# **Oracle® Database VLDB およびパーティショニング・ガイド 19c**

F16114-08(原本部品番号:E96199-11)

2021年8月

## <span id="page-1-0"></span>**タイトルおよび著作権情報**

Oracle Database VLDBおよびパーティショニング・ガイド, 19c

F16114-08

[Copyright](https://www.oracle.com/jp/legal/copyright.html) © 2008, 2021, Oracle and/or its affiliates.

原本著者: Eric Belden

原本協力者: Penny Avril、Hermann Baer、Yasin Baskan、Gregg Christman、Jean-Pierre Dijcks、 Sandeep Doraiswamy、Amit Ganesh、Lilian Hobbs、Kevin Jernigan、Dominique Jeunot、Hariharan Lakshmanan、Paul Lane、Sue K。Lee、Diana Lorentz、Vineet Marwah、Valarie Moore、Sujatha Muthulingam、Ajit Mylavarapu、Tony Morales、Ananth Raghavan、Venkatesh Radhakrishnan、 Vivekanandhan Raja、Andy Rivenes、Chandrajith Unnithan、Mark Van de Wiel

原本協力者: Frederick Kush

## **目次**

- [例一覧](#page-17-0)
- [図一覧](#page-19-0)
- [表一覧](#page-20-0)
- [タイトルおよび著作権情報](#page-1-0)
- [はじめに](#page-21-0)
	- [対象読者](#page-21-1)
	- [ドキュメントのアクセシビリティについて](#page-21-2)
	- [関連ドキュメント](#page-21-3)
	- [表記規則](#page-21-4)
- Oracle Database VLDB[およびパーティショニング・ガイドのこのリリースの変更](#page-23-0)
	- Oracle Database 19cでのVLDB[およびパーティション化の変更点](#page-23-1)
	- Oracle Databaseリリース18cでのVLDB[およびパーティショニングの変更点](#page-24-0)
- 1 [大規模データベースの概要](#page-27-0)
	- 1.1 [パーティション化の概要](#page-27-1)
	- 1.2 VLDB[およびパーティション化](#page-28-0)
	- 1.3 [情報ライフサイクル管理の基礎としてのパーティション化](#page-29-0)
	- 1.4 [すべてのデータベースのパーティション化](#page-29-1)
- 2 [パーティション化の概念](#page-30-0)
	- 2.1 [パーティション化の概要](#page-30-1)
		- 2.1.1 [パーティション化の基本](#page-30-2)
		- 2.1.2 [パーティション化キー](#page-31-0)
		- 2.1.3 [パーティション表](#page-32-0)
			- 2.1.3.1 [表をパーティション化するタイミング](#page-33-0)
			- 2.1.3.2 [索引をパーティション化するタイミング](#page-33-1)
		- 2.1.4 [パーティション化索引構成表](#page-33-2)
		- 2.1.5 [システム・パーティション化](#page-33-3)
		- 2.1.6 [情報ライフサイクル管理のためのパーティション化](#page-34-0)
		- 2.1.7 [ハッシュ・クラスタのレンジ・パーティション化](#page-34-1)
		- 2.1.8 [パーティション化および](#page-34-2)LOBデータ
		- 2.1.9 [外部表のパーティション化](#page-34-3)
		- 2.1.10 [ハイブリッド・パーティション表](#page-35-0)
		- 2.1.11 XMLType[データおよびオブジェクト・データのコレクション](#page-37-0)
	- 2.2 [パーティション化の利点](#page-38-0)
		- 2.2.1 [パフォーマンスのためのパーティション化](#page-38-1)
			- 2.2.1.1 [パフォーマンスのためのパーティション・プルーニング](#page-39-0)
			- 2.2.1.2 [パフォーマンスのためのパーティション・ワイズ結合](#page-39-1)
		- 2.2.2 [管理性のためのパーティション化](#page-39-2)
		- 2.2.3 [可用性のためのパーティション化](#page-39-3)
	- 2.3 [パーティション化計画](#page-40-0)
		- 2.3.1 [単一レベル・パーティション化](#page-40-1)
			- 2.3.1.1 [レンジ・パーティション化](#page-41-0)
			- 2.3.1.2 [ハッシュ・パーティション化](#page-41-1)
- 2.3.1.3 [リスト・パーティション化](#page-41-2)
- 2.3.2 [コンポジット・パーティション化](#page-42-0)
	- 2.3.2.1 コンポジット・レンジ [レンジ・パーティション化](#page-42-1)
	- 2.3.2.2 コンポジット・レンジ [ハッシュ・パーティション化](#page-43-0)
	- 2.3.2.3 コンポジット・レンジ [リスト・パーティション化](#page-43-1)
	- 2.3.2.4 コンポジット・リスト [レンジ・パーティション化](#page-43-2)
	- 2.3.2.5 コンポジット・リスト [ハッシュ・パーティション化](#page-43-3)
	- 2.3.2.6 コンポジット・リスト [リスト・パーティション化](#page-43-4)
	- 2.3.2.7 コンポジット・ハッシュ [ハッシュ・パーティション化](#page-43-5)
	- 2.3.2.8 コンポジット・ハッシュ [リスト・パーティション化](#page-43-6)
	- 2.3.2.9 コンポジット・ハッシュ [レンジ・パーティション化](#page-43-7)
- 2.4 [パーティション化の拡張](#page-44-0)
	- 2.4.1 [管理性の拡張](#page-44-1)
		- 2.4.1.1 [時間隔パーティション化](#page-44-2)
		- 2.4.1.2 [パーティション・アドバイザ](#page-44-3)
	- 2.4.2 [パーティション化キーの拡張](#page-45-0)
		- 2.4.2.1 [参照パーティション化](#page-45-1)
		- 2.4.2.2 [仮想列ベースのパーティション化](#page-46-0)
- 2.5 [パーティション表の索引](#page-46-1)
	- 2.5.1 [使用するパーティション索引の種類の決定](#page-47-0)
	- 2.5.2 [ローカル・パーティション索引](#page-47-1)
	- 2.5.3 [グローバル・パーティション索引](#page-48-0)
		- 2.5.3.1 [グローバル・レンジ・パーティション索引](#page-48-1)
		- 2.5.3.2 [グローバル・ハッシュ・パーティション索引](#page-48-2)
		- 2.5.3.3 [グローバル・パーティション索引のメンテナンス](#page-49-0)
	- 2.5.4 [グローバル非パーティション索引](#page-50-0)
	- 2.5.5 [パーティション表に索引を作成する場合のその他の情報](#page-50-1)
	- 2.5.6 [パーティション表の部分索引](#page-50-2)
	- 2.5.7 [コンポジット・パーティションでのパーティション索引](#page-52-0)
- 3 [可用性、管理性およびパフォーマンスのためのパーティション化](#page-53-0)
	- 3.1 [パーティション・プルーニング](#page-54-0)
		- 3.1.1 [パーティション・プルーニングの利点](#page-54-1)
		- 3.1.2 [パーティション・プルーニングに使用できる情報](#page-54-2)
		- 3.1.3 [パーティション・プルーニングが使用されたかどうかを識別する方法](#page-55-0)
		- 3.1.4 [静的パーティション・プルーニング](#page-55-1)
		- 3.1.5 [動的パーティション・プルーニング](#page-56-0)
			- 3.1.5.1 [バインド変数を含む動的プルーニング](#page-56-1)
			- 3.1.5.2 [副問合せを含む動的プルーニング](#page-57-0)
			- 3.1.5.3 [スター型変換を含む動的プルーニング](#page-58-0)
			- 3.1.5.4 [ネステッド・ループ結合を含む動的プルーニング](#page-59-0)
		- 3.1.6 [ゾーン・マップを使用するパーティション・プルーニング](#page-60-0)
		- 3.1.7 [パーティション・プルーニングのヒント](#page-62-0)
			- 3.1.7.1 [データ型の変換](#page-62-1)
			- 3.1.7.2 [関数コール](#page-64-0)
			- 3.1.7.3 [コレクション表](#page-66-0)
- 3.2 [パーティション・ワイズ操作](#page-67-0)
	- 3.2.1 [フル・パーティション・ワイズ結合](#page-67-1)
		- 3.2.1.1 [フル・パーティション・ワイズ結合による問合せ](#page-67-2)
		- 3.2.1.2 [フル・パーティション・ワイズ結合](#page-68-0): 単一レベル-単一レベル
		- 3.2.1.3 [フル・パーティション・ワイズ結合](#page-70-0): コンポジット-単一レベル
		- 3.2.1.4 [フル・パーティション・ワイズ結合](#page-72-0): コンポジット-コンポジット
	- 3.2.2 [パーシャル・パーティション・ワイズ結合](#page-72-1)
		- 3.2.2.1 [パーシャル・パーティション・ワイズ結合](#page-73-0): 単一レベル・パーティション化
		- 3.2.2.2 [パーシャル・パーティション・ワイズ結合](#page-75-0): コンポジット
- 3.3 [索引のパーティション化](#page-77-0)
	- 3.3.1 [ローカル・パーティション索引](#page-78-0)
		- 3.3.1.1 [ローカル同一キー索引](#page-78-1)
		- 3.3.1.2 [ローカル非同一キー索引](#page-79-0)
	- 3.3.2 [グローバル・パーティション索引](#page-79-1)
		- 3.3.2.1 [同一キーおよび非同一キーのグローバル・パーティション索引](#page-80-0)
		- 3.3.2.2 [グローバル・パーティション索引の管理](#page-80-1)
	- 3.3.3 [パーティション索引のまとめ](#page-81-0)
	- 3.3.4 [非同一キー索引の重要性](#page-82-0)
	- 3.3.5 [同一キー索引および非同一キー索引がパフォーマンスに与える影響](#page-82-1)
	- 3.3.6 [パーティション索引での拡張索引圧縮](#page-83-0)
	- 3.3.7 [索引のパーティション化のガイドライン](#page-83-1)
	- 3.3.8 [索引パーティションの物理属性](#page-84-0)
- 3.4 [パーティション化と表の圧縮](#page-86-0)
	- 3.4.1 [表の圧縮とビットマップ索引](#page-86-1)
	- 3.4.2 [表の圧縮とパーティション化の例](#page-87-0)
- 3.5 [パーティション化戦略の選択に関する推奨事項](#page-89-0)
	- 3.5.1 [レンジ・パーティション化または時間隔パーティション化を使用する場合](#page-89-1)
	- 3.5.2 [ハッシュ・パーティション化を使用する場合](#page-90-0)
	- 3.5.3 [リスト・パーティション化を使用する場合](#page-92-0)
	- 3.5.4 [コンポジット・パーティション化を使用する場合](#page-92-1)
		- 3.5.4.1 [コンポジット・レンジ・ハッシュ・パーティション化を使用する場合](#page-93-0)
		- 3.5.4.2 [コンポジット・レンジ・リスト・パーティション化を使用する場合](#page-94-0)
		- 3.5.4.3 [コンポジット・レンジ・レンジ・パーティション化を使用する場合](#page-94-1)
		- 3.5.4.4 [コンポジット・リスト・ハッシュ・パーティション化を使用する場合](#page-95-0)
		- 3.5.4.5 [コンポジット・リスト・リスト・パーティション化を使用する場合](#page-96-0)
		- 3.5.4.6 [コンポジット・リスト・レンジ・パーティション化を使用する場合](#page-96-1)
	- 3.5.5 [時間隔パーティション化を使用する場合](#page-97-0)
	- 3.5.6 [参照パーティション化を使用する場合](#page-98-0)
	- 3.5.7 [仮想列でパーティション化する場合](#page-98-1)
	- 3.5.8 [読取り専用表領域を使用する場合の考慮事項](#page-99-0)
- 4 [パーティションの管理](#page-100-0)
	- 4.1 [表および索引を作成する場合のパーティション化の指定](#page-101-0)
		- 4.1.1 [レンジ・パーティション表およびグローバル索引の作成について](#page-102-0)
			- 4.1.1.1 [レンジ・パーティション表の作成](#page-102-1)
			- 4.1.1.2 [より複雑なレンジ・パーティション表の作成](#page-103-0)
- 4.1.1.3 [レンジ・パーティション・グローバル索引の作成](#page-103-1)
- 4.1.2 [レンジ時間隔パーティション表の作成](#page-104-0)
- 4.1.3 [ハッシュ・パーティション表およびグローバル索引の作成について](#page-105-0)
	- 4.1.3.1 [ハッシュ・パーティション表の作成](#page-105-1)
	- 4.1.3.2 [ハッシュ・パーティション・グローバル索引の作成](#page-106-0)
- 4.1.4 [リスト・パーティション表の作成について](#page-106-1)
	- 4.1.4.1 [リスト・パーティション表の作成](#page-107-0)
	- 4.1.4.2 [デフォルトのパーティションを使用したリスト・パーティション表の作成](#page-107-1)
	- 4.1.4.3 [自動リスト・パーティション表の作成](#page-108-0)
	- 4.1.4.4 [複数列リスト・パーティション表の作成](#page-110-0)
- 4.1.5 [参照パーティション表の作成](#page-112-0)
- 4.1.6 時間隔 [参照パーティション表の作成](#page-113-0)
- 4.1.7 [インメモリー列ストアとパーティション化を使用した表の作成](#page-114-0)
- 4.1.8 [読取り専用パーティションまたはサブパーティションを含む表の作成](#page-115-0)
- 4.1.9 [パーティション化された外部表の作成](#page-116-0)
- 4.1.10 [キー列に対するパーティション化の指定](#page-117-0)
	- 4.1.10.1 [複数列の日付別レンジ・パーティション表の作成](#page-117-1)
	- 4.1.10.2 [同一サイズのパーティションを強制する複数列のレンジ・パーティション表の作成](#page-118-0)
- 4.1.11 [仮想列ベースのパーティション化の使用](#page-120-0)
- 4.1.12 [パーティション表での表圧縮の使用](#page-120-1)
- 4.1.13 [パーティション索引でのキー圧縮の使用](#page-121-0)
- 4.1.14 [セグメントによるパーティション化の指定](#page-121-1)
	- 4.1.14.1 [パーティションの遅延セグメント作成](#page-121-2)
	- 4.1.14.2 [空のセグメントの切捨て](#page-122-0)
	- 4.1.14.3 [オンデマンドでのセグメント作成のメンテナンス・プロシージャ](#page-122-1)
- 4.1.15 [索引構成表を作成する場合のパーティション化の指定](#page-123-0)
	- 4.1.15.1 [レンジ・パーティションの索引構成表の作成](#page-123-1)
	- 4.1.15.2 [ハッシュ・パーティションの索引構成表の作成](#page-124-0)
	- 4.1.15.3 [リスト・パーティションの索引構成表の作成](#page-124-1)
- 4.1.16 [複数ブロック・サイズのパーティション化制限](#page-125-0)
- 4.1.17 XMLType[およびオブジェクトのコレクションのパーティション化](#page-125-1)
	- 4.1.17.1 [コレクション表を含むパーティションに対する](#page-126-0)PMOの実行
	- 4.1.17.2 バイナリXML表のXMLIndex[のパーティション化](#page-127-0)
- 4.2 [表を作成する場合のコンポジット・パーティション化の指定](#page-128-0)
	- 4.2.1 コンポジット・ハッシュ \*[パーティション表の作成](#page-128-1)
	- 4.2.2 コンポジット時間隔 \*[パーティション表の作成](#page-129-0)
		- 4.2.2.1 コンポジット時間隔 [ハッシュ・パーティション表の作成](#page-129-1)
		- 4.2.2.2 コンポジット時間隔 [リスト・パーティション表の作成](#page-130-0)
		- 4.2.2.3 コンポジット時間隔 [レンジ・パーティション表の作成](#page-131-0)
	- 4.2.3 コンポジット・リスト \*[パーティション表の作成](#page-131-1)
		- 4.2.3.1 コンポジット・リスト [ハッシュ・パーティション表の作成](#page-132-0)
		- 4.2.3.2 コンポジット・リスト [リスト・パーティション表の作成](#page-132-1)
		- 4.2.3.3 コンポジット・リスト [レンジ・パーティション表の作成](#page-133-0)
	- 4.2.4 コンポジット・レンジ \*[パーティション表の作成](#page-134-0)
		- 4.2.4.1 コンポジット・レンジ [ハッシュ・パーティション表の作成について](#page-135-0)
- 4.2.4.1.1 [同じ表領域のコンポジット・レンジ](#page-135-1) ハッシュ・パーティション表の作成
- 4.2.4.1.2 [異なる表領域のコンポジット・レンジ](#page-136-0) ハッシュ・パーティション表の作 [成](#page-136-0)
- 4.2.4.1.3 [複数の表領域にまたがるローカル索引の作成](#page-136-1)
- 4.2.4.2 コンポジット・レンジ [リスト・パーティション表の作成について](#page-136-2)
	- 4.2.4.2.1 コンポジット・レンジ [リスト・パーティション表の作成](#page-137-0)
	- 4.2.4.2.2 [表領域を指定するコンポジット・レンジ](#page-138-0) リスト・パーティション表の作 [成](#page-138-0)
- 4.2.4.3 コンポジット・レンジ [レンジ・パーティション表の作成](#page-139-0)
- 4.2.5 [コンポジット・パーティション表を説明するサブパーティション・テンプレートの指定](#page-140-0)
	- 4.2.5.1 \* [ハッシュ・パーティション表へのサブパーティション・テンプレートの指定](#page-141-0)
	- 4.2.5.2 \* [リスト・パーティション表へのサブパーティション・テンプレートの指定](#page-142-0)
- 4.3 [パーティションでサポートされているメンテナンス操作](#page-143-0)
	- 4.3.1 [索引の自動更新](#page-148-0)
	- 4.3.2 [パーティションを削除および切り捨てる非同期グローバル索引メンテナンス](#page-150-0)
	- 4.3.3 [サブパーティション・テンプレートの変更](#page-151-0)
	- 4.3.4 [メンテナンス操作のフィルタ処理](#page-151-1)
- 4.4 [パーティション表および索引のメンテナンス操作](#page-153-0)
	- 4.4.1 [パーティションおよびサブパーティションの追加について](#page-154-0)
		- 4.4.1.1 [レンジ・パーティション表へのパーティションの追加](#page-154-1)
		- 4.4.1.2 [ハッシュ・パーティション表へのパーティションの追加](#page-154-2)
		- 4.4.1.3 [リスト・パーティション表へのパーティションの追加](#page-155-0)
		- 4.4.1.4 [時間隔パーティション表へのパーティションの追加](#page-155-1)
		- 4.4.1.5 コンポジット\* [ハッシュ・パーティション表へのパーティションの追加について](#page-156-0)
			- 4.4.1.5.1 \* [ハッシュ・パーティション表へのパーティションの追加](#page-156-1)
			- 4.4.1.5.2 \* [ハッシュ・パーティション表へのサブパーティションの追加](#page-156-2)
		- 4.4.1.6 コンポジット\* [リスト・パーティション表へのパーティションの追加について](#page-157-0)
			- 4.4.1.6.1 \* [リスト・パーティション表へのパーティションの追加](#page-157-1)
			- 4.4.1.6.2 \* [リスト・パーティション表へのサブパーティションの追加](#page-157-2)
		- 4.4.1.7 コンポジット\* [レンジ・パーティション表へのパーティションの追加について](#page-158-0)
			- 4.4.1.7.1 \* [レンジ・パーティション表へのパーティションの追加](#page-158-1)
			- 4.4.1.7.2 \* [レンジ・パーティション表へのサブパーティションの追加](#page-158-2)
		- 4.4.1.8 [参照パーティション表へのパーティションまたはサブパーティションの追加について](#page-158-3)
		- 4.4.1.9 [索引パーティションの追加](#page-159-0)
		- 4.4.1.10 [複数のパーティションの追加](#page-159-1)
	- 4.4.2 [パーティションおよびサブパーティションの結合について](#page-160-0)
		- 4.4.2.1 [ハッシュ・パーティション表でのパーティションの結合](#page-161-0)
		- 4.4.2.2 \* [ハッシュ・パーティション表でのサブパーティションの結合](#page-161-1)
		- 4.4.2.3 [ハッシュ・パーティション・グローバル索引の結合](#page-161-2)
	- 4.4.3 [パーティションおよびサブパーティションの削除について](#page-162-0)
		- 4.4.3.1 [表パーティションの削除](#page-162-1)
			- 4.4.3.1.1 [データおよびグローバル索引を含む表からのパーティションの削除](#page-163-0)
			- 4.4.3.1.2 [データおよび参照整合性制約を含むパーティションの削除](#page-164-0)
		- 4.4.3.2 [時間隔パーティションの削除](#page-164-1)
		- 4.4.3.3 [索引パーティションの削除](#page-165-0)
- 4.4.3.4 [複数のパーティションの削除](#page-165-1)
- 4.4.4 [パーティションおよびサブパーティションの交換について](#page-165-2)
	- 4.4.4.1 [パーティション表と交換するための表の作成](#page-167-0)
	- 4.4.4.2 [レンジ、ハッシュまたはリスト・パーティションの交換](#page-168-0)
	- 4.4.4.3 [時間隔パーティション表のパーティションの交換](#page-169-0)
	- 4.4.4.4 [参照パーティション表のパーティションの交換](#page-170-0)
	- 4.4.4.5 [仮想列を含む表のパーティションの交換について](#page-171-0)
	- 4.4.4.6 ハッシュ・パーティション表と\* [ハッシュ・パーティションの交換](#page-171-1)
	- 4.4.4.7 \* [ハッシュ・パーティション表のサブパーティションの交換](#page-172-0)
	- 4.4.4.8 リスト・パーティション表と\* [リスト・パーティションの交換](#page-172-1)
	- 4.4.4.9 \* [リスト・パーティション表のサブパーティションの交換について](#page-173-0)
	- 4.4.4.10 レンジ・パーティション表と\* [レンジ・パーティションの交換](#page-173-1)
	- 4.4.4.11 \* [レンジ・パーティション表のサブパーティションの交換について](#page-174-0)
	- 4.4.4.12 [カスケード・オプションを使用したパーティションの交換について](#page-174-1)
- 4.4.5 [パーティションおよびサブパーティションのマージについて](#page-176-0)
	- 4.4.5.1 [レンジ・パーティションのマージ](#page-177-0)
	- 4.4.5.2 [時間隔パーティションのマージ](#page-178-0)
	- 4.4.5.3 [リスト・パーティションのマージ](#page-179-0)
	- 4.4.5.4 \* [ハッシュ・パーティションのマージ](#page-179-1)
	- 4.4.5.5 \* [リスト・パーティションのマージについて](#page-180-0)
		- 4.4.5.5.1 \* [リスト・パーティション表のパーティションのマージ](#page-180-1)
		- 4.4.5.5.2 \* [リスト・パーティション表のサブパーティションのマージ](#page-180-2)
	- 4.4.5.6 \* [レンジ・パーティションのマージについて](#page-181-0)
		- 4.4.5.6.1 \* [レンジ・パーティション表のパーティションのマージ](#page-181-1)
	- 4.4.5.7 [複数のパーティションのマージ](#page-182-0)
- 4.4.6 [表、パーティションおよびサブパーティションの属性の変更について](#page-183-0)
	- 4.4.6.1 [デフォルトの属性の変更について](#page-183-1)
		- 4.4.6.1.1 [表のデフォルト属性の変更](#page-183-2)
		- 4.4.6.1.2 [パーティションのデフォルト属性の変更](#page-183-3)
		- 4.4.6.1.3 [索引パーティションのデフォルト属性の変更](#page-183-4)
	- 4.4.6.2 [パーティションの実際の属性の変更について](#page-184-0)
		- 4.4.6.2.1 [レンジまたはリスト・パーティションの実際の属性の変更](#page-184-1)
		- 4.4.6.2.2 [ハッシュ・パーティションの実際の属性の変更](#page-184-2)
		- 4.4.6.2.3 [サブパーティションの実際の属性の変更](#page-185-0)
		- 4.4.6.2.4 [索引パーティションの実際の属性の変更](#page-185-1)
- 4.4.7 [リスト・パーティションの変更について](#page-185-2)
	- 4.4.7.1 [リスト・パーティションの変更について](#page-185-3): 値の追加
		- 4.4.7.1.1 [リスト・パーティションへの値の追加](#page-185-4)
		- 4.4.7.1.2 [リスト・サブパーティションへの値の追加](#page-186-0)
	- 4.4.7.2 [リスト・パーティションの変更について](#page-186-1): 値の削除
		- 4.4.7.2.1 [リスト・パーティションからの値の削除](#page-187-0)
			- 4.4.7.2.2 [リスト・サブパーティションからの値の削除](#page-187-1)
- 4.4.8 [パーティション化戦略の変更について](#page-188-0)
- 4.4.9 [パーティションおよびサブパーティションの移動について](#page-189-0)
	- 4.4.9.1 [表パーティションの移動](#page-190-0)
- 4.4.9.2 [サブパーティションの移動](#page-190-1)
- 4.4.9.3 [索引パーティションの移動](#page-191-0)
- 4.4.10 [索引パーティションの再作成について](#page-191-1)
	- 4.4.10.1 [グローバル索引パーティションの再作成について](#page-191-2)
	- 4.4.10.2 [ローカル索引パーティションの再作成について](#page-191-3)
		- 4.4.10.2.1 ALTER INDEX[を使用したパーティションの再作成](#page-192-0)
		- 4.4.10.2.2 ALTER TABLE[を使用した索引パーティションの再作成](#page-192-1)
- 4.4.11 [パーティションおよびサブパーティション名の変更について](#page-192-2)
	- 4.4.11.1 [表パーティション名の変更](#page-193-0)
	- 4.4.11.2 [表サブパーティション名の変更](#page-193-1)
	- 4.4.11.3 [索引パーティション名の変更について](#page-193-2)
		- 4.4.11.3.1 [索引パーティション名の変更](#page-193-3)
		- 4.4.11.3.2 [索引サブパーティション名の変更](#page-193-4)
- 4.4.12 [パーティションおよびサブパーティションの分割について](#page-193-5)
	- 4.4.12.1 [レンジ・パーティション表のパーティションの分割](#page-194-0)
	- 4.4.12.2 [リスト・パーティション表のパーティションの分割](#page-196-0)
	- 4.4.12.3 [時間隔パーティション表のパーティションの分割](#page-199-0)
	- 4.4.12.4 \* [ハッシュ・パーティションの分割](#page-199-1)
	- 4.4.12.5 \* [リスト・パーティション表のパーティションの分割](#page-199-2)
		- 4.4.12.5.1 \* [リスト・パーティションの分割](#page-200-0)
		- 4.4.12.5.2 \* [リスト・サブパーティションの分割](#page-201-0)
	- 4.4.12.6 \* [レンジ・パーティションの分割](#page-201-1)
		- 4.4.12.6.1 \* [レンジ・サブパーティションの分割](#page-202-0)
	- 4.4.12.7 [索引パーティションの分割](#page-203-0)
	- 4.4.12.8 [複数のパーティションへの分割](#page-203-1)
	- 4.4.12.9 高速なSPLIT PARTITIONおよび[SPLIT SUBPARTITION](#page-204-0)操作
- 4.4.13 [パーティションおよびサブパーティションの切捨てについて](#page-205-0)
	- 4.4.13.1 [表パーティションの切捨てについて](#page-206-0)
		- 4.4.13.1.1 [データおよびグローバル索引を含む表パーティションの切捨て](#page-206-1)
		- 4.4.13.1.2 [データおよび参照整合性制約を含むパーティションの切捨て](#page-207-0)
	- 4.4.13.2 [複数のパーティションの切捨て](#page-207-1)
	- 4.4.13.3 [サブパーティションの切捨て](#page-209-0)
	- 4.4.13.4 [カスケード・オプションを使用したパーティションの切捨て](#page-211-0)
- 4.5 [パーティション表の削除について](#page-213-0)
- 4.6 [パーティション表への非パーティション表の変更](#page-214-0)
	- 4.6.1 [オンライン再定義を使用したコレクション表のパーティション化](#page-214-1)
	- 4.6.2 [パーティション表への非パーティション表の変換](#page-216-0)
- 4.7 [ハイブリッド・パーティション表の管理](#page-218-0)
	- 4.7.1 [ハイブリッド・パーティション表の作成](#page-218-1)
	- 4.7.2 [ハイブリッド・パーティション表への変換](#page-220-0)
	- 4.7.3 [内部パーティション表へのハイブリッド・パーティション表の変換](#page-221-0)
	- 4.7.4 [ハイブリッド・パーティション表での](#page-222-0)ADOの使用
	- 4.7.5 [ハイブリッド・パーティション表のパーティションの分割](#page-223-0)
	- 4.7.6 [ハイブリッド・パーティション表のデータの交換](#page-225-0)
- 4.8 [パーティション表および索引の情報の表示](#page-229-0)
- 5 [時間ベース情報の管理およびメンテナンス](#page-231-0)
	- 5.1 ILMを使用した[Oracle Database](#page-232-0)のデータの管理
		- 5.1.1 ILMの[Oracle Database](#page-232-1)について
			- [5.1.1.1 Oracle Database](#page-233-0)でのデータ型の管理
			- 5.1.1.2 [規制の要件](#page-233-1)
			- 5.1.1.3 [オンライン・アーカイブの利点](#page-233-2)
		- [5.1.2 Oracle Database](#page-234-0)を使用したILMの実装
			- 5.1.2.1 ステップ1: [データ・クラスの定義](#page-234-1)
				- **5.1.2.1.1 ILM[でのパーティション化](#page-235-0)**
				- 5.1.2.1.2 [データのライフサイクル](#page-236-0)
			- 5.1.2.2 ステップ2: [データ・クラスに対応したストレージ層の作成](#page-237-0)
				- 5.1.2.2.1 [ストレージ層へのクラスの割当て](#page-238-0)
				- 5.1.2.2.2 [階層ストレージの使用によるコスト節減](#page-238-1)
			- 5.1.2.3 ステップ3: [データのアクセス・ポリシーおよび移行ポリシーの作成](#page-239-0)
				- 5.1.2.3.1 [データへのアクセス制御](#page-239-1)
				- 5.1.2.3.2 [パーティション化を使用したデータの移動](#page-239-2)
			- 5.1.2.4 ステップ4: [コンプライアンス・ポリシーの定義と施行](#page-240-0)
				- 5.1.2.4.1 [データの保存](#page-240-1)
				- [5.1.2.4.2](#page-240-2) 不変性
				- [5.1.2.4.3](#page-241-0) プライバシ
				- [5.1.2.4.4](#page-241-1) 監査
				- [5.1.2.4.5](#page-241-2) 有効期限
	- 5.2 [ヒート・マップおよび](#page-242-0)ADOを使用したILM戦略の実装
		- 5.2.1 [ヒート・マップの使用](#page-242-1)
			- 5.2.1.1 [ヒート・マップの有効化および無効化](#page-243-0)
			- 5.2.1.2 [ビューを使用したヒート・マップ・トラッキング・データの表示](#page-243-1)
			- 5.2.1.3 DBMS HEAT MAP[サブプログラムを使用したヒート・マップ・データの管理](#page-245-0)
		- 5.2.2 [自動データ最適化の使用](#page-246-0)
			- 5.2.2.1 [自動データ最適化のポリシーの管理](#page-247-0)
			- 5.2.2.2 ILM ADO[ポリシーを含む表の作成](#page-248-0)
			- [5.2.2.3 ILM ADO](#page-248-1)ポリシーの追加
			- 5.2.2.4 ILM ADO[ポリシーの無効化と削除](#page-249-0)
			- 5.2.2.5 ADO[を使用したセグメント・レベルの圧縮層およびストレージ層の指定](#page-250-0)
			- 5.2.2.6 ADO[を使用した行レベルの圧縮層の指定](#page-250-1)
			- [5.2.2.7 ILM ADO](#page-251-0)パラメータの管理
			- 5.2.2.8 [ポリシー管理の](#page-253-0)PL/SQL関数の使用
			- 5.2.2.9 ビューを使用したADO[のポリシーの監視](#page-254-0)
		- 5.2.3 ADO[およびヒート・マップの制限事項](#page-254-1)
	- 5.3 Oracle Database[のデータの有効性および表示の制御](#page-256-0)
		- 5.3.1 [インデータベース・アーカイブの使用](#page-256-1)
		- 5.3.2 [時間的な有効性の使用](#page-258-0)
		- 5.3.3 [時間的な有効性による表の作成](#page-259-0)
		- 5.3.4 [インデータベース・アーカイブおよび時間的な有効性の制限事項](#page-261-0)
	- 5.4 [パーティション化を使用した](#page-262-0)ILMシステムの手動実装
	- [5.5 Oracle Enterprise Manager](#page-266-0)でのILMヒート・マップおよびADOの管理
- 5.5.1 [データベース管理メニューへのアクセス](#page-266-1)
- 5.5.2 [表領域レベルの自動データ最適化アクティビティの表示](#page-267-0)
- 5.5.3 [任意の表領域のセグメント・アクティビティ詳細の表示](#page-267-1)
- 5.5.4 [任意のオブジェクトのセグメント・アクティビティ詳細の表示](#page-267-2) |
- 5.5.5 [任意のオブジェクトのセグメント・アクティビティ履歴の表示](#page-268-0)
- 5.5.6 [自動データ最適化でのアクティビティ・セグメントの検索](#page-268-1)
- 5.5.7 [セグメントのポリシーの表示](#page-268-2)
- 5.5.8 [バックグラウンド・アクティビティの無効化](#page-269-0)
- 5.5.9 [バックグラウンド自動データ最適化の実行頻度の変更](#page-269-1)
- 5.5.10 過去24[時間のポリシー実行の表示](#page-270-0)
- 5.5.11 過去24[時間で移動したオブジェクトの表示](#page-270-1)
- 5.5.12 [ポリシー詳細の表示](#page-270-2)
- 5.5.13 [ポリシーに関連付けられているオブジェクトの表示](#page-270-3)
- 5.5.14 [実行前のポリシーの評価](#page-271-0)
- 5.5.15 [単一のポリシーの実行](#page-271-1)
- 5.5.16 [ポリシー実行の停止](#page-271-2)
- 5.5.17 [ポリシー実行履歴の表示](#page-272-0)
- 6 [データ・ウェアハウス環境でのパーティション化の使用](#page-273-0)
	- 6.1 [データ・ウェアハウスとは](#page-273-1)
	- 6.2 [データ・ウェアハウスでのスケーラビリティ](#page-273-2)
		- 6.2.1 [データベース・サイズの拡大](#page-274-0)
		- 6.2.2 [個々の表の拡大](#page-274-1)(表の行数の増大)
		- 6.2.3 [システムに問合せを行うユーザーの増加](#page-274-2)
		- 6.2.4 [複雑な問合せの増加](#page-274-3)
	- 6.3 [データ・ウェアハウスでのパフォーマンスのためのパーティション化](#page-274-4)
		- 6.3.1 [データ・ウェアハウスでのパーティション・プルーニング](#page-275-0)
			- 6.3.1.1 [基本的なパーティション・プルーニング技法](#page-275-1)
			- 6.3.1.2 [高度なパーティション・プルーニング技法](#page-276-0)
		- 6.3.2 [データ・ウェアハウスでのパーティション・ワイズ結合](#page-277-0)
			- 6.3.2.1 [フル・パーティション・ワイズ結合](#page-278-0)
			- 6.3.2.2 [パーシャル・パーティション・ワイズ結合](#page-279-0)
			- 6.3.2.3 [パーティション・ワイズ結合のメリット](#page-281-0)
				- 6.3.2.3.1 [通信オーバーヘッドの削減](#page-281-1)
				- 6.3.2.3.2 [メモリー要件の削減](#page-281-2)
			- 6.3.2.4 [パラレル・パーティション・ワイズ結合のパフォーマンスに関する考慮点](#page-281-3)
		- 6.3.3 [データ・ウェアハウスにおける索引とパーティション索引](#page-282-0)
			- 6.3.3.1 [ローカル・パーティション索引](#page-282-1)
			- 6.3.3.2 [非パーティション索引](#page-283-0)
			- 6.3.3.3 [グローバル・パーティション索引](#page-284-0)
		- 6.3.4 [データ・ウェアハウスでのマテリアライズド・ビューとパーティション化](#page-284-1)
			- 6.3.4.1 [パーティション・マテリアライズド・ビュー](#page-285-0)
	- 6.4 [データ・ウェアハウスでの管理性](#page-285-1)
		- 6.4.1 [パーティション交換ロード](#page-286-0)
		- 6.4.2 [パーティション化と索引](#page-287-0)
		- 6.4.3 [表からのデータの削除](#page-287-1)
- 6.4.4 [パーティション化とデータの圧縮](#page-287-2)
- 7 [オンライン・トランザクション処理環境でのパーティション化の使用](#page-289-0)
	- 7.1 [オンライン・トランザクション処理システムについて](#page-289-1)
	- 7.2 [オンライン・トランザクション処理環境でのパフォーマンス](#page-290-0)
		- 7.2.1 [索引をパーティション化するかどうかの決定](#page-291-0)
		- 7.2.2 [索引構成表でのパーティション化の使用方法](#page-292-0)
	- 7.3 [オンライン・トランザクション処理環境での管理性](#page-292-1)
		- 7.3.1 [ローカル索引があるパーティション表でのパーティション・メンテナンス操作の影響](#page-293-0)
		- 7.3.2 [グローバル索引でのパーティション・メンテナンス操作の影響](#page-293-1)
		- 7.3.3 OLTP[環境での一般的なパーティション・メンテナンス操作](#page-294-0)
			- 7.3.3.1 [古いデータの削除](#page-294-1)(パージ)
			- 7.3.3.2 [低コスト・ストレージ層デバイスへの古いパーティションの移動またはマージ](#page-294-2)
- 8 [パラレル実行の使用](#page-296-0)
	- 8.1 [パラレル実行の概念](#page-297-0)
		- 8.1.1 [パラレル実行を実装する場合](#page-297-1)
		- 8.1.2 [パラレル実行を実装しない場合](#page-298-0)
		- 8.1.3 [ハードウェアの基本要件](#page-298-1)
		- 8.1.4 [パラレル実行の仕組み](#page-299-0)
			- 8.1.4.1 SOL[文のパラレル実行](#page-299-1)
			- 8.1.4.2 プロデューサ/[コンシューマ・モデル](#page-299-2)
			- 8.1.4.3 [並列処理のグラニュル](#page-300-0)
				- 8.1.4.3.1 [ブロック・レンジ・グラニュル](#page-300-1)
				- 8.1.4.3.2 [パーティション・グラニュル](#page-301-0)
			- 8.1.4.4 [プロデューサとコンシューマの間の配分方法](#page-302-0)
			- 8.1.4.5 [パラレル実行サーバーの通信方法](#page-305-0)
		- 8.1.5 [パラレル実行サーバーのプール](#page-305-1)
			- 8.1.5.1 [十分なパラレル実行サーバーなしでの処理](#page-306-0)
		- 8.1.6 [パフォーマンスを最適化するためのワークロードのバランシング](#page-306-1)
		- 8.1.7 [複数のパラレライザ](#page-307-0)
		- [8.1.8 Oracle RAC](#page-307-1)でのパラレル実行
	- 8.2 [並列度の設定](#page-309-0)
		- 8.2.1 [手動での並列度の指定](#page-309-1)
		- 8.2.2 [デフォルトの並列度](#page-309-2)
		- 8.2.3 [自動並列度](#page-310-0)
		- 8.2.4 自動DOP[での並列度の決定](#page-310-1)
		- 8.2.5 [自動並列度の制御](#page-312-0)
		- 8.2.6 [問合せ調整並列処理](#page-313-0)
	- 8.3 [インメモリー・パラレル実行](#page-314-0)
		- 8.3.1 [パラレル実行でのバッファ・キャッシュの使用](#page-314-1)
		- 8.3.2 [自動ビッグ・テーブル・キャッシング](#page-314-2)
	- 8.4 [パラレル文のキューイング](#page-316-0)
		- [8.4.1 Oracle Database Resource Manager](#page-317-0)によるパラレル文のキューイングの管理について
			- 8.4.1.1 [パラレル文キューの順序の管理について](#page-318-0)
			- 8.4.1.2 [コンシューマ・グループに対するパラレル・サーバー・リソースの制限について](#page-318-1)
			- 8.4.1.3 [各コンシューマ・グループに対するパラレル文キューのタイムアウトの指定](#page-319-0)
- 8.4.1.4 [コンシューマ・グループに対する並列度制限の指定](#page-319-1)
- 8.4.1.5 [クリティカルなパラレル文の優先順位](#page-320-0)
- 8.4.1.6 [パラレル・キュー内の文を管理するシナリオ例](#page-320-1)
- 8.4.2 パラレル文のグループ化: BEGIN\_SQL\_BLOCK END\_SQL\_BLOCK
- 8.4.3 [ヒントによるパラレル文のキューイングの管理について](#page-323-0)
- 8.5 [並列処理の種類](#page-325-0)
	- 8.5.1 [パラレル問合せについて](#page-325-1)
		- 8.5.1.1 [索引構成表のパラレル問合せ](#page-326-0)
		- 8.5.1.2 [非パーティション索引構成表](#page-326-1)
		- 8.5.1.3 [パーティション化索引構成表](#page-326-2)
		- 8.5.1.4 [オブジェクト型のパラレル問合せ](#page-326-3)
		- 8.5.1.5 [問合せのパラレル化のルール](#page-327-0)
	- 8.5.2 パラレルDDL[文について](#page-327-1)
		- 8.5.2.1 [パラレル化できる](#page-328-0)DDL文
		- 8.5.2.2 パラレルでの[CREATE TABLE AS SELECT](#page-328-1)の使用について
		- **8.5.2.3 [リカバリ可能性とパラレル](#page-329-0)DDL**
		- 8.5.2.4 パラレルDDL[の領域管理](#page-329-1)
		- 8.5.2.5 [ディクショナリ管理表領域使用時の記憶領域](#page-329-2)
		- 8.5.2.6 [空き領域とパラレル](#page-329-3)DDL
		- [8.5.2.7 DDL](#page-331-0)文のルール
		- [8.5.2.8 CREATE TABLE AS SELECT](#page-331-1)のルール
	- 8.5.3 パラレルDML[操作について](#page-331-2)
		- 8.5.3.1 パラレルDML[を使用する場合](#page-332-0)
			- 8.5.3.1.1 [データ・ウェアハウス・システムでの表のリフレッシュ](#page-332-1)
			- 8.5.3.1.2 [中間サマリー表の作成](#page-332-2)
			- 8.5.3.1.3 [スコアリング・テーブルの使用](#page-333-0)
			- 8.5.3.1.4 [履歴表の更新](#page-333-1)
			- 8.5.3.1.5 [バッチ・ジョブの実行](#page-333-2)
		- 8.5.3.2 パラレルDML[モードの有効化](#page-333-3)
		- [8.5.3.3 UPDATE](#page-334-0)、MERGEおよびDELETEのルール
		- [8.5.3.4 INSERT SELECT](#page-334-1)のルール
		- 8.5.3.5 パラレルDML[のトランザクション制限](#page-335-0)
		- 8.5.3.6 [ロールバック・セグメント](#page-335-1)
		- [8.5.3.7](#page-335-2) パラレルDMLのリカバリ
			- 8.5.3.7.1 [ユーザー発行のロールバックでのトランザクション・リカバリ](#page-336-0)
			- 8.5.3.7.2 [プロセス・リカバリ](#page-336-1)
			- 8.5.3.7.3 [システム・リカバリ](#page-336-2)
		- 8.5.3.8 パラレルDML[の領域に関する考慮事項](#page-336-3)
		- [8.5.3.9](#page-336-4) パラレルDMLの制限
			- 8.5.3.9.1 [パーティション化キーの制限](#page-337-0)
			- [8.5.3.9.2](#page-337-1) 関数の制限
		- 8.5.3.10 [データ整合性の制限](#page-337-2)
			- [8.5.3.10.1 NOT NULL](#page-338-0)およびCHECK
			- [8.5.3.10.2 UNIQUE](#page-338-1)およびPRIMARY KEY
			- [8.5.3.10.3 FOREIGN KEY\(](#page-338-2)参照整合性)
- 8.5.3.10.4 [削除カスケード](#page-338-3)
- 8.5.3.10.5 [自己参照型整合性](#page-338-4)
- 8.5.3.10.6 [遅延可能整合性制約](#page-339-0)
- 8.5.3.11 [トリガーの制限](#page-339-1)
- 8.5.3.12 [分散トランザクションの制限](#page-339-2)
- 8.5.3.13 [分散トランザクション並列処理の例](#page-339-3)
- [8.5.3.14 UNION ALL](#page-339-4)の同時実行
- 8.5.4 [関数のパラレル実行について](#page-340-0)
	- 8.5.4.1 [パラレル問合せでの関数](#page-341-0)
	- 8.5.4.2 パラレルDMLおよびDDL[文での関数](#page-341-1)
- 8.5.5 [その他の並列処理の種類について](#page-342-0)
- 8.5.6 SQL[文の並列度ルール](#page-342-1)
- 8.6 [パラレル実行のためのパラメータの初期化とチューニングについて](#page-345-0)
	- 8.6.1 [デフォルトのパラメータ設定](#page-345-1)
	- 8.6.2 [セッションでのパラレル実行の強制](#page-347-0)
	- 8.6.3 [パラレル実行のための一般的なパラメータのチューニング](#page-347-1)
		- 8.6.3.1 [パラレル操作のリソース制限を設定するパラメータ](#page-347-2)
			- 8.6.3.1.1 PARALLEL FORCE LOCAL
			- 8.6.3.1.2 PARALLEL\_MAX\_SERVERS
			- 8.6.3.1.3 PARALLEL MIN PERCENT
			- 8.6.3.1.4 PARALLEL MIN SERVERS
			- 8.6.3.1.5 PARALLEL MIN TIME THRESHOLD
			- [8.6.3.1.6 PARALLEL\\_SERVERS\\_TARGET](#page-350-1)
			- 8.6.3.1.7 SHARED\_POOL\_SIZE
			- 8.6.3.1.8 [メッセージ・バッファの追加メモリー要件](#page-352-0)
			- 8.6.3.1.9 [処理開始後のメモリー使用状況の監視](#page-353-0)
		- 8.6.3.2 [リソース消費に影響するパラメータ](#page-354-0)
			- [8.6.3.2.1 PGA\\_AGGREGATE\\_TARGET](#page-355-0) 
				- 8.6.3.2.1.1 HASH\_AREA\_SIZE
				- [8.6.3.2.1.2 SORT\\_AREA\\_SIZE](#page-355-2)
			- 8.6.3.2.2 PARALLEL EXECUTION MESSAGE SIZE
			- 8.6.3.2.3 パラレルDMLおよびパラレルDDL[のリソース消費に影響するパラメータ](#page-356-0)
				- 8.6.3.2.3.1 TRANSACTIONS
				- 8.6.3.2.3.2 FAST\_START\_PARALLEL\_ROLLBACK
				- 8.6.3.2.3.3 DML\_LOCKS
		- 8.6.3.3 I/O[に関連するパラメータ](#page-358-0)
			- 8.6.3.3.1 DB\_CACHE\_SIZE
			- [8.6.3.3.2 DB\\_BLOCK\\_SIZE](#page-359-1)
			- [8.6.3.3.3 DB\\_FILE\\_MULTIBLOCK\\_READ\\_COUNT](#page-359-2)
			- **[8.6.3.3.4 DISK\\_ASYNCH\\_IO](#page-359-3)およびTAPE\_ASYNCH\_IO**
- 8.7 [パラレル実行のパフォーマンスの監視](#page-361-0)
	- 8.7.1 [動的パフォーマンス・ビューを使用したパラレル実行パフォーマンスの監視](#page-361-1)
		- 8.7.1.1 V\$PX\_BUFFER\_ADVICE
		- 8.7.1.2 V\$PX\_SESSION
		- [8.7.1.3 V\\$PX\\_SESSTAT](#page-362-0)
- 8.7.1.4 V\$PX\_PROCESS
- [8.7.1.5 V\\$PX\\_PROCESS\\_SYSSTAT](#page-362-2)
- [8.7.1.6 V\\$PQ\\_SESSTAT](#page-362-3)
- [8.7.1.7 V\\$PQ\\_TQSTAT](#page-362-4)
- **8.7.1.8 V\$RSRC\_CONS\_GROUP\_HISTORY**
- 8.7.1.9 V\$RSRC\_CONSUMER\_GROUP
- 8.7.1.10 V\$RSRC\_PLAN
- 8.7.1.11 V\$RSRC\_PLAN\_HISTORY
- 8.7.1.12 V\$RSRC\_SESSION\_INFO
- [8.7.1.13 V\\$RSRCMGRMETRIC](#page-364-0)
- 8.7.2 [セッション統計の監視](#page-364-1)
- 8.7.3 [システム統計の監視](#page-365-0)
- 8.7.4 [オペレーティング・システム統計の監視](#page-366-0)
- 8.8 [パラレル実行のチューニングのヒント](#page-368-0)
	- 8.8.1 [パラレル実行計画の実装](#page-368-1)
	- 8.8.2 [パラレルでの表の作成および移入によるパフォーマンスの最適化](#page-368-2)
	- 8.8.3 EXPLAIN PLAN[を使用したパラレル操作計画の表示](#page-369-0)
		- 8.8.3.1 例: EXPLAIN PLAN[を使用したパラレル操作の表示](#page-370-0)
	- 8.8.4 パラレルDML[のその他の考慮事項](#page-370-1)
		- 8.8.4.1 パラレルDML[およびダイレクト・パス制限](#page-371-0)
		- 8.8.4.2 [並列度の制限](#page-371-1)
		- **[8.8.4.3 INITRANS](#page-371-2)を増加するタイミング**
		- 8.8.4.4 [セグメントで使用可能なトランザクション空きリスト数の制限](#page-371-3)
		- 8.8.4.5 多数のREDO[ログの複数のアーカイバ](#page-372-0)
		- 8.8.4.6 [データベース・ライター・プロセス](#page-372-1)(DBWn)のワークロード
		- [8.8.4.7 \[NO\]LOGGING](#page-372-2)句
	- 8.8.5 [パラレルでの索引の作成によるパフォーマンスの最適化](#page-373-0)
	- 8.8.6 [パラレル](#page-373-1)DMLのヒント
		- 8.8.6.1 パラレルDMLのヒント1: INSERT
		- 8.8.6.2 パラレルDMLのヒント2: [ダイレクト・パス](#page-375-0)INSERT
		- 8.8.6.3 パラレルDMLのヒント[3: INSERT](#page-375-1)、MERGE、UPDATEおよびDELETEのパラ [レル化](#page-375-1)
			- [8.8.6.3.1 INSERT SELECT](#page-375-2)のパラレル化
			- [8.8.6.3.2 UPDATE](#page-376-0)とDELETEのパラレル化
	- 8.8.7 [パラレルでの増分データ・ロード](#page-376-1)
		- 8.8.7.1 [パラレルでの表の更新のためのパフォーマンスの最適化](#page-377-0)
		- 8.8.7.2 [パラレルでの表への新しい行の効率的な挿入](#page-377-1)
		- 8.8.7.3 [パラレルでのマージによるパフォーマンスの最適化](#page-377-2)
- 9 VLDB[のバックアップおよびリカバリ](#page-379-0)
	- 9.1 [データ・ウェアハウス](#page-379-1)
		- 9.1.1 [データ・ウェアハウスの特性](#page-379-2)
	- 9.2 Oracle[のバックアップとリカバリ](#page-380-0)
		- 9.2.1 [データのリカバリで使用される物理データベース構造](#page-380-1)
			- 9.2.1.1 [データファイル](#page-380-2)
			- [9.2.1.2 REDO](#page-381-0)ログ
- 9.2.1.3 [制御ファイル](#page-381-1)
- 9.2.2 [バックアップのタイプ](#page-381-2)
- 9.2.3 [バックアップ・ツール](#page-382-0)
	- [9.2.3.1 Oracle Recovery Manager\(RMAN\)](#page-382-1)
	- [9.2.3.2 Oracle Data Pump](#page-383-0)
	- 9.2.3.3 [ユーザー管理バックアップ](#page-383-1)
- 9.3 [データ・ウェアハウスのバックアップとリカバリ](#page-383-2)
	- 9.3.1 [リカバリ時間目標](#page-383-3)(RTO)
	- **9.3.2 [リカバリ・ポイント目標](#page-384-0)(RPO)** 
		- 9.3.2.1 [データ量の増加とバックアップ時間の延長](#page-384-1)
		- 9.3.2.2 [分断攻略](#page-384-2)
- 9.4 [データ・ウェアハウスのリカバリ方法](#page-385-0)
	- 9.4.1 ベスト・プラクティス[1: ARCHIVELOG](#page-385-1)モードの使用
		- 9.4.1.1 [停止時間の許容](#page-386-0)
	- 9.4.2 [ベスト・プラクティス](#page-386-1)2: RMANの使用
	- 9.4.3 ベスト・プラクティス3: [ブロック・チェンジ・トラッキングの使用](#page-387-0)
	- 9.4.4 ベスト・プラクティス4: RMAN[マルチセクション・バックアップの使用](#page-387-1)
	- 9.4.5 ベスト・プラクティス5: [読取り専用表領域の活用](#page-387-2)
	- 9.4.6 ベスト・プラクティス6: [バックアップまたはリカバリ戦略での](#page-388-0)NOLOGGING操作の計画
		- 9.4.6.1 [抽出、変換およびロード](#page-389-0)
		- 9.4.6.2 [抽出、変換およびロード戦略](#page-389-1)
		- 9.4.6.3 [増分バックアップ](#page-390-0)
		- 9.4.6.4 [増分アプローチ](#page-390-1)
		- 9.4.6.5 [フラッシュバック・データベースと保証付きリストア・ポイント](#page-390-2)
	- 9.4.7 ベスト・プラクティス7: [すべての表領域は同等に処理されない](#page-391-0)
- 10 VLDB[の記憶域管理](#page-392-0)
	- 10.1 [高可用性](#page-392-1)
		- 10.1.1 [ハードウェアベースのミラー化](#page-393-0)
			- [10.1.1.1 RAID 1](#page-393-1)でのミラー化
			- [10.1.1.2 RAID 5](#page-393-2)でのミラー化
		- [10.1.2 Oracle ASM](#page-393-3)を使用したミラー化
	- 10.2 [パフォーマンス](#page-394-0)
		- 10.2.1 [ハードウェアベースのストライプ化](#page-395-0)
			- [10.2.1.1 RAID 0](#page-395-1)でのストライプ化
			- **[10.2.1.2 RAID 5](#page-395-2)でのストライプ化**
		- [10.2.2 Oracle ASM](#page-395-3)を使用したストライプ化
		- 10.2.3 [情報ライフサイクル管理](#page-396-0)
		- 10.2.4 [パーティション配置](#page-396-1)
		- [10.2.5 bigfile](#page-396-2)表領域
		- [10.2.6 Oracle Database File System\(DBFS\)](#page-397-0)
	- 10.3 [スケーラビリティと管理性](#page-397-1)
		- 10.3.1 SAME(Stripe and Mirror Everything)
		- [10.3.2 SAME](#page-398-1)と管理性
	- 10.4 VLDB固有の[Oracle ASM](#page-398-2)設定
- 用語集

● <u>[索引](#page-401-0)</u>

<span id="page-17-0"></span>**例一覧**

- 3-1 [パーティション・プルーニングによる表の作成](#page-55-2)
- 3-2 [属性クラスタリングのあるパーティション表](#page-61-0)sales\_rangeおよび相関する列のゾーン・マップ
- 3-3 ジーン・マップを使用するパーティション・プルーニングの実行計画
- 3-4 [フル・パーティション・ワイズ結合による問合せ](#page-68-1)
- 3-5 [レンジおよび時間隔パーティション化による表の作成](#page-90-1)
- 3-6 [ハッシュ・パーティション化による表の作成](#page-91-0)
- 3-7 [リスト・パーティション化による表の作成](#page-92-2)
- 3-8 コンポジット・レンジ [ハッシュ・パーティション化による表の作成](#page-93-1)
- 3-9 コンポジット・レンジ [リスト・パーティション化による表の作成](#page-94-2)
- 3-10 コンポジット・レンジ [レンジ・パーティション化による表の作成](#page-95-1)
- 3-11 コンポジット・リスト [ハッシュ・パーティション化による表の作成](#page-95-2)
- 3-12 コンポジット・リスト [リスト・パーティション化による表の作成](#page-96-2)
- 3-13 コンポジット・リスト [レンジ・パーティション化による表の作成](#page-97-1)
- 3-14 [仮想列でのパーティション化による表の作成](#page-99-1)
- 4-1 [レンジ・パーティション表の作成](#page-102-2)
- 4-2 LOGGINGおよびENABLE ROW MOVEMENT[を使用したレンジ・パーティション表の作成](#page-103-2)
- 4-3 [レンジ・パーティション・グローバル索引表の作成](#page-103-3)
- 4-4 [ハッシュ・パーティション・グローバル索引の作成](#page-106-2)
- 4-5 [リスト・パーティション表の作成](#page-107-2)
- 4-6 [デフォルトのパーティションを使用したリスト・パーティション表の作成](#page-108-1)
- 4-7 [自動リスト・パーティション表の作成](#page-109-0)
- 4-8 [複数列リスト・パーティション表の作成](#page-110-1)
- 4-9 [参照パーティション表の作成](#page-112-1)
- 4-10 読取り専用および読取り/[書込みパーティションを含む表の作成](#page-115-1)
- 4-11 [パーティション化された外部表の作成](#page-116-1)
- 4-12 [複数列のレンジ・パーティション表の作成](#page-118-1)
- 例4-13 [圧縮されたパーティションを含むレンジ・パーティション表の作成](#page-120-2)
- 4-14 [レンジ・パーティションの索引構成表の作成](#page-123-2)
- 4-15 [ハッシュ・パーティションの索引構成表の作成](#page-124-2)
- 4-16 [リスト・パーティションの索引構成表の作成](#page-124-3)
- 4-17 コンポジット・ハッシュ [ハッシュ・パーティション表の作成](#page-128-2)
- 4-18 コンポジット時間隔 [リスト・パーティション表の作成](#page-130-1)
- 4-19 コンポジット時間隔 [レンジ・パーティション表の作成](#page-131-2)
- 4-20 リスト [ハッシュ・パーティション表の作成](#page-132-2)
- 4-21 コンポジット・リスト [リスト・パーティション表の作成](#page-133-1)
- 4-22 コンポジット・レンジ [レンジ・パーティション表の作成](#page-133-2)
- 4-23 1つのSTORE IN句を使用した複合レンジ [ハッシュ・パーティション表の作成](#page-135-2)
- 4-24 コンポジット・レンジ [リスト・パーティション表の作成](#page-137-1)
- 4-25 [サブパーティション・テンプレートを使用したレンジ](#page-141-1) ハッシュ・パーティション表の作成
- 4-26 [サブパーティション・テンプレートを使用したレンジ](#page-142-1) リスト・パーティション表の作成
- 4-27 [メンテナンス操作実行時のフィルタ処理句の使用](#page-152-0)
- 4-28 レンジ [リスト・パーティション表へのパーティションの追加](#page-157-3)
- 4-29 レンジ [レンジ・パーティション表へのパーティションの追加](#page-158-4)
- 4-30 CREATE TABLEの[FOR EXCHANGE WITH](#page-168-1)句の使用
- 4-31 [レンジ・パーティションの交換](#page-168-2)
- 4-32 [参照パーティション表のパーティションの交換](#page-170-1)
- 4-33 [参照パーティション表のカスケードを使用するパーティションの交換](#page-175-0)
- 4-34 [レンジ・パーティションのマージ](#page-177-1)
- 4-35 [パーティション化戦略の変更](#page-188-1)
- 4-36 [レンジ・パーティション表のパーティションの分割、および索引の再作成](#page-195-0)
- 4-37 [オンラインでのレンジ・パーティション表のパーティションの分割](#page-195-1)
- 4-38 [リスト・パーティション表のデフォルト・パーティションの分割](#page-196-1)
- 4-39 [複数のパーティションの切捨て](#page-207-2)
- 4-40 [複数のサブパーティションの切捨て](#page-209-1)
- 4-41 [コレクション表のパーティションの再定義](#page-214-2)
- 4-42 [パーティション表へのオンライン変換に](#page-216-1)ALTER TABLEのMODIFY句を使用する方法
- 4-43 [ハイブリッド・レンジ・パーティション表の作成](#page-219-0)
- 4-44 [ハイブリッド・レンジ・パーティション表への外部パーティションの追加](#page-219-1)
- 4-45 [ハイブリッド・レンジ・パーティション表への変換](#page-220-1)
- 4-46 [ハイブリッド・パーティション表から内部表への変換](#page-221-1)
- 4-47 [ハイブリッド・パーティション表での](#page-222-1)ADOの使用
- 4-48 [ハイブリッド・パーティション表のデフォルト・パーティションの分割](#page-223-1)
- 4-49 [ハイブリッド・パーティション表の内部パーティションのデータと外部非パーティション表の交換](#page-225-1)
- 4-50 [外部非パーティション表のデータとハイブリッド・パーティション表の内部パーティションの交換](#page-226-0)
- 5-1 [ヒート・マップ・ビュー](#page-243-2)
- 5-2 DBMS\_HEAT\_MAP[パッケージのサブプログラムの使用](#page-246-1)
- 5-3 ILM ADO[ポリシーを含む表の作成](#page-248-2)
- 5-4 ILM ADO[ポリシーの追加](#page-248-3)
- 5-5 ILM ADO[ポリシーの無効化と削除](#page-249-1)
- 5-6 [セグメント・レベルの圧縮層およびストレージ層の使用](#page-250-2)
- 5-7 [行レベルのハイブリッド列圧縮の使用による](#page-251-1)ADOポリシーの作成
- 5-8 [行レベルの拡張圧縮の使用による](#page-251-2)ADOポリシーの作成
- 5-9 CUSTOMIZE ILMを使用したADO設定のカスタマイズ
- 5-10 [インデータベース・アーカイブの使用](#page-256-2)
- 5-11 [時間的な有効性による表の作成](#page-259-1)
- 5-12 ILM[システムの手動実装](#page-262-1)
- 6-1 [圧縮パーティション・マテリアライズド・ビュー](#page-285-2)
- 7-1 [一意索引および主キー制約の作成](#page-292-2)
- 8-1 CustomersおよびSales[に対する問合せの実行計画の実行](#page-303-0)
- 8-2 CustomersおよびSales[に対する問合せの実行計画出力](#page-304-0)
- 8-3 [コンシューマ・グループを使用したパラレル文キュー内の優先順位の設定](#page-321-0)
- 8-4 [UNION ALL](#page-340-1)の実行計画
- 8-5 [INSERT SELECT](#page-376-2)のパラレル化
- 8-6 UPDATEとDELETE[のパラレル化](#page-376-3)
- 8-7 UPDATEとDELETE[のパラレル化](#page-376-4)

<span id="page-19-0"></span>**図一覧**

- 2-1 [パーティション表と非パーティション表のビュー](#page-31-1)
- 2-2 [リスト、レンジおよびハッシュ・パーティション化](#page-40-2)
- 2-3 コンポジット・レンジ [リスト・パーティション化](#page-42-2)
- 2-4 [参照パーティション化前](#page-45-2)
- 2-5 [参照パーティション化後](#page-45-3)
- 2-6 [ローカル・パーティション索引](#page-48-3)
- 2-7 [グローバル・パーティション索引](#page-49-1)
- 2-8 [グローバル非パーティション索引](#page-50-3)
- 3-1 [フル・パーティション・ワイズ結合のパラレル実行](#page-68-2)
- 3-2 [コンポジット表のレンジ・パーティションおよびハッシュ・パーティション](#page-71-0)
- 3-3 [パーシャル・パーティション・ワイズ結合](#page-73-1)
- 3-4 [ローカル同一キー索引](#page-79-2)
- 3-5 [ローカル非同一キー索引](#page-79-3)
- 3-6 [グローバル同一キー・パーティション索引](#page-80-2)
- 5-1 [データ・クラスのパーティションへの割当て](#page-235-1)
- 5-2 [時間経過に伴うデータ使用状況](#page-237-1)
- 5-3 [データのライフサイクル](#page-238-2)
- 8-1 [インター・オペレーション並列化と動的パーティション化](#page-300-2)
- 8-2 [表結合のためのデータ・フロー図](#page-303-1)
- 8-3 [パラレル実行サーバーの接続とバッファ](#page-305-2)
- 8-4 [パラレルでのサマリー表の作成](#page-328-2)
- 8-5 [使用できない空き領域](#page-330-0)(内部断片化)
- 8-6 [非同期読取り](#page-359-4)

<span id="page-20-0"></span>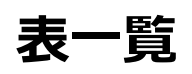

- 3-1 パーティション索引のタイプ
- 3-2 同一キー・ローカル索引、非同一キー・ローカル索引およびグローバル索引の比較
- 4-1 表パーティションに対するALTER TABLEメンテナンス操作
- 4-2 表サブパーティションに対するALTER TABLEメンテナンス操作
- 4-3 索引パーティションに対するALTER INDEXメンテナンス操作
- 4-4 パーティション表および索引に固有の情報を含むビュー
- 5-1 階層ストレージ使用によるコスト節減
- 5-2 ILM ADOパラメータ
- 8-1 参照整合性の制限
- 8-2 パラレル化の優先順位
- 8-3 パラメータとデフォルト値
- 8-4 パラレルDML文で取得されるロック
- 8-5 INSERT機能のまとめ

## <span id="page-21-0"></span>**はじめに**

このマニュアルでは、VLDB計画の重要な要素であるパーティション化およびパラレル実行を中心に、大規模データベース (VLDB)の概要を説明します。パーティション化を行うと、様々なアプリケーションのパフォーマンス、管理性および可用性が向上 し、大量のデータを保存するための総所有コストの削減に役立ちます。パラレル実行では、大容量データおよび効率が悪い SQL操作を処理して、処理時間を大幅に短縮できます。

この章に含まれる内容は次のとおりです。

- [対象読者](#page-21-1)
- [ドキュメントのアクセシビリティについて](#page-21-2)
- [関連ドキュメント](#page-21-3)
- [表記規則](#page-21-4)

### <span id="page-21-1"></span>**対象読者**

このマニュアルは、データベース管理者(DBA)、および大規模データベース(VLDB)向けのアプリケーションを作成、管理、記述 する開発者を対象としています。

### <span id="page-21-2"></span>**ドキュメントのアクセシビリティについて**

Oracleのアクセシビリティについての詳細情報は、Oracle Accessibility ProgramのWebサイト [\(http://www.oracle.com/pls/topic/lookup?ctx=acc&id=docacc\)](http://www.oracle.com/pls/topic/lookup?ctx=acc&id=docacc)を参照してください。

Oracle Supportへのアクセス

サポートを購入したオラクル社のお客様は、My Oracle Supportを介して電子的なサポートにアクセスできます。詳細情報は [\(http://www.oracle.com/pls/topic/lookup?ctx=acc&id=info\)](http://www.oracle.com/pls/topic/lookup?ctx=acc&id=info)か、聴覚に障害のあるお客様は [\(http://www.oracle.com/pls/topic/lookup?ctx=acc&id=trs\)](http://www.oracle.com/pls/topic/lookup?ctx=acc&id=trs)を参照してください。

### <span id="page-21-3"></span>**関連ドキュメント**

詳細は、次のOracleドキュメントを参照してください。

- [Oracle Database](https://docs.oracle.com/pls/topic/lookup?ctx=en/database/oracle/oracle-database/19/vldbg&id=CNCPT001)概要
- [Oracle Database](https://docs.oracle.com/pls/topic/lookup?ctx=en/database/oracle/oracle-database/19/vldbg&id=ADMIN001)管理者ガイド
- Oracle Database[データウェアハウス・ガイド](https://docs.oracle.com/pls/topic/lookup?ctx=en/database/oracle/oracle-database/19/vldbg&id=DWHSG-GUID-452FBA23-6976-4590-AA41-1369647AD14D)
- [Oracle Database](https://docs.oracle.com/pls/topic/lookup?ctx=en/database/oracle/oracle-database/19/vldbg&id=REFRN)リファレンス
- Oracle Database SOL言語リファレンス
- Oracle Database SOL[チューニング・ガイド](https://docs.oracle.com/pls/topic/lookup?ctx=en/database/oracle/oracle-database/19/vldbg&id=TGSQL112)
- Oracle Database[パフォーマンス・チューニング・ガイド](https://docs.oracle.com/pls/topic/lookup?ctx=en/database/oracle/oracle-database/19/vldbg&id=TGDBA025)

### <span id="page-21-4"></span>**表記規則**

このマニュアルでは次の表記規則を使用します。

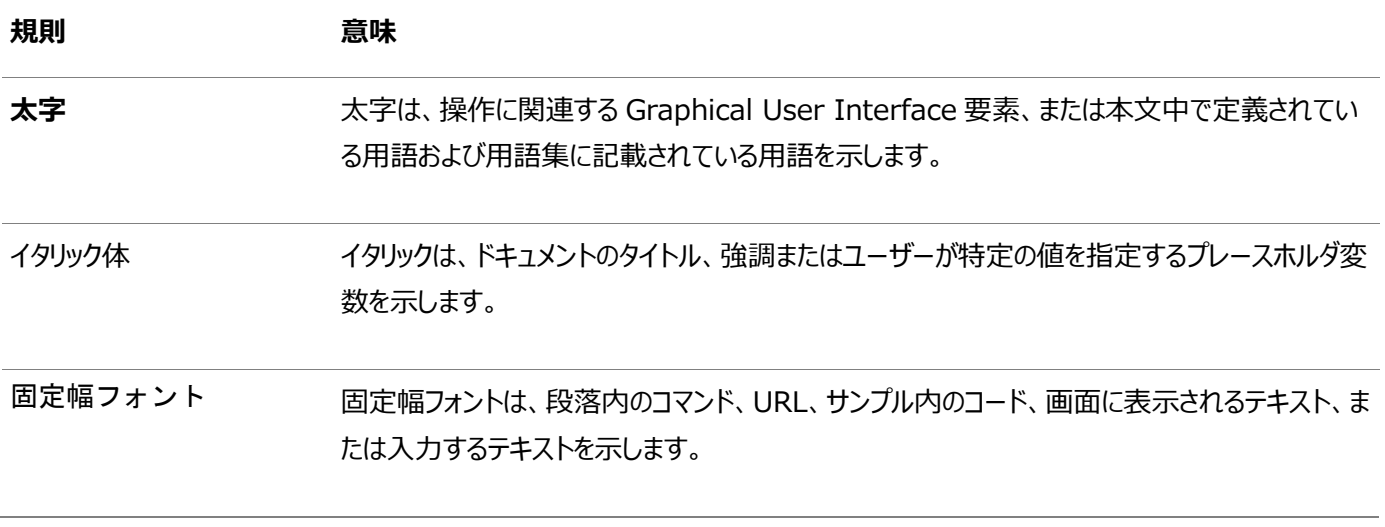

## <span id="page-23-0"></span>**Oracle Database VLDBおよびパーティショニング・ガイドの このリリースの変更**

この章では、*『Oracle Database VLDBおよびパーティショニング・ガイド』*の変更点について説明します。

- Oracle Database 19cでのVLDB[およびパーティション化の変更点](#page-23-1)
- Oracle Databaseリリース18cでのVLDB[およびパーティショニングの変更点](#page-24-0)

### **関連項目:**

- [Oracle Database](https://docs.oracle.com/pls/topic/lookup?ctx=en/database/oracle/oracle-database/19/vldbg&id=DBLIC)の各エディションで使用できる機能を判断する場合は、『Oracle Databaseライヤンス情報ユー [ザー・マニュアル』を](https://docs.oracle.com/pls/topic/lookup?ctx=en/database/oracle/oracle-database/19/vldbg&id=DBLIC)参照
- このリリースの新機能に関する完全な説明は、『[Oracle Database](https://docs.oracle.com/pls/topic/lookup?ctx=en/database/oracle/oracle-database/19/vldbg&id=NEWFT)新機能ガイド』を参照
- このリリースで非推奨になった機能およびサポートが終了した機能の詳細は、『[Oracle Database](https://docs.oracle.com/pls/topic/lookup?ctx=en/database/oracle/oracle-database/19/vldbg&id=UPGRD)アップグレード・ガイ [ド』を](https://docs.oracle.com/pls/topic/lookup?ctx=en/database/oracle/oracle-database/19/vldbg&id=UPGRD)参照

### <span id="page-23-1"></span>**Oracle Database 19cでのVLDBおよびパーティション化の変更点**

Oracle Database release 19c、バージョン19.1の大規模データベースおよびパーティション化の変更点は次のとおりです。 新機能

Oracle Databaseリリース19c、バージョン19.1には、大規模データベースをサポートするための次のような新機能があります。

● Oracleハイブリッド・パーティション表

Oracleハイブリッド・パーティション表は、クラシック内部パーティション表と外部パーティション表を、ハイブリッド・パーティ ション表と呼ばれるより一般的なパーティション化に結合します。この機能を使用すると、内部パーティションと外部パー ティション(データベース外のソースに存在するパーティション)を単一のパーティション表に簡単に統合できます。この機能 を使用すると、ストレージ・ソリューションのコストを削減するために、非アクティブなパーティションを外部ファイルに簡単に 移動できます。

ハイブリッド・パーティション表のパーティションは、Oracle表領域と外部ソース(カンマ区切り値(CSV)レコードを含む Linuxファイルや、Javaサーバーを使用したHadoop Distributed File System (HDFS)上のファイルなど)の両 方に存在できます。ハイブリッド・パーティション表では、外部パーティションの、すべての既存の外部表タイプ (ORACLE\_DATAPUMP、ORACLE\_LOADER、ORACLE\_HDFS、ORACLE\_HIVE)がサポートされます。

- ハイブリッド・パーティション表の概要は[、ハイブリッド・パーティション表を](#page-35-0)参照してください
- ハイブリッド・パーティション表の管理の詳細は[、ハイブリッド・パーティション表の管理を](#page-218-0)参照してください
- パーティション化されたハイブリッド表の詳細は、[Oracle Database](https://docs.oracle.com/pls/topic/lookup?ctx=en/database/oracle/oracle-database/19/vldbg&id=ADMIN-GUID-FB55B947-2599-4D0E-8971-E05F49F6AF28)管理者ガイドを参照してください
- パーティション表の概念の詳細は、[Oracle Database](https://docs.oracle.com/pls/topic/lookup?ctx=en/database/oracle/oracle-database/19/vldbg&id=CNCPT-GUID-BCC6F209-3AF4-4517-A3AB-DFE5E4543649)概要を参照してください
- インメモリー列ストアおよびハイブリッド・パーティション表の詳細は、[Oracle Database In-Memory](https://docs.oracle.com/pls/topic/lookup?ctx=en/database/oracle/oracle-database/19/vldbg&id=INMEM-GUID-5A72B48A-8427-41AE-9220-E46042BC90C4)ガイドを

参照してください

- ハイブリッド・パーティション表の最適化の詳細は、[Oracle Database SQL](https://docs.oracle.com/pls/topic/lookup?ctx=en/database/oracle/oracle-database/19/vldbg&id=TGSQL-GUID-DD9CAA74-3E0B-48C9-8770-AADB614BC992)チューニング・ガイドを参照してく ださい
- CREATE TABLEおよびALTER TABLE SQLコマンドを使用したハイブリッド・パーティション表の作成および変更の 詳細は、[Oracle Database SQL](https://docs.oracle.com/pls/topic/lookup?ctx=en/database/oracle/oracle-database/19/vldbg&id=SQLRF-GUID-F9CE0CC3-13AE-4744-A43C-EAC7A71AAAB6)言語リファレンスを参照してください
- [ハイブリッド・パーティション表での](https://docs.oracle.com/pls/topic/lookup?ctx=en/database/oracle/oracle-database/19/vldbg&id=SUTIL-GUID-DD843EE2-1FAB-4E72-A115-21D97A501ECC)SQL\*Loaderの使用[、ハイブリッド・パーティション表での](https://docs.oracle.com/pls/topic/lookup?ctx=en/database/oracle/oracle-database/19/vldbg&id=SUTIL-GUID-17FAE261-0972-4220-A2E4-44D479F519D4)Oracle Data Pump[の使用お](https://docs.oracle.com/pls/topic/lookup?ctx=en/database/oracle/oracle-database/19/vldbg&id=SUTIL-GUID-17FAE261-0972-4220-A2E4-44D479F519D4)よ[び外部表の管理の](https://docs.oracle.com/pls/topic/lookup?ctx=en/database/oracle/oracle-database/19/vldbg&id=SUTIL011)詳細は、*Oracle Databaseユーティリティ*を参照してください
- DBMS HADOOPパッケージのCREATE\_HYBRID\_PARTNED\_TABLEプロシージャなど、ハイブリッド・パーティショ ン表でのPL/SQLプロシージャの使用方法の詳細は、[Oracle Database PL/SQL](https://docs.oracle.com/pls/topic/lookup?ctx=en/database/oracle/oracle-database/19/vldbg&id=ARPLS-GUID-5935132D-FBA2-4AF0-A403-FAD0191BE53B)パッケージおよびタイプ・ [リファレンスを](https://docs.oracle.com/pls/topic/lookup?ctx=en/database/oracle/oracle-database/19/vldbg&id=ARPLS-GUID-5935132D-FBA2-4AF0-A403-FAD0191BE53B)参照してください
- データ・ディクショナリ・ビュー(USER\_TABLES、USER\_ALL\_TABLES、ALL\_TABLES、 ALL\_ALL\_TABLES、DBA\_TABLES、DBA\_ALL\_TABLESビューなど)でのハイブリッド・パーティション 表の詳細は、[Oracle Database](https://docs.oracle.com/pls/topic/lookup?ctx=en/database/oracle/oracle-database/19/vldbg&id=REFRN-GUID-8865F65B-EF6D-44A5-B0A1-3179EFF0C36A)リファレンスを参照してください
- マテリアライズド・ビューおよびハイブリッド・パーティション表の詳細は、[Oracle Database](https://docs.oracle.com/pls/topic/lookup?ctx=en/database/oracle/oracle-database/19/vldbg&id=DWHSG-GUID-9A97B601-4BD2-40B6-81F5-44F679F82C6F)データ・ウェアハウス・ [ガイドを](https://docs.oracle.com/pls/topic/lookup?ctx=en/database/oracle/oracle-database/19/vldbg&id=DWHSG-GUID-9A97B601-4BD2-40B6-81F5-44F679F82C6F)参照してください

## <span id="page-24-0"></span>**Oracle Databaseリリース18cでのVLDBおよびパーティショニングの変更 点**

Oracle Database release 18c、バージョン18.1の大規模データベースおよびパーティション化の変更点は次のとおりです。

[新機能](#page-24-1)

### <span id="page-24-1"></span>新機能

Oracle Databaseリリース18c、バージョン18.1には、大規模データベースをサポートするための次のような新機能があります。

● 拡張パラレル・パーティション・ワイズ操作

パラレル・パーティション・ワイズSQL操作によって、問合せのパフォーマンスが大幅に向上し、応答時間が改善されます。 パラレル・パーティション・ワイズ結合は、大きな結合を効率的かつ高速に処理するために一般的に使用されます。

パラレル・パーティション・ワイズ結合に加えて、SELECT DISTINCT句およびSQLウィンドウ関数を使用した問合せでは、 パラレル・パーティション・ワイズ操作を実行できます。

### **関連項目:**

- [パーティション・ワイズ操作](#page-67-0)
- [データ・ウェアハウスでのパーティション・ワイズ結合](#page-277-0)
- データ・ウェアハウスおよび最適化方法の詳細は、『Oracle Database[データ・ウェアハウス・ガイド』を](https://docs.oracle.com/pls/topic/lookup?ctx=en/database/oracle/oracle-database/19/vldbg&id=DWHSG-GUID-79C29A60-3477-448D-835D-2940D060D050)参照し てください

● パーティション化戦略の変更

ALTER TABLE MODIFY PARTITION SQL文を使用して、通常の(ヒープ構成)表のパーティション化戦略を変更できま

す。パーティション化戦略の変更(ハッシュ・パーティション化からレンジ・パーティション化に変更するなど)は、オフラインま たはオンラインで実行できます。索引は、表の変更の際にメンテナンスされます。オンライン・モードで実行した場合、進 行中のDML操作は変更の影響を受けません。

この機能を使用すると、パーティション化された表は、表を手動で再作成することなく更新されます。表の既存のパー ティション化戦略をオンラインで変更すると、アプリケーションのダウンタイムなしに新規ビジネス要件用にパーティション化 を調整できます。

#### **関連項目:**

● [パーティション化戦略の変更について](#page-188-0)

パーティションおよびサブパーティションのオンラインでのマージ

ONLINEキーワードをALTER TABLE MERGE PARTITIONおよびSUBPARTITION SQL文とともに使用すると、通常の(ヒー プ構成)表に対するオンライン・マージ操作が有効になり、進行中のパーティション・マージ操作と同時にデータ操作言 語(DML)の操作を実行できるようになります。

オンラインのパーティション・メンテナンス操作を有効にすると、問合せ専用ウィンドウの期間を計画することなく、必要に 応じてすべての操作をスケジュールし実行できます。この機能により、アプリケーションの可用性の向上とアプリケーション 開発の簡素化の両方が実現します。

### **関連項目:**

- [パーティションおよびサブパーティションのマージについて](#page-176-0)
- ヒート・マップ・データを使用した自動インメモリー管理

ヒート・マップ・データは、インメモリー列ストア(IM列ストア)のコンテンツを自動的に管理するための、自動データ最適化 (ADO)を支援します。列統計およびその他の関連統計が含まれるヒート・マップ・データを使用すると、IM列ストアがい つ満杯(メモリー不足)になるかを判断できます。*ほぼ満杯*と判断されたときに、アクセス頻度が高くIM列ストアに移入 することで利点が得られるセグメントが存在する場合は、非アクティブなセグメントが削除されます。

#### **関連項目:**

- [ヒート・マップの使用](#page-242-1)
- インメモリー列ストアの有効化およびサイズ設定の詳細は、『[Oracle Database In-Memory](https://docs.oracle.com/pls/topic/lookup?ctx=en/database/oracle/oracle-database/19/vldbg&id=INMEM-GUID-3CC8549A-A394-49CC-A907-AEB471A19CB3)ガイド』を参 照してください
- マルチテナント・パラレル文のキューイングの機能強化

パラレル実行の機能が強化され、マルチテナント・データベースでより効率的に動作するようになりました。 PARALLEL\_MAX\_SERVERSおよびPARALLEL\_SERVERS\_TARGETの各初期化パラメータの更新などの機能強化によって、 マルチテナント環境でのパラレル文のキューイングは、非PDBマルチテナントでの動作と同じように効率的に動作します。

パラレル実行(PX)サーバーとCDBおよびPDBの使用率制限の詳細は、『[Oracle Multitenant](https://docs.oracle.com/pls/topic/lookup?ctx=en/database/oracle/oracle-database/19/vldbg&id=MULTI-GUID-CD7B6826-3F4D-450B-9081-69F7BAC3EBF1)管理者ガイド』を参 照してください

● パラレル文のキューイングのタイムアウトおよびデキュー処理

PARALLEL\_QUEUE\_TIMEOUT\_ACTIONリソース・マネージャ・ディレクティブおよび DBMS\_RESOURCE\_MANAGER.DEQUEUE\_PARALLEL\_STATEMENT PL/SQLプロシージャの拡張機能を使用して、パラレ ル文のキューのタイムアウトおよびデキュー処理を指定できます。

### **関連項目:**

- Oracle Database Resource Manager[によるパラレル文のキューイングの管理について](#page-317-0)
- [各コンシューマ・グループに対するパラレル文キューのタイムアウトの指定](#page-319-0)
- [パラレル文キューの順序の管理について](#page-318-0)
- PARALLEL\_MIN\_DEGREE初期化パラメータ

- [自動並列度の制御](#page-312-0)
- PARALLEL\_MIN\_DEGREEの詳細は、『[Oracle Database](https://docs.oracle.com/pls/topic/lookup?ctx=en/database/oracle/oracle-database/19/vldbg&id=REFRN-GUID-C18B401F-9989-486B-AB58-4B4E01394585)リファレンス』を参照してください

## <span id="page-27-0"></span>**1 大規模データベースの概要**

大規模データベース(VLDB)には、複数の計画が必要となる、管理上の課題があります。パーティション化は、VLDB計画の重 要部分です。

現代では、数百GB以上、多くの場合、数TB以上のデータを含む重要なデータベースを運用している企業は珍しくありません。 これらの企業は、大規模データベース(VLDB)のサポートやメンテナンスという課題を抱えており、これらの課題に対応するため の方法を考える必要があります。

この章の構成は、次のとおりです。

- [パーティション化の概要](#page-27-1)
- VLDB[およびパーティション化](#page-28-0)
- [情報ライフサイクル管理の基礎としてのパーティション化](#page-29-0)
- [すべてのデータベースのパーティション化](#page-29-1)

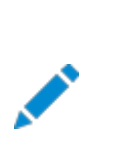

ノート:

パーティション化機能を使用できるのは、Oracle Partitioning オプションを購入した場合のみです。

### <span id="page-27-1"></span>**1.1 パーティション化の概要**

パーティション化は、大規模な表および索引について、それらをより小さく管理しやすい単位に分割することでサポートを提供しま す。

**パーティション化**を行うと、アプリケーションに対して完全に透過的な**パーティション**と呼ばれるより小規模で管理しやすい単位 に分解することにより、大規模な表や索引のサポートにおける主な問題に対応できます。パーティション表にアクセスするために、 SQL問合せやデータ操作言語(DML)文を変更する必要はありません。ただし、パーティションの定義後にデータ定義言語 (DDL)文がアクセスおよび操作できるのは、表や索引全体ではなく、個々のパーティションです。これが、パーティション化により、 大規模データベース・オブジェクトの管理が簡略化される仕組みです。

表または索引の各パーティションでは、列名、データ型および制約などの論理属性は同一である必要がありますが、圧縮の有 効化や無効化、物理記憶域設定および表領域などの物理属性は異なってもかまいません。

パーティション化は、様々なタイプのアプリケーション、特に大量のデータを管理するアプリケーションに便利です。OLTPシステムで は管理性や可用性が向上し、データ・ウェアハウス・システムではパフォーマンスや管理性が向上します。

次にパーティション化の利点を示します。

- 表全体ではなくパーティション・レベルでのデータのロード、索引の作成や再作成、バックアップやリカバリなどのデータ管 理操作が可能です。これにより、これらの操作にかかる時間が大幅に削減されます。
- 問合せパフォーマンスが向上します。多くの場合、表全体ではなくパーティションのサブセットにアクセスすることで、問合 せの結果を取得できます。一部の問合せでは、この技術(**パーティション・プルーニング**)により、パフォーマンスが大幅 に向上します。
- メンテナンス操作のスケジュールされた停止時間の影響を大幅に軽減できます。

パーティション・メンテナンス操作におけるパーティションの独立性により、同じ表または索引の異なるパーティションでメン テナンス操作を同時に実行できます。メンテナンス操作に影響されないパーティションに対しても、SELECT操作やDML 操作を同時に実行できます。

- メンテナンス期間、リカバリ時間および障害の影響を低減するために、重要な表や索引がパーティションに分割されてい ると、重要なデータベースの可用性が向上します。
- パラレル実行を行うと、リソース使用率が最適化され、実行時間が最短化されるという特定の利点があります。パラレ ル実行は、問合せおよびDMLやDDLに対してサポートされています。

パーティション化により、Oracle Database内でのデータ・アクセスが高速になります。データベースのデータが10GBか10TBか に関係なく、パーティション化によりデータ・アクセスを大幅に改善できます。パーティション化は、アプリケーションに変更を加えずに 実装できます。たとえば、表にアクセスするSELECT文やDML文を変更せずに、パーティション化されていない表をパーティション表 に変換できます。パーティション化を使用するために、アプリケーション・コードをリライトする必要はありません。

### <span id="page-28-0"></span>**1.2 VLDBおよびパーティション化**

パーティション化は、大規模データベース(VLDB)の管理のための重要な計画です。

大規模データベースには、最小絶対サイズはありません。VLDBはより小規模なデータベースと同じようなデータベースですが、そ の管理には固有の問題があります。それらの問題は、全体のサイズおよびそのサイズのシステムに対する操作実行のコスト・パ フォーマンスに関連しています。

データベース・サイズの恒常的な増大に関連している傾向をいくつか示します。

- 長い間、システムは個別に開発されてきました。企業は、それらのシステムを結合することで、システムの維持費を削減 できるだけでなく、複数の部門にまたがる分析も可能になる利点に注目しはじめました。データベースとアプリケーション の統合は、データベース・サイズが増大し続ける主要な要因の1つになっています。
- 多くの企業は、最小限の間データを保存するための規則に対応しています。一般的に、規則が、より多くのデータをよ り長い期間保存する原因になっています。
- 企業が販売や運用の拡張により成長することや、合併や吸収により成長することが、生成および処理されるデータ量 の増大の原因になっています。同時に、日常業務でデータベースに依存するユーザー人口も増加します。

パーティション化は、大規模データベースを管理するためのクリティカルな機能です。データ量の増大は、大規模データベースで パーティション化が対応する基本的な問題です。また、パーティション化を行うことにより、特に表や索引の増大に伴い*分断攻略* 法を使用して、データベースの表や索引を管理できます。パーティション化は、一貫したパフォーマンスを維持しながら、管理リ ソースまたはハードウェア・リソースを増やしすぎずに、データベースを大規模データ・セットに拡張できる機能です。

- パーティション化の実装に関する可用性、管理性およびパフォーマンスの考慮事項の詳細は[、「可用性、管理性およ](#page-53-0) [びパフォーマンスのためのパーティション化」を](#page-53-0)参照してください
- 大規模データベースのバックアップおよびリカバリに関連する問題の詳細は、「VLDB[のバックアップおよびリカバリ」を](#page-379-0)参照 してください
- 大規模データベースの重要な要素である記憶域のベスト・プラクティスの詳細は、「VLDB[の記憶域管理」を](#page-392-0)参照してく ださい

### <span id="page-29-0"></span>**1.3 情報ライフサイクル管理の基礎としてのパーティション化**

パーティション化は、情報ライフサイクル管理(ILM)のサポートを提供します。

情報ライフサイクル管理(ILM)は、使用できる期間中、データを管理するための一連のプロセスおよびポリシーです。ILM計画 の重要な要素の1つは、アクセス頻度の低い古いデータはよりコストがかからず効率の低いストレージ層に保存し、日常業務で 使用されるより新しいデータは最も高速で、可用性の高いストレージ層に保存するなど、データの存続期間中のいつにおいても データを保存するために最適で費用効率が高い中間点を決定することです。古いデータは更新される頻度も低いため、そのよ うな場合には、圧縮して読取り専用としてデータを保存することをお薦めします。

Oracle Databaseは、ILMソリューションの実装に理想的な環境を提供します。複数のストレージ層がサポートされており、す べてのデータがOracle Database内に存在するため、複数のストレージ層はアプリケーションに対して透過的で、データも安全 に保たれます。パーティション化により、表内のデータを別々のパーティションに保存することを可能にする基礎となるテクノロジが 提供されます。

エンタープライズ・レベルのシステムでは複数のストレージ層や複雑なILMポリシーが採用されている場合が多いですが、大部分 の企業およびデータベースで、ある程度の情報ライフサイクル管理が必要です。最も基本的なILM操作である古いデータのアー カイブや、それらのデータのデータベースからの削除またはパージは、パーティション化を使用している場合には大幅に高速になり ます。

#### **関連項目:**

ILMの詳細は[、「時間ベース情報の管理およびメンテナンス」を](#page-231-0)参照してください

### <span id="page-29-1"></span>**1.4 すべてのデータベースのパーティション化**

パーティション化は、大規模および小規模のデータベースに役立ちます。

パーティション化のメリットは、大規模データベースだけのものではありません。小規模データベースも含めすべてのデータベースが パーティション化の恩恵を受けます。サイズがMB単位のデータベースでさえ、数TBに及ぶ最大級サイズのシステムと同様に、 パーティション化によってパフォーマンスと管理性が向上します。

- データ・ウェアハウス環境においてパーティション化によりもたらされる利点の詳細は[、「データ・ウェアハウス環境でのパー](#page-273-0) [ティション化の使用」を](#page-273-0)参照してください
- OLTP環境においてパーティション化によりもたらされる利点の詳細は[、「オンライン・トランザクション処理環境でのパー](#page-289-0) [ティション化の使用」を](#page-289-0)参照してください

## <span id="page-30-0"></span>**2 パーティション化の概念**

パーティション化を行うと、様々なアプリケーションのパフォーマンス、管理性および可用性が向上し、大量のデータを保存するた めの総所有コストの削減に役立ちます。

パーティション化により、表、索引および索引構成表をより細かい単位に細分化できるようになり、これらのデータベース・オブジェ クトのよりきめ細かい管理およびアクセスが可能になります。あらゆるビジネス要件に対応するための、パーティション化計画およ び拡張が豊富に用意されています。完全に透過的であるため、コストが高く時間のかかるアプリケーションの変更を行わずに、 パーティション化をほぼすべてのアプリケーションに適用できます。

この章の構成は、次のとおりです。

- [パーティション化の概要](#page-30-1)
- [パーティション化の利点](#page-38-0)
- [パーティション化計画](#page-40-0)
- [パーティション化の拡張](#page-44-0)
- [パーティション表の索引](#page-46-1)

### <span id="page-30-1"></span>**2.1 パーティション化の概要**

パーティション化は、オブジェクトをさらに小さな部分に分割する技法を提供します。

パーティション化により、表、索引および索引構成表をより細かい単位に細分化できるようになります。このようなデータベース・オ ブジェクトの単位をパーティションと呼びます。各パーティションには独自の名前があり、独自の記憶特性を持つことができます。

次の内容について説明します。

- [パーティション化の基本](#page-30-2)
- [パーティション化キー](#page-31-0)
- [パーティション表](#page-32-0)
- [パーティション化索引構成表](#page-33-2)
- [システム・パーティション化](#page-33-3)
- [情報ライフサイクル管理のためのパーティション化](#page-34-0)
- [ハッシュ・クラスタのレンジ・パーティション化](#page-34-1)
- [パーティション化および](#page-34-2)LOBデータ
- [外部表のパーティション化](#page-34-3)
- [ハイブリッド・パーティション表](#page-35-0)
- XMLType[データおよびオブジェクト・データのコレクション](#page-37-0)

### <span id="page-30-2"></span>**2.1.1 パーティション化の基本**

パーティション化により、まとめてまたは個別にオブジェクトを管理できます。

データベース管理者の視点からすると、パーティション・オブジェクトには、まとめて管理することも個別に管理することも可能な複 数の単位があります。このため、管理者は、パーティション・オブジェクトをかなり柔軟に管理できます。ただし、アプリケーションに

とっては、パーティション表はパーティション化されていない表と同じであるため、SQL問合せやDML文を使用してパーティション表 にアクセスする際に変更は必要ありません。

図[2-1](#page-31-1)に、パーティション表とパーティション化されていない表の違いを図で示します。

<span id="page-31-1"></span>図2-1 パーティション表と非パーティション表のビュー

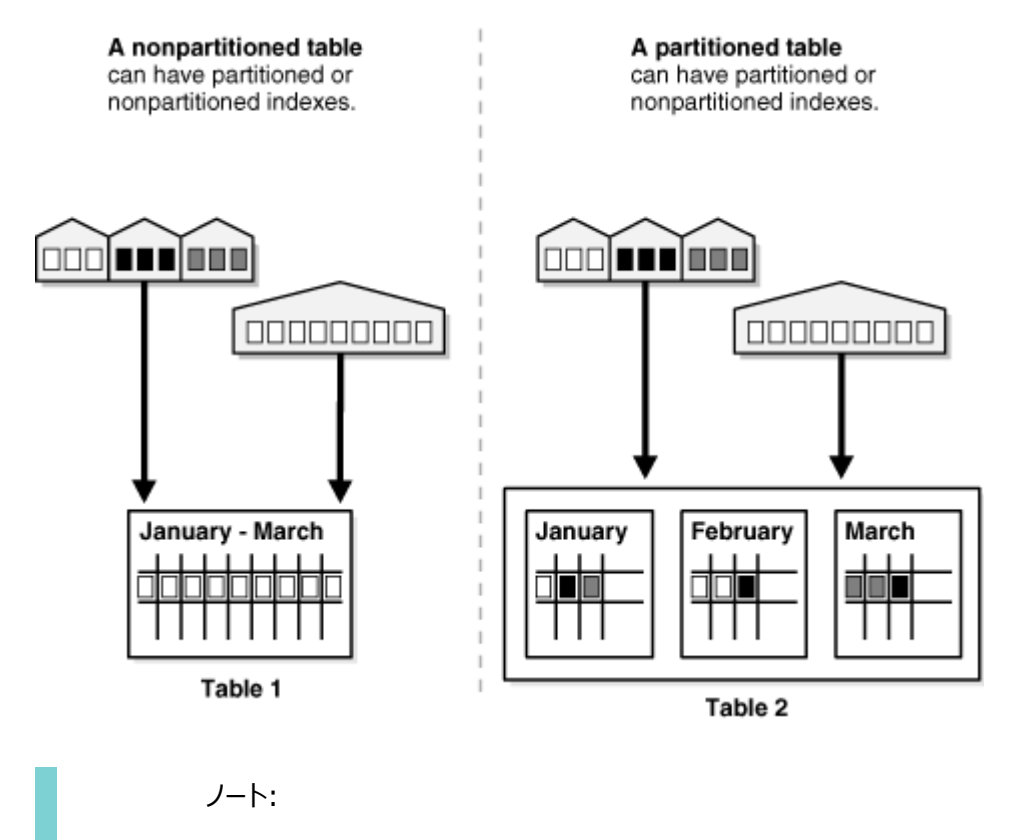

パーティション・オブジェクトのすべてのパーティションは、同じブロック・サイズの表領域に存在する必要がありま す。

#### **関連項目:**

- **複数ブロック・サイズの詳細は、『[Oracle Database](https://docs.oracle.com/pls/topic/lookup?ctx=en/database/oracle/oracle-database/19/vldbg&id=CNCPT250)概要』を参照してください。**
- パーティション化の一般的な制限、パーティション表や索引を作成および変更するためのパーティション化句の正確な 構文、その使用に関する制限、および表の作成や変更に必要な特定の権限の詳細は、*『[Oracle Database SQL](https://docs.oracle.com/pls/topic/lookup?ctx=en/database/oracle/oracle-database/19/vldbg&id=SQLRF01402) [言語リファレンス』](https://docs.oracle.com/pls/topic/lookup?ctx=en/database/oracle/oracle-database/19/vldbg&id=SQLRF01402)*を参照してください。

### <span id="page-31-0"></span>**2.1.2 パーティション化キー**

パーティション表内の各行は、キーを使用して1つのパーティションに明確に割り当てられます。

パーティション化キーは、各行が格納されるパーティションを決定する1つ以上の列で構成されています。パーティション化キーによ り、適切なパーティションに対する挿入、更新および削除操作が自動的に指示されます。

パーティションのコンテンツの検証

パーティション内の行がパーティション定義に準拠しているかどうか、または行のパーティション化キーがパーティション定義に違反し ているかどうかを識別するには、ORA\_PARTITION\_VALIDATION SQL関数を使用します。このSQL関数は行IDを入力として受 け取り、行が正しいパーティションにある場合は1を返し、それ以外の場合は0を返します。この関数は、内部パーティション表、

例: SQL> CREATE TABLE test1 (column1 NUMBER) PARTITION BY RANGE(column1) (PARTITION p1 VALUES LESS THAN (10), PARTITION p2 VALUES LESS THAN (20)); SQL> CREATE TABLE test2 (column1 NUMBER); SQL> INSERT INTO test1 VALUES (1); SQL> INSERT INTO test2 VALUES (99); SQL> ALTER TABLE test1 EXCHANGE PARTITION p2 WITH TABLE test2 WITHOUT VALIDATION; SQL> SELECT test1.\*. ORA PARTITION VALIDATION(rowid) FROM test1; COL1 ORA PARTITION VALIDATION(ROWID) ---------- -------------------------------  $1$  1 and 1 and 1 and 1 and 1 and 1 and 1 and 1 and 1 and 1 and 1 and 1 and 1 and 1 and 1 and 1 and 1 and 1 and 1 and 1 and 1 and 1 and 1 and 1 and 1 and 1 and 1 and 1 and 1 and 1 and 1 and 1 and 1 and 1 and 1 and 1 and 1 99 0

外部パーティション表、および内部と外部のパーティションやサブパーティションのハイブリッド・パーティション表に適用できます。

#### **関連項目:**

● SOL関数の詳細は、Oracle Database SOL言語リファレンスを参照してください

### <span id="page-32-0"></span>**2.1.3 パーティション表**

ほとんどの表は、パーティション化できます。

LONGまたはLONG RAWデータ型の列を含む表を除き、任意の表を最大100万の別々のパーティションにパーティション化できます。 ただし、使用できるのはCLOBまたはBLOBデータ型の列を含む表です。

次の内容について説明します。

- [表をパーティション化するタイミング](#page-33-0)
- [索引をパーティション化するタイミング](#page-33-1)

ノート:

ディスク使用率およびメモリー使用量(特にバッファ・キャッシュ)を低減するために、表およびパーティション表のパー ティションをデータベース内に圧縮形式で保存できます。多くの場合、これにより、読取り専用操作がさらにスケール アップされます。表の圧縮も、問合せ実行の高速化につながります。ただし、CPU オーバーヘッドに多少コストがかか ります。

#### **関連項目:**

表の管理のガイドラインの詳細は、『[Oracle Database](https://docs.oracle.com/pls/topic/lookup?ctx=en/database/oracle/oracle-database/19/vldbg&id=ADMIN01502)管理者ガイド』を参照してください

### <span id="page-33-0"></span>**2.1.3.1 表をパーティション化するタイミング**

表をパーティション化する必要がある、特定の状況があります。

次に、表のパーティション化を検討する状況に関する推奨事項を示します。

● 2GBを超える表。

これらの表は、常にパーティション化の候補として考慮する必要があります。

- 新規データが最新のパーティションに追加される。履歴データを含む表。 典型的な例は、現在の月のデータのみが更新可能で、残りの11か月分は読取り専用の履歴表です。
- コンテンツを種類の異なるストレージ・デバイスに分散する必要がある表。

### <span id="page-33-1"></span>**2.1.3.2 索引をパーティション化するタイミング**

索引をパーティション化する必要がある、特定の状況があります。

次に、索引のパーティション化を検討するタイミングに関する推奨事項を示します。

- データが削除される場合、索引メンテナンスを回避します。
- 索引全体を無効化せずにデータの一部でメンテナンスを実行する場合。
- 値が増え続ける列の索引が原因で発生する索引の誤差の影響を軽減する場合。

### <span id="page-33-2"></span>**2.1.4 パーティション化索引構成表**

パーティション化索引構成表は、索引構成表のパフォーマンス、管理性および可用性を向上させるのに非常に便利です。 索引構成表をパーティション化する場合の注意点は次のとおりです。

- パーティション化列は主キー列のサブセットである必要があります。
- 2次索引もパーティション化できます(ローカルおよびグローバルの両方)。
- OVERFLOWデータ・セグメントは、常に表パーティションと同一レベルでパーティション化されます。

#### **関連項目:**

索引構成表の詳細は、『[Oracle Database](https://docs.oracle.com/pls/topic/lookup?ctx=en/database/oracle/oracle-database/19/vldbg&id=CNCPT911)概要』を参照してください。

### <span id="page-33-3"></span>**2.1.5 システム・パーティション化**

システム・パーティション化では、データベースによりデータの配置を制御せずに、アプリケーション制御のパーティション化を実行で きます。

個々のパーティションの用途を指定せずに表をパーティションに分割する機能が、データベースにより提供されます。パーティション 化のすべてをアプリケーションによって制御する必要があります。たとえば、パーティションを明示的に指定せずにシステム・パーティ ション表に挿入しようとすると失敗します。

システム・パーティション化により、パーティション化の利点(スケーラビリティ、可用性および管理性)がもたらされますが、パーティ ション化および実際のデータの配置はアプリケーションによって制御されています。

#### **関連項目:**

システム・パーティション化の詳細は、『Oracle Database[データ・カートリッジ開発者ガイド』を](https://docs.oracle.com/pls/topic/lookup?ctx=en/database/oracle/oracle-database/19/vldbg&id=ADDCI290)参照してください。

### <span id="page-34-0"></span>**2.1.6 情報ライフサイクル管理のためのパーティション化**

情報ライフサイクル管理(ILM)は、存続期間中のデータ管理に関連しています。

パーティション化は、データのグループ(パーティション)を種類の異なるストレージ・デバイスに分散し、個別に管理することを可能 にするため、ILMにおいて重要な役割を果します。

#### **関連項目:**

情報ライフサイクル管理の詳細は[、「時間ベース情報の管理およびメンテナンス」を](#page-231-0)参照してください

### <span id="page-34-1"></span>**2.1.7 ハッシュ・クラスタのレンジ・パーティション化**

パーティション化されたハッシュ・クラスタは、Oracle Databaseでサポートされています。

パーティション化されたハッシュ・クラスタでは、単一レベルのレンジ・パーティション化のみサポートされます。

#### **関連項目:**

パーティション化されたハッシュ・クラスタの詳細は、『[Oracle Database](https://docs.oracle.com/pls/topic/lookup?ctx=en/database/oracle/oracle-database/19/vldbg&id=SQLRF00801)リファレンス』を参照してください。

### <span id="page-34-2"></span>**2.1.8 パーティション化およびLOBデータ**

データベース内のLOB列に格納される画像やドキュメントなどの非構造化データもパーティション化できます。

表がパーティション化されたとき、すべての列はそのパーティションの表領域に含まれますが、LOB列のみは独自の表領域に格納 されます。

LOBをメイン・データとは別に格納できるため、表が大規模なLOBで構成されている場合、この機能は非常に便利です。これは、 メイン・データは頻繁に更新されるがLOBデータは更新されない場合に役立ちます。たとえば、従業員レコードに、頻繁に変更 される可能性が低い写真が含まれている場合などです。ただし、従業員の個人情報(住所、部署、管理者など)は変更される 可能性があります。この方法では、LOBデータの保存にはより安価なストレージを使用し、従業員レコードにはより高価で高速 なストレージを使用することができます。

### <span id="page-34-3"></span>**2.1.9 外部表のパーティション化**

パーティション化は、外部表でサポートされています。

この機能では、パーティション化された複数の外部表にわたる問合せのための静的パーティション・プルーニング、動的プルーニン グおよびパーティション・ワイズ結合など、最適化が可能です。また、この機能では、より優れたオプティマイザ計画を可能にする、 外部表パーティションごとの、パーティションベースの増分統計収集を提供します。

ヒント:

クラウドのデータ・ソースの場合、外部表は手動で作成できますが、DBMS\_CLOUD パッケージを使用することをお 薦めします。

#### **関連項目:**

- 外部表の詳細は、『[Oracle Database](https://docs.oracle.com/pls/topic/lookup?ctx=en/database/oracle/oracle-database/19/vldbg&id=SUTIL011)ユーティリティ』を参照してください。
- DBMS\_CLOUD PL/SQLパッケージの詳細は、Database PL/SQL[パッケージ・プロシージャおよびタイプ・リファレンスを](https://docs.oracle.com/pls/topic/lookup?ctx=en/database/oracle/oracle-database/19/vldbg&id=ARPLS-GUID-6CCC322D-26A9-47E7-8FF5-5FF23807C968) 参照してください。

### <span id="page-35-0"></span>**2.1.10 ハイブリッド・パーティション表**

Oracleハイブリッド・パーティション表は、クラシック内部パーティション表をOracle外部パーティション表と結合し、ハイブリッド・ パーティション表と呼ばれるより一般的なパーティション化を作成します。

ハイブリッド・パーティション表を使用すると、内部パーティションと外部パーティション(データベース外のソースに存在するパーティ ション)を単一のパーティション表に簡単に統合できます。この機能を使用すると、ストレージ・ソリューションのコストを削減するた めに、非アクティブなパーティションを外部ファイルに簡単に移動できます。

ハイブリッド・パーティション表のパーティションは、カンマ区切り値(CSV)レコードを含むLinuxファイル、Javaサーバーを使用した Hadoop Distributed File System (HDFS)上のファイルまたはクラウド上のオブジェクト・ストアなど、Oracle表領域と外 部ソースの両方に存在できます。ハイブリッド・パーティション表では、外部パーティションの、すべての既存の外部表タイプ (ORACLE\_DATAPUMP、ORACLE\_LOADER、ORACLE\_HDFS、ORACLE\_HIVE)がサポートされます。外部パーティションの外部表タイ プでは、次のアクセス・ドライバ・タイプを使用します。

- $\bullet$  ORACLE DATAPUMP
- $\bullet$  ORACLE LOADER
- $\bullet$  ORACLE HDFS
- ORACLE\_HIVE

ORACLE\_LOADERおよびORACLE\_DATAPUMPアクセス・ドライバ・タイプの外部パーティションの場合、ユーザーに次の権限を付与す る必要があります。

- データファイルを含むディレクトリに対するREAD権限
- **ロギング・ファイルや不良ファイルを含むディレクトリに対するWRITE権限**
- プリプロセッサ・プログラムを含むディレクトリに対するEXECUTE権限

表レベルの外部パラメータは、ハイブリッド・パーティション表のすべての外部パーティションに適用されます。たとえば、EXTERNAL PARTITION ATTRIBUTES句で定義されたDEFAULT DIRECTORY値は、データファイル、ロギング・ファイルおよび不良ファイルのデ フォルトの場所です。デフォルト・ディレクトリの場所は、PARTITION句のDEFAULT DIRECTORY値で上書きできます。 ORACLE\_HIVEおよびORACLE\_HDFSアクセス・ドライバ・タイプの外部パーティションの場合、DEFAULT\_DIRECTORYは、ログ・ファイル の指定を格納するためにのみ使用されます。

制約は表全体に適用されるため、外部パーティションに格納されたデータに対しては、制約の施行はサポートされません。たとえ ば、主キー制約または外部キー制約は、ハイブリッド・パーティション表に対しては施行できません。ハイブリッド・パーティション表
では、RELY DISABLEモードの制約(NOT NULL、主キー、一意キー、外部主キーなど)のみがサポートされます。これらの制約に 基づいて最適化をアクティブ化するには、セッション・パラメータQUERY\_REWRITE\_INTEGRITYをTRUSTEDまたは STALE\_TOLERATEDに設定します。

ハイブリッド・パーティション表では、内部パーティションと外部パーティション間で、パーティションベースの最適化を使用できます。 パーティションベースの最適化には、内部データ・ソースと外部データ・ソース間で、次のものが含まれます。

- 静的パーティション・プルーニング
- 動的パーティション・プルーニング
- ブルーム・プルーニング

ハイブリッド・パーティション表を使用すると、コスト効率の目的で、内部パーティションと外部パーティションの間でデータを移動で きます。ただし、表レベルで定義された自動データ最適化(ADO)は、表の内部パーティションにのみ影響します。

ハイブリッド・パーティション表でサポートされる操作

ハイブリッド・パーティション表でサポートされる操作は、次のとおりです。

- 単一レベルのRANGEおよびLISTパーティション化メソッドの作成
- ALTER TABLE ..の使用ADD、DROP、RENAMEパーティションなどのDDL
- パーティション・レベルでの外部データ・ソースの場所の変更(外部パーティションの場合)
- パーティション化された既存の内部表の、内部と外部の両方のパーティションを含むハイブリッド・パーティション表への変 更
- 既存の場所を空の場所に変更することによる、空の外部パーティションの生成
- 内部パーティションでの一意でないグローバル部分索引の作成
- 内部パーティションでのマテリアライズド・ビューの作成
- 外部パーティションを含むマテリアライズド・ビューの作成(QUERY\_REWRITE\_INTEGRITY失効許可モードのみ)
- 外部パーティションでのフル・パーティション・ワイズ・リフレッシュ
- 内部パーティションでのハイブリッド・パーティション表に対するDMLトリガー操作
- 内部パーティションに対するANALYZE TABLE ... VALIDATE STRUCTUREを使用した検証(ハイブリッド・パーティション表 のみ)
- 外部パーティション表を含まない既存のハイブリッド・パーティション表の、内部パーティションのみを含むパーティション表 への変更
- 外部パーティションは、外部非パーティション表と交換できます。また、内部パーティションは、内部非パーティション表と 交換できます。

ハイブリッド・パーティション表の制限

ハイブリッド・パーティション表の制限は、次のとおりです。

- 特に明記しないかぎり、外部表に適用される制限は、ハイブリッド・パーティション表にも適用されます
- REFERENCEおよびSYSTEMパーティション化メソッドはサポートされていません
- 単一レベルのLISTおよびRANGEパーティション化のみがサポートされます。
- 一意索引やグローバル一意索引は存在しません。部分索引のみが許可され、一意索引は部分索引にできません。
- HIVEについては、単一レベルのリスト・パーティション化のみがサポートされます。
- 属性クラスタリング(CLUSTERING句)は使用できません。
- DML操作は、ハイブリッド・パーティション表の内部パーティションに対してのみ実行できます(外部パーティションは読取 り専用パーティションとして処理されます)
- 表レベルで定義されたインメモリーは、ハイブリッド・パーティション表の内部パーティションにのみ影響します。
- 列のデフォルト値はありません
- 非表示の列は使用できません。
- CELLMEMORY句は使用できません。
- SPLIT、MERGEおよびMOVEメンテナンス操作は、外部パーティションに対しては使用できません。
- LOB、LONGおよびADT型は使用できません。
- RELY制約のみが許可されます

#### **関連項目:**

- ハイブリッド・パーティション表の管理の詳細は[、ハイブリッド・パーティション表の管理を](#page-218-0)参照してください
- パーティション化されたハイブリッド表の詳細は、[Oracle Database](https://docs.oracle.com/pls/topic/lookup?ctx=en/database/oracle/oracle-database/19/vldbg&id=ADMIN-GUID-FB55B947-2599-4D0E-8971-E05F49F6AF28)管理者ガイドを参照してください
- パーティション表の概念の詳細は、[Oracle Database](https://docs.oracle.com/pls/topic/lookup?ctx=en/database/oracle/oracle-database/19/vldbg&id=CNCPT-GUID-BCC6F209-3AF4-4517-A3AB-DFE5E4543649)概要を参照してください
- インメモリー列ストアおよびハイブリッド・パーティション表の詳細は、[Oracle Database In-Memory](https://docs.oracle.com/pls/topic/lookup?ctx=en/database/oracle/oracle-database/19/vldbg&id=INMEM-GUID-5A72B48A-8427-41AE-9220-E46042BC90C4)ガイドを参照して ください
- ハイブリッド・パーティション表の最適化の詳細は、[Oracle Database SQL](https://docs.oracle.com/pls/topic/lookup?ctx=en/database/oracle/oracle-database/19/vldbg&id=TGSQL-GUID-DD9CAA74-3E0B-48C9-8770-AADB614BC992)チューニング・ガイドを参照してください
- CREATE TABLEおよびALTER TABLE SQLコマンドを使用したハイブリッド・パーティション表の作成および変更の詳細は、 [Oracle Database SQL](https://docs.oracle.com/pls/topic/lookup?ctx=en/database/oracle/oracle-database/19/vldbg&id=SQLRF-GUID-F9CE0CC3-13AE-4744-A43C-EAC7A71AAAB6)言語リファレンスを参照してください
- [ハイブリッド・パーティション表での](https://docs.oracle.com/pls/topic/lookup?ctx=en/database/oracle/oracle-database/19/vldbg&id=SUTIL-GUID-DD843EE2-1FAB-4E72-A115-21D97A501ECC)SOL\*Loaderの使用[、ハイブリッド・パーティション表での](https://docs.oracle.com/pls/topic/lookup?ctx=en/database/oracle/oracle-database/19/vldbg&id=SUTIL-GUID-17FAE261-0972-4220-A2E4-44D479F519D4)Oracle Data Pumpの使 [用お](https://docs.oracle.com/pls/topic/lookup?ctx=en/database/oracle/oracle-database/19/vldbg&id=SUTIL-GUID-17FAE261-0972-4220-A2E4-44D479F519D4)よ[び外部表の管理の](https://docs.oracle.com/pls/topic/lookup?ctx=en/database/oracle/oracle-database/19/vldbg&id=SUTIL011)詳細は、*Oracle Databaseユーティリティ*を参照してください
- DBMS HADOOPパッケージのCREATE\_HYBRID\_PARTNED\_TABLEプロシージャなど、ハイブリッド・パーティション表での PL/SQLの使用方法の詳細は、Oracle Database PL/SQL[パッケージおよびタイプ・リファレンスを](https://docs.oracle.com/pls/topic/lookup?ctx=en/database/oracle/oracle-database/19/vldbg&id=ARPLS-GUID-5935132D-FBA2-4AF0-A403-FAD0191BE53B)参照してください
- データ・ディクショナリ・ビュー(データ・ディクショナリ・ビューの外部ファミリおよび\* TABLESビューを含む)内のハイブリッ ド・パーティション表の詳細は、[Oracle Database](https://docs.oracle.com/pls/topic/lookup?ctx=en/database/oracle/oracle-database/19/vldbg&id=REFRN-GUID-8865F65B-EF6D-44A5-B0A1-3179EFF0C36A)リファレンスを参照してください
- マテリアライズド・ビューおよびハイブリッド・パーティション表の詳細は、Oracle Database[データ・ウェアハウス・ガイドを](https://docs.oracle.com/pls/topic/lookup?ctx=en/database/oracle/oracle-database/19/vldbg&id=DWHSG-GUID-9A97B601-4BD2-40B6-81F5-44F679F82C6F) 参照してください

### **2.1.11 XMLTypeデータおよびオブジェクト・データのコレクション**

XMLTypeおよびオブジェクトの表や列を使用するときにパーティション化すると、パーティション化の一般的な利点が得られます。つ まり、表および索引をより細かい単位に分割できるため、これらのデータベース・オブジェクトの管理やアクセスをよりきめ細かいレ ベルで行えるようになります。

XMLType表、すなわちXMLType列を含む表を、リスト、レンジまたはハッシュ・パーティション化を使用してパーティション化すると、

データに含まれるOrdered Collection Table(OCT)もデフォルトで自動的にパーティション化されます。このような同一レベ ル・パーティション化では、OCTのパーティション化は親(実)表のパーティション化方法に従って行われます。実表の各パーティ ションに対して、対応するコレクション表パーティションがあります。子要素は、その親要素の実表パーティションに対応するコレク ション表パーティションに格納されます。

ネストした表を含む表をパーティション化する場合、Oracle Databaseは、ネストした表をパーティション化する方法の基礎とし て元の実表のパーティション化方法を利用します。このように、ネストした表の各パーティションに実表の1パーティションを対応さ せるパーティション化は、同一レベル・パーティション化と呼ばれます。デフォルトでは、ネストした表は、実表がパーティション化され るときに自動的にパーティション化されます。ただし、OCTまたはネストした表ではコンポジット・パーティション化はサポートされな いので注意してください。

#### **関連項目:**

- XMLType表のパーティション化の詳細は、「XMLType[およびオブジェクトのコレクションのパーティション化」を](#page-125-0)参照してく ださい
- ネストした表の構文は、『Oracle Database SOL言語リファレンス』を参照してください
- Oracle Database[オブジェクト・リレーショナル開発者ガイド](https://docs.oracle.com/pls/topic/lookup?ctx=en/database/oracle/oracle-database/19/vldbg&id=ADOBJ00608)

### **2.2 パーティション化の利点**

パーティション化によって、パフォーマンス、管理性および可用性が向上し、多様なアプリケーションに大きなメリットがもたらされま す。

特定の問合せまたはメンテナンス操作のパフォーマンスが大きく向上するのは、パーティション化では珍しいことではありません。ま た、パーティション化によって、通常の管理タスクを大幅に簡略化できます。

また、パーティション化を使用して、データベースの設計者や管理者が、最先端のアプリケーションによってもたらされる難しい問 題を解決することも可能になります。パーティション化は、数TBのシステムまたは非常に高い可用性を必要とするシステムを構 築するための主要なツールです。

次の内容について説明します。

- [パフォーマンス改善のためのパーティション化](#page-38-0)
- [管理性のためのパーティション化](#page-39-0)
- [可用性のためのパーティション化](#page-39-1)

### <span id="page-38-0"></span>**2.2.1 パフォーマンス改善のためのパーティション化**

パーティション化を使用してパフォーマンスを改善できます。

調査または操作対象のデータ量を制限し、パラレル実行を行うためにデータを分散することで、パーティション化によりパフォーマ ンスに関連する多くの利点がもたらされます。パーティション化の機能を次に示します。

- [パフォーマンスのためのパーティション・プルーニング](#page-39-2)
- [パフォーマンスのためのパーティション・ワイズ結合](#page-39-3)

#### <span id="page-39-2"></span>**2.2.1.1 パフォーマンスのためのパーティション・プルーニング**

パーティション・プルーニングは非常に簡単で、パーティション化を使用してパフォーマンスを向上するための最も実質的な方法で もあります。

パーティション・プルーニングにより、問合せのパフォーマンスが大幅に向上します。たとえば、アプリケーションに注文の履歴レコー ドを含むOrders表があり、この表が週ごとにパーティション化されているとします。1週間の注文をリクエストする問合せでは、 Orders表の単一のパーティションにのみアクセスします。Orders表に2年分の履歴データがある場合、この問合せでは104の パーティションではなく1つのパーティションにのみアクセスします。この問合せは、単純にパーティション・プルーニングの効果で、 100倍高速に実行される可能性があります。

パーティション・プルーニングは、Oracle製品のすべてのパフォーマンス機能と連携します。パーティション・プルーニングは、索引や 結合の技術またはパラレル・アクセスの手法とともに使用されます。

#### <span id="page-39-3"></span>**2.2.1.2 パフォーマンスのためのパーティション・ワイズ結合**

パーティション化では、パーティション・ワイズ結合と呼ばれる技術が使用され、複数表の結合のパフォーマンスも向上します。

パーティション・ワイズ結合は、2つの表を結合する際に両方の表が結合キーでパーティション化される場合や、参照パーティショ ン表を親表と結合する場合に適用できます。パーティション・ワイズ結合では、大きな結合が小さな結合に分割され、その分割 が各パーティションで行われるため結合全体がこれまでよりも短い時間で完了します。これにより、シリアル実行およびパラレル実 行の両方でパフォーマンスが大幅に向上します。

### <span id="page-39-0"></span>**2.2.2 管理性のためのパーティション化**

パーティション化により、表および索引をより細かく管理しやすい単位にパーティション化できるため、データベース管理者は*分断 攻略*法でデータを管理できます。

パーティション化を使用すると、表の特定の部分に集中してメンテナンス操作を実行できます。たとえば、表全体ではなく表の単 一のパーティションをバックアップできます。データベース・オブジェクト全体にメンテナンス操作を実行する場合には、それらの操作 をパーティションごとに実行できるため、メンテナンス・プロセスをさらに管理しやすい単位に分割できます。

管理性を向上させるための一般的なパーティション化の使用方法は、データ・ウェアハウスで*ローリング*・*ウィンドウ*・ロード・プロセ スをサポートすることです。新規データを週単位で表にロードするとします。各パーティションに1週間分のデータが保存されるよう に、その表をパーティション化できます。ロード・プロセスは、パーティション交換ロードを使用した、単純な新規パーティションの追 加です。その他のパーティションを変更する必要がないため、単一のパーティションの追加は、表全体を変更するよりはるかに効 率的です。

### <span id="page-39-1"></span>**2.2.3 可用性のためのパーティション化**

パーティション化データベース・オブジェクトにより、パーティションの独立性が実現されます。パーティションの独立性のこの特性は、 高可用性計画の重要な要素の一部です。

たとえば、パーティション表の1つのパーティションが使用できなくなっても、その表のその他すべてのパーティションはオンラインで使 用可能なままです。アプリケーションは、その表の使用可能なパーティションに対して問合せやトランザクションを実行し続けること ができ、使用できないパーティションにアクセスする必要がなければ、それらのデータベース操作は正常に実行されます。

データベース管理者は、各パーティションを別の表領域に格納するように指定できます。一般的には、これらの表領域は異なる ストレージ層に格納されます。様々なパーティションをそれぞれ異なる表領域に格納すると、バックアップ操作やリカバリ操作を各 パーティションに対して、表の他のパーティションとは独立して実行できます。このため、データベースのアクティブな部分はすぐに使 用できるようになり、非アクティブなデータをリストアしながら、システムへのアクセスは継続できます。また、パーティション化により、 スケジュールされる停止時間を短縮できます。パーティション化によってパフォーマンスが向上するため、大規模なデータベース・オ ブジェクトのメンテナンス操作を比較的短いバッチ期間で終了できます。

### **2.3 パーティション化計画**

Oracle Partitioningには、個々のパーティションにデータを配置する方法を制御する基本的なパーティション化計画として、3 つの基本的なデータ配分方法が用意されています。

これらの計画を次に示します。

- レンジ
- ハッシュ
- $\bullet$  リスト

これらのデータ分散方法を使用して、単一レベルまたはコンポジット・パーティション表として表をパーティション化できます。

- [単一レベル・パーティション化](#page-40-0)
- [コンポジット・パーティション化](#page-42-0)

各パーティション化計画の利点と設計の指針は異なります。そのため、各計画にはそれぞれに適した状況があります。

#### <span id="page-40-0"></span>**2.3.1 単一レベル・パーティション化**

単一レベル・パーティション化には、レンジ、ハッシュおよびリスト・パーティション化があります。

1つ以上の列をパーティション化キーとして使用し、次のデータ分散方法のいずれかを指定することで表を定義します。

- [レンジ・パーティション化](#page-41-0)
- [ハッシュ・パーティション化](#page-41-1)
- [リスト・パーティション化](#page-41-2)

たとえば、NUMBER型の列がパーティション化キーで、**less\_than\_five\_hundred**および**less\_than\_one\_thousand** という2つのパーティションのある表があるとします。**less\_than\_one\_thousand**パーティションには、次の条件に一致する 行が含まれています。

500 <= partitioning key < 1000

図[2-2](#page-40-1)に、単一レベル・パーティション表の基本的なパーティション化計画を図で示します。

<span id="page-40-1"></span>図2-2 リスト、レンジおよびハッシュ・パーティション化

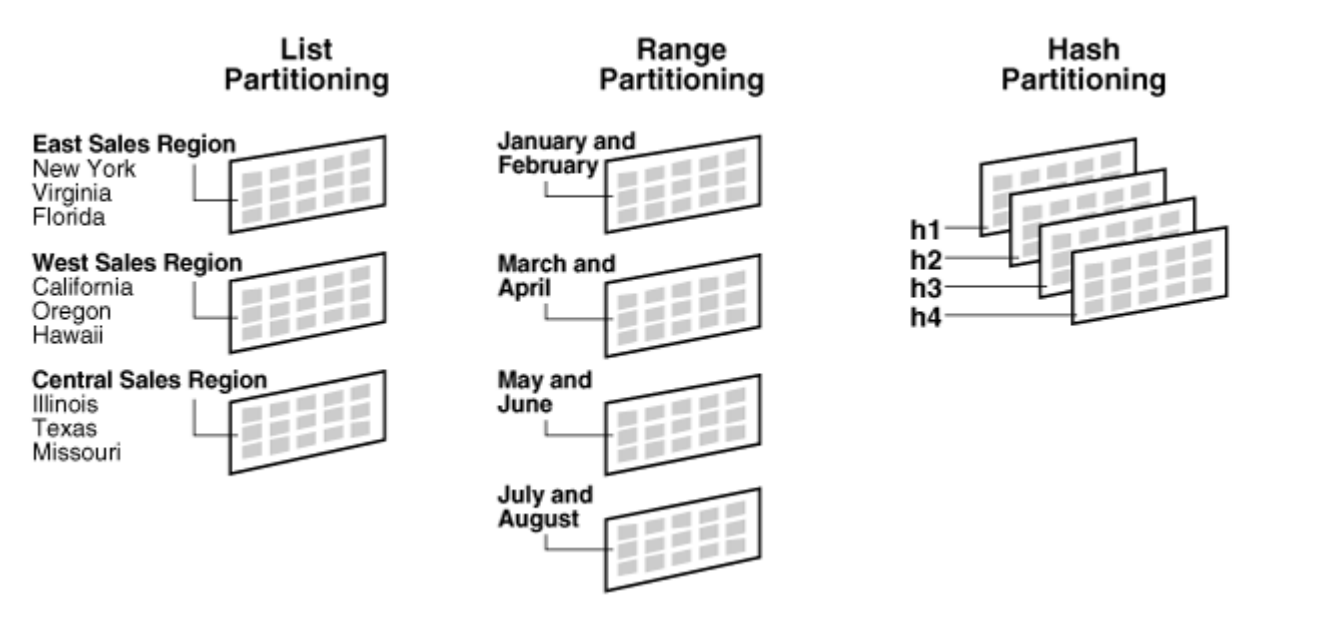

#### <span id="page-41-0"></span>**2.3.1.1 レンジ・パーティション化**

レンジ・パーティション化では、パーティションごとに設定するパーティション化キーの値範囲に基づいて、データがパーティションに マッピングされます。

レンジ・パーティション化は、最も一般的なタイプのパーティション化であり、通常は日付とともに使用されます。日付列がパーティ ション化キーの表では、**January-2017**パーティションには、パーティション化キーの値が**01-Jan-2017**から**31-Jan-2017**までの行が含まれます。

各パーティションには、パーティションの上限を指定するVALUES LESS THAN句(最上限値は含まない)があります。値がこのリテラ ル以上のパーティション化キーは、次に大きなパーティションに追加されます。最初のパーティションを除くすべてのパーティションに は、前のパーティションのVALUES LESS THAN句によって指定された暗黙的な下限があります。

MAXVALUEリテラルは、最大のパーティションに定義できます。MAXVALUEは、NULL値も含み、そのパーティション化キーで可能な その他の値よりも大きい値を選別する仮想無限値を表します。

#### <span id="page-41-1"></span>**2.3.1.2 ハッシュ・パーティション化**

ハッシュ・パーティション化では、ユーザーが指定するパーティション化キーに適用されるハッシング・アルゴリズムに基づいて、データ がパーティションにマッピングされます。

ハッシング・アルゴリズムでは、パーティションの行が均等に分散され、パーティションはほぼ同じサイズになります。

ハッシュ・パーティション化は、データをデバイス全体に均等に分散する場合に理想的な方法です。また、ハッシュ・パーティション 化は、特に、パーティション化するデータが履歴データではない場合や、パーティション化キーが明示的に設定されていない場合 に、レンジ・パーティション化のかわりに簡単に使用できます。

ノート: パーティション化によって使用されているハッシング・アルゴリズムは変更できません。

### <span id="page-41-2"></span>**2.3.1.3 リスト・パーティション化**

リスト・パーティション化では、各パーティションの説明にパーティション化キーの離散値のリストを指定することで、行のパーティショ ンへのマッピング方法を明示的に制御できます。

リスト・パーティション化の利点は、順序付けおよび関連付けされていない一連のデータを自然にグループ化および編成できるこ とです。パーティション化キーがリージョン列の表の場合、**East Sales Region**パーティションには**New York**、**Virginia**お よび**Florida**という値が含まれます。

DEFAULTパーティションでは、デフォルトのパーティションを使用するため、リスト・パーティション表に可能な値をすべて指定する必 要がありません。そのため、その他のパーティションにマッピングされていないすべての行でエラーが発生しません。

### <span id="page-42-0"></span>**2.3.2 コンポジット・パーティション化**

コンポジット・パーティション化は、基本的なデータ配分方法の組合せです。

コンポジット・パーティション化では、1つのデータ配分方法で表をパーティション化し、別のデータ配分方法を使用して、各パー ティションをさらに小さなサブパーティションに分割します。1つのパーティションのすべてのサブパーティションは、データの論理的サブ セットを表します。

コンポジット・パーティション化では、新規レンジ・パーティションの追加などの履歴操作がサポートされていますが、高レベルで可 能なパーティション・プルーニングや、サブパーティションを使用した粒度の細かいデータ配置も提供されています。図[2-3](#page-42-1)に、レン ジ - ハッシュおよびレンジ - リスト・コンポジット・パーティション化の図を例として示します。

<span id="page-42-1"></span>図2-3 コンポジット・レンジ - リスト・パーティション化

#### **Composite Partitioning**

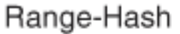

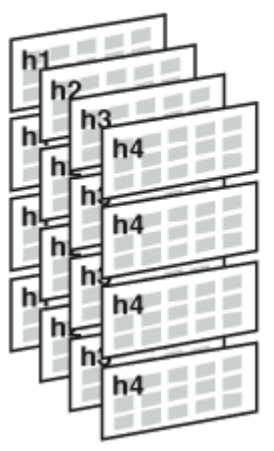

Range - List January and March and May and June February April **East Sales Region** New York Virginia Florida **West Sales Regior** California Oregon Hawaii **Central Sales Region** Illinois Texas Missouri

**Composite Partitioning** 

コンポジット・パーティション化のタイプは次のとおりです。

- コンポジット・レンジ [レンジ・パーティション化](#page-42-2)
- コンポジット・レンジ [ハッシュ・パーティション化](#page-43-0)
- コンポジット・レンジ [リスト・パーティション化](#page-43-1)
- コンポジット・リスト [レンジ・パーティション化](#page-43-2)
- コンポジット・リスト [ハッシュ・パーティション化](#page-43-3)
- コンポジット・リスト [リスト・パーティション化](#page-43-4)
- コンポジット・ハッシュ [ハッシュ・パーティション化](#page-43-5)
- コンポジット・ハッシュ [リスト・パーティション化](#page-43-6)
- コンポジット・ハッシュ [レンジ・パーティション化](#page-43-7)

### <span id="page-42-2"></span>**2.3.2.1 コンポジット・レンジ - レンジ・パーティション化**

コンポジット・レンジ - レンジ・パーティション化では、2つのディメンションに従って論理レンジ・パーティション化できます。

コンポジット・レンジ - レンジ・パーティション化の例は、order\_dateによるパーティションおよびshipping\_dateによるレンジ・サ ブパーティションです。

#### <span id="page-43-0"></span>**2.3.2.2 コンポジット・レンジ - ハッシュ・パーティション化**

コンポジット・レンジ - ハッシュ・パーティション化では、レンジ・メソッドを使用してデータがパーティション化され、各パーティションは ハッシュを使用してサブパーティション化されます。

コンポジット・レンジ - ハッシュ・パーティション化では、レンジ・パーティション化の管理性が向上し、ハッシュ・パーティション化の データ配置、ストライプ化および並列性も向上します。

#### <span id="page-43-1"></span>**2.3.2.3 コンポジット・レンジ - リスト・パーティション化**

コンポジット・レンジ - リスト・パーティション化では、レンジ・メソッドを使用してデータがパーティション化され、各パーティションはリ ストを使用してサブパーティション化されます。

コンポジット・レンジ - リスト・パーティション化では、レンジ・パーティション化の管理や、サブパーティションのリスト・パーティション 化の明示的な制御が可能です。

#### <span id="page-43-2"></span>**2.3.2.4 コンポジット・リスト - レンジ・パーティション化**

コンポジット・リスト - レンジ・パーティション化では、指定されたリスト・パーティション化計画内で論理レンジ・サブパーティション 化できます。

コンポジット・リスト - レンジ・パーティション化の例は、country\_idによるリスト・パーティションおよびorder\_dateによるレンジ・ サブパーティションです。

#### <span id="page-43-3"></span>**2.3.2.5 コンポジット・リスト - ハッシュ・パーティション化**

コンポジット・リスト - ハッシュ・パーティション化では、リスト・パーティション化されたオブジェクトのハッシュ・サブパーティション化が 可能です。

コンポジット・リスト - ハッシュ・パーティション化は、パーティション・ワイズ結合を可能にするために役立ちます。

#### <span id="page-43-4"></span>**2.3.2.6 コンポジット・リスト - リスト・パーティション化**

コンポジット・リスト - リスト・パーティション化では、2つのディメンションに従って論理リスト・パーティション化できます。

コンポジット・リスト - リスト・パーティション化の例は、country\_idによるリスト・パーティションおよびsales\_channelによるリス ト・サブパーティションです。

#### <span id="page-43-5"></span>**2.3.2.7 コンポジット・ハッシュ - ハッシュ・パーティション化**

コンポジット・ハッシュ - ハッシュ・パーティション化は、2つのディメンションにハッシュ・パーティション化が可能です。

コンポジット・ハッシュ - ハッシュ・パーティション化技法は、2つのディメンションに従ったパーティション・ワイズ結合を可能にするた めに役立ちます。

#### <span id="page-43-6"></span>**2.3.2.8 コンポジット・ハッシュ - リスト・パーティション化**

このトピックでは、コンポジット・ハッシュ - リスト・パーティション化を紹介します。

コンポジット・ハッシュ - リスト・パーティション化は、2つのディメンションにハッシュ・パーティション化が可能です。

#### <span id="page-43-7"></span>**2.3.2.9 コンポジット・ハッシュ - レンジ・パーティション化**

このトピックでは、コンポジット・ハッシュ - レンジ・パーティション化を紹介します。

コンポジット・ハッシュ - レンジ・パーティション化は、2つのディメンションにハッシュ・パーティション化が可能です。

### **2.4 パーティション化の拡張**

基本的なパーティション化計画に加え、Oracle Databaseにはパーティション化の拡張が用意されています。

Oracle Databaseには、次のタイプのパーティション化拡張が用意されています。

- [管理性の拡張](#page-44-0)
- [パーティション化キーの拡張](#page-45-0)

#### <span id="page-44-0"></span>**2.4.1 管理性の拡張**

このトピックでは、パーティション化の管理性の拡張を紹介します。

これらの拡張により、パーティション表の管理性が大幅に向上します。

- [時間隔パーティション化](#page-44-1)
- [パーティション・アドバイザ](#page-44-2)

#### <span id="page-44-1"></span>**2.4.1.1 時間隔パーティション化**

時間隔パーティション化は、レンジ・パーティション化の拡張機能です。

時間隔パーティション化は、表に挿入されたデータが既存のすべてのレンジ・パーティションを超える場合に、指定された間隔の パーティションを自動的に作成するようデータベースに指示します。少なくとも1つのレンジ・パーティションを指定してください。レン ジ・パーティション化キーの値は、遷移ポイントと呼ばれるレンジ・パーティションの値の上限を決定します。値が遷移ポイントを超 えるデータのために、データベースによって時間隔パーティションが作成されます。各時間隔パーティションの下限は、前の範囲つ まり時間隔の上限であり、そのパーティションには含まれません。

たとえば、間隔が月単位の時間隔パーティション表を作成し、遷移ポイントを2007年1月に設定した場合、2007年1月の間 隔の下限は2007年1月1日です。2007年7月の間隔の下限は、2007年6月のパーティションがすでに作成されているかどう かに関係なく2007年7月1日です。

単一レベルの時間隔パーティション表と次に示すコンポジット・パーティション表を作成できます。

- 時間隔 レンジ
- 時間隔 ハッシュ
- 時間隔 リスト

時間隔パーティション化では、レンジ・パーティション化の機能のサブセットがサポートされます。

#### **関連項目:**

時間隔パーティション化を使用する際の制限事項の詳細は、『[Oracle Database SQL](https://docs.oracle.com/pls/topic/lookup?ctx=en/database/oracle/oracle-database/19/vldbg&id=SQLRF01402)言語リファレンス』を参照してください

#### <span id="page-44-2"></span>**2.4.1.2 パーティション・アドバイザ**

パーティション・アドバイザはSQLアクセス・アドバイザに含まれます。

パーティション・アドバイザにSQL文のワークロードを指定すると、それに基づいて表のパーティション化計画が提案されます。ワー クロードは、SQLキャッシュまたはSQLチューニング・セットによって提供されます。あるいは、ユーザーが定義できます。

### <span id="page-45-0"></span>**2.4.2 パーティション化キーの拡張**

このトピックでは、パーティション化キーの拡張を紹介します。

これらの拡張により、パーティション化キーの定義の柔軟性が高まります。

- [参照パーティション化](#page-45-1)
- [仮想列ベースのパーティション化](#page-46-0)

#### <span id="page-45-1"></span>**2.4.2.1 参照パーティション化**

参照パーティション化では、参照制約により相互に関連する2つの表のパーティション化が可能です。

パーティション化キーは、既存の親子関係を介して解決され、有効化されたアクティブな主キーおよび外部キー制約により強制 されます。

この拡張の利点は、キー列を複製せずに親表からパーティション化キーを継承することで、親子関係にある複数の表を論理的 に同一レベル・パーティション化できることです。論理的な依存性もパーティションのメンテナンス操作に自動的にカスケードされる ため、アプリケーション開発が容易になり、ミスも少なくなります。

参照パーティション化の例として、参照制約orderid\_refconstraintによって互いに関連するOrders表とLineItems表があ ります。つまり、LineItems.order\_idがOrders.order\_idを参照しています。Orders表は、order\_dateでレンジ・パーティ ション化されています。LineItemsのorderid\_refconstraintで参照パーティション化を行うと、図[2-4](#page-45-2)および図[2-5](#page-45-3)に示す、 Orders表と同一レベルでパーティション化されたパーティション表が作成されることになります。

<span id="page-45-3"></span>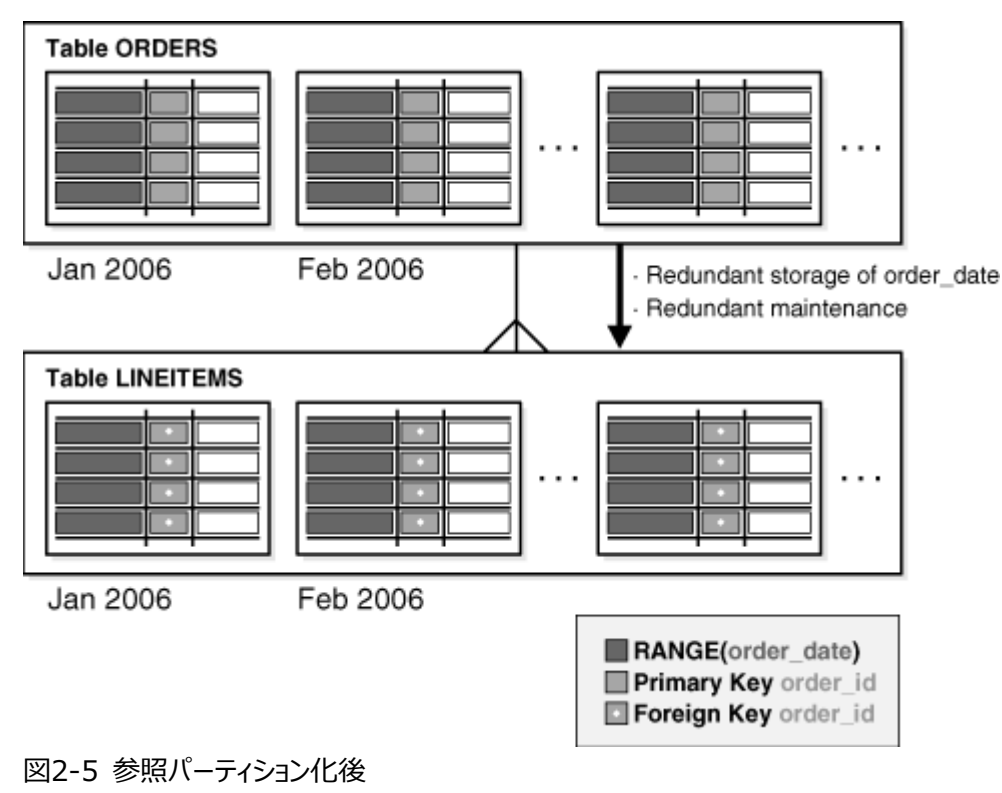

<span id="page-45-2"></span>図2-4 参照パーティション化前

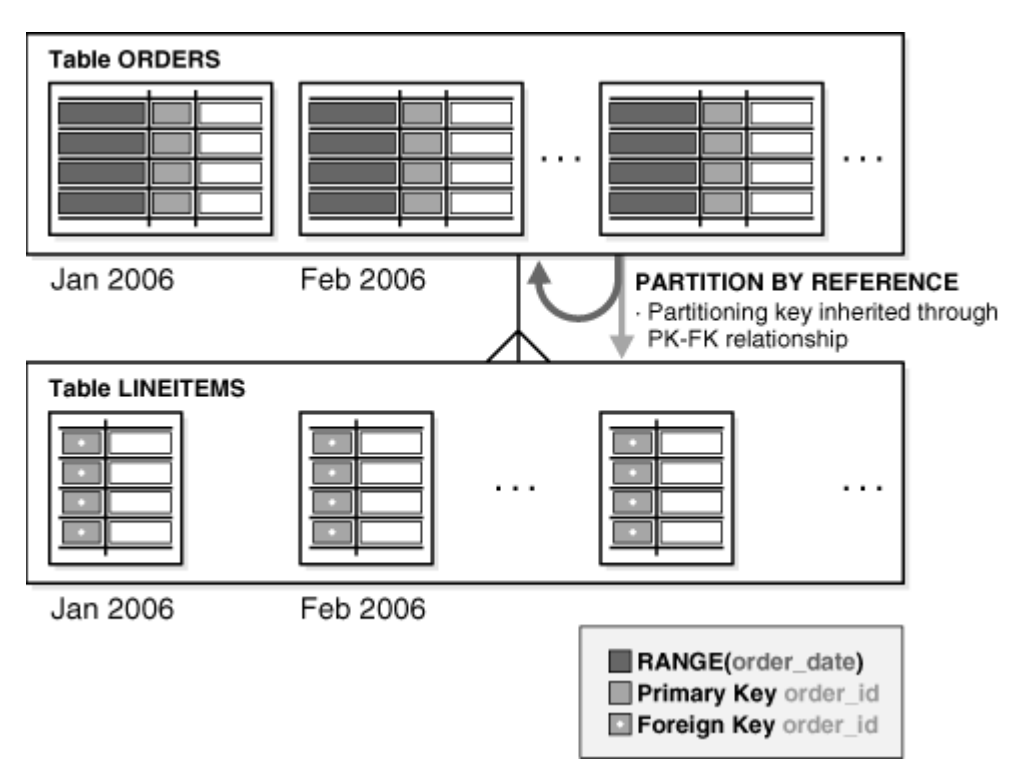

参照パーティション化では、基本的なパーティション化計画をすべて使用できます。参照パーティション化では、時間隔パーティ ション化も使用できます。

ノート: 参照パーティション化は、オンライン再定義パッケージ(DBMS\_REDEFINITION)ではサポートされません。

#### <span id="page-46-0"></span>**2.4.2.2 仮想列ベースのパーティション化**

Oracleのパーティション化には、仮想列で定義されたパーティション化計画が含まれます。

仮想列を使用することで、表の1つ以上の既存の列を使用し、パーティション化キーを式で定義できるようになりました。式はメタ データとしてのみ保存されています。たとえば、10桁の口座番号の上3桁に支店情報が含まれる場合があります。仮想列ベー スのパーティション化という拡張機能により、ACCOUNT\_ID列を含むACCOUNTS表を仮想(導出)列ACCOUNT\_BRANCHを使用して 拡張できます。ACCOUNT\_BRANCHは、ACCOUNT\_ID列の上3桁から導出され、この表のパーティション化キーになります。

仮想列ベースのパーティション化は、参照パーティション化、時間隔パーティション化および時間隔 - \*コンポジット・パーティショ ン化を含め、基本的なすべてのパーティション化計画でサポートされています。

### **2.5 パーティション表の索引**

パーティション表の索引を非パーティション化またはパーティション化できます。

パーティション表と同じように、パーティション索引の管理性、可用性、パフォーマンスおよびスケーラビリティも向上しました。個別 にパーティション化(グローバル索引)することも、表のパーティション化メソッド(ローカル索引)に自動的にリンクすることも可能です。 一般的に、OLTPアプリケーションにはグローバル索引を使用し、データ・ウェアハウスまたは意思決定支援(DSS)アプリケーショ ンにはローカル索引を使用します。

次の内容について説明します。

● [使用するパーティション索引の種類の決定](#page-47-0)

- [ローカル・パーティション索引](#page-47-1)
- [グローバル・パーティション索引](#page-48-0)
- [グローバル非パーティション索引](#page-50-0)
- [パーティション表に索引を作成する場合のその他の情報](#page-50-1)
- [パーティション表の部分索引](#page-50-2)
- [コンポジット・パーティションでのパーティション索引](#page-52-0)

#### <span id="page-47-0"></span>**2.5.1 使用するパーティション索引の種類の決定**

使用するパーティション索引のタイプは、様々な要因を確認した後に選択する必要があります。

使用するパーティション索引の種類を決定する際には、次のガイドラインに順に従ってください。

- 1. 表パーティション化列が索引キーのサブセットである場合は、ローカル索引を使用します。この場合、作業はこれで終了 です。そうでない場合には、ガイドライン2に進みます。
- 2. 索引が一意でパーティション化キー列が含まれていない場合は、グローバル索引を使用します。この場合、作業はこれ で終了です。そうでない場合には、ガイドライン3に進みます。
- 3. 管理性を重視する場合は、ローカル索引を考慮します。この場合、作業はこれで終了です。そうでない場合には、ガイ ドライン4に進みます。
- 4. アプリケーションがOLTPでレスポンス時間を短くする必要がある場合は、グローバル索引を使用します。アプリケーション がDSSでスループットを重視する場合には、ローカル索引を使用します。

#### **関連項目:**

- パーティション索引、およびデータ・ウェアハウス環境で使用するタイプの決定方法の詳細は[、「データ・ウェアハウス環境](#page-273-0) [でのパーティション化の使用」を](#page-273-0)参照してください
- パーティション索引、およびオンライン・トランザクション処理環境で使用するタイプの決定方法の詳細は[、「オンライン・ト](#page-289-0) [ランザクション処理環境でのパーティション化の使用」を](#page-289-0)参照してください

### <span id="page-47-1"></span>**2.5.2 ローカル・パーティション索引**

次に示すように、ローカル・パーティション索引は、他の種類のパーティション索引よりも管理が容易です。

また、可用性が非常に高く、DSS環境で一般的です。これは同一レベル・パーティション化されているためです。つまり、ローカル 索引の各パーティションは、表の1つのパーティションに一対一で関連付けられています。このため、索引パーティションと表パー ティションの同期を自動的に維持でき、表と索引の各ペアが独立した状態になります。あるパーティションのデータを無効または 使用不可にするアクションが発生しても、影響を受けるのは1つのパーティションだけです。

ローカル・パーティション索引を使用すると、表でパーティションまたはサブパーティションのメンテナンス操作が行われる場合の可 用性が高まります。ローカル非同一キー索引と呼ばれるタイプの索引は、履歴データベースに非常に便利です。このタイプの索 引では、パーティション化は索引列の左側の接頭辞では行われません。

パーティションは、明示的にローカル索引に追加することはできません。基礎となる表にパーティションを追加した場合のみ、新し いパーティションがローカル索引に追加されます。同様に、パーティションを明示的にローカル索引から削除することもできません。 かわりに、基礎となる表からパーティションを削除した場合にのみ、ローカル索引パーティションが削除されます。

ローカル索引は一意索引にできます。ただし、ローカル索引を一意にするためには、表のパーティション化キーが索引のキー列の 一部である必要があります。

図[2-6](#page-48-1)に、ローカル・パーティション索引を図で示します。

<span id="page-48-1"></span>図2-6 ローカル・パーティション索引

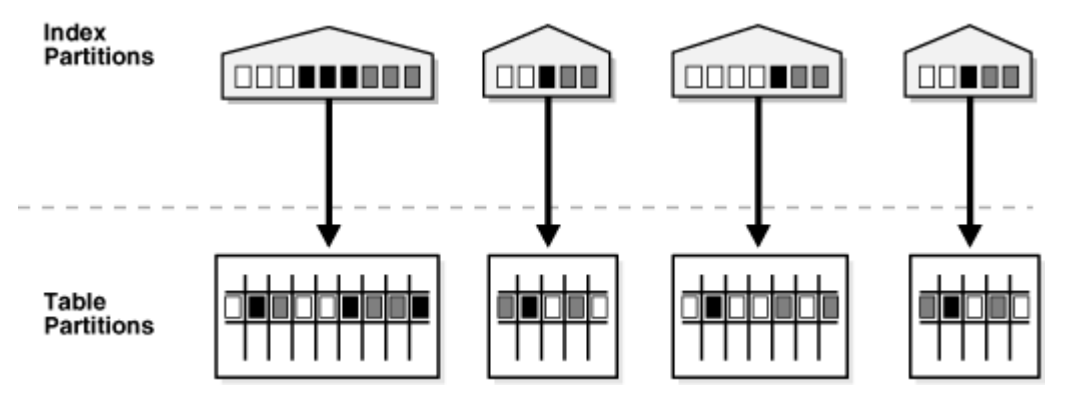

#### **関連項目:**

- 同一キー索引の詳細は[、「索引のパーティション化」を](#page-77-0)参照してください
- ローカル・パーティション索引の詳細は[、「ローカル・パーティション索引」を](#page-78-0)参照してください

### <span id="page-48-0"></span>**2.5.3 グローバル・パーティション索引**

このトピックでは、グローバル・パーティション索引について説明します。

Oracleでは、グローバル・レンジ・パーティション索引とグローバル・ハッシュ・パーティション索引が提供されます。これらについて次 に説明します。

- [グローバル・レンジ・パーティション索引](#page-48-2)
- [グローバル・ハッシュ・パーティション索引](#page-48-3)
- [グローバル・パーティション索引のメンテナンス](#page-49-0)

#### <span id="page-48-2"></span>**2.5.3.1 グローバル・レンジ・パーティション索引**

グローバル・レンジ・パーティション索引は、パーティション化の程度とパーティション化キーが表のパーティション化メソッドから独立 しているため柔軟です。

グローバル索引の最高位パーティションにはパーティション・バウンドが必要で、値はすべてMAXVALUEです。これにより、基礎とな る表のすべての行を索引に含めることができます。グローバル同一キー索引は、一意索引にすることも一意ではない索引にする こともできます。

最高位パーティションにはMAXVALUEというパーティション・バウンドがあるため、グローバル索引にはパーティションを追加できません。 新しい最高位パーティションを追加するには、ALTER INDEX SPLIT PARTITION文を使用します。グローバル索引パーティション が空の場合は、ALTER INDEX DROP PARTITION文を発行することでそのパーティションを明示的に削除できます。グローバル索 引パーティションにデータが含まれる場合は、パーティションを削除すると次の最高位パーティションが使用不可とマークされる原 因になります。グローバル索引では、最高位パーティションを削除できません。

#### <span id="page-48-3"></span>**2.5.3.2 グローバル・ハッシュ・パーティション索引**

グローバル・ハッシュ・パーティション索引では、索引が増え続けた場合に競合が分散され、パフォーマンスが向上します。

つまり、ほとんどの索引の挿入は、グローバル・ハッシュ・パーティション索引のNハッシュ・パーティションで均一に分散される索引の 右端でのみ発生します。

#### <span id="page-49-0"></span>**2.5.3.3 グローバル・パーティション索引のメンテナンス**

このトピックでは、グローバル・パーティション索引のメンテナンスについて説明します。

デフォルトでは、ヒープ構成表のパーティションに次の操作を行うと、グローバル索引すべてが使用不可とマークされます。

ADD (HASH) COALESCE (HASH) DROP EXCHANGE MERGE MOVE SPLIT TRUNCATE

これらの索引は、操作用のSQL文にUPDATE INDEXES句を追加することでメンテナンスできます。ただし、UPDATE INDEXES句を 追加すると、パーティション・メンテナンス操作の一部としてグローバル索引がメンテナンスされ、操作の実行時間が延長されてリ ソース要件が増える可能性があるので注意してください。

グローバル索引のメンテナンスには、次の2つの利点があります。

- 操作中、索引が使用可能かつオンラインに保たれます。そのため、その他のアプリケーションがこの操作に影響されませ ん。
- 操作後に索引を再作成する必要がありません。
- DROPおよびTRUNCATEのグローバル索引メンテナンスは、メタデータのみの操作として実装されます。

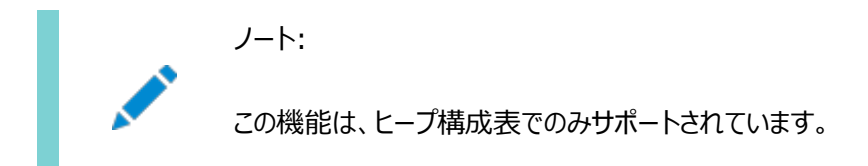

図[2-7](#page-49-1)に、グローバル・パーティション索引を図で示します。

<span id="page-49-1"></span>図2-7 グローバル・パーティション索引

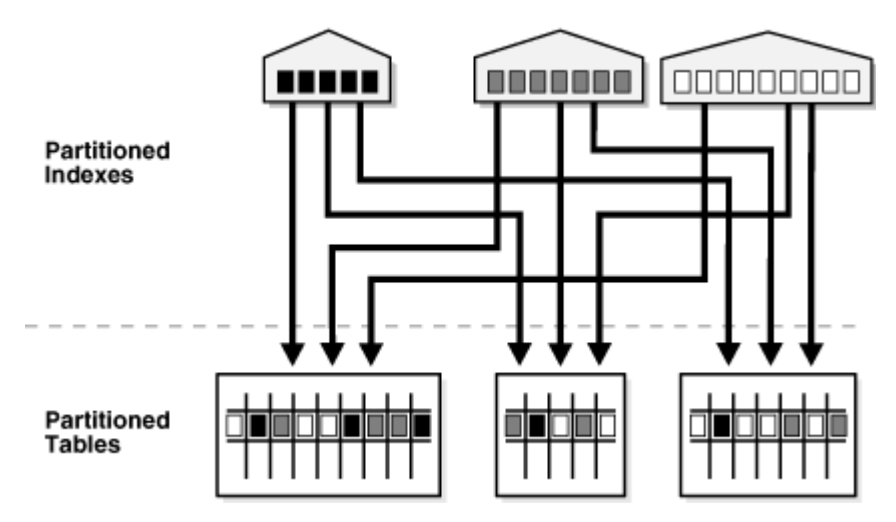

**関連項目:**

グローバル・パーティション索引の詳細は[、「グローバル・パーティション索引」を](#page-79-0)参照してください

#### <span id="page-50-0"></span>**2.5.4 グローバル非パーティション索引**

グローバル非パーティション索引は、ローカルの非パーティション索引と同様に動作します。

図[2-8](#page-50-3)に、グローバル非パーティション索引を図で示します。

<span id="page-50-3"></span>図2-8 グローバル非パーティション索引

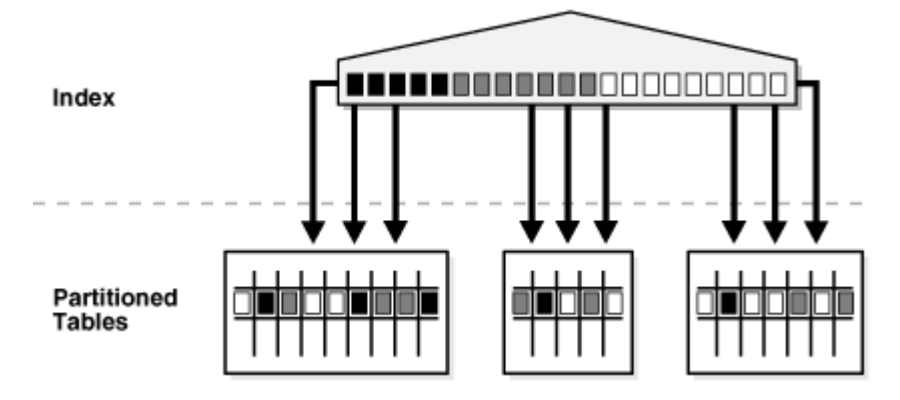

#### <span id="page-50-1"></span>**2.5.5 パーティション表に索引を作成する場合のその他の情報**

いくつかの制約がありますが、パーティション表でビットマップ索引を作成できます。

ビットマップ索引は、そのパーティション表に対してしか使用できなくする必要があります。グローバル索引にはできません。

グローバル索引は一意索引にすることができます。ローカル索引は、パーティション化キーが索引キーの一部である場合、一意 索引にしかできません。

### <span id="page-50-2"></span>**2.5.6 パーティション表の部分索引**

表のパーティションのサブセットにローカルおよびグローバル索引を作成して、索引の作成の柔軟性を高めることができます。 この機能は、デフォルトの表索引付けプロパティを使用してサポートされます。表が作成または変更される場合、デフォルト索引 付けプロパティを表またはそのパーティションに指定できます。表索引付けプロパティは、部分索引にのみ考慮されます。 索引が表にPARTIALとして作成される場合:

- ローカル索引: 索引付けが表パーティションに有効な場合に使用でき、無効な場合に使用できない索引パーティショ ンが作成されます。索引または索引パーティション・レベルでUSABLE/UNUSABLEを指定して、この動作を上書きできます。
- グローバル索引: 索引付けが有効なパーティションのみを含み、その他は除外します。

この機能は、一意の索引または一意の制約の施行に使用される索引にサポートされません。FULLおよびPARTIALの両方が指 定されない場合、FULLがデフォルトです。

デフォルトでは、索引がFULL索引として作成され、表索引付けプロパティから索引を分離します。

INDEXING句は、パーティションおよびサブパーティション・レベルで指定することもできます。

次のSQL DDLは、次の項目で表を作成します。

- パーティションORD P1およびORD P3がすべての部分グローバル索引に含まれます
- 上の2つの表パーティションに対応するローカル索引パーティション(PARTIALで作成された索引用)が作成され、デフォル トで使用できます。

● 他のパーティションはすべての部分グローバル索引から除外され、ローカル索引で使用不可で作成されます(PARTIAL で作成された索引用)。

CREATE TABLE orders ( order\_id NUMBER(12), order date DATE CONSTRAINT order date nn NOT NULL, order mode VARCHAR2(8). customer\_id NUMBER(6) CONSTRAINT order\_customer\_id\_nn NOT NULL, order\_status NUMBER(2), order total NUMBER(8.2). sales\_rep\_id NUMBER(6), promotion id NUMBER(6). CONSTRAINT order\_mode\_lov CHECK (order\_mode in ('direct','online')), CONSTRAINT order total min CHECK (order total  $>= 0$ )) INDEXING OFF PARTITION BY RANGE (ORDER\_DATE) (PARTITION ord\_p1 VALUES LESS THAN (TO\_DATE('01-MAR-1999','DD-MON-YYYY')) INDEXING ON, PARTITION ord p2 VALUES LESS THAN (TO DATE('01-JUL-1999','DD-MON-YYYY')) INDEXING OFF, PARTITION ord\_p3 VALUES LESS THAN (TO\_DATE('01-OCT-1999','DD-MON-YYYY')) INDEXING ON, PARTITION ord p4 VALUES LESS THAN (TO DATE('01-MAR-2000','DD-MON-YYYY')), PARTITION ord\_p5 VALUES LESS THAN (TO\_DATE('01-MAR-2010','DD-MON-YYYY')));

INDEXING PARTIAL句を指定する前のSQL例の表索引付けプロパティに従って、ローカルまたはグローバル部分索引を作成で きます。

CREATE INDEX ORDERS\_ORDER\_TOTAL\_GIDX ON ORDERS (ORDER\_TOTAL) GLOBAL INDEXING PARTIAL;

ORDERS\_ORDER\_TOTAL\_GIDX索引が作成され、INDEXING ONを指定したパーティションのみ索引付けされ、残りのパーティション は除外されます。

ビューの更新には、次の内容が含まれます。

● 表索引付けプロパティ - 列INDEXINGが\* PART TABLES、\* TAB PARTITIONSおよび\* TAB SUBPARTITIONS ビューに追加されます。

この列は、索引付けの有効または無効を指定する2つの値ONおよびOFFのいずれかを含みます。

- 索引レベル・プロパティとしての部分グローバル索引 新しい列INDEXINGがUSER INDEXESビューに追加されます。こ の列をFULLまたはPARTIALに設定できます。
- 部分グローバル索引の最適化 グローバル索引(パーティション)がDROP/TRUNCATE PARTITIONまたはMODIFY PARTITION INDEXING OFFの実行中に遅延した索引メンテナンスのために古いエントリを含む場合、列 ORPHANED\_ENTRIESがディクショナリ・ビューUSER\_INDEXESおよびUSER\_IND\_PARTITIONSに追加されて表示されます。 列には、次のいずれかの値を含むことができます。
	- YES => 索引(パーティション)は親がないエントリを含みます
	- NO => 索引(パーティション)は親がないエントリを含みません

#### **関連項目:**

データベース・ビューの詳細は、『[Oracle Database](https://docs.oracle.com/pls/topic/lookup?ctx=en/database/oracle/oracle-database/19/vldbg&id=REFRN002)リファレンス』を参照してください

### <span id="page-52-0"></span>**2.5.7 コンポジット・パーティションでのパーティション索引**

コンポジット・パーティションでのパーティション索引についていくつかの留意点があります コンポジット・パーティションでパーティション索引を使用する場合は、次のことに注意してください。

- サブパーティション索引は常にローカルで、デフォルトでは表のサブパーティションとともに格納されます。
- 表領域は、索引または索引サブパーティション・レベルで指定できます。

# **3 可用性、管理性およびパフォーマンスのためのパーティション 化**

パーティション化により、可用性、管理性およびパフォーマンスが実現されます。

この章では、パーティション化によって、可用性、管理性およびパフォーマンスの効果がどのように上がるかについて概要を説明し ます。与えられたパーティション化計画を使用する場合のガイドラインが用意されています。表のパーティション化の使用を中心に 説明しますが、ほとんどの推奨事項および考慮事項は索引のパーティション化にも当てはまります。

この章の構成は、次のとおりです。

- [パーティション・プルーニング](#page-54-0)
- [パーティション・ワイズ操作](#page-67-0)
- [索引のパーティション化](#page-77-0)
- [パーティション化と表の圧縮](#page-86-0)
- [パーティション化戦略の選択に関する推奨事項](#page-89-0)

## <span id="page-54-0"></span>**3.1 パーティション・プルーニング**

パーティション・プルーニングは、データ・ウェアハウスの重要なパフォーマンス機能です。

パーティション・プルーニングでは、オプティマイザによりSQL文のFROM句とWHERE句が分析され、パーティション・アクセス・リストを 構築するときに不要なパーティションが削除されます。この機能によって、Oracle Databaseは、SQL文に関連するパーティ ションに限定して処理を実行できるようになります。

次の内容について説明します。

- [パーティション・プルーニングの利点](#page-54-1)
- [パーティション・プルーニングに使用できる情報](#page-54-2)
- [パーティション・プルーニングが使用されたかどうかを識別する方法](#page-55-0)
- [静的パーティション・プルーニング](#page-55-1)
- [動的パーティション・プルーニング](#page-56-0)
- [ゾーン・マップを使用するパーティション・プルーニング](#page-60-0)
- [パーティション・プルーニングのヒント](#page-62-0)

### <span id="page-54-1"></span>**3.1.1 パーティション・プルーニングの利点**

パーティション・プルーニングを行うと、ディスクから取得するデータ容量が大幅に削減され、処理時間が短縮します。このため、 問合せのパフォーマンスが向上し、リソース使用率が最適化されます。

グローバルなパーティション索引を使用して異なる列の索引および表をパーティション化する場合は、基礎となる表が排除できな い場合でもパーティション・プルーニングにより索引パーティションが排除されます。

実際のSQL文に応じて、Oracle Databaseにより静的プルーニングおよび動的プルーニングが使用されます。静的プルーニン グは、事前にアクセスしたパーティションの情報を使用してコンパイル時に行われます。動的プルーニングは実行時に行われます。 つまり、文がアクセスする正確なパーティションは事前にはわかりません。静的プルーニングのサンプルの使用例は、パーティション・ キー列に固定リテラルがあるWHERE条件を含むSQL文です。動的プルーニングの例は、WHERE条件内の演算子または関数の使 用です。

パーティション・プルーニングは、プルーニングが行われるオブジェクトの統計に影響します。また文の実行計画にも影響します。

### <span id="page-54-2"></span>**3.1.2 パーティション・プルーニングに使用できる情報**

パーティション・プルーニングは、パーティション化列で実行できます。

Oracle Databaseでパーティション・プルーニングが行われるのは、レンジ・パーティション化列またはリスト・パーティション化列で、 範囲述語、LIKE述語、等価述語、INリスト述語を使用したとき、またハッシュ・パーティション化列で等価述語およびINリスト 述語を使用したときです。

コンポジット・パーティション化されたオブジェクトでは、Oracle Databaseは関連する述語を使用して両方のレベルでプルーニン グを実行できます。たとえば、表sales\_range\_hashを確認してください。これは、例[3-1](#page-55-2)に示すように、列s\_saledateでレン ジ・パーティション化され、列s\_productidでハッシュ・サブパーティション化されています。

パーティション列に対する述語を使用して、次のようにパーティション・プルーニングが行われます。

レンジ・パーティション化を使用して、1999年の第3四半期と第4四半期に相当するパーティションsal99q2とsal99q3

のみにアクセスします。

● ハッシュ・サブパーティション化を使用して、各パーティションで、s\_productid=1200の行を格納する1つのサブパーティ ションのみにアクセスします。サブパーティションと述語のマッピングは、Oracle内部のハッシュ分散関数に基づいて計算 されます。

参照パーティション表では、参照表の結合を介してパーティション・プルーニングを利用できます。仮想列に基づくパーティション表 では、仮想列定義式を使用するSQL文でパーティション・プルーニングを利用できます。

<span id="page-55-2"></span>例3-1 パーティション・プルーニングによる表の作成

```
CREATE TABLE sales range hash(
   s_productid NUMBER,
  s saledate DATE.
  s custid NUMBER.
  s totalprice NUMBER)
PARTITION BY RANGE (s_saledate)
SUBPARTITION BY HASH (s productid) SUBPARTITIONS 8
 (PARTITION sal99q1 VALUES LESS THAN
    (TO_DATE('01-APR-1999', 'DD-MON-YYYY')),
  PARTITION sal99q2 VALUES LESS THAN
    (TO_DATE('01-JUL-1999', 'DD-MON-YYYY')),
   PARTITION sal99q3 VALUES LESS THAN
    (TO_DATE('01-OCT-1999', 'DD-MON-YYYY')),
 PARTITION sal99q4 VALUES LESS THAN
    (TO_DATE('01-JAN-2000', 'DD-MON-YYYY')));
SELECT * FROM sales range hash
WHERE s saledate BETWEEN (TO DATE('01-JUL-1999', 'DD-MON-YYYY'))
   AND (TO_DATE('01-OCT-1999', 'DD-MON-YYYY')) AND s_productid = 1200;
```
### <span id="page-55-0"></span>**3.1.3 パーティション・プルーニングが使用されたかどうかを識別する方法**

Oracleがパーティション・プルーニングを使用するかどうかは、EXPLAIN PLAN文の計画表または共有SQL領域にある文の実行 計画に示されます。

パーティション・プルーニング情報は、計画列PSTART(PARTITION\_START)およびPSTOP(PARTITION\_STOP)に反映されます。シ リアル文の場合、プルーニング情報はOPERATION列とOPTIONS列にも反映されます。

#### **関連項目:**

EXPLAIN PLANとその解釈方法の詳細は、[Oracle Database SQL](https://docs.oracle.com/pls/topic/lookup?ctx=en/database/oracle/oracle-database/19/vldbg&id=TGSQL271)チューニング・ガイドを参照してください

### <span id="page-55-1"></span>**3.1.4 静的パーティション・プルーニング**

Oracleでは、主に静的述語に基づいて、静的プルーニングを使用する時期が決定されます。

多くの場合、Oracleはコンパイル時にアクセスするパーティションを決定します。静的パーティション・プルーニングが行われるのは、 静的な述語を使用したときですが、次の場合を除きます。

- 副問合せの結果を使用してパーティション・プルーニングが行われる場合。
- オプティマイザがスター型変換を使用して問合せを再作成し、スター型変換の後でプルーニングが行われる場合。

● 最も有効な実行計画がネステッド・ループである場合。

これら3つの場合には、動的プルーニングが使用されます。

解析時にOracleが、隣接するどのパーティション・セットがアクセスされるかを識別できると、実行計画のPSTART列とPSTOP列に、 アクセスされるパーティションの開始値と終了値が示されます。動的プルーニングを含む他のパーティション・プルーニングでは、 PSTARTおよびPSTOPのKEY値と、オプションでその他の属性が表示されます。

次に、例を示します。

 $SQL$  explain plan for select  $*$  from sales where time id = to date('01-jan-2001', 'dd-mon-yyyy'); Explained.

 $SQL>$  select  $*$  from table(dbms xplan.display); PLAN\_TABLE\_OUTPUT

Plan hash value: 3971874201

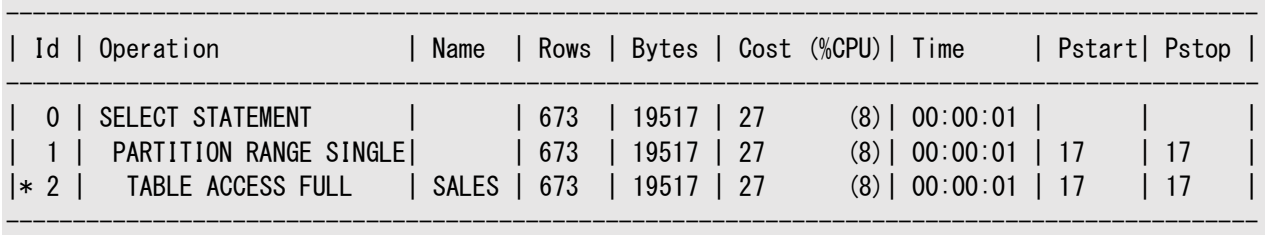

----------------------------------------------------------------------------------------------

Predicate Information (identified by operation id): ---------------------------------------------------

2 - filter("TIME\_ID"=TO\_DATE('2001-01-01 00:00:00', 'yyyy-mm-dd hh24:mi:ss'))

この計画では、PSTART列とPSTOP列に示されているようにOracleがパーティション番号17にアクセスします。OPERATION列に PARTITION RANGE SINGLEとあり、1つのパーティションのみにアクセスすることを示します。OPERATIONにPARTITION RANGE ALLと表示されている場合は、すべてのパーティションにアクセスし、実質的にはプルーニングは行われません。このとき、PSTARTに は表の最初のパーティションが示され、PSTOPには最後のパーティションが示されます。

時間隔パーティション表の全表スキャンを含む実行計画では、作成された時間隔パーティションの数にかかわらず、PSTARTに1、 PSTOPに1048575が示されます。

### <span id="page-56-0"></span>**3.1.5 動的パーティション・プルーニング**

このトピックでは、Oracleの動的パーティション・プルーニングを紹介します。

動的プルーニングが行われるのは、プルーニングが可能で、静的プルーニングが不可能な場合です。次に動的プルーニングのいく つかの例を示します。

- [バインド変数を含む動的プルーニング](#page-56-1)
- [副問合せを含む動的プルーニング](#page-57-0)
- [スター型変換を含む動的プルーニング](#page-58-0)
- [ネステッド・ループ結合を含む動的プルーニング](#page-59-0)

### <span id="page-56-1"></span>**3.1.5.1 バインド変数を含む動的プルーニング**

パーティション列に対してバインド変数を使用する文では、動的プルーニングが行われます。

次にSQL文の例を示します。

 $SQL >$  explain plan for select  $*$  from sales s where time id in ( :a, :b, :c, :d); Explained.

 $SQL>$  select  $*$  from table(dbms\_xplan.display); PLAN\_TABLE\_OUTPUT

Plan hash value: 513834092

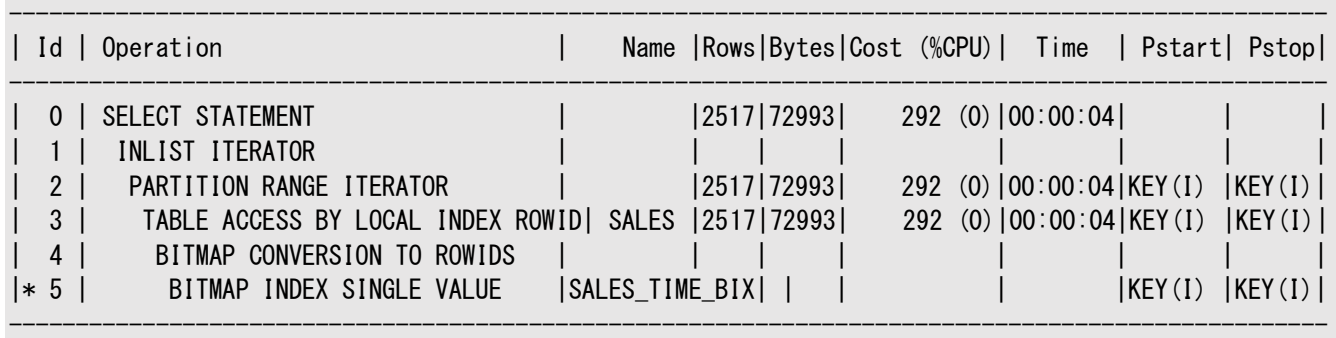

---------------------------------------------------------------------------------------------------

Predicate Information (identified by operation id): ---------------------------------------------------

 $5 - \text{access}$  ("TIME\_ID"=:A OR "TIME\_ID"=:B OR "TIME\_ID"=:C OR "TIME\_ID"=:D)

パラレル実行計画では、次の例のようにpstart列とpstop列のみにパーティション・プルーニング情報が含まれ、operation列 にはパラレル操作の情報が含まれます。

 $SQL$  explain plan for select  $*$  from sales where time id in (:a, :b, :c, :d); Explained.

 $SQL$  select  $*$  from table(dbms\_xplan.display); PLAN\_TABLE\_OUTPUT

Plan hash value: 4058105390

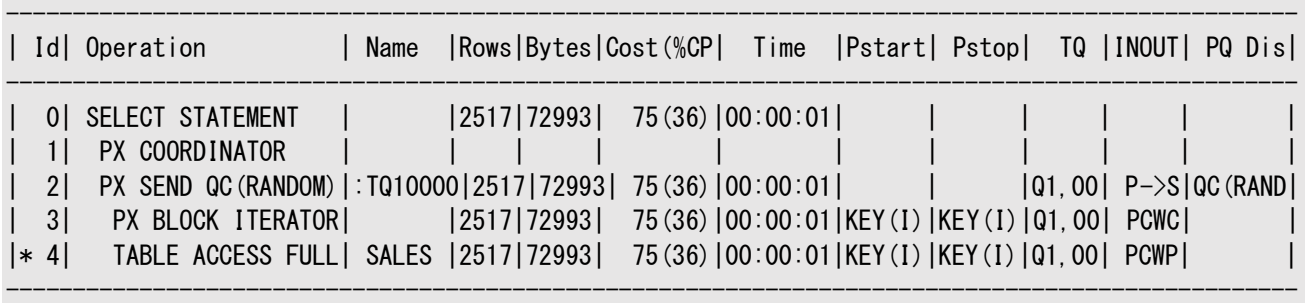

-------------------------------------------------------------------------------------------------

Predicate Information (identified by operation id): ---------------------------------------------------

4 - filter("TIME\_ID"=:A OR "TIME\_ID"=:B OR "TIME\_ID"=:C OR "TIME\_ID"=:D)

#### **関連項目:**

EXPLAIN PLANとその解釈方法の詳細は、[Oracle Database SQL](https://docs.oracle.com/pls/topic/lookup?ctx=en/database/oracle/oracle-database/19/vldbg&id=TGSQL271)チューニング・ガイドを参照してください

### <span id="page-57-0"></span>**3.1.5.2 副問合せを含む動的プルーニング**

パーティション列に対して明示的に副問合せを使用する文では、動的プルーニングが行われます。

次にSQL文の例を示します。

```
SQL> explain plan for select sum(amount_sold) from sales where time_id in
     (select time id from times where fiscal year = 2000);
Explained.
```
#### $SQL>$  select  $*$  from table(dbms\_xplan.display); PLAN\_TABLE\_OUTPUT PLAN\_TABLE\_OUTPUT

Plan hash value: 3827742054

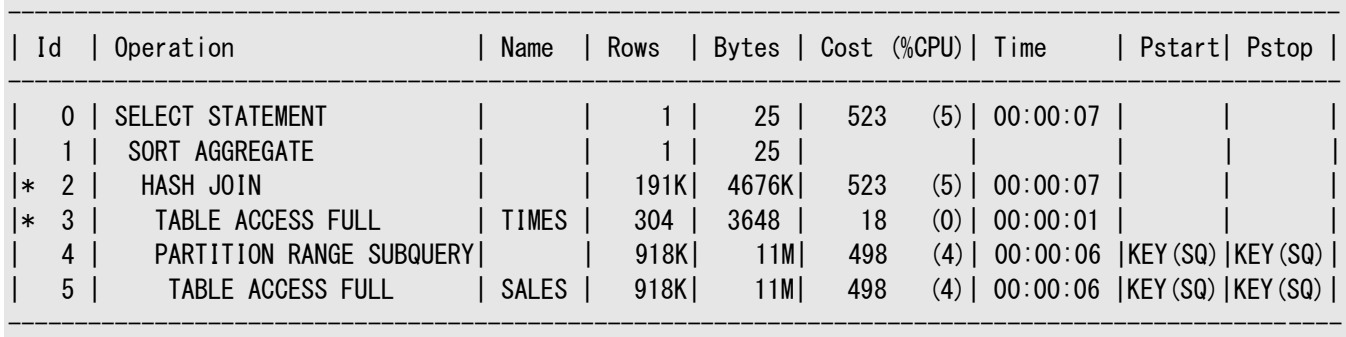

----------------------------------------------------------------------------------------------------

Predicate Information (identified by operation id): ---------------------------------------------------

 $2 - \text{access("TIME ID" = "TIME ID")}$ 

3 - filter("FISCAL\_YEAR"=2000)

#### **関連項目:**

EXPLAIN PLANとその解釈方法の詳細は、[Oracle Database SQL](https://docs.oracle.com/pls/topic/lookup?ctx=en/database/oracle/oracle-database/19/vldbg&id=TGSQL271)チューニング・ガイドを参照してください

#### <span id="page-58-0"></span>**3.1.5.3 スター型変換を含む動的プルーニング**

データベースによってスター型変換を使用して変換される文では、動的なプルーニングが行われます。

次にSQL文の例を示します。

```
SQL> explain plan for select p.prod_name, t.time_id, sum(s.amount_sold)
      from sales s, times t, products p
     where s.time_id = t.time_id and s.prod_id = p.prod_id and t.fiscal_year = 2000
     and t. fiscal_week_number = 3 and p. prod_category = 'Hardware'
      group by t.time_id, p.prod_name;
Explained.
```
SQL> select \* from table(dbms\_xplan.display); PLAN\_TABLE\_OUTPUT

Plan hash value: 4020965003

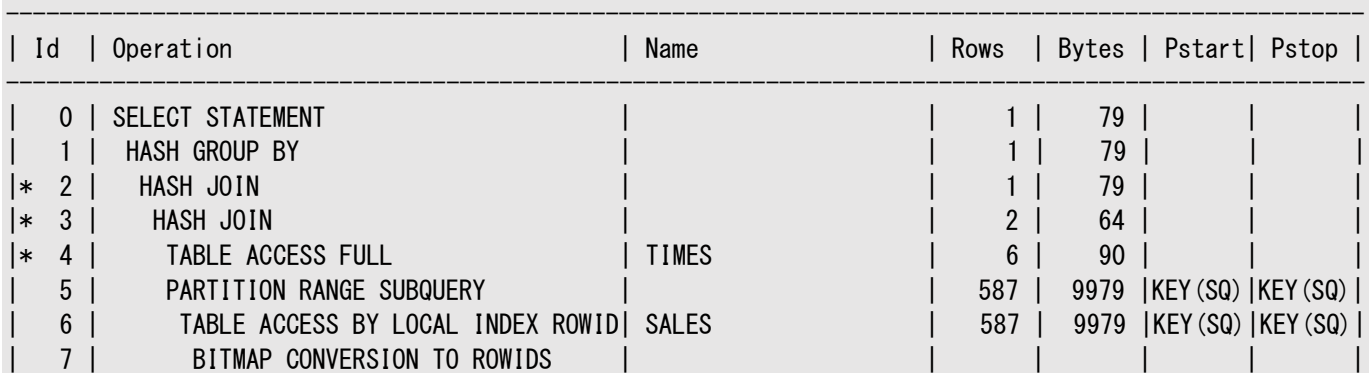

------------------------------------------------------------------------------------------------------

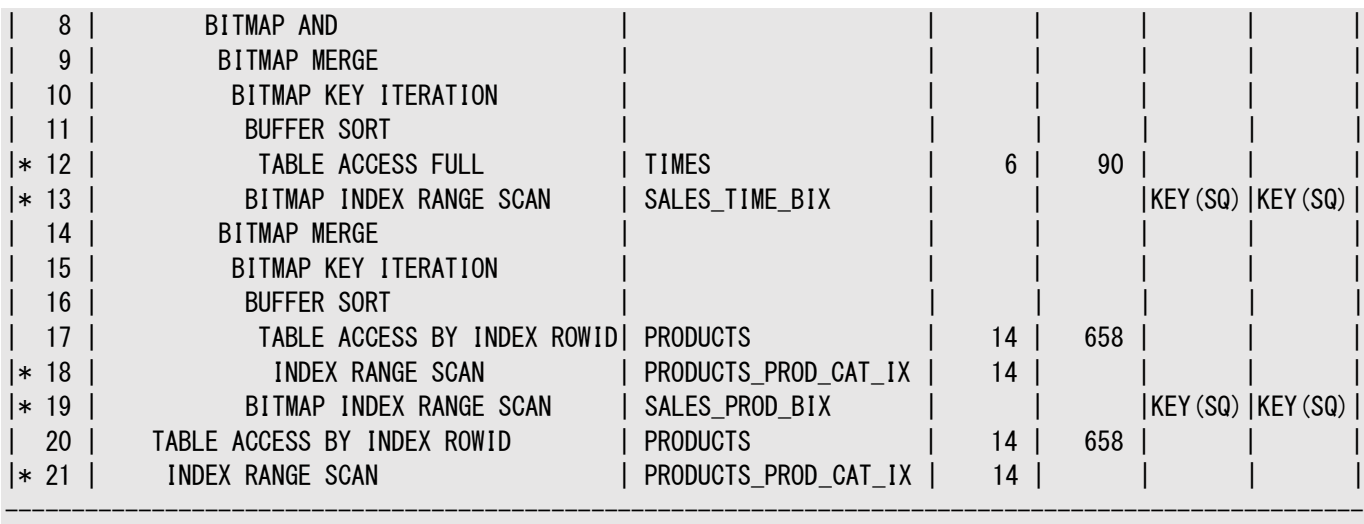

Predicate Information (identified by operation id): ---------------------------------------------------

 2 - access("S"."PROD\_ID"="P"."PROD\_ID")  $3 - \text{access}$  ("S". "TIME\_ID"="T". "TIME\_ID") 4 - filter("T"."FISCAL\_WEEK\_NUMBER"=3 AND "T"."FISCAL\_YEAR"=2000) 12 - filter("T"."FISCAL\_WEEK\_NUMBER"=3 AND "T"."FISCAL\_YEAR"=2000) 13 - access ("S". "TIME\_ID"="T". "TIME\_ID") 18 - access("P". "PROD\_CATEGORY"=' Hardware') 19 - access("S"."PROD\_ID"="P"."PROD\_ID") 21 - access("P". "PROD\_CATEGORY"=' Hardware')

Note -----

- star transformation used for this statement

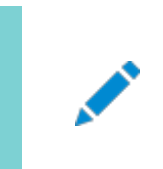

ノート:

Cost (%CPU)列と Time 列は、この例の計画表の出力では削除されています。

#### **関連項目:**

EXPLAIN PLANとその解釈方法の詳細は、[Oracle Database SQL](https://docs.oracle.com/pls/topic/lookup?ctx=en/database/oracle/oracle-database/19/vldbg&id=TGSQL271)チューニング・ガイドを参照してください

#### <span id="page-59-0"></span>**3.1.5.4 ネステッド・ループ結合を含む動的プルーニング**

ネステッド・ループ結合を使用すると最も効率的に実行される文では、動的プルーニングが使用されます。

次にSQL文の例を示します。

PLAN\_TABLE\_OUTPUT

```
SQL explain plan for select t.time id, sum(s.amount sold)
      from sales s, times t
     where s.time_id = t.time_id and t.fiscal_year = 2000 and t.fiscal_week_number = 3
      group by t.time_id;
Explained.
SQL select * from table(dbms_xplan.display);
```
Plan hash value: 50737729

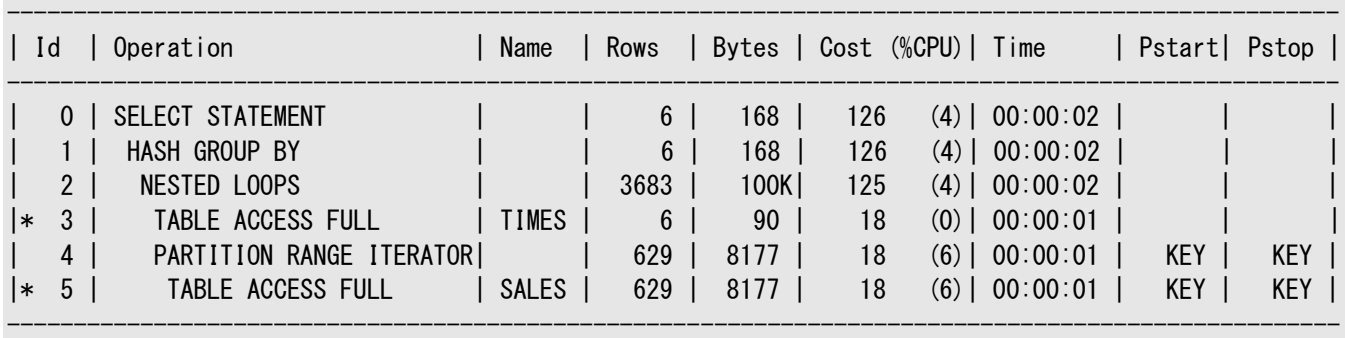

----------------------------------------------------------------------------------------------------

Predicate Information (identified by operation id): ---------------------------------------------------

 3 - filter("T"."FISCAL\_WEEK\_NUMBER"=3 AND "T"."FISCAL\_YEAR"=2000) 5 - filter("S"."TIME\_ID"="T"."TIME\_ID")

#### **関連項目:**

EXPLAIN PLANとその解釈方法の詳細は、[Oracle Database SQL](https://docs.oracle.com/pls/topic/lookup?ctx=en/database/oracle/oracle-database/19/vldbg&id=TGSQL271)チューニング・ガイドを参照してください

### <span id="page-60-0"></span>**3.1.6 ゾーン・マップを使用するパーティション・プルーニング**

パーティション・プルーニングが拡張され、完全なパーティションのプルーニングにゾーン・マップを利用できるようになりました。拡張 されたプルーニング機能を提供することで、リソース消費が削減され、情報を得るまでの時間が短縮され、パフォーマンスが向上 します。

ゾーン・マップは、表に対して作成できる、独立したアクセス構造です。表スキャン中にゾーン・マップを使用して、表のディスク・ブ ロックおよびパーティション表のパーティションを、表の列の述語に基づいてプルーニングできます。ゾーン・マップは、パーティション 表のパーティション・キー列と相関関係がないため、ゾーン・マップを持つパーティション表の文では、非パーティション・キー列に基 づいてパーティションをプルーニングできます。

#### **関連項目:**

ゾーン・マップおよび属性クラスタリングの詳細は、*『Oracle Database[データ・ウェアハウス・ガイド』](https://docs.oracle.com/pls/topic/lookup?ctx=en/database/oracle/oracle-database/19/vldbg&id=DWHSG-GUID-7B007A3C-53C2-4437-9E71-9ECECF8B4FAB)*を参照してください。

ゾーン・マップを使用するパーティション・プルーニングは、ゾーン・マップ列の値とパーティション・キー列の値に相関関係がある場 合に特に有効です。たとえば、同じパーティション表内のパーティション・キー列「受注日」と相関関係のある「出荷日」など、パー ティション表自体の列間、またはパーティション表のパーティション・キー列「日」と相関関係のあるディメンション表「時間」の結合 ゾーン・マップ列「月の説明」など、結合ゾーン・マップ列およびパーティション表には、相関関係があります。

例[3-2](#page-61-0)に、パーティション表の相関関係のある列での、ゾーン・マップを使用するパーティション・プルーニングを示します。パーティ ション表sales\_rangeの列s\_shipdateはパーティション・キー列order\_dateと相関関係があります。受注は一般に、受注を 受けとった日から数日以内に出荷されるためです。

s\_shipdateとパーティション・キー列に相関関係があるため、列がパーティション・キーの一部でなくても、この列の選択的な述

語でパーティション表sales\_rangeをパーティション・プルーニングできる見込みが高くなります。

次のSELECT文は、1999年の第1四半期に出荷されたすべての受注を検索します。

SELECT \* FROM sales range WHERE s\_shipdate BETWEEN to\_date('01/01/1999','dd/mm/yyyy') AND to\_date('03/01/1999','mm/dd/yyyy');

前述のSELECT文の次の実行計画では、ゾーン・マップがパーティション・プルーニングに使用され、アクセスされるパーティションか らブロックをプルーニングするためにも使用されます。

ゾーン・マップを使用するパーティション・プルーニングは、実行計画のPSTARTおよびPSTOP列にあるKEY(ZM)によって識別されま す。アクセスされるすべてのパーティションのブロック・レベルのプルーニングは、表アクセス時間のフィルタ述語によって識別されます (id 2)。

<span id="page-61-0"></span>例3-2 属性クラスタリングのあるパーティション表sales\_rangeおよび相関する列のゾーン・マップ

CREATE TABLE sales\_range( s\_productid NUMBER, s\_saledate DATE, s shipdate DATE, s\_custid **NUMBER**, s\_totalprice NUMBER) CLUSTERING BY (s\_shipdate) WITH MATERIALIZED ZONEMAP PARTITION BY RANGE (s\_saledate) (PARTITION sal99q1 VALUES LESS THAN (TO\_DATE('01-APR-1999', 'DD-MON-YYYY')), PARTITION sal99q2 VALUES LESS THAN (TO\_DATE('01-JUL-1999', 'DD-MON-YYYY')), PARTITION sal99q3 VALUES LESS THAN (TO\_DATE('01-OCT-1999', 'DD-MON-YYYY')), PARTITION sal99q4 VALUES LESS THAN (TO\_DATE('01-JAN-2000', 'DD-MON-YYYY')));

例3-3 ゾーン・マップを使用するパーティション・プルーニングの実行計画

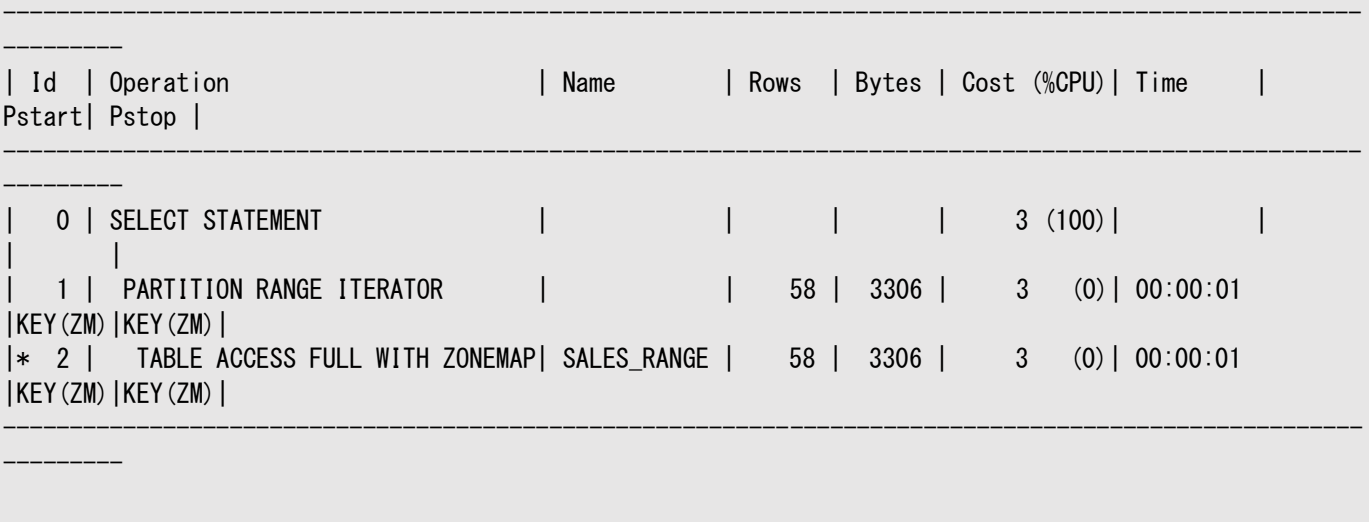

Predicate Information (identified by operation id): ---------------------------------------------------

2 - filter((SYS\_ZMAP\_FILTER('/\* ZM\_PRUNING \*/ SELECT "ZONE\_ID\$", CASE WHEN BITAND(zm."ZONE STATE\$", 1)=1 THEN 1 ELSE CASE WHEN (zm."MAX\_1\_S\_SHIPDATE" < :1 OR zm. "MIN\_1\_S\_SHIPDATE" > :2) THEN 3 ELSE 2 END END FROM "SH". "ZMAP\$\_SALES\_RANGE" zm WHERE zm."ZONE\_LEVEL\$"=0 ORDER BY zm."ZONE\_ID\$"',SYS\_OP\_ZONE\_ID(ROWID),TO\_DATE(' 1999-01-01 00:00:00', 'syyyy-mm-dd hh24:mi:ss'),TO\_DATE(' 1999-03-01 00:00:00', 'syyyy-mm-dd hh24:mi:ss'))<3 AND

### <span id="page-62-0"></span>**3.1.7 パーティション・プルーニングのヒント**

このトピックでは、パーティション・プルーニングのヒントを紹介します。

- パーティション・プルーニングを使用するときは、次の点を考慮する必要があります。
	- [データ型の変換](#page-62-1)
	- [関数のコール](#page-64-0)
	- [コレクション表](#page-66-0)

ノート:

CAST や TRUNC などのファンクションまたは変換を使用してパーティション列を操作する場合、パーティション・プ ルーニングは行われません。

#### <span id="page-62-1"></span>**3.1.7.1 データ型の変換**

パーティション・プルーニングから最大限のパフォーマンスを得るには、データベースによって変換が必要となるデータ型を指定しな いようにしてください。

データ型が変換されると、その他の点で静的プルーニングが可能な場合でも、通常は動的プルーニングが行われます。静的プ ルーニングを利用するSQL文は、動的プルーニングを利用するSQL文よりもパフォーマンスが高くなります。

OracleのDATEデータ型を使用すると、一般的なデータ型変換が行われます。OracleのDATEデータ型は文字列ではありません が、データベースを問い合せたときに文字列のように表示されます。表示形式はインスタンスまたはセッションのNLS設定で定義 されます。したがって、データをDATEフィールドに挿入するとき、またはそのようなフィールドに述語を指定するとき、同じ変換を逆 向きに実行する必要があります。

変換は暗黙に実行するか、TO\_DATE変換を指定して明示的に実行することができます。TO\_DATE関数を適切に適用した場合 のみ、データベースが一意に日付値を判別して、その値を静的プルーニングに潜在的に使用できるようになります。これは、1つ のパーティションにアクセスするために特に役立ちます。

sales表に対して実行する、次の例を考察します。2000年の合計収益を問い合せる場合があります。この問合せの結果を取 得する方法はたくさんありますが、すべての方法の効率が同じではありません。

explain plan for SELECT SUM(amount\_sold) total\_revenue FROM sales, WHERE time\_id between '01-JAN-00' and '31-DEC-00';

計画は次のようになります。

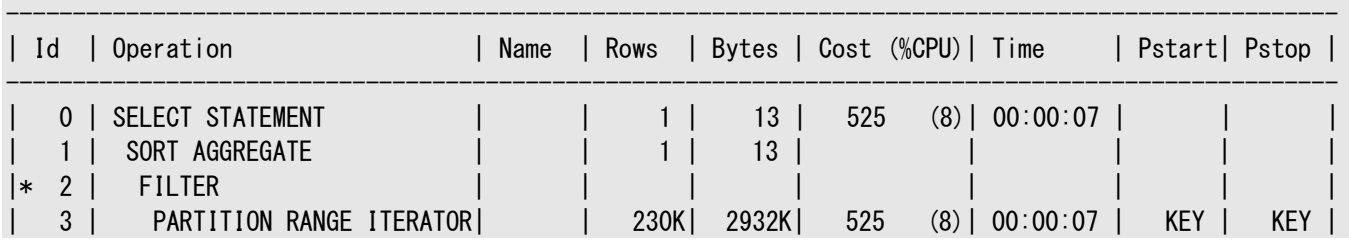

Predicate Information (identified by operation id): ---------------------------------------------------

 2 - filter(TO\_DATE('01-JAN-00')<=TO\_DATE('31-DEC-00')) 4 - filter("TIME\_ID">='01-JAN-00' AND "TIME\_ID"<='31-DEC-00')

この場合、PSTARTとPSTOP両方のキーワードKEYは、動的パーティション・プルーニングが実行時に行われることを示します。次の 例について考えてください。

explain plan for select sum(amount\_sold) from sales where time id between '01-JAN-2000' and '31-DEC-2000';

この実行計画は次のようになります。

ノート:

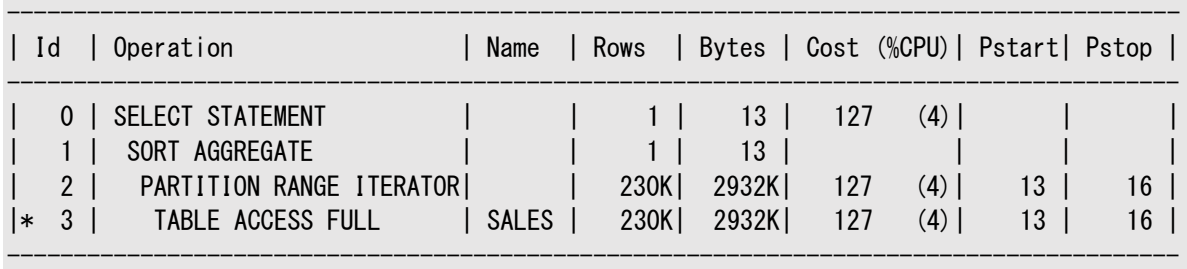

Predicate Information (identified by operation id): ---------------------------------------------------

3 - filter("TIME\_ID"<=TO\_DATE(' 2000-12-31 00:00:00', "syyyy-mm-dd hh24:mi:ss'))

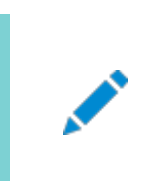

Time 列は、この実行計画からは削除されています。

この実行計画では静的パーティション・プルーニングが示されます。問合せは、隣接するパーティション13から16にアクセスします。 この場合は、日付形式の指定方法が、NLS日付形式の設定と一致しています。この例では最も効果的な実行計画が示され ていますが、NLS日付形式設定を利用して特定の形式を定義することはできません。

alter session set nls\_date\_format='fmdd Month yyyy';

explain plan for select sum(amount\_sold) from sales where time id between '01-JAN-2000' and '31-DEC-2000' ;

#### この実行計画は次のようになります。

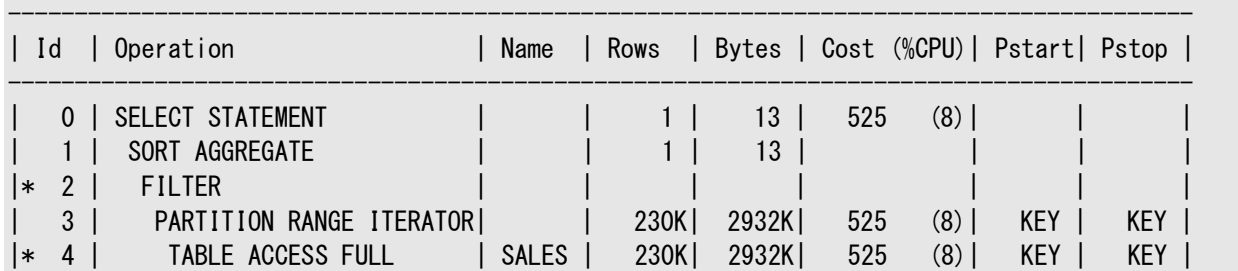

Predicate Information (identified by operation id): ---------------------------------------------------

 2 - filter(TO\_DATE('01-JAN-2000')<=TO\_DATE('31-DEC-2000')) 4 - filter("TIME\_ID">='01-JAN-2000' AND "TIME\_ID"<='31-DEC-2000')

-----------------------------------------------------------------------------------------

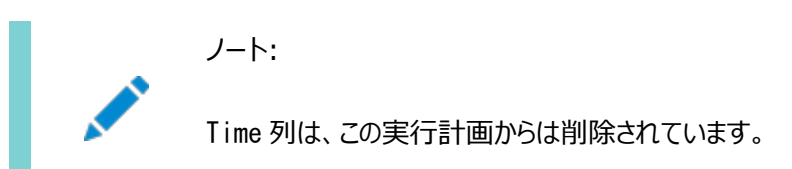

動的プルーニングを使用するこの計画は、静的プルーニングの実行計画よりも効率が悪くなります。静的パーティション・プルーニ ング計画を保証するには、パーティション列のデータ型と一致するようにデータ型を明示的に変換する必要があります。例:

explain plan for select sum(amount\_sold) from sales where time id between to date('01-JAN-2000','dd-MON-yyyy') and to\_date('31-DEC-2000','dd-MON-yyyy') ;

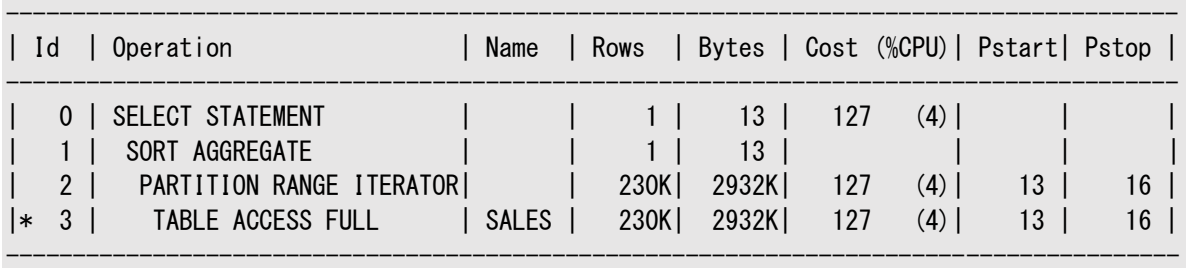

Predicate Information (identified by operation id): ---------------------------------------------------

3 - filter("TIME\_ID"<=TO\_DATE(' 2000-12-31 00:00:00', 'syyyy-mm-dd hh24:mi:ss'))

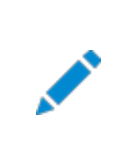

ノート:

Time 列は、この実行計画からは削除されています。

#### **関連項目:**

- DATEデータ型の詳細は、『[Oracle Database SQL](https://docs.oracle.com/pls/topic/lookup?ctx=en/database/oracle/oracle-database/19/vldbg&id=SQLRF00202)言語リファレンス』を参照してください
- NLSの設定およびグローバリゼーションの問題の詳細は、『Oracle Database[グローバリゼーション・サポート・ガイド』](https://docs.oracle.com/pls/topic/lookup?ctx=en/database/oracle/oracle-database/19/vldbg&id=NLSPG003) を参照してください

#### <span id="page-64-0"></span>**3.1.7.2 関数のコール**

関数により、プルーニングを実行するオプティマイザの機能を制限できます。

オプティマイザがプルーニングを実行できない場合がいくつかあります。一般的な理由の1つは、パーティション列に対する演算子 の使用です。これには、明示的な演算子(たとえば関数)も、文を実行するために必要なデータ型変換の一環としてOracleが 導入した暗黙の演算子も該当します。たとえば、次の問合せを考えてみます。

EXPLAIN PLAN FOR SELECT SUM(quantity\_sold) FROM sales WHERE time\_id =  $TO$ \_TIMESTAMP('1-jan-2000', 'dd-mon-yyyy');

time\_idはDATE型ですが、Oracleは同じデータ型を取得するためにTIMESTAMP型に変換する必要があるため、この述語は内 部で次のように変更されます。

 $TO$ \_TIMESTAMP(time\_id) =  $TO$ \_TIMESTAMP('1-jan-2000', 'dd-mon-yyyy')

この文の実行計画は次のとおりです。

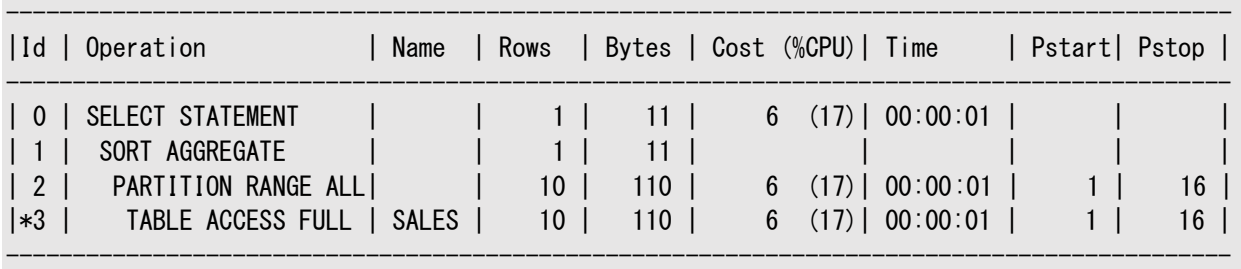

Predicate Information (identified by operation id): ---------------------------------------------------

3 - filter(INTERNAL\_FUNCTION("TIME\_ID")=TO\_TIMESTAMP('1-jan-2000',:B1))

15 rows selected

このSELECT文は、プルーニングによって1つのパーティションが限定される場合でも、すべてのパーティションにアクセスします。 2000年の合計売上高を調べる例を考えてみます。問合せを構成するもう1つの方法は、次のとおりです。

EXPLAIN PLAN FOR SELECT SUM (amount sold) FROM sales WHERE TO CHAR(time id.'yyyy') =  $'2000'$ ;

この問合せは関数コールをパーティション・キー列に適用します。通常はこのためにパーティション・プルーニングが無効になります。 実行計画では全表スキャンが示され、パーティション・プルーニングはありません。

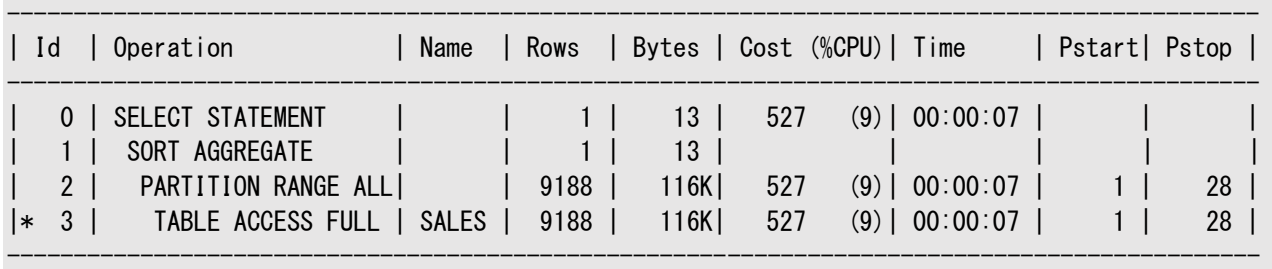

Predicate Information (identified by operation id): ---------------------------------------------------

3 - filter(TO\_CHAR(INTERNAL\_FUNCTION("TIME\_ID"),'yyyy')='2000')

パーティション列に対しては暗黙的にも明示的にも関数を使用しないことをお薦めします。問合せがよく関数コールを使用する 場合は、このようなケースでパーティション・プルーニングを利用できるように仮想列と仮想列パーティション化の使用を検討してく ださい。

### <span id="page-66-0"></span>**3.1.7.3 コレクション表**

コレクション表により、プルーニングを実行するオプティマイザの機能を制限できます。

次の例は、EXPLAIN PLAN文がコレクション表を含むときに、どのように表示されるかを示します(コレクション表は、ここでは便宜 上、ソートされたコレクション表またはネスト表とします)。該当するパーティションのみに制約されるため、全表アクセスは実行され ません。

EXPLAIN PLAN FOR SELECT p. ad textdocs ntab FROM print\_media\_part p;

Explained.

PLAN\_TABLE\_OUTPUT

Plan hash value: 2207588228

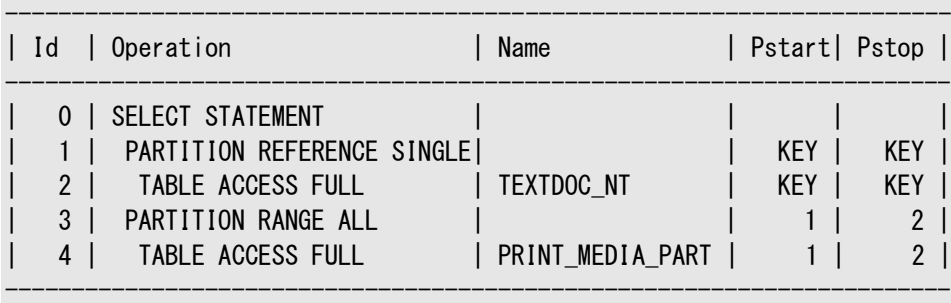

-----------------------------------------------------------------------

Note -----

- dynamic sampling used for this statement

#### **関連項目:**

EXPLAIN PLANのベースとなるCREATE TABLE文の例は、「XMLType[およびオブジェクトのコレクションのパーティション化」を](#page-125-0)参照 してください

# <span id="page-67-0"></span>**3.2 パーティション・ワイズ操作**

パーティション・ワイズ操作により、レスポンス時間は大幅に短縮され、CPUとメモリー・リソースの使用率が改善されます。

パーティション・ワイズ結合では、結合がパラレルで実行されるときにパラレル実行サーバー間で交換されるデータ量が最小限に 抑えられ、問合せのレスポンス時間が短縮されます。Oracle Real Application Clusters (Oracle RAC)環境では、パー ティション・ワイズ結合でも、インターコネクトでのデータ・トラフィックが回避されるか、少なくとも制限されます。これは、大規模な 結合操作で優れたスケーラビリティを実現するために重要です。パラレル・パーティション・ワイズ結合は、大きな結合を効率的か つ高速に処理するために一般的に使用されます。パーティション・ワイズ結合では、フル(完全)またはパーシャル(部分)を選択で きます。どちらの種類の結合を使用するかはOracle Databaseによって判別されます。

パラレル・パーティション・ワイズ結合に加えて、SELECT DISTINCT句およびSQLウィンドウ関数を使用した問合せでは、パラレ ル・パーティション・ワイズ操作を実行できます。

次の内容について説明します。

- [フル・パーティション・ワイズ結合](#page-67-1)
- [パーシャル・パーティション・ワイズ結合](#page-72-0)

#### **関連項目:**

- データ・ウェアハウス環境でのパラレル・パーティション・ワイズ操作の詳細は[、「データ・ウェアハウスでのパーティション・ワイ](#page-277-0) [ズ結合」を](#page-277-0)参照してください
- データ・ウェアハウスおよび最適化方法の詳細は、『Oracle Database[データ・ウェアハウス・ガイド』を](https://docs.oracle.com/pls/topic/lookup?ctx=en/database/oracle/oracle-database/19/vldbg&id=DWHSG-GUID-79C29A60-3477-448D-835D-2940D060D050)参照してください

### <span id="page-67-1"></span>**3.2.1 フル・パーティション・ワイズ結合**

フル・パーティション・ワイズ結合では、結合される2つの表の対のパーティション間で、大きな結合が小さな結合に分割されます。

フル・パーティション・ワイズ結合を使用するには、両方の表を結合キーで同一レベルでパーティション化するか、参照パーティショ ン化を使用する必要があります。

2つの表を同一レベル・パーティション化するには様々なパーティション化方法を使用できます。これらの方法の概要を次のトピッ クで説明します。

- [フル・パーティション・ワイズ結合による問合せ](#page-67-2)
- [フル・パーティション・ワイズ結合](#page-68-0): 単一レベル-単一レベル
- [フル・パーティション・ワイズ結合](#page-70-0): コンポジット-単一レベル
- [フル・パーティション・ワイズ結合](#page-72-1): コンポジット-コンポジット

### <span id="page-67-2"></span>**3.2.1.1 フル・パーティション・ワイズ結合による問合せ**

フル・パーティション・ワイズ結合を使用して問合せできます。

たとえば、例[3-4](#page-68-1)に示すように、sales表とcustomer表の列cust\_idによる大規模な結合について考えてみます。「1999年 の第3四半期に品物の購入数が100を超えたすべての顧客のレコードを検索する」という問合せは、このような結合を実行する SQL文の典型的な例です。

このような大規模な結合は、データ・ウェアハウス環境ではよく行われます。この場合、customer表全体が1四半期分の salesデータに結合されます。大規模なデータ・ウェアハウス・アプリケーションの場合には、数百万行の結合を意味することもあり ます。ここは明らかにハッシュ結合が使用されます。両方の表がcust\_id列で同一レベル・パーティション化されている場合は、こ のハッシュ結合の処理時間をさらに短縮できます。この機能によりフル・パーティション・ワイズ結合が使用可能になります。

フル・パーティション・ワイズ結合をパラレルで実行するとき、パラレル化のグラニュルはパーティションです。このため、並列度はパー ティション数に制限されます。たとえば、問合せの並列度を16に設定するには少なくとも16のパーティションが必要です。

<span id="page-68-1"></span>例3-4 フル・パーティション・ワイズ結合による問合せ

SELECT c.cust last name, COUNT(\*) FROM sales s, customers c WHERE s.cust  $id = c$ .cust  $id$  AND s.time\_id BETWEEN TO\_DATE('01-JUL-1999', 'DD-MON-YYYY') AND (TO\_DATE('01-OCT-1999', 'DD-MON-YYYY')) GROUP BY c.cust last name HAVING COUNT $(*)$  > 100;

### <span id="page-68-0"></span>**3.2.1.2 フル・パーティション・ワイズ結合: 単一レベル-単一レベル**

単一レベルから単一レベルへのフル・パーティション・ワイズ結合は、最も簡単な方法であり、2つの表は両方とも結合列によって パーティション化されます。

例では、customers表とsales表の両方がcust\_id列でパーティション化されます。このパーティション化方法では、表を cust\_id (両方とも同じ顧客ID番号を表す)で結合するフル・パーティション・ワイズ結合が有効になります。このシナリオは、レ ンジ - レンジ、リスト - リストおよびハッシュ - ハッシュ・パーティション化に対応します。時間隔 - レンジおよび時間隔 - 時 間隔のフル・パーティション・ワイズ結合もサポートされ、レンジ - レンジと比較できます。

シリアルでは、この結合は、ハッシュ・パーティションの一致する組の間で、1回ずつ順番に実行されます。1組のパーティションが 結合されると、別の組の結合が開始されます。すべてのパーティションの組が処理されると、結合が完了します。作業負荷を均 等に分散するためには、要求した並列度よりも多数のパーティションを使用するか、要求した並列度と同数の同一サイズ・パー ティションを使用する必要があります。同一サイズ・パーティションを作成するには、パーティション数を2の累乗として、一意の列 (またはほぼ一意の列)に対してハッシュ・パーティション化を使用することをお薦めします。

ノート:

- 一致する 1 組のハッシュ・パーティションは、同じパーティション番号を持つ各表のパーティションとして定義さ れています。たとえば、ハッシュ・パーティション化に基づくフル・パーティション・ワイズ結合では、sales のパー ティション 0 と customers のパーティション 0、sales のパーティション 1 と customers のパーティション 1 の ように結合されます。
- 参照パーティション化は、2 つの表をともにパーティション化する簡単な方法です。これにより、文で表が結 合される際に、オプティマイザがフル・パーティション・ワイズ結合を常に検討できるようになります。

フル・パーティション・ワイズ結合のパラレル実行は、シリアル実行を単にパラレル化したものです。パーティションが1組ずつ結合さ れるかわりに、問合せサーバーによってパーティションの複数の組がパラレルに結合されます。図[3-1](#page-68-2)に、フル・パーティション・ワイ ズ結合のパラレル実行を示します。

<span id="page-68-2"></span>図3-1 フル・パーティション・ワイズ結合のパラレル実行

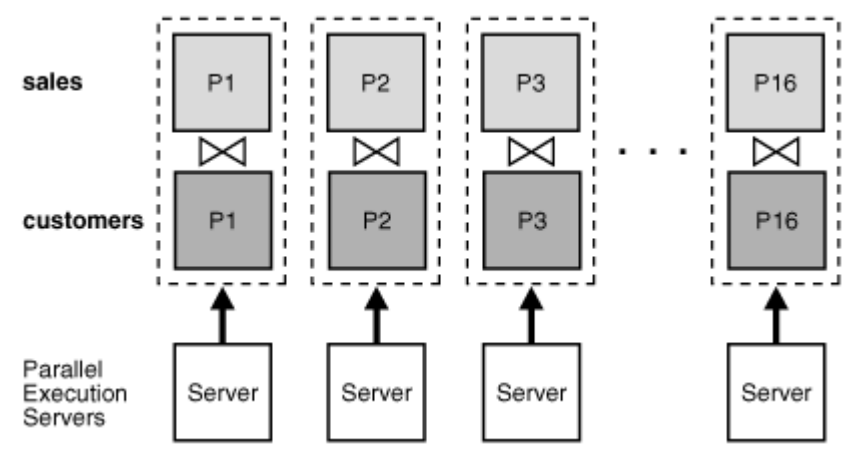

次の例は、同数のパーティションを含むようにハッシュで同等にパーティション化されたsalesとcustomersの実行計画を示します。 この計画はフル・パーティション・ワイズ結合を示しています。

explain plan for SELECT c.cust\_last\_name, COUNT(\*) FROM sales s, customers c WHERE  $s. \ncust_id = c. \ncust_id$ s.time\_id BETWEEN TO\_DATE('01-JUL-1999', 'DD-MON-YYYY') AND (TO\_DATE('01-OCT-1999', 'DD-MON-YYYY')) GROUP BY c.cust\_last\_name HAVING COUNT(\*) > 100;

------- | Id | Operation | Name | Rows | Bytes | Pstart| Pstop| TQ |IN-OUT| PQ Distrib| ---------------------------------------------------------------------------------------------------- -------

------------------------------------------------------------------------------------------------------

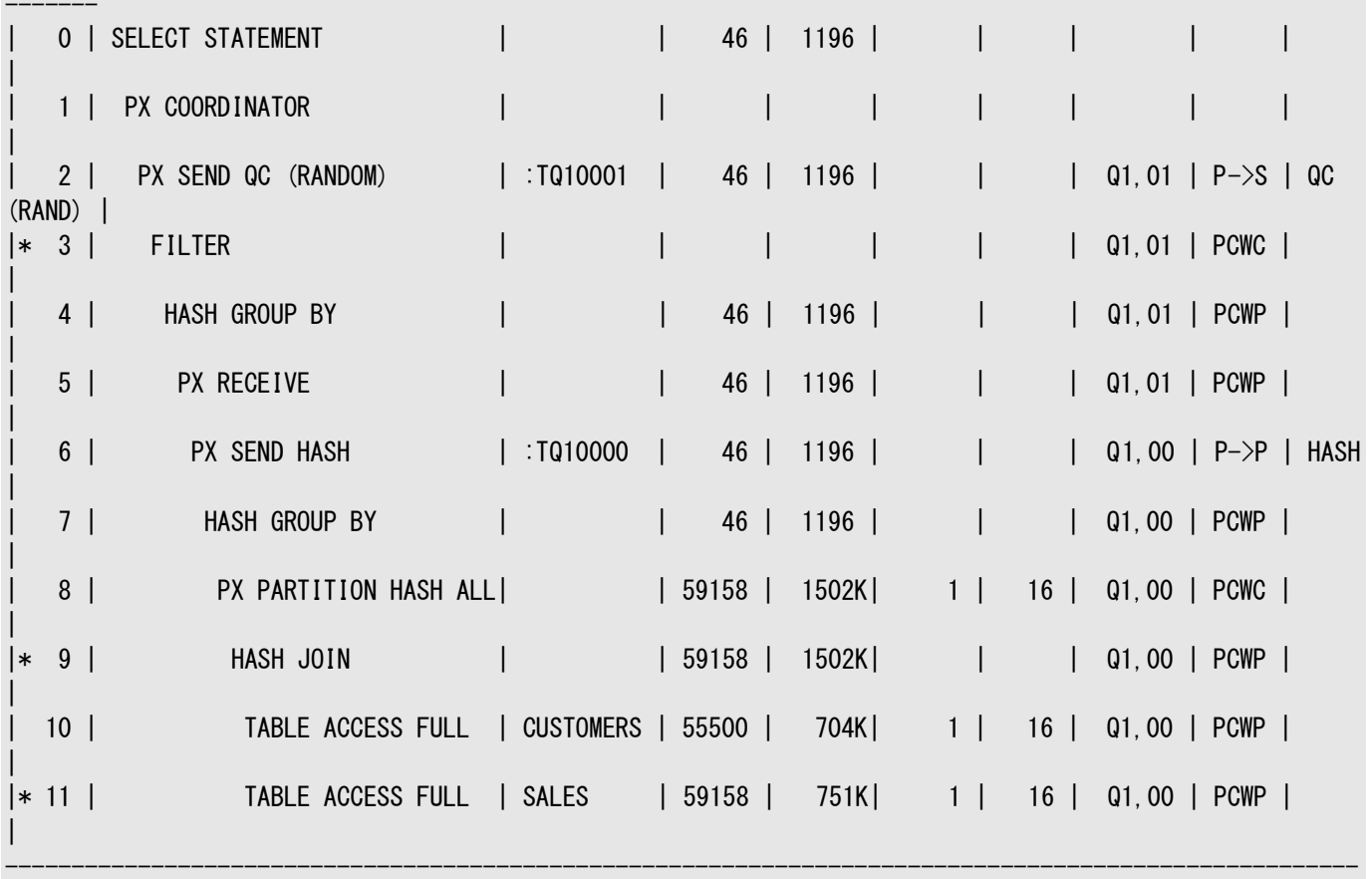

Predicate Information (identified by operation id): ---------------------------------------------------

-------

3 - filter(COUNT(SYS\_OP\_CSR(SYS\_OP\_MSR(COUNT(\*)),0))>100)

```
 9 - access("S"."CUST_ID"="C"."CUST_ID")
  11 - filter("S"."TIME_ID"<=TO_DATE(' 1999-10-01 00:00:00', 'syyyy-mm-dd hh24:mi:ss') AND 
"S"."TIME_ID">=TO_DATE(' 1999-07-01
              00:00:00', 'syyyy-mm-dd hh24:mi:ss'))
```
ノート: Cost (%CPU)列と Time 列は、この例の計画表の出力では削除されています。

超並列処理(MPP)プラットフォームで実行されているOracle RAC環境で適切なスケーラビリティを得るには、パーティションを ノード上に配置することが重要です。リモートI/Oを回避するには、一致する2つのパーティションが、同じノードに対してアフィニ ティを持っている必要があります。ボトルネックを回避し、システムで使用可能なすべてのCPUリソースを使用するために、パー ティションの組がすべてのノードに分散される必要があります。

ノードの数よりパーティションの組の数が多い場合は、ノードで複数の組を管理できます。たとえば、ノード数が8のシステムでパー ティションが16組ある場合は、各ノードが2組のパーティションに対応します。

#### **関連項目:**

データ・アフィニティの詳細は、『[Oracle Real Application Clusters](https://docs.oracle.com/pls/topic/lookup?ctx=en/database/oracle/oracle-database/19/vldbg&id=RACAD1111)管理およびデプロイメント・ガイド』を参照してください

### <span id="page-70-0"></span>**3.2.1.3 フル・パーティション・ワイズ結合: コンポジット-単一レベル**

コンポジットから単一レベルへのフル・パーティション・ワイズ結合は、単一レベル-単一レベル方法の一種です。

このシナリオでは、1つの表(通常は大きい方の表)が2つのディメンションでコンポジット・パーティション化され、サブパーティション・ キーとして結合列が使用されます。この例ではsales表が、履歴データを格納する表の一般的な例です。レンジ・パーティション 化は、履歴情報を格納する表に対して、通常最初に行うパーティション化方法です。

たとえば、sales表を列time\_idの範囲によって8個のパーティションにパーティション化するとします。また、2年分のデータがあり、 各パーティションは四半期を表します。レンジ・パーティション化のかわりに、コンポジット・パーティション化を使用して、time\_idで のパーティション化を維持しながらフル・パーティション・ワイズ結合を有効にすることができます。たとえば、sales表をtime\_idの 範囲でパーティション化し、各パーティションを16個のサブパーティションを使用してcust\_idのハッシュでサブパーティション化しま す(サブパーティションの合計は128個)。customers表は、16パーティションでのハッシュ・パーティション化を使用できます。

ここで説明した方法を使用すると、フル・パーティション・ワイズ結合は、単一レベル-単一レベルのハッシュ-ハッシュ方法と同様に 動作します。また、結合も、両方の表のハッシュ・パーティションの組の間で、16の小規模な結合に分割されます。違いは、 sales表の各ハッシュ・パーティションが、各レンジ・パーティションから1つずつ、8つのサブパーティションの集合で構成されていると いうことです。

図[3-2](#page-71-0)は、sales表でハッシュ・パーティション化がどのように実現されるかを示します。各セルがサブパーティションを表します。全 体で8個のレンジ・パーティションがあり、各行は1つのレンジ・パーティションに対応します。各レンジ・パーティションには16個のサ ブパーティションがあります。全体で16個のハッシュ・パーティションがあり、各列は1つのハッシュ・パーティションに対応します。各 ハッシュ・パーティションには8個のサブパーティションがあります。ハッシュ・パーティションを定義できるのは、すべてのパーティション に同数のサブパーティション(ここでは16個)がある場合のみです。

ハッシュ・パーティションはコンポジット表では暗黙的に扱われます。ただし、データ・ディクショナリには記録されず、レンジ・パーティ

ションやリスト・パーティションのようにDDLコマンドを使用して処理することはできません。

<span id="page-71-0"></span>図3-2 コンポジット表のレンジ・パーティションおよびハッシュ・パーティション

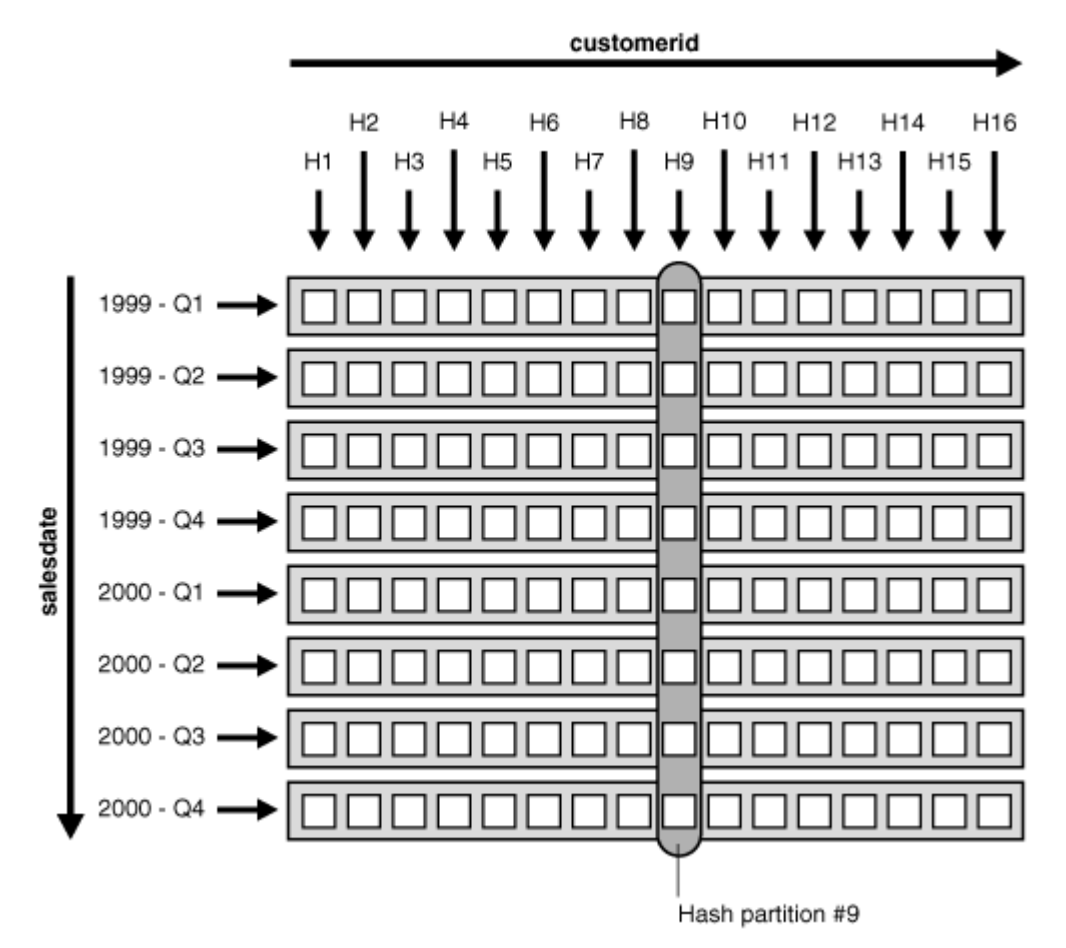

次の例では、sales表のフル・パーティション・ワイズ結合の実行計画が示されます。この表は、time\_idについてレンジ・パーティ ション化され、cust\_idについてハッシュでサブパーティション化されています。

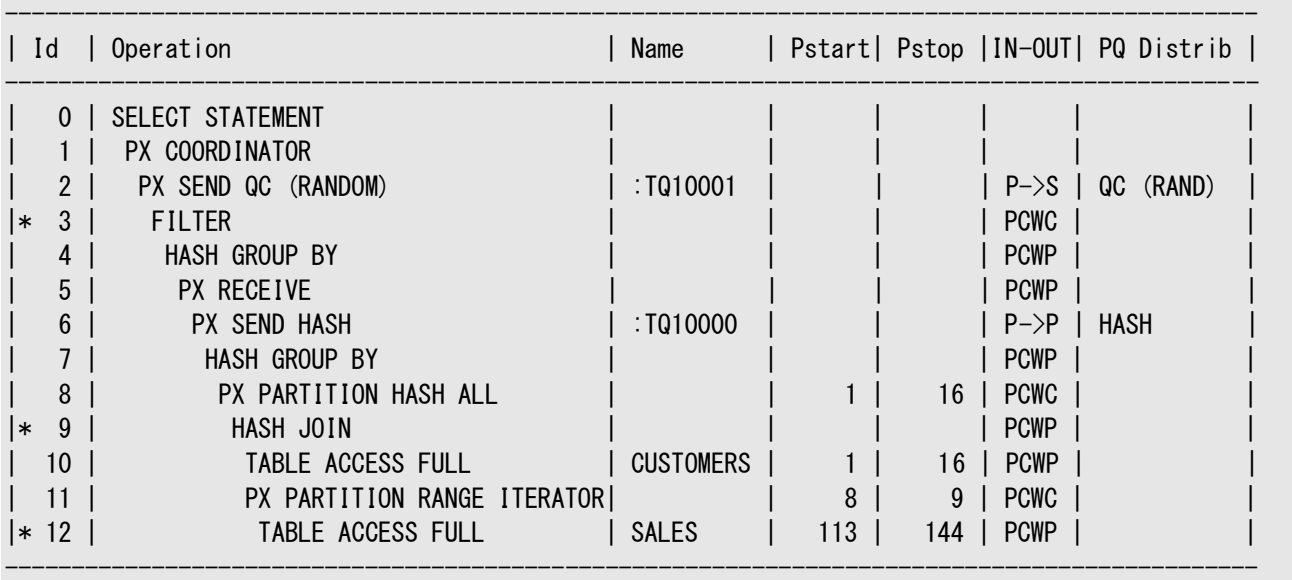

Predicate Information (identified by operation id): ---------------------------------------------------

 $3 - f$ ilter(COUNT(SYS\_OP\_CSR(SYS\_OP\_MSR(COUNT(\*)),0))>100)

9 - access("S". "CUST\_ID"="C". "CUST\_ID")

 12 - filter("S"."TIME\_ID"<=TO\_DATE(' 1999-10-01 00:00:00', 'syyyy-mm-dd hh24:mi:ss') AND "S"."TIME\_ID">=TO\_DATE(' 1999-07-01

00:00:00', 'syyyy-mm-dd hh24:mi:ss'))
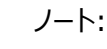

Rows 列、Cost (%CPU)列、Time 列および TQ 列は、この例の計画表の出力では削除されています。

コンポジット-単一レベルのパーティション化が効率的なのは、あるディメンションではプルーニングを行い、別のディメンションではフ ル・パーティション・ワイズ結合を行えるためです。前述の問合せの例では、1999年の第3四半期に相当するサブパーティション (図[3-2](#page-71-0)の3番目の行)のみをスキャンして、プルーニングが実現されます。Oracleによって、フル・パーティション・ワイズ結合が使 用され、これらのサブパーティションがcustomer表と結合されます。

単一レベル-単一レベルのパーティション・ワイズ結合のすべての特性は、コンポジット-単一レベルのパーティション・ワイズ結合に も該当します。特に、この例では、2つの方法は次の2つの点で共通しています。

- この場合のフル・パーティション・ワイズ結合の並列度は、16を超えることはありません。sales表に128のサブパーティ ションがあっても、*ハッシュ*・*パーティション*は16のみであるためです。
- パーティションはサブパーティションの集合です。たとえば、図[3-2](#page-71-0)では、sales表のハッシュ・パーティション9(楕円で囲ま れた8つのサブパーティション)をcustomers表のハッシュ・パーティション9と同じノードに格納します。

### **3.2.1.4 フル・パーティション・ワイズ結合: コンポジット-コンポジット**

より柔軟性を求める場合、コンポジットからコンポジットへのフル・パーティション・ワイズ結合を使用できます。

必要に応じて、customers表をコンポジット方法でパーティション化することもできます。たとえば、郵便番号の列についてこの表 をレンジ・パーティション化して、郵便番号に基づくプルーニングを使用可能にできます。その後、同数(16)のパーティションを使 用し、cust\_idについてハッシュでサブパーティション化し、ハッシュ・ディメンションでパーティション・ワイズ結合を使用可能にします。

フル・パーティション・ワイズ結合は、パーティションとサブパーティションのすべての組合せ(パーティションとパーティション、パーティ ションとサブパーティション、サブパーティションとパーティション、サブパーティションとサブパーティション)で行うことができます。

## **3.2.2 パーシャル・パーティション・ワイズ結合**

パーシャル・パーティション・ワイズ結合では、1つの表のみを結合キーでパーティション化する必要があります。

Oracle Databaseでは、パラレル時のみパーシャル・パーティション・ワイズ結合が実行できます。フル・パーティション・ワイズ結 合と異なり、パーシャル・パーティション・ワイズ結合では、両方の表ではなく、一方の表のみを結合キーでパーティション化する必 要があります。パーティション化された表は、参照表と呼ばれます。もう一方の表は、パーティション化してもしなくてもかまいませ ん。パーシャル・パーティション・ワイズ結合は、フル・パーティション・ワイズ結合よりも一般的です。

パーシャル・パーティション・ワイズ結合を実行するために、データベースによって、参照表のパーティション化に基づいて、もう一方 の表が動的に再パーティション化されます。もう一方の表が再パーティション化された後は、フル・パーティション・ワイズ結合と同 様に実行されます。

パーシャル・パーティション・ワイズ結合が、非パーティション表の結合よりパフォーマンス上でメリットがあるのは、結合操作の間に 参照表が移動しないことです。非パーティション表間のパラレル結合では、両方の入力表を結合キーについて再分散する必要 があります。この再分散操作には、パラレル実行サーバー間での行の交換が伴います。これはCPU集中型の操作であり、 Oracle RAC環境ではインターコネクト・トラフィックが増大する原因になります。結合キー(外部キーまたは主キー)で大規模な 表をパーティション化すると、そのキーで表を結合するたびにこの再分散が発生することを防止できます。ただし、外部キーで表を パーティション化する場合(最も一般的な場合)は、多くの問合せに含まれる外部キーを選択する必要があります。

パーシャル・パーティション・ワイズ結合を説明するために、前のsales/customersの例を使用します。customersがパーティショ

ン化されていないか、cust\_id以外の列でパーティション化されているとします。salesは多くの場合cust\_idでcustomersと結 合されることが多く、この結合がアプリケーションのワークロードを占有します。このため、salesをcust\_idでパーティション化して、 customersとsalesが結合されるたびに、パーシャル・パーティション・ワイズ結合が使用可能になるようにします。フル・パーティ ション・ワイズ結合と同じく、次に示す他の方法もあります。

- [パーシャル・パーティション・ワイズ結合](#page-73-0): 単一レベル・パーティション化
- [パーシャル・パーティション・ワイズ結合](#page-75-0): コンポジット

## <span id="page-73-0"></span>**3.2.2.1 パーシャル・パーティション・ワイズ結合: 単一レベル・パーティション化**

単一レベル・パーシャル・パーティション・ワイズ結合は、パーシャル・パーティション・ワイズ結合を使用可能にする最も簡単な方 法です。

たとえば、単一レベル・パーシャル・パーティション・ワイズ結合を使用可能にして、salesをcust\_idでハッシュ・パーティション化で きます。パーティションは、パーシャル・パーティション・ワイズ結合操作におけるパラレル化の最小グラニュルであるため、並列度の 最大値はパーティションの数によって決定されます。

パーシャル・パーティション・ワイズ結合のパラレル実行を図[3-3](#page-73-1)に示します。ここでは、並列度とsalesのパーティション数はどちら も16です。この実行では、2つのセットの問合せサーバーが使用されます。図[3-3](#page-73-1)の*セット1*はcustomers表をパラレルでスキャン します。スキャン操作のパラレル化のグラニュルはブロックの範囲です。

セット1によって選択されたcustomers表の行(この場合はすべての行)は、cust\_idをハッシュすることで、セット2の問合せサー バーに再分散されます。たとえば、sales表のパーティションP1の行と一致する可能性があるcustomers表の行はすべて、セット 2の問合せサーバー1に送られます。セット2の問合せサーバーが受け取った行は、sales表にある対応するパーティションの行と 結合されます。セット2の問合せサーバー1は、受け取ったcustomers表のすべての行とsales表のパーティションP1を結合します。

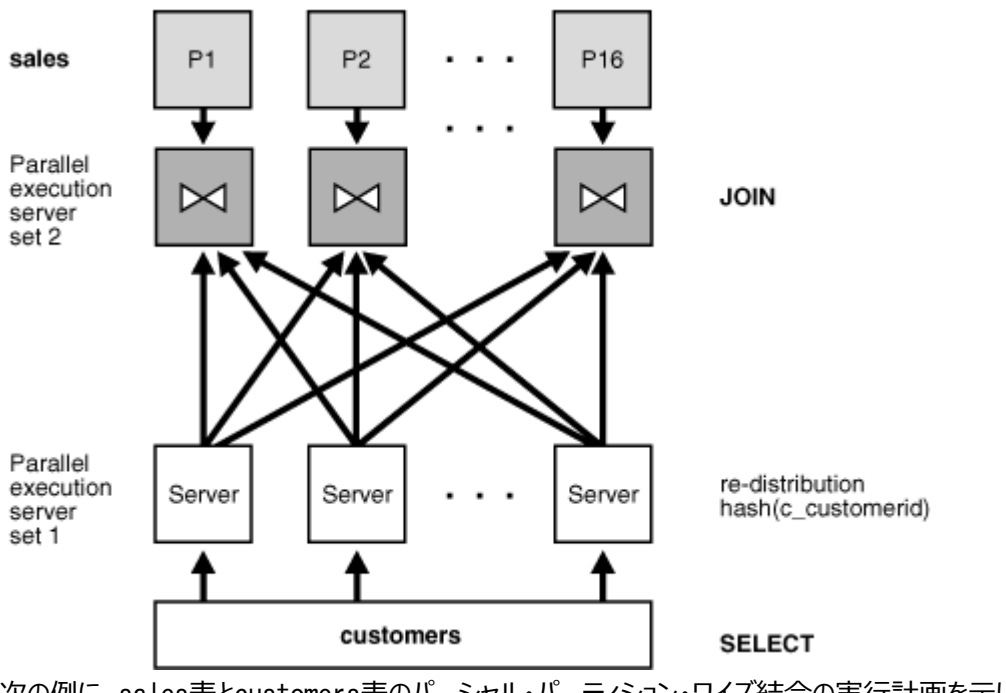

<span id="page-73-1"></span>図3-3 パーシャル・パーティション・ワイズ結合

次の例に、sales表とcustomers表のパーシャル・パーティション・ワイズ結合の実行計画を示します。

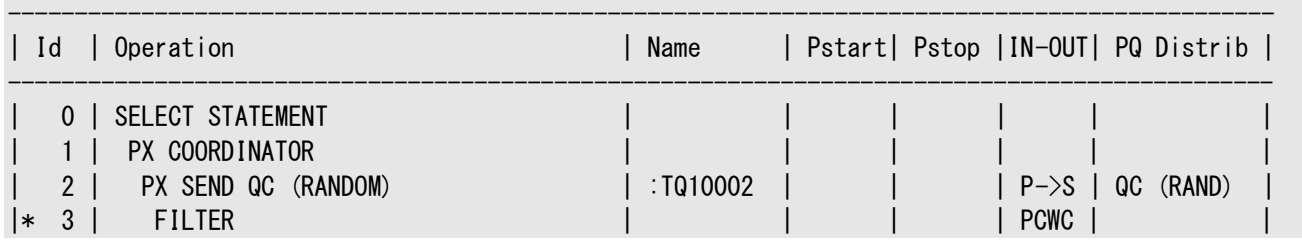

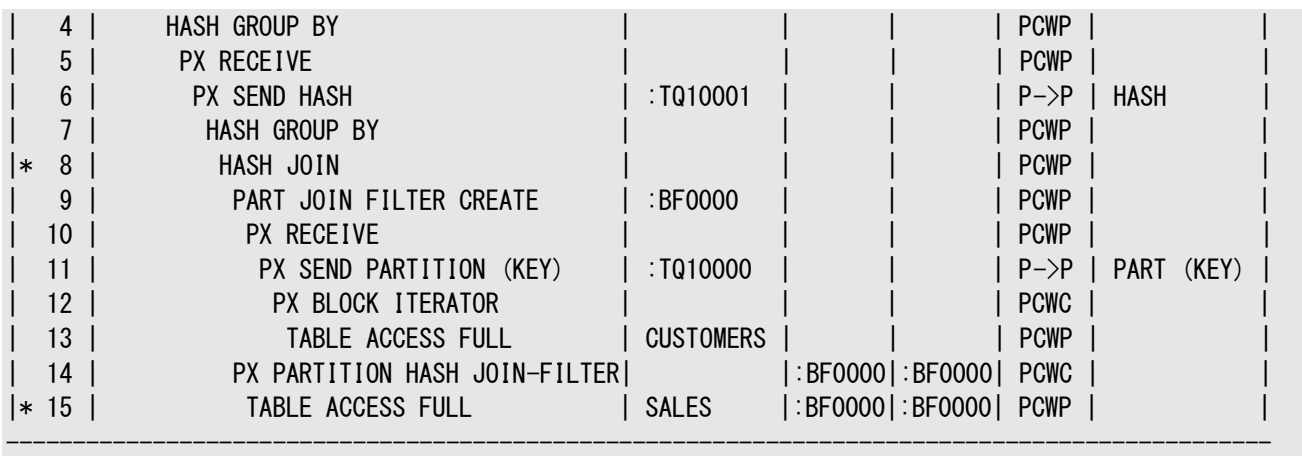

Predicate Information (identified by operation id): ---------------------------------------------------

 $3 - f$ ilter(COUNT(SYS OP CSR(SYS OP MSR(COUNT(\*)),0))>100)  $8 - \text{access}$  ("S". "CUST\_ID"="C". "CUST\_ID") 15 - filter("S"."TIME\_ID"<=TO\_DATE(' 1999-10-01 00:00:00', 'syyyy-mm-dd hh24:mi:ss') AND "S"."TIME\_ID">=TO\_DATE(' 1999-07-01 00:00:00', 'syyyy-mm-dd hh24:mi:ss'))

PX行ソースが存在するため、計画に表示されているように、この問合せはパラレルで実行されます。1つの表、SALES表がパー ティション化されています。PX PARTITION HASH行ソースに、PX SEND PARTITIONによって結合を実行する別のワーカー・セット に分散されたパーティション化されていない表CUSTOMERSが含まれているため、このことを判別できます。

ノート:

Rows 列、Cost (%CPU)列、Time 列および TQ 列は、この例の計画表の出力では削除されています。

ノート:

この説明はハッシュ・パーティション化についてですが、レンジ、リストおよび時間隔のパーシャル・パーティション・ワイ ズ結合にも当てはまります。

フル・パーティション・ワイズ結合に関する考慮点は、次のようにパーシャル・パーティション・ワイズ結合にも適用されます。

- 並列度は、パーティションの数と同じでなくてもかまいません。図[3-3](#page-73-1)では、16の問合せサーバー2組で問合せが実行さ れています。ここでは、セット2の各問合せサーバーに1つのパーティションが割り当てられます。パーティションの数は常に 並列度の倍数である必要があります。
- MPPにおけるOracle RAC環境では、リモートI/Oを回避するために、sales表の各ハッシュ・パーティションが1つのノー ドのみに対してアフィニティを持つことが望ましいとされます。また、ボトルネックを回避し、システムで使用可能なすべての CPUリソースを使用するために、パーティションをすべてのノードに分散させます。ノードの数よりパーティションの数が多い 場合は、1つのノードで複数のパーティションを管理できます。

**関連項目:**

データ・アフィニティの詳細は、『[Oracle Real Application Clusters](https://docs.oracle.com/pls/topic/lookup?ctx=en/database/oracle/oracle-database/19/vldbg&id=RACAD1111)管理およびデプロイメント・ガイド』を参照してく ださい

### <span id="page-75-0"></span>**3.2.2.2 パーシャル・パーティション・ワイズ結合: コンポジット**

コンポジット・パーシャル・パーティション・ワイズ結合を使用できます。

フル・パーティション・ワイズ結合と同様に、sales表の最適なパーティション化方法は、time\_id列に対してレンジ方法を使用す ることです。これは、sales表が、履歴データを格納する表の典型であるためです。このレンジ・パーティション化を維持して、パー シャル・パーティション・ワイズ結合を使用可能にするには、sales表をcust\_id列でハッシュによってサブパーティション化し、各 パーティションが16のサブパーティションに分かれるようにします。問合せによってcustomers表とsales表が結合され、time\_id に関する選択述語がその問合せにある場合、プルーニングとパーシャル・パーティション・ワイズ結合の両方を使用できます。

sales表がコンポジット・パーティション化されているとき、パーシャル・パーティション・ワイズ結合のパラレル化のグラニュルは、サブ パーティションではなくハッシュ・パーティションです。コンポジット表のハッシュ・パーティションの図は、図[3-2](#page-71-0)を参照してください。ハッ シュ・パーティションの数は並列度の倍数である必要があります。また、MPPシステムでは、各ハッシュ・パーティションが1つのノー ドに対してアフィニティを持つようにしてください。前の例では、1つのハッシュ・パーティションを構成する8個のサブパーティションが 同じノードに対するアフィニティを持っています。

ノート:

この説明はレンジ-ハッシュに関してですが、他のすべての組合せのコンポジット・パーシャル・パーティション・ワイズ 結合にも当てはまります。

次の例では、salesとcustomersの間の問合せの実行計画が示されます。sales表は、time\_idについてレンジ・パーティション 化され、cust\_idについてハッシュでサブパーティション化されています。

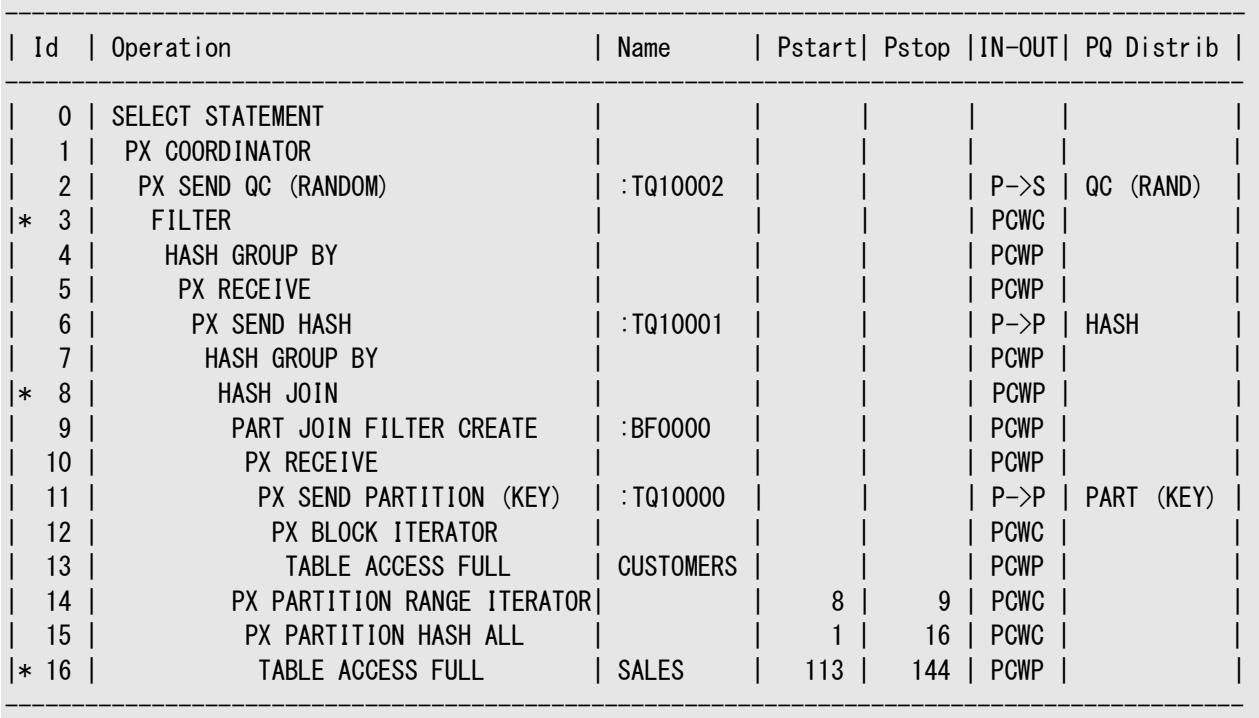

Predicate Information (identified by operation id): ---------------------------------------------------

```
 3 - filter(COUNT(SYS_OP_CSR(SYS_OP_MSR(COUNT(*)),0))>100)
 8 - access("S"."CUST_ID"="C"."CUST_ID")
 16 - filter("S"."TIME_ID"<=TO_DATE(' 1999-10-01 00:00:00', 'syyyy-mm-dd hh24:mi:ss') AND 
"S"."TIME_ID">=TO_DATE(' 1999-07-01
              00:00:00', 'syyyy-mm-dd hh24:mi:ss'))
```
ノート:

Rows 列、Cost (%CPU)列、Time 列および TQ 列は、この例の計画表の出力では削除されています。

# **3.3 索引のパーティション化**

索引のパーティション化には、パーティション表共通の推奨事項および考慮事項があります。

索引のパーティション化に関するルールは、表についてのルールと似ています。

- 次の項目に該当しないかぎり、索引のパーティション化が可能です。
	- 索引がクラスタ索引である。
	- 索引がクラスタ化表に定義されている。
- 次のように、パーティション索引および非パーティション索引は、パーティション表および非パーティション表に混在させるこ とができます。
	- パーティション表にパーティション索引または非パーティション索引を定義できる。
	- 非パーティション表にパーティション索引または非パーティション索引を定義できる。
- 非パーティション表のビットマップ索引は、パーティション化できません。
- パーティション表のビットマップ索引は、ローカル索引にする必要があります。

ただし、パーティション索引はパーティション表よりも複雑です。パーティション索引には次の3つのタイプがあるためです。

- ローカル同一キー索引
- ローカル非同一キー索引
- グローバル同一キー索引

Oracle Databaseでは、これら3つのタイプがすべてサポートされています。ただし、いくつかの制限があります。たとえば、パー ティション表でローカル一意索引を作成する場合、キーを式にすることはできません。

次の内容について説明します。

- [ローカル・パーティション索引](#page-78-0)
- [グローバル・パーティション索引](#page-79-0)
- [パーティション索引のまとめ](#page-81-0)
- [非同一キー索引の重要性](#page-82-0)
- [同一キー索引および非同一キー索引がパフォーマンスに与える影響](#page-82-1)
- [パーティション索引での拡張索引圧縮](#page-83-0)
- [索引のパーティション化のガイドライン](#page-83-1)
- [索引パーティションの物理属性](#page-84-0)

#### **関連項目:**

DBA INDEXES、DBA IND PARTITIONS、DBA IND SUBPARTITIONSおよびDBA PART INDEXESビューについては、『Oracle Database[リファレンス』を](https://docs.oracle.com/pls/topic/lookup?ctx=en/database/oracle/oracle-database/19/vldbg&id=REFRN002)参照してください。

### <span id="page-78-0"></span>**3.3.1 ローカル・パーティション索引**

ローカル索引の場合、特定の索引パーティションのキーはすべて、基礎となる表の1つのパーティションに格納されている行のみを 参照します。

ローカル索引は、LOCAL属性を指定することで作成されます。Oracleは、基礎となる表と同一レベルでパーティション化されるよ うにローカル索引を作成します。基礎となる表と同じ列で索引をパーティション化し、同じ数のパーティションまたはサブパーティ ションを作成して、基礎となる表の対応するパーティションと同じパーティション・バウンドを設定します。

また、Oracleは、基礎となる表のパーティションが追加、削除、マージまたは分割されたり、ハッシュ・パーティションやサブパーティ ションが追加または結合されたりした場合は、索引のパーティション化を自動的にメンテナンスします。これにより、索引のパーティ ションが表と同一レベルに保たれます。

パーティション列が索引列のサブセットを形成している場合は、ローカル索引をUNIQUEとして作成できます。この制限により、同 一の索引キーを持つ行は同じパーティションにマップされることが保証され、一意性の違反を検出できるようになります。

ローカル索引には次のメリットがあります。

- 基礎となる表パーティションに対してSPLIT PARTITIONまたはADD PARTITION以外のメンテナンス操作を実行する際、 再作成する必要のある索引パーティションが1つで済みます。
- パーティション表にローカル索引しかない場合、パーティションのメンテナンス操作にかかる時間はパーティションのサイズ に比例します。
- ローカル索引によって、パーティションの独立性がサポートされます。
- ローカル索引では、履歴表の古いデータのロールアウト、新しいデータのロールインをスムーズに実行できます。
- Oracleは、ローカル索引は基礎となる表と同一レベルでパーティション化されるという特性を利用して、より適切な問 合せのアクセス計画を生成できます。
- ローカル索引を使用すると、表領域の不完全リカバリ作業が簡素化されます。表のパーティションまたはサブパーティショ ンをある時点までリカバリするには、対応する索引エントリも同じ時点までリカバリする必要があります。この処理は、ロー カル索引を使用している場合にのみ行うことができます。ローカル索引を使用している場合は、対応する表と索引の パーティションまたはサブパーティションをリカバリできます。

次の内容について説明します。

- [ローカル同一キー索引](#page-78-1)
- [ローカル非同一キー索引](#page-79-1)

#### **関連項目:**

DBMS PCLXUTILパッケージの詳細は、『Oracle Database PL/SOL[パッケージ・プロシージャおよびタイプ・リファレンス』を](https://docs.oracle.com/pls/topic/lookup?ctx=en/database/oracle/oracle-database/19/vldbg&id=ARPLS037)参照 してください

### <span id="page-78-1"></span>**3.3.1.1 ローカル同一キー索引**

ローカル索引が同一キーになるのは、索引列の左プリフィックスでパーティション化され、サブパーティション化キーが索引キーに含 まれる場合です。ローカル同一キー索引は、一意にも非一意にもできます。

たとえば、sales表とそのローカル索引sales\_ixがweek\_num列でパーティション化されているとき、索引sales\_ixがローカル同

一キーになるのは列week\_numおよびxaction\_numに定義されている場合です。これに対して、索引sales\_ixが列 product\_numに定義されている場合は、同一キーにはなりません。

図[3-4](#page-79-2)に、ローカル同一キー索引の別の例を示します。

<span id="page-79-2"></span>図3-4 ローカル同一キー索引

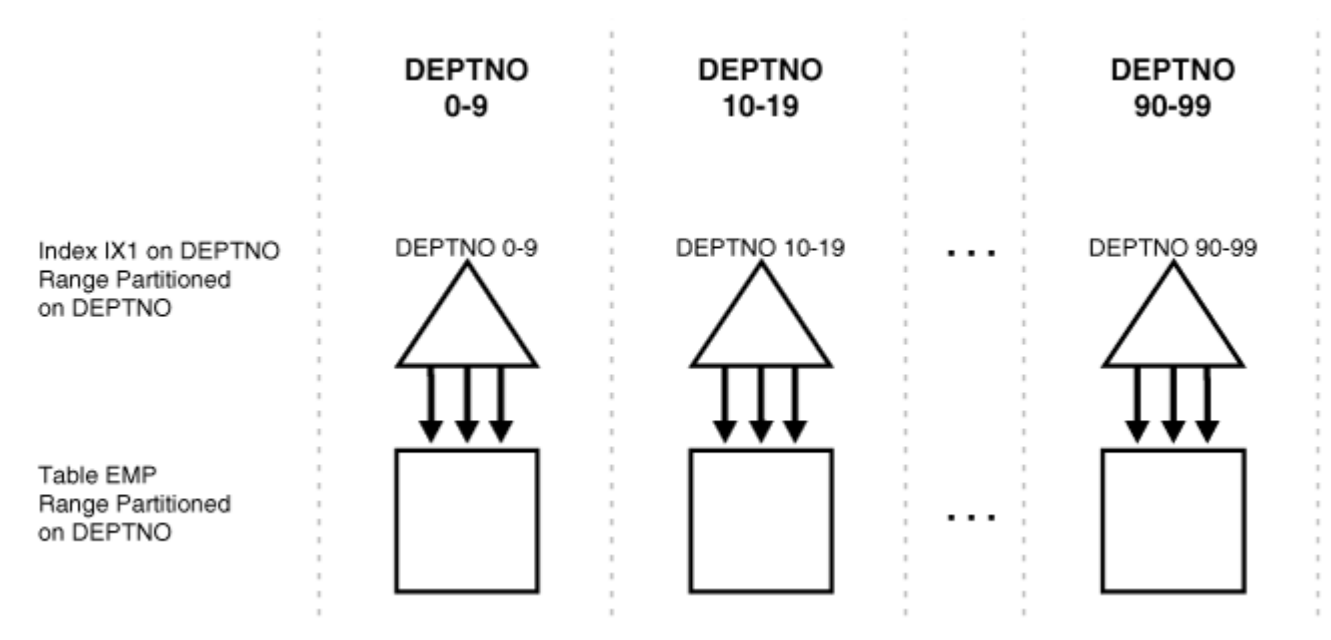

### <span id="page-79-1"></span>**3.3.1.2 ローカル非同一キー索引**

索引列の左プリフィックスでパーティション化されていないローカル索引は、非同一キー索引です。あるいは、索引キーにサブパー ティション化キーが含まれない場合、ローカル索引は非同一キー索引です。

パーティション化キーが索引キーのサブセットでない場合、一意のローカル非同一キー索引は定義できません。

図[3-5](#page-79-3)に、ローカル非同一キー索引の例を示します。

<span id="page-79-3"></span>図3-5 ローカル非同一キー索引

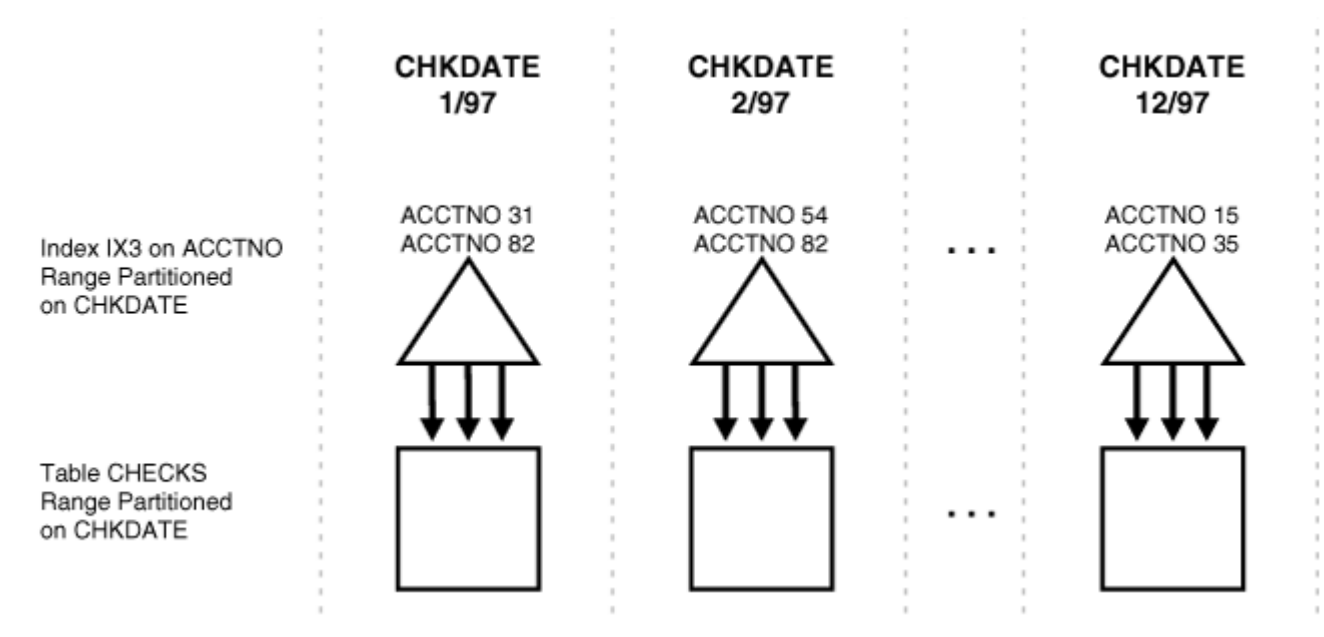

## <span id="page-79-0"></span>**3.3.2 グローバル・パーティション索引**

グローバル・パーティション索引では、特定の索引パーティションのキーが、複数の基礎となる表のパーティションまたはサブパーティ ションに格納されている行を参照する場合があります。

グローバル索引ではレンジ・パーティション化またはハッシュ・パーティション化が可能ですが、定義するパーティション表はどのタイプ

でもかまいません。グローバル索引は、GLOBAL属性を指定することで作成されます。データベース管理者は、グローバル索引の 作成時に最初のパーティション化を定義して、それ以降はパーティション化のメンテナンスを行う必要があります。索引パーティ ションは、必要に応じてマージまたは分割できます。

通常、グローバル索引を、基礎となる表と同一レベルでパーティション化することはありません。基礎となる表と同一レベルで索引 をパーティション化することにデメリットはありませんが、問合せ計画を生成したりパーティションのメンテナンス操作を実行したりす る際に、Oracleが同一レベル・パーティション化のメリットを利用することもありません。したがって、基礎となる表と同一レベルで パーティション化する索引は、LOCALとして作成する必要があります。

グローバル・パーティション索引には、すべてのパーティションのすべての行に対するエントリを持つBツリーが1つ含まれます。各索 引パーティションは、表の中の様々なパーティションまたはサブパーティションを参照するキーを含むことができます。

グローバル索引の最上位パーティションのパーティション・バウンドは、含まれるすべての値がMAXVALUEであることが必要です。こ れにより、基礎となる表のすべての行を、確実に索引の中で表すことができるようになります。

次の内容について説明します。

- [同一キーおよび非同一キーのグローバル・パーティション索引](#page-80-0)
- [グローバル・パーティション索引の管理](#page-80-1)

### <span id="page-80-0"></span>**3.3.2.1 同一キーおよび非同一キーのグローバル・パーティション索引**

索引列の左プリフィックスでパーティション化されているグローバル・パーティション索引は、同一キー索引です。

索引列の左プリフィックスでパーティション化されていないグローバル・パーティション索引は、非同一キー索引です。Oracleでは、 グローバル非同一キー・パーティション索引はサポートされていません。例は図[3-6](#page-80-2)を参照してください。

グローバル同一キー・パーティション索引は、一意にも非一意にもできます。非パーティション索引は、グローバル同一キー非パー ティション索引として扱われます。

### <span id="page-80-1"></span>**3.3.2.2 グローバル・パーティション索引の管理**

グローバル・パーティション索引の管理には、いくつかの課題があります。

次の理由から、グローバル・パーティション索引は、ローカル索引よりも管理が煩雑です。

- 基礎となる表のパーティションのデータが移動または削除された場合(SPLIT、MOVE、DROPまたはTRUNCATE)、グローバ ル索引のすべてのパーティションが影響を受けます。つまり、グローバル索引では、パーティションの独立性がサポートされ ていません。
- 基礎となる表のパーティションまたはサブパーティションをある時点までリカバリする場合は、グローバル索引の対応するす べてのエントリを同じ時点までリカバリする必要があります。これらのエントリは、索引のすべてのパーティションまたはサブ パーティションに点在していたり、リカバリしない他のパーティションまたはサブパーティションのエントリと混在していたりする 可能性があるので、この処理を行うには、グローバル索引全体を再作成する以外に方法はありません。

<span id="page-80-2"></span>図3-6 グローバル同一キー・パーティション索引

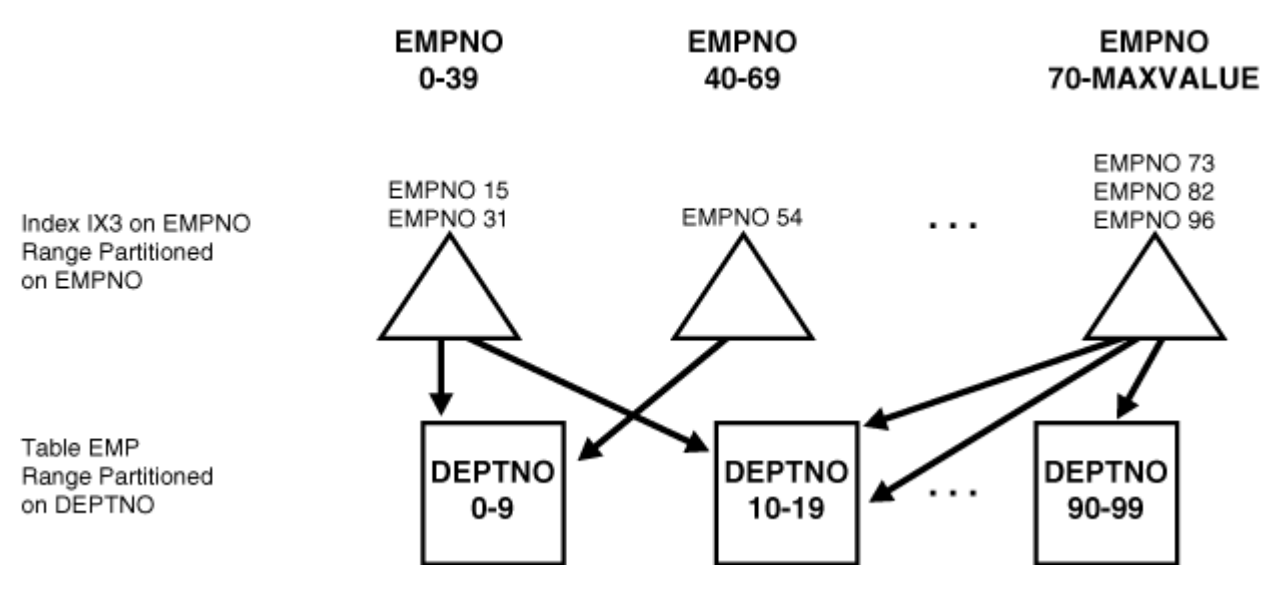

## <span id="page-81-0"></span>**3.3.3 パーティション索引のまとめ**

このトピックでは、パーティション索引タイプの概要を示します。

表3-1に、Oracleでサポートされている各タイプのパーティション索引をまとめます。重要な点は次のとおりです。

- 索引がローカルの場合は、基礎となる表と同一レベルでパーティション化されます。これ以外の索引はグローバルです。
- 同一キー索引は、索引列の左プリフィックスでパーティション化されます。これ以外の索引は非同一キーです。

表3-1 パーティション索引のタイプ

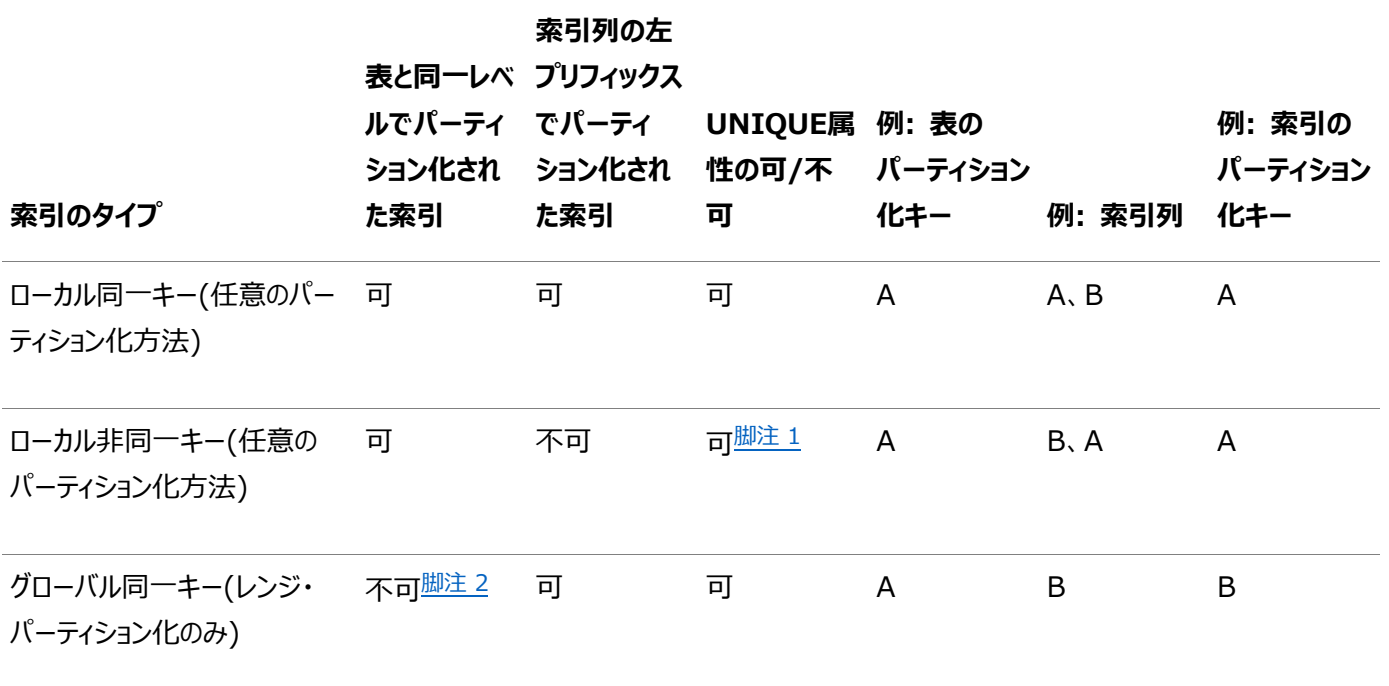

<span id="page-81-2"></span><span id="page-81-1"></span>脚注1

一意ローカル非同一キー索引の場合、パーティション化キーは索引キーのサブセットにする必要があり、部分索引にできません。 脚注2

グローバル・パーティション索引は基礎となる表と同一レベルでパーティション化することもできますが、Oracleが同一レベル・パー ティション化のメリットを利用したり、パーティションのメンテナンス操作(DROPまたはSPLIT PARTITION)の後に同一レベル・ パーティション化をメンテナンスしたりすることはありません。

### <span id="page-82-0"></span>**3.3.4 非同一キー索引の重要性**

非同一キー索引は、履歴データベースで特に役立つため重要です。

履歴データを含む表では、索引を1つの列に定義して、その列への高速アクセスの要件を満たすことが一般的です。ただし、古 いデータの削除と新しいデータの取得の期間を合せるために、索引を別の列(基礎となる表と同じ列)でパーティション化すること もできます。

sales表が週単位でパーティション化されているとします。1年分のデータが含まれ、13個のパーティションに分かれます。 week\_noでレンジ・パーティション化されており、4週が1パーティションになります。非同一キー・ローカル索引sales\_ixをsalesに 作成します。問合せでは口座番号を使用してデータに高速アクセスする必要があるため、sales\_ix索引はacct\_noに定義さ れます。ただし、これはsales表に合せてweek\_noでパーティション化されています。4週ごとにsalesとsales\_ixの一番古いパー ティションが削除され、新しいパーティションが追加されます。

### <span id="page-82-1"></span>**3.3.5 同一キー索引および非同一キー索引がパフォーマンスに与える影響**

同一キー索引および非同一キー索引がパフォーマンスに与える影響があります。

同一キー索引を使用すると、パーティション・プルーニングの取得の見込みが、非同一キー索引を使用する場合と比べて大幅に 高くなります。列が索引の一部である場合、この列はフィルタ述語として使用されると想定でき、これは、フィルタされた列が同一 キー索引列の場合に、ある程度のプルーニングであることを自動的に意味します。この結果は、同一キー索引のプローブは、非 同一キー索引のプローブよりも低コストであることを意味します。索引が同一キー索引のときに(ローカルまたはグローバルのいず れでも)、索引列を含む条件がOracleに発行されると、パーティション・プルーニングによって、条件の適用範囲を索引パーティ ションのサブセットに限定できます。

たとえば、図[3-4](#page-79-2)において、条件がdeptno=15である場合、オプティマイザはこの条件を索引の2番目のパーティションにのみ適 用すればよいことを認識します。(条件にバインド変数が含まれている場合、オプティマイザは条件を適用するべきパーティション を正確には認識できませんが、関係があるパーティションは1つのみであることはわかっており、実行時には1つの索引パーティショ ンにのみアクセスします。)

索引が非同一キー索引である場合、Oracleは通常、索引列を含む条件をN個の索引パーティションすべてに適用する必要が あります。このためには、単一のキーを参照するか、または索引レンジ・スキャンを実行する必要があります。レンジ・スキャンの場 合、Oracleは、N個の索引パーティションの情報を結合する必要もあります。たとえば、図[3-5](#page-79-3)で、ローカル索引はchkdateで パーティション化されており、索引キーはacctnoにあります。条件がacctno=31である場合、Oracleは12個の索引パーティショ ンすべてをプローブします。

パーティション列に対する条件もある場合は、索引のプローブを複数実行する必要はありません。Oracleは、ローカル索引は基 礎となる表と同一レベルでパーティション化されるという特性を利用し、パーティション・キーに基づいてパーティションをプルーニング します。たとえば、図[3-5](#page-79-3)において条件がchkdate<3/97である場合、Oracleがプローブする必要のあるパーティションは2つのみ です。

このように、非同一キー索引では、パーティション・キーがWHERE句に含まれるが索引キーの一部ではない場合には、オプティマイ ザが、基礎となる表のパーティションに基づいてプローブするべき索引パーティションを判断します。

ローカルの非同一キー索引のキーを使用する大量の問合せおよびDML文がすべての索引パーティションをプローブする必要が ある場合は、この仕組みによって、ローカル非同一キー索引がもたらすパーティションの独立性の程度が実質的に低くなります。

表3-2 同一キー・ローカル索引、非同一キー・ローカル索引およびグローバル索引の比較

**索引の特性 同一キー・ローカル 非同一キー・ローカル グローバル**

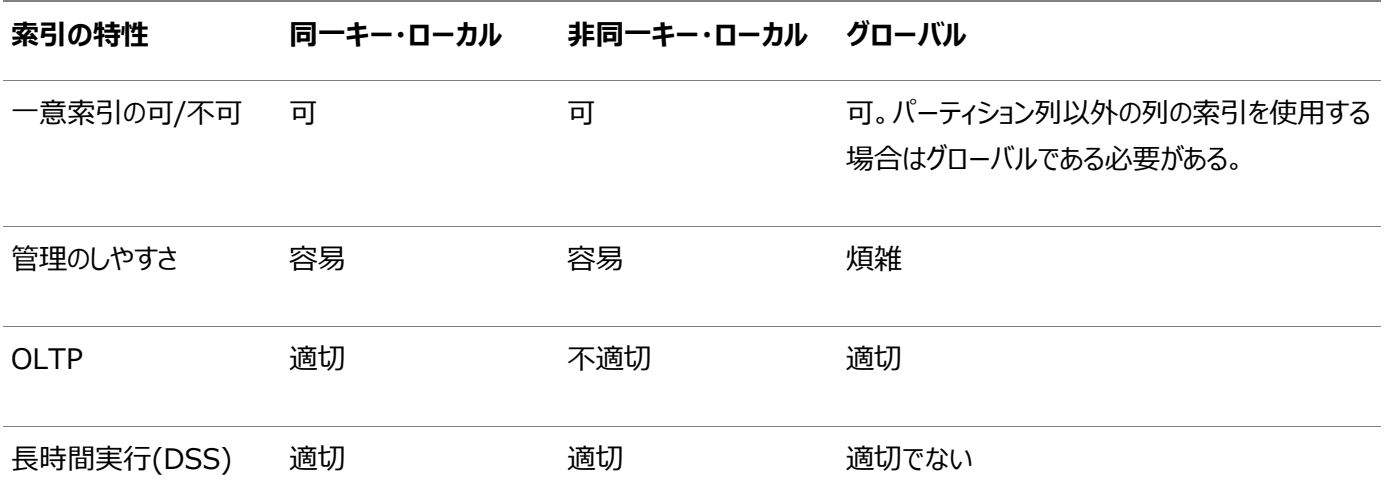

## <span id="page-83-0"></span>**3.3.6 パーティション索引での拡張索引圧縮**

パーティション索引での拡張索引圧縮により、索引の記憶域要件を低減できます。

拡張索引圧縮を使用して索引を作成することで、サポートされているすべての一意索引と非一意索引のサイズが低減します。 拡張索引圧縮は、索引への効率的なアクセスを提供しつつ、圧縮率を著しく向上させます。拡張圧縮は、接頭辞圧縮の候 補として適切ではない索引を含め、サポートされているすべての索引で適切に機能します。

パーティション索引の場合は、パーティションごとにパーティションの圧縮タイプを指定できます。親索引が圧縮されていない場合 でも、索引パーティションに対して拡張索引圧縮を指定できます。

次の例は、パーティション索引での圧縮属性の混在を示しています。

CREATE INDEX my test idx ON test(a, b) COMPRESS ADVANCED HIGH LOCAL (PARTITION p1 COMPRESS ADVANCED LOW, PARTITION p2 COMPRESS, PARTITION p3, PARTITION p4 NOCOMPRESS);

次の例では、親索引が圧縮されていないパーティションでの拡張索引圧縮のサポートを示します。

CREATE INDEX my\_test\_idx ON test(a, b) NOCOMPRESS LOCAL (PARTITION p1 COMPRESS ADVANCED LOW, PARTITION p2 COMPRESS ADVANCED HIGH, PARTITION p3);

#### **関連項目:**

拡張索引圧縮の詳細は、『[Oracle Database](https://docs.oracle.com/pls/topic/lookup?ctx=en/database/oracle/oracle-database/19/vldbg&id=ADMIN01507)管理者ガイド』を参照してください

### <span id="page-83-1"></span>**3.3.7 索引のパーティション化のガイドライン**

索引のパーティション化に関しては、いくつかのガイドラインがあります。

表の索引のパーティション化方法を決める際は、表にアクセスする必要があるアプリケーションの組合せを考慮します。どの方法 を使用するかは、パフォーマンスと、可用性および管理性とのトレードオフになります。この項では、考慮する必要のあるいくつか のガイドラインを示します。

● OLTPアプリケーションの場合:

- グローバル索引およびローカル同一キー索引では、索引パーティションのプローブ数が最小限になるので、ロー カル非同一キー索引よりもパフォーマンスが向上します。
- ローカル索引では、表のパーティションまたはサブパーティションのメンテナンス操作中でも、より高い可用性が 得られます。ローカル非同一キー索引は、履歴データベースで特に有効です。
- DSSアプリケーションでは、ローカル非同一キー索引によってパフォーマンスを向上させることができます。これは、索引 キーに基づくレンジ問合せによって、多数の索引パーティションをパラレルにスキャンできるためです。

たとえば、図[3-5](#page-79-3)のchecks表に対してacctno between 40 and 45という述語を使用する問合せでは、非同一 キー索引ix3のすべてのパーティションのパラレル・スキャンが実行されます。また、図[3-4](#page-79-2)のdeptno表に対してdeptno BETWEEN 40 AND 45という述語を使用する問合せは、同一キー索引ix1の1つのパーティションにアクセスするため、パ ラレル化できません。

- 履歴表では、索引はできるかぎりローカルにする必要があります。これにより、定期的なパーティション削除操作の影響 を抑えることができます。
- パーティション列以外の列の一意索引はグローバルにする必要があります。これは、キーにパーティション化キーが含まれ ていない一意ローカル非同一キー索引はサポートされていないためです。
- 使用できない索引は領域を消費しません。

#### **関連項目:**

表の管理のガイドラインの詳細は、『[Oracle Database](https://docs.oracle.com/pls/topic/lookup?ctx=en/database/oracle/oracle-database/19/vldbg&id=ADMIN01502)管理者ガイド』を参照してください

## <span id="page-84-0"></span>**3.3.8 索引パーティションの物理属性**

このトピックでは、索引パーティションの物理属性について説明します。

デフォルトの物理属性は、CREATE INDEX文でパーティション索引を作成する際に初期指定されます。パーティション索引自体に 対応するセグメントはないので、これらの属性はメンバー・パーティションの物理属性を導出する際にのみ使用されます。デフォル トの物理属性は、ALTER INDEX MODIFY DEFAULT ATTRIBUTESを使用して後から変更できます。

CREATE INDEXで作成されるパーティションの物理属性は、次のようにして決定されます。

- 索引に指定される(明示的またはデフォルト)物理属性の値が使用されるのは、対応するパーティション属性の値が指 定されない場合です。LOCAL索引のパーティションのTABLESPACE属性の扱いは、このルールの重要な例外です。つまり、 ユーザー指定のTABLESPACE値(パーティション・レベルと索引レベルの両方)がない場合、基礎となる表の対応する パーティションの物理属性の値が使用されます。
- ALTER TABLE ADD PARTITIONの処理中に作成されるローカル索引のパーティションの物理属性(前項で説明した TABLESPACE以外)は、各索引のデフォルトの物理属性に設定されます。

ALTER TABLE SPLIT PARTITIONで作成される索引パーティションの物理属性(TABLESPACE以外)は、次のようにして決定され ます。

● 分割される索引パーティションの物理属性の値が使用されます。

既存の索引パーティションの物理属性は、ALTER INDEX MODIFY PARTITIONおよびALTER INDEX REBUILD PARTITIONで変 更できます。その結果の属性は、次のようにして決定されます。

● 新しい値が指定されていない場合は、文が発行される前のパーティションの物理属性の値が使用されます。ALTER

INDEX REBUILD PARTITION SQL文で、パーティションが含まれる表領域を変更できます。

ALTER INDEX SPLIT PARTITIONで作成されるグローバル索引パーティションの物理属性は、次のようにして決定されます。

- 新しい値が指定されていない場合は、分割されるパーティションの物理属性の値が使用されます。
- 索引のすべてのパーティションの(デフォルト値を持つ)物理属性は、ALTER INDEXで変更できます。たとえば、ALTER INDEX indexname NOLOGGINGは、indexnameのすべてのパーティションのロギング・モードをNOLOGGINGに変更します。

#### **関連項目:**

パーティションの追加や索引の再作成の詳しい例は[、「パーティションの管理」を](#page-100-0)参照してください

# **3.4 パーティション化と表の圧縮**

圧縮は、複数のパーティション、または1つの完成したパーティション化されたヒープ構成表に対して実行できます。

完全なパーティション化された表を圧縮対象として定義するかパーティション・レベルごとに定義することで、この圧縮を実行でき ます。特定の宣言のないパーティションは表定義から属性を継承し、表レベルの指定がない場合は表領域定義から継承します。

パーティションを圧縮するかまたは未圧縮のままにするかについての決定は、パーティション化されていない表と同じルールに従い ます。ただし、データを論理的に個別パーティションに区切るパーティション化のため、パーティション表は、データ(パーティション)の 圧縮部分として適切な候補です。たとえばこれは、古いデータが使用不可になる前の中間の段階としてのすべてのローリング・ ウィンドウ操作に役立ちます。データ・セグメントを圧縮することにより、より多くの古いデータをオンラインで保持でき、追加の記憶 域の使用量の負荷を最小化できます。

圧縮されていない既存の表パーティションを後で変更したり、圧縮済または圧縮されていない新しいパーティションを追加したり、 データの移動を必要とするパーティション・メンテナンス操作(MERGE PARTITION、SPLIT PARTITION、MOVE PARTITIONなど)の 中で圧縮属性を変更することもできます。パーティションにはデータを含めることもできますが、空のままでもかまいません。

部分的または完全に圧縮されたパーティション表のアクセスおよびメンテナンスは、まったく圧縮されていないパーティション表の場 合と同じです。まったく圧縮されていないパーティション表に適用されることは、部分的または完全に圧縮されたパーティション表 にも適用されます。

次の内容について説明します。

- [表の圧縮とビットマップ索引](#page-86-0)
- [表の圧縮とパーティション化の例](#page-87-0)

#### **関連項目:**

- データ・ウェアハウスの最適化および技術の概要は、『Oracle Database[データ・ウェアハウス・ガイド』を](https://docs.oracle.com/pls/topic/lookup?ctx=en/database/oracle/oracle-database/19/vldbg&id=DWHSG-GUID-79C29A60-3477-448D-835D-2940D060D050)参照してくださ い
- 表の管理のガイドラインの詳細は、『[Oracle Database](https://docs.oracle.com/pls/topic/lookup?ctx=en/database/oracle/oracle-database/19/vldbg&id=ADMIN01502)管理者ガイド』を参照してください
- 圧縮要素の予測は、『Oracle Database[パフォーマンス・チューニング・ガイド』を](https://docs.oracle.com/pls/topic/lookup?ctx=en/database/oracle/oracle-database/19/vldbg&id=TGDBA013)参照してください

### <span id="page-86-0"></span>**3.4.1 表の圧縮とビットマップ索引**

ビットマップ索引のあるパーティション表で圧縮を使用するには、必要なステップがいくつかあります。

ビットマップ索引のあるパーティション表に対して表の圧縮を使用するには、最初に圧縮属性を導入する前に、次の処理を行う 必要があります。

- 1. ビットマップ索引を使用不可としてマークします。
- 2. 圧縮属性を設定します。
- 3. 索引を再作成します。

圧縮パーティションを、まったく圧縮されていない既存のパーティション表に含める場合は、圧縮パーティションを追加する前に、 既存のビットマップ索引をすべて削除するか、UNUSABLEとしてマークする必要があります。これは、パーティションにデータが含まれ るかどうかにかかわらず実行する必要があります。また、表の1つ以上のパーティションを圧縮する操作とも無関係です。これは、

Bツリー索引のみを含むパーティション表には適用されません。

表の圧縮が有効になっている各データ・ブロックでは、多数の行を収容する可能性があるため、ビットマップ索引構造のこのよう な再構築が必要です。表の圧縮の有効化は、最初に1回だけ実行する必要があります。その後のすべての操作は、圧縮され たパーティションや圧縮されていないパーティションへの影響や、圧縮属性の変更にかかわらず、圧縮されていないパーティション 表、部分的に圧縮されたパーティション表または完全に圧縮されたパーティション表で、理想的に動作します。

パーティション表の部分的または完全な圧縮を将来計画している場合は、ビットマップ索引構造の再作成を回避するために、 すべてのパーティション表を作成するときに圧縮パーティションを少なくとも1つ指定することをお薦めします。この圧縮パーティショ ンは空のまま残しても、パーティション表を作成した後に削除してもかまいません。

圧縮パーティションを含むパーティション表では、未圧縮パーティション部分のビットマップ索引構造が多少大きくなる可能性があ ります。ただし、圧縮パーティションのビットマップ索引構造は、表の圧縮を行う前の適切なビットマップ索引構造よりも、通常は 多少小さくなります。これは、実際の圧縮率によってかなり異なります。

ノート:

オブジェクトに対して圧縮が初めて適用され、使用可能なビットマップ索引セグメントがある場合は、エラーが生 成されます。

## <span id="page-87-0"></span>**3.4.2 表の圧縮とパーティション化の例**

このトピックでは、パーティション表による表圧縮の例について説明します。

次の文では、表salesの既存のパーティションsales\_q1\_1998が移動および圧縮されます。

ALTER TABLE sales MOVE PARTITION sales\_q1\_1998 TABLESPACE ts\_arch\_q1\_1998 COMPRESS;

または、次のようにハイブリッド列圧縮(HCC)を選択できます。

ALTER TABLE sales MOVE PARTITION sales\_q1\_1998 TABLESPACE ts\_arch\_q1\_1998 COMPRESS FOR ARCHIVE LOW;

MOVE文を使用すると、パーティションsales\_q1\_1998のローカル索引が使用不可になります。ローカル索引は、次のように、後で 再作成する必要があります。

ALTER TABLE sales MODIFY PARTITION sales\_q1\_1998 REBUILD UNUSABLE LOCAL INDEXES;

ユーザーが表にアクセスすることで悪影響が生じないように、操作全体を自動的に完了させるために、MOVE文にUPDATE INDEXES句を含めることもできます。

次の文では、既存の2つのパーティションが、別の表領域に新しい圧縮パーティションとしてマージされます。ローカル・ビットマップ 索引は、次のように、後で再作成する必要があります。

ALTER TABLE sales MERGE PARTITIONS sales q1 1998, sales q2 1998 INTO PARTITION sales 1 1998 TABLESPACE ts arch 1 1998 COMPRESS FOR OLTP UPDATE INDEXES;

#### **関連項目:**

- パーティション管理操作の詳細および例は[、「パーティションの管理」を](#page-100-0)参照してください
- 表の圧縮を使用するときに圧縮率を予測する方法の詳細は、『Oracle Database[パフォーマンス・チューニング・ガイ](https://docs.oracle.com/pls/topic/lookup?ctx=en/database/oracle/oracle-database/19/vldbg&id=TGDBA94152) [ド』を](https://docs.oracle.com/pls/topic/lookup?ctx=en/database/oracle/oracle-database/19/vldbg&id=TGDBA94152)参照してください
- SQLの構文は、『[Oracle Database SQL](https://docs.oracle.com/pls/topic/lookup?ctx=en/database/oracle/oracle-database/19/vldbg&id=SQLRF01001)言語リファレンス』を参照してください
- ハイブリッド列圧縮の詳細は、『[Oracle Database](https://docs.oracle.com/pls/topic/lookup?ctx=en/database/oracle/oracle-database/19/vldbg&id=CNCPT89198)概要』を参照してください。ハイブリッド列圧縮は、特定のOracle ストレージ・システムの機能です。

# **3.5 パーティション化戦略の選択に関する推奨事項**

パーティション化計画の選択時には、パフォーマンスに関する考慮事項に基づいた次の推奨事項を確認してください。 次の各トピックでは、パーティション化戦略の選択に関する推奨事項を示します。

- [レンジ・パーティション化または時間隔パーティション化を使用する場合](#page-89-0)
- [ハッシュ・パーティション化を使用する場合](#page-90-0)
- [リスト・パーティション化を使用する場合](#page-92-0)
- [コンポジット・パーティション化を使用する場合](#page-92-1)
- [時間隔パーティション化を使用する場合](#page-97-0)
- [参照パーティション化を使用する場合](#page-98-0)
- [仮想列でパーティション化する場合](#page-98-1)
- [読取り専用表領域を使用する場合の考慮事項](#page-99-0)

## <span id="page-89-0"></span>**3.5.1 レンジ・パーティション化または時間隔パーティション化を使用する場合**

レンジまたは時間隔パーティション化は、特に日付および時間データなど類似のデータを整理する場合に便利です。

レンジ・パーティション化は、履歴データをパーティション化する場合に便利です。レンジ・パーティション化の境界は、表または索 引内でのパーティションの順序を定義します。

時間隔パーティション化は、レンジ・パーティション化の機能が拡張されたものです。ある時点を過ぎると、パーティションが時間の 間隔によって定義されます。データがパーティションに挿入されると、データベースによって時間隔パーティションが自動的に作成さ れます。

レンジ・パーティション化または時間隔パーティション化は、DATE型の列の時間隔でデータを整理するためによく使用されます。し たがって、レンジ・パーティションにアクセスするほとんどのSQL文では期間が指定されます。たとえば、特定の期間のデータを選択 するSQL文です。このようなシナリオで、各パーティションが1か月のデータを表す場合、「2006年12月のデータを検索する」とい う問合せは2006年12月のパーティションだけにアクセスする必要があります。これにより、スキャンされるデータ容量が、存在す るデータ全体の一部にまで減少します。これはパーティション・プルーニングと呼ばれる最適化方法です。

レンジ・パーティション化は、パーティションを簡単に追加または削除できるため、定期的に新しいデータをロードして、古いデータ を削除する場合にも最適です。たとえば、過去36か月間のデータをオンラインでアクセスできるように、データのローリング・ウィン ドウを維持することが一般的です。レンジ・パーティション化によりこのプロセスが簡略化されます。新しい月のデータを追加するに は、別の表にロードし、クリーニングし、索引を作成してから、EXCHANGE PARTITION文を使用してレンジ・パーティション表に追 加します。この間、元の表はオンラインになっています。新しいパーティションを追加したら、DROP PARTITION文を使用して一番 古い月を削除できます。DROP PARTITION文を使用するかわりに、パーティションをアーカイブして読取り専用にすることもできま すが、この方法を利用できるのはパーティションが別の表領域にある場合のみです。パーティション表への挿入を使用して、デー タのローリング・ウィンドウを実装することもできます。

時間隔パーティション化を使用すると、データが届いたときに時間隔パーティションを自動的かつ容易に作成できるようになります。 また、時間隔パーティションは、その他すべてのパーティション・メンテナンス操作でも使用できます。

つまり、次のような場合にレンジ・パーティション化または時間隔パーティション化の使用を検討してください。

● 非常に大規模な表が、適切なパーティショニング化列(ORDER DATEやPURCHASE DATEなど)の範囲述語により頻繁に スキャンされる場合。その列で表をパーティション化することで、パーティション・プルーニングが可能になります。

- データのローリング・ウィンドウを保持する場合。
- 大きい表では、割り当てられた時間枠内でバックアップやリストアなどの管理操作を完了できない場合。パーティション・ レンジ列に基づいて表を小さい論理単位に分割できます。

例[3-5](#page-90-1)では、2005年および2006年の2年間分の表salestableを作成し、その表を列s\_salesdateの範囲でパーティション 化して、8つの四半期にデータを分割します(1四半期が1つのパーティションに対応)。将来のパーティションは、月単位の間隔 の定義により自動的に作成されます。時間隔パーティションは、ラウンドロビン法で指定リストの表領域に作成されます。短い間 隔で売上数を分析するときに、パーティション・プルーニングを利用できます。sales表では、ローリング・ウィンドウの使用もサポー トされます。

<span id="page-90-1"></span>例3-5 レンジおよび時間隔パーティション化による表の作成

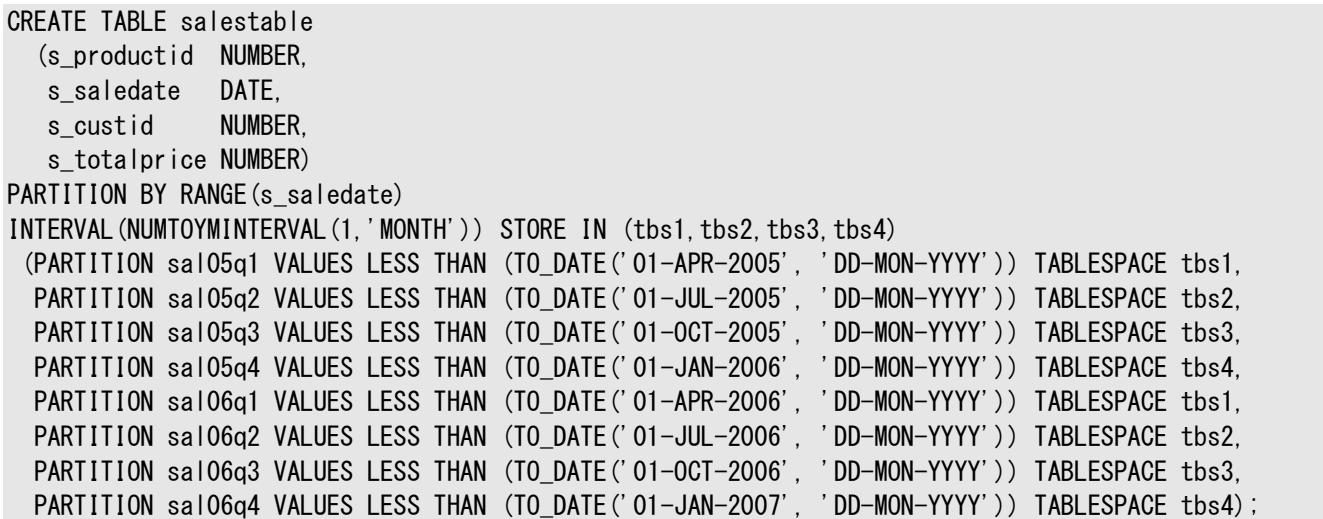

#### **関連項目:**

時間隔パーティションのパーティション・メンテナンス操作の詳細は[、「パーティションの管理」を](#page-100-0)参照してください

### <span id="page-90-0"></span>**3.5.2 ハッシュ・パーティション化を使用する場合**

ハッシュ・パーティション化は、類似データをグループ化するのではなく、ハッシュ・アルゴリズムに基づいて、データをパーティションに ランダムに分散する場合に便利です。

パーティション化キーを指定できても、どのパーティションにデータを含めるべきかがわかりにくい場合があります。また、レンジ・パー ティション化のように、類似したデータをグループ化するのではなく、データの業務上の意味や論理的な意味に対応しないように データを分散することが望ましい場合があります。ハッシュ・パーティション化では、パーティション化キーをハッシング・アルゴリズムに 渡した結果に基づいて行がパーティションに配置されます。

この方法を使用すると、データはグループ化されるのではなく複数のパーティションにランダムに分散されます。この方法はデータに よっては適していますが、履歴データを管理する方法としては効率的ではありません。ただし、ハッシュ・パーティションの一部のパ フォーマンス特性は、レンジ・パーティションと同じです。たとえば、パーティション・プルーニングが行われるのは等価述語の場合の みです。また、パーティション・ワイズ結合、パラレル索引アクセスおよびパラレルDMLを使用することもできます。

一般的なルールとして、次のような場合にハッシュ・パーティション化を使用します。

● パーティション・サイズが同一である可能性が高いときに、パラレルのパーシャル・パーティション・ワイズ結合またはフル・ パーティション・ワイズ結合を使用可能にする場合。

- Oracle Real Application Clustersを使用するMPPプラットフォームのノード間に、データを均等に分散させる場合。 結果として、インターノード・パラレル文を処理するときにインターコネクト・トラフィックが最小限になります。
- パーティション化キー(多くの場合、値指定か値リストの制約がある)に基づいてパーティション・プルーニングおよびパー ティション・ワイズ結合を使用する場合。
- 使用可能なすべてのデバイスに対してストライプ化およびミラー化を行うストレージ管理方法を使用しないときに、I/O ボトルネックを回避するためにデータをランダムに分散させる場合。

ノート:

ハッシュ・パーティション化では、パーティション・プルーニングで使用できるのは等価述語または IN リスト述語のみ です。

最適なデータ分散を実現するには次の要件を満たす必要があります。

- 一意またはほぼ一意の列または列の組合せを選択します。
- 作成するパーティションの数と、各パーティションのサブパーティションの数を2の累乗にします。たとえば、2、4、8、16、 32、64、128などです。

例[3-6](#page-91-0)では、パーティション化キーとして列s\_productidを使用して、表sales\_hashに4つのハッシュ・パーティションを作成しま す。products表とのパラレル結合では、パーシャル・パーティション・ワイズ結合またはフル・パーティション・ワイズ結合を利用でき ます。1つの製品または一連の製品の売上金額にアクセスする問合せでは、パーティション・プルーニングが利用されます。

パーティション名を明示的に指定せず、ハッシュ・パーティション数を指定した場合は、パーティションの内部名が自動的に生成さ れます。また、STORE IN句を使用して、ラウンドロビン法で表領域にハッシュ・パーティションを割り当てることもできます。

<span id="page-91-0"></span>例3-6 ハッシュ・パーティション化による表の作成

CREATE TABLE sales hash (s\_productid NUMBER, s saledate DATE, s custid NUMBER. s\_totalprice NUMBER) PARTITION BY HASH(s\_productid) ( PARTITION p1 TABLESPACE tbs1 , PARTITION p2 TABLESPACE tbs2 , PARTITION p3 TABLESPACE tbs3 , PARTITION p4 TABLESPACE tbs4  $)$ :

#### **関連項目:**

- パーティション・ワイズ結合の詳細は[、「パーティション・ワイズ操作」を](#page-67-0)参照してください
- VLDBの記憶域の管理の詳細は、「VLDB[の記憶域管理」を](#page-392-0)参照してください
- ハッシュ・パーティション表の作成のその他の例は[、「パーティションの管理」を](#page-100-0)参照してください
- パーティション化の構文は、『Oracle Database SOL言語リファレンス』を参照してください

## <span id="page-92-0"></span>**3.5.3 リスト・パーティション化を使用する場合**

リスト・パーティション化は、離散値に基づいて行をパーティションに明示的にマップする場合に便利です。

例[3-7](#page-92-2)では、オレゴン州とワシントン州のすべての顧客が1つのパーティションに格納され、他の州の顧客はその他のパーティション に格納されているとします。地域ごとに顧客の取引を分析する顧客口座担当者は、パーティション・プルーニングを利用できます。

<span id="page-92-2"></span>例3-7 リスト・パーティション化による表の作成

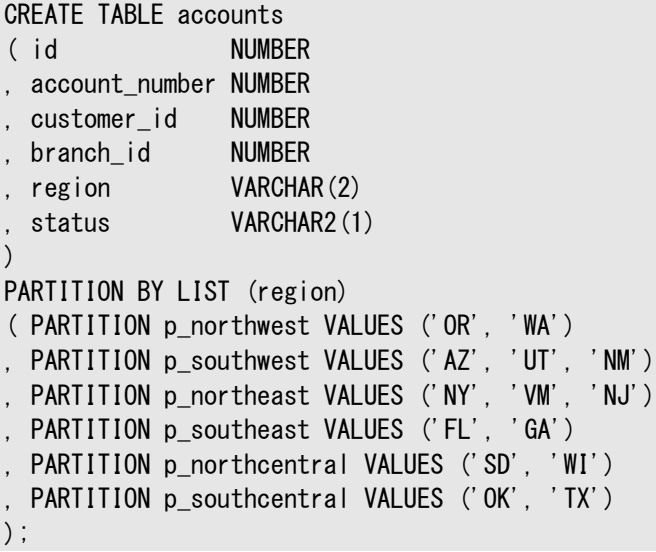

## <span id="page-92-1"></span>**3.5.4 コンポジット・パーティション化を使用する場合**

コンポジット・パーティション化には、複数のディメンションでパーティション化する利点があります。

パフォーマンスの観点では、SQL文にもよりますが1つまたは2つのディメンションでのパーティション・プルーニングを利用できます。 また、いずれかのディメンションでのフル・パーティション・ワイズ結合またはパーシャル・パーティション・ワイズ結合を使用できます。

1つの表でパラレル・バックアップおよびパラレル・リカバリを利用できます。また、コンポジット・パーティション化ではパーティション数 が大幅に増加するため、効果的なパラレル実行が可能になります。管理の観点では、履歴データをサポートするためのローリン グ・ウィンドウを実装でき、多くの文がパーティション・プルーニングまたはパーティション・ワイズ結合の恩恵を受ける場合には、別 のディメンションでのパーティション化も可能です。

表のバックアップを分割して、パーティション化キーによる指定に基づいてデータの格納方法を変更することができます。たとえば、 特定の製品タイプのデータは読取り専用として圧縮形式で格納し、その他の製品タイプのデータは圧縮せずに保存することがで きます。

データベースでは、コンポジット・パーティション化された表の各サブパーティションが個別のセグメントとして格納されます。このため、 サブパーティションのプロパティは、表のプロパティや、そのサブパーティションが属するパーティションとは異なる場合があります。 次の内容について説明します。

● [レンジ・パーティション化または時間隔パーティション化を使用する場合](#page-89-0)

- [ハッシュ・パーティション化を使用する場合](#page-90-0)
- [リスト・パーティション化を使用する場合](#page-92-0)
- [コンポジット・パーティション化を使用する場合](#page-92-1)
- [時間隔パーティション化を使用する場合](#page-97-0)
- [参照パーティション化を使用する場合](#page-98-0)

● [仮想列でパーティション化する場合](#page-98-1)

#### **関連項目:**

構文と制約の詳細は、『[Oracle Database SQL](https://docs.oracle.com/pls/topic/lookup?ctx=en/database/oracle/oracle-database/19/vldbg&id=SQLRF01402)言語リファレンス』を参照してください

#### **3.5.4.1 コンポジット・レンジ・ハッシュ・パーティション化を使用する場合**

コンポジット・レンジ - ハッシュ・パーティション化が特によく使用されるのは、履歴を格納する表、結果として非常に大規模にな る表、および他の大きな表と頻繁に結合される表です。

このようなタイプの表(データ・ウェアハウス・システムの典型的な表)では、コンポジット・レンジ・ハッシュ・パーティション化によって、 レンジ・レベルでのパーティション・プルーニングと、ハッシュ・レベルでのパラレルのフル・パーティション・ワイズ結合またはパーシャル・ パーティション・ワイズ結合を利用できるようになります。場合によっては、特定のSQL文で両方のディメンションでのパーティショ ン・プルーニングを利用できます。

また、コンポジット・レンジ・ハッシュ・パーティション化は、従来ハッシュ・パーティション化を使用し、同時にローリング・ウィンドウ方 法も利用していた表で使用できます。時間経過に伴い、データをストレージ層間で移動し、圧縮して読取り専用表領域に格 納し、最終的にはパージすることができます。情報ライフサイクル管理(ILM)シナリオでは、階層ストレージ方式を実装するため にレンジ・パーティションがよく使用されます。

例[3-8](#page-93-0)は、インターネット・サービス・プロバイダのレンジ・ハッシュ・パーティション化されたpage\_history表です。この表定義は、 特定のclient\_ip値(問合せがパーティション・プルーニングを利用可能)または多数のIPアドレス(問合せがフル・パーティショ ン・ワイズ結合またはパーシャル・パーティション・ワイズ結合を利用可能)に関する履歴分析用に最適化されています。

この例では、時間隔パーティション化が使用されています。データが表に挿入されたときに時間隔パーティションを自動的に作成 するために、レンジ・パーティション化に加えて時間隔パーティション化を使用できます。

<span id="page-93-0"></span>例3-8 コンポジット・レンジ - ハッシュ・パーティション化による表の作成

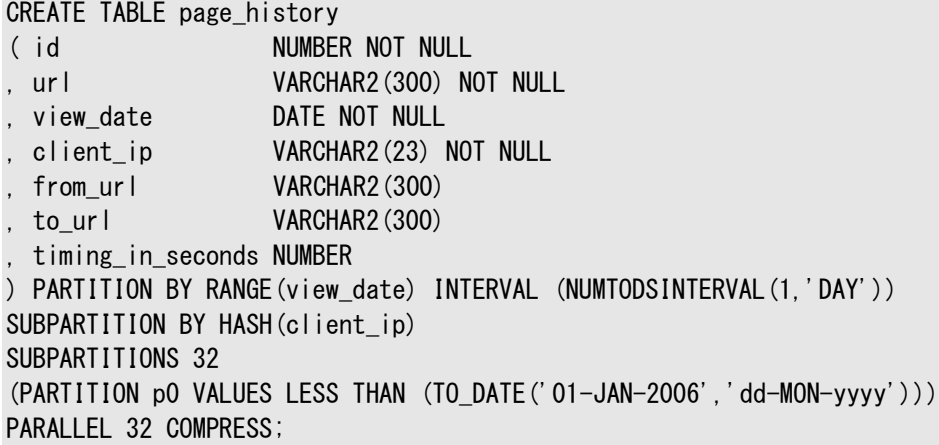

#### **関連項目:**

情報ライフサイクル管理(ILM)およびパーティション化を使用した階層ストレージの実装の詳細は[、「時間ベース情報の管理お](#page-231-0) [よびメンテナンス」を](#page-231-0)参照してください

### **3.5.4.2 コンポジット・レンジ・リスト・パーティション化を使用する場合**

コンポジット・レンジ・リスト・パーティション化は、履歴データを格納する大きな表でよく使用され、一般的に複数のディメンション でアクセスされます。

通常は、データの履歴ビューが1つのアクセス・パスですが、業務によってはアクセス・パスとしてその他のカテゴリも使用されます。 たとえば、地区の経理担当者は、その地区で特定の期間に加入した新顧客数に高い関心があります。ILMとその階層スト レージ方式が、レンジ・リスト・パーティション表を作成する一般的な理由です。古いデータを移動して圧縮しても、リスト・ディメ ンションのパーティション・プルーニングを引き続き行うことができます。

例[3-9](#page-94-0)では、レンジ・リスト・パーティション化されたcall\_detail\_records表を作成します。電気通信会社はこの表を使用し て、時間経過に応じて特定の種類の通信を分析できます。この表では、from\_numberとto\_numberに対するローカル索引が 使用されます。

この例では、時間隔パーティション化が使用されています。データが表に挿入されたときに時間隔パーティションを自動的に作成 するために、レンジ・パーティション化に加えて時間隔パーティション化を使用できます。

<span id="page-94-0"></span>例3-9 コンポジット・レンジ - リスト・パーティション化による表の作成

```
CREATE TABLE call_detail_records
( id NUMBER
, from_number VARCHAR2(20)
, to_number VARCHAR2(20)
, date_of_call DATE
, distance VARCHAR2(1)
, call_duration_in_s NUMBER(4)
) PARTITION BY RANGE (date of call)
INTERVAL (NUMTODSINTERVAL(1,'DAY'))
SUBPARTITION BY LIST(distance)
SUBPARTITION TEMPLATE
( SUBPARTITION local VALUES('L') TABLESPACE tbs1
, SUBPARTITION medium_long VALUES ('M') TABLESPACE tbs2
, SUBPARTITION long_distance VALUES ('D') TABLESPACE tbs3
 , SUBPARTITION international VALUES ('I') TABLESPACE tbs4
)
(PARTITION p0 VALUES LESS THAN (TO_DATE('01-JAN-2005','dd-MON-yyyy')))
PARALLEL;
CREATE INDEX from_number_ix ON call_detail_records(from_number)
LOCAL PARALLEL NOLOGGING;
CREATE INDEX to number ix ON call detail records(to number)
LOCAL PARALLEL NOLOGGING;
```
### **3.5.4.3 コンポジット・レンジ・レンジ・パーティション化を使用する場合**

コンポジット・レンジ - レンジ・パーティション化は、時間関連のデータを複数の時間ディメンションで格納するアプリケーションに 役立ちます。

多くの場合、このようなアプリケーションは、データにアクセスするために特定の1つの時間ディメンションを使用するのではなく、別 の時間ディメンションを使用することもあれば、同時に両方の時間ディメンションを使用することもあります。たとえば、Webショップ が、発注時間と出荷時間(運送会社に渡した時間)に基づいて売上データを分析する場合があります。

コンポジット・レンジ・レンジ・パーティション化の他の業務例としては、ILMシナリオや、履歴データを格納して、データを別のディメ ンションの範囲で分類するアプリケーションがあります。

例[3-10](#page-95-0)では、レンジ・レンジ・パーティション化された表account\_balance\_historyを示します。銀行は、低残高通知や特定

の顧客カテゴリ向けキャンペーンについて顧客に連絡するために、個々のサブパーティションへのアクセスを利用できます。

この例では、時間隔パーティション化が使用されています。データが表に挿入されたときに時間隔パーティションを自動的に作成 するために、レンジ・パーティション化に加えて時間隔パーティション化を使用できます。ここでは、2007年1月1日(月曜日)から 開始する7日間(1週間)の間隔が作成されています。

<span id="page-95-0"></span>例3-10 コンポジット・レンジ - レンジ・パーティション化による表の作成

```
CREATE TABLE account balance history
( id NUMBER NOT NULL
, account_number NUMBER NOT NULL
, customer_id NUMBER NOT NULL
, transaction_date DATE NOT NULL
, amount_credited NUMBER
, amount_debited NUMBER
, end_of_day_balance NUMBER NOT NULL
) PARTITION BY RANGE(transaction_date)
INTERVAL (NUMTODSINTERVAL(7,'DAY'))
SUBPARTITION BY RANGE (end of day balance)
SUBPARTITION TEMPLATE
( SUBPARTITION unacceptable VALUES LESS THAN (-1000)
 , SUBPARTITION credit VALUES LESS THAN (0)
, SUBPARTITION low VALUES LESS THAN (500)
, SUBPARTITION normal VALUES LESS THAN (5000)
 , SUBPARTITION high VALUES LESS THAN (20000)
  , SUBPARTITION extraordinary VALUES LESS THAN (MAXVALUE)
)
(PARTITION p0 VALUES LESS THAN (TO_DATE('01-JAN-2007','dd-MON-yyyy')));
```
### **3.5.4.4 コンポジット・リスト・ハッシュ・パーティション化を使用する場合**

コンポジット・リスト - ハッシュ・パーティショニングが役立つのは、通常1つのディメンションに関してアクセスされる大規模な表で、 (そのサイズのために)他の大きな表との結合で、別のディメンションに関してパラレルのフル・パーティション・ワイズ結合またはパー シャル・パーティション・ワイズ結合を利用する必要がある表です。

例[3-11](#page-95-1)にcredit\_card\_accounts表を示します。この表は、経理担当者がその地域の口座にすぐにアクセスできるように、 regionでリスト・パーティション化されています。サブパーティション計画はcustomer\_idでのハッシュです。これにより、 transactions表(customer\_idでサブパーティション化されている)に対する問合せはフル・パーティション・ワイズ結合を利用で きます。ハッシュ・パーティション化されたcustomers表との結合では、フル・パーティション・ワイズ結合を利用することもできます。 この表にはis\_active列にローカル・ビットマップ索引があります。

<span id="page-95-1"></span>例3-11 コンポジット・リスト - ハッシュ・パーティション化による表の作成

```
CREATE TABLE credit card accounts
( account_number NUMBER(16) NOT NULL
, customer_id NUMBER NOT NULL
, customer_region VARCHAR2(2) NOT NULL
, is_active VARCHAR2(1) NOT NULL
, date_opened DATE NOT NULL
) PARTITION BY LIST (customer_region)
SUBPARTITION BY HASH (customer_id)
SUBPARTITIONS 16
( PARTITION emea VALUES ('EU','ME','AF')
, PARTITION amer VALUES ('NA','LA')
, PARTITION apac VALUES ('SA','AU','NZ','IN','CH')
) PARALLEL;
```
CREATE BITMAP INDEX is\_active\_bix ON credit\_card\_accounts(is\_active)

### **3.5.4.5 コンポジット・リスト・リスト・パーティション化を使用する場合**

コンポジット・リスト・リスト・パーティション化が役立つのは、様々なディメンションに関してアクセスされることが多い大きな表です。

特に、離散値に基づいてそれらのディメンションに行をマップできます。

例[3-12](#page-96-0)に、非常にアクセス回数の多いcurrent\_inventory表を示します。この表は、スーパーマーケット納入業者の地方倉 庫の現在の在庫を反映するように絶えず更新されています。生鮮食品はその倉庫からスーパーマーケットに供給されるため、供 給と配送を最適化することが重要です。この表は、warehouse\_idとproduct\_idにローカル索引があります。

<span id="page-96-0"></span>例3-12 コンポジット・リスト - リスト・パーティション化による表の作成

```
CREATE TABLE current inventory
( warehouse_id NUMBER
 warehouse_region VARCHAR2(2)
 product id NUMBER
 , product_category VARCHAR2(12)
 , amount_in_stock NUMBER
 , unit_of_shipping VARCHAR2(20)
 , products_per_unit NUMBER
 last updated DATE
) PARTITION BY LIST (warehouse_region)
SUBPARTITION BY LIST (product_category)
SUBPARTITION TEMPLATE
( SUBPARTITION perishable VALUES ('DAIRY','PRODUCE','MEAT','BREAD')
 SUBPARTITION non perishable VALUES ('CANNED', 'PACKAGED')
 , SUBPARTITION durable VALUES ('TOYS','KITCHENWARE')
)
( PARTITION p_northwest VALUES ('OR', 'WA')
, PARTITION p_southwest VALUES ('AZ', 'UT', 'NM')
 PARTITION p_northeast VALUES ('NY', 'VM', 'NJ')
 PARTITION p_southeast VALUES ('FL', 'GA')
, PARTITION p_northcentral VALUES ('SD', 'WI')
. PARTITION p_southcentral VALUES ('OK', 'TX')
);
CREATE INDEX warehouse_id_ix ON current_inventory(warehouse_id)
LOCAL PARALLEL NOLOGGING;
```
CREATE INDEX product id ix ON current inventory(product id)

LOCAL PARALLEL NOLOGGING;

### **3.5.4.6 コンポジット・リスト・レンジ・パーティション化を使用する場合**

コンポジット・リスト・レンジ・パーティション化が役立つのは、様々なディメンションに関してアクセスされる大きな表です。

最もよく使用されるディメンションでは、離散値について行をパーティションに具体的にマップすることができます。リスト・レンジ・ パーティション化は、リスト・パーティション内で範囲値を使用する表でよく使用されます。一方、レンジ・リスト・パーティション化は、 レンジ・パーティション内の離散リスト値についてよく使用されます。リスト・レンジ・パーティション化は、履歴データの格納にはそれ ほど使用されませんが、同様のシナリオにはすべて対応します。レンジ・リスト・パーティション化は、時間隔リスト・パーティション化 を使用して実装できますが、リスト・レンジ・パーティション化は時間隔パーティション化をサポートしていません。

例[3-13](#page-97-1)に、様々な通貨単位での寄付額を格納するdonations表を示します。donationsは、金額に応じて、低、中、高に カテゴリ分けされています。通貨によってレンジは異なります。

```
CREATE TABLE donations
( id NUMBER
 name VARCHAR2(60)
, beneficiary VARCHAR2(80)
  payment_method VARCHAR2(30)
  , currency VARCHAR2(3)
  amount NUMBER
) PARTITION BY LIST (currency)
SUBPARTITION BY RANGE (amount)
( PARTITION p_eur VALUES ('EUR')
   ( SUBPARTITION p_eur_small VALUES LESS THAN (8)
   , SUBPARTITION p_eur_medium VALUES LESS THAN (80)
    SUBPARTITION p_eur_high VALUES LESS THAN (MAXVALUE)
   )
  , PARTITION p_gbp VALUES ('GBP')
   ( SUBPARTITION p_gbp_small VALUES LESS THAN (5)
   , SUBPARTITION p_gbp_medium VALUES LESS THAN (50)
     , SUBPARTITION p_gbp_high VALUES LESS THAN (MAXVALUE)
\rightarrow, PARTITION p_aud_nzd_chf VALUES ('AUD','NZD','CHF')
   ( SUBPARTITION p_aud_nzd_chf_small VALUES LESS THAN (12)
   , SUBPARTITION p_aud_nzd_chf_medium VALUES LESS THAN (120)
   , SUBPARTITION p_aud_nzd_chf_high VALUES LESS THAN (MAXVALUE)
   )
 , PARTITION p_jpy VALUES ('JPY')
   ( SUBPARTITION p_jpy_small VALUES LESS THAN (1200)
   , SUBPARTITION p_jpy_medium VALUES LESS THAN (12000)
     , SUBPARTITION p_jpy_high VALUES LESS THAN (MAXVALUE)
\rightarrowPARTITION p inr VALUES ('INR')
   ( SUBPARTITION p_inr_small VALUES LESS THAN (400)
   , SUBPARTITION p_inr_medium VALUES LESS THAN (4000)
     , SUBPARTITION p_inr_high VALUES LESS THAN (MAXVALUE)
  \lambdaPARTITION p_zar VALUES ('ZAR')
   ( SUBPARTITION p_zar_small VALUES LESS THAN (70)
   , SUBPARTITION p_zar_medium VALUES LESS THAN (700)
   , SUBPARTITION p_zar_high VALUES LESS THAN (MAXVALUE)
\rightarrowPARTITION p_default VALUES (DEFAULT)
   ( SUBPARTITION p_default_small VALUES LESS THAN (10)
   , SUBPARTITION p_default_medium VALUES LESS THAN (100)
   , SUBPARTITION p_default_high VALUES LESS THAN (MAXVALUE)
\rightarrow) ENABLE ROW MOVEMENT;
```
## <span id="page-97-0"></span>**3.5.5 時間隔パーティション化を使用する場合**

時間隔パーティション化は、レンジ・パーティション化されており、新しいパーティションで固定間隔を使用するほぼすべての表で使 用できます。

時間隔パーティションは、そのパーティションのデータが挿入されたときに自動的に作成されます。このときまで、時間隔パーティ ションは存在しますが、そのパーティションのセグメントは作成されていません。

時間隔パーティション化の利点は、レンジ・パーティションを明示的に作成する必要がないことです。様々な間隔のレンジ・パー ティションを作成しない場合、またはレンジ・パーティションを作成するときに常に特定のパーティション属性を設定する場合は、時 間隔パーティション化の使用を検討する必要があります。時間隔の定義では表領域のリストを指定できます。時間隔パーティ ションは、データベースによってラウンドロビン法で指定リストの表領域に作成されます。

アプリケーションをアップグレードし、レンジ・パーティション化または、様々なコンポジット・レンジ・パーティション化を使用する場合 は、既存の表定義を簡単に変更して、時間隔パーティション化を使用することができます。時間隔パーティション表へのパーティ ションの手動追加はできません。新しいパーティションの作成を自動化している場合は、将来、レンジ・パーティションの明示的な 作成が行われないようにアプリケーション・コードを変更する必要があります。

次のSQL文では、sales表でのレンジ・パーティション化から月次時間隔パーティション化の使用への変更が開始されます。

ALTER TABLE sales SET INTERVAL (NUMTOYMINTERVAL(1,'MONTH'));

参照パーティション表では時間隔パーティションを使用することはできません。

シリアル化可能トランザクションは、時間隔パーティションでは動作しません。まだセグメントのない時間隔パーティション表のパー ティションにデータを挿入すると、エラーが発生します。

## <span id="page-98-0"></span>**3.5.6 参照パーティション化を使用する場合**

参照パーティション化は、特定の状況で役に立ちます。

参照パーティション化は次のシナリオで役立ちます。

● マスター表と子表の両方でパーティション・プルーニングを利用できるように、マスター表の列を子表に非正規化した場 合(または、これから非正規化する場合)。

たとえば、order\_dateはorders表には格納されますが、注文ごとに1つ以上の品目を格納するorder\_items表には 格納されません。注文データの履歴分析のパフォーマンスを高めるには、従来であれば、order\_items表に order\_date列を複製して、order\_items表でパーティション・プルーニングを使用できるようにするはずです。

このようなシナリオでは、order\_dateを複製せずにすむように、参照パーティション化を検討する必要があります。両方 の表を結合してorder\_dateに対する条件を使用する問合せは、両方の表のパーティション・プルーニングを自動的に 利用します。

● 2つの大きな表を頻繁に結合するときに、2つの表が結合キーでパーティション化されていないが、パーティション・ワイズ 結合を利用する場合。

参照パーティション化により、フル・パーティション・ワイズ結合が暗黙に使用可能になります。

● 複数の表のデータが1つのライフサイクルに関連している場合。参照パーティション化を使用すると、管理上で大きなメ リットが得られます。

マスター表でパーティション管理操作を行うと、子表でも自動的に行われます。たとえば、マスター表にパーティションを 追加すると、その追加がすべての子表に自動的に伝播されます。

参照パーティション化を使用するには、マスター表と参照表の間の外部キー関係を有効にして施行する必要があります。 参照パーティション表をカスケードできます。

主キー - 外部キーの関係を常に有効にする必要があり、無効にできません。また、関係は遅延として宣言できません。 有効な主キーと外部の関係が子表のデータの配置を決定するために必要なため、これらは必須要件です。

### <span id="page-98-1"></span>**3.5.7 仮想列でパーティション化する場合**

仮想列でのパーティション化により、導出列でより柔軟にパーティション化できます。

仮想列でのパーティション化では、式についてパーティション化できます。つまり、他の列のデータを使用し、それらの列で計算を

実行できます。PL/SQL関数コールは、パーティション化キーとして使用される仮想列の定義ではサポートされません。

仮想列のパーティション化では、すべてのパーティション化方法に加えて、パフォーマンスや管理のための機能もサポートされます。 表のアクセスに頻繁に使用される述語が、列から直接取得するのではなく導出する場合には、パーティション・プルーニングの効 果を得るために仮想列の使用を検討してください。従来、パーティション・プルーニングの効果を上げるためには、正しい値を取 得して計算するために別の列を追加し、問合せで適切な検索を行えるように、列が常に正しい値を含むようにする必要があり ました。

例[3-14](#page-99-1)にcar\_rentals表を示します。顧客の確認番号には、レンタカーを借りた場所として2文字の国名が含まれます。レン タカーの分析では通常は地域パターンが評価されるため、国別にパーティション化することに意味があります。

この例では、列countryは、確認番号から導出される仮想列として定義されています。仮想列には記憶域は必要ありません。 この例が示すように、行の移動は仮想列でサポートされています。仮想列が別のパーティションにある異なる値と評価されると、 その行はデータベースによって別のパーティションに移動されます。

<span id="page-99-1"></span>例3-14 仮想列でのパーティション化による表の作成

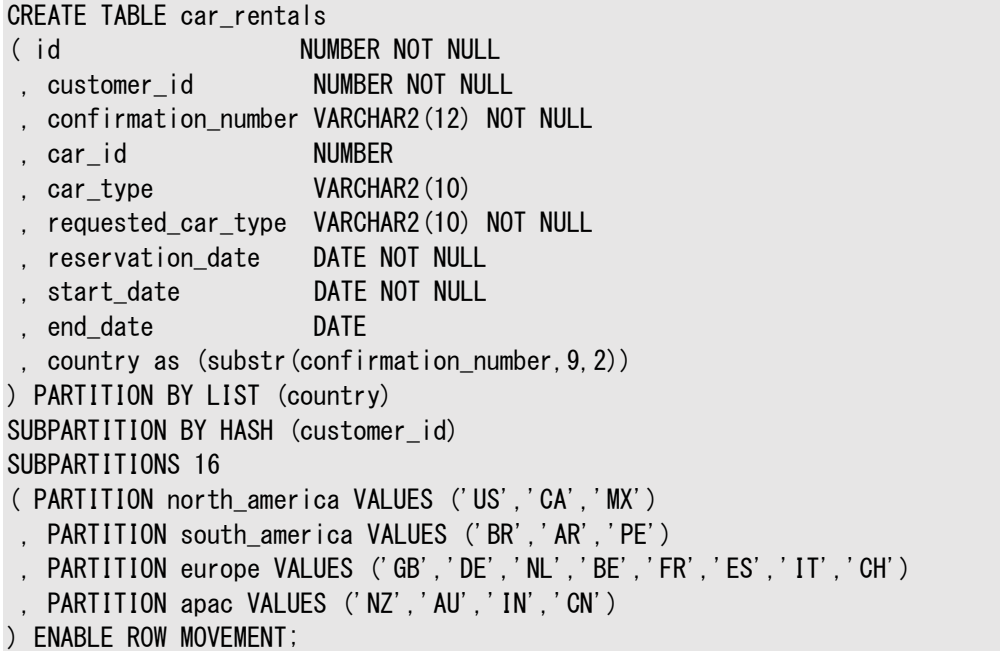

### <span id="page-99-0"></span>**3.5.8 読取り専用表領域を使用する場合の考慮事項**

読取り専用表を使用する際の考慮事項を確認してください。

参照整合性制約が親表と子表の間に定義されているとき、索引は外部キーに定義され、その索引が格納される表領域は読 取り専用になり、制約の整合性チェックが、読取り一貫性バッファ・アクセスを介してではなく、SQLで実装されます。

この実装が意味するのは、子がパーティション化されると、一部の子パーティションの索引のみが読取り専用表領域に含まれるこ とと、非読取り専用子セグメントの1つに対して挿入が行われると、TMエンキューが子表に対してSXモードで獲得されることです。

SXモードはSリクエストとの互換性がありません。したがって、親に対する挿入の試行は、子に対するS TMエンキューを獲得しよ うとするため妨げられます。

# <span id="page-100-0"></span>**4 パーティションの管理**

パーティションの管理は、パーティション表および索引を使用する際の重要なタスクです。 この章では、パーティション表や索引の作成およびメンテナンスの様々な局面について説明します。 この章の構成は、次のとおりです。

- [表および索引を作成する場合のパーティション化の指定](#page-101-0)
- [表を作成する場合のコンポジット・パーティション化の指定](#page-128-0)
- [パーティションでサポートされているメンテナンス操作](#page-143-0)
- [パーティション表および索引のメンテナンス操作](#page-153-0)
- [パーティション表の削除について](#page-213-0)
- [パーティション表への非パーティション表の変更](#page-214-0)
- [ハイブリッド・パーティション表の管理](#page-218-0)
- [パーティション表および索引の情報の表示](#page-229-0)

ノート:

パーティション表や索引を作成する前、または任意のパーティション表でメンテナンス操作を実行する前に[、「パー](#page-30-0) [ティション化の概念」の](#page-30-0)情報を確認することをお薦めします。

#### **関連項目:**

パーティション化の一般的な制限、パーティション表や索引を作成および変更するためのパーティション化句の正確な構文、その 使用に関する制限、および表の作成や変更に必要な特定の権限の詳細は、『[Oracle Database SQL](https://docs.oracle.com/pls/topic/lookup?ctx=en/database/oracle/oracle-database/19/vldbg&id=SQLRF01402)言語リファレンス』を 参照してください

# <span id="page-101-0"></span>**4.1 表および索引を作成する場合のパーティション化の指定**

パーティション表または索引の作成は、非パーティション表または索引の作成と非常に似ています。

パーティション表または索引を作成する場合は、CREATE TABLE文にパーティション化句を含めます。文に含めるパーティション化 句および副次句は、実行するパーティション化のタイプによって異なります。

パーティション化は、LONGまたはLONG RAW列を含む表を除き、通常の(ヒープ構成)表および索引構成表の両方で実行できま す。パーティション表には、非パーティション・グローバル索引、レンジまたはハッシュ・パーティション・グローバル索引、およびローカ ル索引を作成できます。

パーティション表を作成(または変更)する際には、行移動句(ENABLE ROW MOVEMENTまたはDISABLE ROW MOVEMENTのいず れか)を指定できます。この句は、キーが更新された場合に、新しいパーティションへの行の移行を有効化または無効化します。 デフォルトはDISABLE ROW MOVEMENTです。

単一レベル・パーティション表の1024K-1パーティションまたはコンポジット・パーティション表のサブパーティションの合計まで指定 できます。

自動リスト・コンポジット・パーティション表および時間隔サブパーティションを作成することで、領域を節約できます。これは、これ らの方法では、データが存在する場合のみサブパーティションが作成されるためです。要求に応じて新しいパーティションを作成す る場合にサブパーティション・セグメントの作成を延期することにより、最初の一致行が挿入されるときのみサブパーティション・セグ メントが作成されるようになります。

次のトピックでは、様々なタイプのパーティション表および索引に関するパーティション作成の詳細および例を示します。

- [レンジ・パーティション表およびグローバル索引の作成について](#page-102-0)
- [レンジ時間隔パーティション表の作成](#page-104-0)
- [ハッシュ・パーティション表およびグローバル索引の作成について](#page-105-0)
- [リスト・パーティション表の作成について](#page-106-0)
- [参照パーティション表の作成](#page-112-0)
- 時間隔 [参照パーティション表の作成](#page-113-0)
- [インメモリー列ストアとパーティション化を使用した表の作成](#page-114-0)
- [読取り専用パーティションまたはサブパーティションを含む表の作成](#page-115-0)
- [パーティション化された外部表の作成](#page-116-0)
- [キー列に対するパーティション化の指定](#page-117-0)
- [仮想列ベースのパーティション化の使用](#page-120-0)
- [パーティション表での表圧縮の使用](#page-120-1)
- [パーティション索引でのキー圧縮の使用](#page-121-0)
- [セグメントによるパーティション化の指定](#page-121-1)
- [索引構成表を作成する場合のパーティション化の指定](#page-123-0)
- [複数ブロック・サイズのパーティション化制限](#page-125-0)
- XMLType[およびオブジェクトのコレクションのパーティション化](#page-125-1)

#### **関連項目:**

- 表の管理については、『Oracle Database管理者ガイド』を参照してください。
- パーティション表や索引を作成および変更するためのパーティション化句の正確な構文、その使用に関する制限、およ び表の作成や変更に必要な特定の権限の詳細は、*『[Oracle Database SQL](https://docs.oracle.com/pls/topic/lookup?ctx=en/database/oracle/oracle-database/19/vldbg&id=SQLRF01402)言語リファレンス』*を参照してください。
- LOBまたはLOBとして保存されているその他のオブジェクトがある列を含むパーティション表の作成に固有の情報は、 *『Oracle Database SecureFiles[およびラージ・オブジェクト開発者ガイド』](https://docs.oracle.com/pls/topic/lookup?ctx=en/database/oracle/oracle-database/19/vldbg&id=ADLOB45309)*を参照してください
- オブジェクト・タイプ、ネストした表またはVARRAYを含む表の作成に固有の情報は、*『[Oracle Database](https://docs.oracle.com/pls/topic/lookup?ctx=en/database/oracle/oracle-database/19/vldbg&id=ADOBJ006)オブジェク [ト・リレーショナル開発者ガイド』](https://docs.oracle.com/pls/topic/lookup?ctx=en/database/oracle/oracle-database/19/vldbg&id=ADOBJ006)*を参照してください。

## <span id="page-102-0"></span>**4.1.1 レンジ・パーティション表およびグローバル索引の作成について**

CREATE TABLE文のPARTITION BY RANGE句では、表または索引をレンジ・パーティション化することを指定します。

PARTITION句では個々のパーティション・レンジを特定し、PARTITION句のオプションの副次句では、パーティション・セグメントに 固有の物理属性およびその他の属性を指定できます。パーティション・レベルで上書きされない場合、パーティションは基礎とな る表の属性を継承します。

次の内容について説明します。

- [レンジ・パーティション表の作成](#page-102-1)
- [より複雑なレンジ・パーティション表の作成](#page-103-0)
- [レンジ・パーティション・グローバル索引の作成](#page-103-1)

### <span id="page-102-1"></span>**4.1.1.1 レンジ・パーティション表の作成**

レンジ・パーティション表を作成するには、CREATE TABLE文のPARTITION BY RANGE句を使用します。

例[4-1](#page-102-2)では、1つのパーティションが各四半期の売上に対応する、4つのパーティションの表が作成されます。time\_idは**パーティ ション化列**で、その値は特定の行の**パーティション化キー**を含みます。VALUES LESS THAN句によって**パーティション・バウンド** が決まります。この句で指定された値の順序リストと比較して、パーティション化キーの値がそれより小さい行がそのパーティション に保存されます。各パーティションには名前が付けられ(sales\_q1\_2006、sales\_q2\_2006、sales\_q3\_2006、 sales\_q4\_2006)、各パーティションは別の表領域(tsa、tsb、tsc、tsd)に格納されます。time\_id=17-MAR-2006を含む行 は、パーティションsales\_q1\_2006に格納されます。

Live SQL:

関連する例を Oracle Live SQL の *Oracle Live SQL: レンジ・パーティション表の作成*で参照して実行し てください。

<span id="page-102-2"></span>例4-1 レンジ・パーティション表の作成

CREATE TABLE sales

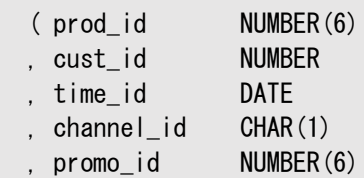

```
 , quantity_sold NUMBER(3)
   , amount_sold NUMBER(10,2)
  )
PARTITION BY RANGE (time id)
( PARTITION sales_q1_2006 VALUES LESS THAN (TO_DATE('01-APR-2006','dd-MON-yyyy'))
    TABLESPACE tsa
, PARTITION sales_q2_2006 VALUES LESS THAN (TO_DATE('01-JUL-2006','dd-MON-yyyy'))
    TABLESPACE tsb
, PARTITION sales_q3_2006 VALUES LESS THAN (TO_DATE('01-OCT-2006','dd-MON-yyyy'))
    TABLESPACE tsc
, PARTITION sales_q4_2006 VALUES LESS THAN (TO_DATE('01-JAN-2007','dd-MON-yyyy'))
    TABLESPACE tsd
);
```
### <span id="page-103-0"></span>**4.1.1.2 より複雑なレンジ・パーティション表の作成**

属性および記憶域パラメータにより、より複雑なレンジ・パーティション表を作成できます。

例[4-2](#page-103-2)では、記憶域パラメータおよびLOGGING属性が表レベルで指定されています。これらは、表自体の表領域レベルから継 承された対応するデフォルトを置き換え、レンジ・パーティションに継承されます。ただし、第1四半期には取引が少なかったため、 パーティションsales\_q1\_2006の記憶域属性は小さく設定されています。ENABLE ROW MOVEMENT句は、キー値に、行を別の パーティションに配置するような更新が行われた場合に、新しいパーティションへの自動的な行の移行を可能にするために指定 されています。

<span id="page-103-2"></span>例4-2 LOGGINGおよびENABLE ROW MOVEMENTを使用したレンジ・パーティション表の作成

CREATE TABLE sales

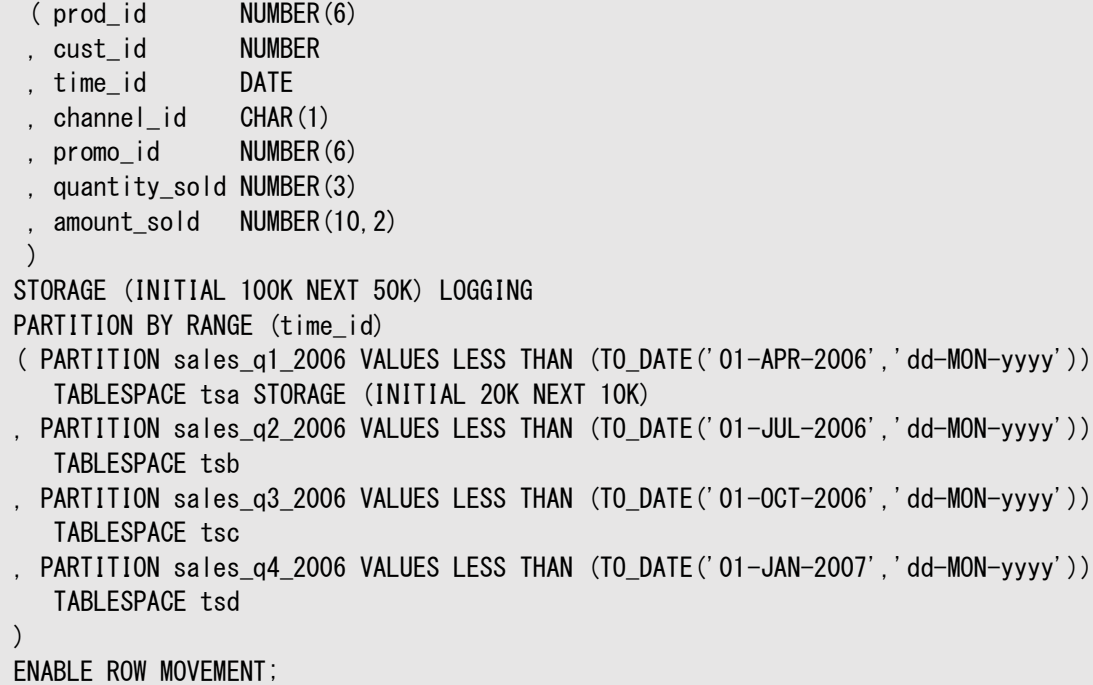

### <span id="page-103-1"></span>**4.1.1.3 レンジ・パーティション・グローバル索引の作成**

レンジ・パーティション・グローバル索引を作成する際のルールは、レンジ・パーティション表を作成する際のルールに似ています。

例[4-3](#page-103-3)では、前の例で作成された表のsale\_monthにレンジ・パーティション・グローバル索引が作成されます。各索引パーティ ションには名前が付けられていますが、索引のデフォルトの表領域に保存されています。

<span id="page-103-3"></span>例4-3 レンジ・パーティション・グローバル索引表の作成

CREATE INDEX amount sold ix ON sales (amount sold)

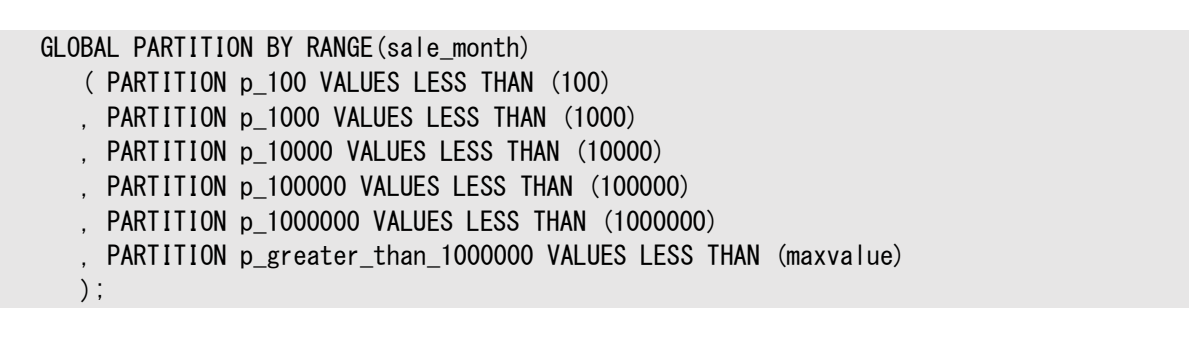

ノート:

エンタープライズで異なる文字セットを使用するデータベースを使用している場合、または今後使用する予定の場合 は、文字のソート順序はすべての文字セットで同一ではないため、文字の列をパーティション化する際には注意して ください。詳細は、『Oracle Database [グローバリゼーション・サポート・ガイド』を](https://docs.oracle.com/pls/topic/lookup?ctx=en/database/oracle/oracle-database/19/vldbg&id=NLSPG001)参照してください

## <span id="page-104-0"></span>**4.1.2 レンジ時間隔パーティション表の作成**

CREATE TABLE文のINTERVAL句で、表の時間隔パーティション化が設定されます。

PARTITIONを使用して少なくとも1つのレンジ・パーティションを指定してください。レンジ・パーティション化キーの値は、遷移ポイン トと呼ばれるレンジ・パーティションの値の上限を決定します。遷移ポイントを超えるデータのために、データベースによって時間隔 パーティションが自動的に作成されます。各時間隔パーティションの下限は、前の範囲つまり時間隔の上限であり、そのパーティ ションには含まれません。

たとえば、間隔が月単位で遷移点が2010年1月1日の時間隔パーティション表を作成した場合、2010年1月の間隔の下限 は2010年1月1日です。2007年7月の間隔の下限は、2010年6月のパーティションがすでに作成されているかどうかに関係 なく2010年7月1日です。ただし、パーティションの上限または下限が、格納のために設定されたレンジの外部になるような日付 を使用すると、エラーが発生します。たとえば、TO\_DATE('9999-12-01', 'YYYY-MM-DD')では上限が10000-01-01になり ますが、10000が法的なレンジの外になる場合は、格納できなくなります。

オプションのSTORE IN句を使用して1つ以上の表領域を指定できます。この表領域には、データベースが、後から作成される時 間隔パーティションのために、ラウンドロビン・アルゴリズムを使用して時間隔パーティション・データを格納できます。

時間隔パーティション化では、1つのパーティション化キー列のみを指定でき、そのデータ型は制限されています。

次の例では、時間隔の幅が異なる4つの表を指定しています。また、2010年1月1日の遷移ポイントを超えると、パーティション の時間隔が1か月で作成されることも指定しています。パーティションp3の上位バウンドは、遷移点を表しています。p3およびそ れより下位のすべてのパーティション(この例ではp0、p1およびp2)はレンジ・セクションにありますが、それをより上位のすべての パーティションは時間隔セクションに分類されます。

#### CREATE TABLE interval\_sales ( prod\_id NUMBER(6) , cust\_id NUMBER , time\_id DATE , channel\_id CHAR(1) , promo\_id NUMBER(6) , quantity\_sold NUMBER(3) , amount\_sold NUMBER(10,2)  $\left( \begin{array}{c} \end{array} \right)$ PARTITION BY RANGE (time id) INTERVAL(NUMTOYMINTERVAL(1, 'MONTH')) ( PARTITION p0 VALUES LESS THAN (TO\_DATE('1-1-2008', 'DD-MM-YYYY')),

PARTITION p1 VALUES LESS THAN (TO\_DATE('1-1-2009', 'DD-MM-YYYY')), PARTITION p2 VALUES LESS THAN (TO\_DATE('1-7-2009', 'DD-MM-YYYY')), PARTITION p3 VALUES LESS THAN (TO\_DATE('1-1-2010', 'DD-MM-YYYY')) );

#### **関連項目:**

パーティション化キーの制限、パーティション表や索引を作成および変更するためのパーティション化句の正確な構文、その使用 に関する制限、および表の作成や変更に必要な特定の権限の詳細は、『[Oracle Database SQL](https://docs.oracle.com/pls/topic/lookup?ctx=en/database/oracle/oracle-database/19/vldbg&id=SQLRF01402)言語リファレンス』を参照 してください。

## <span id="page-105-0"></span>**4.1.3 ハッシュ・パーティション表およびグローバル索引の作成について**

CREATE TABLE文のPARTITION BY HASH句では、表のハッシュ・パーティション化を指定しています。

PARTITIONS句は、作成するパーティション数の指定や、オプションで、パーティションを格納する表領域の指定に使用できます。 また、PARTITION句を使用して、個々のパーティションおよびその表領域に名前を付けることも可能です。

ハッシュ・パーティションに指定できる属性はTABLESPACEのみです。表のすべてのハッシュ・パーティションで、表レベルから継承さ れる同一のセグメント属性(TABLESPACEを除く)を共有する必要があります。

次の内容について説明します。

- [ハッシュ・パーティション表の作成](#page-105-1)
- [ハッシュ・パーティション・グローバル索引の作成](#page-106-1)

### <span id="page-105-1"></span>**4.1.3.1 ハッシュ・パーティション表の作成**

このトピックの例は、ハッシュ・パーティション表の作成方法を示します。

パーティション化列はidで、4つのパーティションが作成されてシステム生成の名前が割り当てられます。4つのパーティションは、 名前の付けられた4つの表領域(gear1、gear2、gear3、gear4)に配置されます。

CREATE TABLE scubagear (id NUMBER, name VARCHAR2 (60)) PARTITION BY HASH (id) PARTITIONS 4 STORE IN (gear1, gear2, gear3, gear4);

次の例では、ハッシュ・パーティション表を作成する場合のパーティション数が指定されていますが、システム生成の名前が割り当 てられ、表のデフォルトの表領域に格納されます。

CREATE TABLE departments\_hash (department\_id NUMBER(4) NOT NULL, department name VARCHAR2(30)) PARTITION BY HASH(department id) PARTITIONS 16;

次の例では、個々のパーティション名、およびそれらのパーティションを配置する表領域が指定されています。各ハッシュ・パーティ ション(セグメント)の初期エクステント・サイズも表レベルで明示的に指定されており、すべてのパーティションでこの属性が継承さ れます。

CREATE TABLE departments\_hash (department\_id NUMBER(4) NOT NULL, department name VARCHAR2(30)) STORAGE (INITIAL 10K)

PARTITION BY HASH (department id) (PARTITION p1 TABLESPACE ts1, PARTITION p2 TABLESPACE ts2, PARTITION p3 TABLESPACE ts1, PARTITION p4 TABLESPACE ts3);

この表にローカル索引を作成すると、データベースにより、基礎となる表と同一レベル・パーティション化されるように索引が作成さ れます。また、基礎となる表でメンテナンス操作が実行された場合には、データベースにより自動的に索引がメンテナンスされま す。次に、表にローカル索引を作成する例を示します。

CREATE INDEX loc dept ix ON departments hash(department id) LOCAL;

オプションで、ハッシュ・パーティションおよびローカル索引パーティションが格納される表領域に名前を付けることができますが、そう しない場合、データベースでは対応する基礎となるパーティションの名前が索引パーティション名として使用され、索引パーティ ションは表パーティションと同じ表領域に格納されます。

#### **関連項目:**

キー列のパーティション化の詳細は[、「キー列に対するパーティション化の指定」を](#page-117-0)参照してください

### <span id="page-106-1"></span>**4.1.3.2 ハッシュ・パーティション・グローバル索引の作成**

ハッシュ・パーティション・グローバル索引を使用すると、マルチ・ユーザーのOLTP環境において、索引内の少数のリーフ・ブロック の競合率が高い索引のパフォーマンスが向上します。

ハッシュ・パーティション・グローバル索引でも、増加し続ける列値における索引の誤差の影響を限定できます。索引パーティショ ン化キーに等価およびIN述語が含まれる問合せでは、ハッシュ・パーティション・グローバル索引を効率的に使用できます。

ハッシュ・パーティション・グローバル索引を作成する構文は、ハッシュ・パーティション表に使用する構文に似ています。たとえば、 例[4-4](#page-106-2)の文では、ハッシュ・パーティション・グローバル索引を作成します。

<span id="page-106-2"></span>例4-4 ハッシュ・パーティション・グローバル索引の作成

```
CREATE INDEX hgidx ON tab (c1,c2,c3) GLOBAL
     PARTITION BY HASH (c1, c2)
      (PARTITION p1 TABLESPACE tbs_1,
      PARTITION p2 TABLESPACE tbs 2.
      PARTITION p3 TABLESPACE tbs 3.
      PARTITION p4 TABLESPACE tbs 4);
```
## <span id="page-106-0"></span>**4.1.4 リスト・パーティション表の作成について**

リスト・パーティションを作成するセマンティックは、レンジ・パーティションを作成するためのセマンティックと非常に似ています。

ただし、リスト・パーティションを作成するには、CREATE TABLE文にPARTITION BY LIST句を指定し、PARTITION句で、パー ティションに含まれる行を修飾するパーティション化列の離散値であるリテラル値のリストを指定します。リスト・パーティション化の 場合、パーティション化キーは表の1つ以上の列名にすることができます。

リスト・パーティションでのみ使用可能なキーワードDEFAULTを使用して、パーティションの値リストを説明できます。これにより、そ の他のパーティションにマッピングされていない行を格納するパーティションが特定されます。

レンジ・パーティションと同様、PARTITION句のオプションの副次句で、パーティション・セグメントに固有の物理属性およびその他 の属性を指定できます。パーティション・レベルで上書きされない場合、パーティションは親表の属性を継承します。

次の内容について説明します。

- [リスト・パーティション表の作成](#page-107-0)
- [デフォルトのパーティションを使用したリスト・パーティション表の作成](#page-107-1)
- [自動リスト・パーティション表の作成](#page-108-0)
- [複数列リスト・パーティション表の作成](#page-110-0)

### <span id="page-107-0"></span>**4.1.4.1 リスト・パーティション表の作成**

このトピックの例は、リスト・パーティション表の作成方法を示します。

例[4-5](#page-107-2)では、アメリカの州のグループを含む地域でパーティション化された表q1\_sales\_by\_regionが作成されます。行のパー ティション化列の値が、パーティションを説明する値リストの値に一致するかどうかを確認して、行がパーティションにマッピングされ ます。たとえば、次のリストは、いくつかのサンプル行の表への挿入を示します。

- (10, 'accounting', 100, 'WA')はパーティションq1\_northwestにマッピングされます。
- (20, 'R&D', 150, 'OR')はパーティションq1\_northwestにマッピングされます。
- (30, 'sales', 100, 'FL')はパーティションq1\_southeastにマッピングされます。
- (40, 'HR', 10, 'TX')はパーティションq1\_southwestにマッピングされます。
- (50, 'systems engineering', 10, 'CA')は表内のいずれのパーティションにもマッピングされず、エラーが発生しま す。

Live SQL:

関連する例を Oracle Live SQL の *Oracle Live SQL: リスト・パーティション表の作成*で参照して実行し てください。

<span id="page-107-2"></span>例4-5 リスト・パーティション表の作成

```
CREATE TABLE q1 sales by region
       (deptno number, 
        deptname varchar2(20),
        quarterly_sales number(10, 2),
        state varchar2(2))
    PARTITION BY LIST (state)
       (PARTITION q1_northwest VALUES ('OR', 'WA'),
        PARTITION q1_southwest VALUES ('AZ', 'UT', 'NM'),
        PARTITION q1_northeast VALUES ('NY', 'VM', 'NJ'),
       PARTITION q1 southeast VALUES ('FL', 'GA'),
       PARTITION q1 northcentral VALUES ('SD', 'WI'),
       PARTITION q1 southcentral VALUES ('OK', 'TX'));
```
### <span id="page-107-1"></span>**4.1.4.2 デフォルトのパーティションを使用したリスト・パーティション表の作成**

レンジ・パーティションとは異なり、リスト・パーティションには、パーティション間に明白な順序はありません。

また、その他のパーティションにマッピングされていない行がマッピングされる、**デフォルトのパーティション**を指定できます。前述の 例でデフォルトのパーティションを指定した場合、州CAはそのパーティションにマッピングされます。

例[4-6](#page-108-1)では、表sales\_by\_regionを作成し、リスト・メソッドを使用してパーティション化します。最初の2つのPARTITION句には、 表レベルのデフォルトを上書きする物理属性が指定されています。残りのPARTITION句には属性は指定されておらず、パーティ
ションは表レベルのデフォルトから物理属性を継承します。デフォルトのパーティションも指定されています。

```
例4-6 デフォルトのパーティションを使用したリスト・パーティション表の作成
```
CREATE TABLE sales by region (item# INTEGER, qty INTEGER, store\_name VARCHAR(30), state\_code VARCHAR(2), sale date DATE) STORAGE(INITIAL 10K NEXT 20K) TABLESPACE tbs5 PARTITION BY LIST (state\_code)  $\overline{\phantom{a}}$ PARTITION region east VALUES ('MA','NY','CT','NH','ME','MD','VA','PA','NJ') STORAGE (INITIAL 8M) TABLESPACE tbs8, PARTITION region\_west VALUES ('CA','AZ','NM','OR','WA','UT','NV','CO') NOLOGGING, PARTITION region\_south VALUES ('TX','KY','TN','LA','MS','AR','AL','GA'), PARTITION region central VALUES ('OH','ND','SD','MO','IL','MI','IA'), PARTITION region null VALUES (NULL), PARTITION region unknown VALUES (DEFAULT) );

## **4.1.4.3 自動リスト・パーティション表の作成**

自動リスト・パーティション化メソッドを使用すると、要求に応じてリスト・パーティションを作成できます。

自動リスト・パーティション表は、このパーティション表がより管理しやすいという点を除いて、通常のリスト・パーティション表に似て います。自動リスト・パーティション表は、既知のパーティション化キー値のみを使用して作成できます。データはこの表にロードさ れるため、ロードされたパーティション化キー値が既存のパーティションのいずれにも対応しない場合は、データベースで新しいパー ティションが自動的に作成されます。パーティションは要求に応じて自動的に作成されるため、自動リスト・パーティション化メソッ ドは、既存の間隔パーティション化メソッドと概念的に似ています。

値が頻繁に変わるデータ型での自動リスト・パーティション化は、データを調整できる場合を除いて、このメソッドには不向きです。 たとえば、日付値を含むSALES\_DATEフィールドは、フォーマットが削除されない場合、毎秒増加します。各SALES\_DATE値(05- 22-2016 08:00:00、05-22-2016 08:00:01など)は、独自のパーティションを生成します。膨大な数のパーティションの作成を 避けるには、入力されるデータに注意し、適宜調整する必要があります。たとえば、必要なパーティションの数に応じて、 SALES\_DATEの日付値を日または他の特定の時間に切り捨てることができます。

CREATEおよびALTER TABLE SQL文は、AUTOMATICまたはMANUALリスト・パーティション化を指定する追加の句を使用して更新 されます。自動リスト・パーティション表の作成時には、少なくとも1つのパーティションが必要です。新規および不明のパーティショ ン・キー値に対して新しいパーティションが自動的に作成されるため、自動リスト・パーティションはDEFAULTパーティションを持つこ とができません。

\*\_PART\_TABLESビューのAUTOLIST列を確認して、表が自動リスト・パーティションであるかどうかを判断できます。

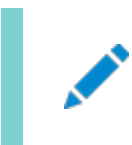

Live SQL:

Oracle Live SQL の *Oracle Live SQL: 自動リスト・パーティション表の作成*で関連する例を参照して実

例[4-7](#page-109-0)は、sales\_stateフィールドで自動リスト・パーティション化のAUTOMATICキーワードを使用するCREATE TABLE文の例で す。CREATE TABLE SQL文により、必要に応じて少なくとも1つのパーティションが作成されます。追加の行が挿入されると、 新しいsales\_state値が追加されるとパーティションの数が増加します。

```
例4-7 自動リスト・パーティション表の作成
CREATE TABLE sales_auto_list
  salesman_id NUMBER(5) NOT NULL.
  salesman_name VARCHAR2(30),
  sales state VARCHAR2(20) NOT NULL,
  sales_amount NUMBER(10).
  sales date DATE NOT NULL
 PARTITION BY LIST (sales state) AUTOMATIC
 (PARTITION P_CAL VALUES ('CALIFORNIA')
SELECT TABLE_NAME, PARTITIONING_TYPE, AUTOLIST, PARTITION_COUNT FROM USER_PART_TABLES WHERE TABLE_NAME 
=' SALES_AUTO_LIST';
TABLE_NAME PARTITIONING_TYPE AUTOLIST PARTITION_COUNT
---------------- ----------------- -------- ---------------
SALES AUTO LIST LIST 1
```
SELECT TABLE\_NAME, PARTITION\_NAME, HIGH\_VALUE FROM USER\_TAB\_PARTITIONS WHERE TABLE\_NAME ='SALES\_AUTO\_LIST';

```
TABLE_NAME PARTITION_NAME HIGH_VALUE
–--------------- –-------------- –---------------
SALES_AUTO_LIST P_CAL 'CALIFORNIA'
```
INSERT INTO SALES\_AUTO\_LIST VALUES(021, 'Mary Smith', 'FLORIDA', 41000, TO\_DATE ('21-DEC-2018','DD-MON-YYYY'));

1 row inserted.

 $\left($ 

)

);

INSERT INTO SALES\_AUTO\_LIST VALUES(032, 'Luis Vargas', 'MICHIGAN', 42000, TO\_DATE ('31-DEC-2018','DD-MON-YYYY')); 1 row inserted.

SELECT TABLE\_NAME, PARTITIONING\_TYPE, AUTOLIST, PARTITION\_COUNT FROM USER\_PART\_TABLES WHERE TABLE\_NAME ='SALES\_AUTO\_LIST'; TABLE\_NAME PARTITIONING\_TYPE AUTOLIST PARTITION\_COUNT

---------------- ----------------- -------- ---------------

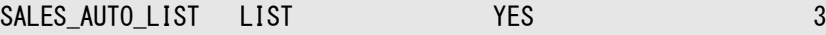

INSERT INTO SALES\_AUTO\_LIST VALUES(015, 'Simone Blair', 'CALIFORNIA', 45000, TO\_DATE ('11-JAN-2019','DD-MON-YYYY')); 1 row inserted.

INSERT INTO SALES\_AUTO\_LIST VALUES(015, 'Simone Blair', 'OREGON', 38000, TO\_DATE ('18-JAN-2019','DD-MON-YYYY')); 1 row inserted.

SELECT TABLE NAME, PARTITIONING TYPE, AUTOLIST, PARTITION COUNT FROM USER PART TABLES WHERE TABLE NAME  $=$ ' SALES\_AUTO\_LIST';

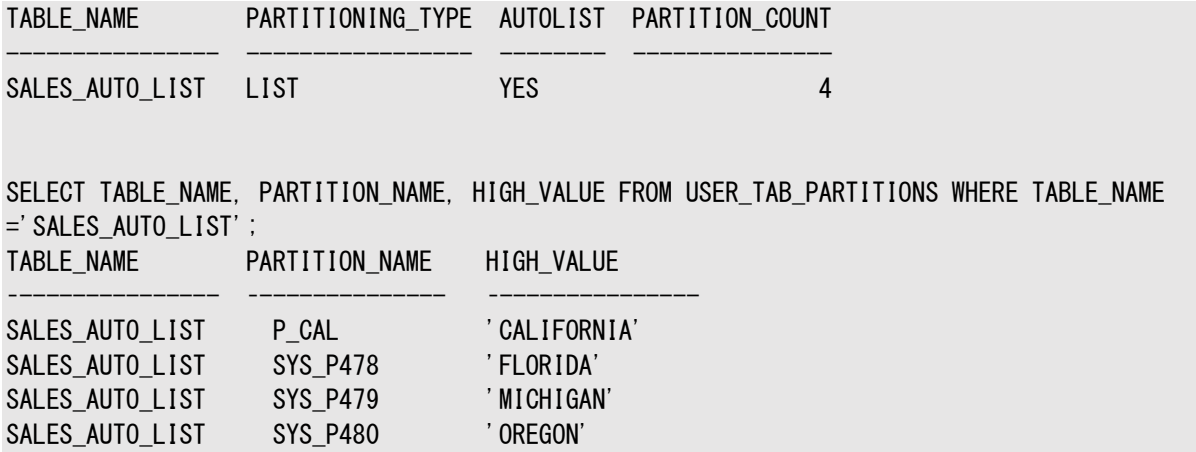

### **関連項目:**

\*\_PART\_TABLESビューの詳細は、[Oracle Database](https://docs.oracle.com/pls/topic/lookup?ctx=en/database/oracle/oracle-database/19/vldbg&id=REFRN-GUID-2E7FFA31-6241-474E-BA88-5EB5B8F69245)リファレンスを参照してください

## **4.1.4.4 複数列リスト・パーティション表の作成**

複数列リスト・パーティション化では、複数列のリスト値に基づいて表をパーティション化できます。

単一列リスト・パーティション化と同様に、各パーティションには、値のリストを含むセットを含めることができます。

複数列リスト・パーティション化は、表の複数列でPARTITION BY LIST句を使用する表でサポートされます。例:

PARTITION BY LIST (column1, column2)

複数列リスト・パーティション表に含めることができるのは、1つのDEFAULTパーティションのみです。

Live SQL:

Oracle Live SQL の *Oracle Live SQL: 複数列リスト・パーティション表の作成*で関連する例を参照して 実行してください。

次に、stateおよびchannel列で複数列パーティション化を使用するCREATE TABLE文の例を示します。

例4-8 複数列リスト・パーティション表の作成

```
CREATE TABLE sales_by_region_and_channel
 (dept_number NUMBER NOT NULL,
 dept name VARCHAR2(20).
  quarterly sales NUMBER(10, 2).
  state VARCHAR2(2),
  channel VARCHAR2(1)
 )
 PARTITION BY LIST (state, channel)
 (
  PARTITION yearly_west_direct VALUES (('OR','D'),('UT','D'),('WA','D')),
 PARTITION yearly_west_indirect VALUES (('OR','I'),('UT','I'),('WA','I')),
 PARTITION yearly_south_direct VALUES (('AZ','D'),('TX','D'),('GA','D')),
 PARTITION yearly_south_indirect VALUES (('AZ','I'),('TX','I'),('GA','I')),
   PARTITION yearly_east_direct VALUES (('PA','D'), ('NC','D'), ('MA','D')),
```

```
 PARTITION yearly_east_indirect VALUES (('PA','I'), ('NC','I'), ('MA','I')),
  PARTITION yearly_north_direct VALUES (('MN','D'),('WI','D'),('MI','D')),
 PARTITION yearly_north_indirect VALUES (('MN','I'),('WI','I'),('MI','I')),
  PARTITION yearly_ny_direct VALUES ('NY','D'),
  PARTITION yearly_ny_indirect VALUES ('NY','I'),
 PARTITION yearly ca_direct VALUES ('CA','D'),
  PARTITION yearly_ca_indirect VALUES ('CA','I'),
  PARTITION rest VALUES (DEFAULT)
);
```
SELECT PARTITION NAME. HIGH VALUE FROM USER TAB PARTITIONS WHERE TABLE NAME ='SALES\_BY\_REGION\_AND\_CHANNEL'; PARTITION\_NAME HIGH\_VALUE

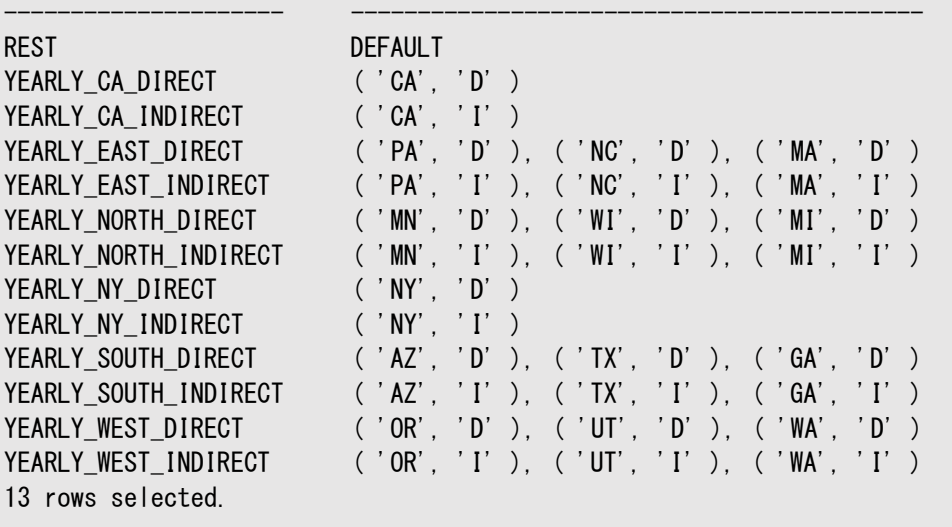

INSERT INTO SALES\_BY\_REGION\_AND\_CHANNEL VALUES (005, 'AUTO DIRECT', 701000, 'OR', 'D' ); INSERT INTO SALES BY REGION AND CHANNEL VALUES (006, 'AUTO INDIRECT', 1201000, 'OR', 'I' ); INSERT INTO SALES\_BY\_REGION\_AND\_CHANNEL VALUES (005, 'AUTO DIRECT', 625000, 'WA', 'D' ); INSERT INTO SALES\_BY\_REGION\_AND\_CHANNEL VALUES (006, 'AUTO INDIRECT', 945000, 'WA', 'I' ); INSERT INTO SALES\_BY\_REGION\_AND\_CHANNEL VALUES (005, 'AUTO DIRECT', 595000, 'UT', 'D' ); INSERT INTO SALES\_BY\_REGION\_AND\_CHANNEL VALUES (006, 'AUTO INDIRECT', 825000, 'UT', 'I' ); INSERT INTO SALES\_BY\_REGION\_AND\_CHANNEL VALUES (003, 'AUTO DIRECT', 1950000, 'CA', 'D' ); INSERT INTO SALES BY REGION AND CHANNEL VALUES (004, 'AUTO INDIRECT', 5725000, 'CA', 'I' ); INSERT INTO SALES\_BY\_REGION\_AND\_CHANNEL VALUES (010, 'AUTO DIRECT', 925000, 'IL', 'D' ); INSERT INTO SALES\_BY\_REGION\_AND\_CHANNEL VALUES (010, 'AUTO INDIRECT', 3250000, 'IL', 'I' );

SELECT DEPT\_NUMBER, DEPT\_NAME, QUARTERLY SALES, STATE, CHANNEL FROM SALES BY REGION AND CHANNEL PARTITION(yearly\_west\_direct);

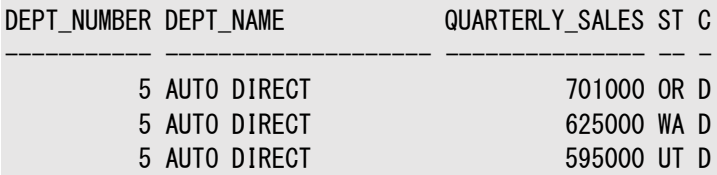

SELECT DEPT\_NUMBER, DEPT\_NAME, QUARTERLY\_SALES, STATE, CHANNEL FROM SALES\_BY\_REGION\_AND\_CHANNEL PARTITION(yearly\_west\_indirect); DEPT\_NUMBER DEPT\_NAME QUARTERLY\_SALES ST C

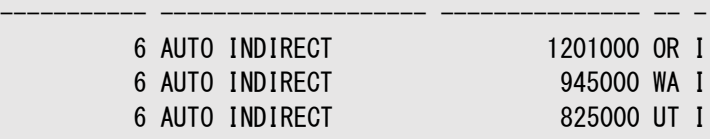

SELECT DEPT\_NUMBER, DEPT\_NAME, QUARTERLY\_SALES, STATE, CHANNEL FROM SALES\_BY\_REGION\_AND\_CHANNEL PARTITION(yearly ca\_direct); DEPT\_NUMBER DEPT\_NAME QUARTERLY\_SALES ST C ----------- -------------------- --------------- -- -

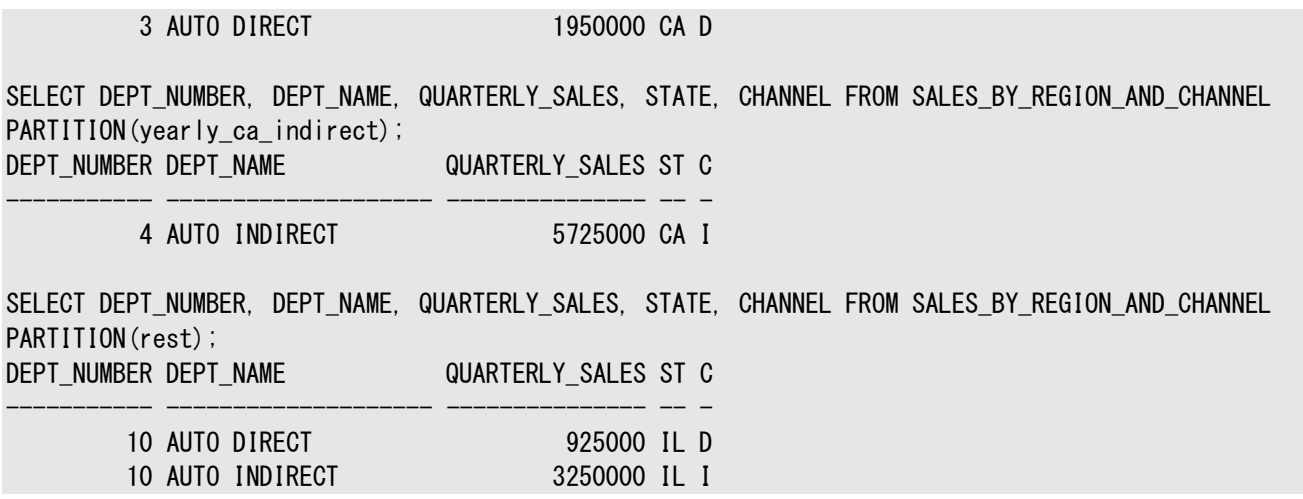

# **4.1.5 参照パーティション表の作成**

参照パーティション表を作成するには、CREATE TABLE文にPARTITION BY REFERENCE句を指定します。

PARTITION BY REFERENCE句では参照制約の名前を指定します。この制約がパーティション化参照制約になり、これに基づい て表の参照パーティション化が行われます。参照制約を有効にして強制する必要があります。

その他のパーティション表と同じように、オブジェクト・レベルのデフォルト属性を指定できます。また、オプションで、パーティションご とにオブジェクト・レベルのデフォルトを上書きするパーティション記述子も指定できます。

例[4-9](#page-112-0)は、order\_dateでレンジ・パーティション化された親表ordersを作成します。参照パーティションの子表order\_itemsは、 Q1\_2005、Q2\_2005、Q3\_2005およびQ4\_2005の4つのパーティションとともに作成されています。各パーティションには、それぞれの 親パーティションの注文に対応するorder\_items行が含まれています。

パーティション記述子を指定する場合、指定するパーティション数は、参照表のパーティションまたはサブパーティションの数と正 確に一致する必要があります。親表がコンポジット・パーティション表の場合、表は、親の各サブパーティションに対して1つのパー ティションを含みます。それ以外の場合、親の各パーティションに対して1つのパーティションを含みます。

参照パーティション表のパーティションには、パーティション・バウンドを指定できません。

参照パーティション表のパーティションには名前を付けることができます。パーティションに明示的に名前が付けられていない場合 は、親表の対応するパーティションの名前が既存の明示的に付けられた名前と競合しないかぎり、その名前が継承されます。こ の場合、パーティションにはシステム生成の名前が使用されます。

参照パーティション表のパーティションに明示的に表領域が指定されていない場合、参照パーティション表のパーティションは、親 表の対応するパーティションと連結されます。

<span id="page-112-0"></span>例4-9 参照パーティション表の作成

```
CREATE TABLE orders
    ( order_id NUMBER(12),
     order date DATE,
     order mode VARCHAR2(8),
     customer id NUMBER(6),
      order_status NUMBER(2),
      order_total NUMBER(8,2),
     sales_rep_id NUMBER(6),
     promotion id NUMBER(6).
     CONSTRAINT orders pk PRIMARY KEY(order id)
    )
  PARTITION BY RANGE(order_date)
     ( PARTITION Q1_2005 VALUES LESS THAN (TO_DATE('01-APR-2005','DD-MON-YYYY')),
     PARTITION Q2 2005 VALUES LESS THAN (TO DATE('01-JUL-2005','DD-MON-YYYY')),
```

```
PARTITION Q3 2005 VALUES LESS THAN (TO DATE('01-OCT-2005','DD-MON-YYYY')),
     PARTITION Q4_2005 VALUES LESS THAN (TO_DATE('01-JAN-2006','DD-MON-YYYY'))
    );
CREATE TABLE order_items
     ( order_id NUMBER(12) NOT NULL,
       line_item_id NUMBER(3) NOT NULL,
      product_id NUMBER(6) NOT NULL,
      unit_price NUMBER(8,2),
      quantity NUMBER(8),
      CONSTRAINT order_items_fk
     FOREIGN KEY(order_id) REFERENCES orders(order_id)
   \lambdaPARTITION BY REFERENCE (order items fk);
```
# **4.1.6 時間隔 - 参照パーティション表の作成**

時間隔パーティション表を参照パーティション化の親表として使用できます。レコードを参照パーティション表に挿入すると、親表 の時間隔パーティションに対応する参照パーティション表のパーティションが作成されます。

子表に時間隔パーティションを作成すると、パーティション名が関連付けられている親表フラグメントから継承されます。子表に表 レベルのデフォルトの表領域がある場合、新しい時間隔パーティションの表領域として使用され、それ以外の場合は表領域が 親表フラグメントから継承されます。

SQL ALTER TABLE SET INTERVAL文は参照パーティション表に使用できませんが、参照パーティションの子を持つ表で実行で きます。特に、ALTER TABLE SET INTERVALは、ターゲット表から時間隔プロパティを削除して、時間隔 - 参照の子を通常の 参照パーティション表に変換します。SQL ALTER TABLE SET STORE IN文も参照パーティション表に使用できませんが、参照 パーティションの子を持つ表で実行できます。

時間隔パーティションのALTER TABLE SPLIT PARTITIONなど、親表の時間隔パーティションを従来のパーティションに変換する 操作は、子表に対応する変換を作成し、必要に応じて子表にパーティションを作成します。

たとえば、次のSQL文では、親表に3つの時間隔パーティションを指定し、子表には何も指定していません。

CREATE TABLE par(pk INT CONSTRAINT par\_pk PRIMARY KEY, i INT) PARTITION BY RANGE(i) INTERVAL (10) (PARTITION p1 VALUES LESS THAN (10));

CREATE TABLE chi(fk INT NOT NULL, i INT, CONSTRAINT chi fk FOREIGN KEY(fk) REFERENCES par(pk)) PARTITION BY REFERENCE (chi fk);

INSERT INTO par VALUES(15, 15); INSERT INTO par VALUES(25, 25); INSERT INTO par VALUES(35, 35);

USER TAB PARTITIONSビューを使用して、パーティションの情報を表示できます。

SELECT table\_name, partition\_position, high\_value, interval FROM USER TAB PARTITIONS WHERE table name IN ('PAR', 'CHI') ORDER BY 1, 2;

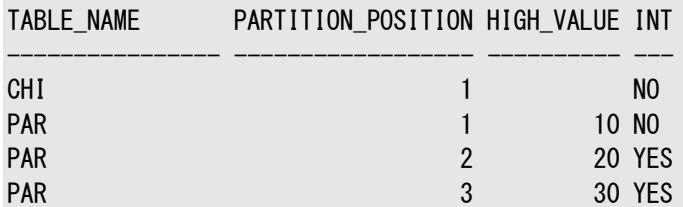

時間隔パーティションが親表で分割される場合、階層のすべての表に対して一部の時間隔パーティションが従来のパーティショ ンに変換され、処理中に子表に従来のパーティションを作成します。例:

ALTER TABLE par SPLIT PARTITION FOR (25) AT (25) INTO (partition x, partition y);

TABLE\_NAME PARTITION POSITION HIGH\_VALUE INT

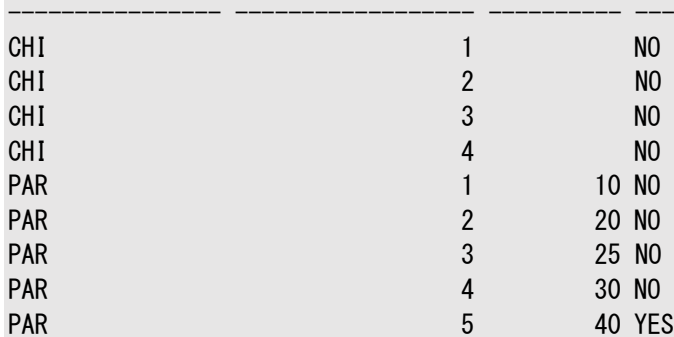

時間隔 - 参照機能は、データベース互換性レベル(Oracle Database COMPATIBLE初期化パラメータ設定)を12.0.0.0 以上に設定する必要があります。

# **4.1.7 インメモリー列ストアとパーティション化を使用した表の作成**

INMEMORY句によりインメモリー列ストアを使用してパーティション表を作成できます。

次の例では、各パーティションがINMEMORY句とCREATE TABLE SQL文のパーティショニング句を使用してインメモリー列ストアに ロードされることを示しています。

```
CREATE TABLE list customers
    ( customer_id NUMBER(6)
   , cust first name VARCHAR2(20)
    , cust_last_name VARCHAR2(20)
   , cust_address CUST_ADDRESS_TYP
    , nls_territory VARCHAR2(30)
   , cust email VARCHAR2(40))
    PARTITION BY LIST (nls_territory) (
    PARTITION asia VALUES ('CHINA', 'THAILAND') 
          INMEMORY MEMCOMPRESS FOR CAPACITY HIGH,
    PARTITION europe VALUES ('GERMANY', 'ITALY', 'SWITZERLAND') 
         INMEMORY MEMCOMPRESS FOR CAPACITY LOW,
    PARTITION west VALUES ('AMERICA') 
         INMEMORY MEMCOMPRESS FOR CAPACITY LOW,
    PARTITION east VALUES ('INDIA') 
         INMEMORY MEMCOMPRESS FOR CAPACITY HIGH,
    PARTITION rest VALUES (DEFAULT);
```
#### **関連項目:**

- インメモリー列ストアの概要は、『[Oracle Database In-Memory](https://docs.oracle.com/pls/topic/lookup?ctx=en/database/oracle/oracle-database/19/vldbg&id=INMEM-GUID-BFA53515-7643-41E5-A296-654AB4A9F9E7)ガイド』を参照してください
- インメモリー列ストアおよびADOのサポートにおける、移入のためのオブジェクトの有効化の詳細は、『[Oracle](https://docs.oracle.com/pls/topic/lookup?ctx=en/database/oracle/oracle-database/19/vldbg&id=INMEM-GUID-C5F856BF-70E3-41C6-A1BA-1E94D7D230B8)

SELECT table\_name, partition\_position, high\_value, interval FROM USER TAB PARTITIONS WHERE table name IN ('PAR', 'CHI') ORDER BY 1, 2;

[Database In-Memory](https://docs.oracle.com/pls/topic/lookup?ctx=en/database/oracle/oracle-database/19/vldbg&id=INMEM-GUID-C5F856BF-70E3-41C6-A1BA-1E94D7D230B8)ガイド』を参照してください

● インメモリー列ストアに関連するSQL構文については、『[Oracle Database SQL](https://docs.oracle.com/pls/topic/lookup?ctx=en/database/oracle/oracle-database/19/vldbg&id=SQLRF01402)言語リファレンス』を参照してください

# **4.1.8 読取り専用パーティションまたはサブパーティションを含む表の作成**

表、パーティションおよびサブパーティションを読取り専用ステータスに設定し、ユーザーまたはトリガーによる意図しないDML操作 からデータを保護できます。

読取り専用に設定されているパーティションまたはサブパーティションのデータを更新しようとするとエラーが発生しますが、読取り/ 書込みに設定されているパーティションまたはサブパーティションのデータの更新は成功します。

CREATE TABLEおよびALTER TABLE SQL文は、パーティションおよびサブパーティションに読取り専用句を指定します。読取り専 用句の値は、READ ONLYまたはREAD WRITEです。READ WRITEがデフォルト値です。読取り専用句がパーティションまたはサブ パーティションに明示的に設定されていない場合は、読取り専用句の高レベルの設定がパーティションおよびサブパーティションに 適用されます。

次に、読取り専用ステータスおよび読取り/書込みステータスのコンポジット・レンジ - リスト・パーティション表の作成例を示しま す。orders\_read\_write\_onlyはREAD\_WRITEとして明示的に指定されているため、表のデフォルト属性は読取り/書込みです。 パーティションorder\_p1のデフォルト属性は読取り専用として指定されているため、サブパーティションord\_p1\_northwestおよび order\_p1\_southwestは、パーティションorder\_p1から読取り専用ステータスを継承します。サブパーティション ord\_p2\_southwestおよびorder\_p3\_northwestは読取り専用として明示的に指定されているため、デフォルトの読取り/書込 みステータスが上書きされます。

例4-10 読取り専用および読取り/書込みパーティションを含む表の作成

```
CREATE TABLE orders read write only (
    order_id NUMBER (12),
    order_date DATE CONSTRAINT order_date_nn NOT NULL,
    state VARCHAR2(2)
    ) READ WRITE
      PARTITION BY RANGE (order_date)
      SUBPARTITION BY LIST (state)
      ( PARTITION order_p1 VALUES LESS THAN (TO_DATE ('01-DEC-2015','DD-MON-YYYY')) READ ONLY
      ( SUBPARTITION order_p1_northwest VALUES ('OR', 'WA'),
        SUBPARTITION order_p1_southwest VALUES ('AZ', 'UT', 'NM')
      ),
      PARTITION order_p2 VALUES LESS THAN (TO_DATE ('01-MAR-2016','DD-MON-YYYY'))
      ( SUBPARTITION order_p2_northwest VALUES ('OR', 'WA'),
       SUBPARTITION order p2 southwest VALUES ('AZ', 'UT', 'NM') READ ONLY
      \lambda PARTITION order_p3 VALUES LESS THAN (TO_DATE ('01-JUL-2016','DD-MON-YYYY'))
      (
     SUBPARTITION order p3 northwest VALUES ('OR', 'WA') READ ONLY,
      SUBPARTITION order_p3_southwest VALUES ('AZ', 'UT', 'NM')
      )
);
```
読取り専用ステータスは、\* PART TABLESビューのDEF READ ONLY列、\* TAB PARTITIONSビューのREAD ONLY列、および \* TAB SUBPARTITIONSビューのREAD\_ONLY列を使用して確認できます。物理セグメント(単一レベル・パーティション化のパー ティションおよびコンポジット・パーティション化のサブパーティション)にのみ、ステータスがあることに注意してください。その他のすべ てのレベルは論理的で、デフォルト・ステータスのみになります。

```
SQL> SELECT PARTITION_NAME, READ_ONLY FROM USER_TAB_PARTITIONS WHERE TABLE_NAME 
='ORDERS_READ_WRITE_ONLY';
```
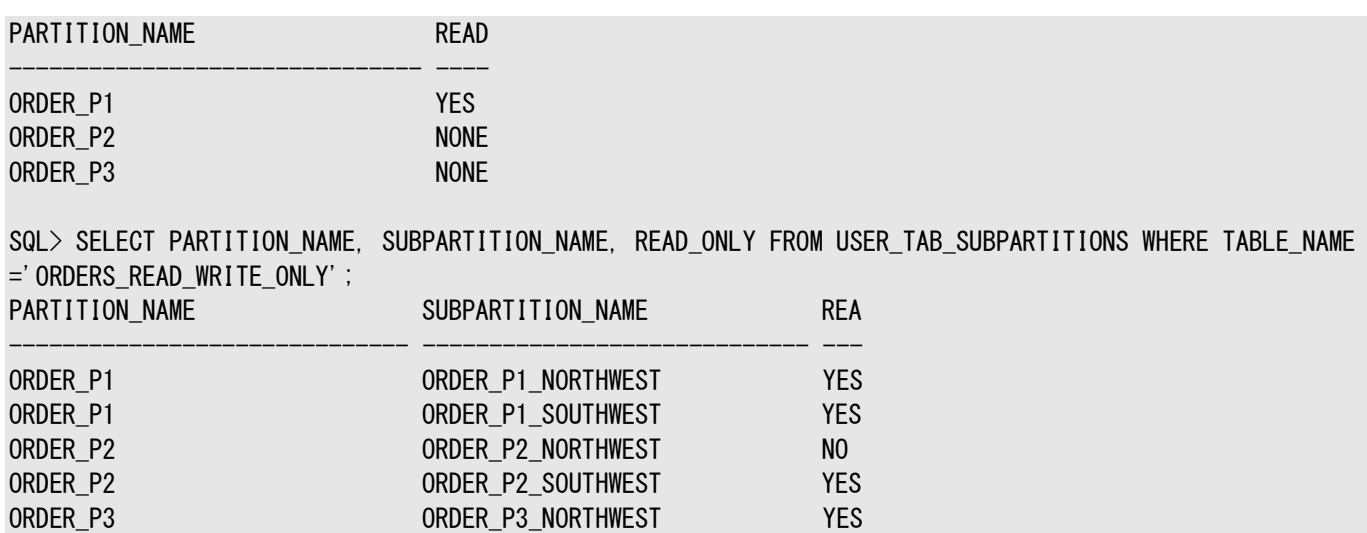

### **関連項目:**

\* PART TABLES、\* TAB\_PARTITIONSおよび\* TAB\_SUBPARTITIONSビューの詳細は、[Oracle Database](https://docs.oracle.com/pls/topic/lookup?ctx=en/database/oracle/oracle-database/19/vldbg&id=REFRN-GUID-22FAAA6B-2181-47AE-8A10-6CF968B52CA4)リファレンスを参照 してください

# **4.1.9 パーティション化された外部表の作成**

ORDER\_P3 ORDER\_P3\_SOUTHWEST NO

外部表のためにパーティションを作成できます。

構成外部句は、外部表の仕様およびアクセス・パラメータに従い、表を外部表として識別します。デフォルト・ディレクトリなどのパ ラメータはパーティションまたはサブパーティション・レベルでオーバーライドできますが、外部表タイプおよびそのアクセス・パラメータ は、表レベル属性であり、すべてのパーティションまたはサブパーティションに適用できます。

例[4-11](#page-116-0)で作成した表には、様々な場所からアクセスされる外部データのための3つのパーティションがあります。パーティションp1 は、表のデフォルト・ディレクトリにあり、Californiaの顧客データを格納します。パーティションp2は、Washingtonのデータを格 納するファイルを指し示します。パーティションp3は、ファイル記述子がなく、空となります。

<span id="page-116-0"></span>例4-11 パーティション化された外部表の作成

```
CREATE TABLE sales (loc id number, prod id number, cust id number, amount sold number, quantity sold
number)
 ORGANIZATION EXTERNAL
 (TYPE oracle_loader
  DEFAULT DIRECTORY load d1
   ACCESS PARAMETERS
   ( RECORDS DELIMITED BY NEWLINE CHARACTERSET US7ASCII
     NOBADFILE
    LOGFILE log_dir:'sales.log'
    FIELDS TERMINATED BY ",
   )
)
   REJECT LIMIT UNLIMITED
 PARTITION BY RANGE (loc id)
 (PARTITION p1 VALUES LESS THAN (1000) LOCATION ('california.txt'),
   PARTITION p2 VALUES LESS THAN (2000) DEFAULT DIRECTORY load_d2 LOCATION ('washington.txt'),
   PARTITION p3 VALUES LESS THAN (3000))
;
```
外部表のパーティション化の詳細は、『[Oracle Database](https://docs.oracle.com/pls/topic/lookup?ctx=en/database/oracle/oracle-database/19/vldbg&id=ADMIN-GUID-2A801016-0399-4925-AD1B-A02683E81B59)管理者ガイド』を参照してください

## **4.1.10 キー列に対するパーティション化の指定**

レンジ・パーティション表およびハッシュ・パーティション表では、最大16のパーティション化キー列を指定できます。

パーティション化キーが複数の列で構成されていて、後続の列に前の列より細かい粒度が定義されている場合は、複数列の パーティション化を使用してください。最も一般的なシナリオは、年、月、日が別々の列で構成され、分解されているDATEまたは TIMESTAMPキーです。

複数列のパーティション化キーを評価するとき、データベースが第2の値を使用するのは、第1の値で1つのターゲット・パーティショ ンを一意に特定できない場合のみです。第3の値を使用するのは、第1の値と第2の値で正しいパーティションが判別できない 場合のみで、第4以降も同様です。1つの値で正しいパーティションを判別できないのは、パーティション・バウンドがその値とまっ たく同一であり、次のパーティションに同じ上限が定義されている場合だけです。*n*番目の列が調査されるのは、複数列キーの (n-1)より前のすべての値が、パーティションの(n-1)の上限に正確に一致する場合のみです。たとえば、第2の列が評価される のは、最初の列がパーティション・バウンド値と正確に一致する場合のみです。すべての列値がパーティションのすべてのバウンド 値に正確に一致する場合、データベースでは、行がこのパーティションには適合しないとみなされ、次のパーティションに適合する と判断されます。

決定性のないバウンド定義(少なくとも1列に対して同一の値が設定された連続するパーティション)の場合、パーティション・バウ ンド値は、「以下」を表す上限を含む値になります。値の上限が常に「より小さい」であるとみなされる、決定性のあるバウンドと は対照的です。

次の内容について説明します。

- [複数列の日付別レンジ・パーティション表の作成](#page-117-0)
- [同一サイズのパーティションを強制する複数列のレンジ・パーティション表の作成](#page-118-0)

## <span id="page-117-0"></span>**4.1.10.1 複数列の日付別レンジ・パーティション表の作成**

このトピックの例は、複数列の日付別レンジ・パーティション表の作成方法を示します。

例[4-12](#page-118-1)では、year、monthおよびdayの別々の3列に実際のDATE情報が格納されている複数列のレンジ・パーティション表の 列評価を示します。パーティション化の粒度は四半期です。評価されるパーティション表は、次のように作成されます。

12-DEC-2000の年の値は、1番目のパーティションbefore2001に一致しているため、これ以上評価する必要はありません。 SELECT \* FROM sales demo PARTITION(before2001);

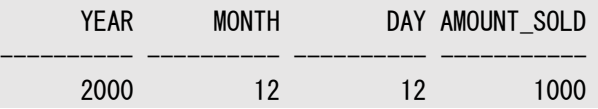

17-MAR-2001の情報はパーティションq1\_2001に格納されます。1番目のパーティション化キー列yearのみでは適切なパー ティションを判断できないため、2番目のパーティション化キー列monthを評価する必要があります。

SELECT \* FROM sales demo PARTITION(q1\_2001);

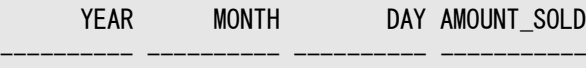

2001 3 17 2000

前のレコードと同じ決定ルールに従い、2番目の列monthにより、1-NOV-2001の適切なパーティションはパーティション q4\_2001であると判断されます。

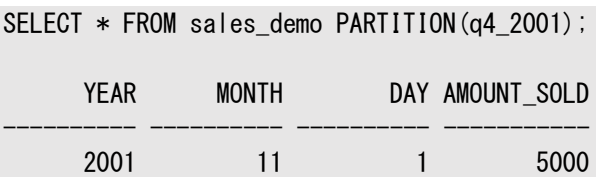

01-JAN-2002のパーティションはyear列のみの評価で、futureパーティションが適切であると判断されます。

SELECT \* FROM sales demo PARTITION(future);

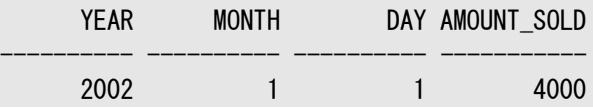

パーティション化キー列にMAXVALUEが含まれている場合、後続の列のその他すべての値は無視されます。つまり、前述の例の パーティションfutureの定義における(MAXVALUE,0)という上限は、上限(MAXVALUE,100)または上限(MAXVALUE,MAXVALUE) と同一です。

<span id="page-118-1"></span>例4-12 複数列のレンジ・パーティション表の作成

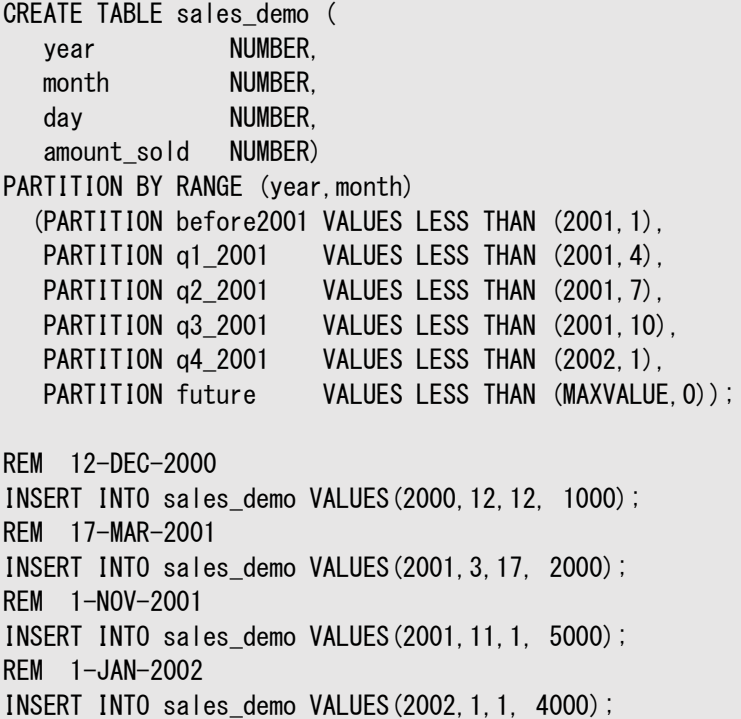

# <span id="page-118-0"></span>**4.1.10.2 同一サイズのパーティションを強制する複数列のレンジ・パーティション表の作 成**

このトピックの例は、同一サイズのパーティションを強制する複数列のレンジ・パーティション表の作成方法を示します。

次の例では、どのサプライヤがどの部品を配送するかに関する情報が格納されている表supplier\_partsに対して、複数列の パーティション化を使用する方法を示します。少数の専門の部品のみを提供するサプライヤが存在する一方で、非常に多くの 部品を提供するサプライヤも存在するため、同じサイズのパーティションにデータを分散するには、表をsupplier\_idに基づいて パーティション化するのでは十分ではありません。かわりに、(supplier\_id, partnum)で表をパーティション化し、同じサイズの パーティションを手動で強制します。

supplier\_idが10より小さいすべての行は、partnum値に関係なくパーティションp1に格納されます。列partnumは supplier\_idが10の場合にのみ評価され、partnumが200以上の場合、対応する行はパーティションp1、p2またはp3に挿入 されます。supplier\_partsのレンジのパーティション・サイズを同一にするには、supplier\_idでレンジ・パーティション化され、 partnumでハッシュ・サブパーティション化されたコンポジット・レンジ - ハッシュ・パーティション表を選択します。

複数列のパーティション表にパーティション・バウンドを定義する場合、いくつかのルールに従う必要があります。たとえば、3つの列 a、bおよびcでレンジ・パーティション化された表があるとします。個々のパーティションには、次のようなレンジ値があります。

P0(a0, b0, c0) P1(a1, b1, c1) P2(a2, b2, c2)

Pn(an, bn, cn)

...

各パーティションに指定するレンジ値は、次のルールに準拠している必要があります。

- a0はa1以下で、a1はa2以下である必要があります(以降同様)。
- a0=a1の場合、b0はb1以下である必要があります。a0 < a1の場合、b0およびb1は任意の値でかまいません。a0=a1 かつb0=b1の場合、c0はc1以下である必要があります。b0<b1の場合、c0およびc1は任意の値でかまいません(以降 同様)。
- a1=a2の場合、b1はb2以下である必要があります。a1<a2の場合、b1およびb2は任意の値でかまいません。a1=a2 かつb1=b2の場合、c1はc2以下である必要があります。b1<b2の場合、c1およびc2は任意の値でかまいません(以降 同様)。

CREATE TABLE supplier parts ( supplier\_id NUMBER, partnum NUMBER, price NUMBER) PARTITION BY RANGE (supplier\_id, partnum) (PARTITION p1 VALUES LESS THAN (10,100), PARTITION p2 VALUES LESS THAN (10, 200), PARTITION p3 VALUES LESS THAN (MAXVALUE, MAXVALUE));

次の3つのレコードを表に挿入します。

INSERT INTO supplier parts VALUES (5,5, 1000); INSERT INTO supplier parts VALUES (5,150, 1000); INSERT INTO supplier\_parts VALUES (10,100, 1000);

supplier\_idで一意に識別されるため、最初の2つのレコードはパーティションp1に挿入されます。ただし、3番目のレコードは、 パーティションp1のすべてのレンジの上限値に正確に一致するため、データベースでは次のパーティションに一致しているとみなさ れ、パーティションp2に挿入されます。partnumの値が200より小さいという基準に一致しているため、パーティションp2に挿入さ れます。

SELECT \* FROM supplier parts PARTITION (p1);

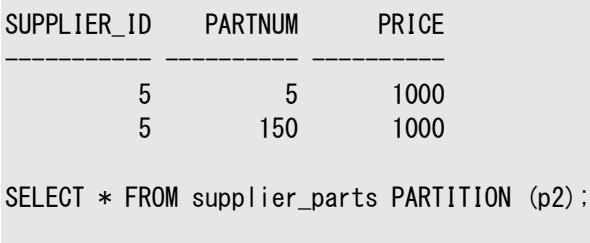

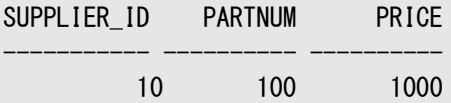

# **4.1.11 仮想列ベースのパーティション化の使用**

パーティション化では、仮想列を任意の正規列として使用できます。

仮想列を使用する場合、時間隔パーティション化およびコンポジット・パーティション化のすべての組合せを含み、パーティション・ メソッドがすべてサポートされます。パーティション化列として使用する仮想列では、PL/SQLファンクションへのコールは使用でき ません。

次の例では、サブパーティション化キーに仮想列を使用して、レンジ - レンジでパーティション化されたsales表を示します。仮 想列では、amount\_soldとquantity\_soldを掛けて販売の合計値が計算されます。この例で示されているように、仮想列では 行移動もサポートされています。行移動が有効化されている場合、仮想列が別のパーティションに属する値に評価されると、行 はあるパーティションから別のパーティションに移行されます。

```
CREATE TABLE sales
   ( prod_id NUMBER(6) NOT NULL
 , cust_id NUMBER NOT NULL
 , time_id DATE NOT NULL
   , channel_id CHAR(1) NOT NULL
   , promo_id NUMBER(6) NOT NULL
   , quantity_sold NUMBER(3) NOT NULL
   , amount_sold NUMBER(10,2) NOT NULL
  , total amount AS (quantity sold * amount sold)
  )
 PARTITION BY RANGE (time_id) INTERVAL (NUMTOYMINTERVAL(1,'MONTH'))
 SUBPARTITION BY RANGE(total amount)
 SUBPARTITION TEMPLATE
    ( SUBPARTITION p_small VALUES LESS THAN (1000)
    , SUBPARTITION p_medium VALUES LESS THAN (5000)
    , SUBPARTITION p_large VALUES LESS THAN (10000)
    , SUBPARTITION p_extreme VALUES LESS THAN (MAXVALUE)
   )
 (PARTITION sales_before_2007 VALUES LESS THAN
         (TO_DATE('01-JAN-2007','dd-MON-yyyy'))
)
ENABLE ROW MOVEMENT
PARALLEL NOLOGGING;
```
### **関連項目:**

仮想列を作成する構文の詳細は、『[Oracle Database SQL](https://docs.oracle.com/pls/topic/lookup?ctx=en/database/oracle/oracle-database/19/vldbg&id=SQLRF0025)言語リファレンス』を参照してください

# **4.1.12 パーティション表での表圧縮の使用**

ヒープ構成パーティション表では、表圧縮を使用してパーティションの一部またはすべてを圧縮できます。

表領域、表、または表のパーティションに対して圧縮属性を宣言できます。圧縮属性が指定されていない場合は、その他の記 憶域属性と同じように継承されます。

例[4-13](#page-120-0)では、圧縮されたパーティションcosts\_oldを含むレンジ・パーティション表を作成します。表およびその他すべてのパー ティションの圧縮属性は、表領域レベルから継承されます。

<span id="page-120-0"></span>例4-13 圧縮されたパーティションを含むレンジ・パーティション表の作成

CREATE TABLE costs demo (

prod id NUMBER(6), time id DATE, unit\_cost NUMBER(10,2), unit\_price NUMBER(10,2)) PARTITION BY RANGE (time\_id) (PARTITION costs\_old VALUES LESS THAN (TO\_DATE('01-JAN-2003', 'DD-MON-YYYY')) COMPRESS, PARTITION costs q1 2003 VALUES LESS THAN (TO\_DATE('01-APR-2003', 'DD-MON-YYYY')), PARTITION costs\_q2\_2003 VALUES LESS THAN (TO\_DATE('01-JUN-2003', 'DD-MON-YYYY')), PARTITION costs recent VALUES LESS THAN (MAXVALUE));

# **4.1.13 パーティション索引でのキー圧縮の使用**

キー圧縮を使用して、Bツリー索引のパーティションの一部またはすべてを圧縮できます。

キー圧縮は、Bツリー索引にのみ適用できます。ビットマップ索引は、デフォルトで圧縮されて格納されます。キー圧縮を使用する 索引では、キー列の接頭辞の値が繰り返し出現しないため、領域を節約しI/Oを削減できます。

次の例では、最新のパーティション以外すべてのパーティションが圧縮されたローカル・パーティション索引を作成します。

CREATE INDEX i\_cost1 ON costs\_demo (prod\_id) COMPRESS LOCAL (PARTITION costs\_old, PARTITION costs\_q1\_2003, PARTITION costs\_q2\_2003, PARTITION costs\_recent NOCOMPRESS);

索引サブパーティションには、明示的にCOMPRESS(またはNOCOMPRESS)を指定できません。指定されたパーティションのすべての 索引サブパーティションでは、親パーティションからキー圧縮設定を継承します。

指定されたパーティションのすべてのサブパーティションのキー圧縮属性を変更するには、まずALTER INDEX...MODIFY PARTITION文を発行し、すべてのサブパーティションを再作成する必要があります。MODIFY PARTITION句により、すべての索引 サブパーティションがUNUSABLEとマークされます。

# **4.1.14 セグメントによるパーティション化の指定**

このトピックでは、セグメントによるパーティション化を紹介します。

このトピックでは、セグメントによるパーティション化を使用する場合の機能について説明します。

- [パーティションの遅延セグメント作成](#page-121-0)
- [空のセグメントの切捨て](#page-122-0)
- [オンデマンドでのセグメント作成のメンテナンス・プロシージャ](#page-122-1)

## <span id="page-121-0"></span>**4.1.14.1 パーティションの遅延セグメント作成**

パーティション表を作成する際に、パーティションに最初の行が挿入されるまでセグメントの作成を遅延させることができます。

最初の行が挿入されると、実表のパーティション、LOB列、すべてのグローバル索引、およびローカル索引パーティションのセグメ ントが作成されます。遅延セグメント作成は、次の方法で制御できます。

- 初期化パラメータ・ファイルで初期化パラメータDEFERRED SEGMENT CREATIONをTRUEまたはFALSEに設定します。
- SOL文ALTER SESSIONまたはALTER SYSTEMにより、初期化パラメータDEFERRED\_SEGMENT\_CREATIONをTRUEまたは FALSEに設定します。
- SQL文CREATE TABLEを発行する際に、パーティション句でキーワードSEGMENT CREATION IMMEDIATEまたはSEGMENT CREATION DEFERREDを指定します。

既存の作成済パーティションに対するセグメントの作成は、SQL文ALTER TABLE MODIFY PARTITION ALLOCATE EXTENTによ り強制できます。この文により、CREATE TABLE時に指定された初期エクステント数より1つ多くエクステントが割り当てられます。 シリアル化可能トランザクションは、遅延セグメント作成ではサポートされていません。セグメントが作成されていない空の表、また はまだセグメントのない時間隔パーティション表のパーティションにデータを挿入すると、エラーが発生する場合があります。

### **関連項目:**

- 初期化パラメータDEFERRED SEGMENT CREATIONの詳細は、『[Oracle Database](https://docs.oracle.com/pls/topic/lookup?ctx=en/database/oracle/oracle-database/19/vldbg&id=REFRN10307)リファレンス』を参照してください
- SOL文ALTER SESSIONおよびALTER SYSTEMの詳細は、『Oracle Database SOL言語リファレンス』を参照してくだ さい
- SOL文CREATE TABLEのキーワードSEGMENT CREATION IMMEDIATEおよびSEGMENT CREATION DEFERREDの詳細は、 『[Oracle Database SQL](https://docs.oracle.com/pls/topic/lookup?ctx=en/database/oracle/oracle-database/19/vldbg&id=SQLRF01402)言語リファレンス』を参照してください

## <span id="page-122-0"></span>**4.1.14.2 空のセグメントの切捨て**

DBMS\_SPACE\_ADMIN.DROP\_EMPTY\_SEGMENTSプロシージャにより、表および表フラグメント内の空のセグメントを削除できます。 さらに、パーティションまたサブパーティションにセグメントがある場合は、SQL文ALTER TABLE TRUNCATE PARTITIONでDROP ALL STORAGE句を指定すると、切捨て機能によりセグメントが削除されます。

### **関連項目:**

- DBMS SPACE ADMINパッケージの詳細は、『Oracle Database PL/SOL[パッケージ・プロシージャおよびタイプ・リファレ](https://docs.oracle.com/pls/topic/lookup?ctx=en/database/oracle/oracle-database/19/vldbg&id=ARPLS057) [ンス』を](https://docs.oracle.com/pls/topic/lookup?ctx=en/database/oracle/oracle-database/19/vldbg&id=ARPLS057)参照してください
- ALTER TABLEのDROP ALL STORAGE句の詳細は、『[Oracle Database SQL](https://docs.oracle.com/pls/topic/lookup?ctx=en/database/oracle/oracle-database/19/vldbg&id=SQLRF01001)言語リファレンス』を参照してください。

# <span id="page-122-1"></span>**4.1.14.3 オンデマンドでのセグメント作成のメンテナンス・プロシージャ**

DBMS\_SPACE\_ADMINパッケージでMATERIALIZE\_DEFERRED\_SEGMENTSプロシージャを使用して、表のセグメントと表の従属オブ ジェクトを遅延セグメント・プロパティで作成できます。

DBMS SPACE ADMIN.MATERIALIZE DEFERRED SEGMENTSプロシージャを使用すると、作成済の既存の表や表フラグメントで、 セグメントを強制的に作成することもできます。MATERIALIZE\_DEFERRED\_SEGMENTSプロシージャは、表または表フラグメントに エクステントを1つ追加で割り当てることはしません。この点で、SQL文ALTER TABLE MODIFY PARTITION ALLOCATE EXTENTと は異なります。

### **関連項目:**

● DBMS\_SPACE\_ADMINパッケージの詳細は、『Oracle Database PL/SQL[パッケージ・プロシージャおよびタイプ・リファレ](https://docs.oracle.com/pls/topic/lookup?ctx=en/database/oracle/oracle-database/19/vldbg&id=ARPLS057) [ンス』を](https://docs.oracle.com/pls/topic/lookup?ctx=en/database/oracle/oracle-database/19/vldbg&id=ARPLS057)参照してください

# **4.1.15 索引構成表を作成する場合のパーティション化の指定**

索引構成表では、レンジ、リストまたはハッシュ・パーティション化メソッドを使用できます。

パーティション索引構成表を作成する際のセマンティックは、通常の表のセマンティックに似ていますが、次のような違いがあります。

- 表の作成時に、ORGANIZATION INDEX句、および必要に応じてINCLUDINGとOVERFLOW句を指定します。
- PARTITION句にOVERFLOW副次句を指定できます。この副次句を使用すると、オーバーフロー・セグメントの属性をパー ティション・レベルで指定できます。

OVERFLOW句を指定すると、オーバーフロー・データ・セグメント自体が主キー索引セグメントと同一レベル・パーティション化されま す。このため、オーバーフローを含むパーティション索引構成表では、各パーティションに索引セグメントおよびオーバーフロー・デー タ・セグメントがあります。

索引構成表では、一連のパーティション化列は主キー列のサブセットである必要があります。索引構成表の行は表の主キー索 引に格納されるため、パーティション化の基準は可用性に影響します。主キーのサブセットになるパーティション化キーを選択する ことにより、挿入操作では単一パーティションの主キーの一意性のみを検証すればよくなるため、パーティションの独立性が保た れます。

索引構成表の2次索引のサポートは、通常の表のサポートに似ています。2次索引の論理的な特性のため、通常の表では UNUSABLEとマークされるような特定の操作に、索引構成表のグローバル索引を使用できます。

次の内容について説明します。

- [レンジ・パーティションの索引構成表の作成](#page-123-0)
- [ハッシュ・パーティションの索引構成表の作成](#page-124-0)
- [リスト・パーティションの索引構成表の作成](#page-124-1)

### **関連項目:**

- 索引構成表のメンテナンス操作の詳細は[、「パーティション表および索引のメンテナンス操作」を](#page-153-0)参照してください
- 索引構成表の管理の詳細は、『[Oracle Database](https://docs.oracle.com/pls/topic/lookup?ctx=en/database/oracle/oracle-database/19/vldbg&id=ADMIN01506)管理者ガイド』を参照してください
- 索引構成表の詳細は、『[Oracle Database](https://docs.oracle.com/pls/topic/lookup?ctx=en/database/oracle/oracle-database/19/vldbg&id=CNCPT911)概要』を参照してください。

## <span id="page-123-0"></span>**4.1.15.1 レンジ・パーティションの索引構成表の作成**

索引構成表およびその2次索引をレンジ・パーティション化できます。

例[4-14](#page-123-1)では、レンジ・パーティション化された索引構成表salesを作成します。INCLUDING句は、week\_noの後のすべての列が オーバーフロー・セグメントに格納されるように指定します。各パーティションには1つのオーバーフロー・セグメントがあり、すべて同 じ表領域(overflow\_here)に格納されます。オプションで、個々のパーティション・レベルでOVERFLOW TABLESPACEを指定でき ます。そうすると、一部またはすべてのオーバーフロー・セグメントが別のTABLESPACE属性を持つことができます。

<span id="page-123-1"></span>例4-14 レンジ・パーティションの索引構成表の作成

CREATE TABLE sales (acct no NUMBER(5), acct\_name CHAR(30), amount\_of\_sale NUMBER(6), week\_no INTEGER, sale\_details VARCHAR2(1000).

 PRIMARY KEY (acct\_no, acct\_name, week\_no)) ORGANIZATION INDEX INCLUDING week\_no OVERFLOW TABLESPACE overflow\_here PARTITION BY RANGE (week\_no) (PARTITION VALUES LESS THAN (5) TABLESPACE ts1, PARTITION VALUES LESS THAN (9) TABLESPACE ts2 OVERFLOW TABLESPACE overflow\_ts2, ... PARTITION VALUES LESS THAN (MAXVALUE) TABLESPACE ts13);

## <span id="page-124-0"></span>**4.1.15.2 ハッシュ・パーティションの索引構成表の作成**

索引構成表のパーティション化のその他のオプションは、ハッシュ・メソッドの使用です。 例[4-15](#page-124-2)では、ハッシュ・メソッドでsales索引構成表をパーティション化しています。

ノート:

ハッシュ関数は、パーティション間にバランスよく行を分散するよう綿密に設計されています。そのため、行の主キー列 を更新すると、その行は高確率で別のパーティションに移動されます。変更可能なパーティション化キーを使用して ハッシュ・パーティションの索引構成表を作成する場合には、明示的に ENABLE ROW MOVEMENT 句を指定することを お薦めします。デフォルトでは、ENABLE ROW MOVEMENT は無効化されています。

<span id="page-124-2"></span>例4-15 ハッシュ・パーティションの索引構成表の作成

```
CREATE TABLE sales(acct_no NUMBER(5), 
                     acct_name CHAR(30), 
                    amount of sale NUMBER(6).
                     week_no INTEGER,
                    sale details VARCHAR2(1000),
              PRIMARY KEY (acct_no, acct_name, week_no)) 
      ORGANIZATION INDEX 
              INCLUDING week_no
     OVERFLOW
           PARTITION BY HASH (week_no)
              PARTITIONS 16
              STORE IN (ts1, ts2, ts3, ts4)
              OVERFLOW STORE IN (ts3, ts6, ts9);
```
## <span id="page-124-1"></span>**4.1.15.3 リスト・パーティションの索引構成表の作成**

索引構成表のパーティション化の別のオプションは、リスト・メソッドの使用です。

例[4-16](#page-124-3)では、リスト・メソッドでsales索引構成表をパーティション化しています。

<span id="page-124-3"></span>例4-16 リスト・パーティションの索引構成表の作成

```
CREATE TABLE sales (acct_no NUMBER(5).
                     acct_name CHAR(30), 
                     amount_of_sale NUMBER(6), 
                     week_no INTEGER,
                    sale details VARCHAR2(1000).
               PRIMARY KEY (acct_no, acct_name, week_no))
```
 ORGANIZATION INDEX INCLUDING week\_no OVERFLOW TABLESPACE ts1 PARTITION BY LIST (week\_no) (PARTITION VALUES (1, 2, 3, 4) TABLESPACE ts2, PARTITION VALUES (5, 6, 7, 8) TABLESPACE ts3 OVERFLOW TABLESPACE ts4, PARTITION VALUES (DEFAULT) TABLESPACE ts5);

# **4.1.16 複数ブロック・サイズのパーティション化制限**

ブロック・サイズの異なる表領域を含むデータベースに、パーティション・オブジェクトを作成する際には注意してください。

そのような表領域のパーティション・オブジェクトの記憶域は、一部の制限の対象です。特に、次に示すエンティティのすべての パーティションは、同じブロック・サイズの表領域に存在する必要があります。

- 従来型の表
- 索引
- 索引構成表の主キーの索引セグメント
- 索引構成表のオーバーフロー・ヤグメント
- 表外に格納されているLOB列

したがって、次のようになります。

- 従来型の各表では、その表のすべてのパーティションをブロック・サイズが同一の表領域に格納する必要があります。
- 各索引構成表では、すべての主キーの索引パーティション、およびその表のすべてのオーバーフロー・パーティションが、ブ ロック・サイズが同一の表領域に存在する必要があります。ただし、索引パーティションおよびオーバーフロー・パーティショ ンは、ブロック・サイズが異なる表領域に存在してもかまいません。
- 各索引(グローバルまたはローカル)では、その索引の各パーティションはブロック・サイズが同一の表領域に存在する必 要があります。ただし、同じオブジェクトに定義されている異なる索引のパーティションは、ブロック・サイズが異なる表領 域に存在してもかまいません。
- 各LOB列では、その列の各パーティションをブロック・サイズが同一の表領域に格納する必要があります。ただし、異なる LOB列は、ブロック・サイズが異なる表領域に格納してもかまいません。

パーティション表またはパーティション索引を作成または変更するとき、各エンティティのパーティションとサブパーティションに*明示的 に指定する*表領域は、同じブロック・サイズであることが必要です。表領域記憶域をエンティティに*明示的に指定しない*場合、 データベースがデフォルトで使用する表領域は、同じブロック・サイズである必要があります。そのため、パーティション・オブジェクト の各レベルのデフォルト表領域を把握している必要があります。

# **4.1.17 XMLTypeおよびオブジェクトのコレクションのパーティション化**

XMLTypeまたはオブジェクトの表と列を使用する際のパーティション化は、パーティション化の基本的なルールに従います。

説明のために、 ここでは*コレクション表*という語を、(1)XMLTypeの表または列内のOrdered Collection Tables、(2)オブ ジェクトの表または列内のネスト表、という2つのカテゴリに使用します。

コレクション表をパーティション化するときは、実表のパーティション化方法がOracle Databaseによって使用されます。また、コ レクション表は、実表がパーティション化されるときに自動的にパーティション化されます。パーティション化されたネスト表に対する DMLは、参照パーティション表に対する場合と似た方法で動作します。

Oracle Databaseで提供されるLOCALキーワードを使用して、コレクション表を、パーティション化された実表に対応するように 同一レベル・パーティション化します。これは、このリリースでのデフォルト動作です。以前のリリースのデフォルトでは、コレクション表 は、パーティション化された実表に対して同一レベル・パーティション化されませんでした。現在、パーティション化されていないコレ クション表をパーティション化された実表と一緒に格納するためには、GLOBALキーワードを指定する必要があります。

アウトオブライン(OOL)表のパーティション化がサポートされています。ただし、アウトオブライン表を持つ同じXMLスキーマの表を 2つ作成することはできません。つまり、同じスキーマの表を2つ持つことはできないため、OOL表を含むスキーマでは、パーティショ ンの交換は行えません。

次の例の文によって、ネストした表のパーティションが作成されます。

CREATE TABLE print media part ( product\_id NUMBER(6), ad\_id NUMBER(6), ad\_composite BLOB, ad\_sourcetext CLOB, ad\_finaltext CLOB, ad\_fltextn NCLOB, ad textdocs ntab TEXTDOC TAB, ad\_photo BLOB, ad\_graphic BFILE, ad header ADHEADER TYP) NESTED TABLE ad\_textdocs\_ntab STORE AS textdoc\_nt PARTITION BY RANGE (product id) (PARTITION p1 VALUES LESS THAN (100), PARTITION p2 VALUES LESS THAN (200));

### **関連項目:**

- その他の関連する例については[、「コレクション表を含むパーティションに対する](#page-126-0)PMOの実行」およ[び「バイナリ](#page-127-0)XML表の XMLIndex[のパーティション化」を](#page-127-0)参照してください
- パーティション化されたネスト表に対して問合せを発行し、EXPLAIN PLANを使用してパフォーマンスを改善する方法の 例は[、「コレクション表」を](#page-66-0)参照してください
- オンライン再定義を使用した既存の非パーティション・コレクション表からパーティション表への変換の詳細[は「パーティショ](#page-214-0) [ン表への非パーティション表の変更」を](#page-214-0)参照してください
- CREATE TABLE構文の詳細は、『[Oracle Database SQL](https://docs.oracle.com/pls/topic/lookup?ctx=en/database/oracle/oracle-database/19/vldbg&id=SQLRF01402)言語リファレンス』を参照してください

## <span id="page-126-0"></span>**4.1.17.1 コレクション表を含むパーティションに対するPMOの実行**

パーティションにコレクション表が含まれるかどうかは、パーティションのメンテナンス操作(PMO)の実行にそれほど影響しません。

通常、コレクション表のメンテナンス操作は実表に対して行われます。次の例は、前に示したネストした表のパーティションに基づ いて、典型的なADD PARTITION操作を示します。

ALTER TABLE print media part ADD PARTITION p4 VALUES LESS THAN (400) LOB(ad photo, ad composite) STORE AS (TABLESPACE omf ts1) LOB(ad sourcetext, ad finaltext) STORE AS (TABLESPACE omf ts1) NESTED TABLE ad textdocs ntab STORE AS nt p3;

ネストした表の記憶域列ad\_textdocs\_ntabの記憶域表はnt\_p3という名前が付けられ、その他すべての属性を表レベルのデ フォルトおよび表領域のデフォルトから継承します。

次のパーティション・メンテナンス操作は、コレクション列に対応する記憶域表に対して直接起動する必要があります。

- パーティションの変更
- パーティションの移動
- パーティション名の変更
- パーティションのデフォルト属性の変更

### **関連項目:**

- ADD PARTITIONの構文については、『Oracle Database SOL言語リファレンス』を参照してください
- パーティション表およびコンポジット・パーティション表に対して実行できるパーティション・メンテナンス操作のリストは、 [「パーティションでサポートされているメンテナンス操作」を](#page-143-0)参照してください

## <span id="page-127-0"></span>**4.1.17.2 バイナリXML表のXMLIndexのパーティション化**

バイナリXML表の場合、XMLIndexは、レンジ、ハッシュ、リスト、時間隔および参照パーティションの実表で同一レベル・パー ティション化されます。

次の例では、レンジ・パーティション表でXMLIndexが作成されます。

CREATE TABLE purchase order (id NUMBER, doc XMLTYPE) PARTITION BY RANGE (id) (PARTITION p1 VALUES LESS THAN (10), PARTITION p2 VALUES LESS THAN (MAXVALUE));

CREATE INDEX purchase order idx ON purchase order(doc) INDEXTYPE IS XDB.XMLINDEX LOCAL;

### **関連項目:**

- Oracle XML DBおよびバイナリXML表のXMLIndexのパーティション化の詳細は、『[Oracle Database](https://docs.oracle.com/pls/topic/lookup?ctx=en/database/oracle/oracle-database/19/vldbg&id=ADDCI110)データ・ [カートリッジ開発者ガイド』を](https://docs.oracle.com/pls/topic/lookup?ctx=en/database/oracle/oracle-database/19/vldbg&id=ADDCI110)参照してください
- XMLIndexの詳細は、『[Oracle XML DB](https://docs.oracle.com/pls/topic/lookup?ctx=en/database/oracle/oracle-database/19/vldbg&id=ADXDB0500)開発者ガイド』を参照してください
- XMLTypeの表および列のパーティション化の詳細は、*『[Oracle XML DB](https://docs.oracle.com/pls/topic/lookup?ctx=en/database/oracle/oracle-database/19/vldbg&id=ADXDB4630)開発者ガイド』*を参照してください

# **4.2 表を作成する場合のコンポジット・パーティション化の指定**

コンポジット・パーティション表を作成する場合は、CREATE TABLE SQL文のPARTITION句およびSUBPARTITION句を使用しま す。

コンポジット・パーティション表を作成するには、まずCREATE TABLE文のPARTITION BY {HASH | RANGE [INTERVAL]| LIST} 句を使用します。次に、PARTITION BY句と同様の構文とルールに準拠する、SUBPARTITION BY句を指定します。

次の内容について説明します。

- コンポジット・ハッシュ \*[パーティション表の作成](#page-128-0)
- コンポジット時間隔 \*[パーティション表の作成](#page-129-0)
- コンポジット・リスト \*[パーティション表の作成](#page-131-0)
- コンポジット・レンジ \*[パーティション表の作成](#page-134-0)
- [コンポジット・パーティション表を説明するサブパーティション・テンプレートの指定](#page-140-0)

# <span id="page-128-0"></span>**4.2.1 コンポジット・ハッシュ - \*パーティション表の作成**

コンポジット・ハッシュ - \*パーティション化では、2つのディメンションに従ってハッシュ・パーティション化できます。

コンポジット・ハッシュ - ハッシュ・パーティション化計画には、コンポジット・ハッシュ - \*パーティション表の大部分のビジネス価値 が含まれています。この技術は、2つのディメンションでパーティション・ワイズ結合を可能にする利点があります。

次の例では、コンポジット・ハッシュ - ハッシュ・パーティション表の作成時にサブパーティションの数を指定します。ただし、名前は 指定しません。システム生成の名前がパーティションおよびサブパーティションに割り当てられます。それらは、表のデフォルト表領 域に格納されます。

Live SQL:

関連する例を Oracle Live SQL の *Oracle Live SQL: コンポジット・ハッシュ - ハッシュ・パーティション表の 作成*で参照して実行してください。

```
例4-17 コンポジット・ハッシュ - ハッシュ・パーティション表の作成
```

```
CREATE TABLE departments courses hash (
             department id NUMBER(4) NOT NULL.
             department name VARCHAR2(30),
              course_id NUMBER(4) NOT NULL)
     PARTITION BY HASH (department id)
      SUBPARTITION BY HASH (course_id) SUBPARTITIONS 32 PARTITIONS 16;
```
### **関連項目:**

サブパーティション・テンプレートの使用によって、コンポジット・パーティション表の指定がどのように簡素化されるか方法を学習す るには[、「コンシューマ・グループを使用したユーザーに対するリソース数の制限時期」を](#page-140-0)参照してください

# <span id="page-129-0"></span>**4.2.2 コンポジット時間隔 - \*パーティション表の作成**

時間隔 - \*コンポジット・パーティション化の概念は、レンジ - \*パーティション化に似ています。

INTERVAL定義を含むようにPARTITION BY RANGE句を拡張します。PARTITIONを使用して少なくとも1つのレンジ・パーティショ ンを指定してください。レンジ・パーティション化キーの値は、遷移ポイントと呼ばれるレンジ・パーティションの値の上限を決定しま す。遷移ポイントを超えるデータのために、データベースによって時間隔パーティションが自動的に作成されます。

時間隔 - \*パーティション表の時間隔のサブパーティションは、データベースによる時間隔の作成時に作成されます。後続のサ ブパーティションの定義は、サブパーティション・テンプレートでのみ指定できます。

次の各トピックでは、各種の時間隔 - \*コンポジット・パーティション化メソッドの例を示します。

- コンポジット時間隔 [ハッシュ・パーティション表の作成](#page-129-1)
- コンポジット時間隔 [リスト・パーティション表の作成](#page-130-0)
- コンポジット時間隔 [レンジ・パーティション表の作成](#page-131-1)

### **関連項目:**

サブパーティション・テンプレートの使用によって、コンポジット・パーティション表の指定がどのように簡素化されるか方法を学習す るには[、「コンシューマ・グループを使用したユーザーに対するリソース数の制限時期」を](#page-140-0)参照してください

## <span id="page-129-1"></span>**4.2.2.1 コンポジット時間隔 - ハッシュ・パーティション表の作成**

複数のハッシュ・パーティションを含む時間隔 - ハッシュ・パーティション表は、PARTITION句で複数のハッシュ・パーティションを指 定するか、サブパーティション・テンプレートを使用して作成できます。

これらのいずれの方法も使用しない場合、後続の時間隔パーティションにはハッシュ・サブパーティションが1つのみ作成されます。

次の例では、time\_idにより月間隔で時間隔パーティション化され、cust\_idでハッシュ・サブパーティション化されたsales表を 示します。この例では、個々のハッシュ・パーティションに特定の表領域を割り当てずに、複数のハッシュ・パーティションが指定さ れています。

Live SQL:

関連する例を Oracle Live SQL の *Oracle Live SQL: コンポジット時間隔 - ハッシュ・パーティション表の 作成*で参照して実行してください。

CREATE TABLE sales

( prod\_id NUMBER(6) , cust\_id NUMBER , time\_id DATE , channel\_id CHAR(1) , promo\_id NUMBER(6) , quantity\_sold NUMBER(3) , amount\_sold NUMBER(10,2) ) PARTITION BY RANGE (time\_id) INTERVAL (NUMTOYMINTERVAL(1,'MONTH')) SUBPARTITION BY HASH (cust\_id) SUBPARTITIONS 4 (PARTITION before\_2000 VALUES LESS THAN (TO\_DATE('01-JAN-2000','dd-MON-yyyy')) ) PARALLEL;

次の例では、time\_idにより月間隔で時間隔パーティション化され、cust\_idでハッシュ・サブパーティション化された同じsales 表を示します。ただし、この例では、個々のハッシュ・パーティションは別々の表領域に格納されます。後続のハッシュ・サブパー

```
ティションへの表領域の割当てを定義するために、サブパーティション・テンプレートが使用されています。
```

```
CREATE TABLE sales
   ( prod_id NUMBER(6)
   , cust_id NUMBER
   , time_id DATE
   , channel_id CHAR(1)
   , promo_id NUMBER(6)
   , quantity_sold NUMBER(3)
  . amount sold NUMBER(10.2)
\rightarrowPARTITION BY RANGE (time id) INTERVAL (NUMTOYMINTERVAL(1,'MONTH'))
 SUBPARTITION BY hash(cust_id)
    SUBPARTITION template
    ( SUBPARTITION p1 TABLESPACE ts1
    , SUBPARTITION p2 TABLESPACE ts2
    , SUBPARTITION p3 TABLESPACE ts3
    , SUBPARTITION P4 TABLESPACE ts4
   )
 (PARTITION before_2000 VALUES LESS THAN (TO_DATE('01-JAN-2000','dd-MON-yyyy'))
\rightarrowPARALLEL:
```
## <span id="page-130-0"></span>**4.2.2.2 コンポジット時間隔 - リスト・パーティション表の作成**

後続の時間隔 - リスト・パーティションのリスト・サブパーティションを定義するには、サブパーティション・テンプレートを使用する必 要があります。

サブパーティション・テンプレートを使用しない場合、各時間隔パーティションに作成されるサブパーティションはDEFAULTサブパー ティションのみです。

例[4-18](#page-130-1)では、sales\_dateにより月間隔で時間隔パーティション化され、channel\_idでリスト・サブパーティション化された sales\_interval\_list表を示します。

<span id="page-130-1"></span>例4-18 コンポジット時間隔 - リスト・パーティション表の作成

```
CREATE TABLE sales interval list
   ( product_id NUMBER(6)
   , customer_id NUMBER
   , channel_id CHAR(1)
   , promo_id NUMBER(6)
   , sales_date DATE
   , quantity_sold INTEGER
  , amount sold NUMBER(10, 2)
 \lambdaPARTITION BY RANGE (sales_date) INTERVAL (NUMTOYMINTERVAL(1,'MONTH'))
 SUBPARTITION BY LIST (channel id)
    SUBPARTITION TEMPLATE
    ( SUBPARTITION p_catalog VALUES ('C')
   , SUBPARTITION p_internet VALUES ('I')
    , SUBPARTITION p_partners VALUES ('P')
    , SUBPARTITION p_direct_sales VALUES ('S')
    , SUBPARTITION p_tele_sales VALUES ('T')
  \lambda(PARTITION before_2017 VALUES LESS THAN (TO_DATE('01-JAN-2017','dd-MON-yyyy'))
  )
PARALLEL;
```
## <span id="page-131-1"></span>**4.2.2.3 コンポジット時間隔 - レンジ・パーティション表の作成**

後続の時間隔 - レンジ・パーティションのレンジ・サブパーティションを定義するには、サブパーティション・テンプレートを使用する 必要があります。

サブパーティション・テンプレートを使用しない場合、各時間隔パーティションに作成されるサブパーティションは上限MAXVALUE付 きのレンジ・サブパーティションのみです。

例[4-19](#page-131-2)では、time\_idにより日次間隔で時間隔パーティション化され、amount\_soldでレンジ・サブパーティション化された sales表を示します。

<span id="page-131-2"></span>例4-19 コンポジット時間隔 - レンジ・パーティション表の作成

```
CREATE TABLE sales
   ( prod_id NUMBER(6)
   , cust_id NUMBER
   , time_id DATE
   , channel_id CHAR(1)
   , promo_id NUMBER(6)
   , quantity_sold NUMBER(3)
     , amount_sold NUMBER(10,2)
\rightarrowPARTITION BY RANGE (time_id) INTERVAL (NUMTODSINTERVAL(1,'DAY'))
SUBPARTITION BY RANGE(amount_sold)
    SUBPARTITION TEMPLATE
    ( SUBPARTITION p_low VALUES LESS THAN (1000)
    , SUBPARTITION p_medium VALUES LESS THAN (4000)
    , SUBPARTITION p_high VALUES LESS THAN (8000)
    , SUBPARTITION p_ultimate VALUES LESS THAN (maxvalue)
   )
 (PARTITION before_2000 VALUES LESS THAN (TO_DATE('01-JAN-2000','dd-MON-yyyy'))
  \lambdaPARALLEL;
```
# <span id="page-131-0"></span>**4.2.3 コンポジット・リスト - \*パーティション表の作成**

リスト - ハッシュ、リスト - リストおよびリスト - レンジのコンポジット・パーティション化の概念は、レンジ - ハッシュ、レンジ - リ ストおよびレンジ - レンジのパーティション化の概念と似ています。

ただし、リスト - \*コンポジット・パーティション化の場合、PARTITION BY LISTを指定してパーティション化計画を定義します。

リスト - \*コンポジット・パーティション表のリスト・パーティションは、非コンポジット・レンジ・パーティション表に似ています。この構 成により、PARTITION句のオプションの副次句で、パーティション・セグメントに固有の物理属性およびその他の属性(表領域を 含む)を指定できます。パーティション・レベルで上書きされない場合、パーティションは基礎となる表の属性を継承します。

SUBPARTITIONまたはSUBPARTITIONS句のサブパーティションの説明は、レンジ - \*コンポジット・パーティション化に似ています。

次の各トピックでは、各種のリスト - \*コンポジット・パーティション化メソッドの例を示します。

- コンポジット・リスト [ハッシュ・パーティション表の作成](#page-132-0)
- コンポジット・リスト [リスト・パーティション表の作成](#page-132-1)
- コンポジット・リスト [レンジ・パーティション表の作成](#page-133-0)

### **関連項目:**

- サブパーティション・テンプレートの使用によって、コンポジット・パーティション表の指定がどのように簡素化されるか方法を 学習するには[、「コンシューマ・グループを使用したユーザーに対するリソース数の制限時期」を](#page-140-0)参照してください
- リスト ハッシュ・コンポジット・パーティション化方法のサブパーティション定義の詳細は[、「コンポジット・レンジ](#page-135-0) ハッ [シュ・パーティション表の作成について」を](#page-135-0)参照してください
- リスト リスト・コンポジット・パーティション化方法のサブパーティション定義の詳細は[、「コンポジット・レンジ](#page-136-0) リスト・ [パーティション表の作成について」を](#page-136-0)参照してください
- リスト レンジ・コンポジット・パーティション化方法のサブパーティション定義の詳細は[、「コンポジット・レンジ](#page-139-0) レンジ・ [パーティション表の作成について」を](#page-139-0)参照してください

# <span id="page-132-0"></span>**4.2.3.1 コンポジット・リスト - ハッシュ・パーティション表の作成**

このトピックの例は、コンポジット・リスト - ハッシュ・パーティション表の作成方法を示します。

例[4-20](#page-132-2)では、リージョンでリスト・パーティション化され、顧客IDによるハッシングを使用してサブパーティション化されたaccounts 表を示します。

<span id="page-132-2"></span>例4-20 リスト - ハッシュ・パーティション表の作成

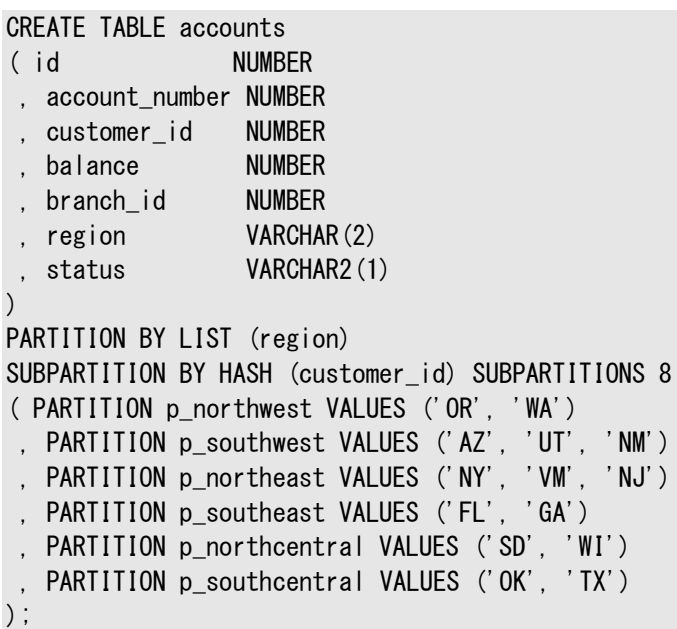

# <span id="page-132-1"></span>**4.2.3.2 コンポジット・リスト - リスト・パーティション表の作成**

このトピックの例は、コンポジット・リスト - リスト・パーティション表の作成方法を示します。

例[4-21](#page-133-1)では、リージョンでリスト・パーティション化され、アカウント・ステータスによるリスト化を使用してサブパーティション化された accounts表を示します。

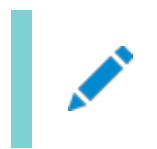

Live SQL:

関連する例を Oracle Live SQL の *Oracle Live SQL: コンポジット・リスト - リスト・パーティション表の作*

#### <span id="page-133-1"></span>例4-21 コンポジット・リスト - リスト・パーティション表の作成

```
CREATE TABLE accounts
( id NUMBER
, account_number NUMBER
, customer_id NUMBER
  , balance NUMBER
 branch_id NUMBER
, region VARCHAR(2)
  status VARCHAR2(1)
)
PARTITION BY LIST (region)
SUBPARTITION BY LIST (status)
( PARTITION p_northwest VALUES ('OR', 'WA')
   ( SUBPARTITION p_nw_bad VALUES ('B')
   , SUBPARTITION p_nw_average VALUES ('A')
     , SUBPARTITION p_nw_good VALUES ('G')
\rightarrowPARTITION p_southwest VALUES ('AZ', 'UT', 'NM')
   ( SUBPARTITION p_sw_bad VALUES ('B')
   , SUBPARTITION p_sw_average VALUES ('A')
   , SUBPARTITION p_sw_good VALUES ('G')
  \lambda, PARTITION p_northeast VALUES ('NY', 'VM', 'NJ')
   ( SUBPARTITION p_ne_bad VALUES ('B')
   , SUBPARTITION p_ne_average VALUES ('A')
  . SUBPARTITION p_ne_good VALUES ('G')
   )
 PARTITION p_southeast VALUES ('FL', 'GA')
   ( SUBPARTITION p_se_bad VALUES ('B')
   , SUBPARTITION p_se_average VALUES ('A')
   , SUBPARTITION p_se_good VALUES ('G')
  \lambda, PARTITION p_northcentral VALUES ('SD', 'WI')
   ( SUBPARTITION p_nc_bad VALUES ('B')
   , SUBPARTITION p_nc_average VALUES ('A')
   , SUBPARTITION p_nc_good VALUES ('G')
  \lambda, PARTITION p_southcentral VALUES ('OK', 'TX')
   ( SUBPARTITION p_sc_bad VALUES ('B')
   , SUBPARTITION p_sc_average VALUES ('A')
     , SUBPARTITION p_sc_good VALUES ('G')
\rightarrow);
```
## <span id="page-133-0"></span>**4.2.3.3 コンポジット・リスト - レンジ・パーティション表の作成**

このトピックの例は、コンポジット・リスト - レンジ・パーティション表の作成方法を示します。

例[4-22](#page-133-2)では、リージョンでリスト・パーティション化され、勘定残高によるレンジ化を使用してサブパーティション化され、行移動が 有効化されたaccounts表を示します。異なるリスト・パーティションのサブパーティションには、別々のレンジを指定できます。

<span id="page-133-2"></span>例4-22 コンポジット・レンジ - レンジ・パーティション表の作成

```
CREATE TABLE accounts
( id NUMBER
, account_number NUMBER
```

```
, customer_id NUMBER
  , balance NUMBER
  , branch_id NUMBER
, region VARCHAR(2)
  , status VARCHAR2(1)
)
PARTITION BY LIST (region)
SUBPARTITION BY RANGE (balance)
( PARTITION p_northwest VALUES ('OR', 'WA')
   ( SUBPARTITION p_nw_low VALUES LESS THAN (1000)
   , SUBPARTITION p_nw_average VALUES LESS THAN (10000)
   , SUBPARTITION p_nw_high VALUES LESS THAN (100000)
   , SUBPARTITION p_nw_extraordinary VALUES LESS THAN (MAXVALUE)
   )
  PARTITION p_southwest VALUES ('AZ', 'UT', 'NM')
   ( SUBPARTITION p_sw_low VALUES LESS THAN (1000)
   , SUBPARTITION p_sw_average VALUES LESS THAN (10000)
   , SUBPARTITION p_sw_high VALUES LESS THAN (100000)
   , SUBPARTITION p_sw_extraordinary VALUES LESS THAN (MAXVALUE)
\rightarrowPARTITION p_northeast VALUES ('NY', 'VM', 'NJ')
   ( SUBPARTITION p_ne_low VALUES LESS THAN (1000)
   , SUBPARTITION p_ne_average VALUES LESS THAN (10000)
   , SUBPARTITION p_ne_high VALUES LESS THAN (100000)
    SUBPARTITION p_ne_extraordinary VALUES LESS THAN (MAXVALUE)
\rightarrow, PARTITION p_southeast VALUES ('FL', 'GA')
   ( SUBPARTITION p_se_low VALUES LESS THAN (1000)
   , SUBPARTITION p_se_average VALUES LESS THAN (10000)
   , SUBPARTITION p_se_high VALUES LESS THAN (100000)
   , SUBPARTITION p_se_extraordinary VALUES LESS THAN (MAXVALUE)
\rightarrow, PARTITION p_northcentral VALUES ('SD', 'WI')
   ( SUBPARTITION p_nc_low VALUES LESS THAN (1000)
   , SUBPARTITION p_nc_average VALUES LESS THAN (10000)
   , SUBPARTITION p_nc_high VALUES LESS THAN (100000)
   , SUBPARTITION p_nc_extraordinary VALUES LESS THAN (MAXVALUE)
  \lambda, PARTITION p_southcentral VALUES ('OK', 'TX')
   ( SUBPARTITION p_sc_low VALUES LESS THAN (1000)
   , SUBPARTITION p_sc_average VALUES LESS THAN (10000)
   , SUBPARTITION p_sc_high VALUES LESS THAN (100000)
   , SUBPARTITION p_sc_extraordinary VALUES LESS THAN (MAXVALUE)
\rightarrow) ENABLE ROW MOVEMENT;
```
# <span id="page-134-0"></span>**4.2.4 コンポジット・レンジ - \*パーティション表の作成**

このトピックでは、コンポジット・レンジ - \*パーティション表の作成方法を紹介します。

次の各トピックでは、各種のレンジ - \*コンポジット・パーティション化メソッドの例を示します。

- コンポジット・レンジ [ハッシュ・パーティション表の作成について](#page-135-0)
- コンポジット・レンジ [リスト・パーティション表の作成について](#page-136-0)
- コンポジット・レンジ [レンジ・パーティション表の作成](#page-139-0)

サブパーティション・テンプレートの使用によって、コンポジット・パーティション表の指定がどのように簡素化されるか方法を学習す るには[、「コンシューマ・グループを使用したユーザーに対するリソース数の制限時期」を](#page-140-0)参照してください

## <span id="page-135-0"></span>**4.2.4.1 コンポジット・レンジ - ハッシュ・パーティション表の作成について**

レンジ - ハッシュ・パーティション表のパーティションは、そのデータがサブパーティションのセグメントに格納されるため、論理構造 のみです。

パーティション同様、これらのサブパーティションでも同じ論理属性を共有します。レンジ・パーティション表のレンジ・パーティション とは異なり、所有パーティションと同じ表領域に存在する必要はありませんが、サブパーティションの物理属性は所有パーティショ ンの属性と同一である必要があります。

次の内容について説明します。

- [同じ表領域のコンポジット・レンジ](#page-135-1) ハッシュ・パーティション表の作成
- [異なる表領域のコンポジット・レンジ](#page-136-1) ハッシュ・パーティション表の作成
- [複数の表領域にまたがるローカル索引の作成](#page-136-2)

#### **関連項目:**

サブパーティション・テンプレートの使用によって、コンポジット・パーティション表の指定がどのように簡素化されるか方法を学習す るには[、「コンシューマ・グループを使用したユーザーに対するリソース数の制限時期」を](#page-140-0)参照してください

### <span id="page-135-1"></span>**4.2.4.1.1 同じ表領域のコンポジット・レンジ - ハッシュ・パーティション表の作成**

このトピックの例は、同じ表領域を使用するコンポジット・レンジ - ハッシュ・パーティション表の作成方法を示します。

例[4-23](#page-135-2)の文は、レンジ - ハッシュ・パーティション表を作成します。4つのレンジ・パーティションが作成され、それぞれに8つのサ ブパーティションが含まれています。サブパーティションには名前が付けられていないため、システム生成の名前が割り当てられてい ますが、STORE IN句で指定された4つの表領域(ts1、ts2、ts3、ts4)に格納されます。

<span id="page-135-2"></span>例4-23 1つのSTORE IN句を使用した複合レンジ - ハッシュ・パーティション表の作成

```
CREATE TABLE sales
   ( prod_id NUMBER(6)
   , cust_id NUMBER
   , time_id DATE
   , channel_id CHAR(1)
   , promo_id NUMBER(6)
   , quantity_sold NUMBER(3)
  . amount sold NUMBER(10.2)
 \lambdaPARTITION BY RANGE (time id) SUBPARTITION BY HASH (cust id)
  SUBPARTITIONS 8 STORE IN (ts1, ts2, ts3, ts4)
 ( PARTITION sales_q1_2006 VALUES LESS THAN (TO_DATE('01-APR-2006','dd-MON-yyyy'))
  , PARTITION sales_q2_2006 VALUES LESS THAN (TO_DATE('01-JUL-2006','dd-MON-yyyy'))
   , PARTITION sales_q3_2006 VALUES LESS THAN (TO_DATE('01-OCT-2006','dd-MON-yyyy'))
   , PARTITION sales_q4_2006 VALUES LESS THAN (TO_DATE('01-JAN-2007','dd-MON-yyyy'))
);
```
## <span id="page-136-1"></span>**4.2.4.1.2 異なる表領域のコンポジット・レンジ - ハッシュ・パーティション表の作成**

このトピックの例は、異なる表領域を使用するコンポジット・レンジ - ハッシュ・パーティション表の作成方法を示します。

レンジ・パーティションに指定された属性は、そのパーティションのすべてのサブパーティションに適用されます。各レンジ・パーティ ションに異なる属性を指定することができ、そのパーティションのサブパーティションを格納する表領域のリストが、その他のパーティ ションのリストと異なる場合は、パーティション・レベルでSTORE IN句を指定することもできます。これは、次の例に示されています。

CREATE TABLE employees range hash (department\_id NUMBER(4) NOT NULL, last name VARCHAR2(25). job id VARCHAR2(10)) PARTITION BY RANGE (department id) SUBPARTITION BY HASH(last name) SUBPARTITIONS 8 STORE IN (ts1, ts3, ts5, ts7) (PARTITION p1 VALUES LESS THAN (1000), PARTITION p2 VALUES LESS THAN (2000) STORE IN (ts2, ts4, ts6, ts8), PARTITION p3 VALUES LESS THAN (MAXVALUE) (SUBPARTITION p3\_s1 TABLESPACE ts4, SUBPARTITION p3\_s2 TABLESPACE ts5));

### <span id="page-136-2"></span>**4.2.4.1.3 複数の表領域にまたがるローカル索引の作成**

このトピックの例は、複数の表領域にまたがるローカル索引の作成方法を示します。

次の文で、索引セグメントが表領域ts7、ts8およびts9に分散している表にローカル索引を作成する例を示します。

CREATE INDEX employee ix ON employees range hash(department id) LOCAL STORE IN (ts7, ts8, ts9);

このローカル索引は、ベース表と同じ量のパーティションで構成されるように、ベース表と同一レベルでパーティション化されます。 各索引パーティションには、対応するベース表のパーティションと同じ数のサブパーティションが含まれます。ベース表の指定された サブパーティションに存在する行の索引エントリは、索引の対応するサブパーティションに格納されます。

## <span id="page-136-0"></span>**4.2.4.2 コンポジット・レンジ - リスト・パーティション表の作成について**

レンジ - リスト・コンポジット・パーティション表のレンジ・パーティションは、非コンポジット・レンジ・パーティション表と同様に記述さ れます。

この構成により、PARTITION句のオプションの副次句で、パーティション・セグメントに固有の物理属性およびその他の属性(表 領域を含む)を指定できます。パーティション・レベルで上書きされない場合、パーティションは基礎となる表の属性を継承します。

SUBPARTITION句のリスト・サブパーティションの説明は、指定できる唯一の物理属性が表領域(オプション)であることを除き、 非コンポジット・リスト・パーティションと同様に記述されます。サブパーティションは、パーティションの説明からその他すべての物理 属性を継承します。

次の内容について説明します。

- コンポジット・レンジ [リスト・パーティション表の作成](#page-137-0)
- [表領域を指定するコンポジット・レンジ](#page-138-0) リスト・パーティション表の作成

### **関連項目:**

サブパーティション・テンプレートの使用によって、コンポジット・パーティション表の指定がどのように簡素化されるか方法を学習す るには[、「コンシューマ・グループを使用したユーザーに対するリソース数の制限時期」を](#page-140-0)参照してください

### <span id="page-137-0"></span>**4.2.4.2.1 コンポジット・レンジ - リスト・パーティション表の作成**

このトピックの例は、コンポジット・レンジ - リスト・パーティション表の作成方法を示します。

例[4-24](#page-137-1)では、レンジ - リスト・パーティション化の使用方法を示します。この例では、製品の販売データを四半期ごとに追跡し、 各四半期内で、指定された州ごとにグループ化しています。

行のパーティション化列の値が、特定のパーティション・レンジに含まれているかどうかを確認して、行がパーティションにマッピングさ れます。その後、記述子の値リストにサブパーティション列の値と一致する値が含まれるサブパーティションを特定して、そのパー ティション内のサブパーティションに行がマッピングされます。たとえば、次のリストは、いくつかのサンプル行の挿入を示します。

- (10, 4532130, '23-Jan-1999', 8934.10, 'WA')はサブパーティションq1\_1999\_northwestにマッピングされま す。
- (20, 5671621, '15-May-1999', 49021.21, 'OR')はサブパーティションq2\_1999\_northwestにマッピングされ ます。
- (30, 9977612, '07-Sep-1999', 30987.90, 'FL')はサブパーティションq3\_1999\_southeastにマッピングされま す。
- (40, 9977612, '29-Nov-1999', 67891.45, 'TX')はサブパーティションq4\_1999\_southcentralにマッピング されます。
- (40, 4532130, '5-Jan-2000', 897231.55, 'TX')は表内のいずれのパーティションにもマッピングされないため、 エラーが表示されます。
- (50, 5671621, '17-Dec-1999', 76123.35, 'CA')は表内のいずれのサブパーティションにもマッピングされない ため、エラーが表示されます。

Live SQL:

関連する例を Oracle Live SQL の *Oracle Live SQL: コンポジット・レンジ - リスト・パーティション表の作 成*で参照して実行してください。

### <span id="page-137-1"></span>例4-24 コンポジット・レンジ - リスト・パーティション表の作成

```
CREATE TABLE quarterly_regional_sales
       (deptno number, item_no varchar2(20),
        txn_date date, txn_amount number, state varchar2(2))
   TABLESPACE ts4
  PARTITION BY RANGE (txn date)
     SUBPARTITION BY LIST (state)
       (PARTITION q1_1999 VALUES LESS THAN (TO_DATE('1-APR-1999','DD-MON-YYYY'))
          (SUBPARTITION q1_1999_northwest VALUES ('OR', 'WA'),
           SUBPARTITION q1_1999_southwest VALUES ('AZ', 'UT', 'NM'),
           SUBPARTITION q1_1999_northeast VALUES ('NY', 'VM', 'NJ'),
          SUBPARTITION q1 1999 southeast VALUES ('FL', 'GA'),
           SUBPARTITION q1_1999_northcentral VALUES ('SD', 'WI'),
          SUBPARTITION q1 1999 southcentral VALUES ('OK', 'TX')
          ),
       PARTITION q2 1999 VALUES LESS THAN ( TO DATE('1-JUL-1999','DD-MON-YYYY'))
          (SUBPARTITION q2_1999_northwest VALUES ('OR', 'WA'),
           SUBPARTITION q2_1999_southwest VALUES ('AZ', 'UT', 'NM'),
           SUBPARTITION q2_1999_northeast VALUES ('NY', 'VM', 'NJ'),
```

```
SUBPARTITION q2 1999 southeast VALUES ('FL', 'GA'),
     SUBPARTITION q2_1999_northcentral VALUES ('SD', 'WI'),
     SUBPARTITION q2_1999_southcentral VALUES ('OK', 'TX')
    ),
 PARTITION q3 1999 VALUES LESS THAN (TO DATE('1-OCT-1999','DD-MON-YYYY'))
    (SUBPARTITION q3_1999_northwest VALUES ('OR', 'WA'),
     SUBPARTITION q3_1999_southwest VALUES ('AZ', 'UT', 'NM'),
     SUBPARTITION q3_1999_northeast VALUES ('NY', 'VM', 'NJ'),
     SUBPARTITION q3_1999_southeast VALUES ('FL', 'GA'),
     SUBPARTITION q3_1999_northcentral VALUES ('SD', 'WI'),
     SUBPARTITION q3_1999_southcentral VALUES ('OK', 'TX')
    ),
  PARTITION q4_1999 VALUES LESS THAN ( TO_DATE('1-JAN-2000','DD-MON-YYYY'))
    (SUBPARTITION q4_1999_northwest VALUES ('OR', 'WA'),
    SUBPARTITION q4 1999 southwest VALUES ('AZ', 'UT', 'NM'),
     SUBPARTITION q4_1999_northeast VALUES ('NY', 'VM', 'NJ'),
     SUBPARTITION q4_1999_southeast VALUES ('FL', 'GA'),
     SUBPARTITION q4_1999_northcentral VALUES ('SD', 'WI'),
     SUBPARTITION q4_1999_southcentral VALUES ('OK', 'TX')
    )
):
```
### <span id="page-138-0"></span>**4.2.4.2.2 表領域を指定するコンポジット・レンジ - リスト・パーティション表の作成**

このトピックの例は、表領域を指定するコンポジット・レンジ - リスト・パーティション表の作成方法を示します。

レンジ - リスト・パーティション表のパーティションは、そのデータがサブパーティションのセグメントに格納されるため、論理構造の みです。リスト・サブパーティションの特性は、リスト・パーティションと同様です。リスト・パーティション化にデフォルトのパーティション を指定する場合と同じように、デフォルトのサブパーティションを指定できます。

次の例では、パーティション・レベルおよびサブパーティション・レベルで表領域を指定する表を作成します。各パーティション内の サブパーティションの数は様々で、デフォルトのサブパーティションが指定されています。この例のサブパーティションの説明は次のよ うになります。

- すべてのサブパーティションで、表領域レベルのデフォルトから、表領域以外の物理属性が継承されます。これは、パー ティションまたはサブパーティションに指定された唯一の物理属性が表領域であるためです。表レベルで物理属性が指 定されていないため、表領域レベルのデフォルトがすべてのレベルで継承されます。
- tbs 4に格納され、その他のいずれのパーティションにもマッピングされていないすべての行を含むサブパーティション q1 othersを除き、パーティションq1 1999の最初の4つのサブパーティションは、すべてtbs\_1に格納されます。
- パーティションa2 1999の6つのサブパーティションは、すべてtbs\_2に格納されます。
- tbs 4に格納され、その他のいずれのパーティションにもマッピングされていないすべての行を含むサブパーティション q3\_othersを除き、パーティションq3\_1999の最初の2つのサブパーティションは、すべてtbs\_3に格納されます。
- パーティションq4\_1999にはサブパーティションの説明はありません。このため、デフォルトのサブパーティションが1つ作成さ れ、tbs 4に格納されます。サブパーティション名は、SYS SUBPnという書式でシステム生成されます。

```
CREATE TABLE sample_regional_sales
       (deptno number, item_no varchar2(20),
        txn_date date, txn_amount number, state varchar2(2))
  PARTITION BY RANGE (txn date)
     SUBPARTITION BY LIST (state)
       (PARTITION q1_1999 VALUES LESS THAN (TO_DATE('1-APR-1999','DD-MON-YYYY'))
           TABLESPACE tbs_1
          (SUBPARTITION q1_1999_northwest VALUES ('OR', 'WA'),
           SUBPARTITION q1_1999_southwest VALUES ('AZ', 'UT', 'NM'),
```

```
 SUBPARTITION q1_1999_northeast VALUES ('NY', 'VM', 'NJ'),
     SUBPARTITION q1_1999_southeast VALUES ('FL', 'GA'),
     SUBPARTITION q1_others VALUES (DEFAULT) TABLESPACE tbs_4
    ),
  PARTITION q2_1999 VALUES LESS THAN ( TO_DATE('1-JUL-1999','DD-MON-YYYY'))
     TABLESPACE tbs_2
    (SUBPARTITION q2_1999_northwest VALUES ('OR', 'WA'),
     SUBPARTITION q2_1999_southwest VALUES ('AZ', 'UT', 'NM'),
     SUBPARTITION q2_1999_northeast VALUES ('NY', 'VM', 'NJ'),
     SUBPARTITION q2_1999_southeast VALUES ('FL', 'GA'),
     SUBPARTITION q2_1999_northcentral VALUES ('SD', 'WI'),
     SUBPARTITION q2_1999_southcentral VALUES ('OK', 'TX')
    ),
 PARTITION q3_1999 VALUES LESS THAN (TO DATE('1-OCT-1999','DD-MON-YYYY'))
     TABLESPACE tbs_3
    (SUBPARTITION q3_1999_northwest VALUES ('OR', 'WA'),
     SUBPARTITION q3_1999_southwest VALUES ('AZ', 'UT', 'NM'),
    SUBPARTITION q3 others VALUES (DEFAULT) TABLESPACE tbs 4
    ),
 PARTITION q4 1999 VALUES LESS THAN ( TO DATE('1-JAN-2000','DD-MON-YYYY'))
     TABLESPACE tbs_4
 );
```
## <span id="page-139-0"></span>**4.2.4.3 コンポジット・レンジ - レンジ・パーティション表の作成**

レンジ - レンジ・コンポジット・パーティション表のレンジ・パーティションは、非コンポジット・レンジ・パーティション表に似ています。 この構成により、PARTITION句のオプションの副次句で、パーティション・セグメントに固有の物理属性およびその他の属性(表 領域を含む)を指定できます。パーティション・レベルで上書きされない場合、パーティションは基礎となる表の属性を継承します。

SUBPARTITION句のレンジ・サブパーティションの記述は、指定できる唯一の物理属性がオプションの表領域であることを除き、 非コンポジット・レンジ・パーティションと似ています。サブパーティションは、パーティションの説明からその他すべての物理属性を継 承します。

次の例では、レンジ - レンジ・パーティション化の使用方法を示します。この例では出荷を追跡しています。顧客とのサービス内 容合意書には、すべての注文品は、注文が行われてから1か月以内に配送すると記載されています。注文には次のタイプがあ ります。

行のパーティション化列の値が、特定のパーティション・レンジに含まれているかどうかを確認して、行がパーティションにマッピングさ れます。その後、サブパーティション化列の値が特定のレンジ内に含まれているかどうかを確認して、そのパーティション内のサブ パーティションに行がマッピングされます。たとえば、発注日が2006年9月で配送日が2006年10月28の出荷は、パーティショ ンp06\_oct\_aに含まれます。

- e(早期): 注文が行われた次の月の中旬までに配送される注文。これらの注文は、顧客の予想より早く配送されます。
- a(合意どおり): 注文が行われてから1か月以内に配送される注文(ただし早期の注文ではありません)。
- I(遅延): 注文が行われた後、1か月を過ぎてから配送される注文。

CREATE TABLE shipments ( order\_id NUMBER NOT NULL , order\_date DATE NOT NULL , delivery\_date DATE NOT NULL , customer\_id NUMBER NOT NULL , sales\_amount NUMBER NOT NULL  $\lambda$ PARTITION BY RANGE (order date) SUBPARTITION BY RANGE (delivery date)

```
( PARTITION p_2006_jul VALUES LESS THAN (TO_DATE('01-AUG-2006','dd-MON-yyyy'))
   ( SUBPARTITION p06_jul_e VALUES LESS THAN (TO_DATE('15-AUG-2006','dd-MON-yyyy'))
     , SUBPARTITION p06_jul_a VALUES LESS THAN (TO_DATE('01-SEP-2006','dd-MON-yyyy'))
   , SUBPARTITION p06_jul_l VALUES LESS THAN (MAXVALUE)
   )
 PARTITION p_2006_aug VALUES LESS THAN (TO DATE('01-SEP-2006','dd-MON-yyyy'))
   ( SUBPARTITION p06_aug_e VALUES LESS THAN (TO_DATE('15-SEP-2006','dd-MON-yyyy'))
   , SUBPARTITION p06_aug_a VALUES LESS THAN (TO_DATE('01-OCT-2006','dd-MON-yyyy'))
     , SUBPARTITION p06_aug_l VALUES LESS THAN (MAXVALUE)
\rightarrow. PARTITION p_2006_sep VALUES LESS THAN (TO DATE('01-OCT-2006','dd-MON-yyyy'))
   ( SUBPARTITION p06_sep_e VALUES LESS THAN (TO_DATE('15-OCT-2006','dd-MON-yyyy'))
   , SUBPARTITION p06_sep_a VALUES LESS THAN (TO_DATE('01-NOV-2006','dd-MON-yyyy'))
    SUBPARTITION p06 sep | VALUES LESS THAN (MAXVALUE)
  \lambdaPARTITION p_2006_oct VALUES LESS THAN (TO_DATE('01-NOV-2006','dd-MON-yyyy'))
   ( SUBPARTITION p06_oct_e VALUES LESS THAN (TO_DATE('15-NOV-2006','dd-MON-yyyy'))
   , SUBPARTITION p06_oct_a VALUES LESS THAN (TO_DATE('01-DEC-2006','dd-MON-yyyy'))
   , SUBPARTITION p06_oct_l VALUES LESS THAN (MAXVALUE)
\rightarrow. PARTITION p_2006_nov VALUES LESS THAN (TO DATE('01-DEC-2006','dd-MON-yyyy'))
   ( SUBPARTITION p06_nov_e VALUES LESS THAN (TO_DATE('15-DEC-2006','dd-MON-yyyy'))
  . SUBPARTITION p06 nov a VALUES LESS THAN (TO DATE('01-JAN-2007','dd-MON-yyyy'))
   , SUBPARTITION p06_nov_l VALUES LESS THAN (MAXVALUE)
  \lambdaPARTITION p 2006 dec VALUES LESS THAN (TO DATE('01-JAN-2007','dd-MON-yyyy'))
   ( SUBPARTITION p06_dec_e VALUES LESS THAN (TO_DATE('15-JAN-2007','dd-MON-yyyy'))
   , SUBPARTITION p06_dec_a VALUES LESS THAN (TO_DATE('01-FEB-2007','dd-MON-yyyy'))
   , SUBPARTITION p06_dec_l VALUES LESS THAN (MAXVALUE)
   )
);
```
### **関連項目:**

サブパーティション・テンプレートの使用によって、コンポジット・パーティション表の指定がどのように簡素化されるか方法を学習す るには[、「コンシューマ・グループを使用したユーザーに対するリソース数の制限時期」を](#page-140-0)参照してください

# <span id="page-140-0"></span>**4.2.5 コンポジット・パーティション表を説明するサブパーティション・テンプレート の指定**

サブパーティション・テンプレートを使用して、コンポジット・パーティション表にサブパーティションを作成できます。

サブパーティション・テンプレートを使用すると、表の各パーティションにサブパーティション記述子を指定する必要がないため、サブ パーティションの指定を簡略化できます。かわりに、テンプレートに一度のみサブパーティションを記述し、そのサブパーティション・テ ンプレートを表の各パーティションに適用します。時間隔 - \*コンポジット・パーティション表の場合、時間隔パーティションのサブ パーティションを定義するには、サブパーティション・テンプレートを使用する必要があります。

サブパーティション・テンプレートは、パーティションにサブパーティション記述子が指定されていない場合に適用されます。サブパー ティション記述子が指定されている場合は、そのパーティションのサブパーティション・テンプレートのかわりに適用されます。サブ パーティション・テンプレートが指定されておらず、パーティションにもサブパーティション記述子が指定されていない場合は、デフォ ルトのサブパーティションが1つ作成されます。

次の内容について説明します。

- \* [ハッシュ・パーティション表へのサブパーティション・テンプレートの指定](#page-141-0)
- \* [リスト・パーティション表へのサブパーティション・テンプレートの指定](#page-142-0)

## <span id="page-141-0"></span>**4.2.5.1 \* - ハッシュ・パーティション表へのサブパーティション・テンプレートの指定**

レンジ - ハッシュ、時間隔 - ハッシュおよびリスト - ハッシュ・パーティション表の場合、サブパーティション・テンプレートでサブ パーティションを詳細に指定することも、ハッシュ・サブパーティションの数のみを指定することも可能です。

例[4-25](#page-141-1)では、サブパーティション・テンプレートを使用して、レンジ - ハッシュ・パーティション表を作成し、サブパーティションの名 前と表領域を表示します。

この例では、次の説明を含む表を作成します。

- 各パーティションには、サブパーティション・テンプレートに記述されているように4つのサブパーティションがあります。
- 各サブパーティションには表領域が指定されています。サブパーティション・テンプレートで1つのサブパーティションに表領 域が指定されている場合は、すべてのサブパーティションに表領域を1つ指定する必要があります。
- 時間隔 \*サブパーティション化を使用している場合以外、サブパーティションの名前は、次の書式でパーティション名 とサブパーティション名を連結して生成されます。

*partition name*\_*subpartition name*

時間隔 - \*サブパーティション化の場合、サブパーティション名は次の書式でシステム生成されます。

SYS SUBPn

<span id="page-141-1"></span>例4-25 サブパーティション・テンプレートを使用したレンジ - ハッシュ・パーティション表の作成

```
CREATE TABLE employees sub template (department id NUMBER(4) NOT NULL,
              last_name VARCHAR2(25), job_id VARCHAR2(10)) 
      PARTITION BY RANGE(department_id) SUBPARTITION BY HASH(last_name)
      SUBPARTITION TEMPLATE
          (SUBPARTITION a TABLESPACE ts1,
           SUBPARTITION b TABLESPACE ts2,
          SUBPARTITION c TABLESPACE ts3.
           SUBPARTITION d TABLESPACE ts4
          )
     (PARTITION p1 VALUES LESS THAN (1000),
     PARTITION p2 VALUES LESS THAN (2000).
      PARTITION p3 VALUES LESS THAN (MAXVALUE)
     );
```
SQL> SELECT TABLESPACE NAME. PARTITION NAME, SUBPARTITION NAME

2 FROM DBA\_TAB\_SUBPARTITIONS WHERE TABLE\_NAME='EMPLOYEEES\_SUB\_TEMPLATE'

3 ORDER BY TABLESPACE\_NAME;

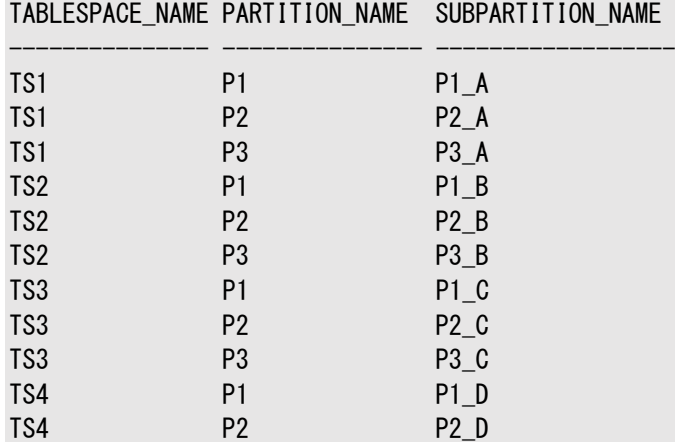

12 rows selected.

## <span id="page-142-0"></span>**4.2.5.2 \* - リスト・パーティション表へのサブパーティション・テンプレートの指定**

- リスト・パーティション表の場合、サブパーティション・テンプレートではサブパーティションを詳細に記述できます。

例[4-26](#page-142-1)では、レンジ - リスト・パーティション表について、サブパーティション・テンプレートを使用して表領域間でデータをストライ プ化する方法を示します。この例では、表が作成されると、表のサブパーティションは縦にストライプ化されます。つまり、すべての パーティションのサブパーティション*n*が同じ表領域にあります。

サブパーティション・テンプレートではなく、パーティション・レベルで表領域を指定した場合(パーティションq1\_1999にtbs\_1、パー ティションq2\_1999にtbs\_2、パーティションq3\_1999にtbs\_3およびパーティションq4\_1999にtbs\_4など)、表は水平にストライプ 化されます。すべてのサブパーティションは、所有パーティションの表領域に格納されます。

<span id="page-142-1"></span>例4-26 サブパーティション・テンプレートを使用したレンジ - リスト・パーティション表の作成

CREATE TABLE stripe regional sales ( deptno number, item\_no varchar2(20), txn\_date date, txn\_amount number, state varchar2(2)) PARTITION BY RANGE (txn date) SUBPARTITION BY LIST (state) SUBPARTITION TEMPLATE (SUBPARTITION northwest VALUES ('OR', 'WA') TABLESPACE tbs\_1, SUBPARTITION southwest VALUES ('AZ', 'UT', 'NM') TABLESPACE tbs\_2, SUBPARTITION northeast VALUES ('NY', 'VM', 'NJ') TABLESPACE tbs\_3, SUBPARTITION southeast VALUES ('FL', 'GA') TABLESPACE tbs\_4, SUBPARTITION midwest VALUES ('SD', 'WI') TABLESPACE tbs\_5, SUBPARTITION south VALUES ('AL', 'AK') TABLESPACE tbs 6. SUBPARTITION others VALUES (DEFAULT ) TABLESPACE tbs 7 ) (PARTITION q1\_1999 VALUES LESS THAN ( TO\_DATE('01-APR-1999','DD-MON-YYYY')), PARTITION q2 1999 VALUES LESS THAN ( TO DATE('01-JUL-1999','DD-MON-YYYY')), PARTITION q3\_1999 VALUES LESS THAN ( TO DATE('01-OCT-1999','DD-MON-YYYY')), PARTITION q4\_1999 VALUES LESS THAN ( TO\_DATE ('1-JAN-2000', 'DD-MON-YYYY')) );

# <span id="page-143-0"></span>**4.3 パーティションでサポートされているメンテナンス操作**

パーティション、サブパーティションおよび索引パーティションで実行できる、様々なメンテナンス操作があります。

次の表およびトピックで、パーティション、サブパーティションおよび索引パーティションでサポートされているメンテナンス操作につい て説明します。

- 表4-1に、パーティション表およびコンポジット・パーティション表で実行できるパーティション・メンテナンス操作を示します。
- 表4-2に、コンポジット・パーティション表で実行できるサブパーティション・メンテナンス操作を示します。
- 表4-3に、索引パーティションで実行可能なメンテナンス操作を示し、どのタイプの索引(グローバルまたはローカル)を実 行可能かを記載します。
- [索引の自動更新](#page-148-0)
- [パーティションを削除および切り捨てる非同期グローバル索引メンテナンス](#page-150-0)
- [サブパーティション・テンプレートの変更](#page-151-0)
- [メンテナンス操作のフィルタ処理](#page-151-1)

表4-1および表4-2にパーティション化およびサブパーティション化の種類ごとに、メンテナンス操作の実行に使用されるALTER TABLE文の特定の句が示されます。

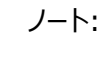

複数のパーティションのパーティション・メンテナンス操作は、ドメイン索引を使用した表でサポートされていませ ん。

表4-1 表パーティションに対するALTER TABLEメンテナンス操作

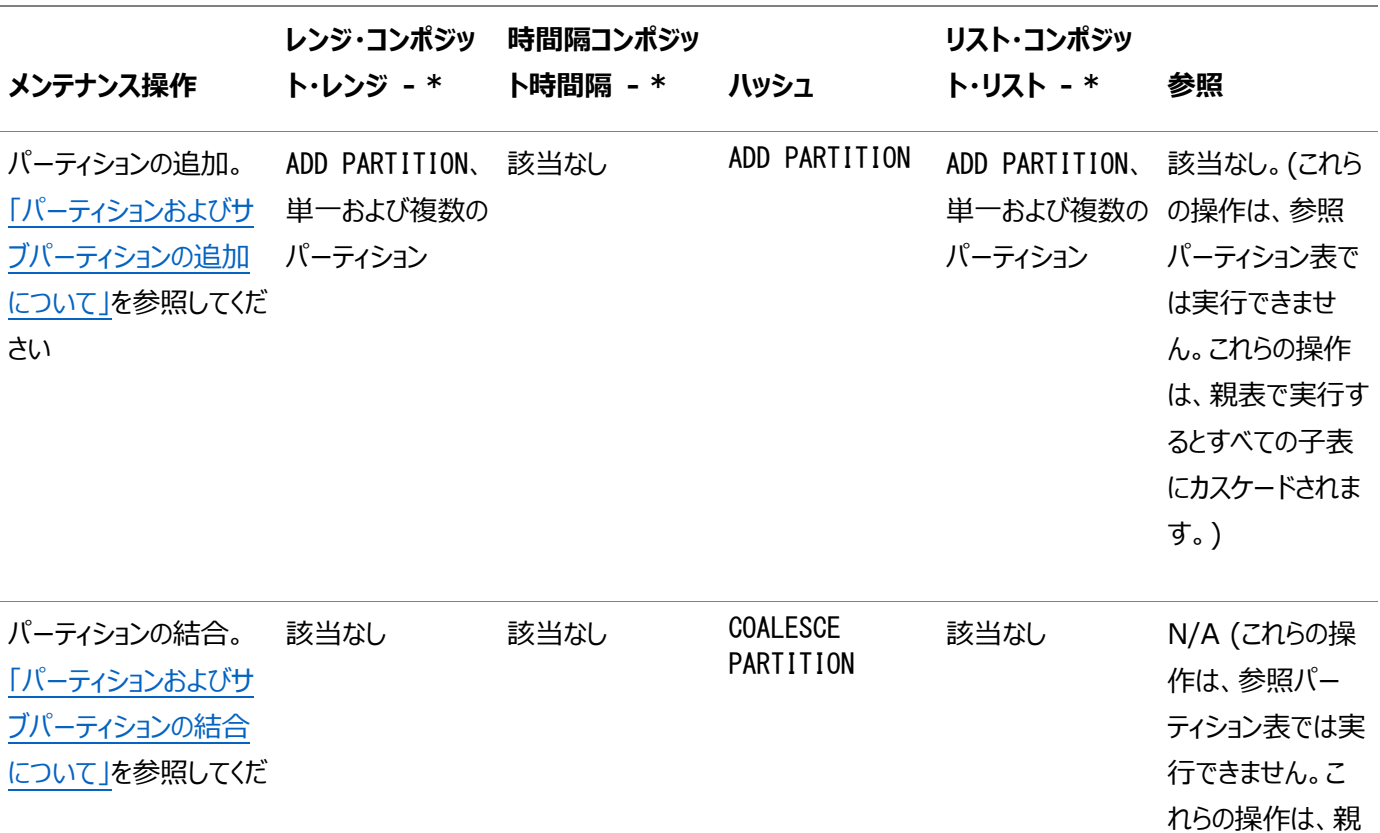
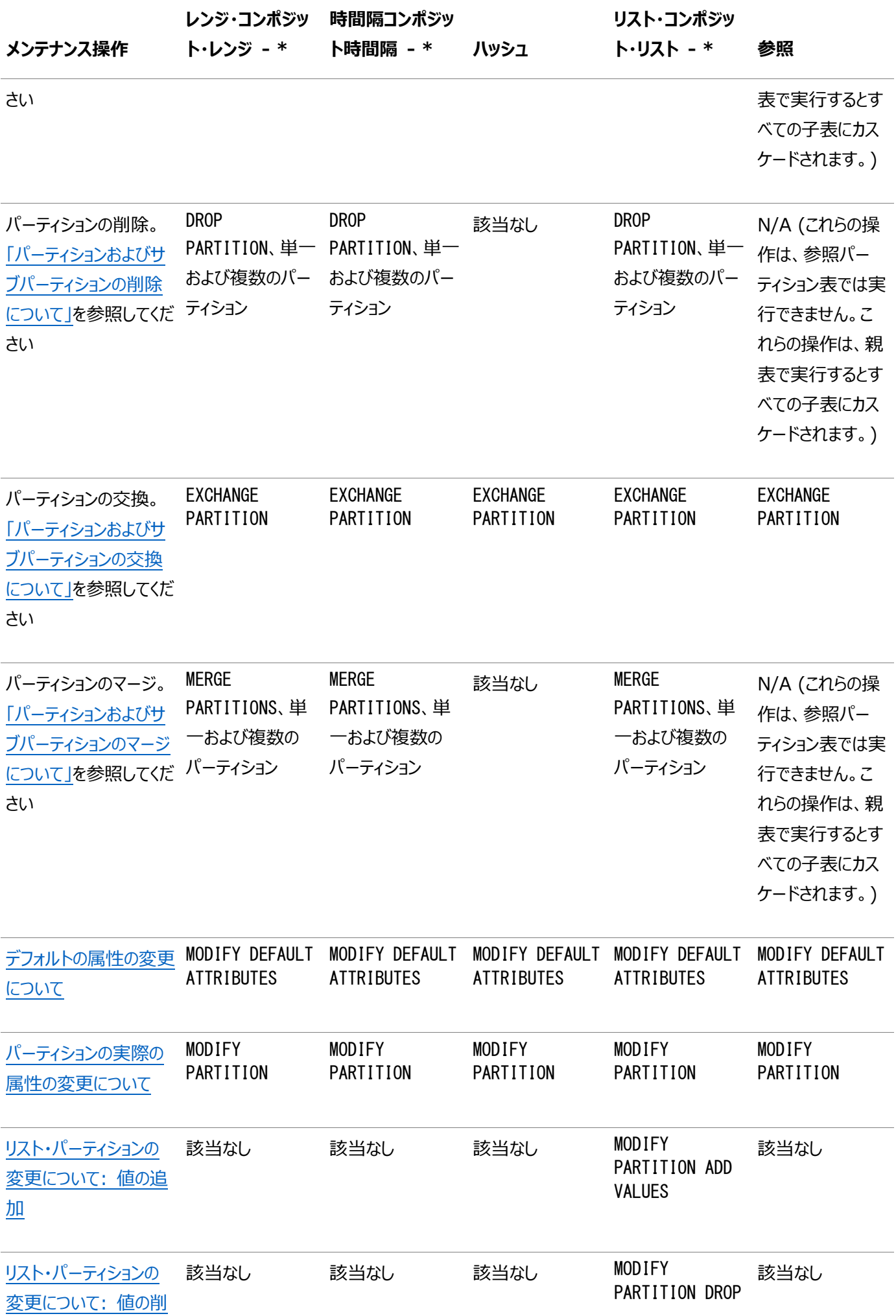

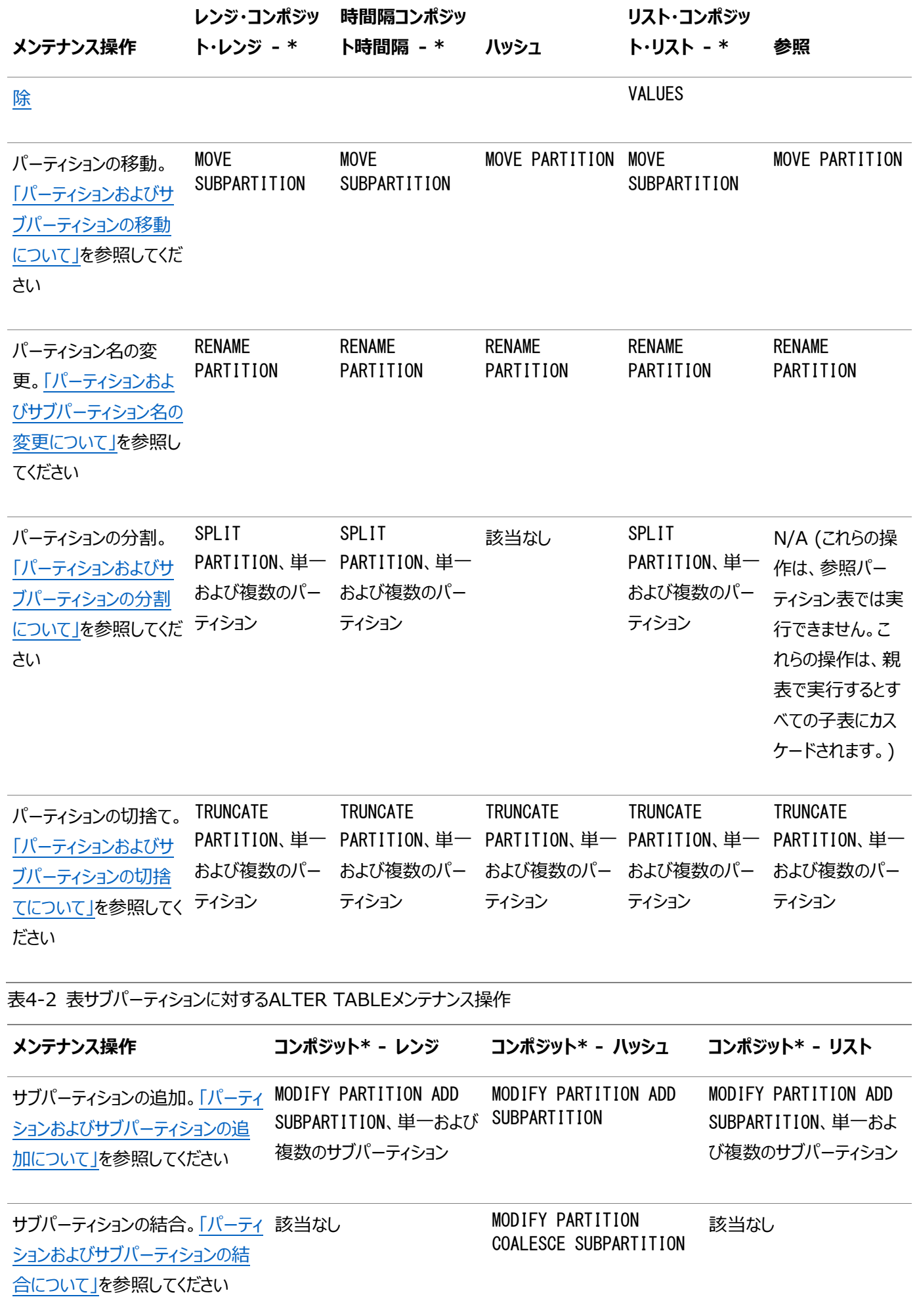

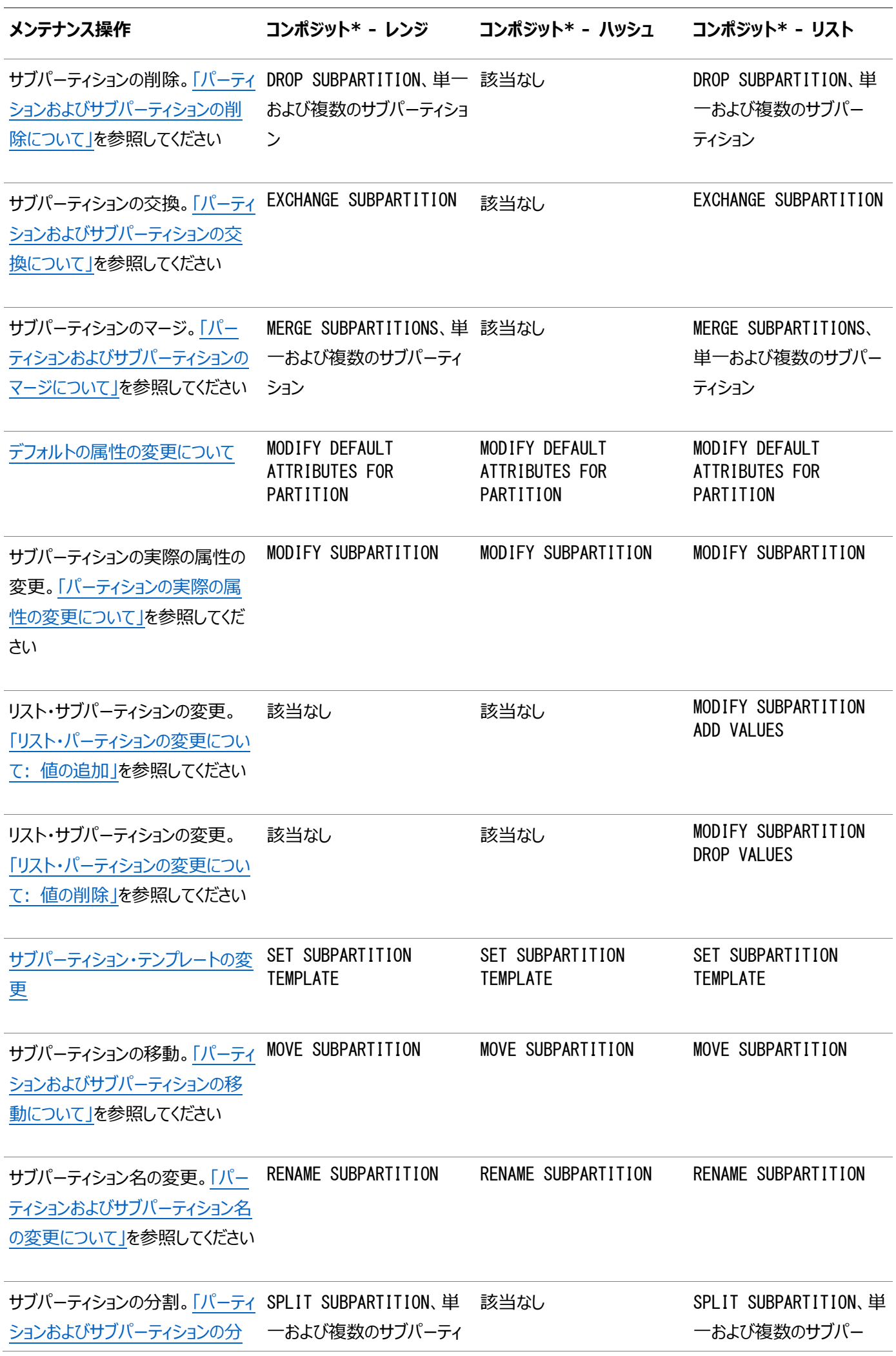

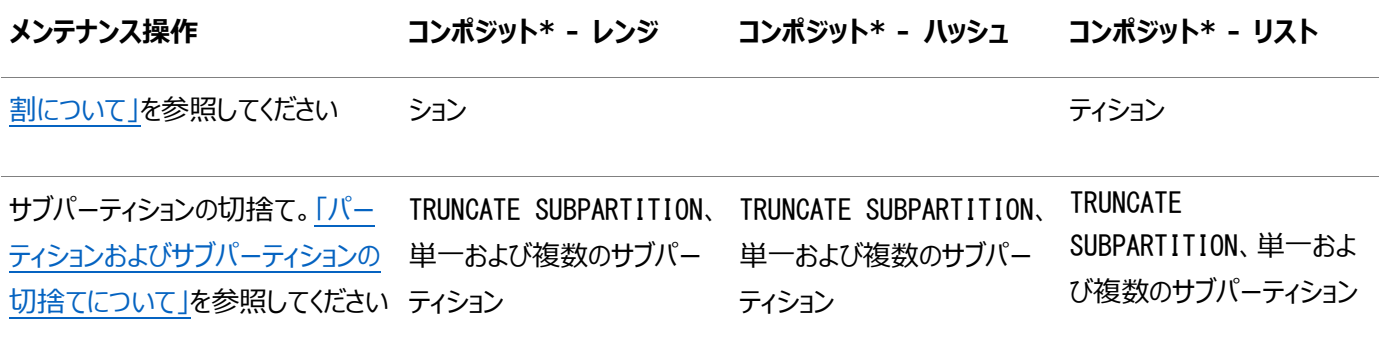

ノート:

ビットマップ索引のあるパーティション表や、現在圧縮されていないパーティションのみを含むパーティション表に、圧 縮されたパーティションを組み込むために最初に表圧縮を使用する場合は、次の手順を実行する必要があります。

- 既存のすべてのビットマップ索引およびビットマップ索引パーティションを削除するか、UNUSABLE とマークしま す。
- 表圧縮属性を設定します。
- 索引を再作成します。

これらの処理は、パーティションにデータが含まれているかどうかには関係なく、圧縮されたパーティションを組み込む 操作です。

これは、B ツリー索引を含むパーティション表、またはパーティション索引構成表には適用されません。

表4-3に索引パーティションで実行可能なメンテナンス操作を示し、どのタイプの索引(グローバルまたはローカル)で実行可能か を記載します。メンテナンス操作に使用するALTER INDEX句を表示します。

グローバル索引は、基礎となる表の構造を反映しません。パーティション化されている場合は、レンジまたはハッシュでパーティショ ン化できます。

ローカル索引では基礎となる表の構造が反映されるため、表パーティションおよびサブパーティションがメンテナンス・アクティビティ の影響を受けると、パーティション化も自動的にメンテナンスされます。そのため、ローカル索引でのパーティション・メンテナンスの 必要性は低く、オプションの数も少なくなっています。

表4-3 索引パーティションに対するALTER INDEXメンテナンス操作

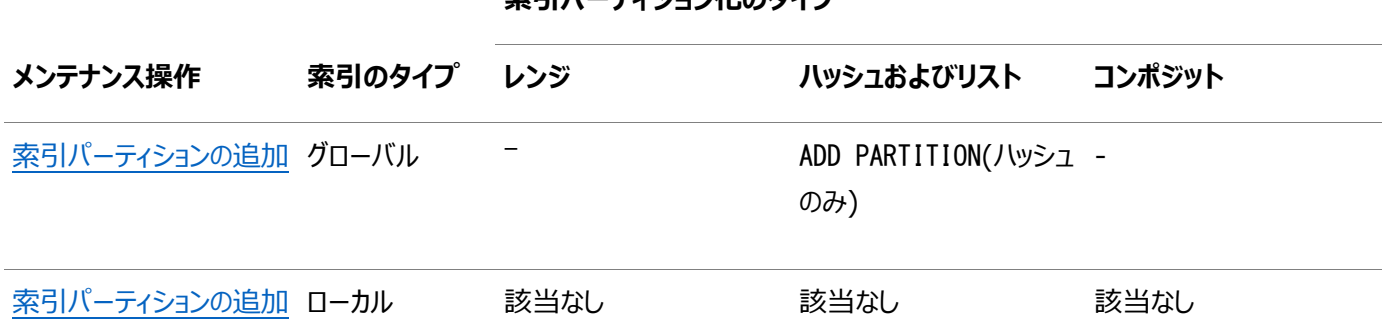

#### **索引パーティション化のタイプ**

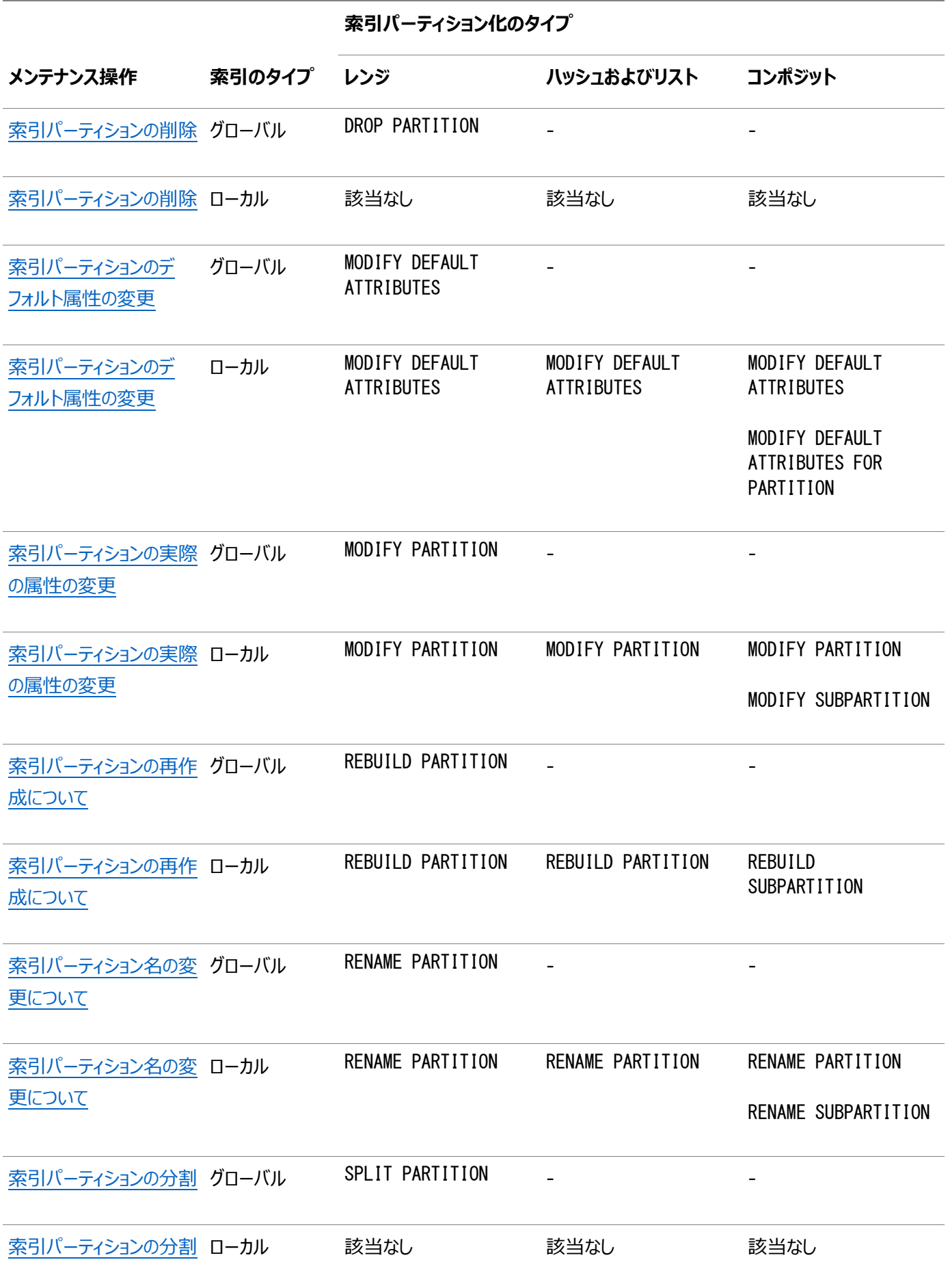

# **4.3.1 索引の自動更新**

パーティション表および索引に対する個々のメンテナンス操作を説明する前に、ALTER TABLE文に指定可能なUPDATE INDEXES句の影響を説明します。

デフォルトでは、パーティション表に対する表メンテナンス操作の多くにより、対応する索引または索引パーティションが無効化 (UNUSABLEとマーク)されます。索引全体または各パーティション(グローバル索引の場合)を再作成する必要があります。メンテ ナンス操作で、ALTER TABLE文にUPDATE INDEXESを指定すると、データベースによりこのデフォルトの動作が上書きされます。こ の句を指定すると、メンテナンス操作のDDL文の実行時に、データベースにより索引が更新されます。これには、次の利点があ ります。

- 索引が、ベース表操作とともに更新されます。後で更新して、個別に索引を再作成する必要はありません。
- グローバル索引はUNUSABLEとマークされないため、高い可用性を備えています。パーティションDDLの実行中でもこれ らの索引は使用可能なままで、表内の影響を受けないパーティションにアクセスできます。
- すべての無効な索引を再作成するために、名前を調べる必要はありません。

ローカル索引のオプションの句で、更新されたローカル索引やそのパーティションに物理特性および記憶域特性を指定できます。

- 各ローカル索引のそれぞれのパーティションに物理属性、表領域記憶域およびロギングを指定できます。または、 PARTITIONキーワードのみを指定して、次のようにデータベースによるパーティション属性の更新を行うことも可能です。
	- 単一の表パーティションに対する操作(MOVE PARTITIONやSPLIT PARTITIONなど)では、対応する索引パー ティションは影響を受ける表パーティションの属性を継承します。データベースでは新しい索引パーティションの 名前は生成されないため、この操作により作成される新しい索引パーティションは、対応する新しい表パーティ ションから名前を継承します。
	- MERGE PARTITION操作の場合、この操作によって作成されたローカル索引パーティションは、作成された表 パーティションの名前とローカル索引の属性を継承します。
- コンポジット・パーティション家引では、各サブパーティションに表領域記憶域を指定できます。

次の操作では、UPDATE INDEXES句がサポートされています。

- $\bullet$  ADD PARTITION | SUBPARTITION
- COALESCE PARTITION | SUBPARTITION
- $\bullet$  DROP PARTITION | SUBPARTITION
- $\bullet$  EXCHANGE PARTITION | SUBPARTITION
- $\bullet$  MERGE PARTITION | SUBPARTITION
- MOVE PARTITION | SUBPARTITION
- $\bullet$  SPLIT PARTITION | SUBPARTITION
- **TRUNCATE PARTITION | SUBPARTITION**

SKIP\_UNUSABLE\_INDEXES初期化パラメータ

SKIP\_UNUSABLE\_INDEXESは、デフォルト値がTRUEの初期化パラメータです。この設定により、UNUSABLEとマークされた索引およ び索引パーティションのエラー・レポートが無効化されます。使用できない要素を避けるために、データベースが別の実行計画を 選択しないようにするには、このパラメータをFALSEに設定する必要があります。

#### 索引を自動更新する際の考慮事項

UPDATE INDEXESを指定する際は、次の影響に注意してください。

 事前にUNUSABLEとマークされていた索引が更新されるため、パーティションDDL文の実行時間が長くなる可能性があり ます。ただし、この増加した時間を、索引を更新せずにDDLを実行し、すべての索引を再作成する場合にかかる時間 と比較する必要があります。パーティションのサイズが表サイズの5%に満たない場合は、経験則から言って、索引を更

新する方が短時間ですみます。

- EXCHANGE操作が高速な操作ではなくなりました。こちらも、DDLを実行してすべての索引を再作成する場合にかかる 時間と比較する必要があります。
- グローバル索引を含む表を更新する際の考慮事項は、次のとおりです。
	- 索引はその場で更新されます。索引の更新は記録され、REDOおよびUNDOレコードが生成されます。反対 に、グローバル索引全体を再作成する場合は、NOLOGGINGモードで実行できます。
	- 索引全体を手動で再作成すると、領域がより有効に使用されて圧縮されるため、より効率的な索引が作成 されます。
- UPDATE INDEXES句は、索引構成表ではサポートされていません。ただし、DROP PARTITION、TRUNCATE PARTITION およびEXCHANGE PARTITION操作でUPDATE GLOBAL INDEXES句を使用して、索引構成表のグローバル索引を使用 可能なままにできます。前述のリストのその他の操作では、索引構成表のグローバル索引は使用可能なままになりま す。また、索引構成表のローカル索引パーティションは、MOVE PARTITION操作後も使用可能なままです。

#### **関連項目:**

索引の更新の構文のALTER TABLEのupdate all indexes clauseの詳細は、『Oracle Database SOL言語リファレン [ス』を](https://docs.oracle.com/pls/topic/lookup?ctx=en/database/oracle/oracle-database/19/vldbg&id=SQLRF01001)参照してください

# <span id="page-150-0"></span>**4.3.2 パーティションを削除および切り捨てる非同期グローバル索引メンテナン ス**

パーティション・メンテナンス操作DROP PARTITIONおよびTRUNCATE PARTITIONは、メタデータのみの索引メンテナンスを実行し て最適化されます。

DROPおよびTRUNCATEの非同期グローバル索引メンテナンスはデフォルトで実行されますが、UPDATE INDEXES句が下位互換性 のために引き続き必要です。

次のリストは、非同期グローバル索引メンテナンスの制限事項をまとめています。

- ヒープ表にのみ実行されます
- オブジェクト型を含む表はサポートされません
- ドメイン索引を含む表はサポートされません
- ユーザーSYSには実行されません

索引のメンテナンス操作は、自動スケジューラ・ジョブSYS. PMO\_DEFERRED\_GIDX\_MAINT\_JOBを使用して実行し、すべてのグ ローバル索引をクリーンアップできます。デフォルトでは、このジョブは定期的に実行するようスケジュールされます。索引を事前に クリーンアップする場合、DBMS\_SCHEDULER.RUN\_JOBを使用していつでもこのジョブを実行できます。ジョブを変更して、特定の 要件に基づくスケジュールで実行することもできます。ジョブを削除しないことをお薦めします。

次のオプションのいずれかを使用して、メンテナンスを必要とする索引のクリーンアップを強制することもできます。

- DBMS PART.CLEANUP GIDX このPL/SOLプロシージャは、クリーンアップを必要とする可能性があるシステムのグロー バル索引のリストを収集し、索引をクリーンな状態にリストアするために必要な操作を実行します。
- ALTER INDEX REBUILD [PARTITION] このSOL文は、Oracle Database 12cリリース1 (12.1)より前のリリース

で実行されるように、索引全体または索引パーティションを再作成します。結果の索引(パーティション)は、古いエントリ を含みません。

● ALTER INDEX [PARTITION] COALESCE CLEANUP - このSOL文は、索引ブロックの親がないエントリをクリーンアップし ます。

#### **関連項目:**

Oracle Schedulerによるジョブの管理の詳細は、『[Oracle Database](https://docs.oracle.com/pls/topic/lookup?ctx=en/database/oracle/oracle-database/19/vldbg&id=ADMIN034)管理者ガイド』を参照してください

### <span id="page-151-0"></span>**4.3.3 サブパーティション・テンプレートの変更**

新しいサブパーティション・テンプレートと置き換えることで、コンポジット・パーティション表のサブパーティション・テンプレートを変更 できます。

サブパーティション・テンプレートを使用する後続の操作(ADD PARTITIONまたはMERGE PARTITIONSなど)で、新しいサブパーティ ション・テンプレートが使用されます。既存のサブパーティションは変更されません。

時間隔 - \*コンポジット・パーティション表のサブパーティション・テンプレートを変更すると、作成されていない時間隔パーティショ ンに新しいサブパーティション・テンプレートが使用されます。

新しいサブパーティション・テンプレートを指定するには、ALTER TABLE SET SUBPARTITION TEMPLATE文を使用します。例:

ALTER TABLE employees\_sub\_template SET SUBPARTITION TEMPLATE (SUBPARTITION e TABLESPACE ts1, SUBPARTITION f TABLESPACE ts2, SUBPARTITION g TABLESPACE ts3. SUBPARTITION h TABLESPACE ts4 );

空のリストを指定することで、サブパーティション・テンプレートを削除できます。

```
ALTER TABLE employees sub template
  SET SUBPARTITION TEMPLATE ( );
```
### **4.3.4 メンテナンス操作のフィルタ処理**

パーティション・メンテナンス操作は、データのフィルタ処理の追加をサポートするため、パーティションとデータ・メンテナンスを組み 合せることができます。

フィルタ処理されたパーティション・メンテナンス操作は、パーティション・メンテナンスの一部としてデータのフィルタ処理を満たす データのみを保持します。データのフィルタ処理の機能は、MOVE PARTITION、MERGE PARTITIONおよびSPLIT PARTITIONに適 用されます。

例[4-27](#page-152-0)に、ALTER TABLE文を使用してオープンでない注文(クローズ済注文)をすべて削除すると同時にパーティションを移動 する方法を示します。

パーティション表にはフィルタ処理述語が必要です。また、オンラインで実行できるすべてのパーティション・メンテナンス操作(MOVE およびSPLIT)は、フィルタ処理されたパーティション・メンテナンス操作として実行することもできます。ONLINEを指定すると、メンテ ナンス対象のパーティションに対するDML操作が許可されます。

オンライン・モードで実行されるフィルタ処理されたパーティション・メンテナンス操作は、同時進行中のDML操作にフィルタ述語を

使用しません。フィルタ条件は、パーティション・メンテナンス操作の最初に一度だけ適用されます。そのため、後続のDMLは成 功しますが、フィルタ処理の観点からは無視されます。どのようなDML操作であっても、パーティション・メンテナンスの開始時に フィルタ条件に一致しないレコードは保持されません。新しく挿入されたレコードは、パーティション・メンテナンス操作のフィルタ条 件を満たすかどうかに関係なく、パーティション・キー基準に一致すると挿入されます。フィルタ条件はパーティション表自体に制 限され、結合や副問合せ式など、他の表への参照は許可されません。

キーワードONLINEが例[4-27](#page-152-0)のSQL文で指定されている、次のシナリオを考えてみます。

- パーティション・メンテナンス操作の開始後にstatus=' open'に更新されるパーティションq1\_2016の既存の注文レコー ドが、このパーティションに保持されていません。
- パーティション・メンテナンス操作の開始後およびパーティション・メンテナンス操作の進行中に、status='closed'の新 しい注文レコードをパーティションq1\_2016に挿入できます。

<span id="page-152-0"></span>例4-27 メンテナンス操作実行時のフィルタ処理句の使用

ALTER TABLE orders\_move\_part MOVE PARTITION q1\_2016 TABLESPACE open\_orders COMPRESS ONLINE INCLUDING ROWS WHERE order state =  $'$ open';

#### **関連項目:**

パーティション表や索引を作成および変更するためのパーティション化句の正確な構文、その使用に関する制限、および表の作 成や変更に必要な特定の権限の詳細は、*『[Oracle Database SQL](https://docs.oracle.com/pls/topic/lookup?ctx=en/database/oracle/oracle-database/19/vldbg&id=SQLRF01402)言語リファレンス』*を参照してください。

# **4.4 パーティション表および索引のメンテナンス操作**

パーティション表および索引で実行できる、様々なメンテナンス操作があります。

次の各トピックで、表と索引の両方に対するパーティションおよびサブパーティション・メンテナンスを実行する操作について説明し ます。

- パーティションパーティションの追加について
- パーティションの結合について
- パーティションの削除について
- パーティションパーティションの交換について
- [パーティションおよびサブパーティションのマージについて](#page-176-0)
- [表、パーティションおよびサブパーティションの属性の変更について](#page-183-2)
- [リスト・パーティションの変更について](#page-185-2)
- [パーティション化戦略の変更について](#page-188-0)
- パーティションの移動について
- [索引パーティションの再作成について](#page-191-0)
- [パーティションおよびサブパーティション名の変更について](#page-192-0)
- パーティションの分割について
- パーティションパーティションの切捨てについて

ノート:

メンテナンス操作に影響される索引または索引パーティションの使用性が説明されている箇所では、次のことを考 慮してください。

- UNUSABLE とマークできるのは、空ではない索引と索引パーティションのみです。空の場合には、 USABLE/UNUSABLE のステータスは変更されません。
- ステータスが USABLE の索引または索引パーティションは、後続の DML で更新されます。

#### **関連項目:**

- 表の管理の詳細は、『[Oracle Database](https://docs.oracle.com/pls/topic/lookup?ctx=en/database/oracle/oracle-database/19/vldbg&id=ADMIN015)管理者ガイド』を参照してください
- パーティション表や索引を変更するためのパーティション化句の正確な構文、その使用に関する制限、および表の作成 や変更に必要な特定の権限の詳細は、『[Oracle Database SQL](https://docs.oracle.com/pls/topic/lookup?ctx=en/database/oracle/oracle-database/19/vldbg&id=SQLRF01001)言語リファレンス』を参照してください

# <span id="page-154-0"></span>**4.4.1 パーティションおよびサブパーティションの追加について**

この項では、パーティション表に新しいパーティションを手動で追加する方法、および多くのパーティション索引に明示的にパーティ ションを追加できない理由を説明します。

この項では、次の項目について説明します。

- [レンジ・パーティション表へのパーティションの追加](#page-154-1)
- [ハッシュ・パーティション表へのパーティションの追加](#page-154-2)
- [リスト・パーティション表へのパーティションの追加](#page-155-0)
- [時間隔パーティション表へのパーティションの追加](#page-155-1)
- コンポジット\* [ハッシュ・パーティション表へのパーティションの追加について](#page-156-0)
- コンポジット\* [リスト・パーティション表へのパーティションの追加について](#page-157-0)
- コンポジット\* [レンジ・パーティション表へのパーティションの追加について](#page-158-0)
- [参照パーティション表へのパーティションまたはサブパーティションの追加について](#page-158-1)
- [索引パーティションの追加](#page-159-0)
- [複数のパーティションの追加](#page-159-1)

### <span id="page-154-1"></span>**4.4.1.1 レンジ・パーティション表へのパーティションの追加**

表の最後の既存パーティションの後、あるいは表の最初または表の中間にパーティションを追加できます。

ハイエンド(既存の最後のパーティションの後ろのポイント)に新しいパーティションを追加するには、ALTER TABLE ADD PARTITION文を使用します。表の最初または中間にパーティションを追加するには、SPLIT PARTITION句を使用します。

たとえば、前の12か月分に加え、今月のデータも含む表salesがあるとします。1999年1月1日を基準に、表領域tsxに格納 される1月用のパーティションを追加します。

```
ALTER TABLE sales
       ADD PARTITION jan99 VALUES LESS THAN ( '01-FEB-1999' )
       TABLESPACE tsx;
```
レンジ・パーティション表に関連付けられているローカルおよびグローバル索引は、使用可能なままです。

### <span id="page-154-2"></span>**4.4.1.2 ハッシュ・パーティション表へのパーティションの追加**

ハッシュ・パーティション表にパーティションを追加すると、データベースにより、新しいパーティションに既存のパーティション(データ ベースが選択)から再度ハッシュされた行が、ハッシュ関数で決定されたとおりに移入されます。

その結果、表にデータが含まれる場合、ハッシュ・パーティションの追加に時間がかかる場合があります。

次の文では、表scubagearにハッシュ・パーティションを追加する2つの方法を示します。最初の文では、パーティション名がシステ ム生成される新しいハッシュ・パーティションが追加され、デフォルトの表領域に配置されます。2番目の文でも、新しいハッシュ・ パーティションが追加されますが、そのパーティションには明示的にp\_namedという名前が付けられ、表領域gear5に作成されます。 ALTER TABLE scubagear ADD PARTITION;

ALTER TABLE scubagear ADD PARTITION p\_named TABLESPACE gear5; 次の表で説明するように、索引はUNUSABLEとマークされます。

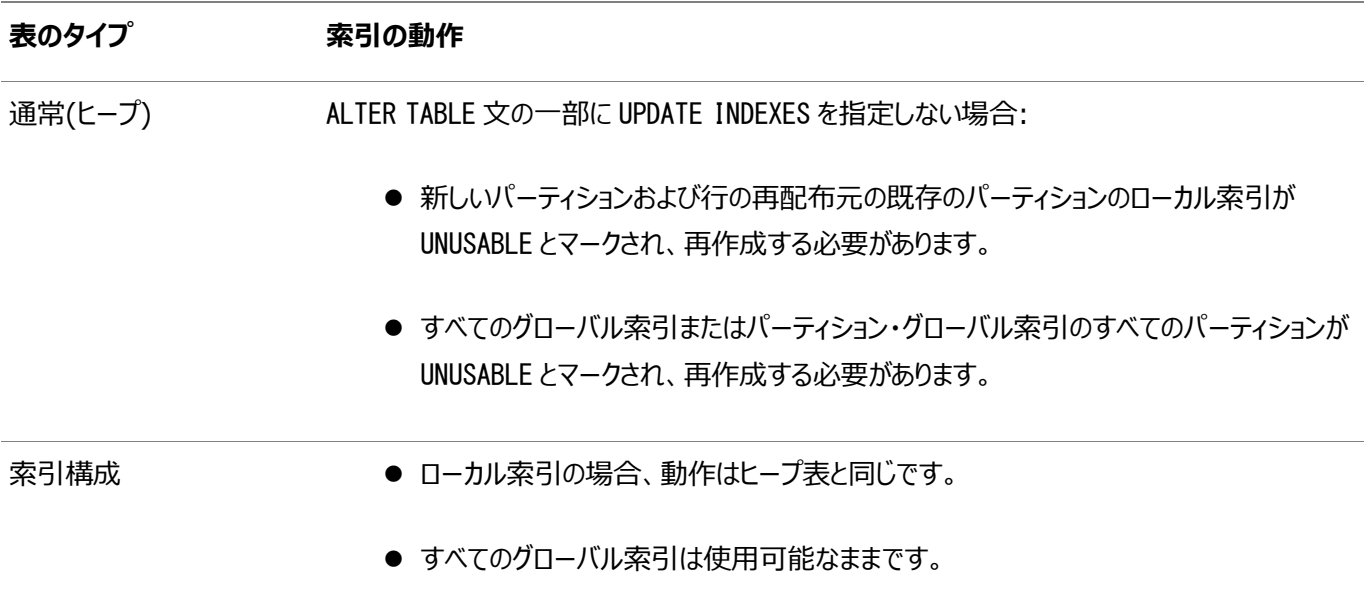

### <span id="page-155-0"></span>**4.4.1.3 リスト・パーティション表へのパーティションの追加**

このトピックの例は、パーティションをリスト - パーティション表に追加する方法を示します。

次の文で、リスト・パーティション表に新しいパーティションを追加する方法を示します。この例では、追加されるパーティションに物 理属性およびNOLOGGINGが指定されています。

ALTER TABLE q1 sales by region ADD PARTITION q1 nonmainland VALUES ('HI', 'PR') STORAGE (INITIAL 20K NEXT 20K) TABLESPACE tbs\_3 NOLOGGING;

追加するパーティションを説明する一連のリテラル値は、表のどのパーティションにも存在していない必要があります。

デフォルトのパーティションがあるリスト・パーティション表にはパーティションを追加できませんが、デフォルトのパーティションを分割 することはできます。分割することで、指定した値で定義された新しいパーティションと、デフォルトのパーティションとして残る2つ目 のパーティションを効率的に作成できます。

リスト・パーティション表に関連付けられているローカルおよびグローバル索引は、使用可能なままです。

### <span id="page-155-1"></span>**4.4.1.4 時間隔パーティション表へのパーティションの追加**

時間隔パーティション表には、明示的にパーティションを追加できません。ある時間隔のデータが挿入されると、データベースに よってその時間隔のパーティションが自動的に作成されます。

ただし、データ・ディクショナリのマテリアライズ化されていない時間隔パーティション表のパーティションの交換、つまり時間隔定義 を超えてデータ・ディクショナリの明示的なエントリを持つ場合、ALTER TABLE LOCK PARTITIONコマンドを使用して、パーティショ ンを手動でマテリアライズ化する必要があります。

後続のパーティションの時間隔を変更するには、ALTER TABLE文のSET INTERVAL句を使用します。SET INTERVAL句は、既 存の時間隔パーティションをレンジ・パーティションに変換し、定義済レンジ・パーティションの上限を決定し、その上限を超える データのために必要な場合は指定された時間隔のパーティションを自動的に作成します。副次的作用として、時間隔パーティ ション表にはMAXVALUESの表記がありません。

既存のレンジ・パーティションまたはレンジ - \*コンポジット・パーティション表を、時間隔または時間隔 - \*パーティション表に移 行するには、SET INTERVAL句も使用します。後続の時間隔パーティションの作成を無効化し、効率的にレンジ・パーティション

表に戻すには、SET INTERVAL句に空の値を使用します。作成された時間隔パーティションは、現在の上限値を使用してレン ジ・パーティションに変換されます。

日付レンジの時間隔を増加するには、新しい時間隔の関連する上限値を指定していることを確認する必要があります。たとえ ば、1日単位の時間隔パーティション表トランザクションの時間隔パーティションの上限値が2007年1月30日で、月単位の時 間隔パーティションに変更する場合、次の文ではエラーが発生します。

ALTER TABLE transactions SET INTERVAL (NUMTOYMINTERVAL(1,'MONTH');

ORA-14767: Cannot specify this interval with existing high bounds

月単位の時間隔に正常に変更するには、上限値が2007年2月1日の日付単位の別のパーティションを作成する必要があり ます。

LOCK TABLE transactions PARTITION FOR(TO DATE('31-JAN-2007','dd-MON-yyyy') IN SHARE MODE;

ALTER TABLE transactions SET INTERVAL (NUMTOYMINTERVAL(1,'MONTH');

時間隔パーティション表の下位パーティションはレンジ・パーティションです。時間隔パーティション表のレンジ部分にさらにパーティ ションを追加するには、レンジ・パーティションを分割します。

transactions表の時間隔パーティション化を無効化するには、次の文を使用します。

ALTER TABLE transactions SET INTERVAL ();

### <span id="page-156-0"></span>**4.4.1.5 コンポジット\* - ハッシュ・パーティション表へのパーティションの追加について**

パーティションは、パーティション・レベルとハッシュ・サブパーティション・レベルの両方で追加できます。

- \* [ハッシュ・パーティション表へのパーティションの追加](#page-156-1)
- \* [ハッシュ・パーティション表へのサブパーティションの追加](#page-156-2)

#### <span id="page-156-1"></span>**4.4.1.5.1 \* - ハッシュ・パーティション表へのパーティションの追加**

このトピックの例は、新規パーティションを[レンジ | リスト | 時間隔] - ハッシュ・パーティション表に追加する方法を示します。 時間隔 - ハッシュ・パーティション表の場合、時間隔パーティションは自動的に作成されます。指定した数のサブパーティション を追加できるSUBPARTITIONS句を指定することも、特定のサブパーティションに名前を付けるSUBPARTITION句を指定すること も可能です。SUBPARTITIONSまたはSUBPARTITION句が指定されていない場合、パーティションはサブパーティションの表レベル のデフォルトを継承します。時間隔 - ハッシュ・パーティション表の場合、マテリアライズ化されたレンジまたは時間隔パーティショ ンに追加できるのはサブパーティションのみです。

この例では、2000年の第1四半期のデータが移入されるレンジ・パーティション q1\_2000を、レンジ - ハッシュ・パーティション表 salesに追加しています。表領域tbs5に格納される8つのサブパーティションがあります。サブパーティションを、表圧縮を使用す るように明示的に設定することはできません。サブパーティションはパーティション・レベルから圧縮属性を継承し、この例では圧縮 された形式で格納されます。

ALTER TABLE sales ADD PARTITION q1\_2000 VALUES LESS THAN (2000, 04, 01) COMPRESS SUBPARTITIONS 8 STORE IN tbs5;

#### <span id="page-156-2"></span>**4.4.1.5.2 \* - ハッシュ・パーティション表へのサブパーティションの追加**

ハッシュ・サブパーティションを[レンジ | リスト | 時間隔] - ハッシュ・パーティション表に追加するには、ALTER TABLE文の

MODIFY PARTITION ADD SUBPARTITION句を使用します。

新しく追加されたサブパーティションには、同じパーティションのその他のサブパーティションから再度ハッシュされた行が、ハッシュ関 数で決定されたとおりに移入されます。時間隔 - ハッシュ・パーティション表の場合、マテリアライズ化されたレンジまたは時間隔 パーティションに追加できるのはサブパーティションのみです。

次の例では、表divingのレンジ・パーティションlocations\_usに、表領域us1に格納される新しいハッシュ・サブパーティション us loc5が追加されています。

ALTER TABLE diving MODIFY PARTITION locations us ADD SUBPARTITION us locs5 TABLESPACE us1;

UPDATE INDEXESを指定しない場合は、追加および再度ハッシュされたサブパーティションに対応する索引サブパーティションを再 作成する必要があります。

### <span id="page-157-0"></span>**4.4.1.6 コンポジット\* - リスト・パーティション表へのパーティションの追加について**

パーティションは、パーティション・レベルとリスト・サブパーティション・レベルの両方で追加できます。

- \* [リスト・パーティション表へのパーティションの追加](#page-157-1)
- \* [リスト・パーティション表へのサブパーティションの追加](#page-157-2)

#### <span id="page-157-1"></span>**4.4.1.6.1 \* - リスト・パーティション表へのパーティションの追加**

このトピックの例は、新規パーティションを「レンジ | リスト | 時間隔] - リスト・パーティション表に追加する方法を示します。

特定の時間隔のデータが挿入されると、データベースにより時間隔パーティションが自動的に作成されます。サブパーティションに 名前を付け、値リストを提供するには、SUBPARTITION句を指定できます。SUBPARTITION句が指定されていない場合、パー ティションはサブパーティション・テンプレートを継承します。サブパーティション・テンプレートがない場合には、単一のデフォルトのサ ブパーティションが作成されます。

例[4-28](#page-157-3)の文では、レンジ - リスト・メソッドでパーティション化されたquarterly\_regional\_sales表に、新しいパーティションを 追加しています。指定されていないパーティションでは表レベルのデフォルトが継承されますが、この新しいパーティションにはいくつ かの新しい物理属性が指定されています。

<span id="page-157-3"></span>例4-28 レンジ - リスト・パーティション表へのパーティションの追加

```
ALTER TABLE quarterly_regional_sales 
    ADD PARTITION q1_2000 VALUES LESS THAN (TO_DATE('1-APR-2000','DD-MON-YYYY'))
       STORAGE (INITIAL 20K NEXT 20K) TABLESPACE ts3 NOLOGGING
\sim (
           SUBPARTITION q1_2000_northwest VALUES ('OR', 'WA'),
          SUBPARTITION q1 2000 southwest VALUES ('AZ', 'UT', 'NM'),
           SUBPARTITION q1_2000_northeast VALUES ('NY', 'VM', 'NJ'),
          SUBPARTITION q1 2000 southeast VALUES ('FL', 'GA'),
           SUBPARTITION q1_2000_northcentral VALUES ('SD', 'WI'),
           SUBPARTITION q1_2000_southcentral VALUES ('OK', 'TX')
          );
```
#### <span id="page-157-2"></span>**4.4.1.6.2 \* - リスト・パーティション表へのサブパーティションの追加**

リスト・サブパーティションを[レンジ | リスト | 時間隔] - リスト・パーティション表に追加するには、ALTER TABLE文のMODIFY PARTITION ADD SUBPARTITION句を使用します。

時間隔 - リスト・パーティション表の場合、マテリアライズ化されたレンジまたは時間隔パーティションに追加できるのはサブパー ティションのみです。

次の文では、レンジ - リスト・パーティション表quarterly\_regional\_salesの一連の既存のサブパーティションに、新しいサブ パーティションを追加します。新しいサブパーティションは、表領域ts2に作成されます。

ALTER TABLE quarterly regional sales MODIFY PARTITION q1\_1999 ADD SUBPARTITION q1\_1999 south VALUES ('AR','MS','AL') tablespace ts2;

### <span id="page-158-0"></span>**4.4.1.7 コンポジット\* - レンジ・パーティション表へのパーティションの追加について**

パーティションは、パーティション・レベルとレンジ・サブパーティション・レベルの両方で追加できます。

- \* [レンジ・パーティション表へのパーティションの追加](#page-158-2)
- \* [レンジ・パーティション表へのサブパーティションの追加](#page-158-3)

#### <span id="page-158-2"></span>**4.4.1.7.1 \* - レンジ・パーティション表へのパーティションの追加**

このトピックの例は、新規パーティションを[レンジ | リスト | 時間隔] - レンジ・パーティション表に追加する方法を示します。

特定の時間隔のデータが挿入されると、データベースにより時間隔 - レンジ・パーティション表に時間隔パーティションが自動的 に作成されます。特定のサブパーティションに名前を付け、レンジを指定するには、SUBPARTITION句を指定します。 SUBPARTITION句が指定されていない場合、パーティションは、表レベルに指定されたサブパーティション・テンプレートを継承しま す。サブパーティション・テンプレートがない場合には、最大値がMAXVALUEの単一のサブパーティションが作成されます。

例[4-29](#page-158-4)では、2007年1月に注文された出荷品に関するデータが移入されるレンジ・パーティションp\_2007\_janを、レンジ - レンジ・パーティション表shipmentsに追加します。3つのサブパーティションがあります。サブパーティションはパーティション・レベル から圧縮属性を継承し、この例では圧縮された形式で格納されます。

<span id="page-158-4"></span>例4-29 レンジ - レンジ・パーティション表へのパーティションの追加

ALTER TABLE shipments ADD PARTITION p 2007 jan VALUES LESS THAN (TO\_DATE('01-FEB-2007','dd-MON-yyyy')) COMPRESS ( SUBPARTITION p07\_jan\_e VALUES LESS THAN (TO\_DATE('15-FEB-2007','dd-MON-yyyy')) , SUBPARTITION p07\_jan\_a VALUES LESS THAN (TO\_DATE('01-MAR-2007','dd-MON-yyyy')) , SUBPARTITION p07\_jan\_l VALUES LESS THAN (TO\_DATE('01-APR-2007','dd-MON-yyyy')) ) ;

#### <span id="page-158-3"></span>**4.4.1.7.2 \* - レンジ・パーティション表へのサブパーティションの追加**

レンジ・サブパーティションを[レンジ | リスト | 時間隔] - レンジ・パーティション表に追加するには、ALTER TABLE文のMODIFY PARTITION ADD SUBPARTITION句を使用します。

時間隔 - レンジ・パーティション表の場合、パーティションを追加できるのは、マテリアライズ化されたレンジまたは時間隔パーティ ションのみです。

次の例では、order\_dateが2007年1月で、delivery\_dateが2007年4月1日以降のすべての値が含まれるshipments表 に、レンジ・サブパーティションを追加します。

ALTER TABLE shipments MODIFY PARTITION p\_2007\_jan ADD SUBPARTITION p07\_jan\_vl VALUES LESS THAN (MAXVALUE) ;

### <span id="page-158-1"></span>**4.4.1.8 参照パーティション表へのパーティションまたはサブパーティションの追加について**

レンジ、ハッシュ、リストまたはコンポジット・パーティション表にパーティションやサブパーティションを追加できるのと同じように、参照

パーティション定義の親表にもパーティションまたはサブパーティションを追加できます。

追加操作は、子参照パーティション表に自動的にカスケードされます。マスター表へのパーティションまたはサブパーティションの追 加時に、DEPENDENT TABLES句により、依存表に特定のプロパティを設定できます。

#### **関連項目:**

[Oracle Database SQL](https://docs.oracle.com/pls/topic/lookup?ctx=en/database/oracle/oracle-database/19/vldbg&id=SQLRF01402)言語リファレンス

### <span id="page-159-0"></span>**4.4.1.9 索引パーティションの追加**

ローカル索引には、明示的にパーティションを追加できません。かわりに、基礎となる表にパーティションを追加する場合にのみ、 ローカル索引に新しいパーティションが追加されます。

特に、表にローカル索引が定義されていて、パーティションを追加するALTER TABLE文を発行する場合には、一致するパーティ ションがローカル索引にも追加されます。データベースにより、新しい索引パーティションに名前とデフォルトの物理記憶域属性が 割り当てられますが、ADD PARTITION操作が完了した後にそれらを変更できます。

ADD PARTITION操作で、最初に索引のデフォルト属性を変更することにより、索引パーティションの新しい表領域を事実上指 定できます。たとえば、リスト・パーティション表q1\_sales\_by\_regionに、ローカル索引q1\_sales\_by\_region\_locixを作成し たとします[。「リスト・パーティション表へのパーティションの追加」に](#page-155-0)示されているように、新しいパーティションq1\_nonmainlandを追 加する前に次の文を発行した場合、対応する索引パーティションは表領域tbs\_4に作成されます。

ALTER INDEX a1 sales by region locix MODIFY DEFAULT ATTRIBUTES TABLESPACE tbs\_4;

それ以外の場合は、追加した後に、次の文を使用して索引パーティションをtbs\_4に移動する必要があります。

ALTER INDEX q1\_sales\_by\_region\_locix REBUILD PARTITION a1 nonmainland TABLESPACE tbs 4;

ALTER INDEXのADD PARTITION構文を使用して、ハッシュ・パーティション・グローバル索引にパーティションを追加できます。デー タベースによりハッシュ・パーティションが追加され、索引の既存のハッシュ・パーティションから再度ハッシュされた索引エントリが、 ハッシュ関数で決定されたとおりに移入されます。次の文では[、「ハッシュ・パーティション・グローバル索引の作成」に](#page-106-0)示されている 索引hgidxに、パーティションを追加します

ALTER INDEX hgidx ADD PARTITION p5;

最高位パーティションにはMAXVALUEというパーティション・バウンドがあるため、レンジ・パーティション・グローバル索引にはパーティ ションを追加できません。新しい最高位パーティションを追加するには、ALTER INDEX SPLIT PARTITION文を使用します。

### <span id="page-159-1"></span>**4.4.1.10 複数のパーティションの追加**

ALTER TABLE文のADD PARTITIONおよびADD SUBPARTITION句を使用して、複数の新しいパーティションおよびサブパーティショ ンを追加できます。

複数のパーティションを追加する場合、ローカルおよびグローバル索引操作は、単一のパーティションを追加する場合と同じ操作 です。複数のパーティションおよびサブパーティションの追加は、レンジ、リストおよびシステムのパーティションまたはサブパーティショ ンにのみサポートされています。

MAXVALUEパーティションが定義されていない場合、レンジ・パーティションまたはコンポジット・レンジ・パーティション表の最高位

(既存の最後のパーティションの後)に上限値の昇順で示される複数のレンジ・パーティションを追加できます。同様に、DEFAULT パーティションが存在しない場合、一連の新しいパーティション値を使用して、複数のリスト・パーティションを表に追加できます。 個々のパーティションを指定することで、単一のSQL文を使用して複数のシステム・パーティションを追加できます。たとえば、次 のSQL文は、複数のパーティションを例[4-1](#page-102-0)で作成されたレンジ・パーティション表salesに追加します。 ALTER TABLE sales ADD PARTITION sales q1 2007 VALUES LESS THAN (TO DATE('01-APR-2007','dd-MON-yyyy')),

PARTITION sales q2 2007 VALUES LESS THAN (TO DATE('01-JUL-2007','dd-MON-yyyy')), PARTITION sales\_q3\_2007 VALUES LESS THAN (TO\_DATE('01-OCT-2007','dd-MON-yyyy')), PARTITION sales q4 2007 VALUES LESS THAN (TO DATE('01-JAN-2008','dd-MON-yyyy')) ;

BEFORE句を使用して、1つの既存のパーティションのみとの関係で複数の新しいシステム・パーティションを追加できます。次の SQL文は、BEFORE句を使用して複数の個々のパーティションを追加する例を示します。

CREATE TABLE system\_part\_tab1 (number1 integer, number2 integer) PARTITION BY SYSTEM ( PARTITION p1, PARTITION p2, PARTITION p3, PARTITION p\_last); ALTER TABLE system part tab1 ADD PARTITION p4, PARTITION p5, PARTITION p6 BEFORE PARTITION p\_last; SELECT SUBSTR(TABLE\_NAME,1,18) table\_name, TABLESPACE\_NAME, SUBSTR(PARTITION\_NAME,1,16) partition\_name FROM USER\_TAB\_PARTITIONS WHERE TABLE\_NAME='SYSTEM\_PART\_TAB1'; TABLE NAME TABLESPACE NAME PARTITION NAME ------------------ ------------------------------ ---------------- SYSTEM\_PART\_TAB1 USERS P\_LAST SYSTEM\_PART\_TAB1 USERS P6 SYSTEM\_PART\_TAB1 USERS P5 SYSTEM\_PART\_TAB1 USERS P4 SYSTEM PART TAB1 USERS P3 SYSTEM\_PART\_TAB1 USERS P2 SYSTEM\_PART\_TAB1 USERS P1

# <span id="page-160-0"></span>**4.4.2 パーティションおよびサブパーティションの結合について**

パーティションの結合は、ハッシュ・パーティション表または索引のパーティション数や、\* - ハッシュ・パーティション表のサブパーティ ション数を減らす方法の1つです。

ハッシュ・パーティションを結合すると、そのコンテンツはハッシュ関数で決定された1つ以上の残りのパーティションに再配布されま す。結合される特定のパーティションはデータベースにより選択され、コンテンツの再配布後に削除されます。参照パーティション 表定義の親表のハッシュ・パーティションまたはサブパーティションを結合すると、参照パーティション表は新しいパーティション化定 義を自動的に継承します。

次の表で説明するように、索引パーティションはUNUSABLEとマークされます。

**表のタイプ 索引の動作**

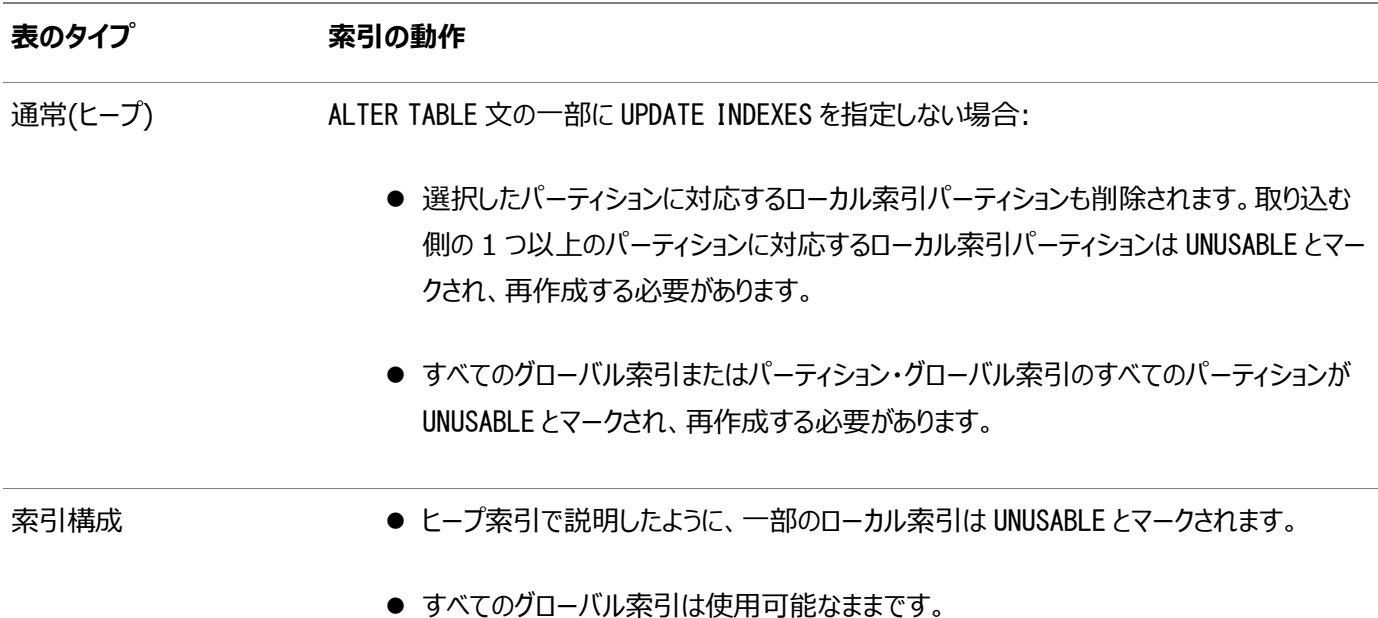

この項では、次の項目について説明します。

- [ハッシュ・パーティション表でのパーティションの結合](#page-161-0)
- \* [ハッシュ・パーティション表でのサブパーティションの結合](#page-161-1)
- [ハッシュ・パーティション・グローバル索引の結合](#page-161-2)

### <span id="page-161-0"></span>**4.4.2.1 ハッシュ・パーティション表でのパーティションの結合**

ハッシュ・パーティション表でパーティションを結合する場合には、ALTER TABLE COALESCE PARTITION文が使用されます。

次の文では、パーティションを結合することにより、表のパーティション数が1つ削減されています。

ALTER TABLE ouu1 COALESCE PARTITION;

### <span id="page-161-1"></span>**4.4.2.2 \* - ハッシュ・パーティション表でのサブパーティションの結合**

ALTER TABLE COALESCE SUBPARTITION文は、ハッシュ・パーティション表内のサブパーティションの結合に使用されます。

次の文により、パーティションus\_locationsのサブパーティションのコンテンツが、同じパーティションの1つ以上の残りのサブパー ティション(ハッシュ関数で決定)に分散されます。時間隔パーティション表の場合、結合できるのは、マテリアライズ化されたレンジ または時間隔パーティションのハッシュ・サブパーティションのみです。基本的に、この操作は、「\* - [ハッシュ・パーティション表への](#page-156-2) [サブパーティションの追加」で](#page-156-2)説明したMODIFY PARTITION ADD SUBPARTITION句の逆の操作です。

ALTER TABLE diving MODIFY PARTITION us\_locations COALESCE SUBPARTITION;

### <span id="page-161-2"></span>**4.4.2.3 ハッシュ・パーティション・グローバル索引の結合**

ALTER INDEXのCOALESCE PARTITION句を使用して、ハッシュ・パーティション・グローバル索引の索引パーティション数を1つ減ら すようにデータベースに指示できます。

データベースにより、ハッシュ・パーティションの要件に基づいて、結合するパーティションが選択されます。次の文では[、「ハッシュ・](#page-106-0) [パーティション・グローバル索引の作成」で](#page-106-0)作成されたhgidx索引のパーティション数が1つ削減されます。

ALTER INDEX hgidx COALESCE PARTITION;

# <span id="page-162-0"></span>**4.4.3 パーティションおよびサブパーティションの削除について**

レンジ、時間隔、リストまたはコンポジット\* - [レンジ | リスト]パーティション表からパーティションを削除できます。

時間隔パーティション表の場合は、マテリアライズ化されたレンジまたは時間隔パーティションのみ削除できます。ハッシュ・パーティ ション表またはコンポジット\* - ハッシュ・パーティション表のハッシュ・サブパーティションの場合は、かわりに、結合操作を実行する 必要があります。

参照パーティション表からパーティションを削除することはできません。かわりに、親表での削除操作がすべての子表にカスケードさ れます。

この項では、次の項目について説明します。

- [表パーティションの削除](#page-162-1)
- [時間隔パーティションの削除](#page-164-0)
- [索引パーティションの削除](#page-165-1)
- [複数のパーティションの削除](#page-165-2)

### <span id="page-162-1"></span>**4.4.3.1 表パーティションの削除**

表パーティションを削除するには、ALTER TABLE SQL文でDROP PARTITIONまたはDROP SUBPARTITIONを使用します。

次の文を使用して、表、パーティションまたはサブパーティションを削除できます。

- ALTER TABLE DROP PARTITION: 表パーティションを削除する場合
- ALTER TABLE DROP SUBPARTITION: コンポジット\* 「レンジ | リスト]パーティション表のサブパーティションを削除す る場合

パーティション内のデータを保持するには、DROP PARTITION文ではなくMERGE PARTITION文を使用します。

パーティションを削除せずにパーティションのデータを削除するには、TRUNCATE PARTITION文を使用します。

表にローカル索引が定義されている場合、この文では、ローカル索引からも一致するパーティションまたはサブパーティションが削 除されます。次のいずれかが当てはまる場合、すべてのグローバル索引またはパーティション・グローバル索引のすべてのパーティ ションがUNUSABLEとマークされます。

- UPDATE INDEXESを指定する(索引構成表には指定できません。かわりにUPDATE GLOBAL INDEXESを使用してくださ い)。
- 削除するパーティションまたはそのサブパーティションが空である。

ノート:

- 表にパーティションが 1 つだけ含まれる場合、そのパーティションは削除できません。かわりに表を削除する 必要があります。
- 時間隔パーティション表または時間隔 \*コンポジット・パーティション表のレンジ・パーティション・セクション にある最高位のレンジ・パーティションは削除できません。
- 非同期グローバル索引メンテナンスでは、パーティション削除の索引更新操作はメタデータのみで、すべて のグローバル索引が有効なままです。

● Oracle Database のごみ箱の設定にかかわらず、パーティションの削除によってそのパーティションがごみ 箱に入れられることはありません。削除したパーティションは、ただちにシステムから削除されます。

次の項では、表パーティションの削除に関するいくつかのシナリオを示します。

- [データおよびグローバル索引を含む表からのパーティションの削除](#page-163-0)
- [データおよび参照整合性制約を含むパーティションの削除](#page-164-1)

#### **関連項目:**

- パーティションのマージの詳細は[、「パーティションおよびサブパーティションのマージについて」を](#page-176-0)参照してください
- パーティションの切捨ての詳細は[、「パーティションおよびサブパーティションの切捨てについて」を](#page-205-0)参照してください
- パーティションを削除する非同期グローバル索引メンテナンスの詳細は[、「パーティションを削除および切り捨てる非同期](#page-150-0) [グローバル索引メンテナンス」を](#page-150-0)参照してください

#### <span id="page-163-0"></span>**4.4.3.1.1 データおよびグローバル索引を含む表からのパーティションの削除**

いくつかの方法を使用して、データおよびグローバル索引を含む表からパーティションを削除できます。

パーティションにデータが含まれている場合や、表に1つ以上のグローバル索引が定義されている場合には、次のいずれかの方法 (方法1、2または3)を使用して表パーティションを削除します。

方法1

グローバル索引をメンテナンスせずにALTER TABLE DROP PARTITION文を発行します。その後、索引(または索引パーティション) がUNUSABLEとマークされるため、(パーティション化されているかどうかに関係なく)すべてのグローバル索引を再作成する必要があ ります。次の文で、sales表からパーティションdec98を削除し、パーティション化されていないグローバル索引を再作成する例を 示します。

ALTER TABLE sales DROP PARTITION dec98; ALTER INDEX sales area ix REBUILD;

索引sales\_area\_ixがレンジ・パーティション・グローバル索引の場合には、その索引のすべてのパーティションを再作成する必 要があります。さらに、1文で索引のすべてのパーティションを再作成することはできません。索引の各パーティションに対して、 別々にREBUILD文を発行する必要があります。次の文では、索引パーティションjan99\_ixからdec99\_ixを再作成します。

ALTER INDEX sales\_area\_ix REBUILD PARTITION jan99\_ix; ALTER INDEX sales\_area\_ix REBUILD PARTITION feb99\_ix; ALTER INDEX sales\_area\_ix REBUILD PARTITION mar99\_ix;

ALTER INDEX sales area ix REBUILD PARTITION dec99 ix;

これは、削除されるパーティションに表の合計データの大部分が含まれる大規模な表に最適な方法です。非同期グローバル索 引メンテナンスは、索引メンテナンスを必要とせずにグローバル索引を有効なまま保持しますが、UPDATE INDEXES句を使用して この新しい機能を有効にする必要があります。この動作によって、下位互換性が保証されます。

方法2

...

ALTER TABLE DROP PARTITION文を発行する前に、DELETE文を発行してパーティションからすべての行を削除します。DELETE

文により、グローバル索引が更新されます。

たとえば、最初のパーティションを削除するには、次の文を発行します。

DELETE FROM sales partition (dec98); ALTER TABLE sales DROP PARTITION dec98;

これは、小規模な表、または削除されるパーティションに含まれる表の合計データの割合が少ない場合に、大規模な表に最適 な方法です。

方法3

ALTER TABLE文にUPDATE INDEXESを指定します。実行すると、新しい非同期グローバル索引メンテナンスが利用されます。索 引は有効なまま変化しません。

ALTER TABLE sales DROP PARTITION dec98 UPDATE INDEXES;

#### <span id="page-164-1"></span>**4.4.3.1.2 データおよび参照整合性制約を含むパーティションの削除**

いくつかの方法を使用して、データおよび参照整合性制約を含むパーティションを削除できます。

パーティションにデータが含まれ、表に参照整合性制約がある場合には、次のいずれかの方法(方法1または2)を選択して表 パーティションを削除します。この表にあるのはローカル索引のみであるため、索引を再作成する必要はありません。

方法1

削除するパーティションのデータを参照しているデータがない場合は、参照表の整合性制約を無効化してALTER TABLE DROP PARTITION文を発行し、整合性制約を再度有効化します。

これは、削除されるパーティションに表の合計データの大部分が含まれる大規模な表に最適な方法です。削除するパーティショ ンのデータを参照するデータがある場合には、参照元のすべてのデータを削除して、参照整合性制約を再度有効化できるよう にしてください。

方法2

参照表にデータがある場合は、ALTER TABLE DROP PARTITION文を発行する前に、DELETE文を発行してパーティションからす べての行を削除できます。DELETE文によって、参照整合性制約が施行されます。また、トリガーが起動されて、REDOログと UNDOログが生成されます。ON DELETE CASCADEオプションを指定して制約を作成すると削除が成功し、参照表からもすべて の行が削除されます。

DELETE FROM sales partition (dec94); ALTER TABLE sales DROP PARTITION dec94;

これは、小規模な表、または削除されるパーティションに含まれる表の合計データの割合が少ない場合に、大規模な表に最適 な方法です。

#### <span id="page-164-0"></span>**4.4.3.2 時間隔パーティションの削除**

時間隔パーティション表の時間隔パーティションを削除できます。

この操作により、その時間隔のデータのみが削除され、時間隔定義はそのまま残ります。削除されたばかりの時間隔にデータが 挿入された場合は、データベースにより時間隔パーティションが再度作成されます。

時間隔パーティション表のレンジ・パーティションも削除できます。時間隔パーティション表のレンジ・パーティションを削除するルー ルは、レンジ・パーティション表のレンジ・パーティションの削除ルールと同じです。一連のレンジ・パーティションの中間にあるレン ジ・パーティションを削除すると、次のレンジ・パーティションの下限が、削除したレンジ・パーティションの下限に切り替わります。時 間隔パーティション表のレンジ・パーティション・セクションにある最高位のレンジ・パーティションは削除できません。

次の例では、sales表から2007年9月の時間隔パーティション表を削除します。ローカル索引しかないため、索引は無効化さ れません。

ALTER TABLE sales DROP PARTITION FOR(TO\_DATE('01-SEP-2007','dd-MON-yyyy'));

### <span id="page-165-1"></span>**4.4.3.3 索引パーティションの削除**

ローカル索引のパーティションは明示的に削除できません。かわりに、基礎となる表からパーティションを削除した場合にのみ、 ローカル索引パーティションが削除されます。

グローバル索引パーティションが空の場合は、ALTER INDEX DROP PARTITION文を発行することでそのパーティションを明示的に 削除できます。ただし、グローバル索引パーティションにデータが含まれる場合は、パーティションを削除すると次の最高位パーティ ションがUNUSABLEとマークされる原因になります。たとえば、索引パーティションP1を削除する必要があり、P2が次の最高位パー ティションであるとします。次の文を発行する必要があります。

ALTER INDEX npr DROP PARTITION P1; ALTER INDEX npr REBUILD PARTITION P2;

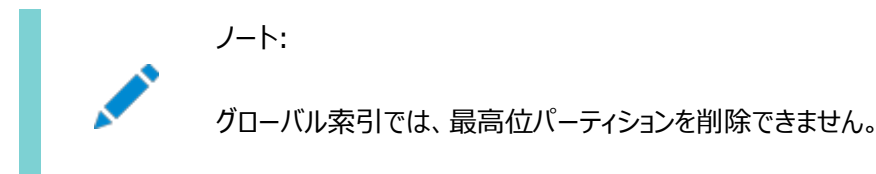

### <span id="page-165-2"></span>**4.4.3.4 複数のパーティションの削除**

SQL ALTER TABLE文のDROP PARTITIONおよびDROP SUBPARTITION句を使用して、レンジまたはリスト・パーティション表から 複数のパーティションまたはサブパーティションを削除できます。

たとえば、次のSQL文は、レンジ・パーティション表salesから複数のパーティションを削除します。

ALTER TABLE sales DROP PARTITION sales q1 2008, sales q2 2008, sales\_q3\_2008, sales\_q4\_2008;

表のすべてのパーティションを削除できません。複数のパーティションを削除する場合、ローカルおよびグローバル索引操作は、単 一のパーティションを削除する場合と同じ操作です。

## <span id="page-165-0"></span>**4.4.4 パーティションおよびサブパーティションの交換について**

データ・セグメントを交換することで、パーティションまたはサブパーティションを非パーティション表に、非パーティション表をパーティ ション表のパーティションまたはサブパーティションに変換できます。

ハッシュ・パーティション表をコンポジット\* - ハッシュ・パーティション表のパーティションに変換することも、コンポジット\* - ハッシュ・ パーティション表のパーティションをハッシュ・パーティション表に変換することも可能です。同様に、レンジ - リスト・パーティション 表をコンポジット\* - レンジまたはリスト・パーティション表のパーティションに変換することも、コンポジット\* - レンジまたはリスト・ パーティション表のパーティションをレンジ - リスト・パーティション表に変換することも可能です。

表パーティションの交換は、パーティション表の内外で迅速にデータを取得するのに便利です。たとえば、データ・ウェアハウス環境 で、パーティションの交換を行うと、新しい増分データの既存のパーティション表への高速データ・ローディングが容易になります。

交換プロセスでは、ソースのデータがターゲットに移動され、ターゲットのデータがソースに移動されることに注意してください。

OLTP環境やデータ・ウェアハウス環境では、パーティション表の古いデータ・パーティションを交換することで利点が得られます。 実際には削除されずにパーティション表からデータがパージされ、後から個別にアーカイブできます。

パーティションを交換すると、ロギング属性が保持されます。INCLUDING INDEXES句でローカル索引も交換するかどうか、および WITH VALIDATION句で行が適切にマッピングされていることを検証するかどうかをオプションで指定できます。

ノート:

パーティションの交換操作に WITHOUT VALIDATION を指定する場合、これに関連するのはデータ・ディクショナリの更 新のみであるため、通常は高速な操作です。ただし、交換操作に関連する表またはパーティション表に主キーがある 場合や一意制約が有効化されている場合には、制約の整合性を維持するため、交換操作は WITH VALIDATION が指定されているように実行されます。

この検証アクティビティのオーバーヘッドを避けるには、パーティションの交換操作を実行する前に、各制約に対して次 ● の文を発行します。

ALTER TABLE table name DISABLE CONSTRAINT constraint\_name KEEP INDEX

交換後に制約を有効化します。

WITHOUT VALIDATION を指定する場合は、交換するデータが交換するパーティションに含まれることを確認する必要 があります。間違ったパーティションに不正に挿入されたレコードを識別するには、ORA\_PARTITION\_VALIDATION SQL 関数を使用できます。

UPDATE INDEXESを指定しないかぎり、パーティションをUNUSABLEとして交換する表のグローバル索引またはすべてのグローバル 索引パーティションが、Oracle Databaseによりマークされます。交換が行われる表のグローバル索引またはグローバル索引 パーティションは、無効化されたままになります。

索引構成表にはUPDATE INDEXESは使用できません。かわりにUPDATE GLOBAL INDEXESを使用してください。

DBMS STATS表プリファレンスのINCREMENTALがtrueに設定され、INCREMENTAL LEVELがTABLEに設定されると、統計が非 パーティション表で収集された場合にパーティション表の増分統計がパーティション交換操作でメンテナンスされます。

ノート:

仮想列の列統計が不適当な場合、その古い統計を保持するのではなく、列統計は削除されます。この削除に ついての情報は、アラート・ログ・ファイルに書き込まれます。

この項では、次の項目について説明します。

- [パーティション表と交換するための表の作成](#page-167-0)
- [レンジ、ハッシュまたはリスト・パーティションの交換](#page-168-0)
- [時間隔パーティション表のパーティションの交換](#page-169-0)
- 参照パーティションの交換
- [仮想列を含む表のパーティションの交換について](#page-171-0)
- ハッシュ・パーティション表と\* [ハッシュ・パーティションの交換](#page-171-1)
- \* [ハッシュ・パーティション表のサブパーティションの交換](#page-172-0)
- リスト・パーティション表と\* [リスト・パーティションの交換](#page-172-1)
- \* [リスト・パーティション表のサブパーティションの交換について](#page-173-0)
- レンジ・パーティション表と\* [レンジ・パーティションの交換](#page-173-1)
- \* [レンジ・パーティション表のサブパーティションの交換について](#page-174-0)
- [カスケード・オプションを使用したパーティションの交換について](#page-174-1)

#### **関連項目:**

- パーティションのコンテンツの検証の詳細は[、パーティション化キーを](#page-31-0)参照してください
- パーティション表および索引の詳細を監視するビューの詳細は[、「パーティション表および索引の情報の表示」を](#page-229-0)参照し てください
- 増分統計の詳細は、『[Oracle Database SQL](https://docs.oracle.com/pls/topic/lookup?ctx=en/database/oracle/oracle-database/19/vldbg&id=TGSQL413)チューニング・ガイド』を参照してください
- DBMS STATSパッケージの詳細は、『Oracle Database PL/SOL[パッケージおよびタイプ・リファレンス』を](https://docs.oracle.com/pls/topic/lookup?ctx=en/database/oracle/oracle-database/19/vldbg&id=ARPLS-GUID-01FAB8ED-E4A3-4C3E-8FE2-88717DCDDA06)参照してくだ さい

### <span id="page-167-0"></span>**4.4.4.1 パーティション表と交換するための表の作成**

FOR EXCHANGE WITH句を使用すると、パーティション表の形状と完全に一致し、パーティション交換コマンドに適するように表を 作成できます。ただし、索引はこのコマンドの操作としては作成されません。

CREATE TABLEのFOR EXCHANGE WITH句は、非パーティション表とパーティション表の完全一致を提供するため、CREATE TABLE AS SELECT文が改善されます。

次のリストは、CREATE TABLE FOR EXCHANGE WITH DDL操作の効果をまとめたものです。

- このDDL操作のユースケースにより、パーティション交換DDLで使用される表の作成が容易になります。
- この操作により、列の順序および列のプロパティの点で交換対象の表のクローンが作成されます。
- 列の名前は変更できません。作成される表は、交換対象の表から名前を継承します。
- DDL操作中に指定できる論理プロパティのみが、表のパーティション化指定です。

パーティション化句は、コンポジット・パーティション表のパーティションとの交換にのみ関連します。この場合、*n*サブパー ティションを含むパーティションは、サブパーティションと一致する*n*パーティションを含むパーティション表と交換されます。こ のシナリオのこの交換には、パーティション化句の定義が必要です。

サブパーティション化は、パーティション間で非対象となります。パーティション化句は、交換対象のパーティションのサブ パーティション化と完全に一致する必要があります。

- 指定できる物理プロパティは、主な表セグメント属性です。
- このDDL操作でコピーされる列プロパティには、使用不可の列、非表示の列、仮想式の列、関数索引式の列、他の 内部設定や属性などが含まれます。

次に、列の順序付けとプロパティについて既存の表の形式を模倣する表を作成するには、CREATE TABLE文でFOR EXCHANGE WITH句を使用する例を示します。

例4-30 CREATE TABLEのFOR EXCHANGE WITH句の使用

```
CREATE TABLE sales_by_year_table
  ( prod_id NUMBER NOT NULL,
  cust id NUMBER NOT NULL,
  time_id DATE NOT NULL,
  channel id NUMBER NOT NULL,
  promo_id NUMBER NOT NULL,
  quantity sold NUMBER(10, 2) NOT NULL,
   amount_sold NUMBER(10,2) NOT NULL
  )
  PARTITION BY RANGE (time id)
    (PARTITION sales_2016 VALUES LESS THAN (TO_DATE('01-01-2017','dd-mm-yyyy')),
    PARTITION sales_2017 VALUES LESS THAN (TO_DATE('01-01-2018','dd-mm-yyyy')),
    PARTITION sales_2018 VALUES LESS THAN (TO_DATE('01-01-2019','dd-mm-yyyy')),
     PARTITION sales_2019 VALUES LESS THAN (TO_DATE('01-01-2020','dd-mm-yyyy')),
    PARTITION sales future VALUES LESS THAN (MAXVALUE)
);
DESCRIBE sales by year table
Name Null? Type
----------------------------------------- -------- ----------------------------
PROD_ID NOT NULL NUMBER
CUST_ID NOT NULL NUMBER
TIME ID NOT NULL DATE
CHANNEL ID NOT NULL NUMBER
PROMO ID NOT NULL NUMBER
QUANTITY_SOLD NOT NULL NUMBER(10, 2)
AMOUNT_SOLD NOT NULL NUMBER(10, 2)
CREATE TABLE sales_later_year_table
 FOR EXCHANGE WITH TABLE sales by year table;
DESCRIBE sales_later_year_table
Name Null? Type
----------------------------------------- -------- ----------------------------
PROD_ID NOT NULL NUMBER
CUST_ID NOT NULL NUMBER
TIME ID NOT NULL DATE
CHANNEL ID NOT NULL NUMBER
PROMO ID NOT NULL NUMBER
QUANTITY_SOLD NOT NULL NUMBER(10, 2)
AMOUNT_SOLD NOT NULL NUMBER(10, 2)
```
### <span id="page-168-0"></span>**4.4.4.2 レンジ、ハッシュまたはリスト・パーティションの交換**

レンジ、ハッシュまたはリスト・パーティション表のパーティションを非パーティション表と交換する場合、またはその逆を行う場合は、 ALTER TABLE EXCHANGE PARTITION文を使用します。

次に、レンジ・パーティションを非パーティション表と交換する例を示します。

例4-31 レンジ・パーティションの交換

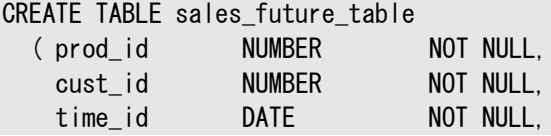

```
channel id NUMBER NOT NULL,
   promo_id NUMBER NOT NULL,
    quantity_sold NUMBER(10,2) NOT NULL,
   amount sold NUMBER(10, 2) NOT NULL
  )
   PARTITION BY RANGE (time id)
     (PARTITION s_2020 VALUES LESS THAN (TO_DATE('01-01-2021','dd-mm-yyyy')),
      PARTITION s_2021 VALUES LESS THAN (TO_DATE('01-01-2022','dd-mm-yyyy')),
      PARTITION s_2022 VALUES LESS THAN (TO_DATE('01-01-2023','dd-mm-yyyy'))
);
CREATE TABLE sales_exchange_table
  FOR EXCHANGE WITH TABLE sales_future_table;
INSERT INTO sales_exchange_table VALUES (1002,110,TO_DATE('19-02-2020','dd-mm-yyyy'),12,18,150,4800);
INSERT INTO sales_exchange_table VALUES (1001,100,TO_DATE('12-03-2020','dd-mm-yyyy'),10,15,400,6500);
INSERT INTO sales_exchange_table VALUES (1001,100,TO_DATE('31-05-2020','dd-mm-yyyy'),10,15,600,8000);
INSERT INTO sales_exchange_table VALUES (2105,101,TO_DATE('25-06-2020','dd-mm-yyyy'),12,19,100,3000);
INSERT INTO sales_exchange_table VALUES (1002,120,TO_DATE('31-08-2020','dd-mm-yyyy'),10,15,400,6000);
INSERT INTO sales_exchange_table VALUES (2105,101,TO_DATE('25-10-2020','dd-mm-yyyy'),12,19,250,7500);
ALTER TABLE sales_future_table
    EXCHANGE PARTITION s_2020 WITH TABLE sales_exchange_table;
SELECT * FROM sales future table PARTITION(s 2020);
  PROD_ID CUST_ID TIME_ID CHANNEL_ID PROMO_ID QUANTITY_SOLD AMOUNT_SOLD
---------- ---------- --------- ---------- ---------- ------------- -----------
      1002 110 19-FEB-20 12 18 150 4800
      1001 100 12-MAR-20 10 15 400 6500
      1001 100 31-MAY-20 10 15 600 8000
      2105 101 25-JUN-20 12 19 100 3000
      1002 120 31-AUG-20 10 15 400 6000
      2105 101 25-OCT-20 12 19 250 7500
6 rows selected.
REM Note that all records have been removed from the sales exchange table
SELECT * FROM sales exchange table;
no rows selected
INSERT INTO sales_exchange_table VALUES (1002,110,TO_DATE('15-02-2021','dd-mm-yyyy'),12,18,300,9500);
INSERT INTO sales_exchange_table VALUES (1002,120,TO_DATE('31-03-2021','dd-mm-yyyy'),10,15,200,3000);
INSERT INTO sales_exchange_table VALUES (2105,101,TO_DATE('25-04-2021','dd-mm-yyyy'),12,19,150,9000);
ALTER TABLE sales future table
    EXCHANGE PARTITION s_2021 WITH TABLE sales_exchange_table;
SELECT * FROM sales future table PARTITION(s 2021);
  PROD_ID CUST_ID TIME_ID CHANNEL_ID PROMO_ID QUANTITY_SOLD AMOUNT_SOLD
---------- ---------- --------- ---------- ---------- ------------- -----------
      1002 110 15-FEB-21 12 18 300 9500
      1002 120 31-MAR-21 10 15 200 3000
      2105 101 25-APR-21 12 19 150 9000
3 rows selected.
```
### <span id="page-169-0"></span>**4.4.4.3 時間隔パーティション表のパーティションの交換**

時間隔パーティション表の時間隔パーティションを交換できます。ただし、パーティションを交換する前に、時間隔パーティションが 作成されていることを確認する必要があります。

次の例では、2007年1月1日現在に、月単位のパーティションを使用して時間隔パーティション化された、interval\_sales表 のパーティションの交換を示します。この例では、パーティション交換ロードを使用して、表に2007年6月のデータを追加する方 法を示します。interval\_sales表にはローカル索引のみがあり、interval\_sales\_iune\_2007表に対応する索引が作成さ れているとします。

ALTER TABLE interval sales EXCHANGE PARTITION FOR (TO DATE('01-JUN-2007','dd-MON-yyyy')) WITH TABLE interval\_sales\_jun\_2007 INCLUDING INDEXES;

システム生成されたパーティションを識別するためのFOR構文の使用方法に注意してください。\*\_TAB\_PARTITIONSデータ・ディク ショナリ・ビューを問い合せてシステム生成のパーティション名を表示することで、パーティション名を判別できます。

### <span id="page-170-0"></span>**4.4.4.4 参照パーティション表のパーティションの交換**

参照パーティション表のパーティションを交換できますが、参照するデータが親表のそれぞれのパーティションで使用可能であるこ とを確認する必要があります。

例[4-32](#page-170-1)では、レンジ・パーティション化されたorders表、および参照パーティション化されたorder\_items表のパーティション交 換ロードのシナリオを示します。order\_items\_2018\_dec表のデータには、order\_dateが2018年12月の注文の注文アイテ ム・データのみが含まれています。

主キー索引を使用可能なままにするには、親表のパーティションの交換では、UPDATE GLOBAL INDEXESまたはUPDATE INDEXESを使用する必要があります。また、参照パーティション表でのパーティションの交換を正常に行うには、 order\_items\_2018\_dec表で外部キー制約を作成するか有効化する必要があります。

CASCADEキーワードで交換する場合の詳細と例は[、カスケード・オプションを使用したパーティションの交換についての](#page-174-1)項を参照し てください。

<span id="page-170-1"></span>例4-32 参照パーティション表のパーティションの交換

CREATE TABLE orders ( order\_id number NOT NULL, order\_date DATE, CONSTRAINT order\_pk PRIMARY KEY (order\_id)) PARTITION by range (order date) (PARTITION p\_2018\_dec values less than ('01-JAN-2019')); CREATE TABLE order items ( order\_item\_id NUMBER NOT NULL, order\_id NUMBER not null, order item VARCHAR2(100), CONSTRAINT order\_item\_pk PRIMARY KEY (order\_item\_id), CONSTRAINT order\_item\_fk FOREIGN KEY (order\_id) references orders(order\_id) on delete cascade) PARTITION by reference (order item fk); CREATE TABLE orders\_2018\_dec ( order\_id NUMBER, order\_date DATE, CONSTRAINT order\_2018\_dec\_pk PRIMARY KEY (order\_id)); INSERT into orders\_2018\_dec values (1,'01-DEC-2018'); COMMIT; CREATE TABLE order\_items\_2018\_dec ( order\_item\_id NUMBER, order\_id NUMBER NOT NULL,

 order\_item VARCHAR2(100), CONSTRAINT order\_item\_2018\_dec\_pk PRIMARY KEY (order\_item\_id), CONSTRAINT order\_item\_2018\_dec\_fk FOREIGN KEY (order\_id) references orders\_2018\_dec (order\_id) on delete cascade); INSERT into order\_items\_2018\_dec values (1,1,'item A'); INSERT into order\_items\_2018\_dec values (2,1,'item B'); REM You must disable or DROP the constraint before the exchange ALTER TABLE order\_items\_2018\_dec DROP CONSTRAINT order\_item\_2018\_dec\_fk; REM ALTER TABLE is successful with disabled PK-FK ALTER TABLE orders EXCHANGE PARTITION p\_2018\_dec WITH TABLE orders 2018 dec UPDATE GLOBAL INDEXES; REM You must establish the PK-FK with the future parent prior to this exchange ALTER TABLE order\_items\_2018\_dec ADD CONSTRAINT order items dec 2018 fk FOREIGN KEY (order id) REFERENCES orders(order\_id) ; REM Complete the exchange ALTER TABLE order items EXCHANGE PARTITION p 2018 dec WITH TABLE order items 2018 dec; REM Display the data SELECT \* FROM orders; ORDER\_ID ORDER\_DAT ---------- --------- 1 01-DEC-18 SELECT \* FROM order\_items; ORDER\_ITEM\_ID ORDER\_ID ORDER\_ITEM ------------- ---------- ------------ 1 1 item A 2 1 item B

### <span id="page-171-0"></span>**4.4.4.5 仮想列を含む表のパーティションの交換について**

仮想列が存在する場合もパーティションを交換できます。

仮想列を含むパーティション表でパーティションの交換を正常に行うには、パーティション表の単一のパーティションにある仮想列 以外のすべての列の定義に一致する表を作成する必要があります。仮想列に制約または索引が定義されている場合を除き、 仮想列の定義を含める必要はありません。

定義されている場合は、パーティション表の制約および索引の定義に一致させるために、仮想列の定義を含める必要がありま す。このシナリオは、仮想列ベースのパーティション表にも適用されます。

### <span id="page-171-1"></span>**4.4.4.6 ハッシュ・パーティション表と\* - ハッシュ・パーティションの交換**

すべてのパーティションを含むハッシュ・パーティション表全体を、\* - ハッシュ・パーティション表のパーティションおよびそのすべての ハッシュ・サブパーティションと交換できます。

次の例では、レンジ - ハッシュ・パーティション表のこの概念を説明します。

最初に、ハッシュ・パーティション表を作成します。

CREATE TABLE t1 (i NUMBER, j NUMBER) PARTITION BY HASH(i) (PARTITION p1, PARTITION p2);

表に移入し、次のようにしてレンジ - ハッシュ・パーティション表を作成します。

```
CREATE TABLE t2 (i NUMBER, j NUMBER)
      PARTITION BY RANGE(j)
      SUBPARTITION BY HASH(i)
          (PARTITION p1 VALUES LESS THAN (10)
              (SUBPARTITION t2_pls1,
             SUBPARTITION t2 pls2),
          PARTITION p2 VALUES LESS THAN (20)
              (SUBPARTITION t2_p2s1,
             SUBPARTITION t2 p2s2)
          );
```
表t1のパーティション化キーが、表t2のサブパーティション化キーと同一であることが重要です。

t1のデータをt2に移行して行を検証するには、次の文を使用します。

ALTER TABLE t2 EXCHANGE PARTITION p1 WITH TABLE t1 WITH VALIDATION;

### <span id="page-172-0"></span>**4.4.4.7 \* - ハッシュ・パーティション表のサブパーティションの交換**

\* - ハッシュ・パーティション表のハッシュ・サブパーティションを非パーティション表に変換する場合、またはその逆を行うには、 ALTER TABLE EXCHANGE SUBPARTITION文を使用します。

次の例では、表salesのサブパーティションq3\_1999\_s1を、非パーティション表q3\_1999に変換します。ローカル索引パーティショ ンは、q3\_1999の対応する索引と交換されます。

ALTER TABLE sales EXCHANGE SUBPARTITION q3\_1999\_s1 WITH TABLE q3\_1999 INCLUDING INDEXES;

### <span id="page-172-1"></span>**4.4.4.8 リスト・パーティション表と\* - リスト・パーティションの交換**

ALTER TABLE EXCHANGE PARTITION文を使用すると、リスト - パーティション表を\* - リスト・パーティションと交換できます。

セマンティックは、「ハッシュ・パーティション表と\* - [ハッシュ・パーティションの交換」で](#page-171-1)前述されているものと同じです。次の例では、 リスト - リスト・パーティション表のパーティションの交換シナリオを示します。

CREATE TABLE customers\_apac ( id NUMBER , name VARCHAR2(50) , email VARCHAR2(100) , region VARCHAR2(4) , credit\_rating VARCHAR2(1)  $\lambda$ PARTITION BY LIST (credit rating) ( PARTITION poor VALUES ('P') , PARTITION mediocre VALUES ('C') , PARTITION good VALUES ('G') , PARTITION excellent VALUES ('E') );

```
表にAPACの顧客を移入します。次に、リスト - リスト・パーティション表を作成します。
```

```
CREATE TABLE customers
( id NUMBER
, name VARCHAR2(50)
, email VARCHAR2(100)
, region VARCHAR2(4)
, credit_rating VARCHAR2(1)
\big)PARTITION BY LIST (region)
SUBPARTITION BY LIST (credit_rating)
SUBPARTITION TEMPLATE
( SUBPARTITION poor VALUES ('P')
, SUBPARTITION mediocre VALUES ('C')
, SUBPARTITION good VALUES ('G')
 , SUBPARTITION excellent VALUES ('E')
\rightarrow(PARTITION americas VALUES ('AMER')
, PARTITION emea VALUES ('EMEA')
, PARTITION apac VALUES ('APAC')
);
```
customers\_apac表のパーティション化キーが、customers表のサブパーティション化キーと一致していることが重要です。

次に、apacパーティションを交換します。

ALTER TABLE customers EXCHANGE PARTITION apac WITH TABLE customers\_apac WITH VALIDATION;

### <span id="page-173-0"></span>**4.4.4.9 \* - リスト・パーティション表のサブパーティションの交換について**

\* - リスト・パーティション表のサブパーティションを交換するには、ALTER TABLE EXCHANGE SUBPARTITION文を使用します。

ALTER TABLE EXCHANGE SUBPARTITION文のセマンティックは[、「ハッシュ・パーティション表のサブパーティションの交換」で](#page-172-0)説明さ れているセマンティックと同じです。

### <span id="page-173-1"></span>**4.4.4.10 レンジ・パーティション表と\* - レンジ・パーティションの交換**

ALTER TABLE EXCHANGE PARTITION文を使用すると、レンジ - パーティション表を\* - レンジ・パーティションと交換できます。

ALTER TABLE EXCHANGE PARTITION文のセマンティックは、ハッシュ・パーティション表と\* - [ハッシュ・パーティションの交換で](#page-171-1)説 明されているセマンティックと同じです。次の例では、order\_dateで時間隔パーティション化され、order\_totalのレンジでサブ パーティション化されたorders表を示します。この例では、単一の月単位の時間隔をレンジ・パーティション表と交換する方法を 示します。

```
CREATE TABLE orders_mar_2007
 ( id NUMBER
   , cust_id NUMBER
  , order_date DATE
   , order_total NUMBER
)
PARTITION BY RANGE (order total)
 ( PARTITION p_small VALUES LESS THAN (1000)
  , PARTITION p_medium VALUES LESS THAN (10000)
  , PARTITION p_large VALUES LESS THAN (100000)
   , PARTITION p_extraordinary VALUES LESS THAN (MAXVALUE)
);
```
表に2007年5月の注文を移入します。次に時間隔 - レンジ・パーティション表を作成します。

CREATE TABLE orders ( id NUMBER , cust\_id NUMBER , order\_date DATE , order\_total NUMBER ) PARTITION BY RANGE (order date) INTERVAL (NUMTOYMINTERVAL(1,'MONTH')) SUBPARTITION BY RANGE (order total) SUBPARTITION TEMPLATE ( SUBPARTITION p\_small VALUES LESS THAN (1000) , SUBPARTITION p\_medium VALUES LESS THAN (10000) , SUBPARTITION p\_large VALUES LESS THAN (100000) , SUBPARTITION p\_extraordinary VALUES LESS THAN (MAXVALUE)  $\lambda$ (PARTITION p\_before\_2007 VALUES LESS THAN (TO\_DATE('01-JAN-2007','dd-MON-yyyy')));

orders\_mar\_2007表のパーティション化キーが、orders表のサブパーティション化キーと一致していることが重要です。

次に、パーティションを交換します。

ALTER TABLE orders EXCHANGE PARTITION FOR (TO\_DATE('01-MAR-2007','dd-MON-yyyy')) WITH TABLE orders mar 2007 WITH VALIDATION;

### <span id="page-174-0"></span>**4.4.4.11 \* - レンジ・パーティション表のサブパーティションの交換について**

\* - レンジ・パーティションのサブパーティションを交換するには、ALTER TABLE EXCHANGE SUBPARTITION文を使用します。

ALTER TABLE EXCHANGE SUBPARTITIONのセマンティックは[、「ハッシュ・パーティション表のサブパーティションの交換」で](#page-172-0)説明され ているセマンティックと同じです。

### <span id="page-174-1"></span>**4.4.4.12 カスケード・オプションを使用したパーティションの交換について**

ALTER TABLE EXCHANGE PARTITIONおよびALTER TABLE EXCHANGE SUBPARTITION SQL文のCASCADEオプションを使用して、 子の参照パーティション表に交換操作をカスケードできます。

交換操作のカスケードは、すべての外部キー制約をON DELETE CASCADEとして定義する必要があります。

ALTER TABLE EXCHANGE PARTITIONおよびALTER TABLE EXCHANGE SUBPARTITIONのCASCADEオプションを指定すると、 EXCHANGE操作は、ターゲット表の子である参照パーティション表にカスケードします。交換操作は、参照パーティション階層の任 意のレベルで指定でき、ターゲット表から開始される子表にカスケードします。子表に権限は必要ありませんが、交換操作の通 常の制限が操作に影響されるすべての表に適用されます。参照パーティションの子を持たない表に指定されている場合、 CASCADEオプションは無視されます。

ターゲット表の参照パーティション階層および交換表の参照パーティション階層は一致する必要があります。同じ親キーが複数 の依存表によって参照される場合、CASCADEオプションはサポートされません。複数の依存表が同じ主キーを使用していると、 カーネルは依存パーティションの交換方法を明示的に識別できません。UPDATE INDEXESなど、操作に指定される他のオプショ ンは、操作に影響されるすべての表に適用されます。

カスケード・オプションはデフォルトで無効になっているため、Oracle Database互換性に影響しません。

次の例は、参照パーティション表のパーティションを交換する場合のCASCADEの使用を示しています。

CREATE TABLE orders ( order\_id number NOT NULL, order\_date DATE, CONSTRAINT order pk PRIMARY KEY (order id)) PARTITION by range (order\_date)  $(PARTITION p 2018 dec values less than ('01-JAN-2019'));$ CREATE TABLE order items ( order\_item\_id NUMBER NOT NULL, order\_id NUMBER not null, order\_item VARCHAR2(100), CONSTRAINT order\_item\_pk PRIMARY KEY (order\_item\_id), CONSTRAINT order\_item\_fk FOREIGN KEY (order\_id) references orders(order\_id) on delete cascade) PARTITION by reference (order item fk); CREATE TABLE orders\_2018\_dec ( order\_id NUMBER, order\_date DATE, CONSTRAINT order 2018 dec pk PRIMARY KEY (order id)); INSERT into orders\_2018\_dec values (1,'01-DEC-2018'); CREATE TABLE order\_items\_2018\_dec ( order\_item\_id NUMBER, order\_id NUMBER NOT NULL, order item VARCHAR2(100), CONSTRAINT order\_item\_2018\_dec\_pk PRIMARY KEY (order\_item\_id), CONSTRAINT order\_item\_2018\_dec\_fk FOREIGN KEY (order\_id) references orders\_2018\_dec (order\_id) on delete cascade); INSERT into order\_items\_2018\_dec values (1,1,'item A new'); INSERT into order\_items\_2018\_dec values (2,1,'item B new'); REM Display data from reference partitioned tables before exchange SELECT \* FROM orders; no rows selected SELECT \* FROM order items; no rows selected REM ALTER TABLE using cascading exchange ALTER TABLE orders EXCHANGE PARTITION p\_2018\_dec WITH TABLE orders\_2018\_dec CASCADE UPDATE GLOBAL INDEXES; REM Display data from reference partitioned tables after exchange SELECT \* FROM orders; ORDER\_ID ORDER\_DAT ---------- --------- 1 01-DEC-18 SELECT \* FROM order items; ORDER\_ITEM\_ID ORDER\_ID ORDER\_ITEM ------------- ---------- ------------ 1 1 item A new 2 1 item B new

# <span id="page-176-0"></span>**4.4.5 パーティションおよびサブパーティションのマージについて**

ALTER TABLE MERGE PARTITIONおよびSUBPARTITION SQL文を使用して、2つのパーティションまたはサブパーティションのコン テンツをマージします。

元の2つのパーティションまたはサブパーティションと、対応するローカル索引は削除されます。この文は、ハッシュ・パーティション表、 またはコンポジット\* - ハッシュ・パーティション表のハッシュ・サブパーティションには使用できません。

参照パーティション表のパーティションはマージできません。かわりに、親表でのマージ操作がすべての子表にカスケードされます。 ただし、パーティションまたはサブパーティションをマージするために、マスター表でマージ操作を発行する場合は、DEPENDENT TABLES句を使用して依存表に特定のプロパティを設定できます。

ONLINEキーワードをALTER TABLE MERGE PARTITIONおよびSUBPARTITION SQL文とともに使用すると、通常の(ヒープ構成) 表に対するオンライン・マージ操作が有効になります。ONLINEキーワードの使用例は、例[4-34](#page-177-0)を参照してください。

関連するパーティションまたはサブパーティションにデータが含まれる場合は、次の表で説明するように、索引はUNUSABLEとマーク されます。

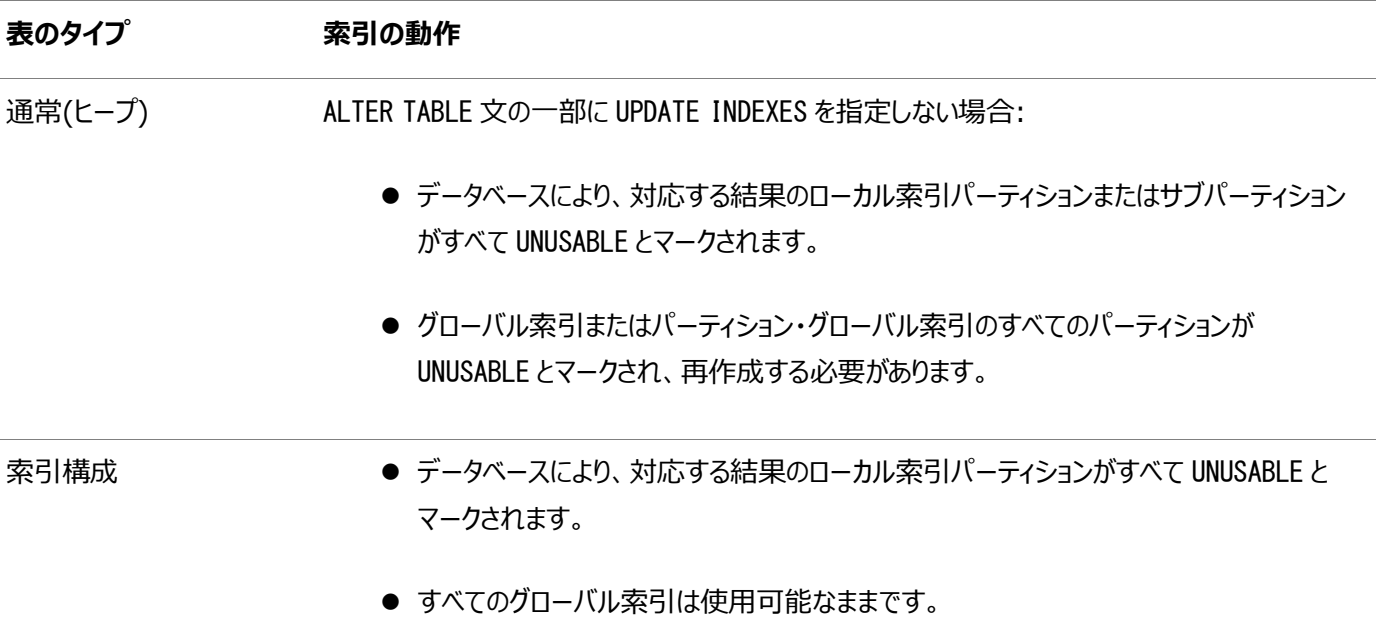

#### この項では、次の項目について説明します。

- [レンジ・パーティションのマージ](#page-177-1)
- [時間隔パーティションのマージ](#page-178-0)
- [リスト・パーティションのマージ](#page-179-0)
- \* [ハッシュ・パーティションのマージ](#page-179-1)
- \* [リスト・パーティションのマージについて](#page-180-0)
- \* [レンジ・パーティションのマージについて](#page-181-0)
- [複数のパーティションのマージ](#page-182-0)

#### **関連項目:**

[Oracle Database SQL](https://docs.oracle.com/pls/topic/lookup?ctx=en/database/oracle/oracle-database/19/vldbg&id=SQLRF01001)言語リファレンス

### <span id="page-177-1"></span>**4.4.5.1 レンジ・パーティションのマージ**

隣接する2つのレンジ・パーティションの内容を、1つのパーティションにマージできます。

隣接しないレンジ・パーティションはマージできません。結果のパーティションは、マージされた2つのパーティションの高い方の上限 を継承します。

レンジ・パーティションをマージする理由の1つは、大規模なパーティションで、履歴データをオンラインに保つためです。たとえば、 最も古いパーティションが週次パーティションにロールアップされ、そのパーティションは月次パーティションにロールアップされる日次 パーティションを作成できます。

例[4-34](#page-177-0)は、ONLINEキーワードを使用したレンジ・パーティションのマージ例を示しています。

<span id="page-177-0"></span>例4-34 レンジ・パーティションのマージ

```
-- First, create a partitioned table with four partitions, each on its own
-- tablespace, partitioned by range on the date column
--
CREATE TABLE four_seasons
( one DATE,
        two VARCHAR2(60),
       three NUMBER
\lambdaPARTITION BY RANGE (one) 
(
PARTITION quarter one
    VALUES LESS THAN ( TO_DATE('01-APR-2017','dd-mon-yyyy'))
    TABLESPACE quarter_one,
PARTITION quarter_two 
   VALUES LESS THAN ( TO DATE ('01-JUL-2017', 'dd-mon-yyyy'))
    TABLESPACE quarter_two,
PARTITION quarter three
   VALUES LESS THAN ( TO DATE ('01-OCT-2017','dd-mon-yyyy'))
   TABLESPACE quarter_three,
PARTITION quarter_four
    VALUES LESS THAN ( TO_DATE('01-JAN-2018','dd-mon-yyyy'))
  TABLESPACE quarter four
);
--
-- Create local PREFIXED indexes on four_seasons
-- Prefixed because the leftmost columns of the index match the
-- Partitioning key 
--
CREATE INDEX i_four_seasons_l ON four_seasons (one,two) 
   LOCAL ( 
   PARTITION i_quarter_one TABLESPACE i_quarter_one,
   PARTITION i_quarter_two TABLESPACE i_quarter_two,
   PARTITION i_quarter_three TABLESPACE i_quarter_three,
   PARTITION i_quarter_four TABLESPACE i_quarter_four
);
SELECT TABLE_NAME, PARTITION_NAME FROM USER_TAB_PARTITIONS WHERE TABLE_NAME ='FOUR_SEASONS';
TABLE_NAME PARTITION_NAME
----------------------------------- -------------------------
FOUR SEASONS QUARTER FOUR
FOUR SEASONS QUARTER ONE
```
FOUR SEASONS QUARTER THREE

-- Next, merge the first two partitions ALTER TABLE four seasons MERGE PARTITIONS quarter\_one, quarter\_two INTO PARTITION quarter\_two UPDATE INDEXES ONLINE;

SELECT TABLE\_NAME, PARTITION\_NAME FROM USER\_TAB\_PARTITIONS WHERE TABLE\_NAME ='FOUR\_SEASONS'; TABLE\_NAME PARTITION\_NAME

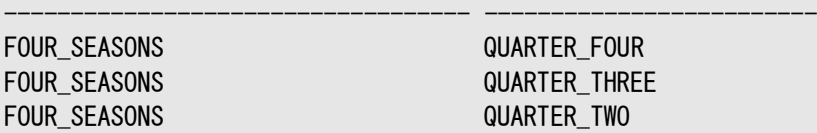

ALTER TABLE four\_season文からUPDATE INDEXES句を除外した場合は、影響を受けるパーティションのローカル索引を再作 成する必要があります。

-- Rebuild the index for quarter\_two, which has been marked unusable

-- because it has not had all of the data from quarter\_one added to it.

-- Rebuilding the index corrects this condition.

-- ALTER TABLE four seasons MODIFY PARTITION quarter two REBUILD UNUSABLE LOCAL INDEXES;

### <span id="page-178-0"></span>**4.4.5.2 時間隔パーティションのマージ**

隣接する2つの時間隔パーティションのコンテンツを、1つのパーティションにマージできます。

隣接しない時間隔パーティションはマージできません。また、最初の時間隔パーティションは、最高位のレンジ・パーティションと マージできます。結果のパーティションは、マージされた2つのパーティションの高い方の上限を継承します。

時間隔パーティションをマージすると、遷移点が、マージされた2つのパーティションの高い方の上限に移動します。その結果、時 間隔パーティション表のレンジ・セクションが、マージされた2つのパーティションの上限に拡張されます。新しくマージされたパーティ ションより上限が低いマテリアライズ化された時間隔パーティションは、上限が時間隔の上限によって定義されたレンジ・パーティ ションに自動的に変換されます。

次の時間隔パーティション表transactionsを例にあげます。

CREATE TABLE transactions ( id NUMBER , transaction\_date DATE value NUMBER ) PARTITION BY RANGE (transaction date) INTERVAL (NUMTODSINTERVAL(1,'DAY'))  $($  PARTITION p\_before\_2007 VALUES LESS THAN  $($  TO\_DATE $('01-JAN-2007'$ ,'dd-MON-yyyy' $))$ ;

データを表の時間隔セクションに挿入すると、これらの日付用の時間隔パーティションが作成されます。2007年1月15日および 2007年1月16日のデータは、隣接する時間隔パーティションに格納されます。

INSERT INTO transactions VALUES (1,TO\_DATE('15-JAN-2007','dd-MON-yyyy'),100); INSERT INTO transactions VALUES (2,TO\_DATE('16-JAN-2007','dd-MON-yyyy'),600); INSERT INTO transactions VALUES (3,TO\_DATE('30-JAN-2007','dd-MON-yyyy'),200);

次に、隣接する2つの時間隔パーティションをマージします。新しいパーティションには、システム生成の名前が付けられます。

ALTER TABLE transactions

transactions表の遷移点が2007年1月17日に移動します。時間隔パーティション表のレンジ・セクションには、値が2007 年1月1日より少ないものと、2007年1月17日より少ないものの、2つのレンジ・パーティションが含まれます。2007年1月17 日より大きい値は、時間隔パーティション表の時間隔部分に分類されます。

### <span id="page-179-0"></span>**4.4.5.3 リスト・パーティションのマージ**

リスト・パーティションをマージする場合、マージするパーティションは任意の2つのパーティションでかまいません。

リスト・パーティション化ではパーティションの順序が想定されていないため、レンジ・パーティションのように隣接している必要はあり ません。結果のパーティションには、元の2つのパーティションのすべてのデータが含まれます。デフォルトのリスト・パーティションをそ の他のパーティションとマージすると、結果のパーティションがデフォルトのパーティションになります。

次の文では、リスト・メソッドを使用してパーティション化された表の2つのパーティションを、すべての属性を表レベルのデフォルト属 性から継承するパーティションにマージします。文にはMAXEXTENTSが指定されています。

ALTER TABLE q1\_sales\_by\_region MERGE PARTITIONS q1 northcentral, q1 southcentral INTO PARTITION q1\_central STORAGE (MAXEXTENTS 20);

元の2つのパーティションの値リストは、次のとおりです。

PARTITION q1 northcentral VALUES ('SD', 'WI') PARTITION q1 southcentral VALUES ('OK', 'TX')

結果として生成されるsales\_westパーティションの値リストは、これら2つのパーティションの値リストを合せたものです。つまり、次 のようになります。

('SD','WI','OK','TX')

### <span id="page-179-1"></span>**4.4.5.4 \* - ハッシュ・パーティションのマージ**

\* - ハッシュ・パーティションをマージすると、サブパーティションが、SUBPARTITIONS <sup>n</sup>またはSUBPARTITION句で指定されたサブ パーティション数に再度ハッシュされます。どちらも含まれない場合、表レベルのデフォルトが使用されます。

2つの\* - ハッシュ・パーティションをマージする場合と、\* - ハッシュ・パーティションを分割する場合では、プロパティの継承方法 が異なります。パーティションを分割する場合は親が1つのみであるため、新しいパーティションは元のパーティションからプロパティ を継承できます。ただし、パーティションをマージする場合は、表レベルからプロパティを継承する必要があります。

時間隔 - ハッシュ・パーティション表の場合、マージできるのは、隣接する2つの時間隔パーティションか、最高位のレンジ・パー ティションと最初の時間隔パーティションのみです。時間隔 - ハッシュ・パーティション表で時間隔をマージする際、遷移点が移 動します。

次の例では、2つのレンジ - ハッシュ・パーティションをマージします。

ALTER TABLE all seasons MERGE PARTITIONS quarter 1, quarter 2 INTO PARTITION quarter 2 SUBPARTITIONS 8;

#### **関連項目:**

● ハッシュ・パーティションの詳細は、「\* - [ハッシュ・パーティションの分割」を](#page-199-0)参照してください
● 時間隔パーティションのマージの詳細は[、「時間隔パーティションのマージ」を](#page-178-0)参照してください

#### **4.4.5.5 \* - リスト・パーティションのマージについて**

パーティションはパーティション・レベルで、サブパーティションはリスト・サブパーティション・レベルでマージできます。 この項では、次の項目について説明します。

- \* [リスト・パーティション表のパーティションのマージ](#page-180-0)
- \* [リスト・パーティション表のサブパーティションのマージ](#page-180-1)

#### <span id="page-180-0"></span>**4.4.5.5.1 \* - リスト・パーティション表のパーティションのマージ**

2つの\* - リスト・パーティションをマージする場合、結果の新しいパーティションは、サブパーティション・テンプレートからサブパー ティションの説明を継承します(サブパーティション・テンプレートが存在する場合)。サブパーティション・テンプレートがない場合に は、新しいパーティションに単一のデフォルトのサブパーティションが作成されます。

時間隔 - リスト・パーティション表の場合、マージできるのは、隣接する2つの時間隔パーティションか、最高位のレンジ・パー ティションと最初の時間隔パーティションのみです。時間隔 - リスト・パーティション表で時間隔をマージする際、遷移点が移動 します。

次の文では、レンジ - リスト・パーティション化されたstripe\_regional\_sales表の2つのパーティションをマージします。表には、 サブパーティション・テンプレートがあります。

ALTER TABLE stripe regional sales MERGE PARTITIONS q1\_1999, q2\_1999 INTO PARTITION q1\_q2\_1999 STORAGE (MAXEXTENTS 20);

指定されていないパーティションでは表レベルのデフォルトが継承されますが、この新しいパーティションにはいくつかの新しい物理 属性が指定されています。結果の新しいパーティションq1\_q2\_1999は、パーティションq2\_1999の上限値と、表のサブパーティショ ン・テンプレートの説明からサブパーティションの値リストの説明を継承しています。

結果のパーティションのデータには、両方のパーティションのデータが含まれます。ただし、データベースによりエラーが戻される場合 があります。これは、次に示す両方の条件に当てはまる場合には、データが新しいパーティション外にマップされているためです。

このエラー条件は、デフォルトのサブパーティション・テンプレートに必ずデフォルトのパーティションを指定することでなくすことができ ます。

- マージされたサブパーティションの一部のリテラル値がサブパーティション・テンプレートに含まれていない。
- サブパーティション・テンプレートにデフォルトのパーティション定義が含まれていない。

#### **関連項目:**

- \* リスト・パーティション表のパーティションのマージの詳細は[、「リスト・パーティションのマージ」を](#page-179-0)参照してください
- 時間隔パーティションのマージの詳細は[、「時間隔パーティションのマージ」を](#page-178-0)参照してください

#### <span id="page-180-1"></span>**4.4.5.5.2 \* - リスト・パーティション表のサブパーティションのマージ**

*同じ*パーティションに所属する2つの任意のリスト・サブパーティションのコンテンツをマージできます。

結果のサブパーティションの値リストの記述子には、マージされるパーティションの値リストのすべてのリテラル値が含まれます。

次の文では、レンジ - リスト・メソッドを使用してパーティション化された表の2つのサブパーティションを、表領域ts4に配置され た新しいサブパーティションにマージします。

ALTER TABLE quarterly\_regional\_sales MERGE SUBPARTITIONS q1\_1999\_northwest, q1\_1999\_southwest INTO SUBPARTITION q1\_1999\_west TABLESPACE ts4;

元の2つのパーティションの値リストは、次のとおりです。

- サブパーティションq1\_1999\_northwestは('WA','OR')
- サブパーティションq1 1999 southwestは('AZ','NM','UT')

結果のサブパーティションの値リストは、次に示すように、これら2つのサブパーティションの値リストを合せたセットで構成されます。

● サブパーティションa1 1999 westの値リストは('WA','OR','AZ','NM','UT')

結果のサブパーティションが配置されている表領域およびサブパーティションの属性は、明示的に指定されている場合を除き、 パーティション・レベルのデフォルト属性によって決定されます。既存のサブパーティション名を再利用する場合、新しいサブパー ティションは、名前が再利用されるサブパーティションのサブパーティション属性を継承します。

## **4.4.5.6 \* - レンジ・パーティションのマージについて**

パーティションはパーティション・レベルで、サブパーティションはレンジ・サブパーティション・レベルでマージできます。

● \* - [レンジ・パーティション表のパーティションのマージ](#page-181-0)

#### <span id="page-181-0"></span>**4.4.5.6.1 \* - レンジ・パーティション表のパーティションのマージ**

2つの\* - レンジ・パーティションをマージする場合、結果の新しいパーティションは、サブパーティション・テンプレートからサブパー ティションの説明を継承します(サブパーティション・テンプレートが存在する場合)。サブパーティション・テンプレートがない場合に は、上限がMAXVALUEの単一のサブパーティションが新しいパーティションに作成されます。

時間隔 - レンジ・パーティション表の場合、マージできるのは、隣接する2つの時間隔パーティションか、最高位のレンジ・パー ティションと最初の時間隔パーティションのみです。時間隔 - レンジ・パーティション表で時間隔をマージする際、遷移点が移動 します。

次の文では、月次の時間隔 - レンジでパーティション化されたorders表の2つのパーティションをマージします。表には、サブ パーティション・テンプレートがあります。

ALTER TABLE orders MERGE PARTITIONS FOR(TO DATE('01-MAR-2007','dd-MON-yyyy')), FOR(TO\_DATE('01-APR-2007','dd-MON-yyyy')) INTO PARTITION p\_pre\_may\_2007;

2007年3月および2007年4月のパーティションが時間隔 - レンジ・パーティション表の時間隔セクションにある場合、マージ操 作により、遷移点が2007年5月1日に移動します。

パーティションp\_pre\_may\_2007のサブパーティションは、サブパーティション・テンプレートからプロパティを継承します。結果のパー ティションのデータには、両方のパーティションのデータが含まれます。ただし、データベースによりエラーが戻される場合があります。 これは、次に示す両方の条件に当てはまる場合には、データが新しいパーティション外にマップされているためです。

このエラー条件は、上限がMAXVALUEのサブパーティションをサブパーティション・テンプレートに必ず指定することでなくすことができ ます。

- マージされたサブパーティションの一部のレンジ値がサブパーティション・テンプレートに含まれていない。
- サブパーティション・テンプレートに、上限がMAXVALUEのサブパーティションの定義がない。

#### **関連項目:**

- \* レンジ・パーティション表のパーティションのマージの詳細は[、「レンジ・パーティションのマージ」を](#page-177-0)参照してください
- 時間隔パーティションのマージの詳細は[、「時間隔パーティションのマージ」を](#page-178-0)参照してください

#### **4.4.5.7 複数のパーティションのマージ**

2つ以上のパーティションまたはサブパーティションのコンテンツを新しい1つのパーティションまたはサブパーティションにマージし、 ALTER TABLE SQL文のMERGE PARTITIONSおよびMERGE SUBPARTITIONS句を使用して元のパーティションまたはサブパーティ ションを削除できます。

MERGE PARTITIONSおよびMERGE SUBPARTITIONS句は、MERGE PARTITIONおよびMERGE SUBPARTITION句と同義です。

たとえば、次のSQL文は、4つのパーティションを1つのパーティションにマージし、マージされた4つのパーティションを削除します。 ALTER TABLE t1 MERGE PARTITIONS p01, p02, p03, p04 INTO p0;

複数のレンジ・パーティションをマージする場合、パーティションは隣接し、パーティション・バウンド値の昇順で指定する必要があり ます。新しいパーティションは、元のパーティションの最高位のパーティション上限を継承します。

TO構文を使用して複数のレンジ・パーティションをマージする場合、マージする最下位および最高位のパーティションを指定でき ます。指定されたパーティション間のすべてのパーティション(指定されたパーティションを含む)は、ターゲット・パーティションにマージ されます。この構文は、リストおよびシステム・パーティションに使用できません。

たとえば、次のSQL文は、パーティションp01からp04をパーティションp0にマージします。

ALTER TABLE t1 MERGE PARTITIONS p01 TO p04 INTO p0;

パーティションの順序が想定されていないため、マージするリスト・パーティションおよびシステム・パーティションは隣接する必要が ありません。複数のリスト・パーティションをマージする場合、結果のパーティションの値リストは、マージするすべてのパーティション のパーティション値リストをまとめたものです。他のリスト・パーティションとマージするDEFAULTリスト・パーティションは、DEFAULTパー ティションになります。

コンポジット・パーティション表の複数のパーティションをマージする場合、結果の新しいパーティションは、存在する場合にサブ パーティション・テンプレートからサブパーティションの説明を継承します。サブパーティション・テンプレートが存在しない場合、新し いパーティションのレンジ・サブパーティションから1つのMAXVALUEサブパーティションまたはリスト・パーティションから1つのDEFAULTサ ブパーティションが作成されます。コンポジット・パーティション表の複数のサブパーティションをマージする場合、マージするサブパー ティションは同じパーティションに属する必要があります。

複数のパーティションをマージする場合、ローカルおよびグローバル索引操作および指定されていない物理属性を継承するセマ ンティックは、2つのパーティションのマージで同じです。

次のSQL文では、レンジ・パーティション表salesの4つのパーティションがマージされます。最も古い年の4四半期に対応するこ れらの4つのパーティションは、その年の売上データ全体を含む単一のパーティションにマージされます。

ALTER TABLE sales MERGE PARTITIONS sales\_q1\_2009, sales\_q2\_2009, sales\_q3\_2009, sales\_q4\_2009 INTO PARTITION sales\_2009;

ALTER TABLE sales MERGE PARTITIONS sales\_q1\_2009 TO sales\_q4\_2009 INTO PARTITION sales\_2009;

# **4.4.6 表、パーティションおよびサブパーティションの属性の変更について**

このトピックでは、表、パーティションおよびサブパーティションの属性の変更について説明します。

- [デフォルトの属性の変更について](#page-183-0)
- [パーティションの実際の属性の変更について](#page-184-0)

## <span id="page-183-0"></span>**4.4.6.1 デフォルトの属性の変更について**

表またはコンポジット・パーティション表のパーティションのデフォルト属性を変更できます。

デフォルト属性を変更する場合、新しい属性の影響を受けるのは、作成される今後のパーティションまたはサブパーティションの みです。新しいパーティションまたはサブパーティションの作成時には、デフォルト値を明示的に上書きできます。参照パーティショ ン表のデフォルト属性を変更できます。

この項では、次の項目について説明します。

- [表のデフォルト属性の変更](#page-183-1)
- [パーティションのデフォルト属性の変更](#page-183-2)
- [索引パーティションのデフォルト属性の変更](#page-183-3)

#### <span id="page-183-1"></span>**4.4.6.1.1 表のデフォルト属性の変更**

ALTER TABLEのMODIFY DEFAULT ATTRIBUTES句を使用して、レンジ、ハッシュ、リスト、時間隔または参照パーティションに継 承されるデフォルト属性を変更できます。

ハッシュ・パーティション表の場合、変更できるのはTABLESPACE属性のみです。

## <span id="page-183-2"></span>**4.4.6.1.2 パーティションのデフォルト属性の変更**

サブパーティションの作成時に継承されたデフォルト属性を変更するには、ALTER TABLE MODIFY DEFAULT ATTRIBUTES FOR PARTITIONを使用します。

次の文では、レンジ - ハッシュ・パーティション表のパーティションp1の後続のサブパーティションが配置されるTABLESPACEを変更 します。

ALTER TABLE employees\_subpartitions MODIFY DEFAULT ATTRIBUTES FOR PARTITION p1 TABLESPACE ts1;

TABLESPACEを除き、レンジ - ハッシュ・パーティション表のすべてのサブパーティションでは同じ属性を共有する必要があるため、 これは変更できる唯一の属性です。

作成されていない時間隔パーティションのデフォルト属性は変更できません。時間隔パーティション表の今後のサブパーティション の作成方法を変更するには、サブパーティション・テンプレートを変更する必要があります。

## <span id="page-183-3"></span>**4.4.6.1.3 索引パーティションのデフォルト属性の変更**

表パーティションと同じような方法で、レンジ・パーティション・グローバル索引のパーティション、またはパーティション表のローカル索 引パーティションにより継承されるデフォルト属性を変更できます。

これには、ALTER INDEX MODIFY DEFAULT ATTRIBUTES文を使用します。コンポジット・パーティション表のサブパーティションによ り継承されるデフォルト属性を変更する場合は、ALTER INDEX MODIFY DEFAULT ATTRIBUTES FOR PARTITION文を使用しま す。

## <span id="page-184-0"></span>**4.4.6.2 パーティションの実際の属性の変更について**

表または索引の既存のパーティションの属性を変更できます。

TABLESPACE属性は変更できません。新しい表領域にパーティションまたはサブパーティションを移動する場合は、ALTER TABLE MOVE PARTITION/SUBPARTITIONを使用します。

この項では、次の項目について説明します。

- [レンジまたはリスト・パーティションの実際の属性の変更](#page-184-1)
- [ハッシュ・パーティションの実際の属性の変更](#page-184-2)
- [サブパーティションの実際の属性の変更](#page-185-0)
- [索引パーティションの実際の属性の変更](#page-185-1)

#### <span id="page-184-1"></span>**4.4.6.2.1 レンジまたはリスト・パーティションの実際の属性の変更**

レンジ・パーティションまたはリスト・パーティションの既存の属性を変更するには、ALTER TABLE MODIFY PARTITION文を使用し ます。

セグメント属性(TABLESPACEを除く)の変更、エクステントの割当てや割当て解除、ローカル索引パーティションへのUNUSABLEの マーク付け、またはUNUSABLEとマークされたローカル索引の再作成が可能です。

- \* ハッシュ・パーティション表のレンジ・パーティションの場合は、次の内容に注意してください。
	- エクステントの割当てまたは割当て解除を行うと、このアクションは指定されたパーティションのすべてのサブパーティション に対して実行されます。
	- 同様に、その他の属性を変更した場合も、対応する変更がそのパーティションのすべてのサブパーティションの属性に対 して行われます。パーティション・レベルのデフォルト属性も変更されます。既存のサブパーティションの属性が変更されな いようにするには、MODIFY DEFAULT ATTRIBUTES文のFOR PARTITION句を使用します。

次に、パーティションの実際の属性の変更例をいくつか示します。

この例では、表salesのレンジ・パーティションsales\_q1のMAXEXTENTS記憶域属性を変更します。

ALTER TABLE sales MODIFY PARTITION sales q1 STORAGE (MAXEXTENTS 10);

次の例では、レンジ - ハッシュ・パーティション表scubagearのパーティションts1のローカル索引サブパーティションがすべて UNUSABLEとマークされます。

ALTER TABLE scubagear MODIFY PARTITION ts1 UNUSABLE LOCAL INDEXES;

時間隔パーティション表の場合、変更できるのは、作成済のレンジ・パーティションまたは時間隔パーティションの実際の属性の みです。

#### <span id="page-184-2"></span>**4.4.6.2.2 ハッシュ・パーティションの実際の属性の変更**

ALTER TABLE MODIFY PARTITION文を使用して、ハッシュ・パーティションの属性を変更できます。

ただし、個々のハッシュ・パーティションの物理属性は(TABLESPACEを除き)すべて同一である必要があるため、実行できるのは

次の操作のみです。

- 新規エクステントの割当て
- 未使用のエクステントの割当て解除
- ローカル索引サブパーティションへのUNUSABLEのマーク付け
- **UNUSABLEとマークされたローカル索引サブパーティションの再作成**

次の例では、表のハッシュ・パーティションp1に関連付けられた使用できないローカル索引パーティションを再作成します。

ALTER TABLE departments rebuild index MODIFY PARTITION p1 REBUILD UNUSABLE LOCAL INDEXES;

#### <span id="page-185-0"></span>**4.4.6.2.3 サブパーティションの実際の属性の変更**

ALTER TABLEのMODIFY SUBPARTITION句を使用すると、前の項でパーティションに関してリストされていたのと同じアクションを 実行できますが、実行できるのは、特定のコンポジット・パーティション表のサブパーティション・レベルにおいてです。

例:

ALTER TABLE employees rebuild index MODIFY SUBPARTITION p3 s1 REBUILD UNUSABLE LOCAL INDEXES;

#### <span id="page-185-1"></span>**4.4.6.2.4 索引パーティションの実際の属性の変更**

ALTER INDEXのMODIFY PARTITION句を使用すると、索引のパーティションまたはサブパーティションの実際の属性を変更できま す。

ルールは表パーティションのルールとよく似ています。ALTER INDEXのMODIFY PARTITION句とは異なり、使用不可の索引パー ティションを作成する副句はありませんが、索引のパーティションまたはサブパーティションを結合する副句があります。ここでの結 合は索引ブロックのマージを意味します。これは再利用のために解放できます。

MODIFY PARTITION句を使用して、ローカル索引のサブパーティションに対する記憶域の割当てや割当て解除、またはそれらを UNUSABLEとマークすることもできます。

## **4.4.7 リスト・パーティションの変更について**

このトピックでは、パーティションおよびサブパーティションのリストの値の変更について説明します。

- [リスト・パーティションの変更について](#page-185-2): 値の追加
- [リスト・パーティションの変更について](#page-186-0): 値の削除

## <span id="page-185-2"></span>**4.4.7.1 リスト・パーティションの変更について: 値の追加**

リスト・パーティション化では、オプションで、定義された値リストのリテラル値を追加できます。

この項では、次の項目について説明します。

- [リスト・パーティションへの値の追加](#page-185-3)
- [リスト・サブパーティションへの値の追加](#page-186-1)

#### <span id="page-185-3"></span>**4.4.7.1.1 リスト・パーティションへの値の追加**

既存のパーティションの値リストを拡張するには、ALTER TABLE文のMODIFY PARTITION ADD VALUES句を使用します。

追加するリテラル値は、その他のパーティションの値リストに含まれていない必要があります。対応するローカル索引パーティション のパーティションの値リストはそれに応じて拡張され、グローバル索引や、グローバルまたはローカル索引パーティションは使用可 能なままです。

次の文では、既存のパーティション・リストに、一連の新しい州コード(OK、KS)を追加します。

ALTER TABLE sales by region MODIFY PARTITION region south ADD VALUES ('OK', 'KS');

デフォルトのパーティションがあると、その他のパーティションへの値の追加時にパフォーマンスに影響があります。これは、リスト・ パーティションに値を追加するために、追加する値がデフォルトのパーティションに存在しないことをデータベースで確認する必要が あるためです。いずれかの値がデフォルト・パーティションに存在する場合は、エラーが表示されます。

ノート:

データベースにより、追加されるリテラル値に対応する行がデフォルトのパーティションに存在するかどうかを確認する 問合せが実行されます。そのため、表にローカルの同一キー索引を作成することをお薦めします。これにより、問合 せの実行および操作全体が高速化されます。

デフォルトのリスト・パーティションには値を追加できません。

#### <span id="page-186-1"></span>**4.4.7.1.2 リスト・サブパーティションへの値の追加**

既存のサブパーティションの値リストを拡張するには、ALTER TABLE文のMODIFY SUBPARTITION ADD VALUES句を使用します。

この操作は[、「リスト・パーティションの変更について](#page-185-2): 値の追加」に説明されている操作と基本的に同じですが、MODIFY PARTITION句ではなくMODIFY SUBPARTITION句を使用します。たとえば、サブパーティションq1\_1999\_southeastの値リストに あるリテラル値のレンジを拡張するには、次の文を使用します。

ALTER TABLE quarterly\_regional\_sales MODIFY SUBPARTITION q1\_1999\_southeast ADD VALUES ('KS');

追加するリテラル値が、所有パーティション内のその他のサブパーティションの値リストに含まれていない必要があります。ただし、 表内にあるその他のパーティションのサブパーティションの値リストのリテラル値を複製したものであってもかまいません。

時間隔 - リスト・コンポジット・パーティション表の場合、作成済のレンジ・パーティションか時間隔パーティションのサブパーティ ションにのみ値を追加できます。まだ作成されていない時間隔パーティションのサブパーティションに値を追加するには、サブパー ティション・テンプレートを変更する必要があります。

## <span id="page-186-0"></span>**4.4.7.2 リスト・パーティションの変更について: 値の削除**

リスト・パーティション化では、オプションで、定義された値リストのリテラル値を削除できます。

この項では、次の項目について説明します。

- [リスト・パーティションからの値の削除](#page-187-0)
- [リスト・サブパーティションからの値の削除](#page-187-1)

## <span id="page-187-0"></span>**4.4.7.2.1 リスト・パーティションからの値の削除**

既存のパーティションの値リストからリテラル値を削除するには、ALTER TABLE文のMODIFY PARTITION DROP VALUES句を使用 します。

この文は常に検証しながら実行されます。つまり、削除する一連の値に対応する行がパーティションに存在するかどうかが確認さ れます。そのような行が見つかると、データベースによってエラー・メッセージが返され、操作が失敗します。必要な場合は、 DELETE文を使用して、対応する行を表から削除した後で値の削除を試行します。

ノート:

パーティションを説明する値リストからすべてのリテラル値を削除することはできません。かわりに、ALTER TABLE DROP PARTITION 文を使用してください。

対応するローカル索引パーティションのパーティションの値リストには新しい値リストが反映され、グローバル索引や、グローバルま たはローカル索引パーティションは使用可能なままです。

次の文では、既存のパーティションの値リストから、一連の州コード(OKおよびKS)を削除します。

ALTER TABLE sales\_by\_region MODIFY PARTITION region south DROP VALUES ('OK', 'KS');

ノート:

データベースにより、削除されるリテラル値に対応する行がパーティションに存在するかどうかを確認する問合せが実 行されます。そのため、表にローカルの同一キー索引を作成することをお薦めします。これにより、問合せおよび操作 全体が高速化されます。

デフォルトのリスト・パーティションからは値を削除できません。

## <span id="page-187-1"></span>**4.4.7.2.2 リスト・サブパーティションからの値の削除**

既存のサブパーティションの値リストからリテラル値を削除するには、ALTER TABLE文のMODIFY SUBPARTITION DROP VALUES句 を使用します。

この操作は[、「リスト・パーティションの変更について](#page-186-0): 値の削除」に説明されている操作と基本的に同じですが、MODIFY PARTITION句ではなくMODIFY SUBPARTITION句を使用します。たとえば、サブパーティションq1\_1999\_southeastの値リストに ある一連のリテラル値を削除するには、次の文を使用します。

ALTER TABLE quarterly regional sales MODIFY SUBPARTITION q1 1999 southeast DROP VALUES ('KS');

時間隔 - リスト・コンポジット・パーティション表の場合、作成済のレンジ・パーティションか時間隔パーティションのサブパーティ ションからのみ値を削除できます。まだ作成されていない時間隔パーティションのサブパーティションから値を削除するには、サブ パーティション・テンプレートを変更する必要があります。

# **4.4.8 パーティション化戦略の変更について**

ALTER TABLE MODIFY PARTITION SQL文を使用して、通常の(ヒープ構成)表のパーティション化戦略を変更できます。

パーティション化戦略の変更(ハッシュ・パーティション化からコンポジット・レンジ - ハッシュ・パーティション化に変更するなど)は、 オフラインまたはオンラインで実行できます。オンライン・モードで実行した場合、進行中のDML操作は変更の影響を受けません。 オフライン・モードで実行した場合、変更中の同時DML操作は許可されません。

索引は、表の変更の際にメンテナンスされます。パーティション化戦略を変更する場合、索引列が新しいパーティション化キーの プリフィックスであるすべての未指定の索引は自動的にローカル・パーティション索引に変換されます。そうでない場合、索引はグ ローバル索引に変換されます。

変更操作は、ドメイン索引ではサポートされていません。UPDATE INDEXES句では、索引のリストが最初に定義されている列、 索引の一意性プロパティ、またはその他の索引プロパティを変更することはできません。

非パーティション表からパーティション表への変換の詳細は[、「パーティション表への非パーティション表の変換」を](#page-216-0)参照してください。

例[4-35](#page-188-0)に、レンジ・パーティション表をコンポジット・レンジ- ハッシュ・パーティション表にオンラインで変換するためのALTER TABLEの使用方法を示します。この例では、ALTER TABLEでの変更中に索引が更新されます。

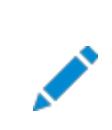

Live SQL:

Oracle Live SQL の*表のパーティション化戦略の変更*で関連する例を参照して実行してください。

<span id="page-188-0"></span>例4-35 パーティション化戦略の変更

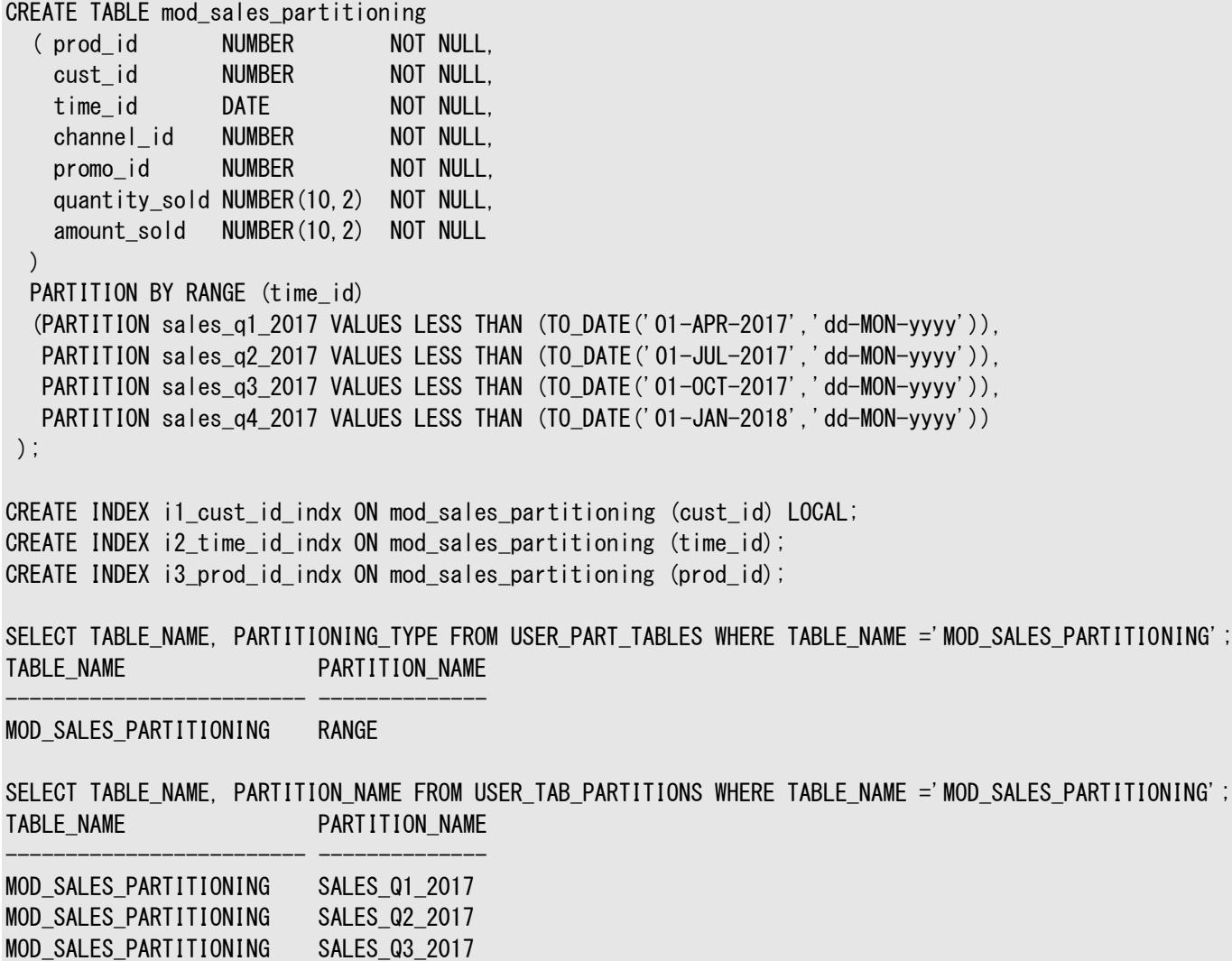

...

ALTER TABLE mod sales partitioning MODIFY PARTITION BY RANGE (time id) SUBPARTITION BY HASH (cust id) SUBPARTITIONS 8 ( PARTITION sales\_q1\_2017 VALUES LESS THAN (TO\_DATE('01-APR-2017','dd-MON-yyyy')), PARTITION sales\_q2\_2017 VALUES LESS THAN (TO\_DATE('01-JUL-2017','dd-MON-yyyy')), PARTITION sales\_q3\_2017 VALUES LESS THAN (TO\_DATE ('01-OCT-2017','dd-MON-yyyy')), PARTITION sales q4 2017 VALUES LESS THAN (TO DATE('01-JAN-2018','dd-MON-yyyy'))) ONLINE UPDATE INDEXES ( i1\_cust\_id\_indx LOCAL, i2 time id indx GLOBAL PARTITION BY RANGE (time id) (PARTITION ip1\_indx VALUES LESS THAN (MAXVALUE) ) ); SELECT TABLE NAME, PARTITIONING TYPE, SUBPARTITIONING TYPE FROM USER PART TABLES WHERE TABLE NAME ='MOD\_SALES\_PARTITIONING'; TABLE NAME PARTITION SUBPARTIT --------------------------- -------------- ----------

MOD\_SALES\_PARTITIONING RANGE HASH

SELECT TABLE NAME, PARTITION NAME, SUBPARTITION NAME FROM USER TAB SUBPARTITIONS WHERE TABLE NAME  $=$ 'MOD SALES PARTITIONING';

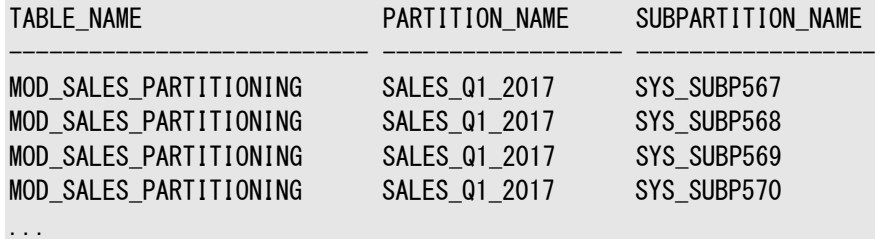

# **4.4.9 パーティションおよびサブパーティションの移動について**

パーティションの物理記憶域属性を変更するには、ALTER TABLE文でMOVE PARTITION句を使用します。

ALTER TABLE文のMOVE PARTITION句は、次の目的に使用できます。

- データを再クラスタリングして断片化を減らす場合
- 別の表領域にパーティションを移動する場合
- 作成時間属性の変更
- 表圧縮を使用してデータを圧縮形式で保存する場合

通常は、ALTER TABLE/INDEX MODIFY PARTITION文を使用して、一度にパーティションの物理記憶域属性を変更できます。 ただし、TABLESPACEなどの一部の物理属性は、MODIFY PARTITIONを使用して変更できません。そのような場合には、MOVE PARTITION句を使用します。表圧縮などのその他の属性を変更すると、既存のデータではなく、後続の記憶域のみが影響され ます。

移動するパーティションにデータが含まれる場合は、次の表で説明するように、索引はUNUSABLEとマークされます。

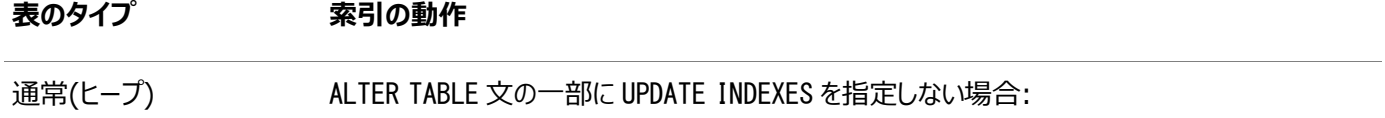

**表のタイプ 索引の動作** ● 各ローカル索引の一致するパーティションは UNUSABLE とマークされます。 MOVE PARTITION の発行後にそれらの索引パーティションを再作成する必要があります。 ● すべてのグローバル索引またはパーティション・グローバル索引のすべてのパーティションが UNUSABLE とマークされます。 索引構成 ファン・ファント 移動するパーティションに定義された任意のローカルまたはグローバル索引は、主キー・ベースの論 理行 ID であるため使用可能なままです。ただし、これらの行 ID の不確定情報は不適切になり ます。 この項では、次の項目について説明します。

- [表パーティションの移動](#page-190-0)
- [サブパーティションの移動](#page-190-1)
- [索引パーティションの移動](#page-191-0)

関連項目: ● ALTER TABLE MOVE 文の詳細は、『[Oracle Database SQL](https://docs.oracle.com/pls/topic/lookup?ctx=en/database/oracle/oracle-database/19/vldbg&id=SQLRF01001) 言語リファレンス』を参照してください 表およびパーティションの移動の詳細は、『[Oracle Database](https://docs.oracle.com/pls/topic/lookup?ctx=en/database/oracle/oracle-database/19/vldbg&id=ADMIN11659) 管理者ガイド』を参照してください

## <span id="page-190-0"></span>**4.4.9.1 表パーティションの移動**

パーティションを移動するには、MOVE PARTITION句を使用します。

たとえば、(I/Oを調整するために)最もアクティブなパーティションをアクションは記録せずにデータを圧縮し、一連の独自のディス クに存在する表領域に移動するには、次の文を発行します。

ALTER TABLE parts MOVE PARTITION depot2 TABLESPACE ts094 NOLOGGING COMPRESS;

この文では、新しい表領域を指定しない場合でも、古いパーティション・セグメントが削除され、新しいセグメントが作成されます。

パーティション化索引構成表のパーティションを移動する場合は、MOVE PARTITION句の一部としてMAPPING TABLE句を指定で きます。これにより、マッピング表のパーティションは表パーティションとともに新しい場所に移動されます。

時間隔または時間隔 - \*パーティション表の場合、移動できるのは、マテリアライズ化済のレンジ・パーティションまたは時間隔 パーティションのみです。パーティションの移動操作では、時間隔または時間隔 - \*パーティション表の遷移点は移動されません。

マスター表のパーティションには関係なく、参照パーティション表のパーティションを移動できます。

## <span id="page-190-1"></span>**4.4.9.2 サブパーティションの移動**

サブパーティションを移動するには、MOVE SUBPARTITION句を使用します。

次の文では、表のサブパーティションにあるデータの移動方法を示します。この例では、PARALLEL句も指定されています。

マスター表のサブパーティションには関係なく、参照パーティション表のサブパーティションを移動できます。

## <span id="page-191-0"></span>**4.4.9.3 索引パーティションの移動**

通常の表に対してALTER TABLE MOVE PARTITION文を実行すると、グローバル索引のすべてのパーティションがUNUSABLEとマー クされます。

ALTER INDEX REBUILD PARTITION文を使用して各パーティションを再作成して、索引全体を再作成できます。これらの再作 成は同時に実行できます。

単純に索引を削除して再作成することもできます。

## **4.4.10 索引パーティションの再作成について**

索引の再作成には複数の利点があります。

次に、索引パーティションを再作成する理由をいくつか示します。

- 領域のリカバリおよびパフォーマンスの向上
- メディア障害により破損した索引パーティションの修復
- SOL\*Loaderまたはインポート・ユーティリティを使用して基礎となる表パーティションをロードした後のローカル索引パー ティションの再作成
- **UNUSABLEとマークされた索引パーティションの再作成**
- Bツリー索引のキー圧縮の有効化

次の項では、索引パーティションおよびサブパーティションを再作成するためのオプションを説明します。

この項では、次の項目について説明します。

- [グローバル索引パーティションの再作成について](#page-191-1)
- [ローカル索引パーティションの再作成について](#page-191-2)

## <span id="page-191-1"></span>**4.4.10.1 グローバル索引パーティションの再作成について**

グローバル索引パーティションは、いくつかの方法で再作成できます。

- ALTER INDEX REBUILD PARTITION文を発行して各パーティションを再作成する方法(再作成は同時に実行できま す)。
- グローバル索引全体を削除して再作成する方法。表がスキャンされるのは一度のみであるため、この方法はより効率 的です。

索引付きのパーティション表におけるほとんどのメンテナンス操作では、DDL文にUPDATE INDEXESを指定することにより、オプショ ンで索引の再作成を回避できます。

## <span id="page-191-2"></span>**4.4.10.2 ローカル索引パーティションの再作成について**

ローカル索引パーティションは、いくつかの方法で再作成できます。

ALTER INDEXまたはALTER TABLEを使用し、次のようにしてローカル索引を再作成します。

- ALTER INDEX REBUILD PARTITION/SUBPARTITION この文では、索引パーティションまたはサブパーティションが無条件に再作成されます。
- ALTER TABLE MODIFY PARTITION/SUBPARTITION REBUILD UNUSABLE LOCAL INDEXES

この文では、表のパーティションまたはサブパーティションに対する使用不可の索引がすべて検索され、それらが再作成 されます。UNUSABLEとマークされた索引パーティションのみが再作成されます。

次の各項では、索引の再作成の例について説明します。

- ALTER INDEX[を使用したパーティションの再作成](#page-192-0)
- ALTER TABLE[を使用した索引パーティションの再作成](#page-192-1)

## <span id="page-192-0"></span>**4.4.10.2.1 ALTER INDEXを使用したパーティションの再作成**

ALTER INDEX REBUILD PARTITION文によって、索引の1つのパーティションが再作成されます。

これは、コンポジット・パーティション表には使用できません。このコマンドで再作成できるのは実際の物理セグメントのみです。索 引を再作成するとき、パーティションの新しい表領域への移動や属性の変更を選択することもできます。

コンポジット・パーティション表では、ALTER INDEX REBUILD SUBPARTITIONを使用して、索引のサブパーティションを再作成しま す。サブパーティションを別の表領域に移動するか、PARALLEL句を指定できます。次の文では、表のローカル索引のサブパー ティションを再作成し、索引サブパーティションを別の表領域に移動します。

ALTER INDEX scuba REBUILD SUBPARTITION bcd\_types TABLESPACE tbs23 PARALLEL (DEGREE 2);

## <span id="page-192-1"></span>**4.4.10.2.2 ALTER TABLEを使用した索引パーティションの再作成**

ALTER TABLE MODIFY PARTITIONのREBUILD UNUSABLE LOCAL INDEXES句により、使用できない索引パーティションを再作 成できます。

ただし、文では、索引パーティションの再作成の新規属性を指定できません。次の例では、表scubagearのパーティションp1の 使用できないローカル索引パーティションを検出して再作成します。

ALTER TABLE scubagear MODIFY PARTITION p1 REBUILD UNUSABLE LOCAL INDEXES;

ALTER TABLE MODIFY SUBPARTITIONは、使用できないローカル索引サブパーティションの再作成のための句です。

# **4.4.11 パーティションおよびサブパーティション名の変更について**

表と索引の両方のパーティションおよびサブパーティション名を変更できます。

パーティション名を変更する理由の1つは、別のメンテナンス操作でパーティションに割り当てられたデフォルトのシステム名とは対 照的に、意味のわかる名前を割り当てるためです。

すべてのパーティション化メソッドで、パーティションを識別するためのFOR(value)メソッドがサポートされています。このメソッドを使 用して、システム生成されたパーティション名をより意味のわかりやすい名前に変更できます。これは、時間隔または時間隔 - \* パーティション表に特に便利です。

参照パーティション化されたマスター表および子表のパーティションやサブパーティション名を個別に変更できます。マスター表での 名前の変更操作は、子表にカスケードされません。

この項では、次の項目について説明します。

- [表パーティション名の変更](#page-193-0)
- [表サブパーティション名の変更](#page-193-1)
- [索引パーティション名の変更について](#page-193-2)

## <span id="page-193-0"></span>**4.4.11.1 表パーティション名の変更**

ALTER TABLE RENAME PARTITION部門を使用して、レンジ、ハッシュまたはリスト・パーティションの名前を変更できます。 例:

ALTER TABLE scubagear RENAME PARTITION sys\_p636 TO tanks;

## <span id="page-193-1"></span>**4.4.11.2 表サブパーティション名の変更**

表のサブパーティションに新しい名前を割り当てられます。

この場合は、ALTER TABLE RENAME SUBPARTITION構文を使用します。

## <span id="page-193-2"></span>**4.4.11.3 索引パーティション名の変更について**

ALTER INDEX文により、索引パーティションおよびサブパーティションの名前を変更できます。

- [索引パーティション名の変更](#page-193-3)
- [索引サブパーティション名の変更](#page-193-4)

#### <span id="page-193-3"></span>**4.4.11.3.1 索引パーティション名の変更**

索引パーティション名を変更するには、ALTER INDEX RENAME PARTITION文を使用します。

ALTER INDEX文では、パーティションを識別するためのFOR(value)を使用できません。名前の変更操作では、元のパーティショ ン名を使用する必要があります。

#### <span id="page-193-4"></span>**4.4.11.3.2 索引サブパーティション名の変更**

索引サブパーティション名を変更するには、ALTER INDEX RENAME SUBPARTITION文を使用します。

次の文では、基礎となる表にパーティションを追加した結果、システム生成名が付けられたサブパーティションの名前を変更する 方法を示します。

ALTER INDEX scuba RENAME SUBPARTITION sys\_subp3254 TO bcd\_types;

# **4.4.12 パーティションおよびサブパーティションの分割について**

パーティションの内容を2つの新しいパーティションに分割できます。

ALTER TABLEまたはALTER INDEX文のSPLIT PARTITION句は、パーティションのコンテンツを2つの新しいパーティションに再分 散するために使用されます。パーティションが大きくなりすぎてバックアップ、リカバリまたはメンテナンス操作の完了に長い時間がか かるようになった場合や、単純にパーティションのデータが増えすぎた場合に、再分散を検討します。SPLIT PARTITION句を使 用して、I/Oロードを再分散することもできます。この句は、ハッシュ・パーティションまたはサブパーティションには使用できません。

分割するパーティションにデータが含まれる場合は、次の表で説明するように、索引はUNUSABLEとマークされます。

**表のタイプ 索引の動作**

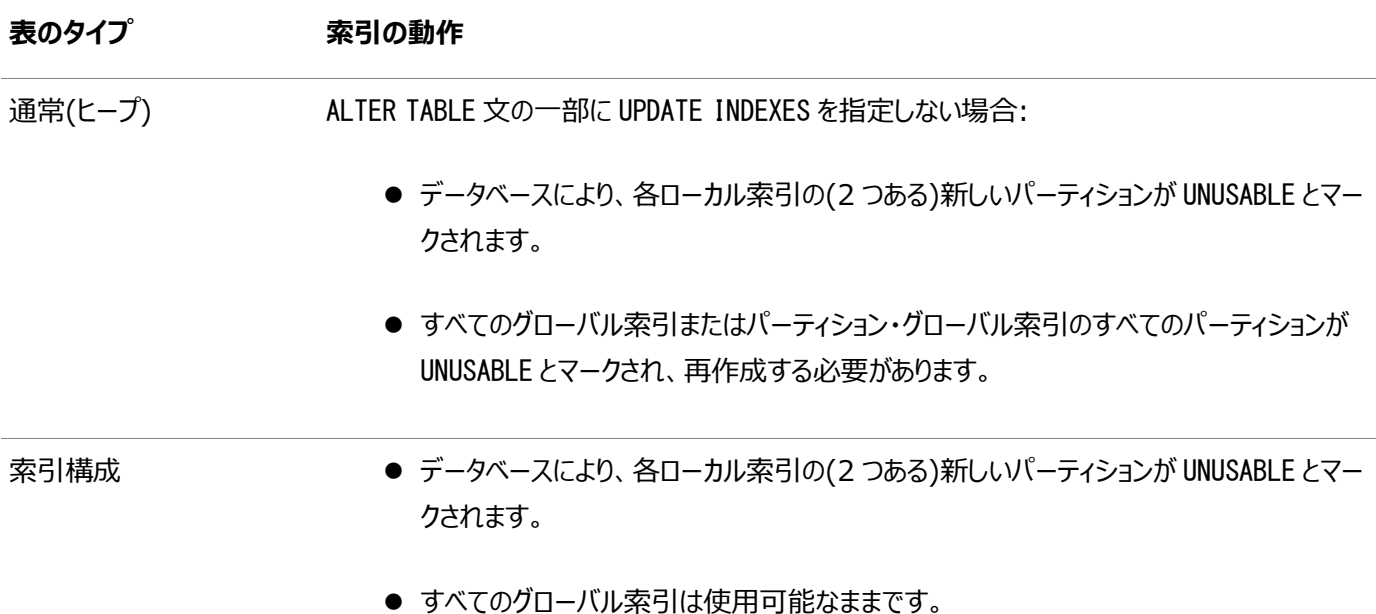

親表を除いて、参照パーティション表のパーティションまたはサブパーティションを分割できません。親表のパーティションまたはサブ パーティションを分割すると、すべての子表にカスケードされます。ただし、パーティションまたはサブパーティションを分割するために、 マスター表でSPLIT文を発行する場合は、DEPENDENT TABLES句を使用して依存表に特定のプロパティを設定できます。

SPLIT操作によるパーティション・メンテナンスは、キーワードONLINEが指定されたオンライン操作としてヒープ構成表でサポートさ れているため、パーティション・メンテナンス操作が進行中の同時DML操作が可能になります。

ONLINE操作では、UPDATE INDEXES句を指定したかどうかに関係なく、索引の分割はデフォルトで常に更新されます。

SPLIT操作でのキーワードONLINEの使用の例は、例[4-37](#page-195-0)を参照してください。

この項では、次の項目について説明します。

- [レンジ・パーティション表のパーティションの分割](#page-194-0)
- [リスト・パーティション表のパーティションの分割](#page-196-0)
- [時間隔パーティション表のパーティションの分割](#page-199-0)
- \* [ハッシュ・パーティションの分割](#page-199-1)
- \* [リスト・パーティション表のパーティションの分割](#page-199-2)
- \* [レンジ・パーティションの分割](#page-201-0)
- [索引パーティションの分割](#page-203-0)
- [複数のパーティションへの分割](#page-203-1)
- 高速なSPLIT PARTITIONおよび[SPLIT SUBPARTITION](#page-204-0)操作

#### **関連項目:**

[Oracle Database SQL](https://docs.oracle.com/pls/topic/lookup?ctx=en/database/oracle/oracle-database/19/vldbg&id=SQLRF01001)言語リファレンス

## <span id="page-194-0"></span>**4.4.12.1 レンジ・パーティション表のパーティションの分割**

ALTER TABLE SPLIT PARTITION文を使用して、レンジ・パーティションを分割できます。

このSQL文では、パーティションの分割点である、パーティションのレンジ内のパーティション化キー列の値を指定する必要があり ます。

分割の結果得られるパーティションに、オプションで新しい属性を指定できます。表にローカル索引が定義されている場合、この 文では、各ローカル索引の一致するパーティションも分割されます。

新しいパーティションの名前を指定しない場合、データベースにより、SYS Pnという書式の名前が割り当てられます。データ・ディ クショナリを調査して、新しいローカル索引パーティションに割り当てられた名前を検出できます。それらの名前を変更する必要が ある場合もあります。指定しない属性は、元のパーティションから継承されます。

例4-36 レンジ・パーティション表のパーティションの分割、および索引の再作成

この例のfee\_katyは、表vet\_catsのパーティションです。これにはローカル索引 jaf1があります。この表にはグローバル索引vet もあります。vetには2つのパーティションvet\_partaとvet\_partbが含まれます。結果の新しい2つのパーティションの1つ目には、 パーティション化キー列の値が、指定された値より小さいものをマッピングする元のパーティションのすべての行が含まれます。2つ 目のパーティションには、パーティション化キー列値が、指定された値以上のものをマッピングするすべての行が含まれます。次の SOL文では、パーティションfee\_katyが分割され、索引パーティションが再作成されます。

ALTER TABLE vet cats SPLIT PARTITION fee katy at (100) INTO ( PARTITION fee katy1. PARTITION fee katy2); ALTER INDEX JAF1 REBUILD PARTITION fee katy1; ALTER INDEX JAF1 REBUILD PARTITION fee katy2; ALTER INDEX VET REBUILD PARTITION vet\_parta; ALTER INDEX VET REBUILD PARTITION vet partb;

<span id="page-195-0"></span>例4-37 オンラインでのレンジ・パーティション表のパーティションの分割

この例では、ORDERS表のsales\_q4\_2016パーティションが、月ごとに別個のパーティションに分割されます。ONLINEキーワードは、 パーティション・メンテナンス操作の進行中に同時DML操作を可能にするために指定されます。

ORDERS表に索引がある場合、これらはオンライン分割の一部として自動的にメンテナンスされます。

```
CREATE TABLE orders
 (prod_id NUMBER(6),
  cust_id NUMBER,
   time_id DATE,
   channel_id CHAR(1),
  promo_id NUMBER(6),
  quantity_sold NUMBER(3),
   amount_sold NUMBER(10,2)
  ) 
  PARTITION BY RANGE (time_id)
   (PARTITION sales_q1_2016 VALUES LESS THAN (TO_DATE('01-APR-2016','dd-MON-yyyy')),
    PARTITION sales_q2_2016 VALUES LESS THAN (TO_DATE('01-JUL-2016','dd-MON-yyyy')),
    PARTITION sales_q3_2016 VALUES LESS THAN (TO_DATE('01-OCT-2016','dd-MON-yyyy')),
   PARTITION sales_q4_2016 VALUES LESS THAN (TO_DATE('01-JAN-2017','dd-MON-yyyy'))
    );
ALTER TABLE orders 
   SPLIT PARTITION sales_q4_2016 INTO
   (PARTITION sales_oct_2016 VALUES LESS THAN (TO_DATE('01-NOV-2016','dd-MON-yyyy')),
  PARTITION sales nov 2016 VALUES LESS THAN (TO DATE('01-DEC-2016','dd-MON-yyyy')).
  PARTITION sales dec 2016
  \lambda ONLINE;
```
## <span id="page-196-0"></span>**4.4.12.2 リスト・パーティション表のパーティションの分割**

ALTER TABLE SPLIT PARTITION文を使用して、リスト・パーティションを分割できます。

SPLIT PARTITION句を使用すると、リテラル値のリストを指定してパーティションを定義できます。このパーティションに、対応する パーティション化キー値を含む行が挿入されます。元のパーティションのその他の行は、元のパーティションの残りの値が値リストに 含まれる2番目のパーティションに挿入されます。分割の結果である2つのパーティションに、オプションで新しい属性を指定できま す。

```
次の文では、パーティションregion_eastが2つのパーティションに分割されます。
```

```
ALTER TABLE sales_by_region 
    SPLIT PARTITION region_east VALUES ('CT', 'MA', 'MD') 
    INTO 
     ( PARTITION region_east_1 
          TABLESPACE tbs2,
      PARTITION region east 2
         STORAGE (INITIAL 8M)) 
    PARALLEL 5;
```
元のregion\_eastパーティションのリテラル値のリストは、次のように指定されています。

PARTITION region\_east VALUES ('MA','NY','CT','NH','ME','MD','VA','PA','NJ')

2つの新しいパーティションは次のとおりです。

- リテラル値のリストが('CT','MA','MD')のregion\_east\_1
- 残りのリテラル値のリスト('NY','NH','ME','VA','PA','NJ')を継承しているregion\_east\_2

個々のパーティションには、パーティション・レベルで指定された新しい物理属性があります。操作は並列度5で実行されます。

その他のリスト・パーティションの分割と同じように、デフォルトのリスト・パーティションを分割できます。これは、デフォルトのパーティ ションがあるリスト・パーティション表に新しいパーティションを追加する唯一の方法でもあります。デフォルトのパーティションを分割 する際には、指定した値で定義された新しいパーティションと、デフォルトのパーティションとして残る2つ目のパーティションを作成 します。

Live SQL:

Oracle Live SQL の *Oracle Live SQL: リストパーティション表の DEFAULT パーティションの分割*で関連 する例を参照して実行してください。

例4-38 リスト・パーティション表のデフォルト・パーティションの分割

この例では、sales\_by\_regionのデフォルトのパーティションを分割することで、新しいパーティションを作成します。

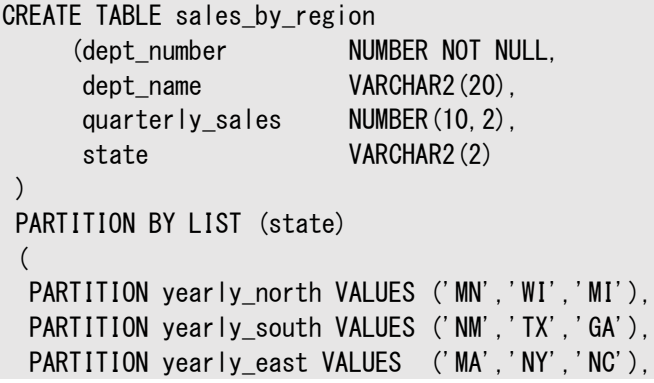

SELECT PARTITION\_NAME, HIGH\_VALUE FROM USER\_TAB\_PARTITIONS WHERE TABLE\_NAME ='SALES\_BY\_REGION'; PARTITION\_NAME HIGH\_VALUE

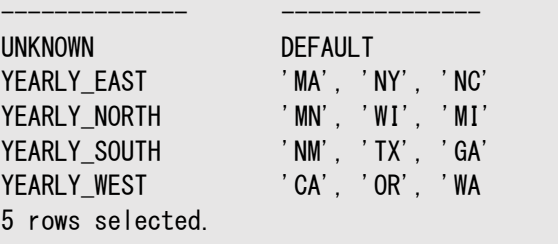

INSERT INTO SALES\_BY\_REGION VALUES (002, 'AUTO NORTH', 450000, 'MN'); INSERT INTO SALES\_BY\_REGION VALUES (002, 'AUTO NORTH', 495000, 'WI'); INSERT INTO SALES\_BY\_REGION VALUES (002, 'AUTO NORTH', 850000, 'MI');

INSERT INTO SALES\_BY\_REGION VALUES (004, 'AUTO SOUTH', 595000, 'NM'); INSERT INTO SALES\_BY\_REGION VALUES (004, 'AUTO SOUTH', 4825000, 'TX'); INSERT INTO SALES BY REGION VALUES (004, 'AUTO SOUTH', 945000, 'GA');

INSERT INTO SALES\_BY\_REGION VALUES (006, 'AUTO EAST', 2125000, 'MA'); INSERT INTO SALES\_BY\_REGION VALUES (006, 'AUTO EAST', 6101000, 'NY'); INSERT INTO SALES BY REGION VALUES (006, 'AUTO EAST', 741000, 'NC');

INSERT INTO SALES BY REGION VALUES (008, 'AUTO WEST', 7201000, 'CA'); INSERT INTO SALES\_BY\_REGION VALUES (008, 'AUTO WEST', 901000, 'OR'); INSERT INTO SALES\_BY\_REGION VALUES (008, 'AUTO WEST', 1125000, 'WA');

INSERT INTO SALES\_BY\_REGION VALUES (009, 'AUTO MIDWEST', 1950000, 'AZ'); INSERT INTO SALES\_BY\_REGION VALUES (009, 'AUTO MIDWEST', 5725000, 'UT');

SELECT DEPT\_NUMBER, DEPT\_NAME, QUARTERLY\_SALES, STATE FROM SALES\_BY\_REGION PARTITION(yearly\_north); DEPT\_NUMBER DEPT\_NAME QUARTERLY\_SALES ST

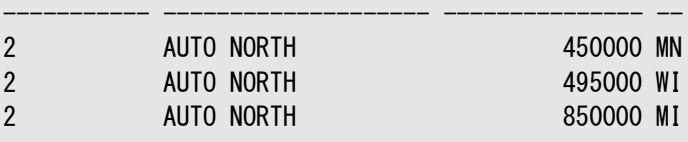

SELECT DEPT\_NUMBER, DEPT\_NAME, QUARTERLY\_SALES, STATE FROM SALES\_BY\_REGION PARTITION(yearly\_south); DEPT\_NUMBER DEPT\_NAME QUARTERLY\_SALES ST

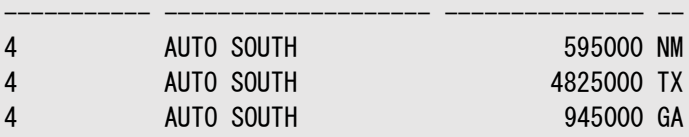

…

SELECT DEPT\_NUMBER, DEPT\_NAME, QUARTERLY\_SALES, STATE FROM SALES\_BY\_REGION PARTITION(unknown); DEPT\_NUMBER DEPT\_NAME QUARTERLY\_SALES ST

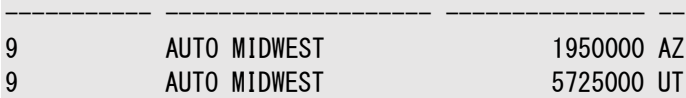

REM Note that the following ADD PARTITION statement fails. This action fails because REM all undefined values are automatically included in the DEFAULT partition. ALTER TABLE sales by region ADD PARTITION yearly midwest VALUES ('AZ', 'UT'); ORA-14323: cannot add partition when DEFAULT partition exists

#### REM You must SPLIT the DEFAULT partition to add a new partition.

ALTER TABLE sales\_by\_region SPLIT PARTITION unknown VALUES ('AZ', 'UT') INTO ( PARTITION yearly\_midwest,

PARTITION unknown);

SELECT PARTITION\_NAME, HIGH\_VALUE FROM USER\_TAB\_PARTITIONS WHERE TABLE\_NAME ='SALES\_BY\_REGION'; PARTITION\_NAME HIGH\_VALUE

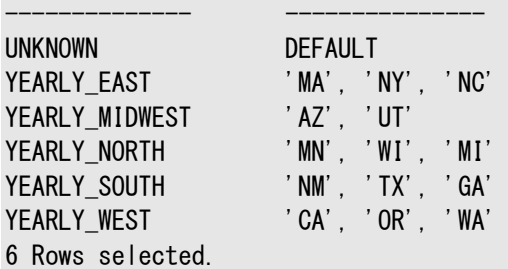

SELECT DEPT\_NUMBER, DEPT\_NAME, QUARTERLY\_SALES, STATE FROM SALES\_BY\_REGION PARTITION(yearly\_midwest); DEPT\_NUMBER DEPT\_NAME QUARTERLY\_SALES ST

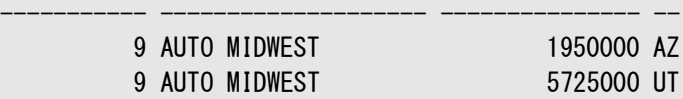

SELECT DEPT\_NUMBER, DEPT\_NAME, QUARTERLY\_SALES, STATE FROM SALES\_BY\_REGION PARTITION(unknown); no rows selected

#### REM Split the DEFAULT partition again to add a new 'yearly\_mideast' partition.

ALTER TABLE sales\_by\_region SPLIT PARTITION unknown VALUES ('OH', 'IL') INTO ( PARTITION yearly\_mideast, PARTITION unknown); Table altered.

SELECT PARTITION NAME, HIGH VALUE FROM USER TAB PARTITIONS WHERE TABLE NAME ='SALES BY REGION'; PARTITION\_NAME HIGH\_VALUE

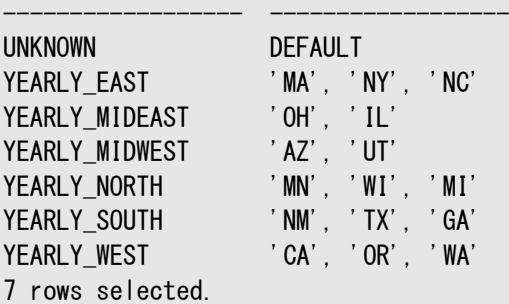

INSERT INTO SALES BY REGION VALUES (007, 'AUTO MIDEAST', 925000, 'OH'); INSERT INTO SALES\_BY\_REGION VALUES (007, 'AUTO MIDEAST', 1325000, 'IL');

SELECT DEPT\_NUMBER, DEPT\_NAME, QUARTERLY\_SALES, STATE FROM SALES\_BY\_REGION PARTITION(yearly\_mideast); DEPT\_NUMBER DEPT\_NAME QUARTERLY\_SALES ST

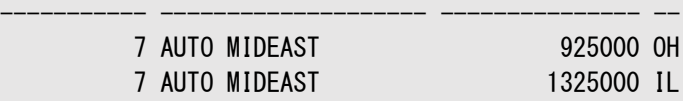

SELECT DEPT\_NUMBER, DEPT\_NAME, QUARTERLY\_SALES, STATE FROM SALES\_BY\_REGION PARTITION(unknown); no rows selected

## <span id="page-199-0"></span>**4.4.12.3 時間隔パーティション表のパーティションの分割**

時間隔パーティション表でALTER TABLE SPLIT PARTITION文を使用して、レンジまたはマテリアライズ化された時間隔パーティ ションを分割できます。

時間隔パーティション表のレンジ・パーティションの分割については[、「レンジ・パーティション表のパーティションの分割」で](#page-194-0)説明して います。

マテリアライズ化された時間隔パーティションを分割するには、パーティションの分割点である、時間隔パーティション内のパーティ ション化キー列の値を指定します。結果の新しい2つのパーティションの1つ目には、パーティション化キー列の値が、指定された 値より小さいものをマッピングする元のパーティションのすべての行が含まれます。2つ目のパーティションには、パーティション化キー 列値が、指定された値以上のものをマッピングするすべての行が含まれます。パーティションの分割操作により、分割したパーティ ションの高い方の上限まで遷移点が移動され、新しく分割されたパーティションより小さいすべてのマテリアライズ化された時間隔 パーティションは、上限が時間隔の上限によって定義された状態で、暗黙的にレンジ・パーティションに変換されます。

分割の結果である2つのレンジ・パーティションに、オプションで新しい属性を指定できます。表にローカル索引が定義されている 場合、この文では、各ローカル索引の一致するパーティションも分割されます。作成されていない時間隔パーティションは分割で きません。

次の例では、月単位の時間隔パーティション表transactionsの2007年5月のパーティションを分割する方法を示します。

```
ALTER TABLE transactions
   SPLIT PARTITION FOR(TO DATE('01-MAY-2007','dd-MON-yyyy'))
    AT (TO_DATE('15-MAY-2007','dd-MON-yyyy'));
```
## <span id="page-199-1"></span>**4.4.12.4 \* - ハッシュ・パーティションの分割**

ALTER TABLE SPLIT PARTITION文を使用して、ハッシュ・パーティションを分割できます。

これは、\* - ハッシュ・パーティションのマージの逆の操作です。\* - ハッシュ・パーティションを分割すると、新しいサブパーティショ ンが、SUBPARTITIONSまたはSUBPARTITION句で指定されたサブパーティション数に再度ハッシュされます。または、そのような句 が含まれていない場合、新しいパーティションは、分割されるパーティションのサブパーティション(および表領域)の数を継承します。

2つの\* - ハッシュ・パーティションをマージする場合と、\* - ハッシュ・パーティションを分割する場合では、プロパティの継承方法 が異なります。パーティションを分割する場合は親が1つのみであるため、新しいパーティションは元のパーティションからプロパティ を継承できます。ただし、パーティションがマージされるとき、プロパティを*表レベル*のデフォルトから継承する必要があります。親が2 つあり、新しいパーティションが片方を無視していずれか1つから継承することはできないためです。

次の例では、レンジ - ハッシュ・パーティションを分割します。

ALTER TABLE all\_seasons SPLIT PARTITION quarter\_1 AT (TO\_DATE('16-dec-1997','dd-mon-yyyy')) INTO (PARTITION q1\_1997\_1 SUBPARTITIONS 4 STORE IN (ts1, ts3), PARTITION q1\_1997\_2);

時間隔 - ハッシュ・パーティション表の分割のルールは、時間隔パーティション表の分割のルールと同じです[。「時間隔パーティ](#page-199-0) [ション表のパーティションの分割」に](#page-199-0)説明されているように、遷移点は分割されたパーティションの上限に変更されます。

## <span id="page-199-2"></span>**4.4.12.5 \* - リスト・パーティション表のパーティションの分割**

パーティションは、リスト・パーティション表のパーティション・レベルとサブパーティション・レベルの両方で分割できます。

- \* [リスト・パーティションの分割](#page-200-0)
- \* [リスト・サブパーティションの分割](#page-201-1)

## <span id="page-200-0"></span>**4.4.12.5.1 \* - リスト・パーティションの分割**

ALTER TABLE SPLIT PARTITION文を使用して、リスト・パーティションを分割できます。

\* - リスト・パーティション表のパーティションの分割は[、「リスト・パーティション表のパーティションの分割」で](#page-196-0)の説明と似ています。 新しいパーティションのいずれにも、サブパーティションのリテラル値のリストを指定できません。新しいパーティションは、分割元の パーティションからサブパーティションの説明を継承します。

次の例では、quarterly\_regional\_sales表のq1\_1999パーティションを分割します。

ALTER TABLE quarterly regional sales SPLIT PARTITION q1 1999 AT (TO\_DATE('15-Feb-1999','dd-mon-yyyy')) INTO ( PARTITION q1\_1999\_jan\_feb TABLESPACE ts1, PARTITION q1 1999 feb mar STORAGE (INITIAL 8M) TABLESPACE ts2) PARALLEL 5;

この操作により、パーティションq1\_1999が、q1\_1999\_jan\_febおよびq1\_1999\_feb\_marの2つの結果のパーティションに分割さ れます。どちらのパーティションも、元のパーティションからサブパーティションの説明を継承します。個々のパーティションには、パー ティション・レベルで指定された新しい物理属性(表領域を含む)があります。これらの新しい属性は、新しいパーティションのデ フォルト属性になります。この操作は並列度5で実行されます。

ALTER TABLE SPLIT PARTITION文には、コンポジット・パーティション表のパーティションを分割した結果のサブパーティションに、 明示的に名前を付ける方法がありません。ただし、partition name\_subpartition nameという書式の名前が付けられた親 パーティションのサブパーティションには、データベースにより、新規に作成されたサブパーティションに新しいパーティション名を使用 して対応する名前が生成されます。その他すべてのサブパーティションには、SYS\_SUBPnという書式のシステム生成の名前が割り 当てられます。システム生成の名前は、名前が指定されていないパーティションを分割した結果のサブパーティションにも割り当て られます。名前が付けられていないパーティションには、SYS Pnという書式のシステム生成のパーティション名が割り当てられます。

次の問合せでは、表quarterly\_regional\_salesに対する前のパーティション分割操作で生成されたサブパーティション名が 表示されます。「コンポジット・レンジ - [リスト・パーティション表の作成について」で](#page-136-0)作成されてから、この表に対してこの章でこれ までに実行された他の操作の結果も反映しています。

SELECT PARTITION NAME, SUBPARTITION NAME, TABLESPACE NAME FROM DBA TAB SUBPARTITIONS WHERE TABLE\_NAME='QUARTERLY\_REGIONAL\_SALES' ORDER BY PARTITION NAME;

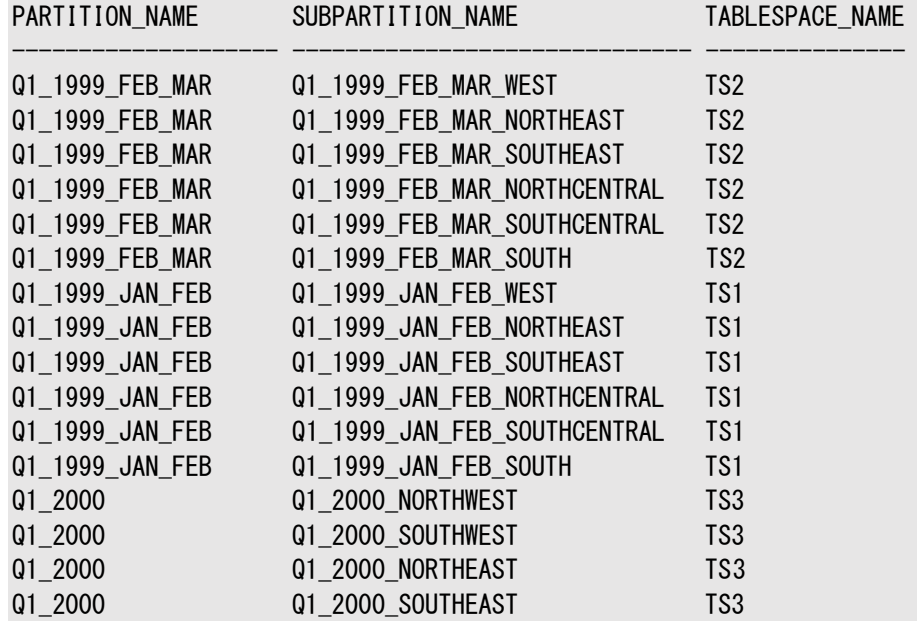

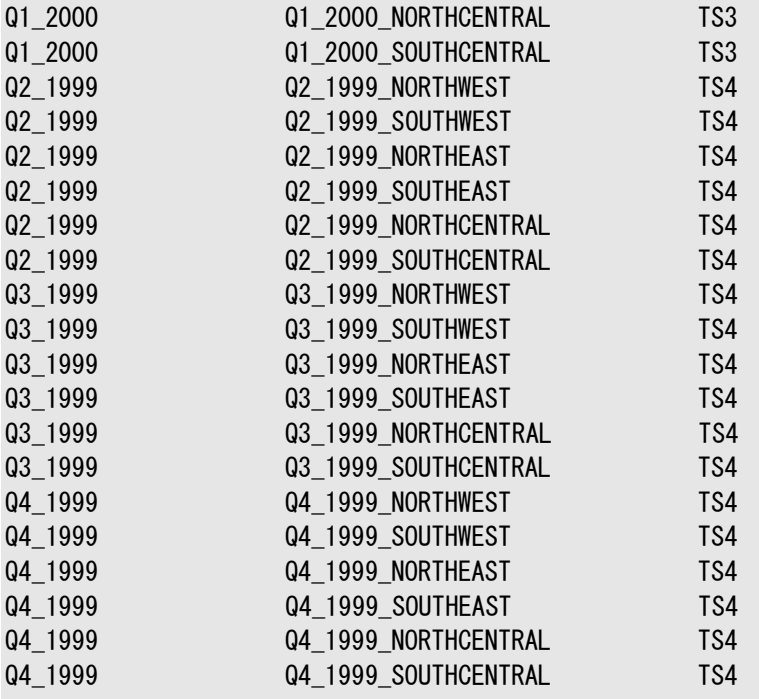

36 rows selected.

## <span id="page-201-1"></span>**4.4.12.5.2 \* - リスト・サブパーティションの分割**

ALTER TABLE SPLIT SUBPARTITION文を使用して、リスト・サブパーティションを分割できます。

\* - リスト・パーティション表のリスト・サブパーティションの分割は[、「リスト・パーティション表のパーティションの分割」で](#page-196-0)説明されて いる内容と似ていますが、構文はPARTITIONではなくSUBPARTITIONです。たとえば、次の文では、 quarterly\_regional\_sales表のサブパーティションを分割します。

```
ALTER TABLE quarterly_regional_sales SPLIT SUBPARTITION q2_1999_southwest
    VALUES ('UT') INTO
       ( SUBPARTITION q2_1999_utah
            TABLESPACE ts2,
         SUBPARTITION q2_1999_southwest
            TABLESPACE ts3
      \lambda PARALLEL;
```
この操作により、サブパーティションq2\_1999\_southwestが、次の2つのサブパーティションに分割されます。

- リテラル値のリストが('UT')のq2 1999 utah
- 残りのリテラル値のリスト('AZ','NM')を継承しているq2\_1999\_southwest

個々のサブパーティションには、分割されたサブパーティションから継承された新しい物理属性があります。

時間隔 - リスト・パーティション表のサブパーティションは、レンジ・パーティションまたはマテリアライズ化された時間隔パーティショ ンにのみ分割できます。後続の時間隔パーティションのサブパーティション値を変更するには、サブパーティション・テンプレートを変 更する必要があります。

## <span id="page-201-0"></span>**4.4.12.6 \* - レンジ・パーティションの分割**

ALTER TABLE SPLIT PARTITION文を使用して、レンジ・パーティションを分割できます。

\* - レンジ・パーティション表のパーティションの分割は[、「レンジ・パーティション表のパーティションの分割」で](#page-194-0)の説明と似ています。 新しいパーティションのいずれにも、サブパーティションのレンジ値を指定できません。新しいパーティションは、分割元のパーティ

ションからサブパーティションの説明を継承します。

次の例では、時間隔 - レンジ・パーティション表ordersの2007年5月の時間隔パーティションを分割します。

ALTER TABLE orders SPLIT PARTITION FOR(TO\_DATE('01-MAY-2007','dd-MON-yyyy')) AT (TO\_DATE('15-MAY-2007','dd-MON-yyyy')) INTO (PARTITION p\_fh\_may07,PARTITION p\_sh\_may2007);

この操作により、時間隔パーティションFOR('01-MAY-2007')が、p\_fh\_may07およびp\_sh\_may\_2007の2つの結果のパーティ ションに分割されます。どちらのパーティションも、元のパーティションからサブパーティションの説明を継承します[。「時間隔パーティ](#page-178-0) [ションのマージ」で](#page-178-0)説明されているように、2007年6月のパーティションより前の時間隔パーティションはレンジ・パーティションに変 換されます。

ALTER TABLE SPLIT PARTITION文には、コンポジット・パーティション表のパーティションを分割した結果のサブパーティションに、 明示的に名前を付ける方法がありません。ただし、partition name\_subpartition nameという書式の名前が付けられた親 パーティションのサブパーティションには、データベースにより、新規に作成されたサブパーティションに新しいパーティション名を使用 して対応する名前が生成されます。その他すべてのサブパーティションには、SYS\_SUBPnという書式のシステム生成の名前が割り 当てられます。システム生成の名前は、名前が指定されていないパーティションを分割した結果のサブパーティションにも割り当て られます。名前が付けられていないパーティションには、SYS\_Pnという書式のシステム生成のパーティション名が割り当てられます。

次の問合せでは、表ordersに対する前のパーティション分割操作で生成されたサブパーティション名と上限値が表示されます。 表が作成されてから、この章でこれまでに実行された他の操作の結果も反映しています。

BREAK ON partition name

SELECT partition\_name, subpartition\_name, high\_value FROM user tab subpartitions WHERE table\_name = 'ORCERS' ORDER BY partition\_name, subpartition\_position;

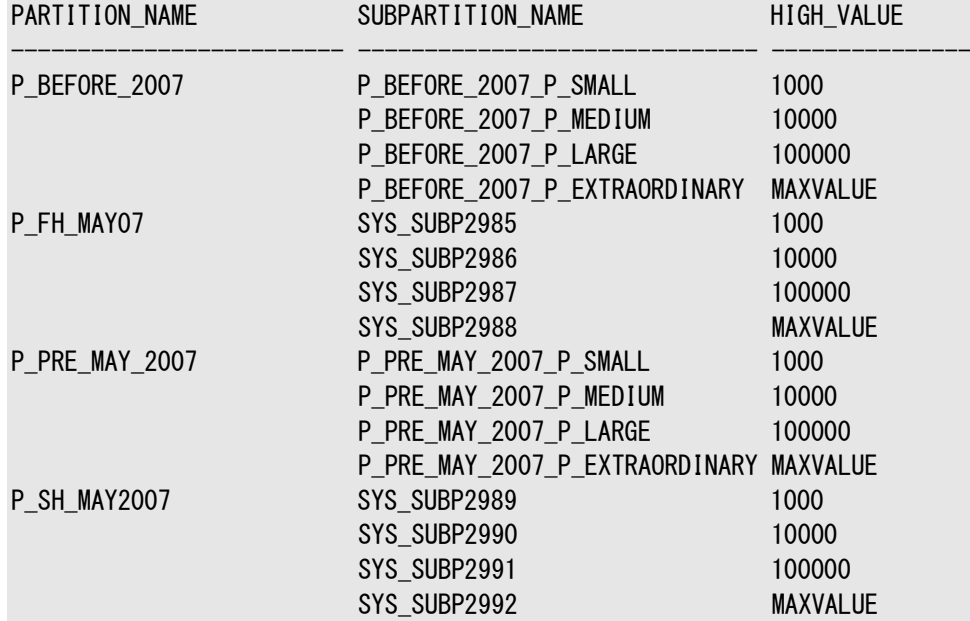

## **4.4.12.6.1 \* - レンジ・サブパーティションの分割**

ALTER TABLE SPLIT SUBPARTITION文を使用して、レンジ・サブパーティションを分割できます。

\* - レンジ・パーティション表のレンジ・サブパーティションの分割は[、「レンジ・パーティション表のパーティションの分割」で](#page-194-0)説明され ている内容と似ていますが、構文はPARTITIONではなくSUBPARTITIONです。たとえば、次の文では、orders表のサブパーティ ションを分割します。

```
ALTER TABLE orders
SPLIT SUBPARTITION p_pre_may_2007_p_large AT (50000)
INTO (SUBPARTITION p_pre_may_2007_med_large TABLESPACE TS4
     . SUBPARTITION p_pre_may_2007_large_large_TABLESPACE_TS5
     );
```
この操作により、サブパーティションp\_pre\_may\_2007\_p\_largeが、次の2つのサブパーティションに分割されます。

- 値が10000から50000のp\_pre\_may\_2007\_med\_large
- 値が50000から100000のp\_pre\_may\_2007\_large\_large

個々のサブパーティションには、分割されたサブパーティションから継承された新しい物理属性があります。

時間隔 - レンジ・パーティション表のサブパーティションは、レンジ・パーティションまたはマテリアライズ化された時間隔パーティショ ンにのみ分割できます。後続の時間隔パーティションのサブパーティションの上限を変更するには、サブパーティション・テンプレート を変更する必要があります。

## <span id="page-203-0"></span>**4.4.12.7 索引パーティションの分割**

ローカル索引のパーティションは明示的に分割できません。ローカル索引パーティションが分割されるのは、基礎となる表のパー ティションを分割した場合のみです。

ただし、グローバル索引パーティションは、次の例のようにして分割できます。

```
ALTER INDEX quon1 SPLIT 
     PARTITION canada AT ( 100 ) INTO 
    PARTITION canada1 ..., PARTITION canada2 ...);
ALTER INDEX quon1 REBUILD PARTITION canada1;
ALTER INDEX quon1 REBUILD PARTITION canada2;
```
分割する索引に索引データが含まれていても問題はなく、元のパーティションがUNUSABLEとマークされていなければ、結果のパー ティションを再作成する必要はありません。

## <span id="page-203-1"></span>**4.4.12.8 複数のパーティションへの分割**

ALTER TABLE文のSPLIT PARTITIONおよびSPLIT SUBPARTITION句を使用して、1つのパーティションまたはサブパーティション のコンテンツを複数のパーティションまたはサブパーティションに再分散できます。

複数のパーティションに分割すると、現在のパーティションに関連付けられているセグメントが破棄されます。新しい各パーティショ ンで、新しいセグメントが取得され、現在のソース・パーティションから、指定されていない物理属性がすべて継承されます。必要 な条件が満たされると、高速分割の最適化が複数パーティションの分割操作に適用されます。

拡張分割構文を使用して、ATまたはVALUES句を指定せずにパーティション表の作成のSQL文と似ている新しいパーティション の説明のリストを指定できます。また、最新パーティションの説明のレンジまたはリスト値句は、ソース・パーティションの上限、およ び分割結果の最初(N-1)の新しいパーティションに指定されたバウンド値に基づいて導出されます。

次のSQL文は、パーティションを複数のパーティションに分割する例です。

ALTER TABLE SPLIT PARTITION p0 INTO (PARTITION p01 VALUES LESS THAN (25), PARTITION p02 VALUES LESS THAN (50), PARTITION p03 VALUES LESS THAN (75), PARTITION p04);

ALTER TABLE SPLIT PARTITION p0 INTO (PARTITION p01 VALUES LESS THAN (25), PARTITION p02);

2番目のSQLの例では、パーティションp02が元のパーティションp0の上限を持ちます。

レンジ・パーティションをNパーティションに分割するには、パーティション化キー列の(N-1)値は、パーティションを分割するパーティ ションの範囲内で指定する必要があります。指定される新しい上限値(最上限値は含まない)は、昇順にする必要があります。 N番目の新しいパーティションの上限には、分割されるパーティションの上限の値が割り当てられます。分割の結果のN番目の新 しいパーティションの名前および物理属性は、オプションで指定できます。

リスト・パーティションをNパーティションに分割するには、リテラル値の(N-1)リストを指定する必要があり、それぞれで対応する パーティション・キー値を持つ行を挿入する最初(N-1)のパーティションを定義します。元のパーティションのその他の行は、元の パーティションの残りのリテラル値が値リストに含まれるN番目の新しいパーティションに挿入されます。2つの値リストを同じパー ティション値に含むことはできません。指定される(N-1)値リストは、N番目の新しいパーティションが空であるため、現在のパー ティションのすべてのパーティション値を含むことはできません。また、(N-1)値リストは、現在のパーティションに存在しないパーティ ション値を含むことはできません。

DEFAULTリスト・パーティションまたはMAXVALUEレンジ・パーティションを複数のパーティションに分割する場合、分割結果のN番 目の新しいパーティションにDEFAULT値またはMAXVALUEがありますが、指定されたリテラル値リストまたは上限値を使用して最初 (N-1)の新しいパーティションが作成されます。コンポジット・パーティション表のパーティションを複数のパーティションに分割する 場合、分割結果の新しいパーティションのサブパーティションに関する数値、名前、バウンドおよび物理プロパティの継承について 既存の動作を想定しています。SPLIT TABLE SUBPARTITION句が同様に拡張され、レンジまたはリスト・サブパーティションをN 番目の新しいサブパーティションに分割できます。

ローカルおよびグローバル索引に関するSQL文の動作は、変更されないままです。対応するローカル索引パーティションは、複数 のパーティションに分割されます。パーティション表にLOB列が含まれる場合、SPLIT PARTITION句の既存のセマンティックが拡 張された構文で適用されます。つまり、現在のパーティションのLOBデータおよび索引セグメントが削除され、新しいパーティショ ンごとに各LOB列の新しいセグメントが作成されます。必要な条件が満たされると、高速分割の最適化が複数パーティションの 分割操作に適用されます。

たとえば、次のSQL文は、レンジ・パーティション化されている表salesのsales\_Q4\_2007パーティションを次の年の四半期に対 応する5つのパーティションに分割します。この例では、パーティションsales\_Q4\_2008は、暗黙的に分割されたパーティションの 上限になります。

ALTER TABLE sales SPLIT PARTITION sales\_Q4\_2007 INTO ( PARTITION sales\_Q4\_2007 VALUES LESS THAN (TO\_DATE('01-JAN-2008','dd-MON-yyyy')), PARTITION sales\_Q1\_2008 VALUES LESS THAN (TO\_DATE('01-APR-2008','dd-MON-yyyy')), PARTITION sales Q2 2008 VALUES LESS THAN (TO DATE('01-JUL-2008','dd-MON-yyyy')), PARTITION sales\_Q3\_2008 VALUES LESS THAN (TO\_DATE('01-OCT-2008','dd-MON-yyyy')), PARTITION sales Q4 2008);

リスト・パーティション化されているサンプル表customersの場合、次の文はパーティション**Europe**を3つのパーティションに分割 します。

ALTER TABLE list customers SPLIT PARTITION Europe INTO (PARTITION western-europe VALUES ('GERMANY', 'FRANCE'), PARTITION southern-europe VALUES ('ITALY'), PARTITION rest-europe);

## <span id="page-204-0"></span>**4.4.12.9 高速なSPLIT PARTITIONおよびSPLIT SUBPARTITION操作**

Oracle Databaseでは、2つ以上の新しいパーティションを作成し、分割元のパーティションの行を複数の新しいパーティション に再分配することで、SPLIT PARTITION操作が実施されます。

この操作には時間がかかります。分割対象のパーティションのすべての行をスキャンしてから、新しいパーティションに1行ずつ挿入 する必要があるためです。さらに、UPDATE INDEXES句を使用しない場合、ローカルおよびグローバル索引も再作成する必要が

あります。

分割操作後に、分割元のパーティションのすべての行が、新しいあるパーティションに含まれ、他のパーティションには行が含まれ ていない場合があります。これは、表の最初または最後のパーティションを分割した場合によく起こります。このような状況はデー タベースにより検出され、分割操作が最適化されます。この最適化により、パーティションの追加操作のように動作する分割操 作が高速になります。

具体的には、次の条件をすべて満たしている場合に、SPLIT PARTITION操作がデータベースにより最適化および高速化されま す。

- 結果となるパーティションの1つに、すべての行が含まれます。
- 空ではない結果のパーティションの記憶域特性が、分割されたパーティションの記憶域特性と同一である必要がありま す。具体的には、次のようになります。
	- 分割元のパーティションがコンポジットの場合、結果となる新しいパーティションの各サブパーティションの記憶域 特性は、分割元のパーティションのサブパーティションの記憶域特性と同一である必要があります。
	- 分割元のパーティションにLOB列が含まれる場合、空ではない新しい結果のパーティションの各LOB(サブ)パー ティションの記憶域特性は、分割元のパーティションのLOB(サブ)パーティションの記憶域特性と同一である必 要があります。
	- オーバーフローが含まれる索引構成表のパーティションを分割する場合、空ではない新しい結果のパーティショ ンの各オーバーフロー(サブ)パーティションの記憶域特性は、分割元のパーティションのオーバーフロー(サブ) パーティションの記憶域特性と同一である必要があります。
	- マッピング表が含まれる索引構成表のパーティションを分割する場合、空ではない新しい結果のパーティション の各マッピング表(サブ)パーティションの記憶域特性は、分割元のパーティションのマッピング表(サブ)パーティ ションの記憶域特性と同一である必要があります。

分割後にこれらの条件に一致していれば、UPDATE INDEXES句を指定しなかった場合でも、グローバル索引はすべて使用可能 なままです。結果となるパーティションに関連付けられているローカル索引(サブ)パーティションは、分割前に使用可能であった場 合は、使用可能なままとなります。空ではない結果のパーティションに対応するローカル索引(サブ)パーティションは、分割された パーティションのローカル索引(サブ)パーティションと同一になります。SPLIT SUBPARTITION操作にも、同じ最適化が行われます。

# **4.4.13 パーティションおよびサブパーティションの切捨てについて**

パーティションの切捨ては、パーティションのデータはなくなりますが物理的に削除されないことを除き、パーティションの削除に似て います。

表パーティションからすべての行を削除するには、ALTER TABLE TRUNCATE PARTITION文を使用します。索引パーティションは 切り捨てられません。ただし、表にローカル索引が定義されている場合には、ALTER TABLE TRUNCATE PARTITION文により各 ローカル索引の一致するパーティションが切り捨てられます。UPDATE INDEXESを指定しない場合、グローバル索引はUNUSABLE とマークされ、再作成する必要があります。索引構成表にはUPDATE INDEXESは使用できません。かわりにUPDATE GLOBAL INDEXESを使用してください。

この項では、次の項目について説明します。

- [表パーティションの切捨てについて](#page-206-0)
- [複数のパーティションの切捨て](#page-207-0)
- [サブパーティションの切捨て](#page-209-0)
- [カスケード・オプションを使用したパーティションの切捨て](#page-211-0)

#### **関連項目:**

- パーティションを切り捨てる非同期グローバル索引メンテナンスの詳細は[、「パーティションを削除および切り捨てる非同](#page-150-0) [期グローバル索引メンテナンス」を](#page-150-0)参照してください
- パーティションの削除の詳細は[、「パーティションおよびサブパーティションの削除について」を](#page-162-0)参照してください

## <span id="page-206-0"></span>**4.4.13.1 表パーティションの切捨てについて**

領域を解放するかどうかに関係なく、表パーティションからすべての行を削除するには、ALTER TABLE TRUNCATE PARTITION文 を使用します。

時間隔パーティション表のパーティションを切り捨てても、遷移点は移動されません。参照パーティション表のパーティションおよび サブパーティションは切り捨てられません。

- [データおよびグローバル索引を含む表パーティションの切捨て](#page-206-1)
- [データおよび参照整合性制約を含むパーティションの切捨て](#page-207-1)

## <span id="page-206-1"></span>**4.4.13.1.1 データおよびグローバル索引を含む表パーティションの切捨て**

データおよびグローバル索引を含む表パーティションを切り捨てる場合、次の方法のいずれかを使用できます。

パーティションにデータおよびグローバル索引が含まれている場合は、次のいずれかの方法(方法1、2または3)を使用して表 パーティションを切り捨てます。

方法1

ALTER TABLE TRUNCATE PARTITION文の実行中は、グローバル索引はそのままにします。この例では、表salesにはグローバル 索引sales area\_ixがあり、この索引は再作成されます。

ALTER TABLE sales TRUNCATE PARTITION dec98: ALTER INDEX sales area ix REBUILD;

これは、切り捨てられるパーティションに表の合計データの大部分が含まれる大規模な表に最適な方法です。

方法2

ALTER TABLE TRUNCATE PARTITION文を発行する前に、DELETE文を実行してパーティションからすべての行を削除します。 DELETE文によりグローバル索引が更新され、トリガーの起動や、REDOおよびUNDOログの生成も行われます。

たとえば、最初のパーティションを切り捨てるには、次の文を実行します。

DELETE FROM sales PARTITION (dec98); ALTER TABLE sales TRUNCATE PARTITION dec98;

これは、小規模な表、または切り捨てられるパーティションに含まれる表の合計データの割合が少ない場合に、大規模な表に最 適な方法です。

方法3

ALTER TABLE文にUPDATE INDEXESを指定します。これにより、パーティションが切り捨てられる時にグローバル索引も切り捨てら れます。

ALTER TABLE sales TRUNCATE PARTITION dec98 UPDATE INDEXES;

非同期グローバル索引メンテナンスでは、この操作はメタデータのみの操作です。

#### <span id="page-207-1"></span>**4.4.13.1.2 データおよび参照整合性制約を含むパーティションの切捨て**

パーティションにデータが含まれ、参照整合性制約がある場合には、パーティションを切り捨てられません。ただし、削除するパー ティションのデータを参照しているデータがない場合は、次のいずれかの方法を使用できます。

表パーティションを切り捨てるには、次のいずれかの方法(方法1または2)を選択してください。

方法1

整合性制約を無効化し、ALTER TABLE TRUNCATE PARTITION文を実行し、整合性制約を再度有効化します。これは、切り 捨てられるパーティションに表の合計データの大部分が含まれる大規模な表に最適な方法です。別の表に参照元のデータがあ る場合には、そのデータを削除して、整合性制約を再度有効化できるようにする必要があります。

方法2

ALTER TABLE TRUNCATE PARTITION文を発行する前に、DELETE文を発行してパーティションからすべての行を削除します。 DELETE文によって、参照整合性制約が施行されます。また、トリガーが起動されて、REDOログとUNDOログが生成されます。 参照表のデータが削除されるのは、外部キー制約がON DELETE CASCADEオプション付きで作成されていた場合です。

DELETE FROM sales partition (dec94); ALTER TABLE sales TRUNCATE PARTITION dec94;

これは、小規模な表、または切り捨てられるパーティションに含まれる表の合計データの割合が少ない場合に、大規模な表に最 適な方法です。

## <span id="page-207-0"></span>**4.4.13.2 複数のパーティションの切捨て**

ALTER TABLE文のTRUNCATE PARTITION句を使用して、レンジまたはリスト・パーティション表から複数のパーティションを切り捨 てることができます。

ローカル索引の対応するパーティションは、操作で切り捨てられます。UPDATE INDEXESが指定されていないかぎり、グローバル索 引を再構築する必要があります。

次の例では、SQL文のALTER TABLEで表の複数のサブパーティションを切り捨てます。データは切り捨てられますが、パーティショ ンは削除されない点に注意してください。

Live SQL:

関連する例を Oracle Live SQL の *Oracle Live SQL: レンジ・パーティション表の切捨て*で参照して実行 してください。

例4-39 複数のパーティションの切捨て

```
CREATE TABLE sales_partition_truncate
   ( product_id NUMBER(6) NOT NULL,
   customer id NUMBER NOT NULL,
    channel_id CHAR(1),
    promo_id NUMBER(6),
   sales date DATE,
   quantity_sold INTEGER.
   amount sold NUMBER(10, 2)
 \lambdaPARTITION BY RANGE (sales date)
 SUBPARTITION BY LIST (channel id)
```

```
( PARTITION q3_2018 VALUES LESS THAN (TO_DATE('1-OCT-2018','DD-MON-YYYY'))
    ( SUBPARTITION q3_2018_p_catalog VALUES ('C'),
      SUBPARTITION q3_2018_p_internet VALUES ('I'),
      SUBPARTITION q3_2018_p_partners VALUES ('P'),
      SUBPARTITION q3_2018_p_direct_sales VALUES ('S'),
      SUBPARTITION q3_2018_p_tele_sales VALUES ('T')
   ),
 PARTITION q4_2018 VALUES LESS THAN (TO_DATE('1-JAN-2019','DD-MON-YYYY'))
    ( SUBPARTITION q4_2018_p_catalog VALUES ('C'),
      SUBPARTITION q4_2018_p_internet VALUES ('I'),
      SUBPARTITION q4_2018_p_partners VALUES ('P'),
      SUBPARTITION q4_2018_p_direct_sales VALUES ('S'),
      SUBPARTITION q4_2018_p_tele_sales VALUES ('T')
   ),
 PARTITION q1_2019 VALUES LESS THAN (TO DATE('1-APR-2019','DD-MON-YYYY'))
    ( SUBPARTITION q1_2019_p_catalog VALUES ('C')
    , SUBPARTITION q1_2019_p_internet VALUES ('I')
    , SUBPARTITION q1_2019_p_partners VALUES ('P')
    , SUBPARTITION q1_2019_p_direct_sales VALUES ('S')
    , SUBPARTITION q1_2019_p_tele_sales VALUES ('T')
  ).
  PARTITION q2_2019 VALUES LESS THAN (TO_DATE('1-JUL-2019','DD-MON-YYYY'))
    ( SUBPARTITION q2_2019_p_catalog VALUES ('C'),
      SUBPARTITION q2_2019_p_internet VALUES ('I'),
      SUBPARTITION q2_2019_p_partners VALUES ('P'),
     SUBPARTITION q2 2019 p direct sales VALUES ('S').
      SUBPARTITION q2_2019_p_tele_sales VALUES ('T')
  ).
   PARTITION q3_2019 VALUES LESS THAN (TO_DATE('1-OCT-2019','DD-MON-YYYY'))
    ( SUBPARTITION q3_2019_p_catalog VALUES ('C'),
      SUBPARTITION q3_2019_p_internet VALUES ('I'),
      SUBPARTITION q3_2019_p_partners VALUES ('P'),
      SUBPARTITION q3_2019_p_direct_sales VALUES ('S'),
      SUBPARTITION q3_2019_p_tele_sales VALUES ('T')
   ),
 PARTITION q4 2019 VALUES LESS THAN (TO DATE('1-JAN-2020','DD-MON-YYYY'))
    ( SUBPARTITION q4_2019_p_catalog VALUES ('C'),
      SUBPARTITION q4_2019_p_internet VALUES ('I'),
      SUBPARTITION q4_2019_p_partners VALUES ('P'),
      SUBPARTITION q4_2019_p_direct_sales VALUES ('S'),
     SUBPARTITION q4 2019 p tele sales VALUES ('T')
   )
  );
SELECT TABLE_NAME, PARTITION_NAME, SUBPARTITION_NAME FROM USER_TAB_SUBPARTITIONS 
       WHERE TABLE_NAME ='SALES_PARTITION_TRUNCATE';
TABLE_NAME PARTITION_NAME SUBPARTITION_NAME
–------------------------ –-------------- –------------------
SALES_PARTITION_TRUNCATE Q1_2019 Q1_2019_P_CATALOG
SALES_PARTITION_TRUNCATE Q1_2019 Q1_2019_P_DIRECT_SALES
...
30 rows selected.
INSERT INTO sales_partition_truncate VALUES (1001,100,'C',150,'10-SEP-2018',500,2000);
INSERT INTO sales_partition_truncate VALUES (1021,200,'C',160,'16-NOV-2018',100,1500);
INSERT INTO sales_partition_truncate VALUES (1001,100,'C',150,'10-FEB-2019',500,2000);
INSERT INTO sales_partition_truncate VALUES (1021,200,'S',160,'16-FEB-2019',100,1500);
INSERT INTO sales_partition_truncate VALUES (1002,110,'I',180,'15-JUN-2019',100,1000);
INSERT INTO sales_partition_truncate VALUES (5010,150,'P',200,'20-AUG-2019',1000,10000);
INSERT INTO sales_partition_truncate VALUES (1001,100,'T',150,'12-OCT-2019',500,2000);
```
SELECT \* FROM sales\_partition\_truncate; PRODUCT\_ID CUSTOMER\_ID C PROMO\_ID SALES\_DAT QUANTITY\_SOLD AMOUNT\_SOLD ---------- ----------- - ---------- --------- ------------- ----------- 1001 100 C 150 10-SEP-18 500 2000 1021 200 C 160 16-N0V-18 100 1500 1001 100 C 150 10-FEB-19 500 2000 1021 200 S 160 16-FEB-19 100 1500 1002 110 I 180 15-JUN-19 100 1000 5010 150 P 200 20-AUG-19 1000 10000 1001 100 T 150 12-0CT-19 500 2000 7 rows selected. ALTER TABLE sales partition truncate TRUNCATE PARTITIONS q3 2018, q4 2018; SELECT \* FROM sales partition truncate; PRODUCT\_ID CUSTOMER\_ID C PROMO\_ID SALES\_DAT QUANTITY\_SOLD AMOUNT\_SOLD ---------- ----------- - ---------- --------- ------------- ----------- 1001 100 C 150 10-FFB-19 500 2000 1021 200 S 160 16-FEB-19 100 1500 1002 110 I 180 15-JUN-19 100 1000 5010 150 P 200 20-AUG-19 1000 10000 1001 100 T 150 12-0CT-19 500 2000 5 rows selected. SELECT TABLE NAME, PARTITION NAME, SUBPARTITION NAME FROM USER TAB SUBPARTITIONS WHERE TABLE\_NAME ='SALES\_PARTITION\_TRUNCATE'; TABLE\_NAME PARTITION\_NAME SUBPARTITION\_NAME –------------------------ –-------------- –------------------ SALES PARTITION TRUNCATE Q1 2019 Q1 2019 P CATALOG SALES\_PARTITION\_TRUNCATE Q1\_2019 Q1\_2019\_P\_DIRECT\_SALES ... SALES PARTITION TRUNCATE Q3 2018 CONSERVED Q3 2018 P CATALOG SALES\_PARTITION\_TRUNCATE Q3\_2018 Q3\_2018\_P\_DIRECT\_SALES SALES\_PARTITION\_TRUNCATE Q3\_2018 Q3\_2018\_P\_INTERNET SALES\_PARTITION\_TRUNCATE Q3\_2018 Q3\_2018\_P\_PARTNERS SALES\_PARTITION\_TRUNCATE Q3\_2018 Q3\_2018\_P\_TELE\_SALES SALES PARTITION TRUNCATE Q4 2018 Q4 2018 P CATALOG SALES PARTITION TRUNCATE Q4 2018 Q4 2018 P DIRECT SALES SALES\_PARTITION\_TRUNCATE Q4\_2018 Q4\_2018\_P\_INTERNET SALES PARTITION TRUNCATE Q4 2018 Q4 2018 P PARTNERS SALES\_PARTITION\_TRUNCATE Q4\_2018 Q4\_2018\_P\_TELE\_SALES ... 30 rows selected.

## <span id="page-209-0"></span>**4.4.13.3 サブパーティションの切捨て**

コンポジット・パーティション表のサブパーティションからすべての行を削除するには、ALTER TABLE TRUNCATE SUBPARTITION文 を使用します。

サブパーティションを切り捨てる場合、対応するローカル索引サブパーティションも切り捨てられます。

次の例では、ALTER TABLE文で表のサブパーティションのデータを切り捨てます。この例では、DROP STORAGE句を使用して、削 除済の行で占有された領域を表領域のその他のスキーマ・オブジェクトで使用できるようにしています。データは切り捨てられま すが、サブパーティションは削除されない点に注意してください。

例4-40 複数のサブパーティションの切捨て

```
CREATE TABLE sales_partition_truncate
   ( product_id NUMBER(6) NOT NULL,
    customer_id NUMBER NOT NULL,
   channel id CHAR(1),
    promo_id NUMBER(6),
    sales date DATE,
    quantity_sold INTEGER,
     amount_sold NUMBER(10,2)
 \lambdaPARTITION BY RANGE (sales date)
 SUBPARTITION BY LIST (channel id)
( PARTITION q3_2018 VALUES LESS THAN (TO_DATE('1-OCT-2018','DD-MON-YYYY'))
    ( SUBPARTITION q3_2018_p_catalog VALUES ('C'),
     SUBPARTITION q3 2018 p internet VALUES ('I'),
     SUBPARTITION q3 2018 p partners VALUES ('P').
      SUBPARTITION q3_2018_p_direct_sales VALUES ('S'),
      SUBPARTITION q3_2018_p_tele_sales VALUES ('T')
   ),
  PARTITION q4_2018 VALUES LESS THAN (TO_DATE('1-JAN-2019','DD-MON-YYYY'))
    ( SUBPARTITION q4_2018_p_catalog VALUES ('C'),
     SUBPARTITION q4 2018 p internet VALUES ('I').
      SUBPARTITION q4_2018_p_partners VALUES ('P'),
      SUBPARTITION q4_2018_p_direct_sales VALUES ('S'),
      SUBPARTITION q4_2018_p_tele_sales VALUES ('T')
  \lambdaPARTITION q1 2019 VALUES LESS THAN (TO DATE('1-APR-2019','DD-MON-YYYY'))
    ( SUBPARTITION q1_2019_p_catalog VALUES ('C')
    , SUBPARTITION q1_2019_p_internet VALUES ('I')
    , SUBPARTITION q1_2019_p_partners VALUES ('P')
    , SUBPARTITION q1_2019_p_direct_sales VALUES ('S')
    , SUBPARTITION q1_2019_p_tele_sales VALUES ('T')
    ),
  PARTITION q2_2019 VALUES LESS THAN (TO_DATE('1-JUL-2019','DD-MON-YYYY'))
    ( SUBPARTITION q2_2019_p_catalog VALUES ('C'),
      SUBPARTITION q2_2019_p_internet VALUES ('I'),
     SUBPARTITION q2 2019 p partners VALUES ('P').
     SUBPARTITION q2 2019 p direct sales VALUES ('S').
      SUBPARTITION q2_2019_p_tele_sales VALUES ('T')
   ),
  PARTITION q3_2019 VALUES LESS THAN (TO_DATE('1-OCT-2019','DD-MON-YYYY'))
    ( SUBPARTITION q3_2019_p_catalog VALUES ('C'),
      SUBPARTITION q3_2019_p_internet VALUES ('I'),
      SUBPARTITION q3_2019_p_partners VALUES ('P'),
      SUBPARTITION q3_2019_p_direct_sales VALUES ('S'),
      SUBPARTITION q3_2019_p_tele_sales VALUES ('T')
   ),
 PARTITION q4 2019 VALUES LESS THAN (TO DATE('1-JAN-2020','DD-MON-YYYY'))
    ( SUBPARTITION q4_2019_p_catalog VALUES ('C'),
      SUBPARTITION q4_2019_p_internet VALUES ('I'),
     SUBPARTITION q4 2019 p partners VALUES ('P').
      SUBPARTITION q4_2019_p_direct_sales VALUES ('S'),
      SUBPARTITION q4_2019_p_tele_sales VALUES ('T')
   )
  );
SELECT TABLE_NAME, PARTITION_NAME, SUBPARTITION_NAME FROM USER_TAB_SUBPARTITIONS 
        WHERE TABLE_NAME ='SALES_PARTITION_TRUNCATE';
TABLE NAME PARTITION NAME SUBPARTITION NAME
–------------------------ –-------------- –------------------
SALES_PARTITION_TRUNCATE Q1_2019 Q1_2019_P_CATALOG
```
30 rows selected.

...

INSERT INTO sales\_partition\_truncate VALUES (1001,100,'C',150,'10-SEP-2018',500,2000); INSERT INTO sales\_partition\_truncate VALUES (1021,200,'C',160,'16-NOV-2018',100,1500); INSERT INTO sales\_partition\_truncate VALUES (1001,100,'C',150,'10-FEB-2019',500,2000); INSERT INTO sales\_partition\_truncate VALUES (1021,200,'S',160,'16-FEB-2019',100,1500); INSERT INTO sales\_partition\_truncate VALUES (1002,110,'I',180,'15-JUN-2019',100,1000); INSERT INTO sales\_partition\_truncate VALUES (5010,150,'P',200,'20-AUG-2019',1000,10000); INSERT INTO sales\_partition\_truncate VALUES (1001,100,'T',150,'12-OCT-2019',500,2000);

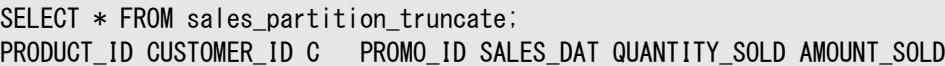

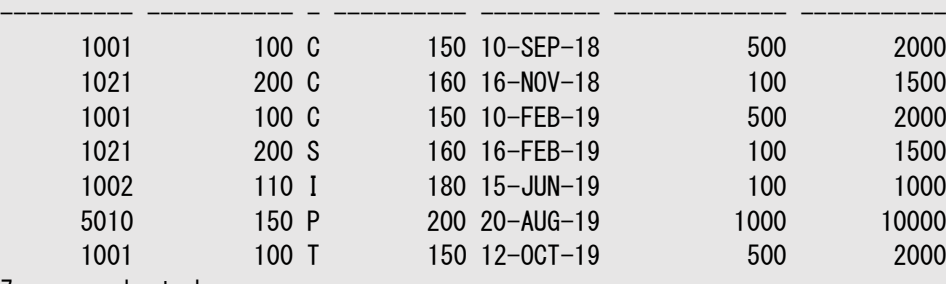

7 rows selected.

```
ALTER TABLE sales subpartition truncate
```
 TRUNCATE SUBPARTITIONS q3\_2018\_p\_catalog, q4\_2018\_p\_catalog, q1\_2019\_p\_catalog,  $q2$  2019 p catalog,  $q3$  2019 p catalog,  $q4$  2019 p catalog

DROP STORAGE;

```
SELECT * FROM sales partition truncate;
```
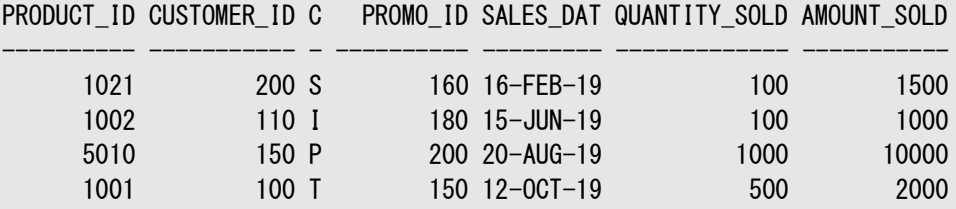

4 rows selected.

SELECT TABLE\_NAME, PARTITION\_NAME, SUBPARTITION\_NAME FROM USER\_TAB\_SUBPARTITIONS WHERE TABLE\_NAME ='SALES\_PARTITION\_TRUNCATE'; TABLE NAME PARTITION NAME SUBPARTITION NAME –------------------------ –-------------- –------------------ SALES PARTITION TRUNCATE Q1 2019 01 2019 P CATALOG SALES PARTITION TRUNCATE Q1 2019 Q1 2019 P DIRECT SALES

<span id="page-211-0"></span>**4.4.13.4 カスケード・オプションを使用したパーティションの切捨て**

```
...
30 rows selected.
```
TRUNCATE TABLE、ALTER TABLE TRUNCATE PARTITIONおよびALTER TABLE TRUNCATE SUBPARTITION SQL文のCASCADE オプションを使用して、参照パーティション化されている子表に切捨て操作をカスケードできます。

CASCADEオプションがTRUNCATE TABLEに指定されている場合、表の切捨て操作は、ON DELETE CASCADEを有効化している有 効な参照制約を介してターゲット表を参照する子表も切り捨てます。このカスケード・アクションは、孫、ひ孫などに再帰的に適 用されます。有効なON DELETE CASCADE参照制約に基づいて切り捨てる表セットを決定した後、このセットの表がセットの外側 の子から有効な制約を介して参照されると、エラーが発生します。親および子が複数の参照制約で接続される場合、少なくと も1つの制約のON DELETE CASCADEが有効であると、親を対象とするTRUNCATE TABLE CASCADE操作に成功します。

権限は、操作に影響されるすべての表に必要です。DROP STORAGEまたはPURGE MATERIALIZED VIEW LOGなど、操作に指定 される他のオプションは、操作に影響されるすべての表に適用されます。

CASCADEオプションを指定すると、TRUNCATE PARTITIONおよびTRUNCATE SUBPARTITION操作は、ターゲット表の子である参 照パーティション表にカスケードされます。TRUNCATEは、参照パーティション階層の任意のレベルで指定でき、ターゲット表から開 始される子表にカスケードします。権限は子表に必要ありませんが、表をパーティション化制約ではない有効な参照制約で参 照できないなど、TRUNCATE操作の通常の制約が操作に影響されるすべての表に適用されます。

参照パーティションの子を持たない表に指定されている場合、CASCADEオプションは無視されます。DROP STORAGEまたはUPDATE INDEXESなど、操作に指定される他のオプションは、操作に影響されるすべての表に適用されます。

カスケード・オプションはデフォルトで無効になっているため、Oracle Database互換性に影響しません。

ALTER TABLE sales TRUNCATE PARTITION dec2016 DROP STORAGE CASCADE UPDATE INDEXES;

# **4.5 パーティション表の削除について**

パーティション表の削除は、非パーティション表の削除と同様です。

Oracle Databaseでは、パーティション表に対するDROP TABLE文は、非パーティション表に対する文と同様に処理されます。 例外はPURGEキーワードを使用する場合です。

リソースの制限が発生しないようにするには、パーティション表に対するDROP TABLE...PURGE文を使用して複数のトランザクショ ンで表を削除します。この場合、各トランザクションが、パーティションまたはサブパーティションのサブセットを削除してコミットします。 表が削除されるのは、最後のトランザクションが終了したときです。

この動作には、DROP TABLE文に対するいくつかの変更が伴います。1つ目は、DROP TABLE...PURGE文が失敗した場合には修 正処理を実行でき、必要な場合は文を再発行することです。文は失敗した場所から再開されます。2つ目は、次に示すデー タ・ディクショナリ・ビューでSTATUS列の値をUNUSABLEに設定すると、DROP TABLE...PURGE文の実行中に表がunusableとマー クされることです。

- $\bullet$  USER TABLES, ALL TABLES, DBA TABLES
- USER\_PART\_TABLES、ALL\_PART\_TABLES、DBA\_PART\_TABLES
- USER\_OBJECT\_TABLES、ALL\_OBJECT\_TABLES、DBA\_OBJECT\_TABLES

これらのビューのSTATUS列を問い合せることで、UNUSABLEとマークされたパーティション表をすべてリストできます。

DBA\_TAB\_PARTITIONSおよびDBA\_TAB\_SUBPARTITIONSなど、パーティション化に関連するその他のデータ・ディクショナリ・ビュー に対する問合せでは、UNUSABLEとマークされた表に属する行は除外されます。

表がUNUSABLEとマークされた後に、その表に対して発行できる唯一の文は別のDROP TABLE...PURGE文で、これは前のDROP TABLE...PURGE文が失敗した場合に限られます。UNUSABLEとマークされた表に対して発行したその他の文はエラーになります。 削除操作が完了するまで、表はUNUSABLEの状態のままです。

#### **関連項目:**

- パーティション化に関連する情報を含むビューのリストは[、「パーティション表および索引の情報の表示」を](#page-229-0)参照してくださ い
- DROP TABLE文の構文は、『[Oracle Database SQL](https://docs.oracle.com/pls/topic/lookup?ctx=en/database/oracle/oracle-database/19/vldbg&id=SQLRF01806)言語リファレンス』を参照してください
- この項に記載されているデータ・ディクショナリ・ビューの説明は、『[Oracle Database](https://docs.oracle.com/pls/topic/lookup?ctx=en/database/oracle/oracle-database/19/vldbg&id=REFRN002)リファレンス』を参照してください

# **4.6 パーティション表への非パーティション表の変更**

非パーティション表をパーティション表に変更できます。

次の内容について説明します。

- [オンライン再定義を使用したコレクション表のパーティション化](#page-214-0)
- [パーティション表への非パーティション表の変換](#page-216-0)

#### **関連項目:**

表のパーティションの再定義の詳細は、『[Oracle Database](https://docs.oracle.com/pls/topic/lookup?ctx=en/database/oracle/oracle-database/19/vldbg&id=ADMIN11675)管理者ガイド』を参照してください

## <span id="page-214-0"></span>**4.6.1 オンライン再定義を使用したコレクション表のパーティション化**

Oracle Databaseは、1つ以上のパーティションを移動したり、DMLに対するパーティションの可用性にそれほど影響することな くパーティションの物理構造への他の変更を行うメカニズムを提供します。このメカニズムはオンライン表再編成と呼ばれます。

オンライン再定義を使用すると、非パーティション・コレクション表をパーティション・コレクション表にコピーできます。Oracle Databaseによって、コレクション表の該当するパーティションに行が挿入されます。例[4-41](#page-214-1)は、Objects列内のネスト表でこの 処理がどのように行われるかを示します。同様の例は、XMLType表または列内のOrdered Collection Type Tablesにも対 応します。新たに定義するコレクション表で索引と制約を維持する場合は、copy\_table\_dependentsの操作で、索引と制約 をコピーするために0またはfalseを指定します。ただし、コレクション表とそのパーティションの名前は、暫定表(例[4-41](#page-214-1)の print\_media2)のものと同じです。コレクション表の名前を維持するために明示的なステップを実行する必要があります。

<span id="page-214-1"></span>例4-41 コレクション表のパーティションの再定義

REM Connect as a user with appropriate privileges, then run the following DROP USER eqnt CASCADE; CREATE USER eant IDENTIFIED BY eant; GRANT CONNECT. RESOURCE TO eant;

-- Grant privleges required for online redefinition. GRANT EXECUTE ON DBMS\_REDEFINITION TO eqnt; GRANT ALTER ANY TABLE TO eqnt; GRANT DROP ANY TABLE TO eqnt; GRANT LOCK ANY TABLE TO eant; GRANT CREATE ANY TABLE TO eant; GRANT SELECT ANY TABLE TO eqnt;

-- Privileges required to perform cloning of dependent objects. GRANT CREATE ANY TRIGGER TO eqnt; GRANT CREATE ANY INDEX TO eqnt;

CONNECT eqnt/eqnt

/

/

CREATE TYPE textdoc typ AS OBJECT ( document typ VARCHAR2(32));

CREATE TYPE textdoc\_tab AS TABLE OF textdoc\_typ;

-- (old) non partitioned nested table

```
CREATE TABLE print_media
     ( product_id NUMBER(6) primary key
     , ad_textdocs_ntab textdoc_tab
\qquad \qquadNESTED TABLE ad_textdocs_ntab STORE AS equi_nestedtab
( (document_typ NOT NULL)
     STORAGE (INITIAL 8M)
)
;
 -- Insert into base table
INSERT INTO print_media VALUES (1,
    textdoc_tab(textdoc_typ('xx'), textdoc_typ('yy')));
INSERT INTO print_media VALUES (11,
    textdoc_tab(textdoc_typ('aa'), textdoc_typ('bb')));
COMMIT;
-- Insert into nested table
INSERT INTO TABLE
   (SELECT p.ad_textdocs_ntab FROM print_media p WHERE p.product_id = 11)
    VALUES ('cc');
SELECT * FROM print media;
PRODUCT_ID AD_TEXTDOCS_NTAB(DOCUMENT_TYP)
---------- ------------------------------
          1 TEXTDOC_TAB(TEXTDOC_TYP('xx'), TEXTDOC_TYP('yy'))
         11 TEXTDOC_TAB(TEXTDOC_TYP('aa'), TEXTDOC_TYP('bb'), TEXTDOC_TYP('cc'))
-- Creating partitioned Interim Table
CREATE TABLE print media2
     ( product_id NUMBER(6)
     , ad_textdocs_ntab textdoc_tab
\qquad \qquadNESTED TABLE ad_textdocs_ntab STORE AS equi_nestedtab2
( (document_typ NOT NULL)
     STORAGE (INITIAL 8M)
\lambdaPARTITION BY RANGE (product_id)
(
     PARTITION P1 VALUES LESS THAN (10),
     PARTITION P2 VALUES LESS THAN (20)
);
EXEC dbms redefinition.start redef table('eqnt', 'print media', 'print media2');
DECLARE
 error_count pls_integer := 0;
BEGIN
   dbms_redefinition.copy_table_dependents('eqnt', 'print_media', 'print_media2',
                                            0, true, false, true, false,
                                           error_count);
  dbms_output.put_line('errors := ' || to_char(error_count));
END;
/
EXEC dbms_redefinition.finish_redef_table('eqnt', 'print_media', 'print_media2');
```
-- Drop the interim table DROP TABLE print\_media2;

-- print media has partitioned nested table here

SELECT  $*$  FROM print media PARTITION (p1);

PRODUCT\_ID AD\_TEXTDOCS\_NTAB(DOCUMENT\_TYP) ---------- ------------------------------

1 TEXTDOC\_TAB(TEXTDOC\_TYP('xx'), TEXTDOC\_TYP('yy'))

SELECT \* FROM print\_media PARTITION (p2);

PRODUCT\_ID AD\_TEXTDOCS\_NTAB(DOCUMENT\_TYP) ---------- ------------------------------

11 TEXTDOC\_TAB(TEXTDOC\_TYP('aa'), TEXTDOC\_TYP('bb'), TEXTDOC\_TYP('cc'))

# **4.6.2 パーティション表への非パーティション表の変換**

非パーティション表をパーティション表に変換するには、ALTER TABLE SQL文にMODIFY句を追加します。

また、キーワードONLINEを指定すると、変換が進行中の同時DML操作が可能になります。

次に、パーティション表へのオンライン変換にONLINEキーワードを使用するALTER TABLE文の例を示します。

例4-42 パーティション表へのオンライン変換にALTER TABLEのMODIFY句を使用する方法

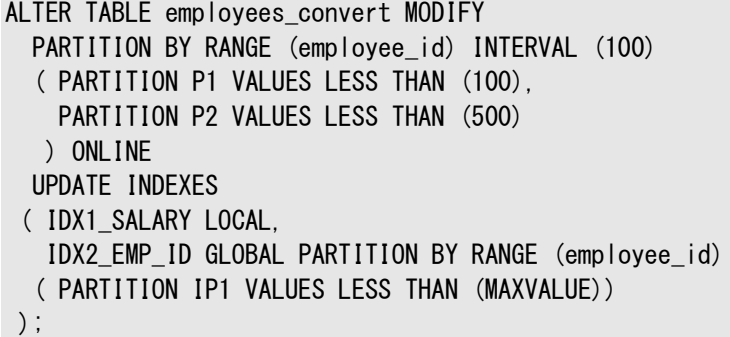

UPDATE INDEXES句を使用する際の考慮事項

UPDATE INDEXES句を使用する際は、次のことに注意してください。

- この句を使用して、索引のパーティション化状態および変換される索引の記憶域プロパティを変更できます。
- UPDATE INDEXES句の指定はオプションです。

索引は、パーティション表へのオンライン変換とオフライン変換の両方でメンテナンスされます。

- この句は、索引の元のリストが定義されている列を変更できません。
- この句は、索引の一意性プロパティまたは他の索引プロパティを変更できません。
- いずれかの索引の表領域を指定しない場合は、次の表領域のデフォルトが適用されます。
	- 変換後のローカル索引が表パーティションと連結します。
	- 変換後のグローバル索引が、非パーティション表の元のグローバル索引の同じ表領域に存在します。
- INDEXES句を指定しないか、INDEXES句が元の非パーティション表のすべての索引を指定しない場合、次のデフォルト の動作がすべての未指定の索引に適用されます。
- グローバル・パーティション索引は同じまま、元のパーティション形状が保持されます。
- 非同一キー索引が、グローバル非パーティション索引になります。
- 同一キー索引はローカル・パーティション索引に変換されます。 同一キーとは、パーティション・キー列が索引定義に含まれていることを意味しますが、索引定義は、パーティ ション化キーのみを含めることに限定されません。
- ビットマップ索引は、同一キーかどうかに関係なく、ローカル・パーティション索引になります。 ビットマップ索引は、常にローカル・パーティション索引である必要があります。
- 変換操作は、ドメイン索引がある場合は実行できません。

# **4.7 ハイブリッド・パーティション表の管理**

この項の内容は、次のとおりです。

- [ハイブリッド・パーティション表の作成](#page-218-0)
- [ハイブリッド・パーティション表への変換](#page-220-0)
- [内部パーティション表へのハイブリッド・パーティション表の変換](#page-221-0)
- [ハイブリッド・パーティション表での](#page-222-0)ADOの使用
- [ハイブリッド・パーティション表のパーティションの分割](#page-223-0)

#### **関連項目:**

● ハイブリッド・パーティション表の制限事項に関する情報などの概要は[、「ハイブリッド・パーティション表」を](#page-35-0)参照

# <span id="page-218-0"></span>**4.7.1 ハイブリッド・パーティション表の作成**

CREATE TABLE文のEXTERNAL PARTITION ATTRIBUTES句を使用して、表のハイブリッド・パーティション化を決定できます。表 のパーティションは、外部または内部にすることができます。

ハイブリッド・パーティション表では、パーティションは、データベース・データファイル(内部パーティション)と外部のファイルおよびソー ス(外部パーティション)の両方に存在できます。ハイブリッド・パーティション表を作成して問い合せることで、内部と外部の両方 のパーティションに含まれるデータについて、プルーニングなどのクラシック・パーティション表を使用したパーティション化の利点を活 用できます。

ハイブリッド・パーティション表に表レベルの外部パラメータを指定する場合、CREATE TABLE文のEXTERNAL PARTITION ATTRIBUTES句は、表レベルで定義されます。次に例を示します。

- ORACLE LOADER、ORACLE DATAPUMP、ORACLE HDFS、ORACLE HIVEなどのアクセス・ドライバ・タイプ
- すべての外部パーティション・ファイルのデフォルト・ディレクトリ
- アクセス・パラメータ

PARTITION句のEXTERNAL句は、パーティションを外部パーティションとして定義します。EXTERNAL句が存在しない場合、パー ティションは内部パーティションです。各外部パーティションに対して、ディレクトリなど、表レベルで定義されたデフォルト属性とは 異なる属性を指定できます。たとえば、例[4-43](#page-219-0)では、パーティションsales\_data2、sales\_data3およびsales\_data\_acfsの DEFAULT DIRECTORY値は、EXTERNAL PARTITION ATTRIBUTES句で定義されたDEFAULT DIRECTORY値とは異なります。

外部パーティションに対して外部ファイルが定義されていない場合、外部パーティションは空です。ALTER TABLE MODIFY PARTITION文を使用して、外部ファイルを移入できます。少なくとも1つのパーティションが内部パーティションである必要があるこ とに注意してください。

例[4-43](#page-219-0)では、ハイブリッド・レンジ・パーティション表は、4つの外部パーティションと2つの内部パーティションで作成されます。外部 カンマ区切り(CSV)データファイルは、DEFAULT DIRECTORY句で定義されたsales\_data、sales\_data2、sales\_data3およ びsales\_data\_acfsディレクトリに格納されます。sales\_dataは、EXTERNAL\_PARTITION\_ATTRIBUTES句で、全体の DEFAULT DIRECTORYとして定義されます。他のディレクトリは、パーティション・レベルで定義されます。sales\_2014および sales\_2015は、内部パーティションです。データ・ディレクトリsales\_data\_acfsは、該当するストレージ・オプションの使用を示

すためにOracle ACFSファイルシステムに格納されます。

例[4-44](#page-219-1)では、追加の外部パーティションがハイブリッド・レンジ・パーティション表に追加されます。

<span id="page-219-0"></span>例4-43 ハイブリッド・レンジ・パーティション表の作成

```
REM Connect as a user with appropriate privileges, 
REM then run the following to set up data directories that contain the data files
CREATE DIRECTORY sales_data AS '/u01/my_data/sales_data1';
GRANT READ,WRITE ON DIRECTORY sales_data TO hr;
CREATE DIRECTORY sales_data2 AS '/u01/my_data/sales_data2';
GRANT READ, WRITE ON DIRECTORY sales data2 TO hr;
CREATE DIRECTORY sales_data3 AS '/u01/my_data/sales_data3';
GRANT READ, WRITE ON DIRECTORY sales data3 TO hr;
REM set up a data directory on an Oracle ACFS mount point (file system)
CREATE DIRECTORY sales data acfs AS '/u01/acfsmounts/acfs1';
GRANT READ,WRITE ON DIRECTORY sales_data_acfs TO hr;
CONNECT AS hr, run the following
CREATE TABLE hybrid_partition_table
   ( prod_id NUMBER NOT NULL,
   cust id NUMBER NOT NULL,
   time_id DATE NOT NULL,
    channel_id NUMBER NOT NULL,
   promo_id NUMBER NOT NULL,
    quantity_sold NUMBER(10,2) NOT NULL,
     amount_sold NUMBER(10,2) NOT NULL
  )
    EXTERNAL PARTITION ATTRIBUTES (
       TYPE ORACLE_LOADER 
     DEFAULT DIRECTORY sales data
       ACCESS PARAMETERS(
         FIELDS TERMINATED BY ''
          (prod_id,cust_id,time_id DATE 'dd-mm-yyyy',channel_id,promo_id,quantity_sold,amount_sold)
       ) 
      REJECT LIMIT UNLIMITED
     ) 
    PARTITION BY RANGE (time_id)
     (PARTITION sales_2014 VALUES LESS THAN (TO_DATE('01-01-2015','dd-mm-yyyy')),
    PARTITION sales_2015 VALUES LESS THAN (TO_DATE('01-01-2016','dd-mm-yyyy')),
     PARTITION sales_2016 VALUES LESS THAN (TO_DATE('01-01-2017','dd-mm-yyyy')) EXTERNAL
         LOCATION ('sales2016 data.txt').
     PARTITION sales_2017 VALUES LESS THAN (TO_DATE('01-01-2018','dd-mm-yyyy')) EXTERNAL
         DEFAULT DIRECTORY sales_data2 LOCATION ('sales2017_data.txt'),
      PARTITION sales_2018 VALUES LESS THAN (TO_DATE('01-01-2019','dd-mm-yyyy')) EXTERNAL 
         DEFAULT DIRECTORY sales_data3 LOCATION ('sales2018_data.txt'),
      PARTITION sales_2019 VALUES LESS THAN (TO_DATE('01-01-2020','dd-mm-yyyy')) EXTERNAL
         DEFAULT DIRECTORY sales data acfs LOCATION ('sales2019 data.txt')
);
```
<span id="page-219-1"></span>例4-44 ハイブリッド・レンジ・パーティション表への外部パーティションの追加

```
ALTER TABLE hybrid partition table
       ADD PARTITION sales_2020 VALUES LESS THAN (TO_DATE('01-01-2021','dd-mm-yyyy'))
          EXTERNAL DEFAULT DIRECTORY sales_data_acfs LOCATION ('sales2020_data.txt');
```
● [ハイブリッド・パーティション表](#page-35-0)

## <span id="page-220-0"></span>**4.7.2 ハイブリッド・パーティション表への変換**

内部パーティションのみを含む表は、ハイブリッド・パーティション表に変換できます。

例[4-45](#page-220-1)では、内部レンジ・パーティション表がハイブリッド・パーティション表に変換されます。まず、既存の表に外部パーティショ ン属性を追加してから、外部パーティションを追加する必要があります。少なくとも1つのパーティションが内部パーティションである 必要があることに注意してください。

<span id="page-220-1"></span>例4-45 ハイブリッド・レンジ・パーティション表への変換

```
CREATE TABLE internal to hypt table (
   prod id NUMBER NOT NULL,
   cust id NUMBER NOT NULL,
   time_id DATE NOT NULL,
   channel id NUMBER NOT NULL,
   promo_id NUMBER NOT NULL,
    quantity_sold NUMBER(10,2) NOT NULL,
   amount sold NUMBER(10, 2) NOT NULL
  )
   PARTITION by range (time_id) 
    (PARTITION sales_2014 VALUES LESS THAN (TO_DATE('01-01-2015','dd-mm-yyyy'))
  );
SELECT HYBRID FROM USER_TABLES WHERE TABLE_NAME = 'INTERNAL_TO_HYPT_TABLE';
HYB
---
NO
ALTER TABLE internal to hypt table
  ADD EXTERNAL PARTITION ATTRIBUTES
    (TYPE ORACLE_LOADER 
     DEFAULT DIRECTORY sales data
      ACCESS PARAMETERS (
      FIELDS TERMINATED BY '.'
        (prod_id,cust_id,time_id DATE 'dd-mm-yyyy',channel_id,promo_id,quantity_sold,amount_sold)
     )
   )
;
ALTER TABLE internal_to_hypt_table 
      ADD PARTITION sales_2015 VALUES LESS THAN (TO_DATE('01-01-2016','dd-mm-yyyy'))
         EXTERNAL LOCATION ('sales2015 data.txt');
ALTER TABLE internal_to_hypt_table 
       ADD PARTITION sales_2016 VALUES LESS THAN (TO_DATE('01-01-2017','dd-mm-yyyy'))
         EXTERNAL LOCATION ('sales2016_data.txt');
SELECT HYBRID FROM USER TABLES WHERE TABLE NAME = 'INTERNAL TO HYPT TABLE';
HYR
---
YES
SELECT DEFAULT DIRECTORY NAME FROM USER EXTERNAL TABLES WHERE TABLE NAME = 'INTERNAL TO HYPT TABLE';
DEFAULT_DIRECTORY_NAME
```
#### **関連項目:**

● [ハイブリッド・パーティション表](#page-35-0)

# <span id="page-221-0"></span>**4.7.3 内部パーティション表へのハイブリッド・パーティション表の変換**

---------------------------------------------------------------------------------------------

ハイブリッド・パーティション表は、内部パーティションのみを含む表に変換できます。

例[4-46](#page-221-1)では、ハイブリッド・パーティション表が内部レンジ・パーティション表に変換されます。まず、外部パーティションを削除して から、外部パーティション属性を削除できます。

<span id="page-221-1"></span>例4-46 ハイブリッド・パーティション表から内部表への変換

```
CREATE TABLE hypt to int table
   ( prod_id NUMBER NOT NULL,
   cust id NUMBER NOT NULL,
   time_id DATE NOT NULL,
    channel_id NUMBER NOT NULL,
   promo_id NUMBER NOT NULL,
    quantity sold NUMBER(10, 2) NOT NULL,
    amount_sold NUMBER(10,2) NOT NULL
  )
    EXTERNAL PARTITION ATTRIBUTES (
     TYPE ORACLE_LOADER 
     DEFAULT DIRECTORY sales data
        ACCESS PARAMETERS(
        FIELDS TERMINATED BY ','
         (prod_id,cust_id,time_id DATE 'dd-mm-yyyy',channel_id,promo_id,quantity_sold,amount_sold)
\overline{\phantom{a}} REJECT LIMIT UNLIMITED
     ) 
    PARTITION BY RANGE (time_id)
    (PARTITION\; sales\; 2014\; VALUES\; LESS\; THAN\; (TO\; DATE('01-01-2015'.')\;dd-mm-yyyy')).
     PARTITION sales 2015 VALUES LESS THAN (TO DATE('01-01-2016','dd-mm-yyyy')),
     PARTITION sales_2016 VALUES LESS THAN (TO_DATE('01-01-2017','dd-mm-yyyy'))
          EXTERNAL LOCATION ('sales2016_data.txt'),
      PARTITION sales_2017 VALUES LESS THAN (TO_DATE('01-01-2018','dd-mm-yyyy')) 
          EXTERNAL DEFAULT DIRECTORY sales_data2 LOCATION ('sales2017_data.txt'),
     PARTITION sales 2018 VALUES LESS THAN (TO DATE('01-01-2019','dd-mm-yyyy'))
          EXTERNAL DEFAULT DIRECTORY sales data3 LOCATION ('sales2018 data.txt'),
     PARTITION sales 2019 VALUES LESS THAN (TO_DATE('01-01-2020','dd-mm-yyyy'))
          EXTERNAL DEFAULT DIRECTORY sales_data_acfs LOCATION ('sales2019_data.txt')
);
SELECT HYBRID FROM USER_TABLES WHERE TABLE_NAME = 'HYPT_TO_INT_TABLE';
HYB
---
YES
ALTER TABLE hypt_to_int_table DROP PARTITION sales_2016;
ALTER TABLE hypt_to_int_table DROP PARTITION sales_2017;
ALTER TABLE hypt_to_int_table DROP PARTITION sales_2018;
ALTER TABLE hypt_to_int_table DROP PARTITION sales_2019;
```

```
ALTER TABLE hypt_to_int_table DROP EXTERNAL PARTITION ATTRIBUTES();
```
SELECT HYBRID FROM USER TABLES WHERE TABLE NAME = 'HYPT TO INT TABLE'; HYB ---

NO

#### **関連項目:**

● [ハイブリッド・パーティション表](#page-35-0)

# <span id="page-222-0"></span>**4.7.4 ハイブリッド・パーティション表でのADOの使用**

ハイブリッド・パーティション表では、自動データ最適化(ADO)ポリシーを条件付きで使用できます。

例[4-47](#page-222-1)では、ADOポリシーが表の内部パーティションにのみ定義されています。

<span id="page-222-1"></span>例4-47 ハイブリッド・パーティション表でのADOの使用

```
SQL> CREATE TABLE hypt_ado_table
   ( prod_id NUMBER NOT NULL,
   cust id NUMBER NOT NULL,
   time_id DATE NOT NULL,
   channel_id NUMBER NOT NULL,
   promo_id NUMBER NOT NULL,
    quantity_sold NUMBER(10,2) NOT NULL,
    amount sold NUMBER(10, 2) NOT NULL
 \lambda EXTERNAL PARTITION ATTRIBUTES (
     TYPE ORACLE_LOADER 
     DEFAULT DIRECTORY sales data
        ACCESS PARAMETERS(
        FIELDS TERMINATED BY ','
         (prod_id,cust_id,time_id DATE 'dd-mm-yyyy',channel_id,promo_id,quantity_sold,amount_sold)
       ) 
      REJECT LIMIT UNLIMITED
     ) 
   PARTITION BY RANGE (time id)
    (PARTITION\; sales\; 2014\; VALUES\; LESS\; THAN\; (TO\; DATE('01-01-2015'.')\;dd-mm-vyyy')).
     PARTITION sales_2015 VALUES LESS THAN (TO_DATE('01-01-2016','dd-mm-yyyy')),
      PARTITION sales_2016 VALUES LESS THAN (TO_DATE('01-01-2017','dd-mm-yyyy')) 
          EXTERNAL LOCATION ('sales2016_data.txt'),
     PARTITION sales_2017 VALUES LESS THAN (TO_DATE('01-01-2018','dd-mm-yyyy'))
         EXTERNAL DEFAULT DIRECTORY sales data2 LOCATION ('sales2017 data.txt'),
     PARTITION sales 2018 VALUES LESS THAN (TO DATE('01-01-2019','dd-mm-yyyy'))
          EXTERNAL DEFAULT DIRECTORY sales_data3 LOCATION ('sales2018_data.txt'),
      PARTITION sales_2019 VALUES LESS THAN (TO_DATE('01-01-2020','dd-mm-yyyy')) 
          EXTERNAL DEFAULT DIRECTORY sales_data4 LOCATION ('sales2019_data.txt')
);
Table created.
SQL SELECT HYBRID FROM USER TABLES WHERE TABLE NAME = 'HYPT ADO TABLE';
HYB
---
```
SQL> ALTER TABLE hypt\_ado\_table MODIFY PARTITION sales\_2014 ILM ADD POLICY ROW STORE COMPRESS ADVANCED ROW AFTER 6 MONTHS OF NO MODIFICATION; Table altered.

SQL> ALTER TABLE hypt\_ado\_table MODIFY PARTITION sales\_2015 ILM ADD POLICY ROW STORE COMPRESS ADVANCED ROW AFTER 6 MONTHS OF NO MODIFICATION; Table altered.

SQL> SELECT POLICY NAME, POLICY TYPE, ENABLED FROM USER ILMPOLICIES;

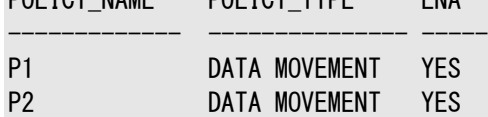

POLICY\_NAME POLICY\_TYPE ENA

#### **関連項目:**

● ADOポリシーの詳細は[、「自動データ最適化の使用」を](#page-246-0)参照

# <span id="page-223-0"></span>**4.7.5 ハイブリッド・パーティション表のパーティションの分割**

例[4-48](#page-223-1)では、デフォルト(MAXVALUE)パーティションが、新しいパーティションと既存のデフォルト位置の2つに分割されます。デ フォルト・パーティションは、その他のパーティションを分割する場合と同様に分割できます。

<span id="page-223-1"></span>例4-48 ハイブリッド・パーティション表のデフォルト・パーティションの分割

```
CREATE TABLE hybrid_split_table
   ( prod_id NUMBER NOT NULL,
   cust_id NUMBER NOT NULL,
   time_id DATE NOT NULL,
   channel_id NUMBER NOT NULL,
   promo_id NUMBER NOT NULL,
    quantity_sold NUMBER(10,2) NOT NULL,
    amount_sold NUMBER(10,2) NOT NULL
  )
    EXTERNAL PARTITION ATTRIBUTES (
     TYPE ORACLE_LOADER 
     DEFAULT DIRECTORY sales_data
       ACCESS PARAMETERS(
        FIELDS TERMINATED BY ','
         (prod_id,cust_id,time_id DATE 'dd-mm-yyyy',channel_id,promo_id,quantity_sold,amount_sold)
      \lambda REJECT LIMIT UNLIMITED
     ) 
    PARTITION BY RANGE (time_id)
      (PARTITION sales_2016 VALUES LESS THAN (TO_DATE('01-01-2017','dd-mm-yyyy')) 
         EXTERNAL LOCATION ('sales2016_data.txt'),
     PARTITION sales_2017 VALUES LESS THAN (TO_DATE('01-01-2018','dd-mm-yyyy'))
         EXTERNAL LOCATION ('sales2017 data.txt').
    PARTITION sales_2018 VALUES LESS THAN (TO_DATE('01-01-2019','dd-mm-yyyy')),
    PARTITION sales 2019 VALUES LESS THAN (TO DATE('01-01-2020','dd-mm-yyyy')),
    PARTITION sales future VALUES LESS THAN (MAXVALUE)
);
SELECT HYBRID FROM USER_TABLES WHERE TABLE_NAME = 'HYBRID_SPLIT_TABLE';
```
HYB

--- YES

SELECT DEFAULT DIRECTORY\_NAME FROM USER EXTERNAL TABLES WHERE TABLE NAME = 'HYBRID SPLIT\_TABLE'; DEFAULT\_DIRECTORY\_NAME

--------------------------------------------------------------------------------

#### SALES\_DATA

INSERT INTO hybrid\_split\_table VALUES (1001,100,TO\_DATE('10-02-2018','dd-mm-yyyy'),10,15,500,7500); INSERT INTO hybrid\_split\_table VALUES (1002,110,TO\_DATE('15-06-2018','dd-mm-yyyy'),12,18,100,3200); ... INSERT INTO hybrid\_split\_table VALUES (1002,110,TO\_DATE('12-01-2019','dd-mm-yyyy'),12,18,150,4800); INSERT INTO hybrid\_split\_table VALUES (1001,100,TO\_DATE('16-02-2019','dd-mm-yyyy'),10,15,400,6500); ... INSERT INTO hybrid\_split\_table VALUES (1002,110,TO\_DATE('19-02-2020','dd-mm-yyyy'),12,18,150,4800); INSERT INTO hybrid\_split\_table VALUES (1001,100,TO\_DATE('12-03-2020','dd-mm-yyyy'),10,15,400,6500); ... SELECT \* FROM hybrid\_split\_table PARTITION(sales\_2016); PROD\_ID CUST\_ID TIME\_ID CHANNEL\_ID PROMO\_ID QUANTITY\_SOLD AMOUNT\_SOLD ---------- ---------- --------- ---------- ---------- ------------- ----------- 1001 100 10-JAN-16 10 15 500 7500 1002 110 25-JAN-16 12 18 100 3200 ... SELECT \* FROM hybrid split table PARTITION(sales 2017); PROD\_ID CUST\_ID TIME\_ID CHANNEL\_ID PROMO\_ID QUANTITY\_SOLD AMOUNT\_SOLD ---------- ---------- --------- ---------- ---------- ------------- ----------- 1002 110 15-JAN-17 12 18 100 3200 1001 100 10-FEB-17 10 15 500 7500 ... SELECT \* FROM hybrid split table PARTITION(sales 2018); PROD\_ID CUST\_ID\_TIME\_ID CHANNEL\_ID PROMO\_ID QUANTITY\_SOLD AMOUNT\_SOLD ---------- ---------- --------- ---------- ---------- ------------- ----------- 1001 100 10-FEB-18 10 15 500 7500 1002 110 15-JUN-18 12 18 100 3200 ... SELECT \* FROM hybrid split table PARTITION(sales 2019); PROD\_ID CUST\_ID\_TIME\_ID CHANNEL\_ID PROMO\_ID QUANTITY\_SOLD AMOUNT\_SOLD ---------- ---------- --------- ---------- ---------- ------------- ----------- 1002 110 12-JAN-19 12 18 150 4800 1001 100 16-FEB-19 10 15 400 6500 ... SELECT \* FROM hybrid split table PARTITION(sales future); PROD\_ID CUST\_ID TIME\_ID CHANNEL\_ID PROMO\_ID QUANTITY\_SOLD AMOUNT\_SOLD ---------- ---------- --------- ---------- ---------- ------------- ----------- 1002 110 19-FEB-20 12 18 150 4800 1001 100 12-MAR-20 10 15 400 6500 1001 100 31-MAR-20 10 15 600 8000 2105 101 25-APR-20 12 19 100 3000 ALTER TABLE hybrid split table SPLIT PARTITION sales future INTO  $(PARTITION\ sales\ 2020\ VALUES\ LES\ THAN\ (TO\ DATE('01-01-2021'.'dd-mm–yyyy')).$ PARTITION sales future

);

#### SELECT \* FROM hybrid\_split\_table PARTITION(sales\_2020);

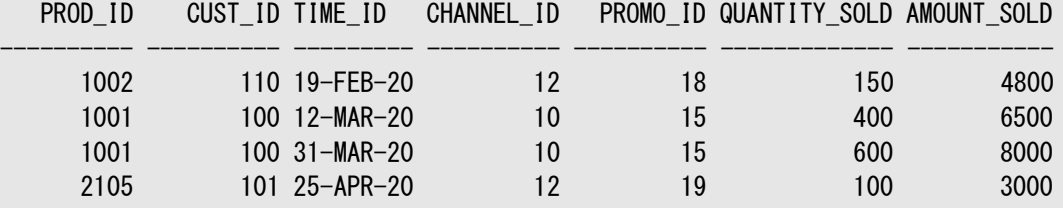

SELECT \* FROM hybrid\_split\_table PARTITION(sales\_future); no rows selected

# **4.7.6 ハイブリッド・パーティション表のデータの交換**

ハイブリッド・パーティション表の内部パーティションのデータを外部非パーティション表と交換したり、外部非パーティション表のデー タをハイブリッド・パーティション表の内部パーティションと交換できます。Oracleは内部ストレージと外部ストレージ間の交換をサ ポートしていますが、これらの層の間の移動操作はサポートしていません。内部ストレージと外部ストレージの間でのデータの移 動は、交換前の個別の操作です。

例4-49 ハイブリッド・パーティション表の内部パーティションのデータと外部非パーティション表の交換

この例では、ハイブリッド・パーティション表の内部パーティションのデータが、まったく同じデータを含むパーティション化されていない 外部表とのパーティション交換を使用して外部ストレージに移動されます。

TYPE ORACLE\_DATAPUMPのハイブリッド・パーティション表を作成します。

```
CREATE TABLE hybrid_datapump_sales
   ( prod_id NUMBER NOT NULL,
   cust id NUMBER NOT NULL,
    time_id DATE NOT NULL,
   channel id NUMBER NOT NULL,
   promo_id NUMBER NOT NULL,
    quantity_sold NUMBER(10,2) NOT NULL,
   amount sold NUMBER(10, 2) NOT NULL
  )
  EXTERNAL PARTITION ATTRIBUTES
   (TYPE ORACLE_DATAPUMP
  DEFAULT DIRECTORY sales data
   ACCESS PARAMETERS (NOLOGFILE)
   )
  PARTITION by range (time_id)
\overline{\phantom{a}}PARTITION sales_old VALUES LESS THAN (TO_DATE('01-01-2018', 'DD-MM-YYYY'))
     EXTERNAL LOCATION ('sales old.dmp').
   PARTITION sales 2018 VALUES LESS THAN (TO DATE('01-01-2019','dd-mm-yyyy')).
   PARTITION sales_2019 VALUES LESS THAN (TO_DATE('01-01-2020','dd-mm-yyyy')),
  PARTITION sales_2020 VALUES LESS THAN (TO_DATE('01-01-2021','dd-mm-yyyy')),
  PARTITION sales future VALUES LESS THAN (MAXVALUE)
```
 $)$ :

この例のデータをハイブリッド・パーティション表hybrid\_datapump\_salesに移入します。

SELECT \* FROM hybrid\_datapump\_sales PARTITION(sales\_2018);

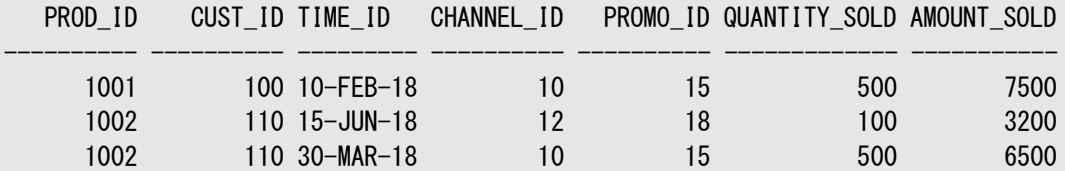

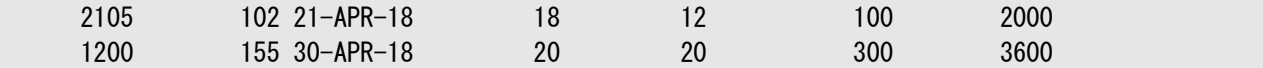

sales\_2018パーティションと同じ構造で外部表を作成します。SELECT句で、データの移動を完了します。交換の前にデータ移 動操作を行う必要があります。

CREATE TABLE year\_2018\_datapump ORGANIZATION EXTERNAL ( TYPE ORACLE\_DATAPUMP DEFAULT DIRECTORY sales\_data ACCESS PARAMETERS (NOLOGFILE) LOCATION ('sales\_2018.dmp') ) AS SELECT \* FROM hybrid\_datapump\_sales PARTITION(sales\_2018);

sales\_2018パーティションのデータを外部表のデータと交換します。

```
ALTER TABLE hybrid_datapump_sales
      EXCHANGE PARTITION(sales 2018) WITH TABLE year 2018 datapump;
```
SELECT \* FROM year\_2018\_datapump;

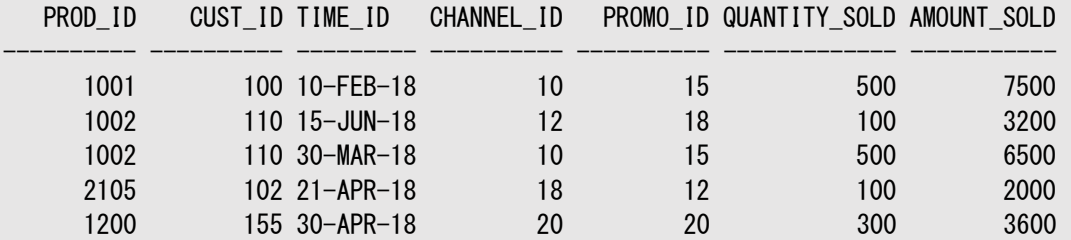

例4-50 外部非パーティション表のデータとハイブリッド・パーティション表の内部パーティションの交換

この例では、ハイブリッド・パーティション表のパーティションに新しいデータを追加するために、外部表のデータがハイブリッド・パー ティション表の内部パーティションと交換されます。外部表にロードされたテキスト・データは、最初に一時的な非パーティション内 部表にコピーされます。次に、非パーティション内部表がハイブリッド・パーティション表の内部パーティションと交換されます。

TYPE ORACLE\_DATAPUMPのハイブリッド・パーティション表を作成します。

```
CREATE TABLE hybrid datapump sales
     ( prod_id NUMBER NOT NULL,
     cust id NUMBER NOT NULL,
     time_id DATE NOT NULL,
     channel id NUMBER NOT NULL,
     promo_id NUMBER NOT NULL,
      quantity_sold NUMBER(10,2) NOT NULL,
      amount_sold NUMBER(10,2) NOT NULL
\qquad \qquad EXTERNAL PARTITION ATTRIBUTES
       (TYPE ORACLE_DATAPUMP
      DEFAULT DIRECTORY sales data
       ACCESS PARAMETERS (NOLOGFILE)
      )
      PARTITION by range (time_id)
\overline{\phantom{a}} PARTITION sales_old VALUES LESS THAN (TO_DATE('01-01-2018', 'dd-mm-yyyy'))
       EXTERNAL LOCATION ('sales_old.dmp'),
     PARTITION sales_2018 VALUES LESS THAN (TO_DATE('01-01-2019','dd-mm-yyyy')),
     PARTITION sales_2019 VALUES LESS THAN (TO_DATE('01-01-2020','dd-mm-yyyy')),
     PARTITION sales 2020 VALUES LESS THAN (TO DATE('01-01-2021','dd-mm-yyyy')),
      PARTITION sales_future VALUES LESS THAN (MAXVALUE)
```
);

sales\_2020パーティションにレコードがないことに注意してください。

SELECT \* FROM hybrid\_datapump\_sales PARTITION(sales\_2020);

```
no rows selected
```
この例では、外部表を作成し、アプリケーションによって生成されたテキスト・ファイルをロードします。

```
CREATE TABLE ext_sales_year_2020 
            ( prod_id NUMBER NOT NULL,
             cust_id NUMBER NOT NULL,
             time_id DATE NOT NULL,
             channel_id NUMBER NOT NULL,
             promo_id NUMBER NOT NULL,
              quantity_sold NUMBER(10,2) NOT NULL,
             amount sold NUMBER(10, 2) NOT NULL
            )
           ORGANIZATION EXTERNAL
\sim (1) and (1) and (1) and (1) and (1) and (1) and (1) and (1) and (1) and (1) and (1) and (1) and (1) and (1) and (1) and (1) and (1) and (1) and (1) and (1) and (1) and (1) and (1) and (1) and (1) and (1) and (1) and 
            TYPE ORACLE_LOADER DEFAULT DIRECTORY sales_data
            ACCESS PARAMETERS (
            FIELDS TERMINATED BY '
             (prod_id,cust_id,time_id DATE 'dd-mm-yyyy',channel_id,promo_id,quantity_sold,amount_sold)
           \lambdaLOCATION ('sales2020_data.txt')
);
```
SELECT \* FROM ext sales year 2020;

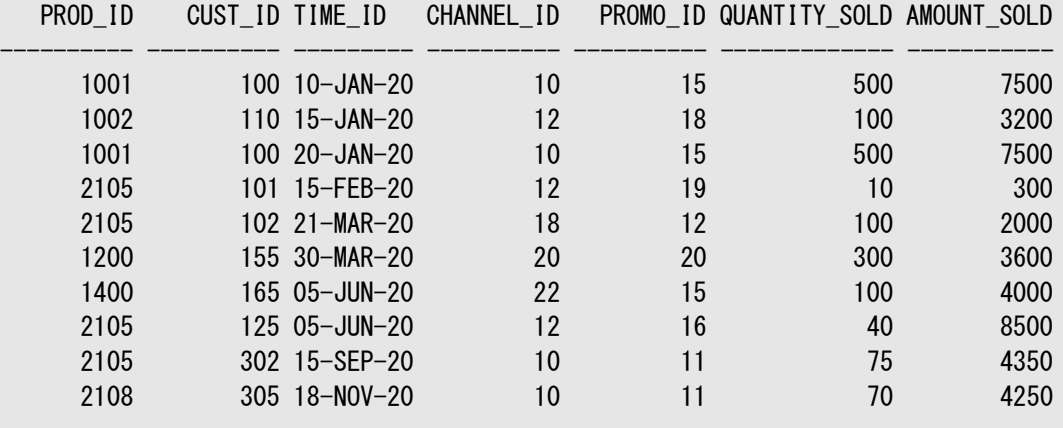

10 rows selected.

ハイブリッド・パーティション表とデータを交換するための一時内部表を作成します。

CREATE TABLE sales\_year\_2020 AS SELECT \* FROM ext\_sales\_year\_2020;

SELECT \* FROM sales year 2020;

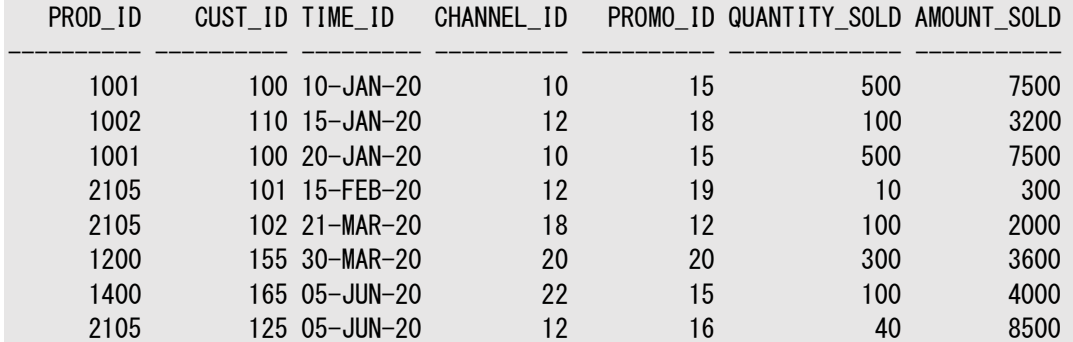

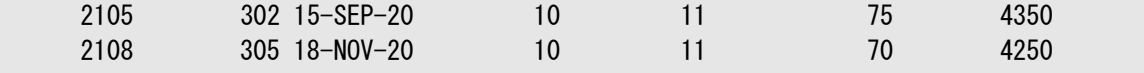

10 rows selected.

ハイブリッド・パーティション表にデータをロードするために、一時内部表のデータをsales\_2020パーティションと交換します。

ALTER TABLE hybrid\_datapump\_sales EXCHANGE PARTITION(sales\_2020) WITH TABLE sales\_year\_2020;

SELECT \* FROM hybrid\_datapump\_sales PARTITION(sales\_2020);

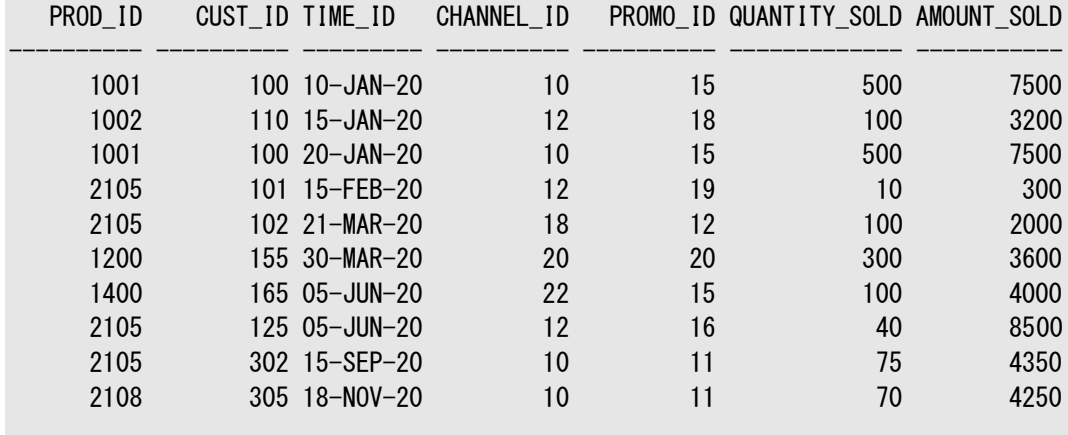

10 rows selected.

# **4.8 パーティション表および索引の情報の表示**

Oracle Databaseのビューでパーティション表および索引に関する情報を表示できます。

表4-4に、パーティション表および索引に固有の情報を含むビューを示します。

表4-4 パーティション表および索引に固有の情報を含むビュー

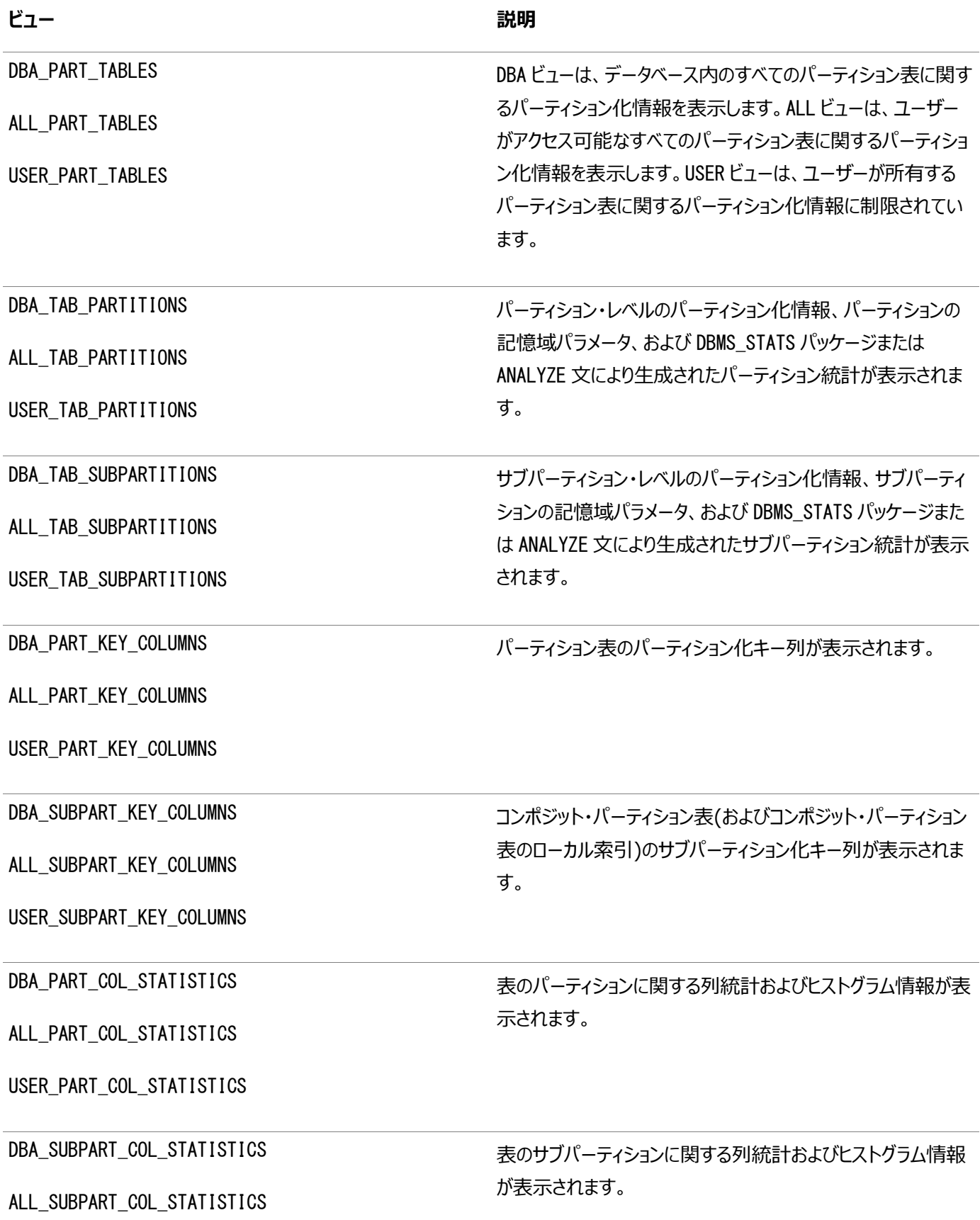

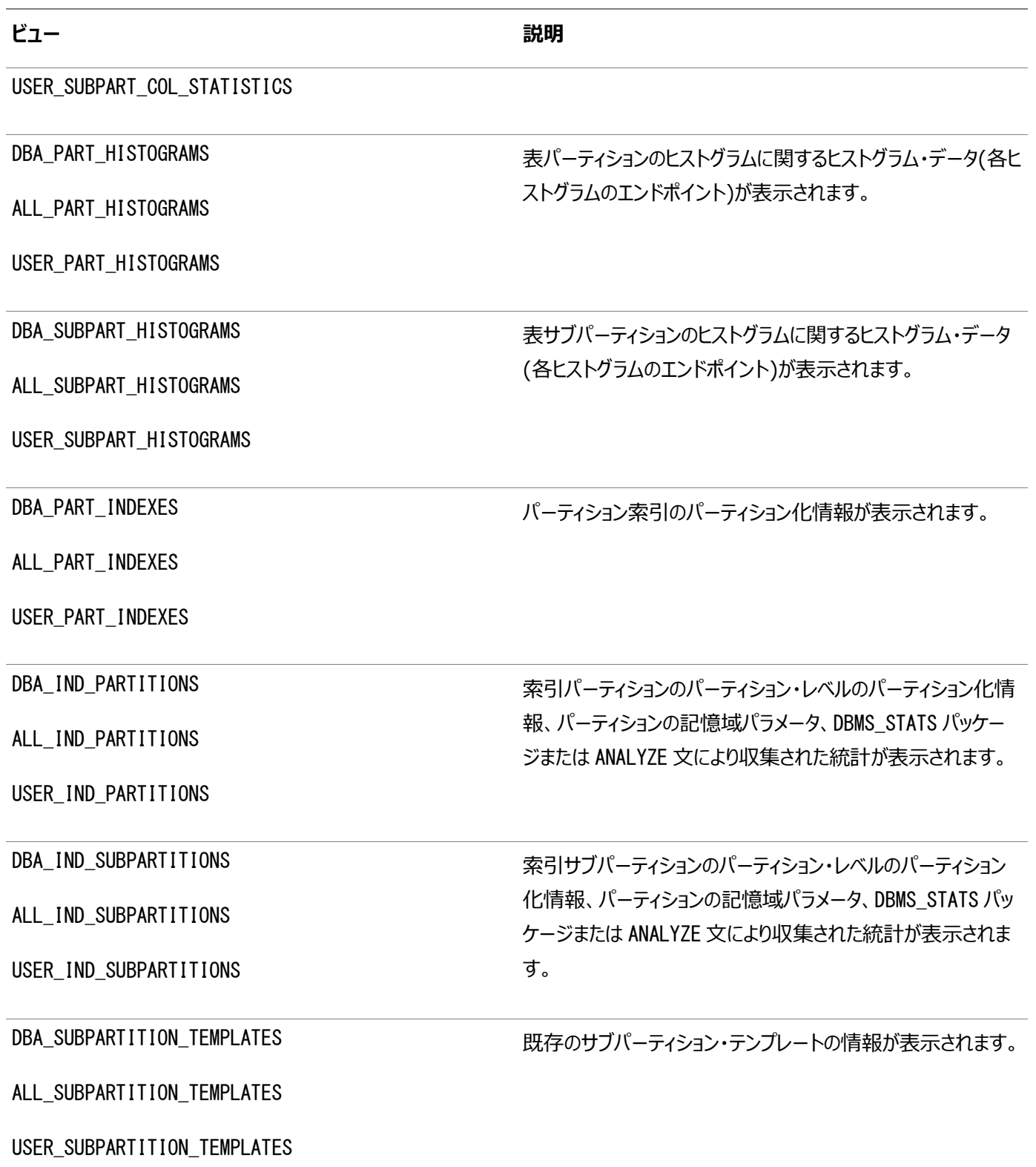

#### **関連項目:**

- データベース・ビューの説明は、『[Oracle Database](https://docs.oracle.com/pls/topic/lookup?ctx=en/database/oracle/oracle-database/19/vldbg&id=REFRN002)リファレンス』を参照してください
- ヒストグラム、および表の統計生成の詳細は、『[Oracle Database SQL](https://docs.oracle.com/pls/topic/lookup?ctx=en/database/oracle/oracle-database/19/vldbg&id=TGSQL389)チューニング・ガイド』を参照してください
- 表、索引およびクラスタの分析の詳細は、『[Oracle Database](https://docs.oracle.com/pls/topic/lookup?ctx=en/database/oracle/oracle-database/19/vldbg&id=ADMIN021)管理者ガイド』を参照してください

# **5 時間ベース情報の管理およびメンテナンス**

Oracle Databaseには、時間に基づいてデータを管理およびメンテナンスするための計画が用意されています。

この章では、時間に基づくデータの管理およびメンテナンスの戦略を作成できるOracle Databaseのコンポーネントについて説 明します。

ほとんどの組織で、保管データは最も貴重な企業資産の1つであると考えられてきましたが、データの管理方法やメンテナンス方 法は企業によって大きく異なります。本来、データの使用目的は、経営目標の達成を支援し、事業を経営し、また将来の方向 性を特定し、企業を成功に導くことにありました。

ただし、新しい政府規制とガイドラインが、データ保持の方法や理由において大きな促進力となっています。規制のために、組 織は非常に長い期間にわたって情報を保持して管理する必要が生じています。その結果、今日では、情報技術(IT)マネー ジャは、その他の次のような目標を達成しようとしています。

- 可能なかぎり低いコストで大量のデータを格納すること
- データの保持および保護のための新しい法的要件を満たすこと
- データ量の増加に基づく、より詳しい分析により、ビジネス機会を改善すること

この章の構成は、次のとおりです。

- ILMを使用した[Oracle Database](#page-232-0)のデータの管理
- [ヒート・マップおよび](#page-242-0)ADOを使用したILM戦略の実装
- Oracle Database[のデータの有効性および表示の制御](#page-256-0)
- [パーティション化を使用した](#page-262-0)ILMシステムの手動実装
- [Oracle Enterprise Manager](#page-266-0)でのILMヒート・マップおよびADOの管理

# <span id="page-232-0"></span>**5.1 ILMを使用したOracle Databaseのデータの管理**

情報ライフサイクル管理(ILM)では、Oracle Database内のデータを、そのデータに適用されるルールおよび規則を使用して 管理できます。

現在、情報の形式は、電子メール・メッセージから、写真、オンライン・トランザクション処理(OLTP)システムの注文まで多岐に わたります。データの種類と使用方法がわかれば、データの発展方法や最終的な状態を理解したことになります。

各組織が直面する1つの目標は、データに適用されるようになった規則や規制を守る一方で、自らのデータがどのように発展お よび増大するかを理解し、使用方法が時間につれて変化する様子を監視し、保管すべき期間を決定することです。情報ライフ サイクル管理(ILM)は、プロセス、ポリシー、ソフトウェアおよびハードウェアを組み合せて、これらの課題に取り組み、データのライ フサイクルの各ステージで適切な技術を使用できるようにします。

この項では、次の項目について説明します。

- ILMの[Oracle Database](#page-232-1)について
- [Oracle Database](#page-234-0)を使用したILMの実装

# <span id="page-232-1"></span>**5.1.1 ILMのOracle Databaseについて**

Oracle Databaseは、ILMソリューションの実装に理想的なプラットフォームを提供します。

Oracle Databaseプラットフォームは、次を提供します。

● アプリケーションの透過性

アプリケーションの透過性はILMでは大変重要です。アプリケーションをカスタマイズする必要がないことを意味し、様々 な変更をデータに加えてもデータを使用するアプリケーションに影響を及ぼさないためです。データをライフサイクルの別の ステージに簡単に移動することができ、データベースでのデータ・アクセスを最適化することができます。もう1つの大きな 利点は、アプリケーションの透過性により、新たな規制要件に迅速に対応するために必要な柔軟性が得られることです。 この場合も、既存のアプリケーションが影響を受けません。

ファイングレイン・データ

Oracleでは、データを非常に細かいレベルや関連グループごとに表示することができます。これに対して、ストレージ・デ バイスではバイトやブロックが表示されるだけです。

● 低コスト・ストレージ

保管するデータが非常に多い場合、低コスト・ストレージの使用が、ILMを実装する際の重要な要素になります。 Oracleは多様なストレージ・デバイスを利用できるため、最小限のコストで最大限の容量のデータを保持できます。

● 強制可能なコンプライアンス・ポリシー

コンプライアンスの理由で情報を保存する場合は、規則に従ってデータを保管および管理していることを取締機関に示 すことが不可欠です。Oracle Databaseでは、セキュリティ・ポリシーと監査ポリシーを定義し、データのすべてのアクセ スに対して施行して、アクセスを記録することができます。

この項では、次の項目について説明します。

- [Oracle Database](#page-233-0)でのデータ型の管理
- [規制の要件](#page-233-1)
- [オンライン・アーカイブの利点](#page-233-2)

## <span id="page-233-0"></span>**5.1.1.1 Oracle Databaseでのデータ型の管理**

I情報ライフサイクル管理は、組織のすべてのデータに関連します。

このデータには、OLTPシステムでの注文やデータ・ウェアハウスでの売上履歴など、構造化されたデータの他に、電子メール、ド キュメント、イメージなど、構造化されていないデータも含まれます。Oracle Databaseでは、BLOBおよびOracle SecureFilesによって非構造化データの格納がサポートされ、優れたドキュメント管理システムをOracle Textで使用できます。

組織のすべての情報がOracle Databaseに含まれる場合は、データベースで提供される機能を利用して、存続期間の経過 に伴う展開に応じてデータを管理および移動できます。複数の種類のデータ・ストアを管理する必要はありません。

## <span id="page-233-1"></span>**5.1.1.2 規制の要件**

現在、多くの組織は、特定のデータを特定の期間にわたって保管する必要があります。このような規制に従わない組織は、非 常に重い罰金を支払うことになります。

世界中の様々な規制要件(米国のSarbanes-Oxley、HIPAA、DOD5015.2-STD、欧州連合の欧州データ保護指令 (European Data Privacy Directive)など)により、組織のデータ管理方法が変化しています。このような規制によって、保 管する必要があるデータ、データを変更できるかどうか、保管する必要がある期間(30年以上に及ぶ可能性もある)が定められ ます。

これらの規制によって頻繁に要求されるのは、未許可のアクセスや変更から電子データを保護することと、データに対する変更や 変更者の監査証跡を保持することです。Oracle Databaseでは、アプリケーションのパフォーマンスに影響せずに大容量の データを保存できます。また、アクセスの制限や未許可のデータ変更の防止に必要な機能も含み、Oracle Audit Vault and Database Firewallを使用して拡張することができます。Oracle Databaseでは暗号化機能も提供され、これにより、 高度な権限を持つユーザーが意図的にデータを変更したのではないことを示すことができます。フラッシュバック・データ・テクノロジ を使用すると、改ざん防止履歴アーカイブの存続期間における行のすべてのバージョンを格納できます。

## <span id="page-233-2"></span>**5.1.1.3 オンライン・アーカイブの利点**

オンライン・アーカイブには複数の利点があります。

データのライフサイクルのある時点になると、データは定期的にアクセスされなくなり、アーカイブの対象とみなされます。従来、デー タはデータベースから削除されて大容量の情報を非常に低いコストで格納できるテープに格納されました。現在、データをテープ にアーカイブする必要はありません。データベースに残しておくか、集中オンライン・アーカイブ・データベースに移すことができます。 このようなすべての情報を、1GB当たりのコストがテープとほとんど変わらない低コスト・ストレージを使用して格納できます。

アーカイブ目的ですべてのデータをOracle Databaseに置いておくと多数の利点が得られます。最も重要な利点は、いつでも すぐにデータを利用できるということです。このため、データがアーカイブされたテープを探したり、テープが読取り可能かどうか、また データベースにロードできる形式になっているかどうかを判断したりして、時間を無駄にせずにすみます。

データが長い間アーカイブされていた場合は、テープ・アーカイブからデータベースにデータをリロードするためのプログラムを作成す る開発時間も必要になります。これにはコストや時間がかかることがわかっており、データが古い場合は特に顕著です。データ ベースに保存したデータは、オンライン状態で最新のデータベース・フォーマットになっているためこの問題はありません。

現在、データベースに履歴データを保持しても、データベースのバックアップに必要な時間やバックアップのサイズに影響することは ありません。RMANを使用してデータベースをバックアップすると、変更されたデータのみがバックアップに取得されます。履歴デー タが変更される可能性は少ないため、一度データがバックアップされると、その後のバックアップはありません。

検討する必要があるもう1つの重要な要素は、データベースからデータを物理的に除去する方法です(特に本番システムから集 中アーカイブに移す場合)。Oracleではトランスポータブル表領域またはパーティションを使用して、データベース間でこのデータを 短時間で移動する機能が提供されます。これにより、データがひとまとまりの単位で移動されます。

データベースからデータを削除するにあたり、最も速い方法はデータのセットを削除することです。これは、データがパーティションに 保持された状態で実現できます。パーティションの削除は非常に高速で処理できます。ただし、データの関係を維持する必要が あるためにこの方法が不可能な場合は、従来のSQL delete文を発行する必要があります。delete文の発行に必要な時間 を少なく見積らないようにしてください。

データをデータベースから削除する必要があり、将来、データベースにデータを戻す必要が生じる可能性がある場合は、トランス ポータブル表領域などのデータベース・フォーマットのままデータを移動するか、Oracle DatabaseのXML機能を使用してオープ ン・フォーマットで情報を抽出することを検討してください。

Oracle Databaseでのデータのオンライン・アーカイブを検討する理由は次のとおりです。

- ディスクのコストはテープのコストに近づいているため、データが入っているテープを探す時間やデータをリストアするための コストをなくすことができます。
- 必要時にデータがオンラインになっており、高速アクセスを提供し、業務要件を満たします。
- データがオンラインになっているためすぐにアクセスできます。このため、データを提供できないことで規制機関から罰金を 課せられる可能性が少なくなります。
- 現在のアプリケーションを使用してデータにアクセスできるため、新しいアプリケーションを構築するためにリソースを無駄に する必要がありません。

# <span id="page-234-0"></span>**5.1.2 Oracle Databaseを使用したILMの実装**

Oracle Databaseを使用した情報ライフサイクル管理ソリューションの作成は非常に簡単です。

ILMソリューションは、次の4つの簡単なステップによって完了できますが、ILMがコンプライアンス目的で実装されていない場合、 ステップ4はオプションです。

- ステップ1: [データ・クラスの定義](#page-234-1)
- ステップ2: [データ・クラスに対応したストレージ層の作成](#page-237-0)
- ステップ3: [データのアクセス・ポリシーおよび移行ポリシーの作成](#page-239-0)
- ステップ4: [コンプライアンス・ポリシーの定義と施行](#page-240-0)

## <span id="page-234-1"></span>**5.1.2.1 ステップ1: データ・クラスの定義**

情報ライフサイクル管理を有効に利用するには、まず最初に、組織のすべてのデータを確認してから情報ライフサイクル管理ソ リューションを実装します。

データの確認後、次を決定します。

- 重要なデータは何か、どこに格納されているか、保管する必要があるデータは何か
- そのデータの組織でのフロー
- 時間経過につれてそのデータがどのように扱われるか、そのデータはまだ必要か
- データ可用性の程度と必要な保護
- 法的および業務上の要件に対応するデータ保存

データの使用方法を理解すれば、それに基づいてデータを分類できます。最も一般的なタイプの分類は、経過時間つまり日付 によるものですが、製品やプライバシなどその他のタイプの分類も可能です。プライバシと経過時間など、混合型の分類も使用 できます。

データ・クラスの処理方法を変えるには、データを物理的に分ける必要があります。情報が作成されると最初のうちはよくアクセス されますが、時間が経過するとほとんど参照されなくなることがあります。たとえば、顧客が注文を行うと、ステータスや注文品が 発送されたかどうかを確認するために定期的に注文を表示します。注文品が届いた後は、おそらくその注文を参照することはあ りません。この注文も、注文されている品物を確認するために実行する定期レポートに含まれます。ただし、時間がたつとどのレ ポートにも含まれなくなり、将来的に参照されるのは、そのデータに関連する詳しい分析が行われる場合のみになります。たとえ ば、注文を財務四半期Q1、Q2、Q3およびQ4に分け、さらに履歴注文として分類することができます。

この方法を使用する利点は、データがクラス(この例では注文日付)ごとに行レベルでグループ化されることです。Q2の注文は別 のクラスに存在するため、Q1のすべての注文を自己完結した単位として管理できます。これはパーティション化の使用によって実 現できます。パーティションはアプリケーションに対して透過的であるため、データを物理的に分離しても、アプリケーションはすべて の注文を見つけることができます。

## **5.1.2.1.1 ILMでのパーティション化**

パーティション化では、データ値に基づいてデータを物理的に配置します。日付によってデータをパーティション化する方法がよく使 用されます。

図[5-1](#page-235-0)に示すシナリオでは、Q1、Q2、Q3およびQ4の注文を個別のパーティションに格納し、前年までの注文を他のパーティ ションに格納します。

<span id="page-235-0"></span>図5-1 データ・クラスのパーティションへの割当て

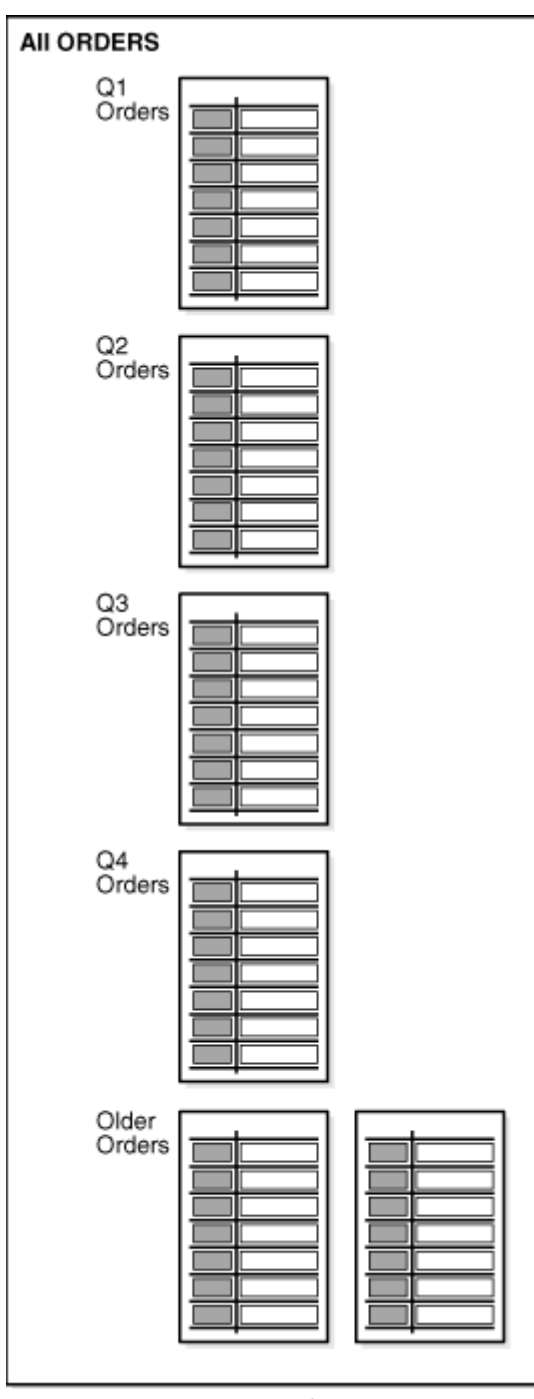

Oracleでは複数の異なるパーティション化方法を提供します。レンジ・パーティション化は、ILMのためによく使用されるパーティ ション化方法の1つです。時間隔パーティション化および参照パーティション化も、ILM環境での使用に特に適しています。

データのパーティション化には様々な利点があります。パーティション化により、データを使用方法に応じて適切なストレージ・デバ イスに簡単に分散すると同時に、データをオンラインに保ち、最もコスト効果の高いデバイスに格納できるようになります。パーティ ション化はデータにアクセスするすべてのユーザーにとって透過的であるため、アプリケーションの変更が必要ありません。このため、 いつでもパーティション化を実装できます。新しいパーティションが必要なときには、ADD PARTITION句を使用して追加するだけで す。また、時間隔パーティションを使用している場合には、パーティションが自動的に作成されます。

その他の利点として、各パーティションが独自のローカル索引を持つことが可能です。オプティマイザがパーティション・プルーニング を使用すると、問合せは、すべてのパーティションではなく関連するパーティションのみにアクセスするため、問合せのレスポンス時 間が短縮されます。

## **5.1.2.1.2 データのライフサイクル**

データを分析すると、多くの場合、当初はアクセスや更新が非常に頻繁に行われることがわかります。データが古くなるにつれて、 アクセス頻度は減少し、あるとしてもごく少数になります。

図[5-2](#page-237-1)に示すように、ほとんどの組織では、多くのユーザーが現行データにアクセスするが、それよりも古いデータにアクセスする ユーザーはほとんどいないという状況が見られます。データは、アクティブ、非アクティブ、履歴、アーカイブ可能のいずれかとみなす ことができます。

非常に多くのデータを保持するときは、その存続期間において物理的に場所を移す必要があります。データがライフサイクルのど の時点にあるかによって異なりますが、最も適切なストレージ・デバイスに格納する必要があります。

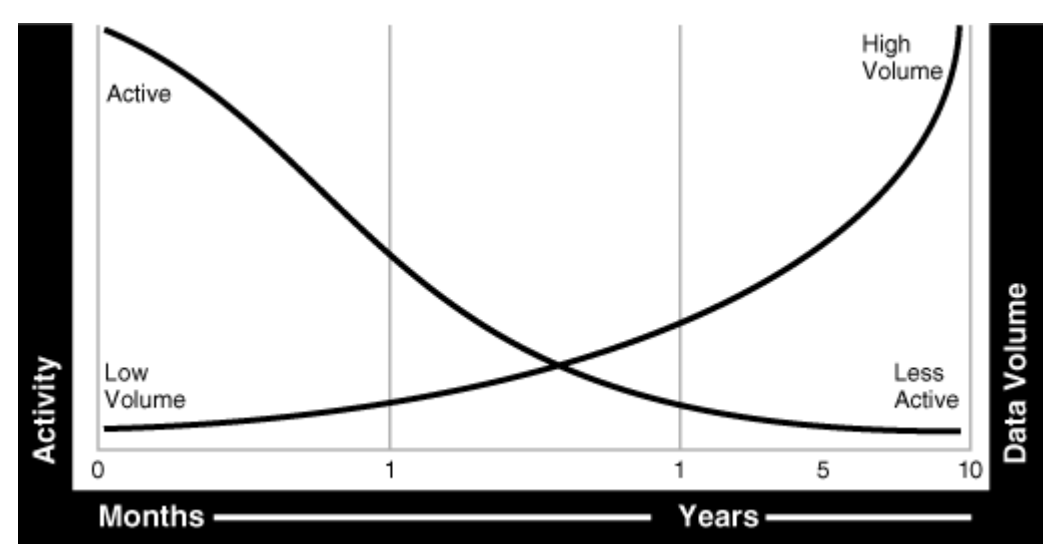

<span id="page-237-1"></span>図5-2 時間経過に伴うデータ使用状況

## <span id="page-237-0"></span>**5.1.2.2 ステップ2: データ・クラスに対応したストレージ層の作成**

Oracle Databaseでは、多様なストレージ・オプションを利用できるため、情報ライフサイクル管理ソリューションの実装における 2番目のステップは、必要なストレージ層の設定です。

必要に応じていくつでもストレージ層を作成できますが、最初は次のストレージ層をお薦めします。

● 高パフォーマンス

高パフォーマンス・ストレージ層には、Q1の注文を保持するパーティションなど、重要で頻繁にアクセスされるデータがす べて格納されます。この層には、高パフォーマンスのストレージ・デバイスの小型で高速なディスクが使用されます。

● 低コスト

低コスト・ストレージ層には、Q2、Q3、Q4の注文を保持するパーティションなど、それほど頻繁にアクセスされないデータ が格納されます。この層は、モジュール式ストレージ・アレイや低コストATAディスクなど、低コストで最大限の記憶域を 提供する大容量ディスクを使用して構築されます。

オンライン・アーカイブ

オンライン・アーカイブ・ストレージ層には、ほとんどアクセスまたは変更されないすべてのデータが格納されます。このスト レージ層は、非常に大きくなり、最大のデータ容量を格納する可能性があります。様々な方法を使用してデータを圧 縮できます。ATAドライブのような低コスト・ストレージ・デバイスに格納しても、データをオンラインで利用できます。コス トは情報をテープに格納するよりわずかに高いだけで、テープにアーカイブした場合の不便さもありません。オンライン・ アーカイブ・ストレージ層を読取り専用に指定すると、データを変更できなくなります。最初にデータベース・バックアップを 取得すると、それ以降バックアップする必要はありません。

オフライン・アーカイブ(オプション)

オフライン・アーカイブ・ストレージ層はオプションです。データベースからデータを削除する必要がある場合のみ使用され、 データはXMLなど別の形式でテープに格納されます。

図[5-2](#page-237-1)は、一定の期間でデータがどのように使用されるかを示しています。この図から、すべての情報を保管するには、すべての

データを保存する複数のストレージ層が必要となり、さらに、それによってストレージの合計コストが大幅に節減されるというメリッ トがもたらされることがわかります。

ストレージ層を作成すると、「ステップ1: [データ・クラスの定義」で](#page-234-1)指定したデータ・クラスが、パーティションを使用してデータベース 内に物理的に実装されます。この方法により、データを使用方法に応じて適切なストレージ・デバイスに簡単に分散し、一方で、 データをオンラインに保っていつでも利用できるようにし、最もコスト効果の高いデバイスに格納することができるようになります。

Oracle Automatic Storage Management(Oracle ASM)を使用して、ストレージ層間のデータを管理することもできま す。Oracle ASMは、Oracle Databaseファイル用の高パフォーマンスで管理が容易なストレージ・ソリューションです。 Oracle ASMはボリューム・マネージャであり、データベースでのみ使用できるよう設計されたファイルシステムが備えられています。 Oracle ASMを使用するには、ストライプ化およびミラー化のプリファレンスを使用して、Oracle Databaseのパーティション化し たディスクを割り当てます。Oracle ASMによってディスク領域が管理され、使用可能なすべてのリソースにI/O負荷が配分され るため、I/Oを手動でチューニングしなくてもパフォーマンスが最適化されます。たとえば、データベースを停止しなくても、データ ベースのディスクのサイズを増加し、データベースの一部を新しいデバイスに移動できます。

### **5.1.2.2.1 ストレージ層へのクラスの割当て**

ストレージ層を定義すると、ステップ1で指定したデータ・クラス(パーティション)を適切なストレージ層に割り当てることができます。 この割当てにより、データを使用方法に応じて適切なストレージ・デバイスに簡単に分散し、一方で、データをオンラインに保って いつでも利用できるようにし、最もコスト効果の高いデバイスに格納することができます。図[5-3](#page-238-0)で、アクティブ、非アクティブ、履 歴またはアーカイブ可能として識別されるデータは、高パフォーマンス層、低コスト・ストレージ層、オンライン・アーカイブ・ストレー ジ層およびオフライン・アーカイブにそれぞれ割り当てられます。この方法を使用すると、アプリケーションによってデータが引き続き 認識されるのでアプリケーションを変更する必要はありません。

<span id="page-238-0"></span>図5-3 データのライフサイクル

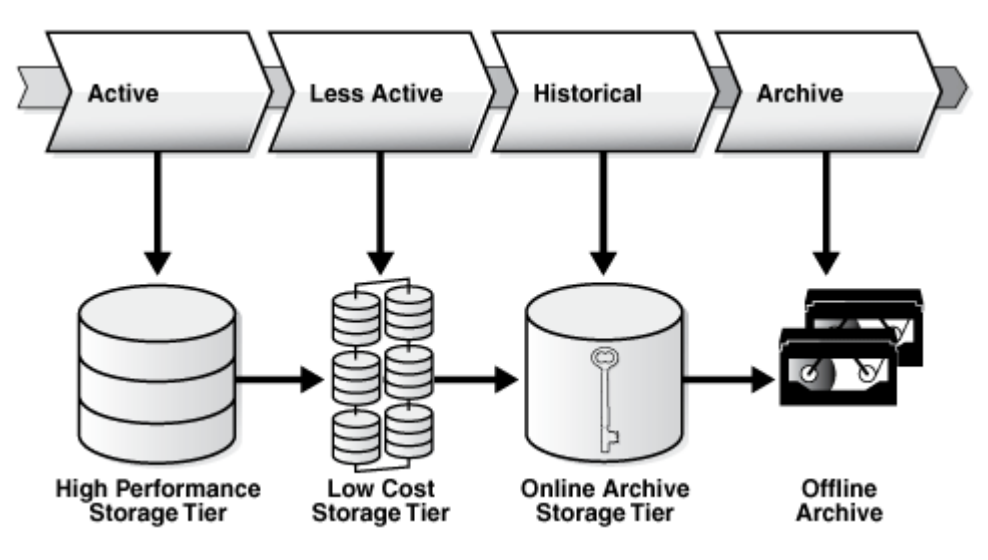

## **5.1.2.2.2 階層ストレージの使用によるコスト節減**

ILM戦略を実装する利点の1つは、複数階層ストレージの使用によりコストを節減できることです。

格納するデータが3TBあり、内訳は高パフォーマンス200GB、低コスト800GB、オンライン・アーカイブ2TBであるとします。また、 1GB当たりのコストは、高パフォーマンス層では72ドル、低コスト層では14ドル、オンライン・アーカイブ層では7ドルと仮定します。

表5-1に、すべてのデータを1クラスのストレージに格納するかわりに階層ストレージを使用することで実現できるコスト節減を示 します。ここでわかるように、非常に大きなコスト節減が可能です。データがOLTPおよびHCCデータベース圧縮に適している場 合は、さらにコスト節減を行うことができます。

表5-1 階層ストレージ使用によるコスト節減

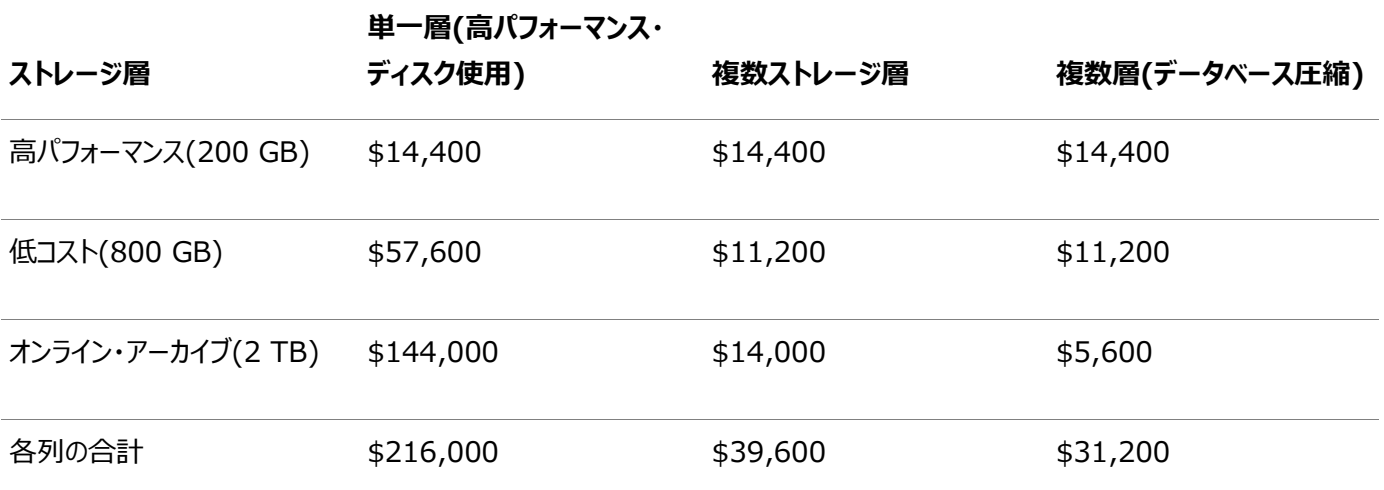

## <span id="page-239-0"></span>**5.1.2.3 ステップ3: データのアクセス・ポリシーおよび移行ポリシーの作成**

情報ライフサイクル管理ソリューションの実装における3番目のステップは、許可されたユーザーのみがデータにアクセスできるよう にすること、およびデータの存続期間中のデータの移動方法を指定することです。

データが古くなったときにストレージ層の間でデータを移行する方法がいくつかあります。

#### **5.1.2.3.1 データへのアクセス制御**

データのアクセス権を存続期間中に変更できるため、データのセキュリティは情報ライフサイクル管理のもう1つの重要な側面で す。

さらに、データのアクセス方法について厳密に要求する規制要件が存在する場合があります。

Oracle Database内のデータは、次のようなデータベース機能を使用して保護されます。

- データベース・セキュリティ
- $\bullet$  ビュー
- 仮想プライベート・データベース

仮想プライベート・データベース(VPD)では、データベースに対して非常に細かいレベルのアクセスを定義できます。セキュリティ・ ポリシーによって、表示できる行と列が決まります。複数のポリシーを定義することで、様々なユーザーやアプリケーションが同じ データの異なるビューを表示できます。たとえば、Q1、Q2、Q3およびQ4の情報は大半のユーザーが見られるようにして、履歴 データは許可されたユーザーのみが見られるようにできます。

セキュリティ・ポリシーはデータベース・レベルで定義され、すべてのデータベース・ユーザーに透過的に適用されます。この方法の 利点は、データにアクセスするための安全で管理された環境が提供されることです。この環境を変更することはできず、実装する ためにアプリケーションを変更する必要もありません。また、データが変更されないことを保証する読取り専用表領域を定義でき ます。

#### **5.1.2.3.2 パーティション化を使用したデータの移動**

存続期間中、データを移動する必要があり、使用できる技法はパーティション化です。

データの移動は次の理由で発生する可能性があります。

- パフォーマンスを維持するため、高パフォーマンス・ディスクに保持できる注文数には制限があります。
- データが頻繁にアクセスされなくなっても、高価な高パフォーマンス・ストレージを使用している場合には、低コスト・スト レージ・デバイスに移動する必要があります。

 法的要件により、情報は指定の期間にわたって利用可能であることが必要です。最低限のコストで安全に保存する 必要があります。

様々なストレージ層を活用するようにOracle Database内でデータを物理的に移動する方法は多数あります。たとえば、デー タがパーティション化されている場合、Q2の注文を含むパーティションを、高パフォーマンス・ストレージ層から低コスト・ストレージ 層にオンラインのまま移動することができます。データはデータベース内で移動されるため、物理的に移動しても、データを必要と するアプリケーションに影響したり、通常のユーザーの作業を中断したりすることはありません。

場合によっては、データのグループではなく、個々のデータ項目を移動する必要があります。たとえば、プライバシとレポートのレベ ルに従ってデータが分類されており、以前は機密扱いだったデータが、現在は公開できるようになったとします。データがプライバシ の分類に基づいてパーティション化されているときに、分類が機密から公開に変更されると、データ行は公開データを含むパー ティションに自動的に移動されます。

データを元の場所から移動するときは、選択したプロセスがすべての規制要件に準拠するように常に確認することがきわめて重 要です。たとえば、データを変更できない、未許可のアクセスから保護する、容易に参照できる、承認された場所に格納すると いった要件があります。

## <span id="page-240-0"></span>**5.1.2.4 ステップ4: コンプライアンス・ポリシーの定義と施行**

情報ライフサイクル管理ソリューションの4番目のステップは、コンプライアンスのためのポリシーの作成です。

データが集中管理されず断片化している場合は、すべての場所でコンプライアンス・ポリシーを定義して施行する必要があります が、コンプライアンス・ポリシーが見逃されやすくなります。ただし、Oracle Databaseを使用して、データを集中的に格納できる 場所を提供すると、すべてのコンプライアンス・ポリシーを1箇所で管理および施行でき、コンプライアンス・ポリシーの施行が非常 に容易になります。

コンプライアンス・ポリシーを定義するときは、次の点を考慮してください。

- データの保存
- 不変性
- プライバシ
- 監査
- 有効期限

#### **5.1.2.4.1 データの保存**

保存ポリシーでは、データの保存方法、保存が必要な期間、最終的な処理方法が指定されます。

例としては、レコードを元の形式で格納する必要があり、変更は許可されず、7年間保存する必要があるが、その後は削除でき るというような保存ポリシーがあります。Oracle Databaseセキュリティを使用すると、データを変更せずに保持し、許可されたプ ロセスのみが適切なときにデータを削除することを保証できます。保存ポリシーは、ILMアシスタントのライフサイクル定義を使用 して定義することもできます。

## **5.1.2.4.2 不変性**

不変性は、データが完全であり変更されていないことを外部機関に証明することに関連します。

データが変更されていないことを示すために、暗号署名すなわちデジタル署名をOracle Databaseによって生成して、データ ベースの内外に保存できます。

## **5.1.2.4.3 プライバシ**

Oracle Databaseではデータ・プライバシを保証するためにいくつかの方法が提供されます。

データへのアクセスは、仮想プライベート・データベース(VPD)を使用して定義したセキュリティ・ポリシーにより厳しく制御できます。 また、生データを見るユーザーがデータの内容を把握できないように、個々の列を暗号化することができます。

### **5.1.2.4.4 監査**

Oracle Databaseは、データに対するすべてのアクセスと変更を追跡できます。

これらの監査機能は表レベルで定義することも、ファイングレイン監査を使用して定義することもできます。ファイングレイン監査で は、監査レコードをいつ生成するかという基準を指定します。Oracle Audit Vault and Database Firewallを使用して、 監査をさらに拡張することができます。

#### **関連項目:**

Oracle Audit Vault and Database Firewallの詳細は、*『Oracle Audit Vault and Database Firewall管理者ガ イド』*を参照してください。

### **5.1.2.4.5 有効期限**

最終的には、業務または規制に関する理由からデータの有効期間が終わり、データベースから削除する必要が生じます。

Oracle Databaseでは、削除対象として指定された情報を含むパーティションを削除することにより、データをすばやく効率よく 削除できます。

# <span id="page-242-0"></span>**5.2 ヒート・マップおよびADOを使用したILM戦略の実装**

データベースでのデータ移動のために情報ライフサイクル管理(ILM)計画を実装するには、ヒート・マップおよび自動データ最適 化(ADO)の機能を使用します。

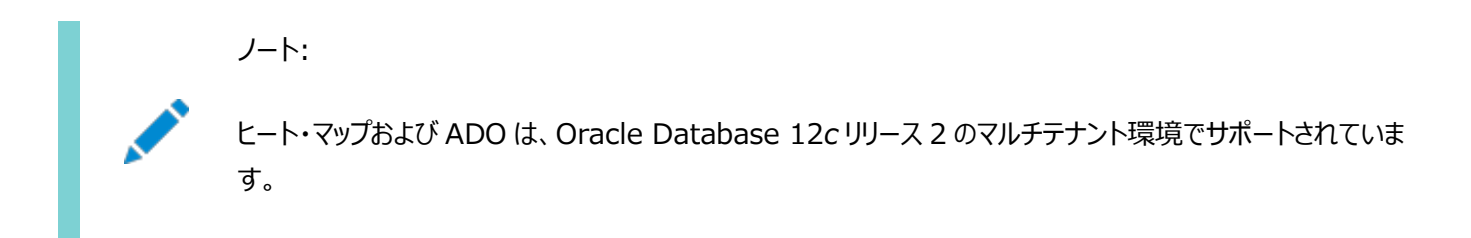

この項では、次の項目について説明します。

- [ヒート・マップの使用](#page-242-1)
- [自動データ最適化の使用](#page-246-0)
- ADO[およびヒート・マップの制限事項](#page-254-0)

#### **関連項目:**

- ヒート・マップおよびADOを使用する[Oracle](#page-266-0) Enterprise Manager Cloud Controlの使用の詳細は、「Oracle [Enterprise Manager](#page-266-0)でのILMヒート・マップおよびADOの管理」を参照してください
- Database Vaultで保護されたオブジェクト上でのILM操作をADO管理ユーザーが実行できるようにする認可の付 与など、Oracle Database Vaultレルムおよびコマンド・ルールによる情報ライフサイクル管理(ILM)の使用の詳細は、 [Oracle Database Vault](https://docs.oracle.com/pls/topic/lookup?ctx=en/database/oracle/oracle-database/19/vldbg&id=DVADM-GUID-886F7C9A-74A1-476F-85A4-300269EAF5CA)管理者ガイドを参照してください。

# <span id="page-242-1"></span>**5.2.1 ヒート・マップの使用**

ILM戦略を実装するために、Oracle Databaseのヒート・マップを使用すればデータのアクセスと変更を追跡できます。

ヒート・マップは、セグメント・レベルのデータ・アクセス・トラッキングおよびセグメントおよび行レベルのデータ変更トラッキングを提供 します。HEAT\_MAP初期化パラメータを使用して、この機能を有効にできます。

ヒート・マップ・データは、ADOポリシーを使用してインメモリー列ストア(IM列ストア)のコンテンツを管理するための、自動データ 最適化(ADO)を支援します。列統計およびその他の関連統計が含まれるヒート・マップ・データを使用すると、IM列ストアがい つ満杯(メモリー不足)になるかを判断できます。*ほぼ満杯*と判断されたときに、アクセス頻度が高くIM列ストアに移入することで 利点が得られるセグメントが存在する場合は、非アクティブなセグメントが削除されます。

この項では、次の項目について説明します。

- [ヒート・マップの有効化および無効化](#page-243-0)
- [ビューを使用したヒート・マップ・トラッキング・データの表示](#page-243-1)
- DBMS HEAT MAP[サブプログラムを使用したヒート・マップ・データの管理](#page-245-0)

● インメモリー列ストアの有効化およびサイズ設定の詳細は、『[Oracle Database In-Memory](https://docs.oracle.com/pls/topic/lookup?ctx=en/database/oracle/oracle-database/19/vldbg&id=INMEM-GUID-3CC8549A-A394-49CC-A907-AEB471A19CB3)ガイド』を参照してくだ さい

## <span id="page-243-0"></span>**5.2.1.1 ヒート・マップの有効化および無効化**

HEAT MAP句を含むALTER SYSTEMまたはALTER SESSION文を使用して、システムまたはセッション・レベルでヒート・マップ・トラッ キングを有効化および無効化できます。

たとえば、次のSQL文は、データベース・インスタンスのヒート・マップ・トラッキングを有効化します。

ALTER SYSTEM SET HEAT MAP =  $ON$ ;

ヒート・マップを有効にすると、すべてのアクセスがインメモリー・アクティビティ・トラッキング・モジュールによって追跡されます。 SYSTEMおよびSYSAUX表領域のオブジェクトは追跡されません。

次のSQL文は、ヒート・マップ・トラッキングを無効化します。

ALTER SYSTEM SET HEAT MAP =  $0FF$ ;

ヒート・マップを無効にすると、アクセスがインメモリー・アクティビティ・トラッキング・モジュールによって追跡されません。HEAT\_MAP初 期化パラメータのデフォルト値はOFFです。

HEAT\_MAP初期化パラメータでも自動データ最適化(ADO)を有効化および無効化できます。ADOの場合、システム・レベルで ヒート・マップを有効にする必要があります。

#### **関連項目:**

- ADOの詳細は[、「自動データ最適化の使用」を](#page-246-0)参照してください
- HEAT\_MAP初期化パラメータの詳細は、『[Oracle Database](https://docs.oracle.com/pls/topic/lookup?ctx=en/database/oracle/oracle-database/19/vldbg&id=REFRN10342)リファレンス』を参照してください

## <span id="page-243-1"></span>**5.2.1.2 ビューを使用したヒート・マップ・トラッキング・データの表示**

ヒート・マップ・トラッキング・データは、V\$\*、ALL\*、DBA\*およびUSER\*ヒート・マップ・ビューで表示されます。

例[5-1](#page-243-2)に、ヒート・マップ・ビューで提供される情報の例を示します。V\$HEAT\_MAP\_SEGMENTビューは、リアルタイム・セグメント・アク セス情報を表示します。ALL 、DBA およびUSER\_HEAT\_MAP\_SEGMENTビューは、ユーザーに表示されるすべてのセグメントの最 新のセグメント・アクセス時間を表示します。ALL\_、DBA\_およびUSER\_HEAT\_MAP\_SEG\_HISTOGRAMビューは、ユーザーに表示さ れるすべてのセグメントのセグメント・アクセス情報を表示します。DBA\_HEATMAP\_TOP\_OBJECTSビューは、最もアクティブなオブ ジェクトのヒート・マップ情報を表示します。DBA HEATMAP TOP TABLESPACESビューは、最もアクティブな表領域のヒート・マップ 情報を表示します。

#### **関連項目:**

ヒート・マップ・ビューの詳細は、『[Oracle Database](https://docs.oracle.com/pls/topic/lookup?ctx=en/database/oracle/oracle-database/19/vldbg&id=REFRN002)リファレンス』を参照してください

<span id="page-243-2"></span>例5-1 ヒート・マップ・ビュー

 $/*$  enable heat map tracking if necessary $*/$ 

SELECT SUBSTR(OBJECT\_NAME,1,20), SUBSTR(SUBOBJECT\_NAME,1,20), TRACK\_TIME, SEGMENT\_WRITE, FULL\_SCAN, LOOKUP\_SCAN FROM V\$HEAT\_MAP\_SEGMENT;

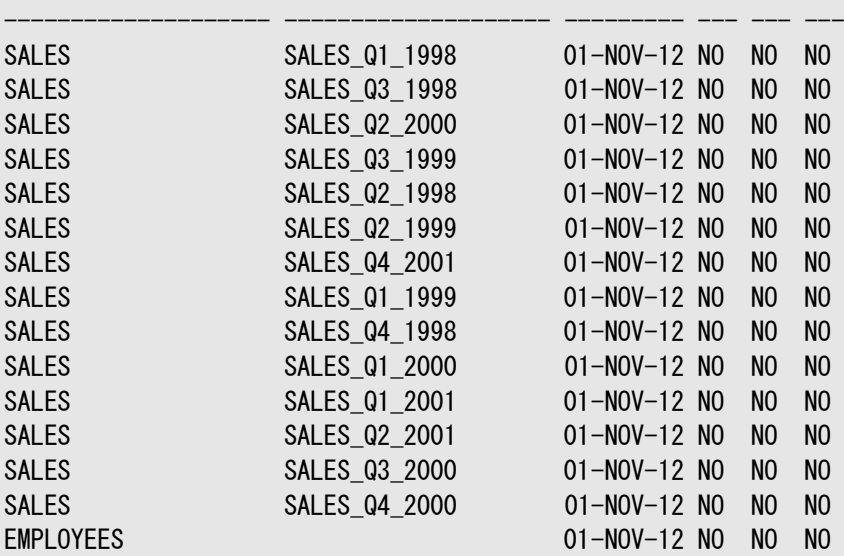

SUBSTR(OBJECT\_NAME,1 SUBSTR(SUBOBJECT\_NAM TRACK\_TIM SEG FUL LOO

...

SELECT SUBSTR(OBJECT\_NAME,1,20), SUBSTR(SUBOBJECT\_NAME,1,20), SEGMENT\_WRITE\_TIME, SEGMENT\_READ\_TIME, FULL\_SCAN, LOOKUP\_SCAN FROM USER\_HEAT\_MAP\_SEGMENT;

SUBSTR(OBJECT\_NAME,1 SUBSTR(SUBOBJECT\_NAM SEGMENT\_W SEGMENT\_R FULL\_SCAN LOOKUP\_SC

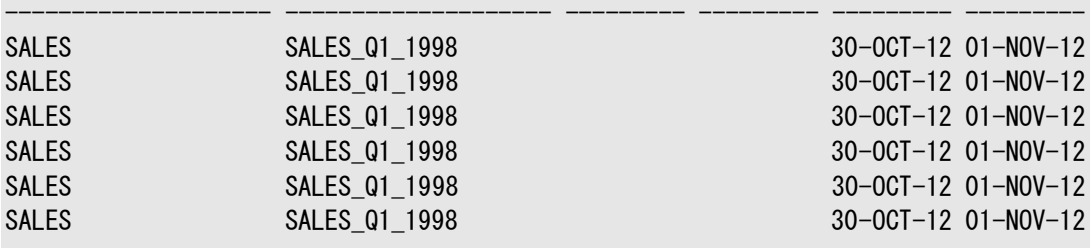

...

SELECT SUBSTR(OBJECT\_NAME,1,20), SUBSTR(SUBOBJECT\_NAME,1,20), TRACK\_TIME, SEGMENT\_WRITE, FULL\_SCAN, LOOKUP\_SCAN FROM USER\_HEAT\_MAP\_SEG\_HISTOGRAM;

SUBSTR(OBJECT\_NAME, 1 SUBSTR(SUBOBJECT\_NAM\_TRACK\_TIM SEG FUL LOO

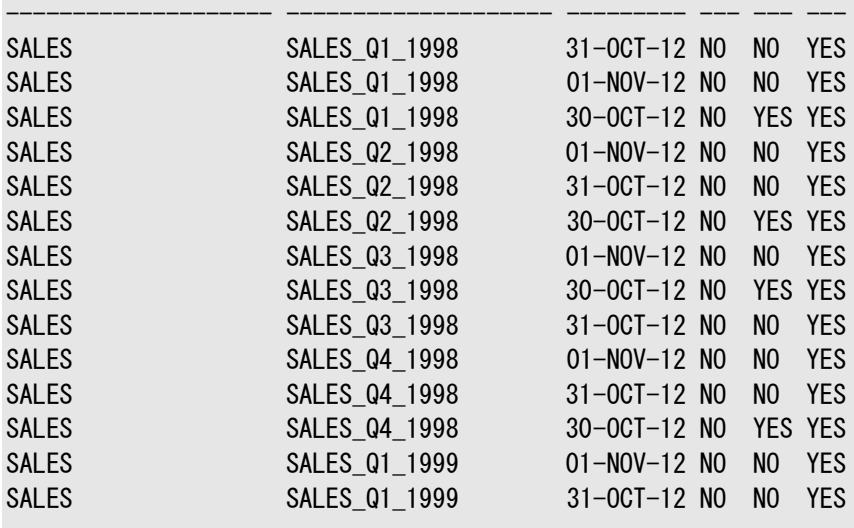

...

SELECT SUBSTR(OWNER,1,20), SUBSTR(OBJECT\_NAME,1,20), OBJECT\_TYPE, SUBSTR(TABLESPACE\_NAME,1,20), SEGMENT\_COUNT FROM DBA\_HEATMAP\_TOP\_OBJECTS ORDER BY SEGMENT\_COUNT DESC;

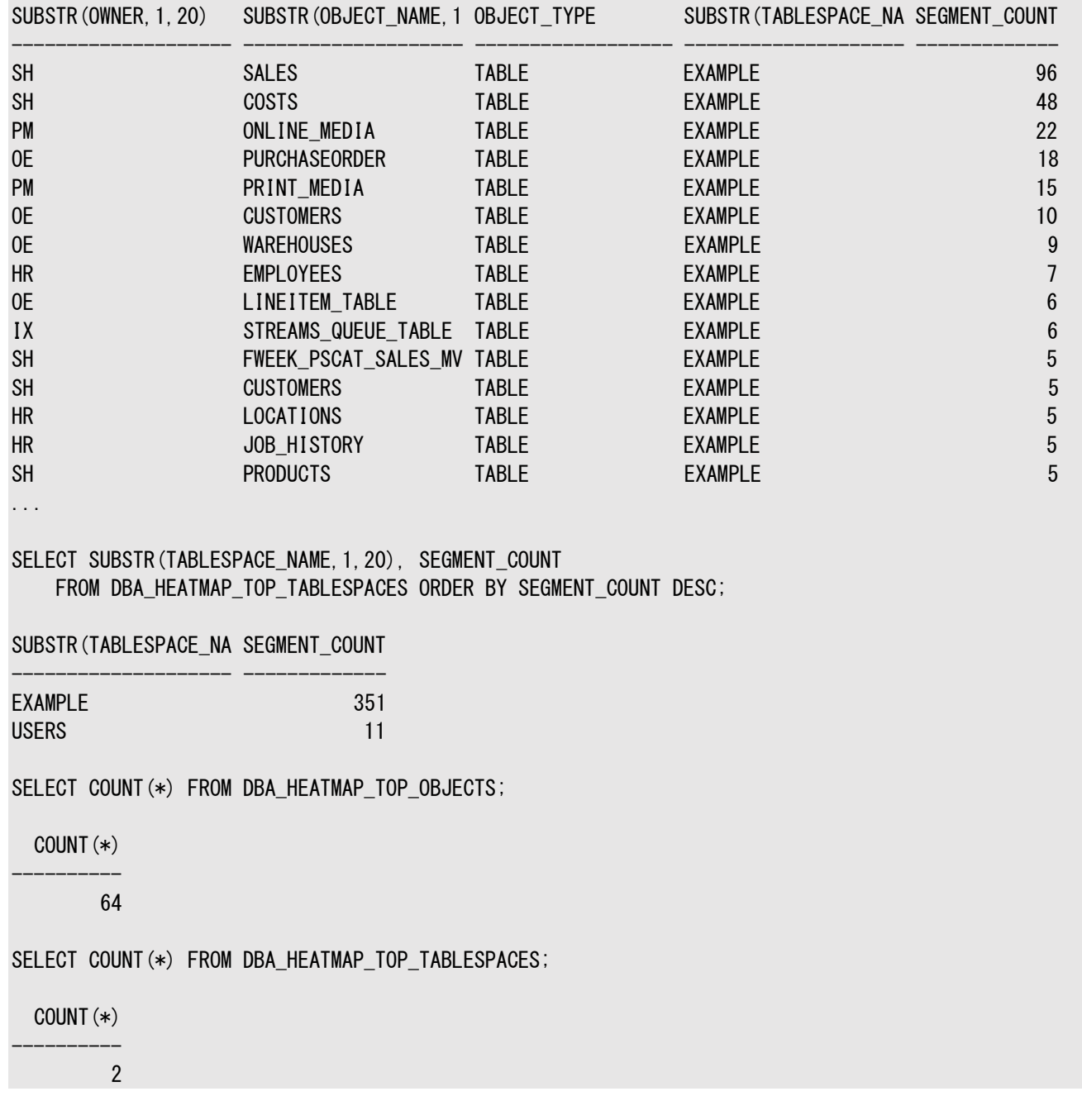

# <span id="page-245-0"></span>**5.2.1.3 DBMS\_HEAT\_MAPサブプログラムを使用したヒート・マップ・データの管理**

DBMS\_HEAT\_MAPパッケージは、DBMS\_HEAT\_MAPサブプログラムを使用したヒート・マップ・データの表示にさらに柔軟性を提供しま す。

DBMS\_HEAT\_MAPには、ブロック、エクステント、セグメント、オブジェクト、表領域などの様々なレベルの記憶域でヒート・マップを外 部化する1番目のAPIのセットおよび上位の表領域のバックグラウンド・プロセスでマテリアライズド化されたヒート・マップを外部化 する2番目のAPIのセットが含まれます。

例[5-2](#page-246-1)に、DBMS\_HEAT\_MAPパッケージのサブプログラムの使用の例を示します。

#### **関連項目:**

DBMS\_HEAT\_MAPパッケージの詳細は、『Oracle Database PL/SQL[パッケージ・プロシージャおよびタイプ・リファレンス』を](https://docs.oracle.com/pls/topic/lookup?ctx=en/database/oracle/oracle-database/19/vldbg&id=ARPLS74860)参照 してください

<span id="page-246-1"></span>例5-2 DBMS\_HEAT\_MAPパッケージのサブプログラムの使用

SELECT SUBSTR(segment name, 1,10) Segment, min writetime, min ftstime FROM TABLE(DBMS\_HEAT\_MAP.OBJECT\_HEAT\_MAP('SH','SALES'));

SELECT SUBSTR(tablespace\_name, 1,16) Tblspace, min\_writetime, min\_ftstime FROM TABLE(DBMS\_HEAT\_MAP.TABLESPACE\_HEAT\_MAP('EXAMPLE'));

SELECT relative\_fno, block\_id, blocks, TO\_CHAR(min\_writetime, 'mm-dd-yy hh-mi-ss') Mintime, TO\_CHAR(max\_writetime, 'mm-dd-yy hh-mi-ss') Maxtime, TO\_CHAR(avg\_writetime, 'mm-dd-yy hh-mi-ss') Avgtime FROM TABLE(DBMS HEAT MAP. EXTENT HEAT MAP('SH','SALES')) WHERE ROWNUM < 10;

SELECT SUBSTR(owner, 1, 10) Owner, SUBSTR(segment name, 1, 10) Segment, SUBSTR(partition name, 1,16) Partition, SUBSTR(tablespace name, 1,16) Tblspace, segment type, segment size FROM TABLE(DBMS HEAT MAP.OBJECT HEAT MAP('SH','SALES'));

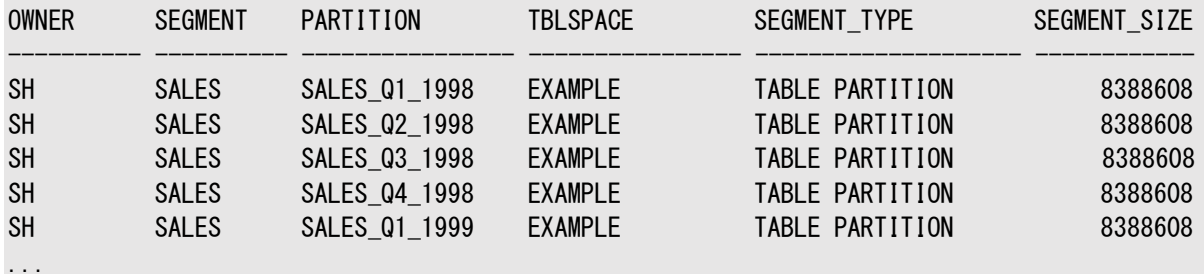

# <span id="page-246-0"></span>**5.2.2 自動データ最適化の使用**

ILM戦略を実装するには、自動データ最適化(ADO)を使用して、データベース内の異なる層のストレージ間のデータの圧縮お よび移動を自動化できます。

この機能には、各層の異なる圧縮レベルを指定するポリシーを作成する機能およびデータの移動が発生する時間を制御する 機能が含まれます。

この項では、次の項目について説明します。

- [自動データ最適化のポリシーの管理](#page-247-0)
- ILM ADO[ポリシーを含む表の作成](#page-248-0)
- ILM ADO[ポリシーの追加](#page-248-1)
- ILM ADO[ポリシーの無効化と削除](#page-249-0)
- ADO[を使用したセグメント・レベルの圧縮層およびストレージ層の指定](#page-250-0)
- ADO[を使用した行レベルの圧縮層の指定](#page-250-1)
- ILM ADO[パラメータの管理](#page-251-0)
- [ポリシー管理の](#page-253-0)PL/SQL関数の使用
- ビューを使用したADO[のポリシーの監視](#page-254-1)

自動データ最適化を使用するには、システム・レベルでヒート・マップを有効にする必要があります。HEAT\_MAP初期化パラメータ を使用して、この機能を有効にします。HEAT\_MAP初期化パラメータの設定の詳細は[、ヒート・マップの有効化および無効化を](#page-243-0)参 照してください。

## <span id="page-247-0"></span>**5.2.2.1 自動データ最適化のポリシーの管理**

SQL文を使用して表を作成および変更する場合、行、セグメントおよび表領域の粒度レベルでADOのポリシーを指定できます。 また、ADOポリシーは索引に対してアクションを実行できます。

ADOのポリシーを指定すると、データベース内の異なる層のストレージ間のデータの移動を自動化できます。これらのポリシーに より、各層に異なる圧縮レベルを指定し、データの移動が発生する時間を制御することもできます。

#### 表のADOポリシー

SQL CREATEおよびALTER TABLE文のILM句により、ADOのポリシーを作成、削除、有効化または無効化できます。ILMポリ シー句は、圧縮およびストレージ層ポリシーを決定します。また、ポリシー・アクションを起こす条件を指定するAFTER句やON句な ど、その他の句を含みます。表を作成する場合、ADOの新しいポリシーを追加できます。表を変更してポリシーを追加したり、 既存のポリシーを有効化、無効化または削除できます。ポリシーは、表全体または表のパーティションに追加できます。ADOポリ シーを表、または表のパーティションに追加する場合、AFTER句には1つの条件タイプのみを指定できます。ILM ADOポリシーに は、P1、P2およびPnなどのシステム生成名が付けられます。

セグメント・レベルのポリシーは1回のみ実行されます。ポリシーが正常に実行されると、そのポリシーは無効になり、再度評価さ れることはありません。ただし、ポリシーを明示的に再び有効化することはできます。行レベルのポリシーは継続的に実行され、正 常な実行後も無効になることはありません。

ADOポリシーの有効範囲は、キーワードGROUP、ROWまたはSEGMENTを使用して、関連オブジェクトのグループに対して、またはセ グメントや行のレベルで指定できます。

ポリシーのグループ化に適用できる圧縮のデフォルト・マッピングは次のとおりです。

- ヒープ表のCOMPRESS ADVANCEDは、索引に対して標準の圧縮およびLOBセグメントに対してLOWにマップされます。
- ヒープ表のCOMPRESS FOR QUERY LOW/QUERY HIGHは、索引に対して標準の圧縮およびLOBセグメントに対して MEDIUMにマップされます。
- ヒープ表のCOMPRESS FOR ARCHIVE LOW/ARCHIVE HIGHは、索引に対して標準の圧縮およびLOBセグメントに対して HIGHにマップされます。

圧縮マッピングは変更できません。GROUPは、セグメント・レベルのポリシーにのみ適用できます。ストレージ層ポリシーはセグメン ト・レベルでのみ適用可能で、行レベルで指定できません。

インメモリー列ストアのADOポリシー

自動データ最適化(ADO)では、INMEMORY、INMEMORY MECOMPRESS、NO INMEMORYポリシー・タイプを使用してインメモリー列 ストア(IM列ストア)がサポートされています。

- オブジェクトをインメモリー列ストアに移入できるようにするには、ADD POLICY句にINMEMORYを含めます。
- IM列ストア内のオブジェクトに対する圧縮レベルを上げるには、ADD POLICY句にINMEMORY MEMCOMPRESSを含めます。
- 利点が最も少ないオブジェクトをIM列ストアから明示的に削除するには、ADD POLICY句にNO INMEMORYを含めます。 例:

NO INMEMORY句を使用してIM列ストアからオブジェクトを削除する例を次に示します。

ALTER TABLE sales\_2015 ILM ADD POLICY NO INMEMORY AFTER 7 DAYS OF NO ACCESS;

インメモリー列ストア句を使用するADOポリシーは、セグメント・レベルのポリシーのみとなります。

USER/DBA\_ILMDATAMOVEMENTPOLICIESビューおよびV\$HEAT\_MAP\_SEGMENTビューには、インメモリー列ストアについてADOポリ シーの情報が含まれています。

ADOポリシーのカスタマイズ

ポリシーを実行する時間を決定する機能を提供するON PL/SQL functionオプションを使用して、ポリシーをカスタマイズできま す。ON PL/SQL functionオプションは、セグメント・レベルのポリシーでのみ使用できます。例:

CREATE OR REPLACE FUNCTION my\_custom\_ado\_rules (objn IN NUMBER) RETURN BOOLEAN;

ALTER TABLE sales\_custom ILM ADD POLICY COMPRESS ADVANCED SEGMENT ON my\_custom\_ado\_rules;

#### **関連項目:**

- インメモリー列ストアおよびADOのサポートの詳細は、『[Oracle Database In-Memory](https://docs.oracle.com/pls/topic/lookup?ctx=en/database/oracle/oracle-database/19/vldbg&id=INMEM-GUID-562D95E0-0B2E-4B0A-A75E-C44052FB3BE1)ガイド』を参照してください
- SQL文のILM句の構文の詳細は、『[Oracle Database SQL](https://docs.oracle.com/pls/topic/lookup?ctx=en/database/oracle/oracle-database/19/vldbg&id=SQLRF01402)言語リファレンス』を参照してください

## <span id="page-248-0"></span>**5.2.2.2 ILM ADOポリシーを含む表の作成**

ILM ADOポリシーを含む表を作成するには、CREATE TABLE文でILM ADD POLICY句を使用します。

例[5-3](#page-248-2)のSQL文は、表を作成し、ILMポリシーを追加します。

<span id="page-248-2"></span>例5-3 ILM ADOポリシーを含む表の作成

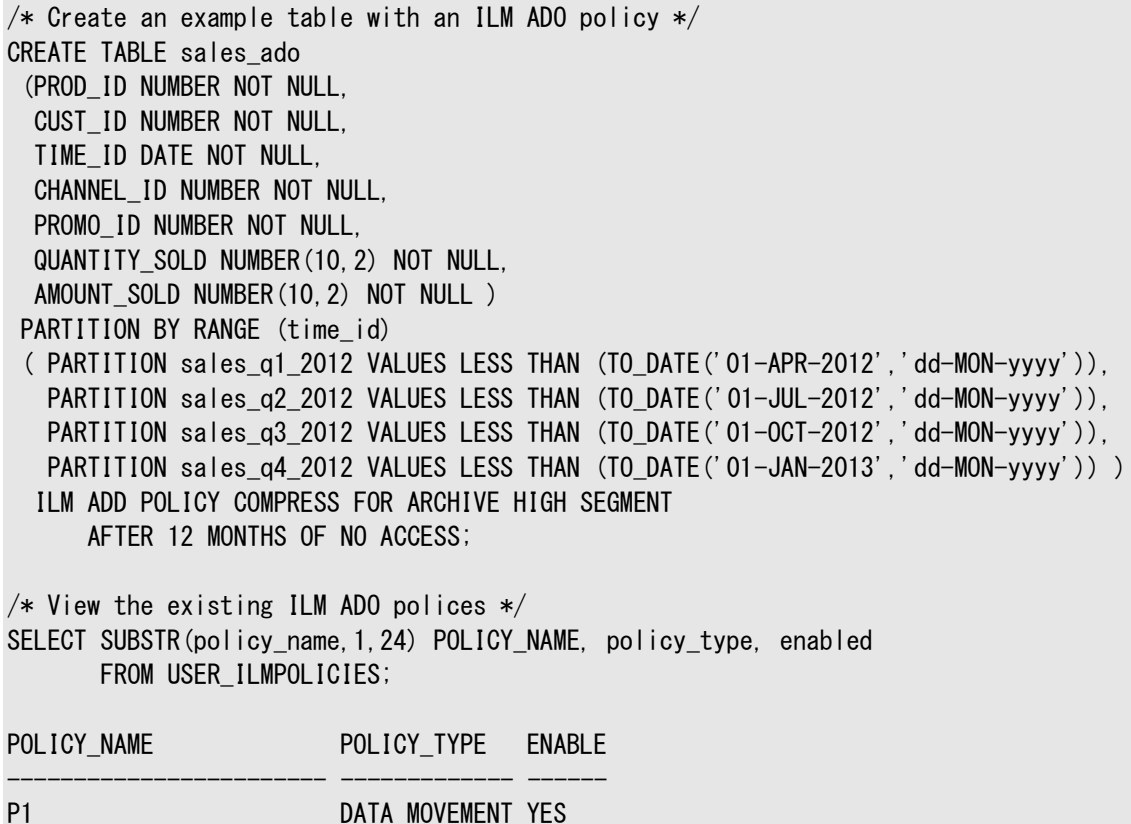

## <span id="page-248-1"></span>**5.2.2.3 ILM ADOポリシーの追加**

ILM ADOポリシーを表に追加するには、ALTER TABLE文でILM ADD POLICY句を使用します。

例[5-4](#page-248-3)のSQL文では、sales表のパーティションへのILMポリシーの追加の例を示します。

<span id="page-248-3"></span>例5-4 ILM ADOポリシーの追加

/\* Add a row-level compression policy after 30 days of no modifications \*/ ALTER TABLE sales MODIFY PARTITION sales\_q1\_2002 ILM ADD POLICY ROW STORE COMPRESS ADVANCED ROW AFTER 30 DAYS OF NO MODIFICATION; /\* Add a segment level compression policy for data after 6 months of no modifications \*/ ALTER TABLE sales MODIFY PARTITION sales\_q1\_2001 ILM ADD POLICY COMPRESS FOR ARCHIVE HIGH SEGMENT AFTER 6 MONTHS OF NO MODIFICATION;  $/*$  Add a segment level compression policy for data after 12 months of no access  $*/$ ALTER TABLE sales MODIFY PARTITION sales\_q1\_2000 ILM ADD POLICY COMPRESS FOR ARCHIVE HIGH SEGMENT AFTER 12 MONTHS OF NO ACCESS; / $*$  Add storage tier policy to move old data to a different tablespace  $*/$ /\* that is on low cost storage media  $*/$ ALTER TABLE sales MODIFY PARTITION sales q1 1999 ILM ADD POLICY TIER TO my low cost sales tablespace; / $\ast$  View the existing polices  $\ast/$ SELECT SUBSTR(policy\_name,1,24) POLICY\_NAME, policy\_type, enabled FROM USER\_ILMPOLICIES; POLICY\_NAME POLICY\_TYPE ENABLE ------------------------ ------------- ------ P1 DATA MOVEMENT YES P2 DATA MOVEMENT YES P3 DATA MOVEMENT YES P4 DATA MOVEMENT YES P5 DATA MOVEMENT YES

## <span id="page-249-0"></span>**5.2.2.4 ILM ADOポリシーの無効化と削除**

ILM ADOポリシーを無効化または削除するには、ALTER TABLE文でILM DISABLE POLICYまたはILM DELETE POLICY句を使 用します。

例[5-5](#page-249-1)のSQL文に示すように、ADOのILMポリシーを無効化または削除できます。既存のILMポリシーが追加する新しいポリ シーと競合する場合、既存のポリシーの削除が必要になることがあります。

<span id="page-249-1"></span>例5-5 ILM ADOポリシーの無効化と削除

 $\frac{1}{2}$  You can disable or delete an ADO policy in a table with the following  $\frac{1}{2}$ ALTER TABLE sales\_ado ILM DISABLE POLICY P1; ALTER TABLE sales ado ILM DELETE POLICY P1;

/\* You can disable or delete all ADO policies in a table with the following  $*/$ ALTER TABLE sales\_ado ILM DISABLE\_ALL; ALTER TABLE sales ado ILM DELETE ALL;

/\* You can disable or delete an ADO policy in a partition with the following  $*/$ ALTER TABLE sales MODIFY PARTITION sales\_q1\_2002 ILM DISABLE POLICY P2; ALTER TABLE sales MODIFY PARTITION sales\_q1\_2002 ILM DELETE POLICY P2;

/\* You can disable or delete all ADO policies in a partition with the following  $*/$ ALTER TABLE sales MODIFY PARTITION sales\_q1\_2000 ILM DISABLE\_all; ALTER TABLE sales MODIFY PARTITION sales q1 2000 ILM DELETE ALL;

## <span id="page-250-0"></span>**5.2.2.5 ADOを使用したセグメント・レベルの圧縮層およびストレージ層の指定**

セグメント・レベルの圧縮層ポリシーを使用して、表内のセグメント・レベルで圧縮を指定できます。

行レベルの圧縮層ポリシーと組み合せて、データベースのデータの格納および管理方法を非常に細かく制御します。

例[5-6](#page-250-2)に、ADOのポリシーを作成してsales\_ado表の圧縮およびストレージ層ポリシーを施行する方法を示し、次のビジネス要 件を反映します。

- 1. バルク・ロード・データ
- 2. OLTPワークロードの実行
- 3. 更新が6か月間なければ、ARCHIVE HIGHで圧縮
- 4. 低コスト・ストレージへの移動

<span id="page-250-2"></span>例5-6 セグメント・レベルの圧縮層およびストレージ層の使用

 $/*$  Add a segment level compression policy after 6 months of no changes  $*/$ ALTER TABLE sales ado ILM ADD POLICY COMPRESS FOR ARCHIVE HIGH SEGMENT AFTER 6 MONTHS OF NO MODIFICATION;

Table altered.

/\* Add storage tier policy \*/ ALTER TABLE sales\_ado ILM ADD POLICY TIER TO my low cost tablespace;

SELECT SUBSTR(policy\_name,1,24) POLICY\_NAME, policy\_type, enabled FROM USER\_ILMPOLICIES;

POLICY\_NAME POLICY\_TYPE ENABLED ------------------------ ------------- -------

... P6 DATA MOVEMENT YES P7 DATA MOVEMENT YES

## <span id="page-250-1"></span>**5.2.2.6 ADOを使用した行レベルの圧縮層の指定**

自動データ最適化(ADO)のポリシーでは、基本および拡張圧縮に加えて、ハイブリッド列圧縮(HCC)がサポートされています。

HCC行レベル・ポリシーは、表の圧縮タイプに関係なく、任意の表で定義できます。セグメントの他の部分にDMLアクティビティ がある場合は、コールド・ブロックの行をHCCで圧縮できます。

非HCC表のHCCポリシーでは、行がHCC圧縮単位(CU)にある場合は、更新中に行が移動される可能性があります。また、 行移動のその他の使用事例と同様に、移動された行を参照している索引エントリを更新するには、索引メンテナンスが必要と なります。

行レベル・ポリシーは、Oracle Database 12*c*リリース1 (12.1)でサポートされています。ただし、HCC行レベル圧縮ポリシー を使用するには、データベースが12.2互換であるか、それ以上である必要があります。

#### **関連項目:**

表の圧縮の詳細は、『[Oracle Database](https://docs.oracle.com/pls/topic/lookup?ctx=en/database/oracle/oracle-database/19/vldbg&id=ADMIN-GUID-34D15DD1-0925-4C9A-BE8A-3EE91671E526)管理者ガイド』を参照してください

<span id="page-251-1"></span>例5-7 行レベルのハイブリッド列圧縮の使用によるADOポリシーの作成

例[5-7](#page-251-1)のSOL文では、HCCを使用して表employees\_ilmの行でポリシーが作成されます。

ALTER TABLE employees ilm ILM ADD POLICY COLUMN STORE COMPRESS FOR QUERY ROW AFTER 30 DAYS OF NO MODIFICATION;

<span id="page-251-2"></span>例5-8 行レベルの拡張圧縮の使用によるADOポリシーの作成

例[5-8](#page-251-2)のSOL文では、拡張圧縮を使用して表sales\_adoの行でポリシーが作成されます。

ALTER TABLE sales\_ado ILM ADD POLICY ROW STORE COMPRESS ADVANCED ROW AFTER 60 DAYS OF NO MODIFICATION;

SELECT policy\_name, policy\_type, enabled FROM USER\_ILMPOLICIES;

POLICY\_NAME POLICY\_TYPE ENABLE ------------------------ ------------- -------

P8 DATA MOVEMENT YES

## <span id="page-251-0"></span>**5.2.2.7 ILM ADOパラメータの管理**

DBMS\_ILM\_ADMIN PL/SQLパッケージでCUSTOMIZE\_ILMプロシージャを使用して設定する、ILM ADOパラメータを使用して、 ADO環境をカスタマイズできます。

様々なILM ADOパラメータを表5-2に示します。

表5-2 ILM ADOパラメータ

...

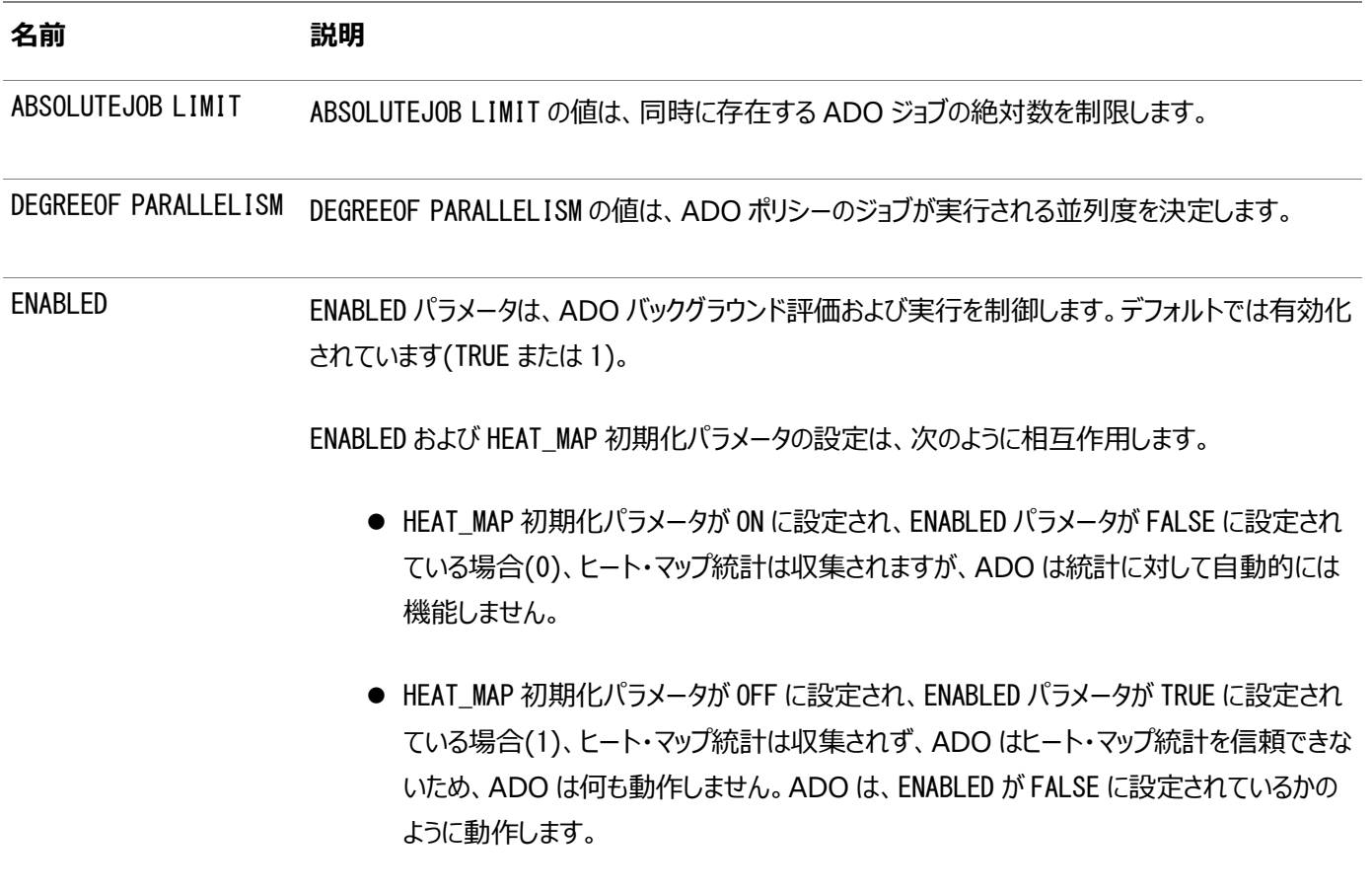
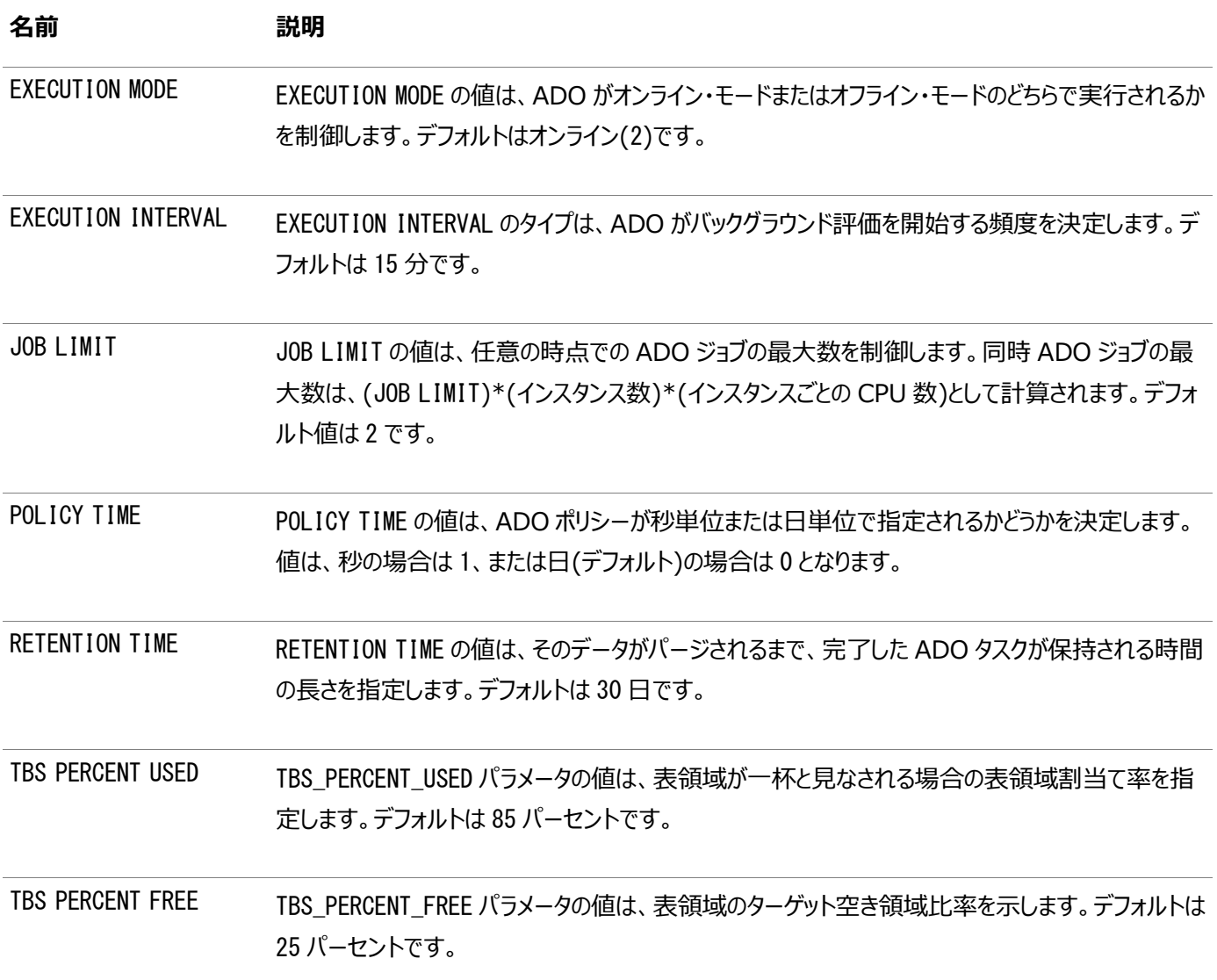

TBS\_PERCENT\*パラメータの値のために、ADOは最善を尽くしますが、保障はされません。表領域割当て率が TBS\_PERCENT\_USEDの値に到達すると、表領域割当ての空き領域比率がTBS\_PERCENT\_FREEの値に近づくように、ADOは データの移動を開始します。例として、TBS\_PERCENT\_USEDが85およびTBS\_PERCENT\_FREEが25に設定されると、表領域が90 パーセント・フルになると想定します。すると、ADOは表領域割当ての少なくとも25パーセントが空き領域になるように(75パーセ ント未満が表領域割当てに使用されるようにとも言えます)、データを移動する操作を開始します。

DBA\_ILMPARAMETERSビューではパラメータを表示できます。たとえば、次の問合せでは、ADO関連パラメータの値を表示します。 SQL> SELECT NAME, VALUE FROM DBA\_ILMPARAMETERS;

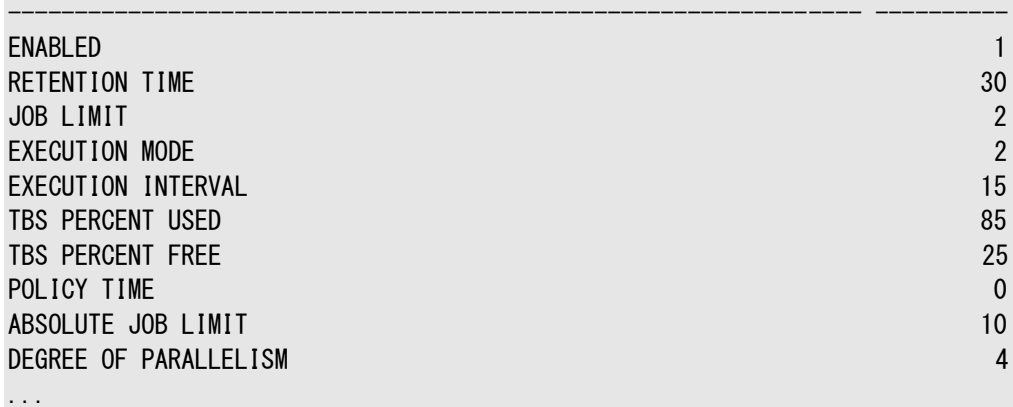

**関連項目:**

- DBMS ILM ADMIN PL/SOLパッケージのCUSTOMIZE ILMプロシージャでILM ADOパラメータを設定する方法を示す 例は、例[5-9](#page-253-0)を参照してください
- [Oracle](#page-266-0) Enterprise Manager Cloud ControlによるILM ADOパラメータの設定の詳細は、「Oracle [Enterprise Manager](#page-266-0)でのILMヒート・マップおよびADOの管理」を参照してください
- ILM ADOパラメータの完全なリストは、『Oracle Database PL/SOL[パッケージおよびタイプ・リファレンス』を](https://docs.oracle.com/pls/topic/lookup?ctx=en/database/oracle/oracle-database/19/vldbg&id=ARPLS74889)参照し てください
- DBMS ILM ADMINパッケージの詳細は、『Oracle Database PL/SOL[パッケージおよびタイプ・リファレンス』を](https://docs.oracle.com/pls/topic/lookup?ctx=en/database/oracle/oracle-database/19/vldbg&id=ARPLS74887)参照し てください

## **5.2.2.8 ポリシー管理のPL/SQL関数の使用**

より複雑なADOシナリオを実装してポリシーがデータをアクティブに移動および圧縮する時間を制御する高度なポリシー管理お よびカスタマイズには、PL/SQL DBMS\_ILMおよびDBMS\_ILM\_ADMINパッケージを使用できます。

PL/SQL DBMS\_ILMおよびDBMS\_ILM\_ADMINパッケージを使用すると、重要な本番ワークロードに悪影響を与えないように、 ADOのILMアクティビティを管理できます。これらのパッケージを使用するには、データベース互換性を最低でも12.0に設定する 必要があります。

DBMS ILMパッケージのEXECUTE ILMプロシージャは、ジョブを作成およびスケジュールして、ADOのポリシーを施行します。以前 にスケジュールされたILMジョブに関係なく、EXECUTE\_ILM()プロシージャはこの機能を提供します。すべてのジョブはすぐに実行 するように作成およびスケジュールされますが、すぐに実行されるかどうかはスケジューラでキューに入れられているジョブの数に依 存します。

ILMジョブの実行時間をさらに制御し、次のメンテナンス・ウィンドウまで待てない場合、EXECUTE\_ILMプロシージャを使用できま す。

DBMS\_ILMパッケージのSTOP\_ILMプロシージャは、すべてのジョブ、すべての実行中ジョブ、タスクIDに基づくジョブ、または特定の ジョブを停止します。

例[5-9](#page-253-0)で示すように、DBMS\_ILM\_ADMIN PL/SQLパッケージのCUSTOMIZE\_ILMプロシージャを使用して、ADOの設定をカスタマ イズできます。

たとえば、TBS PERCENT USEDおよびTBS PERCENT FREE ILMパラメータの値を設定するか、ABS JOBLIMIT ILMパラメータを 設定することができます。TBS\_PERCENT\_USEDおよびTBS\_PERCENT\_FREEは、表領域の割当てに基づいてデータを移動する時 期を決定し、ABS\_JOBLIMITは、同時に存在するADOジョブの絶対数を設定します。

DBMS\_METADATA PL/SQLパッケージを使用して、ポリシーでオブジェクトを再作成することもできます。

### **関連項目:**

- ILM ADOパラメータの詳細は、「ILM ADO[パラメータの管理」を](#page-251-0)参照してください
- DBMS ILM、DBMS ILM ADMINおよびDBMS METADATAパッケージの詳細は、『Oracle Database PL/SOLパッケー [ジ・プロシージャおよびタイプ・リファレンス』を](https://docs.oracle.com/pls/topic/lookup?ctx=en/database/oracle/oracle-database/19/vldbg&id=ARPLS73513)参照してください

<span id="page-253-0"></span>例5-9 CUSTOMIZE\_ILMを使用したADO設定のカスタマイズ

SQL> BEGIN

<sup>2</sup> DBMS\_ILM\_ADMIN.CUSTOMIZE\_ILM(DBMS\_ILM\_ADMIN.TBS\_PERCENT\_USED, 85);

```
3 DBMS ILM ADMIN.CUSTOMIZE ILM (DBMS ILM ADMIN.TBS PERCENT FREE, 25);
```
- 4 END;
- 5 /

#### SQL> BEGIN

- 2 DBMS ILM ADMIN.CUSTOMIZE ILM(DBMS ILM ADMIN.ABS JOBLIMIT, 10);
- 3 END;
- 4 /

### <span id="page-254-0"></span>**5.2.2.9 ビューを使用したADOのポリシーの監視**

DBA ILM\*およびUSER ILM\*ビューを使用してデータベース・オブジェクトに関連付けられているADOのポリシーを表示および監 視し、必要に応じてポリシーを容易に変更できます。

- DBA/USER\_ILMDATAMOVEMENTPOLICIESビューは、ADOのILMポリシーのデータ移動の関連属性に固有の情報を表 示します。
- DBA/USER\_ILMTASKSビューは、プロシージャEXECUTE\_ILMのタスクIDを表示します。ユーザーがプロシージャ EXECUTE\_ILMを呼び出すたびに、この特定の呼出しを追跡するためにタスクIDが戻されます。データベースによる期間 の内部ILMタスクを追跡するため、タスクIDも生成されます。このビューは、ADOのすべてのILMタスクの情報を含みま す。
- DBA/USER ILMEVALUATIONDETAILSビューは、特定のタスクに考慮されるポリシーの詳細を表示します。ポリシーが評 価用に選択された場合、ポリシーを実行するジョブの名前も表示されます。ポリシーが実行されなかった場合、この ビューは理由も提供します。
- DBA/USER\_ILMOBJECTSビューは、データベースのADOのすべてのオブジェクトおよびポリシーを表示します。特定の表 領域で作成されたため、多くのオブジェクトは親オブジェクトを介してポリシーを継承します。このビューは、ポリシーとオブ ジェクト間のマッピングを提供します。継承されたポリシーの場合、このビューはポリシーが継承されるレベルも示します。
- DBA/USER\_ILMPOLICIESビューは、データベースのADOのすべてのポリシーの詳細を表示します。
- DBA/USER\_ILMRESULTSビューは、データベースのADOのデータ移動関連ILMジョブの情報を表示します。
- DBA ILMPARAMETERSビューは、ADO関連パラメータの情報を表示します。

### **関連項目:**

ILMビューの詳細は、『[Oracle Database](https://docs.oracle.com/pls/topic/lookup?ctx=en/database/oracle/oracle-database/19/vldbg&id=REFRN002)リファレンス』を参照してください

## **5.2.3 ADOおよびヒート・マップの制限事項**

このトピックでは、ADOおよびヒート・マップに関連する制限事項について説明します。

ADOおよびヒート・マップに関連付けられている制限事項を次に示します。

- パーティション・レベルのADOおよび圧縮は、有効期間が経過した行を圧縮する行レベルADOポリシーを除き、時間 的な有効性に対してサポートされます(アクセスまたは変更)。
- パーティション・レベルのADOおよび圧縮は、ORA\_ARCHIVE\_STATE列でパーティション化される場合に、インデータベー ス・アーカイブに対してサポートされます。
- ADOのカスタム・ポリシー(ユーザー定義関数)は、ポリシーが表領域レベルでデフォルトの場合にサポートされません。
- ストレージ層を使用する場合、ADOはターゲット表領域の記憶領域のチェックを実行しません。
- ADOは、オブジェクト型を使用した表またはマテリアライズド・ビューでサポートされません。
- ADOは、索引構成表またはクラスタではサポートされません。
- ADO同時実行性(ADOの同時ポリシー・ジョブの数)は、Oracleスケジューラの同時実行性に依存します。ADOのポ リシー・ジョブが2回以上失敗した場合、ジョブが無効とマークされ、後でジョブを手動で有効にする必要があります。
- ADOには、表および表パーティションの移動に関連する制限事項があります。

#### **関連項目:**

- 表の移動の制限事項の詳細は、『[Oracle Database SQL](https://docs.oracle.com/pls/topic/lookup?ctx=en/database/oracle/oracle-database/19/vldbg&id=SQLRF01001)言語リファレンス』を参照してください
- 表パーティションの移動の制限事項の詳細は、[Oracle Database SQL](https://docs.oracle.com/pls/topic/lookup?ctx=en/database/oracle/oracle-database/19/vldbg&id=SQLRF01001)言語リファレンス』を参照してくださ い

# **5.3 Oracle Databaseのデータの有効性および表示の制**

## **御**

インデータベース・アーカイブおよび時間的な有効性を使用して、Oracle Databaseのデータの有効性および表示を制御でき ます。

この項では、次の項目について説明します。

- [インデータベース・アーカイブの使用](#page-256-0)
- [時間的な有効性の使用](#page-258-0)
- [時間的な有効性による表の作成](#page-259-0)
- [インデータベース・アーカイブおよび時間的な有効性の制限事項](#page-261-0)

## <span id="page-256-0"></span>**5.3.1 インデータベース・アーカイブの使用**

インデータベース・アーカイブでは、*非アクティブ*としてマークすることで、表内の行を*アーカイブ*できます。

これらの*非アクティブ*の行はデータベース内にあり、圧縮を使用して最適化できますが、アプリケーションに対して表示されません。 セッション・パラメータを設定することで、必要に応じてコンプライアンス目的でこれらの行のデータを使用できます。

インデータベース・アーカイブを使用すると、アプリケーション・パフォーマンスを損なうことなく単一データベース内に長期間データを さらに格納できます。アーカイブされたデータを圧縮してバックアップ・パフォーマンスを向上でき、アプリケーションのアップグレード中 にアーカイブされたデータのアップグレードを延期してアップグレードのパフォーマンスを向上できます。

表のインデータベース・アーカイブを管理するには、表のROW ARCHIVALを有効にし、表の非表示の列ORA\_ARCHIVE\_STATEを操 作する必要があります。オプションで、ROW ARCHIVAL VISIBILITYセッション・パラメータのACTIVEまたはALLを指定します。

たとえば、例[5-10](#page-256-1)のようなSQL文を使用して、表の行を表示または非表示にできます。ほとんどの状況でアクティブなデータのみ を表示する目的ですが、特定の状況で必要な場合に備えてすべてのデータを保持します。

### **関連項目:**

- SQL文を使用したインデータベース・アーカイブ機能の詳細は、『[Oracle Database SQL](https://docs.oracle.com/pls/topic/lookup?ctx=en/database/oracle/oracle-database/19/vldbg&id=SQLRF01402)言語リファレンス』を参照し てください
- DBMS ILMパッケージのARCHIVESTATENAME関数の詳細は、『Oracle Database PL/SOLパッケージ・プロシージャお [よびタイプ・リファレンス』を](https://docs.oracle.com/pls/topic/lookup?ctx=en/database/oracle/oracle-database/19/vldbg&id=ARPLS73513)参照してください

Live SQL:

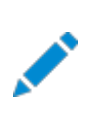

関連する例を Oracle Live SQL の *Oracle Live SQL: インデータベース・アーカイブの使用の例*で参照し て実行してください。

<span id="page-256-1"></span>例5-10 インデータベース・アーカイブの使用

/\* Set visibility to ACTIVE to display only active rows of a table.\*/ ALTER SESSION SET ROW ARCHIVAL VISIBILITY = ACTIVE;

CREATE TABLE employees\_indbarch (employee\_id NUMBER(6) NOT NULL, first\_name VARCHAR2(20), last\_name VARCHAR2(25) NOT NULL, email VARCHAR2(25) NOT NULL, phone\_number VARCHAR2(20), hire\_date DATE NOT NULL, job\_id VARCHAR2(10) NOT NULL, salary NUMBER(8,2), commission\_pct NUMBER(2,2), manager\_id NUMBER(6), department\_id NUMBER(4)) ROW ARCHIVAL;

 $/*$  Show all the columns in the table, including hidden columns  $*/$ 

SELECT SUBSTR(COLUMN\_NAME,1,22) NAME, SUBSTR(DATA\_TYPE,1,20) DATA\_TYPE, COLUMN\_ID AS COL\_ID, SEGMENT COLUMN ID AS SEG COL ID, INTERNAL COLUMN ID AS INT COL ID, HIDDEN COLUMN, CHAR LENGTH FROM USER\_TAB\_COLS WHERE TABLE\_NAME='EMPLOYEES\_INDBARCH';

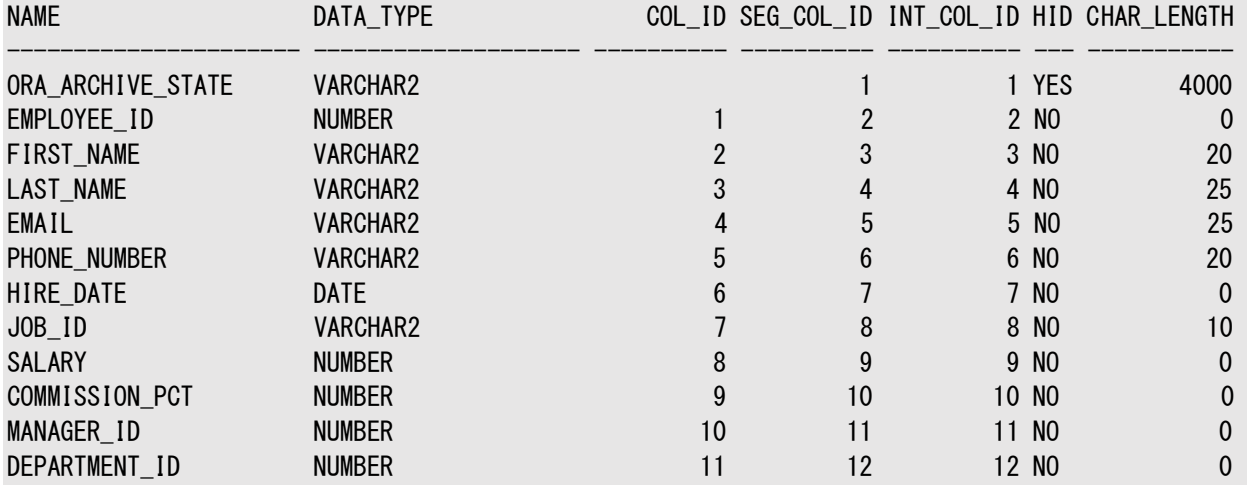

 $/*$  Insert some data into the table  $*/$ 

INSERT INTO employees\_indbarch(employee\_id, first\_name, last\_name, email, hire\_date, job\_id, salary, manager\_id, department\_id) VALUES (251, 'Scott', 'Tiger', 'scott.tiger@example.com', '21-MAY-2009', 'IT\_PROG', 50000, 103, 60);

INSERT INTO employees\_indbarch(employee\_id, first\_name, last\_name, email, hire\_date, job\_id, salary, manager\_id, department\_id) VALUES (252, 'Jane', 'Lion', 'jane.lion@example.com', '11-JUN-2009', 'IT\_PROG', 50000, 103, 60);

/\* Decrease the ORA\_ARCHIVE\_STATE column size to improve formatting in queries \*/ COLUMN ORA\_ARCHIVE\_STATE FORMAT a18;

/ $*$  The default value for ORA\_ARCHIVE\_STATE is 'O', which means active  $*/$ SELECT employee\_id, ORA\_ARCHIVE\_STATE FROM employees\_indbarch;

EMPLOYEE\_ID ORA\_ARCHIVE\_STATE

----------- ------------------ 251 0 252 0

 $/*$  Insert a value into ORA ARCHIVE STATE to set the record to inactive status\*/ UPDATE employees\_indbarch SET ORA\_ARCHIVE\_STATE =  $'1'$  WHERE employee\_id = 252;

 $/*$  Only active records are in the following query  $*/$ SELECT employee\_id, ORA\_ARCHIVE\_STATE FROM employees\_indbarch;

EMPLOYEE\_ID ORA\_ARCHIVE\_STATE ----------- ------------------

251 0

 $/*$  Set visibility to ALL to display all records  $*/$ 

ALTER SESSION SET ROW ARCHIVAL VISIBILITY = ALL;

SELECT employee\_id, ORA\_ARCHIVE\_STATE FROM employees\_indbarch;

EMPLOYEE\_ID ORA\_ARCHIVE\_STATE

----------- ------------------ 251 0 252 1

### <span id="page-258-0"></span>**5.3.2 時間的な有効性の使用**

時間的な有効性は、実際の有効性の期間を追跡できます。有効時間はデータのユーザーおよびアプリケーションによって設定 でき、指定された有効時間または有効な時間範囲でデータを選択できます。

多くの場合、アプリケーションは、ビジネスの管理に関連する日付またはタイムスタンプでデータベースに記録されるファクトの有効 性を示します。たとえば、保険業の補償の有効日を決定する人事管理(HR)アプリケーションの従業員の雇用日は有効な日 付です。この日付は、従業員レコードがデータベースに入力された日付または時間とは異なります。前者の一時属性(雇用日) は有効時間(VT)と呼ばれ、後者(データベースに入力された日付)はトランザクション時間(TT)と呼ばれます。有効時間は通 常ユーザーによって制御されますが、トランザクション時間はシステムが管理します。

ILMでは、有効時間属性は、ファクトが実業界で有効な時間および無効な時間を示すことができます。有効時間属性を使用 すると、問合せは現在有効な行のみを表示できますが、閉じた注文や将来の雇用などの現在有効でないファクトを含む行は 表示できません。

有効時間時制モデリングに不可欠な概念は次のとおりです。

● 有効期間

これは時間のユーザー定義表現です。有効時間の例には、プロジェクトの開始日および終了日、従業員の雇用日お よび退職日が含まれます。

● 有効時間セマンティックを使用した表

これらの表にはユーザー定義時間の1つ以上のディメンションがあり、それぞれ開始と終了があります。

● 有効時間フラッシュバック問合せ

これは、有効時間ディメンションを使用して、ある時点および複数バージョンの問合せを実行する機能です。

有効期間は、表定義で指定された2つの日時列で構成されます。列を明示的に追加して有効期間を追加したり、列を自動 的に作成できます。表の作成または表の変更プロセス中に有効期間を追加できます。

一時的な表問合せのセッション・レベルの表示制御をサポートするため、DBMS\_FLASHBACK\_ARCHIVE PL/SQLパッケージは ENABLE\_AT\_VALID\_TIMEプロシージャを提供します。プロシージャを実行するには、必要なシステムおよびオブジェクト権限が必 要です。

次のPL/SQLプロシージャは、指定された時点で有効時間の表示を設定します。

SQL> EXECUTE DBMS FLASHBACK ARCHIVE. enable at valid time ('ASOF', '31-DEC-12 12.00.01 PM');

次のPL/SQLプロシージャは、セッション・レベルで有効期間内の現在有効なデータに一時的なデータの表示を設定します。

SQL> EXECUTE DBMS FLASHBACK ARCHIVE.enable at valid time('CURRENT');

次のプロシージャは、デフォルトの一時的な表の表示である全表の一時的なデータの表示を設定します。

SQL> EXECUTE DBMS\_FLASHBACK\_ARCHIVE.enable\_at\_valid\_time('ALL');

#### **関連項目:**

- Oracle Temporalの詳細は、『[Oracle Database](https://docs.oracle.com/pls/topic/lookup?ctx=en/database/oracle/oracle-database/19/vldbg&id=ADFNS967)開発ガイド』を参照してください
- DBMS\_FLASHBACK\_ARCHIVEパッケージの詳細は、『Oracle Database PL/SQL[パッケージおよびタイプ・リファレンス』](https://docs.oracle.com/pls/topic/lookup?ctx=en/database/oracle/oracle-database/19/vldbg&id=ARPLS72463) を参照してください
- CREATE TABLEまたはALTER TABLEを使用した有効時間の一時モデリングの開始の詳細は、『Oracle Database SQL[言語リファレンス』を](https://docs.oracle.com/pls/topic/lookup?ctx=en/database/oracle/oracle-database/19/vldbg&id=SQLRF01402)参照してください
- 表情報の監視に使用するビューの詳細は、『[Oracle Database](https://docs.oracle.com/pls/topic/lookup?ctx=en/database/oracle/oracle-database/19/vldbg&id=REFRN002)リファレンス』を参照してください

## <span id="page-259-0"></span>**5.3.3 時間的な有効性による表の作成**

このトピックの例は、時間的な有効性による表の作成方法を示します。

例[5-11](#page-259-1)に、時間的な有効性の使用を示します。

Live SQL:

関連する例を Oracle Live SQL の *Oracle Live SQL: 時間的な有効性による表の作成*で参照して実 行してください。

#### <span id="page-259-1"></span>例5-11 時間的な有効性による表の作成

```
/* Create a time with an employee tracking timestamp *//* using the specified columns*/
CREATE TABLE employees temp (
        employee_id NUMBER(6) NOT NULL, first_name VARCHAR2(20), last_name VARCHAR2(25) NOT NULL,
        email VARCHAR2(25) NOT NULL, phone_number VARCHAR2(20), hire_date DATE NOT NULL, 
       job id VARCHAR2(10) NOT NULL, salary NUMBER(8,2), commission pct NUMBER(2,2),
       manager id NUMBER(6), department id NUMBER(4),
        PERIOD FOR emp_track_time);
```
DESCRIBE employees temp

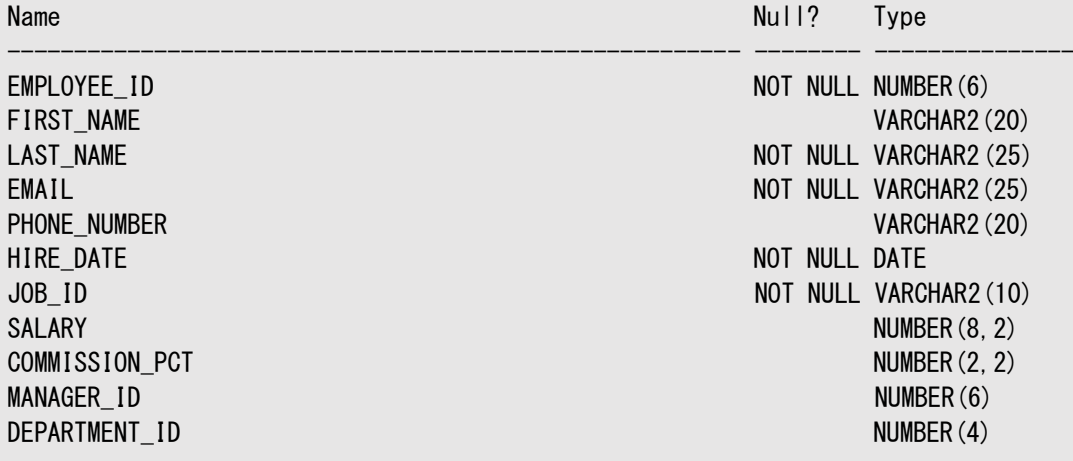

SQL> SELECT SUBSTR(COLUMN\_NAME,1,22) NAME, SUBSTR(DATA\_TYPE,1,28) DATA\_TYPE, COLUMN\_ID AS COL\_ID, SEGMENT COLUMN ID AS SEG COL ID, INTERNAL COLUMN ID AS INT COL ID, HIDDEN COLUMN FROM USER\_TAB\_COLS WHERE TABLE\_NAME='EMPLOYEES\_TEMP';

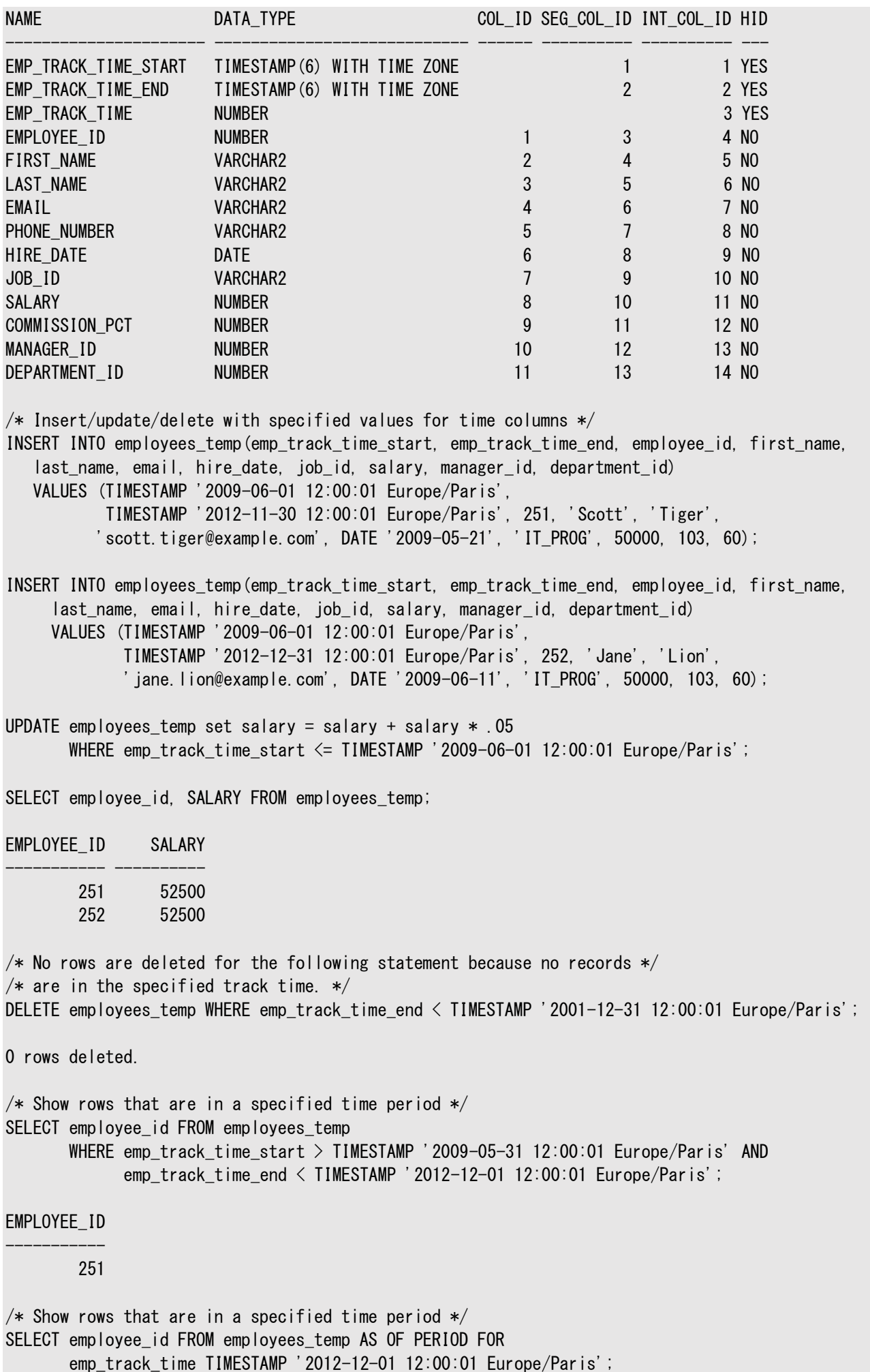

EMPLOYEE\_ID

-----------

## <span id="page-261-0"></span>**5.3.4 インデータベース・アーカイブおよび時間的な有効性の制限事項**

このトピックでは、インデータベース・アーカイブおよび時間的な有効性に関連付けられている制限事項を示します。 次のような制限があります。

- ILMは、時間的な有効性のOLTP表圧縮でサポートされていません。セグメント・レベルのILMおよび圧縮は、終了時 間列でパーティション化される場合にサポートされます。
- ILMは、インデータベース・アーカイブのOLTP表圧縮でサポートされていません。セグメント・レベルのILMおよび圧縮は、 ORA\_ARCHIVE\_STATE列でパーティション化される場合にサポートされます。

## **5.4 パーティション化を使用したILMシステムの手動実装**

パーティション化を使用して、情報ライフサイクル管理(ILM)システムを手動で実装できます。

例[5-12](#page-262-0)では、手動でストレージ層を作成し、それらのストレージ層に対して表をパーティション化し、そのデータベースに対して仮 想プライベート・データベース(VPD)・ポリシーを設定して、オンライン・アーカイブ層のデータへのアクセスを制限する方法を示しま す。

#### **関連項目:**

- CREATE TABLE SOL文の詳細は、『Oracle Database SOL言語リファレンス』を参照してください
- DBMS\_RLSパッケージの詳細は、『Oracle Database PL/SQLパッケージ・ブロシージャおよびタイプ・リファレンス』を参 照してください

#### <span id="page-262-0"></span>例5-12 ILMシステムの手動実装

REM Setup the tablespaces for the data

REM These tablespaces would be placed on a High Performance Tier CREATE SMALLFILE TABLESPACE q1\_orders DATAFILE 'q1\_orders' SIZE 2M AUTOEXTEND ON NEXT 1M MAXSIZE UNLIMITED LOGGING EXTENT MANAGEMENT LOCAL SEGMENT SPACE MANAGEMENT AUTO ;

CREATE SMALLFILE TABLESPACE q2\_orders DATAFILE 'q2\_orders' SIZE 2M AUTOEXTEND ON NEXT 1M MAXSIZE UNLIMITED LOGGING EXTENT MANAGEMENT LOCAL SEGMENT SPACE MANAGEMENT AUTO ;

CREATE SMALLFILE TABLESPACE q3\_orders DATAFILE 'q3\_orders' SIZE 2M AUTOEXTEND ON NEXT 1M MAXSIZE UNLIMITED LOGGING EXTENT MANAGEMENT LOCAL SEGMENT SPACE MANAGEMENT AUTO ;

CREATE SMALLFILE TABLESPACE q4\_orders DATAFILE 'q4\_orders' SIZE 2M AUTOEXTEND ON NEXT 1M MAXSIZE UNLIMITED LOGGING EXTENT MANAGEMENT LOCAL SEGMENT SPACE MANAGEMENT AUTO :

REM These tablespaces would be placed on a Low Cost Tier CREATE SMALLFILE TABLESPACE "2006\_ORDERS" DATAFILE '2006\_orders' SIZE 5M AUTOEXTEND ON NEXT 10M MAXSIZE UNLIMITED LOGGING EXTENT MANAGEMENT LOCAL SEGMENT SPACE MANAGEMENT AUTO ;

CREATE SMALLFILE TABLESPACE "2005\_ORDERS" DATAFILE '2005\_orders' SIZE 5M AUTOEXTEND ON NEXT 10M MAXSIZE UNLIMITED LOGGING EXTENT MANAGEMENT LOCAL SEGMENT SPACE MANAGEMENT AUTO ;

REM These tablespaces would be placed on the Online Archive Tier CREATE SMALLFILE TABLESPACE "2004\_ORDERS" DATAFILE '2004\_orders' SIZE 5M AUTOEXTEND ON NEXT 10M MAXSIZE UNLIMITED LOGGING EXTENT MANAGEMENT LOCAL SEGMENT SPACE MANAGEMENT AUTO ;

CREATE SMALLFILE TABLESPACE old\_orders DATAFILE 'old\_orders' SIZE 15M AUTOEXTEND ON NEXT 10M MAXSIZE UNLIMITED LOGGING EXTENT MANAGEMENT LOCAL SEGMENT SPACE MANAGEMENT AUTO ;

REM Now create the Partitioned Table

```
CREATE TABLE allorders (
   prod_id NUMBER NOT NULL,
   cust_id NUMBER NOT NULL,
   time_id DATE NOT NULL,
    channel_id NUMBER NOT NULL,
   promo_id NUMBER NOT NULL,
    quantity_sold NUMBER(10,2) NOT NULL,
    amount_sold NUMBER(10,2) NOT NULL)
 --
 -- table wide physical specs
 --
  PCTFREE 5 NOLOGGING 
 --
 -- partitions
 -- 
 PARTITION BY RANGE (time_id)
   ( partition allorders_pre_2004 VALUES LESS THAN 
      (TO_DATE('2004-01-01 00:00:00'
              ,'SYYYY-MM-DD HH24:MI:SS'
               ,'NLS_CALENDAR=GREGORIAN'
              )) TABLESPACE old_orders,
     partition allorders_2004 VALUES LESS THAN 
      (TO_DATE('2005-01-01 00:00:00'
              ,'SYYYY-MM-DD HH24:MI:SS'
              ,'NLS_CALENDAR=GREGORIAN'
              )) TABLESPACE "2004_ORDERS",
     partition allorders_2005 VALUES LESS THAN 
      (TO_DATE('2006-01-01 00:00:00'
              ,'SYYYY-MM-DD HH24:MI:SS'
              ,'NLS_CALENDAR=GREGORIAN'
              )) TABLESPACE "2005_ORDERS",
     partition allorders_2006 VALUES LESS THAN 
      (TO_DATE('2007-01-01 00:00:00'
              ,'SYYYY-MM-DD HH24:MI:SS'
               ,'NLS_CALENDAR=GREGORIAN'
              )) TABLESPACE "2006_ORDERS",
    partition allorders q1 2007 VALUES LESS THAN
      (TO_DATE('2007-04-01 00:00:00'
              ,'SYYYY-MM-DD HH24:MI:SS'
              ,'NLS_CALENDAR=GREGORIAN'
             )) TABLESPACE q1 orders,
     partition allorders_q2_2007 VALUES LESS THAN 
      (TO_DATE('2007-07-01 00:00:00'
              ,'SYYYY-MM-DD HH24:MI:SS'
              ,'NLS_CALENDAR=GREGORIAN'
             )) TABLESPACE q2 orders,
   partition allorders q3 2007 VALUES LESS THAN
      (TO_DATE('2007-10-01 00:00:00'
              ,'SYYYY-MM-DD HH24:MI:SS'
               ,'NLS_CALENDAR=GREGORIAN'
              )) TABLESPACE q3_orders,
    partition allorders_q4_2007 VALUES LESS THAN 
      (TO_DATE('2008-01-01 00:00:00'
              ,'SYYYY-MM-DD HH24:MI:SS'
              ,'NLS_CALENDAR=GREGORIAN'
              )) TABLESPACE q4_orders);
```
ALTER TABLE allorders ENABLE ROW MOVEMENT;

REM Here is another example using INTERVAL partitioning

REM These tablespaces would be placed on a High Performance Tier CREATE SMALLFILE TABLESPACE cc\_this\_month DATAFILE 'cc\_this\_month' SIZE 2M AUTOEXTEND ON NEXT 1M MAXSIZE UNLIMITED LOGGING EXTENT MANAGEMENT LOCAL SEGMENT SPACE MANAGEMENT AUTO ; CREATE SMALLFILE TABLESPACE cc\_prev\_month DATAFILE 'cc\_prev\_month' SIZE 2M AUTOEXTEND ON NEXT 1M MAXSIZE UNLIMITED LOGGING EXTENT MANAGEMENT LOCAL SEGMENT SPACE MANAGEMENT AUTO ; REM These tablespaces would be placed on a Low Cost Tier CREATE SMALLFILE TABLESPACE cc\_prev\_12mth DATAFILE 'cc\_prev\_12' SIZE 2M AUTOEXTEND ON NEXT 1M MAXSIZE UNLIMITED LOGGING EXTENT MANAGEMENT LOCAL SEGMENT SPACE MANAGEMENT AUTO ; REM These tablespaces would be placed on the Online Archive Tier CREATE SMALLFILE TABLESPACE cc\_old\_tran DATAFILE 'cc\_old\_tran'

REM Credit Card Transactions where new partitions REM are automatically placed on the high performance tier CREATE TABLE cc\_tran (

 SIZE 2M AUTOEXTEND ON NEXT 1M MAXSIZE UNLIMITED LOGGING EXTENT MANAGEMENT LOCAL SEGMENT SPACE MANAGEMENT AUTO ;

cc\_no VARCHAR2(16) NOT NULL, tran\_dt DATE NOT NULL, entry dt DATE NOT NULL, ref no NUMBER NOT NULL, description VARCHAR2(30) NOT NULL, tran\_amt NUMBER(10,2) NOT NULL) -- -- table wide physical specs -- PCTFREE 5 NOLOGGING -- -- partitions -- PARTITION BY RANGE (tran dt) INTERVAL (NUMTOYMINTERVAL(1,'month') ) STORE IN (cc\_this\_month ) ( partition very\_old\_cc\_trans VALUES LESS THAN (TO\_DATE('1999-07-01 00:00:00' ,'SYYYY-MM-DD HH24:MI:SS' ,'NLS\_CALENDAR=GREGORIAN' )) TABLESPACE cc\_old\_tran , partition old\_cc\_trans VALUES LESS THAN (TO\_DATE('2006-07-01 00:00:00' ,'SYYYY-MM-DD HH24:MI:SS' ,'NLS\_CALENDAR=GREGORIAN' )) TABLESPACE cc\_old\_tran . partition last\_12\_mths VALUES LESS THAN (TO\_DATE('2007-06-01 00:00:00' ,'SYYYY-MM-DD HH24:MI:SS' ,'NLS\_CALENDAR=GREGORIAN' )) TABLESPACE cc\_prev\_12mth, partition recent cc trans VALUES LESS THAN (TO\_DATE('2007-07-01 00:00:00' ,'SYYYY-MM-DD HH24:MI:SS' ,'NLS\_CALENDAR=GREGORIAN' )) TABLESPACE cc\_prev\_month, partition new\_cc\_tran VALUES LESS THAN (TO\_DATE('2007-08-01 00:00:00'

```
 ,'SYYYY-MM-DD HH24:MI:SS'
              ,'NLS_CALENDAR=GREGORIAN'
              )) TABLESPACE cc_this_month);
REM Create a Security Policy to allow user SH to see all credit card data,
REM PM only sees this years data,
REM and all other uses cannot see the credit card data 
CREATE OR REPLACE FUNCTION ilm_seehist
   (oowner IN VARCHAR2, ojname IN VARCHAR2)
    RETURN VARCHAR2 AS con VARCHAR2 (200);
BEGIN
   IF SYS_CONTEXT('USERENV','CLIENT_INFO') = 'SH'
   THEN -- sees all data
    con:= ' 1=1';
   ELSIF SYS_CONTEXT('USERENV','CLIENT_INFO') = 'PM'
   THEN -- sees only data for 2007
    con := 'time_id > ''31-Dec-2006''';
   ELSE
    -- others nothing
    con:= '1=2';
   END IF;
   RETURN (con);
END ilm_seehist;
/
```
# <span id="page-266-0"></span>**5.5 Oracle Enterprise ManagerでのILMヒート・マップ およびADOの管理**

Oracle Enterprise Manager Cloud Controlでは、ヒート・マップおよび自動データ最適化を管理できます。 この項では、次の項目について説明します。

- [データベース管理メニューへのアクセス](#page-266-1)
- [表領域レベルの自動データ最適化アクティビティの表示](#page-267-0)
- [任意の表領域のセグメント・アクティビティ詳細の表示](#page-267-1)
- [任意のオブジェクトのセグメント・アクティビティ詳細の表示](#page-267-2)
- [任意のオブジェクトのセグメント・アクティビティ履歴の表示](#page-268-0)
- [自動データ最適化でのアクティビティ・セグメントの検索](#page-268-1)
- [セグメントのポリシーの表示](#page-268-2)
- [バックグラウンド・アクティビティの無効化](#page-269-0)
- [バックグラウンド自動データ最適化の実行頻度の変更](#page-269-1)
- 過去24[時間のポリシー実行の表示](#page-270-0)
- 過去24[時間で移動したオブジェクトの表示](#page-270-1)
- [ポリシー詳細の表示](#page-270-2)
- [ポリシーに関連付けられているオブジェクトの表示](#page-270-3)
- [実行前のポリシーの評価](#page-271-0)
- [単一のポリシーの実行](#page-271-1)
- [ポリシー実行の停止](#page-271-2)
- [ポリシー実行履歴の表示](#page-272-0)

### **関連項目:**

- ヒート・マップおよびADOポリシー詳細の表示に使用できるビューの詳細は[、「ビューを使用したヒート・マップ・トラッキン](#page-243-0) [グ・データの表示」お](#page-243-0)よび「ビューを使用したADO[のポリシーの監視」を](#page-254-0)参照してください
- Oracle Enterprise Manager Cloud Controlの管理の詳細は、*[Oracle Enterprise Manager Cloud](https://docs.oracle.com/pls/topic/lookup?ctx=en/database/oracle/oracle-database/19/vldbg&id=EMADM-GUID-5BA58E51-3D84-4591-B8CD-AA91B3C00373)  Control[管理者ガイド](https://docs.oracle.com/pls/topic/lookup?ctx=en/database/oracle/oracle-database/19/vldbg&id=EMADM-GUID-5BA58E51-3D84-4591-B8CD-AA91B3C00373)*を参照してください

## <span id="page-266-1"></span>**5.5.1 データベース管理メニューへのアクセス**

データベースの**「管理」**メニューにアクセスするには:

- 1. Oracle Enterprise Manager Cloud Controlにログインします。
- 2. **「ターゲット」**メニューから**「データベース」**を選択します。

3. リストでデータベース名をクリックします。

4. データベース・ホームページで**「管理」**メニューが表示されます。

## <span id="page-267-0"></span>**5.5.2 表領域レベルの自動データ最適化アクティビティの表示**

データベースのサイズ別に選択した上位100の表領域のアクティビティを監視するには、次のステップに従います。

1. **「管理」**メニューから、**「記憶域」**、**情報ライフサイクル管理**の順に選択します。

Enterprise Managerでは、情報ライフサイクル管理ページが表示されます。

2. 情報ライフサイクル管理ページでは、最終アクセス時刻、最終書込み時刻、最終全体スキャン時刻および最終参照 スキャン時刻に基づいて上位100の表領域アクティビティ・ヒート・マップを表示できます。

デフォルトでは、ヒート・マップ内の各ボックスのサイズはヒート・マップ内の表領域を表し、表領域のサイズによって決まり ます。情報ライフサイクル管理を使用すると、表領域からセグメント・レベルのヒート・マップにドリルダウンできます。

## <span id="page-267-1"></span>**5.5.3 任意の表領域のセグメント・アクティビティ詳細の表示**

任意の表領域のセグメント・アクティビティ詳細を表示するには、次のステップに従います。

1. **「管理」**メニューから、**「記憶域」**、**情報ライフサイクル管理**の順に選択します。

Enterprise Managerでは、情報ライフサイクル管理ページが表示されます。

2. 情報ライフサイクル管理ページで、**「追加の表示」**ボタンをクリックします。

Enterprise Managerにより、任意の表領域のセグメント・アクティビティ詳細を検索できるダイアログ・ボックスが表示 されます。

3. ダイアログ・ボックスに**表領域名**を入力して、**「検索」**ボタンをクリックします。

Enterprise Managerにより、表領域のセグメント・アクティビティ詳細が表示されます。

4. **「表領域ポリシーの編集」**ボタンをクリックすると、「ADO」タブが選択された状態で、表領域の編集ページが表示され ます。圧縮または移動を許可する表領域のポリシーを作成できます。

## <span id="page-267-2"></span>**5.5.4 任意のオブジェクトのセグメント・アクティビティ詳細の表示**

任意のオブジェクトのセグメント・アクティビティ詳細を表示するには、次のステップに従います。

1. **「管理」**メニューから、**「記憶域」**、**情報ライフサイクル管理**の順に選択します。

Enterprise Managerでは、情報ライフサイクル管理ページが表示されます。

2. カーソルをデータベース・レベルのヒート・マップ内の任意のボックスに移動します(各ボックスは表領域を表します)。表示 するオブジェクトが属する**表領域**をクリックします。

Enterprise Managerにより、表領域に属する上位100の最大オブジェクトの表領域レベルのヒート・マップが表示さ れます。「セグメント・アクティビティ」表には、上位100の最大オブジェクトのセグメント・アクティビティ詳細が表示されま す。

3. 情報ライフサイクル管理ページで、**「追加の表示」**ボタンをクリックします。

Enterprise Managerにより、表領域に属する任意のオブジェクトのセグメント・アクティビティ詳細を検索できるダイア ログ・ボックスが表示されます。

4. ダイアログ・ボックスに**スキーマ名**と**オブジェクト名**を入力して、**「検索」**をクリックします。

Enterprise Managerにより、オブジェクトのセグメント・アクティビティ詳細が表示されます。

5. **「オブジェクト・ポリシーの編集」**ボタンをクリックすると、「ADO」タブが選択された状態で、オブジェクトの編集ページが 表示されます。圧縮または移動を許可するオブジェクトのポリシーを作成できます。

## <span id="page-268-0"></span>**5.5.5 任意のオブジェクトのセグメント・アクティビティ履歴の表示**

任意のオブジェクトのセグメント・アクティビティ履歴を表示するには、次のステップに従います。

1. **「管理」**メニューから、**「記憶域」**、**情報ライフサイクル管理**の順に選択します。

Enterprise Managerでは、情報ライフサイクル管理ページが表示されます。

2. カーソルをデータベース・レベルのヒート・マップ内の任意のボックスに移動します(各ボックスは表領域を表します)。表示 するオブジェクトが属する**表領域**をクリックします。

Enterprise Managerにより、表領域に属する上位100の最大オブジェクトの表領域レベルのヒート・マップが表示さ れます。「セグメント・アクティビティ」表には、上位100の最大オブジェクトのセグメント・アクティビティ詳細が表示されま す。

3. セグメント・アクティビティ詳細表でオブジェクトを選択し、**「アクティビティ履歴」**ボタンをクリックします。

Enterprise Managerにより、「ADO」タブが選択された状態で、オブジェクトの編集ページが表示されます。「ADO」 タブには、ポリシーのリストとセグメント・アクセス履歴が表示されます。

4. セグメントを選択して、日付範囲が過去60日間になるよう変更し、**「毎日」**オプションを選択して、**「リフレッシュ」**ボタン をクリックすると、そのオブジェクトの過去60日間に渡るセグメント・アクセス履歴が表示されます。

### <span id="page-268-1"></span>**5.5.6 自動データ最適化でのアクティビティ・セグメントの検索**

様々な期間中に自動データ最適化でセグメント・アクティビティを検索するには、次のステップに従います:

1. **「管理」**メニューから、**「記憶域」**、**情報ライフサイクル管理**の順に選択します。

Enterprise Managerでは、情報ライフサイクル管理ページが表示されます。

- 2. 情報ライフサイクル管理ページで、ヒート・マップの内のボックスのいずれかをクリックします。データベース・レベルの初期 表示から、ヒート・マップのボックスをクリックして、その表領域の上位100の最大オブジェクトを表示します。その後にヒー ト・マップのボックスをクリックして、そのオブジェクトの上位100の最大セグメントを表示できます。
- 3. 最終アクセス時刻の1年前のタイムスタンプを入力し、**「実行」**をクリックします。昨年アクセスまたは変更されていないセ グメントのリストが表示されます。セグメントはセグメント・サイズの降順にソートされます。

オブジェクト・レベルのヒート・マップでは、表領域、名前、パーティション、タイプ、最終アクセス時刻、最終書込み時刻、 最終全体スキャン時刻および最終参照スキャン時刻に基づいて、特定のセグメントを検索できます。

行(セグメント)を選択してそのセグメントの行アクティビティを表示でき、**「ポリシー」**列をクリックするとセグメントに関連付 けられているポリシーが表示されます。

## <span id="page-268-2"></span>**5.5.7 セグメントのポリシーの表示**

セグメントに関連付けられているポリシーを表示するには、次のステップに従います。

1. **「管理」**メニューから、**「記憶域」**、**情報ライフサイクル管理**の順に選択します。

Enterprise Managerでは、情報ライフサイクル管理ページが表示されます。

2. 情報ライフサイクル管理ページで、**「実行」**をクリックします。検索結果のセグメントに関連付けられたポリシーがある場 合は、ゼロ以外の件数が「ポリシー」列に表示されます。件数の上にマウスを移動すると、継承されたポリシーを含む、 セグメントに関連付けられているポリシーが表示されます。件数がゼロの場合は、ポリシーはセグメントに関連付けられ ていません。

データベース・レベルのヒート・マップから表領域レベルのヒート・マップにどりダウンします。表領域レベルのヒート・マップで は、Enterprise Managerに、表領域に属する上位100のオブジェクトが表示されます。Enterprise Managerで、 各オブジェクトのポリシーの件数が列に表示されます。

表領域レベルのヒート・マップからオブジェクトを選択し、オブジェクト・レベルのヒート・マップにドリルダウンします。 Enterprise Managerには、オブジェクトに属する上位100の最大セグメントが表示されます。Enterprise Managerで、各セグメントのポリシーの件数が「ポリシー」列に表示されます。

## <span id="page-269-0"></span>**5.5.8 バックグラウンド・アクティビティの無効化**

自動データの最適化のバックグラウンド評価およびスケジューラを無効にするには、次のステップに従います:

ILM ADO ENABLEDパラメータの詳細は、ILM ADO[パラメータの管理を](#page-251-0)参照してください。

1. **「管理」**メニューから、**「記憶域」**、**情報ライフサイクル管理**の順に選択します。

Enterprise Managerでは、情報ライフサイクル管理ページが表示されます。

- 2. 情報ライフサイクル管理ページで、**「ポリシー」**タブをクリックします。
- 3. ポリシー実行の設定セクションで、**「構成」**をクリックします。 ポリシー実行の設定ダイアログ・ボックスが表示されます。
- 4. **「ステータス」**ドロップダウンを**「無効」**に変更して、**「OK」**をクリックします。

Enterprise Managerでは、情報ライフサイクル管理ページが表示されます。このページの「ポリシー実行設定」セク ションにある「ポリシー」タブで、ステータスが「無効」と表示されます。

## <span id="page-269-1"></span>**5.5.9 バックグラウンド自動データ最適化の実行頻度の変更**

情報ライフサイクル管理のバックグランドの評価とスケジューラの実行頻度を変更するには、次のステップに従います。

ILM ADO EXECUTION INTERVALパラメータの詳細は、ILM ADO[パラメータの管理を](#page-251-0)参照してください。

1. **「管理」**メニューから、**「記憶域」**、**情報ライフサイクル管理**の順に選択します。

Enterprise Managerでは、情報ライフサイクル管理ページが表示されます。

- 2. 情報ライフサイクル管理ページで、**「ポリシー」**タブをクリックします。
- 3. ポリシー実行の設定セクションで、**「構成」**をクリックします。 ポリシー実行の設定ダイアログ・ボックスが表示されます。
- 4. **「実行間隔」**の値を現在表示されている値より低いまたは高い数値に変更し、**「OK」**をクリックします。

Enterprise Managerでは、情報ライフサイクル管理ページが表示されます。このページの「ポリシー実行設定」にあ る「ポリシー」タブで、実行間隔に新しい値が表示されます。

## <span id="page-270-0"></span>**5.5.10 過去24時間のポリシー実行の表示**

過去24時間で実行されたポリシーを表示し、ポリシーの実行で移動または圧縮されたオブジェクトを表示するには、次のステッ プに従います。

1. **「管理」**メニューから、**「記憶域」**、**情報ライフサイクル管理**の順に選択します。

Enterprise Managerでは、情報ライフサイクル管理ページが表示されます。

- 2. 情報ライフサイクル管理ページで、**「ポリシー」**タブをクリックします。
- 3. **「過去24時間のポリシー実行サマリー」**行の**完了したポリシー**・リンクまたは**失敗したポリシー**・リンクをクリックします。 クリックすると、いずれかの過去24時間の実行履歴が表示されます。

ポリシー実行の詳細ダイアログ・ボックスが表示され、過去24時間のポリシーの実行の詳細が表示されます。

## <span id="page-270-1"></span>**5.5.11 過去24時間で移動したオブジェクトの表示**

過去24時間に移動されたオブジェクトを表示し、これらのオブジェクトを移動したポリシー/ジョブを表示するには、次のステップに 従います。

1. **「管理」**メニューから、**「記憶域」**、**情報ライフサイクル管理**の順に選択します。

Enterprise Managerでは、情報ライフサイクル管理ページが表示されます。

- 2. 情報ライフサイクル管理ページで、**「ポリシー」**タブをクリックします。
- 3. **「過去24時間のポリシー実行サマリー」**行で、**移動したオブジェクト**・リンクをクリックします。

ポリシー実行履歴ダイアログ・ボックスが表示され、過去24時間で実行されたジョブとポリシー、および移動されたオブ ジェクトの実行履歴が表示されます。

## <span id="page-270-2"></span>**5.5.12 ポリシー詳細の表示**

特定のADOポリシーの詳細を表示するには、次のステップに従います。

1. **「管理」**メニューから、**「記憶域」**、**情報ライフサイクル管理**の順に選択します。

Enterprise Managerでは、情報ライフサイクル管理ページが表示されます。

- 2. 情報ライフサイクル管理ページで、**「ポリシー」**タブをクリックします。
- 3. ポリシー詳細を表示するには、ポリシー表のポリシー名のリンクをクリックするか、ポリシー表の行を選択して**「ポリシーの 詳細を表示」**ボタンをクリックします。

## <span id="page-270-3"></span>**5.5.13 ポリシーに関連付けられているオブジェクトの表示**

特定のポリシーに関連付けられているオブジェクトを表示するには、次のステップに従います。

1. **「管理」**メニューから、**「記憶域」**、**情報ライフサイクル管理**の順に選択します。

Enterprise Managerでは、情報ライフサイクル管理ページが表示されます。

- 2. 情報ライフサイクル管理ページで、**「ポリシー」**タブをクリックします。
- 3. 「オブジェクト」列の件数をクリックします。

ポリシーに関連付けられたオブジェクトが表示されます。

## <span id="page-271-0"></span>**5.5.14 実行前のポリシーの評価**

ポリシーを実行する前にポリシーを評価するには、次のステップに従います。

- 1. **「管理」**メニューから、**「記憶域」**、**情報ライフサイクル管理**の順に選択します。 Enterprise Managerでは、情報ライフサイクル管理ページが表示されます。
- 2. 情報ライフサイクル管理ページで、**「ポリシー」**タブをクリックします。
- 3. 「評価」リージョンで、**「評価」**をクリックします。

表示されるダイアログ・ボックスでは、データベース内のすべてのポリシーを評価するか、特定スキーマのオブジェクトに影 響するすべてのポリシーを評価するかを選択できます。

4. **スキーマ名**を入力し、**「OK」**をクリックして評価を開始します。

「評価」ダイアログ・ボックスが閉じられ、評価が発行されます。ページをリフレッシュしたり、その他のEnterprise Managerタスクを実行して、後から「ポリシー」タブを再表示したりできます。実行すると、**「評価」**リージョンの**「完了」**の 数が1つ増えます。

- 5. 「評価」リージョンの**「完了」**の数のリンクをクリックすると、完了したすべての評価がリストされたダイアログ・ボックスが表示 されます。
- 6. 最新評価の**タスクID**をクリックすると、評価タスクに現在含まれているすべてのオブジェクトがリストされた「評価詳細」 ダイアログ・ボックスが表示されます(これらのオブジェクトは、評価が実行されると圧縮または移動されます)。
- 7. **「OK」**をクリックすると、実行にオブジェクトのリストが含まれます。「評価詳細」ダイアログ・ボックスが閉じられます。
- 8. 最新の評価が含まれる「評価」表の行(一番上の行)を選択し、**「実行」**をクリックします。

実行中に影響を受けるオブジェクトがリストされた、評価の実行ダイアログ・ボックスが表示されます。

9. **「OK」**をクリックして実行します。

評価の実行ダイアログ・ボックスが閉じられます。実行結果は、「過去24時間のポリシー実行サマリー」の「ジョブ」または 「ポリシー」リージョンにある**「完了」**か**「失敗」**のリンクをクリックすると参照できます。また、タスクの状態が**INACTIVE**か ら**ACTIVE**や**COMPLETED**に変わると、「評価」の「完了」の数が1つ減ります。

## <span id="page-271-1"></span>**5.5.15 単一のポリシーの実行**

ポリシーに関連付けられているオブジェクトでポリシーをすぐに実行するには、次のステップに従います。

1. **「管理」**メニューから、**「記憶域」**、**情報ライフサイクル管理**の順に選択します。

Enterprise Managerでは、情報ライフサイクル管理ページが表示されます。

- 2. 情報ライフサイクル管理ページで、**「ポリシー」**タブをクリックします。
- 3. ポリシーを選択し、**「ポリシーの実行」**をクリックします。

「ポリシーの実行」ダイアログ・ボックスが表示され、選択したポリシーによって評価されるすべてのオブジェクトがリストされ ます。また、ダイアログ・ボックスには、実行されるEXECUTE\_ILMコマンドを表示するための**非表示**/**表示**ボタンも含まれま す。このポリシーが有効化されたオブジェクトのみが含まれます。

## <span id="page-271-2"></span>**5.5.16 ポリシー実行の停止**

ポリシーの実行を停止するには、次のステップに従います。

1. **「管理」**メニューから、**「記憶域」**、**情報ライフサイクル管理**の順に選択します。

Enterprise Managerでは、情報ライフサイクル管理ページが表示されます。

- 2. 情報ライフサイクル管理ページで、**「ポリシー」**タブをクリックします。
- 3. 「過去24時間のポリシー実行サマリー」の「ジョブ」リージョンで、**「進行中」**リンクをクリックします。このステップでは、進行 中のタスク/ジョブが少なくとも1つあることを想定しています。

表示されるダイアログ・ボックスには、現在実行されているすべてのタスクがリストされています。

- 4. 表にリストされているいずれかのタスクの**「ジョブ」**リンクをクリックします。 タスクの一部として実行されているジョブの詳細がリストされたダイアログ・ボックスが表示されます。
- 5. **「OK」**をクリックします。

「ジョブ詳細」ダイアログ・ボックスが閉じられます。

- 6. 表で行を選択し、**「実行停止」**をクリックします。 実行プロセスの停止を確認するダイアログ・ボックスが表示されます。
- 7. **「OK」**をクリックします。

確認のダイアログ・ボックスが閉じられます。

## <span id="page-272-0"></span>**5.5.17 ポリシー実行履歴の表示**

特定のポリシーの実行履歴を表示するには、次のステップに従います。

1. **「管理」**メニューから、**「記憶域」**、**情報ライフサイクル管理**の順に選択します。

Enterprise Managerでは、情報ライフサイクル管理ページが表示されます。

- 2. 情報ライフサイクル管理ページで、**「ポリシー」**タブをクリックします。
- 3. ポリシーを選択し、**「実行履歴」**をクリックします。

ポリシー実行履歴ダイアログ・ボックスが表示され、選択したポリシーの実行履歴が表示されます。詳細には、ジョブ情 報および移動または圧縮されたオブジェクトが含まれます。

# **6 データ・ウェアハウス環境でのパーティション化の使用**

パーティション化機能により、データ・ウェアハウス環境でのパフォーマンスを改善できます。

この章では、データ・アクセスを大幅に強化し、アプリケーション・パフォーマンス全体を向上させるパーティション化機能について説 明します。パーティション化による改善は、データ・ウェアハウス環境で見られるような、何百万もの行や何GBものデータを含む表 や索引にアクセスするアプリケーションでは特に効果があります。データ・ウェアハウスには大規模な表が含まれることが多く、これら の大規模な表を管理し、これらの表で最適な問合せパフォーマンスを得るためのテクニックが必要です。

この章の構成は、次のとおりです。

- [データ・ウェアハウスについて](#page-273-0)
- [データ・ウェアハウスでのスケーラビリティ](#page-273-1)
- [データ・ウェアハウスでのパフォーマンスのためのパーティション化](#page-274-0)
- [データ・ウェアハウスでの管理性](#page-285-0)

## <span id="page-273-0"></span>**6.1 データ・ウェアハウスについて**

データ・ウェアハウスとは、トランザクション処理ではなく、問合せおよび分析用に設計されたリレーショナル・データベースです。

データ・ウェアハウスには、通常、トランザクション・データから導出された履歴データが含まれますが、別のソースからのデータを含 めることもできます。データ・ウェアハウスは分析処理をトランザクション処理の負荷と分離し、組織で、様々なソースからのデータ を整理統合できるようにします。

リレーショナル・データベースの他に、データ・ウェアハウス環境には、ETL(抽出、変換、ロード)ソリューション、分析処理やデー タ・マイニングの機能、クライアント分析ツール、およびその他のアプリケーション(データ収集およびビジネス・ユーザーへのデータ配 布のプロセスを管理する)が含まれます。

### **関連項目:**

Oracle Database[データウェアハウス・ガイド](https://docs.oracle.com/pls/topic/lookup?ctx=en/database/oracle/oracle-database/19/vldbg&id=DWHSG-GUID-452FBA23-6976-4590-AA41-1369647AD14D)

## <span id="page-273-1"></span>**6.2 データ・ウェアハウスでのスケーラビリティ**

パーティション化により、データベース・オブジェクトが小さく分割され、管理しやすい小さなオブジェクトへのアクセスが可能になり、 データ・ウェアハウスの拡張が推進されます。小さなオブジェクトに直接アクセスすることにより、次のようなデータ・ウェアハウスのス ケーラビリティ要件に対処できます。

この項では、次の項目について説明します。

- [データベース・サイズの拡大](#page-274-1)
- [個々の表の拡大](#page-274-2)(表の行数の増大)
- [システムに問合せを行うユーザーの増加](#page-274-3)
- [複雑な問合せの増加](#page-274-4)

## <span id="page-274-1"></span>**6.2.1 データベース・サイズの拡大**

大きいデータベース・オブジェクトを小さく分割する機能によって、大規模データベースの効率的な管理が透過的に簡略化され ます。

個々のパーティションやサブパーティションを指定して操作することで、大きいデータベース・オブジェクトを管理できます。パーティ ション化されたオブジェクトの次の利点について考慮してください。

- 大きなサイズのデータベースを管理する際にも、バックアップおよびリカバリを小さな単位で実行できます。
- データベース・オブジェクトの一部を圧縮ストレージに配置することができます(それ以外の部分は圧縮しません)。
- パーティション化により、データを様々なストレージ層で透過的に保持することができ、大容量データを格納するコストを 節減できます。詳細は[、「時間ベース情報の管理およびメンテナンス」を](#page-231-0)参照してください。

### <span id="page-274-2"></span>**6.2.2 個々の表の拡大(表の行数の増大)**

大きな表のスキャンは小さな表のスキャンに比べて時間がかかります。パーティション表に対する問合せでは、表全体のサイズに 比べて小さい、1つ以上のパーティションがアクセスされます。

また、問合せは、索引についてのパーティション絞込みを利用できます。索引の一部をディスクから読み取るには、索引全体を 読み取るよりも時間がかかりません。ローカル・パーティション索引のようにパーティション化戦略が表と同じ構造の索引は、パー ティション単位でアクセスおよびメンテナンスを行うことができます。

問合せ、DMLおよびDDL文の処理速度を上げるためにパラレル実行を使用すると、個別のパーティションに個々のデータセット が存在するメリットが活用されます。個々のパラレル実行サーバーは、パーティション境界ごとに、独自のデータセットを処理しま す。

### <span id="page-274-3"></span>**6.2.3 システムに問合せを行うユーザーの増加**

パーティション化されている状態では、ユーザーは孤立した小さなデータセットを問い合せる可能性が高くなります。

その結果、すべてのユーザーが1つの大きなデータセットを問い合せる場合よりも、データベースは結果を速く返せるようになります。 データ競合が発生する可能性が低くなります。

### <span id="page-274-4"></span>**6.2.4 複雑な問合せの増加**

小さなデータセットを使用すると、複雑な問合せを速く実行することができます。

小さなデータセットがアクセスされる場合、複雑な計算はメモリーで処理される可能性が高くなります。これは、パフォーマンスの 観点でメリットがあり、アプリケーションのI/O要件が削減されます。大きなデータセットでは、場合によっては問合せを完了するた めに一時表領域に書き込む必要があり、データベースの記憶域に対して追加のI/Oが発生します。

## <span id="page-274-0"></span>**6.3 データ・ウェアハウスでのパフォーマンスのためのパーティション化**

適切なパフォーマンスは、データ・ウェアハウスが成功するために重要です。

データベースに対して実行する分析は、問合せがアクセスするデータが大容量で表のサイズが数TBに及ぶ場合でも、適度な時 間で返されることが必要です。パーティション化によってデータ・アクセスやアプリケーション処理の速度が向上します。これによって、 ハードウェア・コストもかかりすぎない優れたデータ・ウェアハウスが実現します。

この項では、次の項目について説明します。

● [データ・ウェアハウスでのパーティション・プルーニング](#page-275-0)

- [データ・ウェアハウスでのパーティション・ワイズ結合](#page-277-0)
- [データ・ウェアハウスにおける索引とパーティション索引](#page-282-0)
- [データ・ウェアハウスでのマテリアライズド・ビューとパーティション化](#page-284-0)

### <span id="page-275-0"></span>**6.3.1 データ・ウェアハウスでのパーティション・プルーニング**

パーティション・プルーニングは、データ・ウェアハウスの重要なパフォーマンス機能です。

パーティション・プルーニングでは、オプティマイザによりSQL文のFROM句とWHERE句が分析され、パーティション・アクセス・リストを 構築するときに不要なパーティションが削除されます。結果として、Oracle Databaseは、SQL文に関連するパーティションに 限定して処理を実行できるようになります。

パーティション・プルーニングを行うと、ディスクから取得するデータ容量が大幅に削減され、処理時間が短縮します。このため、 問合せのパフォーマンスが向上し、リソース使用率が最適化されます。

この項では、次の項目について説明します。

- [基本的なパーティション・プルーニング技法](#page-275-1)
- [高度なパーティション・プルーニング技法](#page-276-0)

パーティション・プルーニングの詳細および静的パーティション・プルーニングと動的パーティション・プルーニングの違いは[、「可用性、](#page-53-0) [管理性およびパフォーマンスのためのパーティション化」を](#page-53-0)参照してください。

### <span id="page-275-1"></span>**6.3.1.1 基本的なパーティション・プルーニング技法**

オプティマイザでプルーニングに使用される述語のタイプには様々なものがあります。

パーティション・プルーニングに最もよく使用される述語のタイプは、等価、範囲およびINリストの3つです。例として次の問合せを 考えてみます。

SELECT SUM(amount sold) day sales FROM sales WHERE time  $id = TO$  DATE('02-JAN-1998', 'DD-MON-YYYY');

salesのパーティション列に対する等価述語が含まれるので、この問合せでは1つの述語にプルーニングされ、次の実行計画に 反映されます。

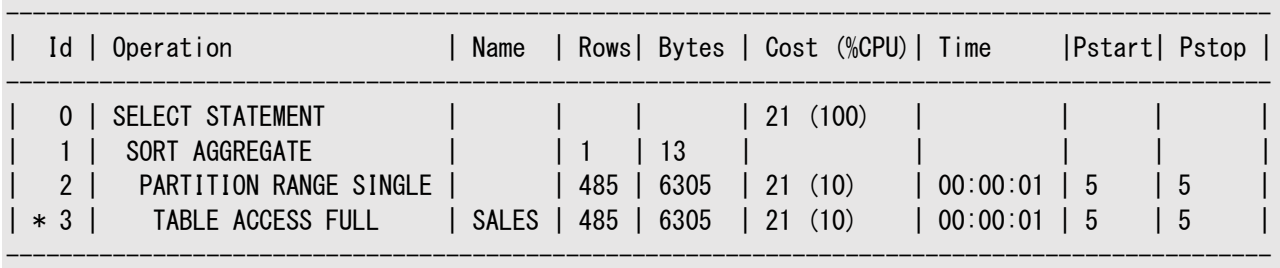

Predicate Information (identified by operation id): ---------------------------------------------------

3 - filter("TIME\_ID"=TO\_DATE('1998-01-02 00:00:00', 'yyyy-mm-dd hh24:mi:ss'))

同様に、time\_id列に対して範囲述語またはINリスト述語があれば、オプティマイザを使用して一連のパーティションにプルーニ ングされます。使用できる述語のタイプは、パーティション化のタイプにより決まります。範囲述語は、ハッシュ・パーティション表で のプルーニングには使用できませんが、その他のすべてのパーティション化のプルーニングには使用できます。ただし、リスト・パー ティション表では、範囲述語は、連続したパーティションのセットへはマッピングされません。等価述語およびINリスト述語は、すべ てのパーティション化方法でプルーニングできます。

### <span id="page-276-0"></span>**6.3.1.2 高度なパーティション・プルーニング技法**

Oracle Databaseのプルーニング機能では、複数のパーティション表を対象とする、より複雑な述語やSQL文も効率よく処理 されます。

パーティション表が、WHERE条件により限定された別の表のサブセットに結合される場合などは、その典型例です。たとえば、次の 問合せを考えてみます。

SELECT t.day number in month, SUM(s.amount sold) FROM sales s, times t WHERE s.time  $id = t$ .time id AND t.calendar\_month\_desc='2000-12' GROUP BY t.day number in month;

データベースが、右側にあるtimes表とのネステッド・ループ結合を実行した場合、問合せはtimes表のこの行に対応するパー ティションにのみアクセスすることになります。つまりプルーニングは暗黙に実行されます。ただし、データベースでハッシュ結合または ソート・マージ結合が実行される場合は、そうはなりません。WHERE述語の対象となる表がパーティション表と比べて小さく、かつ パーティション表から多くのレコードやパーティションが除かれると予想される場合は、再帰的な副問合せを使用して動的パーティ ション・プルーニングが実行されます。副問合せによるプルーニングを実行するかどうかは、オプティマイザによるコストベースの内部 的な判断により決定されます。

ハッシュ結合操作を使用した実行計画は、たとえば次のようになります。

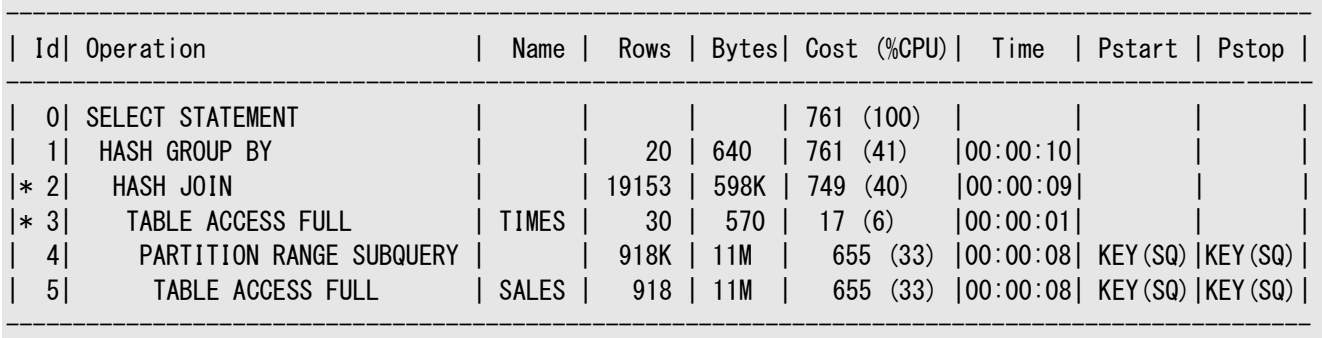

Predicate Information (identified by operation id): ---------------------------------------------------

PLAN\_TABLE\_OUTPUT

```
--------------------------------------------------------------------------------------------------
  2 - access("S"."TIME_ID"="T"."TIME_ID")
```
3 - filter("T"."CALENDAR\_MONTH\_DESC"='2000-12')

この実行計画では、PSTART列とPSTOP列のKEY(SQ)値に示されるように、副問合せを使用してsales表で動的パーティション・ プルーニングが実行されたことがわかります。

次にOR述語を使用した高度なプルーニングの例を示します。

```
SELECT p.promo_name promo_name, (s. profit - p. promo\_cost) profit
FROM
    promotions p,
    ( SELECT
       sales.promo_id,
       SUM(sales.QUANTITY_SOLD * (costs.UNIT_PRICE - costs.UNIT_COST)) profit
    FROM
       sales, costs
    WHERE
       ((sales.time_id BETWEEN TO_DATE('01-JAN-1998','DD-MON-YYYY',
                    'NLS_DATE_LANGUAGE = American') AND
       TO_DATE('01-JAN-1999','DD-MON-YYYY', 'NLS_DATE_LANGUAGE = American')
    OR
       (sales.time_id BETWEEN TO_DATE('01-JAN-2001','DD-MON-YYYY',
```

```
'NLS DATE LANGUAGE = American') AND
       TO_DATE('01-JAN-2002','DD-MON-YYYY', 'NLS_DATE_LANGUAGE = American')))
      AND sales.time_id = costs.time_idAND sales.prod id = \text{costs.} prod id)
    GROUP BY
      sales.promo_id) s
WHERE s.promo_id = p.promo_id
ORDER BY profit
DESC:
```
この問合せでは、sales表とcosts表が結合されます。sales表は、time\_id列でレンジ・パーティション化されています。この問 合せの条件の1つはtime\_idに関する2つの述語です。それらがOR演算子で1つにまとめられています。このOR述語を基にsales 表のパーティションに対してプルーニングが行われ、sales表とcosts表の単一結合が実行されます。実行計画は次のようになり ます。

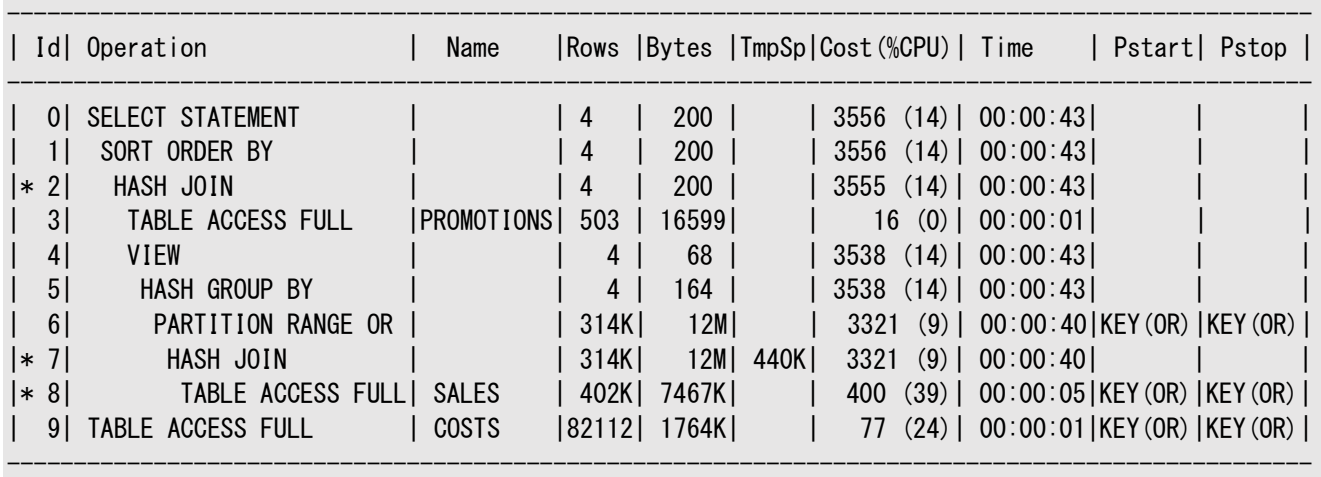

Predicate Information (identified by operation id): ---------------------------------------------------

2 - access("S"."PROMO\_ID"="P"."PROMO\_ID")

7 - access("SALES"."TIME\_ID"="COSTS"."TIME\_ID" AND "SALES"."PROD\_ID"="COSTS"."PROD\_ID")

 8 - filter("SALES"."TIME\_ID"<=TO\_DATE('1999-01-01 00:00:00', 'yyyy-mm-dd hh24:mi:ss') AND "SALES"."TIME\_ID">=TO\_DATE('1998-01-01 00:00:00', 'yyyy-mm-dd hh24:mi:ss') OR "SALES"."TIME\_ID">=TO\_DATE('2001-01-01 00:00:00', 'yyyy-mm-dd hh24:mi:ss') AND "SALES"."TIME\_ID"<=TO\_DATE('2002-01-01 00:00:00', 'yyyy-mm-dd hh24:mi:ss'))

ある列が複数の列でレンジ・パーティション化されている場合は、さらにプルーニングが実行されます。ある特定の述語に対して、 決して合致しないと判断できるパーティションはスキップされます。これにより、複数列に対する範囲述語がある場合またはパー ティション列のプリフィックスに対する述語が存在しない場合のパフォーマンスが最適化されます。

パーティション・プルーニングのヒントは[、「パーティション・プルーニングのヒント」を](#page-62-0)参照してください。

## <span id="page-277-0"></span>**6.3.2 データ・ウェアハウスでのパーティション・ワイズ結合**

パーティション・ワイズ結合では、結合がパラレルで実行されるときにパラレル実行サーバー間で交換されるデータ量が最小限に 抑えられ、問合せのレスポンス時間が短縮されます。

パーティション・ワイズ結合を使用すると、レスポンス時間は大幅に短縮され、CPUとメモリー・リソースの使用率が改善されます。 パラレル・パーティション・ワイズ結合は、大きな結合を効率的かつ高速に処理するために一般的に使用されます。パーティショ ン・ワイズ結合では、フル(完全)またはパーシャル(部分)を選択できます。どちらの種類の結合を使用するかはOracle Databaseによって判別されます。

パラレル・パーティション・ワイズ結合に加えて、SELECT DISTINCT句およびSQLウィンドウ関数を使用した問合せでは、パラレ ル・パーティション・ワイズ操作を実行できます。

この項では、次の項目について説明します。

- [フル・パーティション・ワイズ結合](#page-278-0)
- [パーシャル・パーティション・ワイズ結合](#page-279-0)
- [パーティション・ワイズ結合のメリット](#page-281-0)
- [パラレル・パーティション・ワイズ結合のパフォーマンスに関する考慮点](#page-281-1)

#### **関連項目:**

- パーティション・ワイズ操作の詳細は[、「パーティション・ワイズ操作」を](#page-67-0)参照してください
- データ・ウェアハウスおよび最適化方法の詳細は、『Oracle Database[データ・ウェアハウス・ガイド』を](https://docs.oracle.com/pls/topic/lookup?ctx=en/database/oracle/oracle-database/19/vldbg&id=DWHSG-GUID-79C29A60-3477-448D-835D-2940D060D050)参照してください

### <span id="page-278-0"></span>**6.3.2.1 フル・パーティション・ワイズ結合**

フル・パーティション・ワイズ結合が行われるのは、同じキーでともにパーティション化された2つの表が問合せで結合される場合で す。

同等のパーティション化は、表のパーティション・レベル、サブパーティション・レベル、あるいはパーティションとサブパーティションを組 み合せたレベルで可能です。参照パーティション化は、同等のパーティション化を保証する簡単な方法です。フル・パーティショ ン・ワイズ結合は、シリアルでもパラレルでも実行できます。

パーティション・ワイズ結合の詳細は[、「可用性、管理性およびパフォーマンスのためのパーティション化」を](#page-53-0)参照してください。

次の例は、orders表とorder\_items表のフル・パーティション・ワイズ結合を示します。order\_items表が参照パーティション化 されています。

```
CREATE TABLE orders
( order_id NUMBER(12) NOT NULL
, order_date DATE NOT NULL
, order_mode VARCHAR2(8)
, order_status VARCHAR2(1)
, CONSTRAINT orders_pk PRIMARY KEY (order_id)
)
PARTITION BY RANGE (order date)
( PARTITION p_before_jan_2006 VALUES LESS THAN (TO_DATE('01-JAN-2006','dd-MON-yyyy'))
, PARTITION p_2006_jan VALUES LESS THAN (TO_DATE('01-FEB-2006','dd-MON-yyyy'))
, PARTITION p_2006_feb VALUES LESS THAN (TO_DATE('01-MAR-2006','dd-MON-yyyy'))
. PARTITION p_2006_mar VALUES LESS THAN (TO_DATE('01-APR-2006','dd-MON-yyyy'))
, PARTITION p_2006_apr VALUES LESS THAN (TO_DATE('01-MAY-2006','dd-MON-yyyy'))
 PARTITION p_2006_may VALUES LESS THAN (TO_DATE('01-JUN-2006','dd-MON-yyyy'))
. PARTITION p 2006 jun VALUES LESS THAN (TO DATE('01-JUL-2006','dd-MON-yyyy'))
, PARTITION p_2006_jul VALUES LESS THAN (TO_DATE('01-AUG-2006','dd-MON-yyyy'))
, PARTITION p_2006_aug VALUES LESS THAN (TO_DATE('01-SEP-2006','dd-MON-yyyy'))
, PARTITION p_2006_sep VALUES LESS THAN (TO_DATE('01-OCT-2006','dd-MON-yyyy'))
, PARTITION p_2006_oct VALUES LESS THAN (TO_DATE('01-NOV-2006','dd-MON-yyyy'))
 PARTITION p_2006_nov VALUES LESS THAN (TO_DATE('01-DEC-2006','dd-MON-yyyy'))
 PARTITION p_2006_dec VALUES LESS THAN (TO_DATE('01-JAN-2007','dd-MON-yyyy'))
\lambda
```
PARALLEL;

CREATE TABLE order items ( order\_id NUMBER(12) NOT NULL , product\_id NUMBER NOT NULL

```
, quantity NUMBER NOT NULL
, sales_amount NUMBER NOT NULL
, CONSTRAINT order_items_orders_fk FOREIGN KEY (order_id) REFERENCES 
orders(order_id)
\lambdaPARTITION BY REFERENCE (order_items_orders_fk)
PARALLEL;
```
典型的なデータ・ウェアハウス問合せでは、大容量のデータがスキャンされます。基礎となっている実行計画では、列Rows、 Bytes、Cost (%CPU)、TimeおよびTQが削除されます。

EXPLAIN PLAN FOR SELECT o.order date , sum(oi.sales\_amount) sum\_sales FROM orders o , order\_items oi WHERE o.order\_id = oi.order\_id AND o.order date BETWEEN TO DATE('01-FEB-2006','DD-MON-YYYY') AND TO\_DATE('31-MAY-2006','DD-MON-YYYY') GROUP BY o.order\_id , o.order\_date ORDER BY o.order\_date;

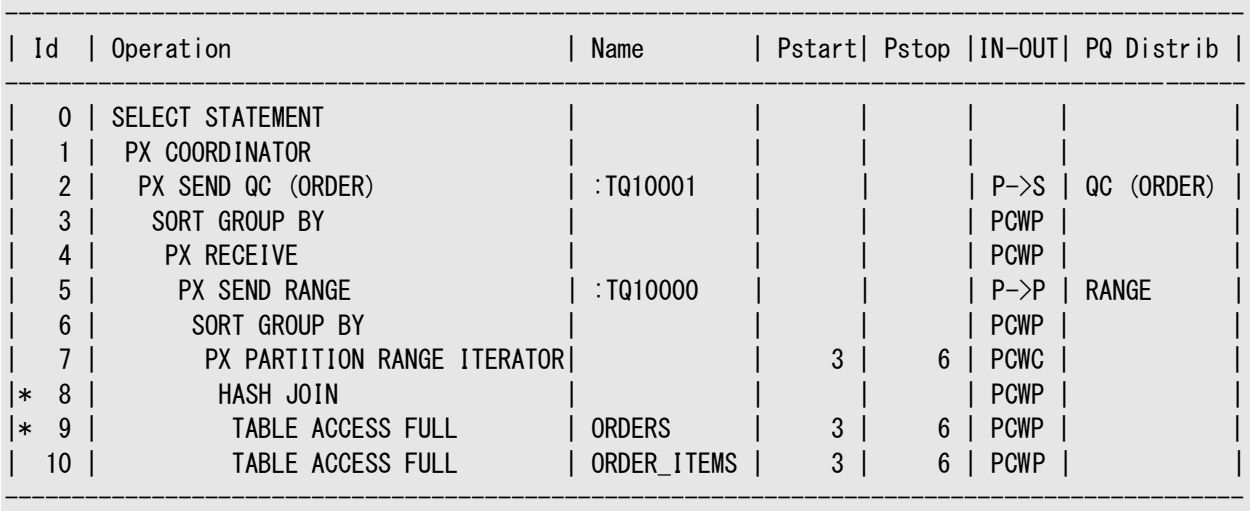

Predicate Information (identified by operation id): ---------------------------------------------------

8 - access("O"."ORDER\_ID"="OI"."ORDER\_ID")

9 - filter("O"."ORDER\_DATE"<=TO\_DATE(' 2006-05-31 00:00:00', 'syyyy-mm-dd hh24:mi:ss'))

### <span id="page-279-0"></span>**6.3.2.2 パーシャル・パーティション・ワイズ結合**

Oracle Databaseでは、パラレル時のみパーシャル・パーティション・ワイズ結合が実行できます。

フル・パーティション・ワイズ結合と異なり、パーシャル・パーティション・ワイズ結合では、両方の表ではなく、一方の表のみを結合 キーでパーティション化する必要があります。パーティション化された表は、参照表と呼ばれます。もう一方の表は、パーティション 化してもしなくてもかまいません。パーシャル・パーティション・ワイズ結合は、フル・パーティション・ワイズ結合よりも一般的です。

パーシャル・パーティション・ワイズ結合を実行するために、データベースによって、参照表のパーティション化に基づいて、もう一方 の表が動的にパーティション化または再パーティション化されます。もう一方の表が再パーティション化された後は、フル・パーティ ション・ワイズ結合と同様に実行されます。

次の例は、データ・ウェアハウスの一般的なシナリオでの、通話明細レコードの表cdrsを示します。この表は、時間隔ハッシュ・

パーティション化されています。

```
CREATE TABLE cdrs
( id NUMBER
, cust_id NUMBER
, from_number VARCHAR2(20)
, to_number VARCHAR2(20)
, date_of_call DATE
, distance VARCHAR2(1)
. call duration in s NUMBER(4)
) PARTITION BY RANGE (date of call)
INTERVAL (NUMTODSINTERVAL(1,'DAY'))
SUBPARTITION BY HASH (cust id)
SUBPARTITIONS 16
(PARTITION p0 VALUES LESS THAN (TO_DATE('01-JAN-2005','dd-MON-yyyy')))
PARALLEL;
```
cdrs表は、非パーティション表callersとcust\_id列によって結合され、通話時間の長い顧客順に並べられます。

EXPLAIN PLAN FOR SELECT c. cust\_id c.cust last name , c.cust\_first\_name , AVG(call\_duration\_in\_s) COUNT(1) DENSE\_RANK() OVER (ORDER BY (AVG(call duration in s)  $*$  COUNT(1)) DESC) ranking FROM callers c , cdrs cdr WHERE  $cdr.cust_id = c.cust_id$ AND cdr.date\_of\_call BETWEEN TO\_DATE('01-JAN-2006','dd-MON-yyyy') AND TO\_DATE('31-DEC-2006','dd-MON-yyyy') GROUP BY c.cust\_id , c.cust\_last\_name , c.cust\_first\_name ORDER BY ranking;

この実行計画はパーシャル・パーティション・ワイズ結合を示しています。計画では、列Rows、Bytes、Cost (%CPU)、Timeおよ びTQが削除されます。

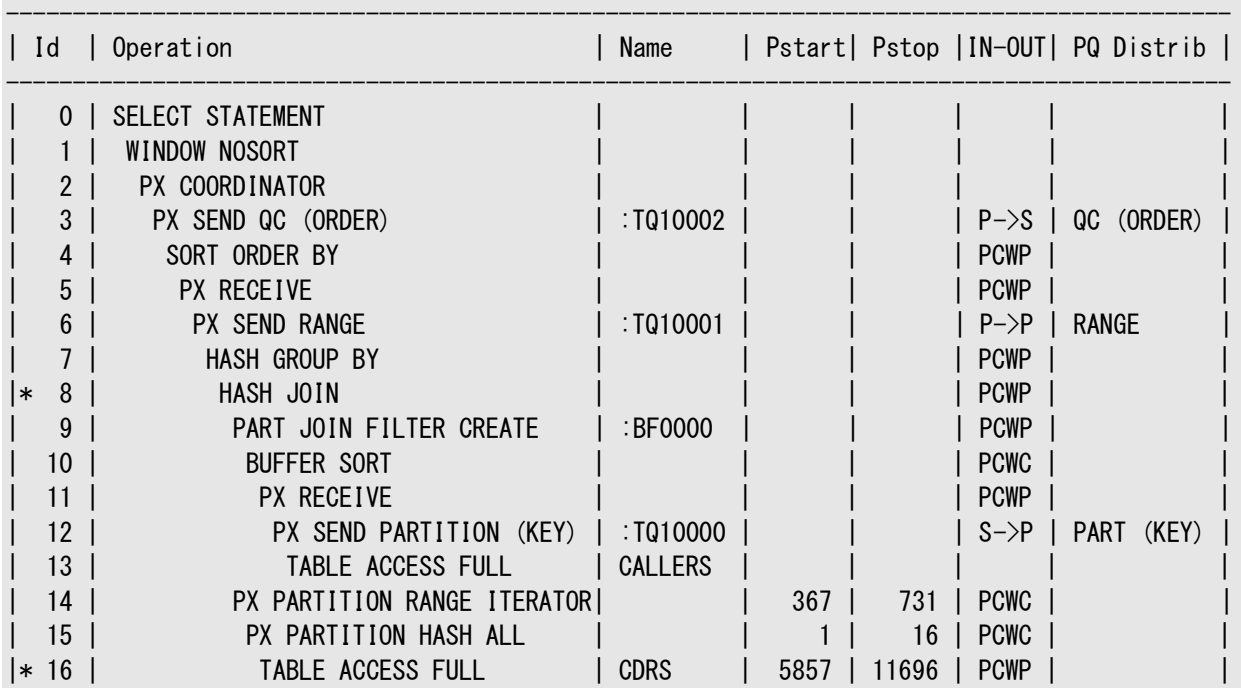

Predicate Information (identified by operation id): ---------------------------------------------------

 8 - access("CDR"."CUST\_ID"="C"."CUST\_ID") 16 - filter("CDR"."DATE\_OF\_CALL">=TO\_DATE(' 2006-01-01 00:00:00', 'syyyy-mm-dd hh24:mi:ss') AND "CDR"."DATE\_OF\_CALL"<=TO\_DATE(' 2006-12-31 00:00:00', 'syyyy-mm-dd hh24:mi:ss'))

--------------------------------------------------------------------------------------------

### <span id="page-281-0"></span>**6.3.2.3 パーティション・ワイズ結合のメリット**

パーティション・ワイズ結合には、次のようないくつかの利点があります。

これらのメリットは、次の項目で説明しています。

- [通信オーバーヘッドの削減](#page-281-2)
- [メモリー要件の削減](#page-281-3)

### <span id="page-281-2"></span>**6.3.2.3.1 通信オーバーヘッドの削減**

パーティション・ワイズ結合では、パラレルで実行する場合の通信オーバーヘッドが削減されます。

この削減は、デフォルトでは、パラレル実行サーバー・セットが結合操作をパラレル実行するときに、各表を結合列に関して非結 合行のサブセットとして再分配する必要があるため発生します。これらの非結合行のサブセットは、1つのパラレル実行サーバー によって、組単位で結合されます。

パーティション・ワイズ結合では、2つの表が結合列でパーティション化されているため、パーティションの再分配を回避できます。こ の機能により、各パラレル実行サーバーが、一致するパーティションの組を結合できます。パラレル実行によるパフォーマンス向上 は、ノード間パラレル実行を行うOracle Real Application Clusters構成ではさらに顕著になります。

パーティション・ワイズ結合により、インターコネクト・トラフィックが大幅に削減されます。この機能の使用は、Oracle Real Application Clustersを使用する大規模な意思決定支援(DSS)構成に欠かせません。現在、超並列処理(MPP)や対 称型マルチプロセッシング(SMP)クラスタなど、ほとんどのOracle Real Application Clustersプラットフォームでは、その処理 能力に比べてインターコネクト帯域幅が制限されています。インターコネクト帯域幅は、ディスク帯域幅と同等であることが理想 的ですが、このような例はまれです。そのため、Oracle Real Application Clustersでのほとんどの結合操作では、パーティ ション・ワイズ結合がパラレル実行されない場合にインターコネクトの待ち時間が長くなります。

### <span id="page-281-3"></span>**6.3.2.3.2 メモリー要件の削減**

パーティション・ワイズ結合は、同じ表のデータセット全体で同様の結合操作を行う場合に比べて、メモリー所要量が少なくなり ます。

シリアル結合では、一致するパーティション1組ずつに対して結合が実行されます。データがパーティション間で均等に分散されて いる場合、メモリー要件はパーティションの数で分割され、パラレル・サーバー間のデータの分散に偏りはありません。

パラレル結合の場合、メモリー要件は、パラレルで結合されるパーティションの組数によって異なります。たとえば、並列度が20で パーティションの数が100の場合、2つのパーティションの結合が20ずつ同時に実行されるため、必要なメモリー量は5分の1にな ります。パーティション・ワイズ結合でメモリーの必要量が減ることは、パフォーマンスに直接的な好影響があります。たとえば、結 合では、ハッシュ結合の作成フェーズ中にブロックがディスクに書き込まれる必要がなくなります。

### <span id="page-281-1"></span>**6.3.2.4 パラレル・パーティション・ワイズ結合のパフォーマンスに関する考慮点**

オプティマイザは、パーティション・ワイズ結合を使用するかどうかを決定する場合に、メリットとデメリットを比較します。

オプティマイザは、次に基づいてパーティション・ワイズ結合を使用するかどうかを選択します。

- レンジ・パーティション化の場合、パーティション・サイズが異なると、データの偏りによって応答時間が長くなることがありま す。つまり、パラレル実行サーバーによっては、他のサーバーより結合完了までの時間が長くなります。ハッシュ・(サブ) パーティション化を使用して、パーティション・ワイズ結合を使用可能にすることをお薦めします。パーティションの数が2の 累乗であれば、ハッシュ・パーティション化によって偏りが発生する可能性が低く抑えられるためです。偏りの発生を最小 限にするために、ハッシュ・パーティション化キーが一意であることが理想的です。
- パーティション・ワイズ結合に使用されるパーティションの数は、可能であれば問合せサーバーの数の倍数にします。たと えば、並列度が16の場合は、パーティションの数を16、32または64にします。パーティションの数が半端な場合、一部 のパラレル実行サーバーの使用率が低くなります。たとえば、17組の均等に分散されたパーティションがある場合、1組 のみが最後の結合で処理され、そのときに他の組は待機する必要があります。これは、実行開始時には、各パラレル 実行サーバーが別のパーティションの組に対して動作するためです。この最初のフェーズ後には、1組のみが残ります。そ のため、1つのパラレル実行サーバーがこの残った組を結合し、その間、他のすべてのパラレル実行サーバーはアイドル状 態になります。

パラレル結合によって、リモートI/O処理が発生する場合があります。たとえば、MPP構成で実行されるOracle Real Application Clusters環境では、一致するパーティションの組が同じノードに存在しない場合、パーティション・ワイズ結合を行 うために、リモートI/Oのための追加のノード間通信が必要になります。これは、結合が実行されるノードに、少なくとも1つのパー ティションを転送する必要があるためです。この場合は、パーティション・ワイズ結合を使用するより、データを明示的に再配置す る方が適しています。

## <span id="page-282-0"></span>**6.3.3 データ・ウェアハウスにおける索引とパーティション索引**

索引は表と関連付けられているオプション構造で、これにより表に対するSQL文をより迅速に実行することができます。

表スキャンは多くのデータ・ウェアハウスでごく一般的ですが、多くの場合、索引を使用することで問合せの速度がさらに速くなるこ とがあります。

Bツリー索引とビットマップ索引はどちらも、パーティション表のローカル索引として作成できます。この場合、索引は表のパーティ ション化戦略を継承します。Bツリー索引は、パーティション表または非パーティション表のグローバル・パーティション索引として作 成することもできます。

この項では、次の項目について説明します。

- [ローカル・パーティション索引](#page-282-1)
- [非パーティション索引](#page-283-0)
- [グローバル・パーティション索引](#page-284-1)

パーティション索引の詳細は[、「可用性、管理性およびパフォーマンスのためのパーティション化」を](#page-53-0)参照してください。

### <span id="page-282-1"></span>**6.3.3.1 ローカル・パーティション索引**

ローカル索引の場合、特定の索引パーティションのキーはすべて、基礎となる表の1つのパーティションに格納されている行のみを 参照します。

ローカル索引は、基礎となる表と同一レベルでパーティション化されます。基礎となる表と同じ列で索引をパーティション化し、同 じ数のパーティションまたはサブパーティションを作成して、基礎となる表の対応するパーティションと同じパーティション・バウンドを 設定します。

また、Oracle Databaseは、基礎となる表のパーティションが追加、削除、マージまたは分割されたり、ハッシュ・パーティション やサブパーティションが追加または結合されたりした場合は、索引のパーティション化を自動的にメンテナンスします。これにより、 索引のパーティションが表と同一レベルに保たれます。

データ・ウェアハウス・アプリケーションでは、ローカル非同一キー索引によってパフォーマンスを向上させることができます。これは、 索引キーに基づくレンジ問合せによって、多数の索引パーティションをパラレルにスキャンできるためです。次の例では、ローカルB ツリー索引がパーティション表customers\_dwに作成されます。

CREATE INDEX cust\_last\_name\_ix ON customers dw(last\_name) LOCAL PARALLEL NOLOGGING ;

ビットマップ索引では、カーディナリティが低い列を非常に効率よく格納できる方法が使用されます。ビットマップ索引はデータ・ウェ アハウス環境で使用され、特に*スター・スキーマ*を実装しているデータ・ウェアハウスで広く使用されています。1つのスター・スキー マは、中心の大きなファクト表と、ファクト表のデータについて説明する複数の小さなディメンション表で構成されます。

たとえば、ディメンション表customers、products、promotions、timesおよびchannelsで説明されている、ファクト表である sales表を考察します。ビットマップ索引では、スター・スキーマ(またはスターに似ているスキーマ)に対する高速の問合せ取得を 最適化する、スター型変換を使用できます。

ファクト表の外部キー列は、ビットマップ索引の理想的な候補です。一般的に、全行数に比べて固有の値が少ないためです。 ファクト表は、レンジ・パーティション化、またはレンジと他の方法を組み合せてパーティション化されていることが多いですが、その 場合は、ローカル・ビットマップ索引を作成する必要があります。パーティション表のグローバル・ビットマップ索引はサポートされま せん。

次の例では、ローカル・パーティション・ビットマップ索引がsales表に作成されます。

CREATE BITMAP INDEX prod\_id\_ix ON sales(prod\_id) LOCAL PARALLEL NOLOGGING;

#### **関連項目:**

スター型変換の詳細は、『Oracle Database[データ・ウェアハウス・ガイド』を](https://docs.oracle.com/pls/topic/lookup?ctx=en/database/oracle/oracle-database/19/vldbg&id=DWHSG8593)参照してください

### <span id="page-283-0"></span>**6.3.3.2 非パーティション索引**

非パーティション索引は、非パーティション表にもパーティション表にも作成できます。

非パーティション索引はデータ・ウェアハウス環境で非パーティション表で主に使用され、一般的に一意の制約のステータスをデー タ・ウェアハウス環境で施行する必要がある場合に一意性を施行します。パーティション表で非パーティション・グローバル索引を 使用すると、主キーまたは一意キーを施行できます。非パーティション(グローバル)索引は、パーティション化キーに含まれない1 つの列または複数の列に対する等価述語またはINリストに基づいて、通常ごく少数の行を取得する問合せで役立ちます。この ような場合、一致するすべての行を検出するために、1つの索引をスキャンする方が多数の索引パーティションをスキャンするより も速く行えます。

パーティション列以外の列の一意索引はグローバルにする必要があります。これは、キーにパーティション化キーが含まれていない 一意ローカル非同一キー索引はサポートされていないためです。制御されたデータ・ロード処理や一意制約の施行によるパ フォーマンス・コストのために、データ・ウェアハウスでは必ずしも一意キーが施行されるとはかぎりません。グローバル索引は、数十 億の行を含む表では非常に大きくなることがあります。

次の例では、グローバル一意索引がsales表に作成されます。

CREATE UNIQUE INDEX sales unique ix ON sales(cust\_id, prod\_id, promo\_id, channel\_id, time\_id) PARALLEL NOLOGGING;

この索引からメリットを得る問合せはほとんどありません。データ・ロード・ウィンドウが非常に限られているシステムでは、この索引 の作成や管理を行わないことを検討する必要があります。

### <span id="page-284-1"></span>**6.3.3.3 グローバル・パーティション索引**

グローバル・パーティション索引は、非パーティション表にもパーティション表にも作成できます。

グローバル・パーティション索引では、特定の索引パーティションのキーが、複数の基礎となる表のパーティションまたはサブパーティ ションに格納されている行を参照する場合があります。グローバル索引ではレンジ・パーティション化またはハッシュ・パーティション 化が可能ですが、定義するパーティション表はどのタイプでもかまいません。

グローバル索引は、GLOBAL属性を指定することで作成されます。データベース管理者は、グローバル索引の作成時に最初の パーティション化を定義して、それ以降はパーティション化のメンテナンスを行う必要があります。索引パーティションは、必要に応 じてマージまたは分割できます。

グローバル索引が役立つのは、少数の行を取得するために索引を介した表へのアクセス・パスを使用する問合せがある場合で す。索引をパーティション化することで、問合せの大半に対して索引の大部分を排除できます。パーティション表では、パーティ ション・プルーニングの実行のために含めるべき列または複数の列に、表のパーティション化キーが含まれない場合に、グローバ ル・パーティション索引を検討してください。

```
次の例では、グローバル・ハッシュ・パーティション索引がsales表に作成されます。
```

```
CREATE INDEX cust_id_prod_id_global_ix
ON sales (cust id, prod id)
GLOBAL PARTITION BY HASH (cust_id)
( PARTITION p1 TABLESPACE tbs1
, PARTITION p2 TABLESPACE tbs2
, PARTITION p3 TABLESPACE tbs3
  PARTITION p4 TABLESPACE tbs4
)
PARALLEL NOLOGGING;
```
## <span id="page-284-0"></span>**6.3.4 データ・ウェアハウスでのマテリアライズド・ビューとパーティション化**

パフォーマンス向上のためにデータ・ウェアハウスで使用されている1つのテクニックに、サマリーの作成があります。これは、特殊なタ イプの集計ビューであり、問合せを実行する前に、効率が悪い結合および集計操作を事前に計算し、その結果をデータベース 内の表に格納することで、問合せ実行時間を短縮します。

たとえば、サマリー表が、地域別および製品別の売上合計を含むように作成できます。

サマリー、すなわちこのマニュアルやデータ・ウェアハウスに関するマニュアルで説明されている集計は、マテリアライズド・ビューと呼 ばれるスキーマ・オブジェクトを使用してOracle Databaseに作成されます。データ・ウェアハウスではマテリアライズド・ビューに よって問合せパフォーマンスが改善されます。

データベースでは、マテリアライズド・ビューに対する透過的なリライトがサポートされます。したがって、マテリアライズド・ビューの計 算済結果を利用するために元の問合せを変更する必要はありません。問合せを実行するかわりに、データベースは計算済結 果を1つ以上のマテリアライズド・ビューから取得し、必要であればデータに対してその他の操作を実行し、問合せ結果を返しま す。

#### **関連項目:**

データ・ウェアハウスおよびマテリアライズド・ビューの詳細は、『Oracle Database[データ・ウェアハウス・ガイド』を](https://docs.oracle.com/pls/topic/lookup?ctx=en/database/oracle/oracle-database/19/vldbg&id=DWHSG-GUID-A7AE8E5D-68A5-4519-81EB-252EAAF0ADFF)参照してください

### **6.3.4.1 パーティション・マテリアライズド・ビュー**

マテリアライズド・ビューの基礎となる記憶域は表構造です。表をパーティション化するのと同様にマテリアライズド・ビューをパー ティション化できます。

マテリアライズド・ビューに対して実行するようにデータベースが問合せをリライトしたとき、その問合せは、表に対して直接実行さ れる問合せと同じパフォーマンス特性を得られます。リライトされた問合せでは、マテリアライズド・ビューのパーティションを排除で きます。問合せ結果を取得するために、表または他のマテリアライズド・ビューとの結合が必要な場合は、リライトされた問合せで、 パーティション・ワイズ結合を利用できます。

例[6-1](#page-285-1)は、売上結果を国レベルで集計する圧縮パーティション・マテリアライズド・ビューを作成する方法を示します。このマテリア ライズド・ビューは、売上数を国レベル(またはさらに大きな地区や地域のレベル)で要約する問合せを利用します。

<span id="page-285-1"></span>例6-1 圧縮パーティション・マテリアライズド・ビュー

```
CREATE MATERIALIZED VIEW country sales
PARTITION BY HASH (country id)
PARTITIONS 16
COMPRESS FOR OLTP
PARALLEL NOLOGGING
ENABLE QUERY REWRITE
AS SELECT co.country_id
, co.country_name
, co.country_subregion
, co.country_region
, sum(sa.quantity_sold) country_quantity_sold
 sum(sa.amount sold) country amount sold
FROM sales sa
, customers cu
, countries co
WHERE sa.cust id = cu.cust idAND cu. country_id = co. country_id
GROUP BY co.country_id
, co.country_name
, co.country_subregion
, co.country_region;
```
### **関連項目:**

データ・ウェアハウスおよびマテリアライズド・ビューの詳細は、『Oracle Database[データ・ウェアハウス・ガイド』を](https://docs.oracle.com/pls/topic/lookup?ctx=en/database/oracle/oracle-database/19/vldbg&id=DWHSG-GUID-A7AE8E5D-68A5-4519-81EB-252EAAF0ADFF)参照してください

## <span id="page-285-0"></span>**6.4 データ・ウェアハウスでの管理性**

データ・ウェアハウスには履歴データが格納されます。データ・ウェアハウスの重要な部分はデータのロードとパージです。パーティ ション化は、データ・ウェアハウスでのデータ管理に役立つ高機能テクノロジです。

この項では、次の項目について説明します。

- [パーティション交換ロード](#page-286-0)
- [パーティション化と索引](#page-287-0)
- [表からのデータの削除](#page-287-1)
- [パーティション化とデータの圧縮](#page-287-2)

パーティション索引、交換および表の統計の収集および管理の詳細は、『[Oracle Database SQL](https://docs.oracle.com/pls/topic/lookup?ctx=en/database/oracle/oracle-database/19/vldbg&id=TGSQL335)チューニング・ガイド』を参 照してください

### <span id="page-286-0"></span>**6.4.1 パーティション交換ロード**

パーティション交換ロード(PEL)を使用してパーティションを追加できます。

PELを使用するときは、1つのパーティションとまったく同じに見える別の表を作成し、索引や制約(存在する場合)も同じものを 含めます。コンポジット・パーティション表を使用する場合、この表は、コンポジット・パーティション表のサブパーティション化戦略と 一致するパーティション化戦略を使用する必要があります。次に、既存の表パーティションをこの表と交換します。データ・ロード・ シナリオでは、この表にデータをロードしておきます。表のユーザーの問合せに影響しないように、表に索引を構築して制約を実 装します。次にPELを実行します。これはデータのロードに比べると非常に影響の少ないトランザクションです。日単位のレンジ・ パーティション戦略と毎日のロードの組合せは、データ・ウェアハウス環境では一般的です。

次の例は、sales表のパーティション交換ロードを示します。

ALTER TABLE sales ADD PARTITION p\_sales\_jun\_2007 VALUES LESS THAN (TO DATE('01-FEB-2007','dd-MON-yyyy'));

CREATE TABLE sales\_jun\_2007 COMPRESS FOR OLTP AS SELECT \* FROM sales WHERE 1=0;

次に、表sales\_jun\_2007に2007年6月の売上数を移入して、sales表に実装されていたのと同じビットマップ索引と制約を 作成します。

CREATE BITMAP INDEX time id jun 2007 bix ON sales jun 2007(time id) NOLOGGING; CREATE BITMAP INDEX cust\_id\_jun\_2007\_bix ON sales\_jun\_2007(cust\_id) NOLOGGING; CREATE BITMAP INDEX prod id jun 2007 bix ON sales jun 2007(prod id) NOLOGGING; CREATE BITMAP INDEX promo\_id\_jun\_2007\_bix ON sales\_jun\_2007(promo\_id) NOLOGGING; CREATE BITMAP INDEX channel\_id\_jun\_2007\_bix ON sales\_jun\_2007(channel\_id) NOLOGGING; ALTER TABLE sales\_jun\_2007 ADD CONSTRAINT prod\_id\_fk FOREIGN KEY (prod\_id) REFERENCES

products(prod\_id); ALTER TABLE sales\_jun\_2007 ADD CONSTRAINT cust\_id\_fk FOREIGN KEY (cust\_id) REFERENCES customers(cust\_id); ALTER TABLE sales\_jun\_2007 ADD CONSTRAINT promo\_id\_fk FOREIGN KEY (promo\_id) REFERENCES promotions(promo\_id); ALTER TABLE sales\_jun\_2007 ADD CONSTRAINT time\_id\_fk FOREIGN KEY (time\_id) REFERENCES times(time\_id); ALTER TABLE sales jun 2007 ADD CONSTRAINT channel id fk FOREIGN KEY (channel id) REFERENCES channels(channel\_id);

```
次に、パーティションを交換します。
```
ALTER TABLE sales EXCHANGE PARTITION p\_sales\_jun\_2007 WITH TABLE sales\_jun\_2007 INCLUDING INDEXES;

パーティション交換ロードの詳細は[、「パーティションの管理」を](#page-100-0)参照してください。

### <span id="page-287-0"></span>**6.4.2 パーティション化と索引**

パーティション・メンテナンス操作の実行が最も簡単にできるのはローカル索引です。

ローカル索引は、パーティション管理が行われるときにグローバル索引を無効にしません。ローカル索引を別の表の同じ索引と交 換するとき、索引パーティションが無効にならないように、PEL文でINCLUDING INDEXESを使用します。PELの場合は、ロードの 際にグローバル索引を更新できます。PEL文でUPDATE GLOBAL INDEXES拡張機能を使用します。索引の更新が必要な場 合、PELの実行時間が長くなります。

### <span id="page-287-1"></span>**6.4.3 表からのデータの削除**

通常、データ・ウェアハウスでは一定の時間枠のデータが保存されます。たとえば、3年分の履歴データが格納されます。

パーティション化を行うと、非常に簡単に表からデータをパージすることができます。データをパージするにはDROP PARTITION文ま たは TRUNCATE PARTITION文を使用します。一般的な戦略として、表のデータをアンロードするためにパーティション交換ロード を使用する方法、パーティションを空の表と置き換えてからパーティションを削除する方法もあります。交換した別の表は、空にし たり削除したりする前にアーカイブします。

削除または切捨て操作によって、グローバル索引またはグローバル・パーティション索引が無効になる場合があります。ローカル索 引は有効なまま変化しません。ローカル索引パーティションは、表パーティションを削除するときに削除されます。

次の例は、sales表のsales\_1995パーティションを削除する方法を示します。

ALTER TABLE sales DROP PARTITION sales 1995 UPDATE GLOBAL INDEXES PARALLEL;

### <span id="page-287-2"></span>**6.4.4 パーティション化とデータの圧縮**

パーティション表のデータは、パーティション単位で圧縮することができます。

圧縮データの使用は、データが頻繁に変更されない場合に最も効果的です。一般的なデータ・ウェアハウスのシナリオでは、デー タが古くなるにつれてデータの変更は減ります。あるいは、シナリオによってはデータの挿入のみが行われます。パーティション管理 機能を使用して、パーティション単位でデータを圧縮できます。Oracle Databaseでは、圧縮データに対してすべてのDML操 作を行えますが、データの変更は圧縮されていない表で実行する方が効率的です。

圧縮を有効化するパーティションの変更は、パーティションにこれから挿入されるデータのみに適用されます。パーティションの既存 のデータを圧縮するには、パーティションを移動する必要があります。圧縮の有効化とパーティションの移動は、1つの操作で実 行できます。

ビットマップ索引のあるパーティション表に対して表の圧縮を使用するには、最初に圧縮属性を導入する前に、次の処理を行う 必要があります。

- 1. ビットマップ索引をUNUSABLEとしてマークします。
- 2. 圧縮属性を設定します。
- 3. 索引を再作成します。

圧縮パーティションを、まったく圧縮されていない既存のパーティション表に含める場合は、圧縮パーティションを追加する前に、 既存のビットマップ索引をすべて削除するか、UNUSABLEとしてマークする必要があります。これは、パーティションにデータが含まれ るかどうかにかかわらず実行する必要があります。また、表の1つ以上のパーティションを圧縮する操作とも無関係です。これは、 Bツリー索引のみを含むパーティション表には適用されません。

次の例は、sales表のSALES 1995パーティションを圧縮する方法を示します。
ALTER TABLE sales MOVE PARTITION sales\_1995 COMPRESS FOR OLTP PARALLEL NOLOGGING;

表またはパーティションがディスクに占める領域が減ると、I/Oに制約がある環境では、大きな表スキャンのパフォーマンスが改善 されることがあります。

# **7 オンライン・トランザクション処理環境でのパーティション化の 使用**

パーティション化機能は、OLTPシステムに非常に役立ちます。

オンライン・トランザクション処理(OLTP)システムの急速な発展とユーザー数の増大のため、パーティション化はデータ・ウェアハウ ス環境に加えてOLTPシステムできわめて有効です。

多くの場合、OLTPシステムでは、競合を減らして大多数のユーザーをサポートするために、パーティション化が使用されます。ま た、コスト効率のよい方法での大容量データの格納など、OLTPシステムが直面する規制要件の対処にも役立ちます。

この章の構成は、次のとおりです。

- [オンライン・トランザクション処理システムについて](#page-289-0)
- [オンライン・トランザクション処理環境でのパフォーマンス](#page-290-0)
- [オンライン・トランザクション処理環境での管理性](#page-292-0)

# <span id="page-289-0"></span>**7.1 オンライン・トランザクション処理システムについて**

オンライン・トランザクション処理(OLTP)システムは、現在の企業でよく使用されているデータ処理システムです。典型的な OLTPシステムの例としては、受注、小売および金融取引のシステムがあります。

OLTPシステムの最大の特徴は、データ・ウェアハウス環境とは異なる独特のデータ使用方法にあります。ただし、大容量データ の保持やライフサイクルに応じたデータの使用状況と重要性といった特徴は同じです。

OLTP環境の主な特性は次のとおりです。

● 短いレスポンス時間

OLTP環境では、電話勧誘販売での調査結果の入力など、様々な種類の対話的で臨機応変の使用方法が大半 を占めます。OLTPシステムでは、ユーザーの生産性を保つためにレスポンス時間を短くする必要があります。

● 小さなトランザクション

通常、OLTPシステムは、限定された少量のデータを読み取って処理します。データ処理の大部分は単純で、複雑な 結合は比較的まれです。問合せとDMLのワークロードが常に混在しています。たとえば、コール・センターでは多数の従 業員のうちの一人が、通話ごとに顧客詳細を取得し、顧客の苦情を入力しながら、その顧客の過去の通信記録を確 認します。

● データ・メンテナンス操作

定期的または臨時に実行する必要があるレポート・プログラムやデータ更新プログラムがあることは珍しくありません。こ のようなプログラムは、ユーザーが他のタスクを行っているときにバックグラウンドで実行されますが、多数のデータ集約型 処理を伴うことがあります。たとえば、大学では学生を講義に振り分けるバッチ・ジョブを起動する一方で、学生が自ら オンラインで講義の申込みを行うことができます。

● 多数のユーザー

OLTPシステムのユーザーは非常に多数に及び、そのうち多くのユーザーが同じデータに同時にアクセスしようとします。 たとえば、オンライン・オークションのWebサイトでは、数十万人(数百万人ではないにしても)ものユーザーが同時に Webサイトのデータにアクセスする可能性があります。

● 高い同時実行性

ユーザー数が多く、レスポンス時間が短く、トランザクションが小さいため、OLTP環境の同時実行性は非常に高くなりま す。数千単位の同時ユーザー数の要件も珍しくありません。

● 大容量データ

アプリケーションのタイプ、ユーザー数およびデータ保存期間によって変わりますが、OLTPシステムは非常に大規模にな ることがあります。たとえば、ある銀行ではすべての顧客が、過去12か月のすべての取引を示すオンライン・バンキング・ システムにアクセスできます。

● 高可用性

OLTPシステムの可用性要件は、しばしば非常に高くなります。OLTPシステムが使用できない場合、非常に多くの ユーザーが影響を受け、組織は大きな損失を被ることがあるためです。たとえば、株式取引システムは取引時間におい てきわめて高い可用性の要件があります。

● ライフサイクルに関連するデータ使用状況

データ・ウェアハウス環境と同じく、OLTPシステムでも、時間の経過に伴ってデータ・アクセス・パターンが変化します。た とえば、月末にはすべての活動口座の月利が計算されます。

OLTP環境をパーティション化する利点を次に示します。

● 大きなデータベースのサポート

高可用性戦略の一環として、大きなサイズのデータベースを効率よく管理するために、バックアップおよびリカバリを小さ な単位で実行できます。通常、OLTPシステムはバックアップ中もオンラインのままであり、バックアップの実行中もユー ザーは引き続きシステムにアクセスできます。バックアップ・プロセスによって、オンライン・ユーザーがパフォーマンスの大幅 な劣化を被ることはありません。

パーティション化では、データベース・オブジェクトを部分的に圧縮して格納できるため、OLTPシステムの領域要件を抑 えることにつながります。圧縮していない行の更新トランザクションは、圧縮データの更新よりも効率よく処理されます。

パーティション化により、データを様々なストレージ層で透過的に保持することができ、大容量データを格納するコストを 節減できます。

**● データ・メンテナンスのためのパーティション・メンテナンス操作(DMLのかわりに使用)** 

データ・メンテナンス操作(多くの場合はパージ)の場合、Oracle Databaseのオンライン索引メンテナンス機能と組み 合せてパーティション・メンテナンス操作を活用できます。パーティション管理操作では、同内容のDML操作に比べて生 成されるREDOが少なくなります。

● ホット・スポットの消去によって高い同時実行性を得る可能性

OLTP環境の一般的なシナリオでは、主キー制約を施行するために使用される索引値は単調に増加します。このため、 同時実行性や潜在的な競合率が高い領域が生成されます。新たに挿入を実行するたびに、同じセットの索引ブロッ クの更新が試行されるためです。パーティション索引、特にハッシュ・パーティション索引を使用すると、このような状況が 緩和されます。

# <span id="page-290-0"></span>**7.2 オンライン・トランザクション処理環境でのパフォーマンス**

OLTP環境のパフォーマンスは、効率のよい索引アクセスに大きく左右されるため、最適な索引戦略の選択が重要です。 次の項では、OLTP環境で索引をパーティション化するかどうかを決定するためのベスト・プラクティスを説明します。

- [索引をパーティション化するかどうかの決定](#page-291-0)
- [索引構成表でのパーティション化の使用方法](#page-292-1)

### <span id="page-291-0"></span>**7.2.1 索引をパーティション化するかどうかの決定**

問合せの選択性とOLTPアプリケーションの高い同時実行性のため、OLTP環境でのパーティション化の使用に関して、正しい 索引戦略の選択が重要な決定事項であることは疑う余地もありません。競合が減ることにより、アプリケーションでサポートでき るユーザー数が増加します。

様々な索引構造の主な利点とトレードオフを説明するために、次に基本的なルールを示します。

● 非パーティション索引(パーティション索引の個々のセグメントよりも大きい)では、索引のアクセス・パスが選択される場 合は常に索引プローブ(スキャン)が1回行われます。1つの表に対して1つのセグメントしかないためです。データ・アクセ ス時間とアクセスされるブロック数は、パーティション表でも非パーティション表でも同じです。

非パーティション索引には、パーティションの自律性はないため、行IDに影響するすべてのパーティション・メンテナンス操 作(たとえば、削除、切捨て、移動、マージ、結合、分割などの操作)について索引メンテナンス操作が必要です。

● パーティション索引には常に複数のセグメントがあります。Oracle Databaseが1つの索引セグメントにプルーニングで きない場合、データベースは常に複数のセグメントにアクセスする必要があります。これによってI/O要件が高まる可能 性が潜在的にあり(非パーティション索引の1回のプローブに対して、*n*個の索引セグメントのプローブ)、実行時パフォー マンスに(測定可能または不可能にかかわらず)影響が出ることがあります。これはすべてのパーティション索引に当ては まります。

パーティション索引は、ローカル・パーティション索引またはグローバル・パーティション索引のいずれかになります。ローカ ル・パーティション索引は、常に表のパーティション化キーを継承し、表パーティションとまったく同様に配置されます。結 果として、あらゆる種類のパーティション・メンテナンス操作で、索引メンテナンス作業はほとんどまたはまったく必要ありま せん。たとえば、パーティションの削除または切捨てによって発生する索引メンテナンスのオーバーヘッドはほとんど目立ち ません。このとき、ローカル索引パーティションは削除または切り捨てされます。

表と一緒に配置されていないパーティション索引は、グローバル・パーティション索引と呼ばれます。ローカル索引とは異 なり、表と索引パーティションの間に関係はありません。グローバル・パーティション索引は柔軟性が高く、効率のよい パーティション索引アクセスに最適なパーティション化キーを選択できます。パーティション・メンテナンス操作は、操作のタ イプや索引のパーティション化キーによって異なりますが、通常はグローバル・パーティション索引の(すべてでないとして も)いくつかのパーティションに影響します。

● 状況によっては、1つの索引を複数のセグメントに分けることでパフォーマンスが向上することがあります。OLTP環境で は、連番を利用して人工的なキーを作成することがごく一般的です。したがって、単調に増加するキー値を作成するこ とになり、そのために多くの挿入プロセスが同じ索引ブロックを競合するようになります。グローバル・パーティション索引の 導入(たとえば、キー列でのグローバル・ハッシュ・パーティション化の使用)により、この問題が緩和されます。たとえば、そ のような索引1つに4つのハッシュ・パーティションがある場合は、データを挿入するために4つの索引セグメントがあるため、 挿入プロセスに関してこれらのセグメントに対する同時実行が4分の1に減少します。

一意性の施行は、OLTP環境のための重要なデータベース機能です。一意性は、非パーティション索引でもパーティション索引 でも施行できます。ただし、パーティション索引にはパーティションの自律性があるため、一意索引を実装するために次の要件を 満たす必要があります。

- 非パーティション索引は、任意の列、または列の組合せに対して一意性を施行できます。非パーティション索引の動作 は、非パーティション表についてもパーティション表についても同じです。
- パーティション索引の各パーティションは、自律型セグメントとみなされます。これらのセグメントの自律性を施行するには、 一意キー定義のサブセットとしてパーティション化キー列を必ず含める必要があります。
	- グローバル・パーティション索引には、常に、索引列の少なくとも先頭列(パーティション・グローバル索引のパー ティション化列)に接頭辞を付ける必要があります。

一意ローカル索引の一意キー定義のサブセットは、表のパーティション化キーであることが必要です。

例[7-1](#page-292-2)は、orders\_oltp表のorder\_id列での一意索引の作成を示します。このOLTPアプリケーションのorder\_idには連番 が入力されます。この一意索引では、ハッシュ・パーティション化を使用して、単調に増加するorder\_id値への競合を減らしま す。また、この一意キーが主キー制約を作成するために使用されます。

<span id="page-292-2"></span>例7-1 一意索引および主キー制約の作成

```
CREATE UNIQUE INDEX orders pk
  ON orders oltp(order id)
   GLOBAL PARTITION BY HASH (order_id)
   ( PARTITION p1 TABLESPACE tbs1
    , PARTITION p2 TABLESPACE tbs2
    , PARTITION p3 TABLESPACE tbs3
    , PARTITION p4 TABLESPACE tbs4
   ) NOLOGGING;
ALTER TABLE orders_oltp ADD CONSTRAINT orders_pk
  PRIMARY KEY (order id)
```
# USING INDEX;

### <span id="page-292-1"></span>**7.2.2 索引構成表でのパーティション化の使用方法**

ワークロードが索引構成表の使用に適している場合は、索引構成表および2次索引でのパーティション化の使用方法を検討 する必要があります。

索引構成表の2次索引をパーティション化するかどうかは、通常のヒープ表の索引と同じように検討してください。索引構成表を パーティション化できますが、パーティション化キーは主キーのサブセットであることが必要です。索引構成表をパーティション化す る一般的な理由は競合の低減です。通常、これはハッシュ・パーティション化を使用して達成されます。

索引構成表をパーティション化するもう1つの理由は、主キー列に基づいて物理的にデータセットを分割できることです。たとえば、 アプリケーション・ホスティング企業が、企業IDのリスト・パーティション化により顧客別にアプリケーション・インスタンスを物理的に 分割することができます。このようなシナリオの問合せでは、索引のパーティション・プルーニングを利用して、索引スキャンの時間 を短縮できます。索引構成表とパーティション化を使用するILMシナリオは、主キーの一部として日付列が必要なため、それほど 一般的ではありません。

パーティション索引構成表の作成方法の詳細は[、「パーティションの管理」を](#page-100-0)参照してください。

#### **関連項目:**

索引構成表の詳細は、『[Oracle Database](https://docs.oracle.com/pls/topic/lookup?ctx=en/database/oracle/oracle-database/19/vldbg&id=ADMIN01506)管理者ガイド』を参照してください

## <span id="page-292-0"></span>**7.3 オンライン・トランザクション処理環境での管理性**

パーティション化では、パフォーマンスの利点に加え、OLTP環境のラージ・オブジェクトに関して最適なデータ管理が実現できま す。

Oracle Databaseでのすべてのパーティション・メンテナンス操作は、アトミック性に対応してグローバル索引やローカル索引のメ ンテナンスを含むように拡張できます。OLTP環境の24時間体制の可用性に影響を与えずに、あらゆるパーティション・メンテナ ンス操作の実行が可能です。

```
OLTPシステムのパーティション・メンテナンス操作は、ILMシナリオではよく行われます。このようなシナリオでは、レンジ・パーティ
```
ション表または時間隔パーティション表、あるいはレンジまたは時間隔と他の方法を組み合せたコンポジット・パーティション表が 一般的です。

パーティション・メンテナンス操作を含む事例としては、アプリケーション・データの分割に関連するシナリオがあります。たとえば、あ る小売企業が1つのスキーマ内の複数の支店について同じアプリケーションを実行します。支店の収益によって異なりますが、ア プリケーション(別のパーティションとして)は効率のよい記憶域に格納されます。リスト・パーティション化またはリストとその他の方 法を組み合せたコンポジット・パーティション化は、このような事例のパーティション化戦略として一般的です。

表のハッシュ・(サブ)パーティション化をOLTPシステムで使用すると、データ・ウェアハウス環境で達成できるのと同様のパフォーマ ンスの向上が得られます。日常的なOLTPワークロードの大半は、シリアルで実行される比較的小さな操作です。ただし、定期 的なバッチ操作はパラレルで実行されることがあり、ハッシュ・パーティション化とサブパーティション化がパーティション・ワイズ結合に もたらす優れた分散のメリットを得られます。たとえば、月末の金利計算は、毎晩のバッチ期間内に完了するようにパラレルで実 行する必要があります。

この項では、次の項目について説明します。

- [ローカル索引があるパーティション表でのパーティション・メンテナンス操作の影響](#page-293-0)
- [グローバル索引でのパーティション・メンテナンス操作の影響](#page-293-1)
- OLTP[環境での一般的なパーティション・メンテナンス操作](#page-294-0)

パーティション化によるパフォーマンスの利点の詳細は[、「可用性、管理性およびパフォーマンスのためのパーティション化」を](#page-53-0)参照 してください。

### <span id="page-293-0"></span>**7.3.1 ローカル索引があるパーティション表でのパーティション・メンテナンス操作の影響**

パーティション・メンテナンス操作が発生すると、Oracle Databaseは、ONLINE MOVEの場合を除いて、DML操作の影響する 表パーティションをロックします。

DROPまたはTRUNCATE操作の場合を除き、影響を受けるパーティションのデータは、すべてのSELECT操作で完全にアクセス可能 です。ローカル索引は論理的に表(データ)のパーティションと対になっているため、パーティション・メンテナンス操作の際にメンテナ ンスを行う必要があるのは、影響を受ける表パーティションのローカル索引パーティションのみです。これで、索引メンテナンスの最 適な処理が実現します。

たとえば、ALTER TABLE MOVE ONLINE機能を使用してハイエンド・ストレージ層から低コスト・ストレージ層に古くなったパーティ ションを移動しても、データと索引に対するSELECTおよびDML操作は常に可能です。必要な索引メンテナンスは、データの新し い物理位置を反映するための既存索引パーティションの更新です。古いパーティションをアーカイブした後で削除すると、ローカル 索引パーティションも削除され、グローバル索引では削除されたパーティションの親がないエントリがマークされます。このとき、デー タ・ディクショナリのみに作用する、瞬間的なパーティション・メンテナンス操作が行われます。

### <span id="page-293-1"></span>**7.3.2 グローバル索引でのパーティション・メンテナンス操作の影響**

グローバル索引がパーティション表または非パーティション表に定義されている場合、常に、個別の表パーティションと索引の間に 相関関係はありません。したがって、あらゆるパーティション・メンテナンス操作はすべてのグローバル索引またはグローバル索引 パーティションに影響します。

ローカル索引を含む表のパーティションは、ONLINE MOVE操作を除いて、影響表パーティションに対するDML操作を防ぐために ロックされます。ただし、ローカル索引の索引メンテナンスとは異なり、すべてのグローバル索引に対してはDML操作もすべて可能 です。OLTPシステムのオンライン可用性にも影響がありません。

概念と技術の面では、パーティション・メンテナンス操作に対するグローバル索引のメンテナンスは、グローバル索引メンテナンスが 遅延するDROPおよびTRUNCATEを除いて、同じセマンティックのDML操作で必要になる索引メンテナンスと同じです。グローバル

索引の管理の詳細は[、「グローバル・パーティション索引の管理」を](#page-80-0)参照してください。

たとえば、古いパーティションの削除(Drop)は、SQL DELETE文を使用して古いパーティションのすべてのレコードを削除すること とセマンティックは同じです。DMLの場合、削除されるデータセットのすべての索引エントリは、通常の索引メンテナンス操作とし てどのグローバル索引からも削除する必要があります。この操作は、SELECTおよびDML操作に関する索引の可用性には影響 しません。

DROP PARTITIONも索引の可用性に影響しませんが、グローバル索引の可用性に影響を与えずに初期データの削除から必要 な索引メンテナンスを分離できます。このシナリオでは、削除操作(Drop)が最適な方法です。従来のDELETE操作に伴うオー バーヘッドなしでデータが削除され、可用性を損わずにグローバル索引がメンテナンスされます。

### <span id="page-294-0"></span>**7.3.3 OLTP環境での一般的なパーティション・メンテナンス操作**

2つの一般的なパーティション・メンテナンス操作は、データの削除と、低コスト・ストレージ層デバイスへのデータの移動です。

- [古いデータの削除](#page-294-1)(パージ)
- [低コスト・ストレージ層デバイスへの古いパーティションの移動またはマージ](#page-294-2)

#### <span id="page-294-1"></span>**7.3.3.1 古いデータの削除(パージ)**

DROPまたはTRUNCATE操作を使用し、パーティション化キーの基準に基づいて古くなったデータを削除します。

Drop操作ではデータとパーティション・メタデータが削除されます。TRUNCATE操作ではデータは削除されますがメタデータは保存 されます。すべてのローカル索引パーティションはそれぞれ削除され、切り捨てされます。パーティション・グローバル索引または非 パーティション・グローバル索引では非同期グローバル索引メンテナンスが行われます。このとき、SELECTおよびDML操作はす べて可能です。

次の例では、2006年1月よりも前のすべてのデータがorders\_oltp表から削除されます。DROP文の一部としてUPDATE GLOBAL INDEXES文が実行されます。このため、グローバル索引はメンテナンス操作中も使用可能です。ローカル索引パーティ ションがある場合はこの操作で削除されます。

ALTER TABLE orders\_oltp DROP PARTITION p\_before\_jan\_2006 UPDATE GLOBAL INDEXES;

#### <span id="page-294-2"></span>**7.3.3.2 低コスト・ストレージ層デバイスへの古いパーティションの移動またはマージ**

情報ライフサイクル管理(ILM)戦略の一環としてMOVEまたはMERGE操作を使用して、古いパーティションをコスト効率が最も高 いストレージ層に移動できます。

ALTER TABLE ONLINE MOVE機能を使用して、問合せおよびDML操作にデータを使用できます。ローカル索引はメンテナンスさ れます。マージまたは移動操作と同時に移動する場合があります。パーティション・グローバル索引または非パーティション・グロー バル索引では通常の索引メンテナンスが行われます。このとき、SELECTおよびDML操作はすべて可能です。

次の例は、orders\_oltp表の2006年1月と2006年2月のパーティションをマージして、別の表領域に格納する方法を示しま す。ローカル索引パーティションも、この操作でts\_low\_cost表領域に移動されます。UPDATE INDEXES句により、再構築を行 わなくてもすべての索引が操作の間および後で使用可能であることが保証されます。

ALTER TABLE orders oltp MERGE PARTITIONS p 2006 jan, p 2006 feb INTO PARTITION p\_before\_mar\_2006 COMPRESS TABLESPACE ts\_low\_cost UPDATE INDEXES;

情報ライフサイクル管理でのパーティション・メンテナンス操作の利点の詳細は[、「時間ベース情報の管理およびメンテナンス」を](#page-231-0)

参照してください。

# **8 パラレル実行の使用**

パラレル実行とは、複数のプロセスの使用により、複数のCPUリソースおよびI/Oリソースを単一SQL文の実行に適用する機能 です。

この章では、パラレル実行がどのように機能するかと、Oracle Databaseでのパラレル実行の制御、管理および監視の方法を 説明します。

この章の構成は、次のとおりです。

- [パラレル実行の概念](#page-297-0)
- [並列度の設定](#page-309-0)
- [インメモリー・パラレル実行](#page-314-0)
- [パラレル文のキューイング](#page-316-0)
- [並列処理の種類](#page-325-0)
- [パラレル実行のためのパラメータの初期化とチューニングについて](#page-345-0)
- [パラレル実行のパフォーマンスの監視](#page-361-0)
- [パラレル実行のチューニングのヒント](#page-368-0)

#### **関連項目:**

Oracle Databaseでのパラレル実行の詳細は、http://www.oracle.com/technetwork/database/databasetechnologies/parallel-execution/overview/index.htmlを参照してください

# <span id="page-297-0"></span>**8.1 パラレル実行の概念**

パラレル実行では、複数のCPUリソースおよびI/Oリソースを1つのSQL文の実行に適用できます。

パラレル実行を使用すると、通常ディシジョン・サポート・システム(DSS)およびデータ・ウェアハウスに関連付けられているサイズ の大きなデータベース上で、データ集中型の操作のレスポンス時間を大幅に削減できます。オンライン・トランザクション処理 (OLTP)システム上で、索引の作成などのバッチ処理またはスキーマ・メンテナンス操作のためにパラレル実行を実装することもで きます。

パラレル実行はパラレル化とも呼ばれます。パラレル化の概念は、タスクへの分解であり、これにより1つのプロセスで問合せに関 するすべての処理を実行するのではなく、多くのプロセスが同時に各処理を実行します。たとえば、1年の合計売上げを4つのプ ロセスで計算するのに、1つのプロセスですべての四半期を処理するのではなく、各プロセスが1年の四半期それぞれを処理する 場合です。これを使用するとパフォーマンスの大幅な向上が見込めます。

パラレル実行では、次のプロセスのパフォーマンスを向上できます。

- 大規模な表のスキャン、結合またはパーティション索引スキャンを必要とする問合せ
- 大規模な索引の作成
- マテリアライズド・ビューを含む大規模な表の作成
- バルク挿入、更新、マージおよび削除

この項では、次の項目について説明します。

- [パラレル実行を実装する場合](#page-297-1)
- [パラレル実行を実装しない場合](#page-298-0)
- [ハードウェアの基本要件](#page-298-1)
- [パラレル実行の仕組み](#page-299-0)
- [パラレル実行サーバーのプール](#page-305-0)
- [パフォーマンスを最適化するためのワークロードのバランシング](#page-306-0)
- [複数のパラレライザ](#page-307-0)
- Oracle RAC[でのパラレル実行](#page-307-1)

## <span id="page-297-1"></span>**8.1.1 パラレル実行を実装する場合**

パラレル実行は、ハードウェア内のCPU機能およびI/O機能を活用することで、問合せの実行時間を短縮するために使用され ます。

パラレル実行は、次の場合に、シリアル実行よりも適切な選択となります。

- 問合せで大きなデータ・セットが参照される。
- 同時並行性が低い。
- 経過時間が重要である。

パラレル実行では、多数のプロセスを一緒に処理して、SQL問合せなどの単一操作を実行できます。パラレル実行は、次のす べての特性を持つシステム上で有効です。

対称型マルチプロセッサ(SMP)、クラスタ、または大規模なパラレル・システム

- 十分なI/Oバンド幅
- 稼働中でないCPUまたは断続的に使用されているCPU(CPUの使用率が通常30%未満のシステムなど)
- ソート、ハッシュおよびI/Oバッファなどの追加のメモリー集中処理をサポートする十分なメモリー

システムでこれらの特徴が1つでも欠けていると、パラレル実行を使用してもパフォーマンスが大幅には改善されないことがありま す。実際に、使用率の高すぎるシステムまたはI/O帯域幅が小さいシステムでは、パラレル実行によりシステム・パフォーマンスが 低下する場合もあります。

パラレル実行のメリットは、DSSおよびデータ・ウェアハウス環境でわかります。OLTPシステムでも、バッチ処理やスキーマ・メンテ ナンス操作(索引の作成など)の際にはパラレル実行の利点が得られます。OLTPアプリケーションを特徴づける通常の単純な DMLまたはSELECT文では、パラレルで実行することによるメリットはありません。

# <span id="page-298-0"></span>**8.1.2 パラレル実行を実装しない場合**

シリアル実行は、1つのプロセスのみでSQL問合せなどの単一のデータベース操作を実行するという点で、パラレル実行とは異な ります。

シリアル実行は、次の場合に、パラレル実行よりも適切な選択となります。

- 問合せで小さいデータ・セットが参照される。
- 同時並行性が高い。
- 効率が重要である。

通常、次のような場合にはパラレル実行は適していません。

● 標準的な問合せまたはトランザクションが非常に短い(数秒またはそれ以下)環境。

これには、ほとんどのオンライン・トランザクション・システムが含まれます。パラレル実行はこのような環境では役立ちませ ん。パラレル実行サーバーの調整に関連するコストが発生するためです。短時間のトランザクションの場合、この調整の コストが並列処理のメリットを上回ります。

● CPU、メモリーまたはI/Oリソースが大量に使用されている環境。

パラレル実行は追加の使用可能なハードウェア・リソースを利用するように設計されています。そのようなリソースが使用 できない場合、パラレル実行はなんのメリットももたらさず、パフォーマンスに悪影響を及ぼす可能性があります。

# <span id="page-298-1"></span>**8.1.3 ハードウェアの基本要件**

パラレル実行は、問合せに迅速に応じるために複数のCPUおよびディスクを効率よく使用するように設計されています。

本質的に高度なI/O集中型処理です。最適なパフォーマンスを達成するには、同一レベルのスループットを維持するように、 ハードウェア構成の各コンポーネント(CPUや計算ノードのホスト・バス・アダプタ(HBA)からスイッチまで、また記憶域コントローラ や物理ディスクなどのI/Oサブシステム)をサイズ設定する必要があります。システムがOracle Real Application Cluster (Oracle RAC)システムの場合、インターコネクトのサイズも適切に設定する必要があります。最も弱いリンクのために、構成に おける処理のパフォーマンスとスケーラビリティが制限されるためです。

Oracle Databaseを除いて、ハードウェア構成によって実現できる最大のI/Oパフォーマンスを測定することをお薦めします。将 来のシステム・パフォーマンス評価の基礎としてこの測定結果を使用できます。パラレル実行で達成できるI/Oスループットが、基 礎となるハードウェアによって実現可能なスループットを上回ることはありません。Oracle Databaseには、フリーの測定ツール、 Orionが用意されています。このツールは、Oracle I/OワークロードをシミュレーションしてシステムのI/Oパフォーマンスを測定し ます。通常、パラレル実行では大容量のランダムI/Oを行います。

#### **関連項目:**

I/O構成および設計の詳細は、『Oracle Database[パフォーマンス・チューニング・ガイド』を](https://docs.oracle.com/pls/topic/lookup?ctx=en/database/oracle/oracle-database/19/vldbg&id=TGDBA015)参照してください

## <span id="page-299-0"></span>**8.1.4 パラレル実行の仕組み**

パラレル実行では、1つのプロセスで1つの問合せに関する処理のすべてを実行するのではなく、多数のプロセスで処理の部分 部分を同時に実行するように、タスクが分割されます。

この項では、次の項目について説明します。

- SQL[文のパラレル実行](#page-299-1)
- プロデューサ/[コンシューマ・モデル](#page-299-2)
- [並列処理のグラニュル](#page-300-0)
- [プロデューサとコンシューマの間の配分方法](#page-302-0)
- [パラレル実行サーバーの通信方法](#page-305-1)

### <span id="page-299-1"></span>**8.1.4.1 SQL文のパラレル実行**

各SQL文では、解析の際に最適化およびパラレル化のプロセスが行われます。

文がパラレルで実行されることが決定された場合は、実行計画で次のステップが行われます。

- 1. ユーザー・セッションまたはシャドウ・プロセスが、コーディネータの役割を引き受けます。これは、問合せコーディネータ (QC)またはパラレル実行(PX)コーディネータと呼ばれることもあります。QCは、パラレルSQL文を開始するセッションで す。
- 2. PXコーディネータは、パラレル実行(PX)サーバーというプロセスを必要な数だけ取得します。PXサーバーは、セッションを 開始するかわりにパラレルで処理を実行する個々のプロセスです。
- 3. SQL文は、全表スキャンまたはORDER BY句などの、一連の操作として実行されます。各操作は、可能な場合はパラレ ルで実行されます。
- 4. PXサーバーで文の実行が完了すると、PXコーディネータで、パラレルで実行できない処理の部分が実行されます。たと えば、SUM()演算を含むパラレル問合せでは、各PXサーバーで計算された小計それぞれを合計する必要があります。
- 5. 最後に、PXコーディネータによって結果がユーザーに返されます。

### <span id="page-299-2"></span>**8.1.4.2 プロデューサ/コンシューマ・モデル**

パラレル実行では、プロデューサ/コンシューマ・モデルが使用されます。

パラレル実行計画は、一連のプロデューサ/コンシューマ操作として実行されます。後続操作のためにデータを生成するパラレル 実行(PX)サーバーはプロデューサと呼ばれ、他の操作の出力を必要とするPXサーバーはコンシューマと呼ばれます。プロデュー サまたはコンシューマ・パラレル操作はそれぞれ、PXサーバー・セットという一連のPXサーバーによって実行されます。PXサー バー・セット内のPXサーバーの数は、並列度(DOP)と呼ばれます。PXサーバー・セットの基本処理単位は、データ・フロー操作 (DFO)と呼ばれます。

1つのPXコーディネータで複数のレベルのプロデューサ/コンシューマ操作(複数のDFO)が可能ですが、1つのPXコーディネータの ためのPXサーバー・セットの数は、2つまでに制限されています。そのため、同時に2つのPXサーバー・セットのみを1つのPXコー

ディネータのためにアクティブにできます。結果として、1つのDFO内および複数DFO間の操作の両方に、並列処理が存在しま す。個々のDFOの並列処理はイントラ・オペレーション並列処理と呼ばれ、複数DFO間の並列処理はインター・オペレーション 並列処理と呼ばれます。次の文に関して、イントラ・オペレーション並列化とインター・オペレーション並列化を説明します。

SELECT \* FROM employees ORDER BY last\_name;

実行計画により、employees表の全体スキャンが実装されます。この操作の後で、取得された行がlast\_name列の値に基づい てソートされます。この例では、last\_name列には索引がないとします。また、問合せのDOPが4に設定されているとします。これ は、どの操作に対しても4つのパラレル実行サーバーが使用できることを意味します。

図[8-1](#page-300-1)は、この例の問合せのパラレル実行を示しています。

<span id="page-300-1"></span>図8-1 インター・オペレーション並列化と動的パーティション化

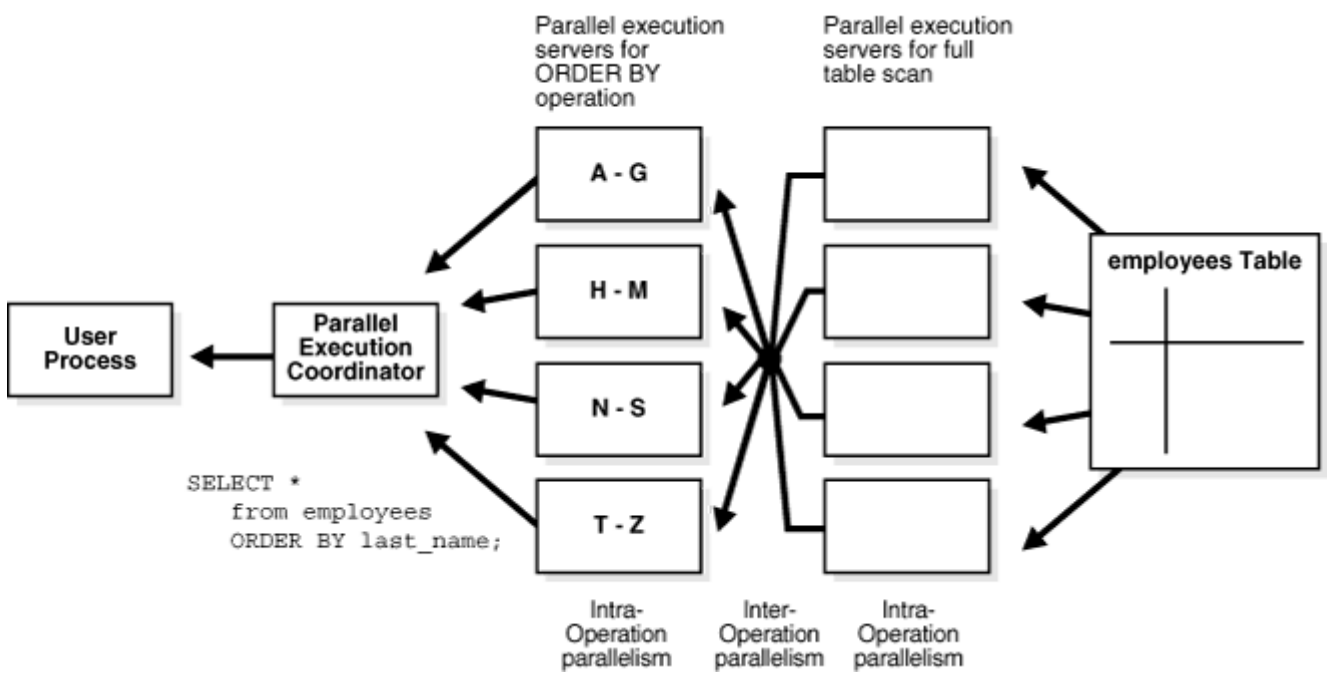

図[8-1](#page-300-1)に示すように、この問合せのDOPは4ですが、実際は8つのPXサーバーが関係しています。これは、プロデューサ演算子と コンシューマ演算子が同時に実行できるためです(インター・オペレーション並列化)。

また、スキャン操作に関係するすべてのPXサーバーが、SORT操作を実行する適切なPXサーバーに行を送信します。PXサー バーでスキャンされる行のlast\_name列の値がAからGの場合、その行は最初のORDER BYパラレル実行サーバーに送信されます。 スキャン操作が完了すると、ソート・プロセスはソート結果を問合せコーディネータに返し、コーディネータが完全な問合せ結果を ユーザーに返します。

### <span id="page-300-0"></span>**8.1.4.3 並列処理のグラニュル**

並列処理の基本作業ユニットはグラニュルと呼ばれます。

Oracle Databaseによって、表のスキャンや索引の作成などのパラレル化対象の操作がグラニュル単位に分割されます。パラ レル実行(PX)サーバーは操作を1回に1グラニュルずつ実行します。グラニュルの数とサイズは並列度(DOP)と相関関係があり ます。グラニュルの数は、PXサーバー間で処理を適切に均衡できるかどうかにも影響します。

#### **8.1.4.3.1 ブロック・レンジ・グラニュル**

ブロック・レンジ・グラニュルは、ほとんどのパラレル操作の基本ユニットです。パーティション表の場合でも同様です。Oracle Databaseの観点では、並列度はパーティション数に関係しません。

ブロック・レンジ・グラニュルは、表の物理ブロックのレンジです。グラニュルの数とサイズは、関連するすべてのパラレル実行(PX) サーバーで処理の配分を最適化して均衡させるように、実行時にOracle Databaseによって計算されます。グラニュルの数と

サイズは、オブジェクトのサイズとDOPによって決まります。ブロック・レンジ・グラニュルは、表または索引の静的な事前割当てには 影響を受けません。グラニュルの計算の際に、Oracle DatabaseはDOPを考慮に入れて、可能な場合には競合を避けるた めに、グラニュルをさまざまなデータ・ファイルから各PXサーバーに割り当てようとします。また、Oracle Databaseは、PXサー バーとディスクの物理的な近接性を利用するために、超並列処理(MPP)システム上のグラニュルのディスク・アフィニティを考慮し ます。

#### **8.1.4.3.2 パーティション・グラニュル**

パーティション・グラニュルが使用される場合、パラレル実行(PX)サーバーは、表または索引のパーティションまたはサブパーティ ション全体を処理します。

パーティション・グラニュルは表または索引の作成時の構造によって静的に決まるため、パーティション・グラニュルではブロック・グラ ニュルのように操作を柔軟にパラレル実行することはできません。使用可能な最大の並列度(DOP)はパーティション数です。こ のため、システムの使用率とPXサーバー間のロード・バランシングが制限されることがあります。

表または索引に対するパラレル・アクセスにパーティション・グラニュルが使用される場合は、比較的多数のパーティション(理想的 にはDOPの3倍)を使用することをお薦めします。これによって、Oracle Databaseで複数のPXサーバーにわたり処理を効率 よく均衡化できます。

パーティション・グラニュルは、パラレル索引レンジ・スキャン、2つの同一レベル・パーティション表の結合(問合せオプティマイザが パーティション・ワイズ結合を選択した場合)、およびパーティション・オブジェクトの複数パーティションを変更するパラレル操作の 基本ユニットです。これらの操作には、パーティション索引のパラレル作成やパーティション表のパラレル作成も含まれます。

文の実行計画を調べることによって、どのタイプのグラニュルが使用されたかがわかります。表または索引アクセスの上の行PX BLOCK ITERATORは、ブロック・レンジ・グラニュルが使用されたことを示しています。次の例では、SALES表のTABLE FULL ACCESSのすぐ上の実行計画出力の7行目に示されています。

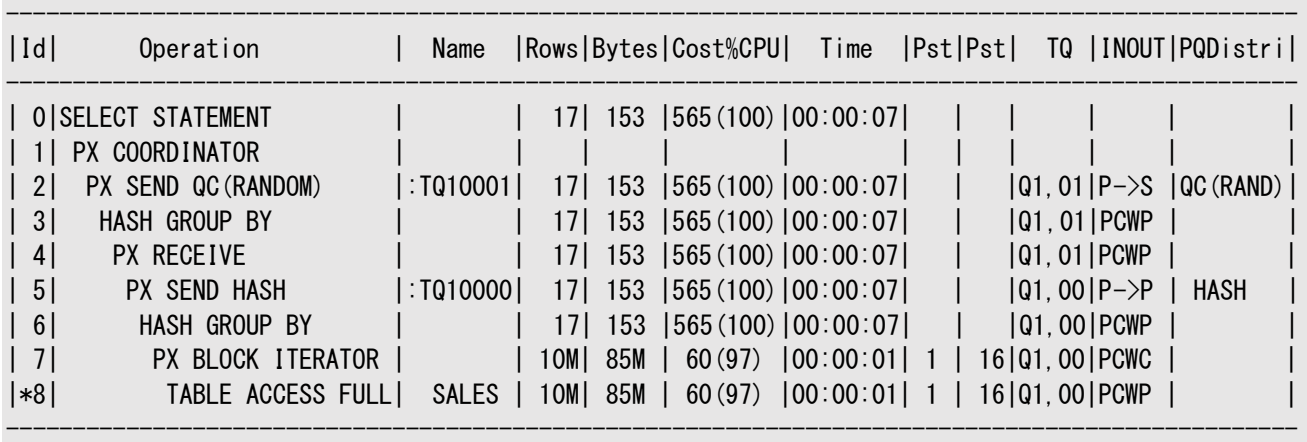

Predicate Information (identified by operation id): ---------------------------------------------------

8 - filter("CUST\_ID"<=22810 AND "CUST\_ID">=22300)

---

パーティション・グラニュルが使用された場合、実行計画出力の表または索引アクセスの上に行PX PARTITION RANGEが表示さ れます。次の例では、この文が表内の16個のパーティションすべてにアクセスするため、計画の6行目にPX PARTITION RANGE ALLと示されています。すべてのパーティションにアクセスするのでない場合は、単にPX PARTITION RANGEと表示されます。

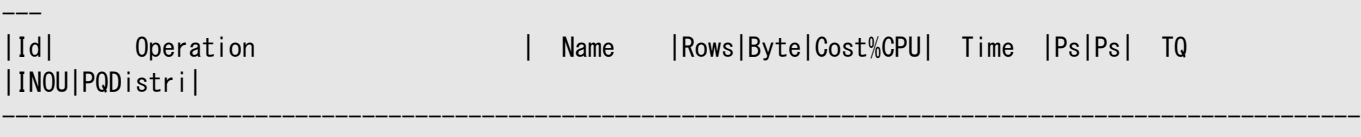

------------------------------------------------------------------------------------------------------

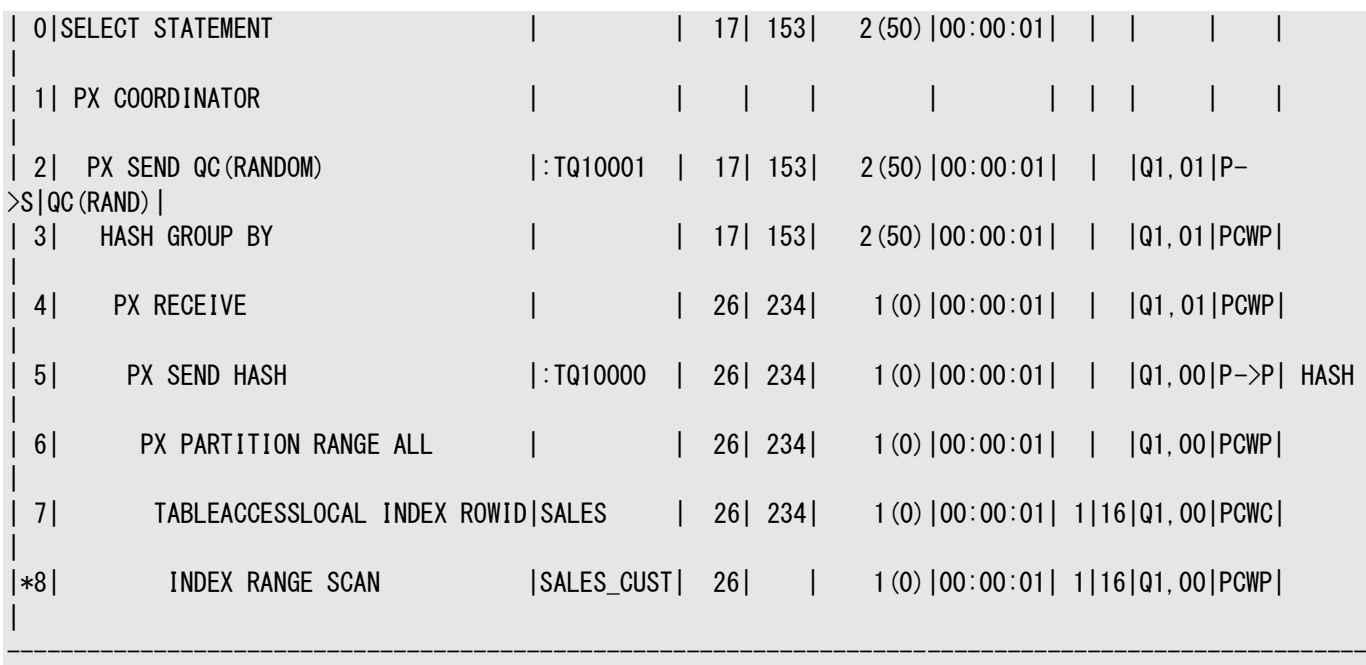

Predicate Information (identified by operation id): ---------------------------------------------------

8 - access("CUST\_ID"<=22810 AND "CUST\_ID">=22300)

### <span id="page-302-0"></span>**8.1.4.4 プロデューサとコンシューマの間の配分方法**

配分方法とは、一方のパラレル実行(PX)サーバー・セットから他方へデータが送信(または再配分)される方法です。 次に、パラレル実行で最も一般的に使用される配分方法を示します。

● ハッシュ配分

---

ハッシュ配分方法では、行内の1つ以上の列でハッシュ関数が使用され、それによってその後、プロデューサがその行を 送信するコンシューマが決定されます。この配分では、ハッシュ値に基づいて複数コンシューマ間で等しく処理が分割さ れるよう試みられます。

● ブロードキャスト配分

ブロードキャスト配分方法では、各プロデューサがすべての行をすべてのコンシューマに送信します。この方法は、ジョイン 演算の左側の結果セットが小さく、すべての行をブロードキャストするコストが高くない場合に使用されます。この場合は、 ジョインの右側の結果セットを配分する必要はありません。ジョイン演算に割り当てられたコンシューマPXサーバーで、右 側のスキャンおよびジョインの実行が可能です。

● レンジ配分

レンジ配分は、主にパラレル・ソート操作で使用されます。この方法では、各プロデューサが、ある範囲の値を含む行を 同じコンシューマに送信します。これは、図[8-1](#page-300-1)で使用されている方法です。

● ハイブリッド・ハッシュ配分

ハイブリッド・ハッシュは、ジョイン演算で使用される適応配分方法です。実際の配分方法は、オプティマイザによって、 実行時にジョインの左側の結果セットのサイズに応じて決定されます。左側から返される行の数はカウントされ、しきい 値と照合されます。行の数がしきい値以下の場合は、ジョインの左側に対してブロードキャスト配分が使用されます。ま た、ジョイン演算に割り当てられた同じコンシューマPXサーバーが右側をスキャンしジョインを実行するため、右側は配分 されません。左側から返された行の数がしきい値より大きい場合は、ジョインの両側にハッシュ配分が使用されます。

配分方法を決定するには、パラレル実行(PX)コーディネータでSQL文の実行計画内の各操作を検証してから、その操作に

よって影響を受ける行をPXサーバー間で再配分する方法を決定します。パラレル問合せの例として、例[8-1](#page-303-0)の問合せを想定し ます。図[8-2](#page-303-1)では、例[8-1](#page-303-0)の問合せのデータ・フローおよび問合せ計画を示し、例[8-2](#page-304-0)では、同じ問合せについて実行計画出 力を示します。

問合せ計画には、PXコーディネータによって適応配分方法が選択されたことが示されています。実行時にオプティマイザでハッ シュ配分が選択されるとすると、実行は次のように進行します。SS1およびSS2という、PXサーバーの2つのセットが問合せのた めに割り当てられ、文のDOPを指定するPARALLELヒントにより、各サーバー・セットに4つのPXサーバーがあります。

PXセットSS1は、最初に表customersをスキャンし、行をSS2に送信します。それにより、それらの行に対してハッシュ表が作成 されます。つまり、SS2のコンシューマとSS1のプロデューサは同時に働きます。一方はcustomersをパラレルでスキャンし、もう一 方は行を受け取って、パラレルでハッシュ結合を実行できるようにハッシュ表を構築します。インター・オペレーション並列処理の 例を次に示します。

SS1内のPXサーバー・プロセスでcustomers表の行がスキャンされた後、SS2内のどのPXサーバー・プロセスにそれが送信され るでしょうか。この例では、customersのパラレル・スキャンを実行するSS1から、パラレル・ハッシュ結合を実行するSS2に送ら れる行の再配分は、結合列に対するハッシュ配分によって行われます。つまり、customersをスキャンしているPXサーバー・プロ セスが、列customers.cust\_idの値でハッシュ関数を計算して、送り先となるSS2内のPXサーバー・プロセスを決定します。 使用される再配分方法は、問合せのEXPLAIN PLANのDistrib列に明示的に示されます。図[8-2](#page-303-1)では、これはEXPLAIN PLAN の5、9および14行目に示されています。

SS1はcustomers表全体のスキャンを終了すると、sales表をパラレルでスキャンします。その行をSS2内のPXサーバーに送り、 それがその後プローブを実行してハッシュ結合をパラレルで完了します。これらのPXサーバーは、結合後にGROUP BY操作も実行 します。SS1は、パラレルでsales表をスキャンし、行をSS2に送信すると、パラレルでの最後のgroup by操作の実行に切り替 わります。この時点で、SS2内のPXサーバーは、group by操作のために、ハッシュ配分を使用してそれらの行をSS1内のPX サーバーに送信します。これは、2つのサーバー・セットを同時に実行して、問合せツリーの様々な演算子に対してインター・オペ レーション並列化を実現する方法です。

<span id="page-303-1"></span>図8-2 表結合のためのデータ・フロー図

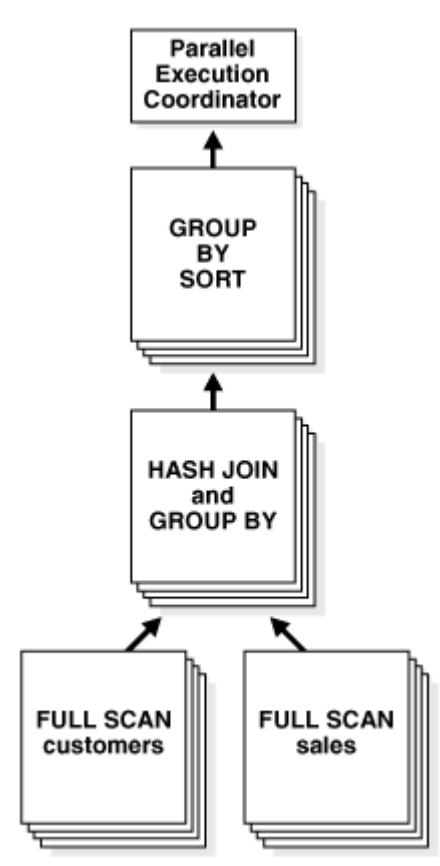

<span id="page-303-0"></span>例8-1 CustomersおよびSalesに対する問合せの実行計画の実行

```
EXPLAIN PLAN FOR
SELECT /*+ PARALLEL(4) */ customers.cust_first_name, customers.cust_last_name, 
   MAX(QUANTITY_SOLD), AVG(QUANTITY_SOLD)
   FROM sales, customers
  WHERE sales.cust_id=customers.cust_id
 GROUP BY customers.cust_first_name, customers.cust_last_name;
```
Explained.

<span id="page-304-0"></span>例8-2 CustomersおよびSalesに対する問合せの実行計画出力

PLAN\_TABLE\_OUTPUT

--------------------------------- Plan hash value: 3260900439

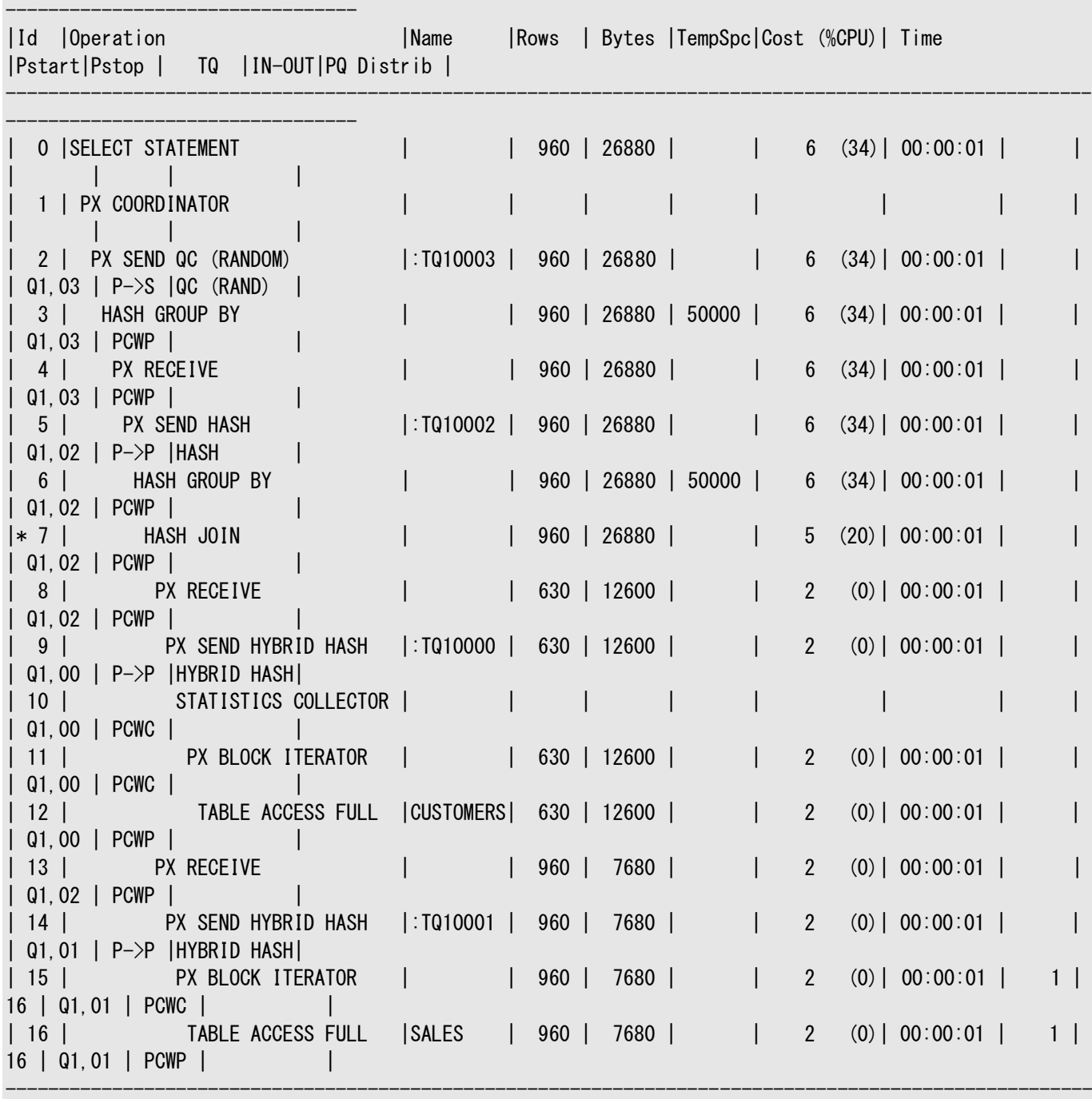

------------------------------------------------------------------------------------------------------

------------------------------------------------------------------------------------------------------

---------------------------------

Predicate Information (identified by operation id): ---------------------------------------------------

7 - access("SALES"."CUST\_ID"="CUSTOMERS"."CUST\_ID")

- Degree of Parallelism is 4 because of hint

### <span id="page-305-1"></span>**8.1.4.5 パラレル実行サーバーの通信方法**

問合せをパラレルで実行するために、通常、Oracle Databaseはプロデューサ・パラレル実行サーバー・セットとコンシューマ・パ ラレル実行サーバー・セットを作成します。

プロデューサ・サーバーは表から行を取得し、コンシューマ・サーバーはそれらの行に対して結合、ソート、DML、DDLなどの操作 を実行します。プロデューサ・セットの各サーバーは、コンシューマ・セットの各サーバーに接続しています。パラレル実行サーバー間 の仮想接続数は並列度の2乗で増加します。

各通信チャネルには、少なくとも1つ、最大で4つのメモリー・バッファがあり、共有プールから割り当てられます。複数のメモリー・ バッファを使用すると、パラレル実行サーバー間の非同期通信が促進されます。

シングル・インスタンス環境では、各通信チャネルで最大3つのバッファを使用します。Oracle Real Application Clusters環 境では、各チャネルで最大4つのバッファを使用します。図[8-3](#page-305-2)は、メッセージ・バッファと、プロデューサ・パラレル実行サーバーがコ ンシューマ・パラレル実行サーバーにどのように接続するかを示します。

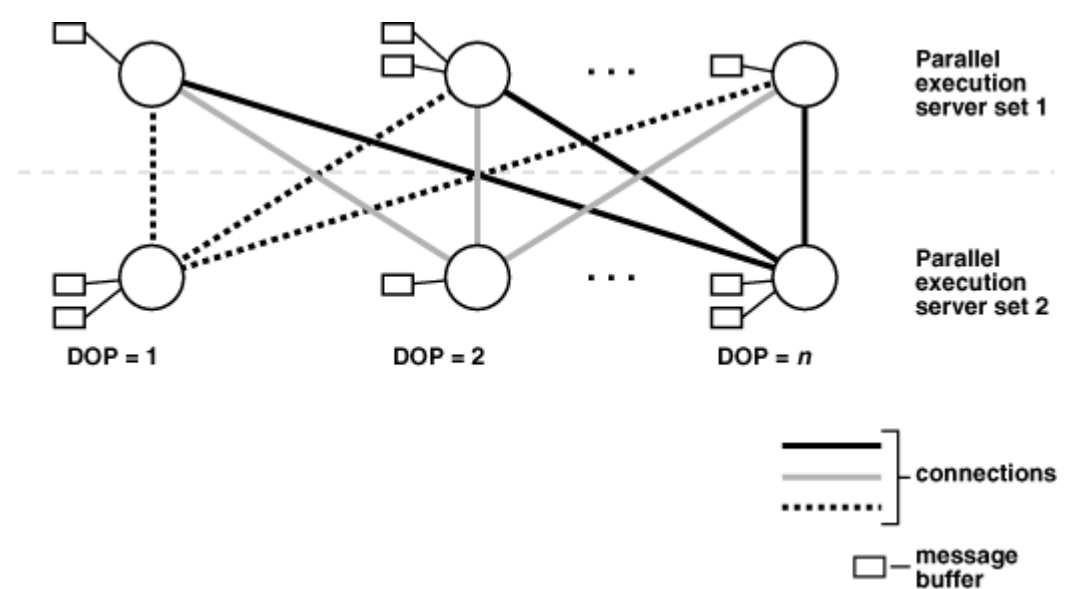

<span id="page-305-2"></span>図8-3 パラレル実行サーバーの接続とバッファ

同一インスタンスで2つのプロセス間に接続が存在するとき、サーバーはメモリー内で(共有プールで)バッファを受け渡すことにより 通信を行います。異なるインスタンスのプロセス間に接続が存在するとき、メッセージはインターコネクトを介して外部の高速ネッ トワーク・プロトコルを使用して送信されます。図[8-3](#page-305-2)では、DOPはパラレル実行サーバーの数と同じです(この場合はn)[。図](#page-305-2)8- [3](#page-305-2)にはパラレル実行コーディネータは示されていません。実際には各パラレル実行サーバーはパラレル実行コーディネータとも接続 しています。パラレル実行を使用する際は、共有プールのサイズを適切に設定することが重要です。共有プールに、パラレル・ サーバーに必要なメモリー・バッファを割り当てるための十分な空き領域がない場合、開始することができません。

# <span id="page-305-0"></span>**8.1.5 パラレル実行サーバーのプール**

インスタンスが起動すると、Oracle Databaseによって、パラレル操作に使用可能なパラレル実行サーバーのプールが作成され ます。

初期化パラメータPARALLEL\_MIN\_SERVERSによって、Oracle Databaseがインスタンス起動時に作成するパラレル実行サー バーの数が指定されます。

パラレル操作を実行するとき、パラレル実行コーディネータは、パラレル実行サーバーをプールから獲得して操作に割り当てます。

必要であれば、Oracle Databaseは操作のためにパラレル実行サーバーを追加作成することもできます。これらのパラレル実 行サーバーは、実行の間は操作とともにあります。文が処理されると、パラレル実行サーバーはプールに戻ります。

パラレル操作の数が増えると、着信リクエストを扱うためにOracle Databaseによって追加のパラレル実行サーバーが作成され ます。ただし、初期化パラメータPARALLEL MAX SERVERSで指定された値を超えるパラレル実行サーバーが、1つのインスタンス に対して作成されることはありません。

パラレル操作の数が減ると、一定期間アイドル状態になっていたパラレル実行サーバーがOracle Databaseによって停止され ます。パラレル実行サーバーのアイドル状態が長く続いても、プールのサイズがPARALLEL MIN SERVERSの値よりも小さくなること はありません。

### **8.1.5.1 十分なパラレル実行サーバーなしでの処理**

Oracle Databaseでは、リクエストよりも少ないプロセス数でパラレル操作を処理することができます。

プールのすべてのパラレル実行サーバーが占有され、最大数のパラレル実行サーバーが起動されている場合、パラレル実行コー ディネータはシリアル処理に切り替えます。

#### **関連項目:**

- PARALLEL MIN PERCENTおよびPARALLEL MAX SERVERSの詳細は[、「パラレル実行のための一般的なパラメータの](#page-347-0) [チューニング」を](#page-347-0)参照してください
- 初期化パラメータPARALLEL MIN PERCENTの使用の詳細は、『[Oracle Database](https://docs.oracle.com/pls/topic/lookup?ctx=en/database/oracle/oracle-database/19/vldbg&id=REFRN10159)リファレンス』を参照してください

# <span id="page-306-0"></span>**8.1.6 パフォーマンスを最適化するためのワークロードのバランシング**

パフォーマンスを最適化するには、すべてのパラレル実行サーバーのワークロードを均等にする必要があります。

ブロック・レンジまたはパラレル実行サーバーによってパラレルで実行されるSQL文では、ワークロードはパラレル実行サーバー間で 動的に分割されます。この方法では、一部のパラレル実行サーバーで実行する作業が他のプロセスよりも大幅に多くなる、ワー クロードの偏りが最小限に抑えられます。

パーティション単位でパラレル実行される比較的少数のSQL文では、ワークロードがパーティションで均等に分散されていれば、 パラレル実行サーバーの数とパーティションの数を一致させるか、パーティション数がプロセス数の倍数になるようにDOPを選択す ることで、パフォーマンスを最適化できます。これは、Oracle9*i*よりも前に作成された表に対するパーティション・ワイズ結合とパラ レルDMLに適用されます。詳細は[、「並列度の制限」を](#page-371-0)参照してください。

たとえば、表に16個のパーティションがあり、パラレル操作の処理がそれらのパーティション間で均等に分割されるとします。16個 のパラレル実行サーバー(DOPが16)を使用すると、1プロセスの場合のおよそ10分の1の時間で作業を行うことができます。ま た、5プロセスを使用すると5分の1の時間、2プロセスを使用すると2分の1の時間になります。

ただし、16個のパーティションで作業を行うために15個のプロセスを使用した場合は、1つのパーティションの作業を最初に終了 したプロセスが16番目のパーティションの作業を開始し、それ以外のプロセスは作業を終了してアイドルになります。この構成で は、作業をパーティション間で均等に分割しても、優れたパフォーマンスは得られません。作業の分割が不均等な場合、最後に 残ったパーティションの作業が他のパーティションに比べて多いか少ないかによってパフォーマンスが変わります。

同様に、6個のプロセスを使用して16個のパーティションを処理し、作業を均等に分割するとします。この場合、各プロセスは最 初のパーティションを終了してから2番目のパーティションを処理しますが、3番目のパーティションを処理するのは4つのプロセスの みで、残りの2つはアイドルになります。

一般的に、P個のパラレル実行サーバーを使用したN個のパーティションに対するパラレル操作の実行時間がN/Pになると想定 することはできません。この計算式は、最後のパーティションを処理する間に待機する必要のあるプロセスが存在する可能性を 考慮に入れていません。ただし、適切なDOPを選択すると、ワークロードの偏りを最小にしてパフォーマンスを最適化することがで きます。

# <span id="page-307-0"></span>**8.1.7 複数のパラレライザ**

実行計画内の各パラレル実行(PX)コーディネータは、パラレライザと呼ばれます。

SQL文によって使用されるPXサーバーの数は、文の並列度(DOP)、およびパラレライザの数によって決定されます。1つのパラ レライザのためのPXサーバー・セットの数は2つまでに制限されているため、ほとんどの文のPXサーバーの数はDOP\*2となります。 一部の文では、複数のパラレライザを使用できます。各パラレライザで2つのPXサーバー・セットを使用できるため、これらの文の ためのPXサーバーの数はDOP\*2より多くできます。EXPLAIN PLANを調べることで、これらの文を識別できます。計画に複数の PXコーディネータがある場合は、文に複数のパラレライザがあることを意味します。

SQL文で複数のパラレライザが使用される数少ない例としては、副問合せファクタ、グルーピング・セット、スター・クエリー、インメ モリー集計、および無相関な副問合せがあります。

1つのSQL文の複数のパラレライザは、同時に、または実行計画に従って順々にアクティブにできます。

パラレライザが1つある文は、必要な数のPXサーバーを実行の開始時に割り当て、これらの割り当てられたPXサーバーを、文の 完了まで解放することなく保持します。これにより、実行の間のPXサーバーの数が必ず一定になります。パラレライザが複数ある 文は、各パラレライザの開始時にPXサーバーを割り当てるため異なります。パラレライザは実行中の様々な時点で開始できるた め、システム内の使用可能プロセスの数に基づいて異なる数のPXサーバーを使用して各パラレライザを実行できます。

複数のパラレライザが同時に実行される場合は、文でDOP\*2より多くのPXサーバーを使用できます。

ビューV\$PQ\_SESSTATでは、STATISTIC列にパラレライザの数が示されます。データ・フロー操作統計DFO Treesには、パラレライ ザの数が示されます。Server Threads統計には、1つのSQL文のために同時に使用されたPXサーバーの最大数が示されます。

#### **関連項目:**

V\$PQ\_SESSTATおよびその他の動的ビューの詳細は、『[Oracle Database](https://docs.oracle.com/pls/topic/lookup?ctx=en/database/oracle/oracle-database/19/vldbg&id=REFRN003)リファレンス』を参照してください。

# <span id="page-307-1"></span>**8.1.8 Oracle RACでのパラレル実行**

デフォルトでは、Oracle RAC環境で、パラレルで実行されるSQL文はクラスタ内のすべてのノードで実行できます。

このクロスノードまたはノード間パラレル実行を実現するには、ノード間パラレル実行によってインターコネクト・トラフィックが増大す る可能性があるため、Oracle RAC環境でのインターコネクトのサイズが適切である必要があります。ノード間パラレル実行は、 インターコネクトのサイズが小さいと対応できません。

#### 使用可能なインスタンス数の制限

Oracle RAC環境では、サービスを使用して、パラレルSQL文の実行に参加するインスタンスの数を制限できます。デフォルトの サービスには使用可能なすべてのインスタンスが含まれます。それぞれが1つ以上のインスタンスを含むサービスを必要な数のみ 作成できます。ユーザーがサービスを使用してデータベースに接続する場合は、そのサービスのメンバーであるインスタンス トのPX サーバーのみがパラレル文の実行に参加できます。

パラレル実行を単一ノードに限定するには、PARALLEL\_FORCE\_LOCAL初期化パラメータをTRUEに設定します。この場合は、セッ ションが接続するインスタンス上のPXサーバーのみが、そのセッションからのパラレル文の実行に使用されます。このパラメータが

TRUEに設定されている場合は、セッションがインスタンスに直接接続するかサービスを使用して接続するかに関係なく、そのインス タンス上で実行されているすべてのパラレル文がローカルで実行されることに注意してください。

#### フレックス・クラスタでのパラレル実行

フレックス・クラスタ上で実行されるパラレル文は、ハブおよびリーフ・ノードの両方で使用できます。ユーザー・セッションではハブ・ ノードへの接続のみが許可されているため、コーディネータ・プロセス(問合せコーディネータまたはPXコーディネータ)はハブ・ノード 上に存在し、クラスタ内の任意のノードからPXサーバー・プロセスを使用できます。パラレル問合せでは、任意のノード上の任意 のPXサーバーが文の実行に参加できます。パラレルDML操作では、ハブ・ノードのみがDML操作の実行を許可されているため、 ハブ・ノード上のPXサーバーのみが文のDML部分の実行に参加できます。

DML操作のためにリーフ・ノードからハブ・ノードへのデータ配分が存在する場合は、実行計画がこの配分を示します。次の例で は、行Id 3にあるロード操作がハブ・ノード上でのみ実行されることを示し、行Id 5でデータがハブ・ノードに配分されます。

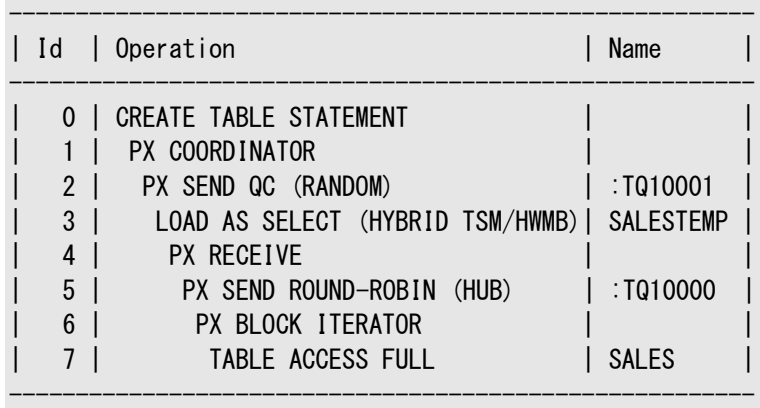

- ハブ、リーフおよびフレックス・クラスタ・アーキテクチャの詳細は、『Oracle Clusterware[管理およびデプロイメント・ガイ](https://docs.oracle.com/pls/topic/lookup?ctx=en/database/oracle/oracle-database/19/vldbg&id=CWADD92560) [ド』を](https://docs.oracle.com/pls/topic/lookup?ctx=en/database/oracle/oracle-database/19/vldbg&id=CWADD92560)参照してください
- Grid Infrastructureのクラスタ・インストール・オプションの詳細は、『[Oracle Grid Infrastructure](https://docs.oracle.com/pls/topic/lookup?ctx=en/database/oracle/oracle-database/19/vldbg&id=CWLIN-GUID-D4E3FADF-360E-49EB-89A2-E4CBBB9CC61F)インストレーショ [ンおよびアップグレード・ガイド](https://docs.oracle.com/pls/topic/lookup?ctx=en/database/oracle/oracle-database/19/vldbg&id=CWLIN-GUID-D4E3FADF-360E-49EB-89A2-E4CBBB9CC61F)for Linux』を参照してください
- インスタンス・グループの詳細は、『[Oracle Real Application Clusters](https://docs.oracle.com/pls/topic/lookup?ctx=en/database/oracle/oracle-database/19/vldbg&id=RACAD900)管理およびデプロイメント・ガイド』を参照し てください

# <span id="page-309-0"></span>**8.2 並列度の設定**

**並列度**(DOP)は、単一の処理に対応付けられるパラレル実行サーバーの数で表されます。

パラレル実行は複数のCPUを効率よく使用するためのものです。Oracle Databaseのパラレル実行フレームワークでは、特定 の並列度をユーザーが明示的に選択することも、Oracle Databaseによって自動的に並列度を制御することもできます。 この項では、次の項目について説明します。

- [手動での並列度の指定](#page-309-1)
- [デフォルトの並列度](#page-309-2)
- [自動並列度](#page-310-0)
- 自動DOP[での並列度の決定](#page-310-1)
- [自動並列度の制御](#page-312-0)
- [問合せ調整並列処理](#page-313-0)

# <span id="page-309-1"></span>**8.2.1 手動での並列度の指定**

表および索引に対して、Oracle Databaseで特定の並列度(DOP)をリクエストできます。

たとえば、次のように表レベルで固定DOPを設定できます。

ALTER TABLE sales PARALLEL 8; ALTER TABLE customers PARALLEL 4;

この例では、sales表のみにアクセスする問合せはDOPである8をリクエストし、customers表にアクセスする問合せはDOPとし て4をリクエストします。sales表とcustomers表の両方にアクセスする問合せは、DOPが8として処理され、16個のパラレル実 行サーバーを割り当てる可能性があります(プロデューサ/コンシューマ・モデルのため)。Oracle Databaseでは、異なるDOPが 指定されるときは必ず、高いほうのDOPが使用されます。

文レベルまたはオブジェクト・レベルのパラレル・ヒントを使用することで、特定のDOPをリクエストすることもできます。

表または索引のPARALLEL句で指定されたDOPは、PARALLEL DEGREE\_POLICYがMANUALまたはLIMITEDに設定されている場 合のみ有効となります。

文の実際の実行時のDOPは、Oracle Database Resource Managerで制限できます。

#### **関連項目:**

- 並列処理のヒントの詳細は、『[Oracle Database SQL](https://docs.oracle.com/pls/topic/lookup?ctx=en/database/oracle/oracle-database/19/vldbg&id=SQLRF51108)言語リファレンス』を参照してください
- [Oracle Database](https://docs.oracle.com/pls/topic/lookup?ctx=en/database/oracle/oracle-database/19/vldbg&id=ADMIN027) Resource Managerの詳細は、『Oracle Database管理者ガイド』を参照してください。

# <span id="page-309-2"></span>**8.2.2 デフォルトの並列度**

PARALLEL句が指定されているが並列度(DOP)の指定がない場合、オブジェクトのDOPはデフォルトになります。

たとえば、次のSQL文により、表をデフォルトのDOPに設定できます。

ALTER TABLE sales PARALLEL;

デフォルトの並列処理では、次に示すように、計算式が使用され、システム構成に基づいてDOPが決定されます。

- シングル・インスタンスの場合、DOP = PARALLEL THREADS PER CPU x CPU COUNT
- Oracle RAC構成の場合、DOP = PARALLEL\_THREADS\_PER\_CPU x sum(CPU\_COUNT)

デフォルトでは、sum(CPU\_COUNT)は、クラスタ内のCPUの合計数です。ただし、Oracle RACサービスを使用して1つのパラレル 操作で実行可能なノードの数を制限している場合は、sum(CPU\_COUNT)は、そのサービスに属するすべてのノードにわたるCPU の合計数になります。たとえば、ノード4つのOracle RACクラスタで、各ノードに8個のCPUコアがあり、Oracle RACサービスが ない場合、デフォルトのDOPは2 x (8+8+8+8) = 64になります。

文レベルまたはオブジェクト・レベルのパラレル・ヒントを使用することで、デフォルトのDOPをリクエストすることもできます。

表または索引のPARALLEL句で指定されたデフォルトDOPは、PARALLEL\_DEGREE\_POLICYがMANUALに設定されている場合の み有効となります。

デフォルトのDOPアルゴリズムは、最大限のリソースを使用するように設計されており、操作で使用できるリソースが多いほど、操 作は速く終了すると想定しています。デフォルトDOPは、単一ユーザーのワークロードが対象となるため、複数ユーザーの環境で はお薦めできません。

SQL文の実際の実行時のDOPは、Oracle Database Resource Managerで制限できます。

#### **関連項目:**

- 並列処理のヒントの詳細は、『[Oracle Database SQL](https://docs.oracle.com/pls/topic/lookup?ctx=en/database/oracle/oracle-database/19/vldbg&id=SQLRF51108)言語リファレンス』を参照してください
- [Oracle Database](https://docs.oracle.com/pls/topic/lookup?ctx=en/database/oracle/oracle-database/19/vldbg&id=ADMIN027) Resource Managerの詳細は、『Oracle Database管理者ガイド』を参照してください。

# <span id="page-310-0"></span>**8.2.3 自動並列度**

自動並列度(自動DOP)により、Oracle Databaseで、文をパラレルで実行する必要があるかどうかと、使用する必要がある DOPを自動的に決定できます。

次に、自動DOPが有効になっている場合のパラレル文処理の概要を示します。

- 1. SQL文が発行されます。
- 2. 文が解析され、オプティマイザが実行計画を決定します。
- 3. 初期化パラメータPARALLEL MIN TIME THRESHOLDによって指定されたしきい値がチェックされます。
	- a. 予想される実行時間がしきい値より短い場合は、SQL文はシリアルで実行されます。
	- b. 予想される実行時間がしきい値より長い場合は、定義されたリソース制限の考慮を含むオプティマイザが計算 するDOPに基づいて文はパラレルで実行されます。

### <span id="page-310-1"></span>**8.2.4 自動DOPでの並列度の決定**

自動並列度(DOP)の使用時は、オプティマイザは、文のリソース要件に基づいて文のDOPを自動的に決定します。

オプティマイザは、全表スキャンや索引の高速全スキャンなど、実行計画内のすべてのスキャン操作のコスト、およびすべての操 作のCPU操作のコストを使用して、必要なDOPを決定します。

ただし、オプティマイザは、実際の最大DOPの上限を設定して、多数のパラレル実行サーバーによってシステムの障害が発生し ないようにします。この上限値は、パラメータPARALLEL\_DEGREE\_LIMITで設定されます。このパラメータのデフォルト値はCPUです。 これは、デフォルトDOPとも呼ばれ、DOPがシステム上のCPUの数(PARALLEL\_THREADS\_PER\_CPU \* sum(CPU\_COUNT))に よって制限されることを意味します。このデフォルトのDOPにより、1つのユーザー操作でシステムの障害が発生しないようにします。 このパラメータの設定を調整することによって、オプティマイザがSQL文に対して選択できるDOPの最大値を制御できます。オプ ティマイザでは、DOPの制限にOracle Database Resource Managerが使用される場合に選択できる最大DOPを、さら に制限できます。

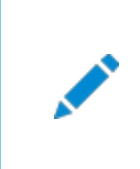

ノート:

PARALLEL DEGREE LIMIT の値 AUTO には、値 CPU と同じ機能があります。

SQL文の処理のコストを計算するために、自動DOPでは、システムのハードウェア特性に関する情報が使用されます。ハード ウェア特性にはI/Oキャリブレーション統計が含まれるため、これらの統計を収集する必要があります。

必要な統計を収集するようI/Oキャリブレーションが実行されていない場合、デフォルトのキャリブレーション値を使用して操作コ ストおよびDOPが計算されます。

I/Oキャリブレーション統計は、PL/SQL DBMS RESOURCE MANAGER.CALIBRATE\_IOプロシージャを使用して収集 できます。I/Oキャリブレーションは、ハードウェアの物理的な交換を行わないかぎり、1回のみの処理です。

オプティマイザによって決定されたDOPは、次の実行計画出力で示すように、実行計画出力のNoteセクションに示され、実行 計画文またはV\$SQL\_PLANのどちらかを使用して表示できます。

EXPLAIN PLAN FOR SELECT SUM (AMOUNT SOLD) FROM SH. SALES;

PLAN TABLE OUTPUT Plan hash value: 1763145153

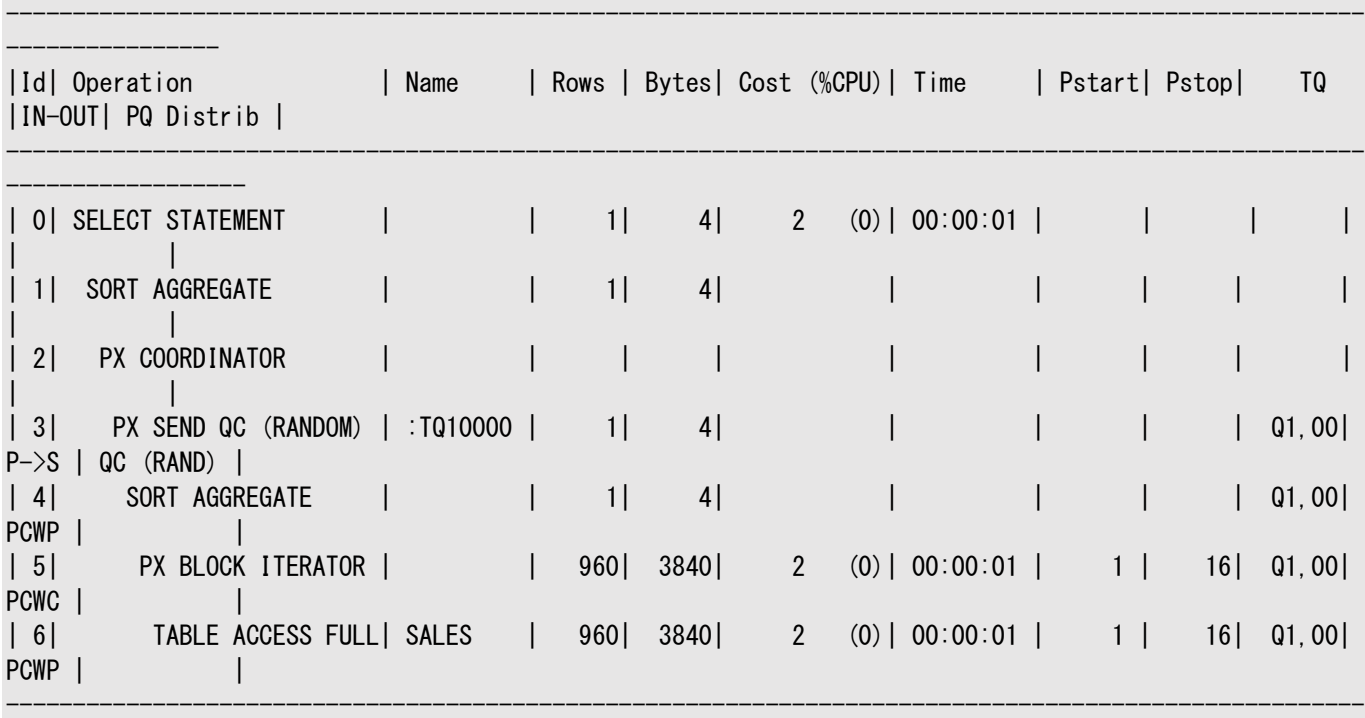

Note -----

------------------

- automatic DOP: Computed Degree of Parallelism is 4

#### **関連項目:**

DBMS\_RESOURCE\_MANAGERパッケージの詳細は、『Oracle Database PL/SOL[パッケージ・プロシージャおよびタイ](https://docs.oracle.com/pls/topic/lookup?ctx=en/database/oracle/oracle-database/19/vldbg&id=ARPLS050) [プ・リファレンス』を](https://docs.oracle.com/pls/topic/lookup?ctx=en/database/oracle/oracle-database/19/vldbg&id=ARPLS050)参照してください

## <span id="page-312-0"></span>**8.2.5 自動並列度の制御**

自動並列度(自動DOP)を制御する初期化パラメータがあります。これらの初期化パラメータには、

PARALLEL\_DEGREE\_POLICY、PARALLEL\_DEGREE\_LIMIT、PARALLEL\_MIN\_TIME\_THRESHOLD、PARALLEL\_MIN\_DEGREEなど があります。

初期化パラメータPARALLEL\_DEGREE\_POLICYは、自動DOP、パラレル文のキューイング、およびインメモリー・パラレル実行を有 効にするかどうかを制御します。このパラメータには、次の値を指定できます。

 $\bullet$  MANUAL

この設定では、自動DOP、パラレル文のキューイング、およびインメモリー・パラレル実行が無効になります。パラレル実 行の動作をOracle Database 11gリリース2 (11.2)よりも前の設定に戻します。これがデフォルトです。

PARALLEL\_DEGREE\_POLICYのデフォルト設定MANUALの使用時は、DOPがオブジェクトに明示的に設定されている場 合、またはパラレル・ヒントがSQL文に指定されている場合にかぎり、パラレル実行が使用されます。使用されるDOPは、 指定されたとおりのものになります。パラレル文のキューイング、およびインメモリー・パラレル実行は起こりません。

 $\bullet$  LIMITED

この設定では、一部の文については自動DOPが有効になりますが、パラレル文のキューイングおよびインメモリー・パラレ ル実行は無効になります。自動DOPは、明示的にDOPを指定することなく、PARALLEL句で明示的に宣言されている 表または索引にアクセスする文に対してのみ適用されます。特定のDOPが指定された表および索引は、その明示的な DOP設定を使用します。

Oracle Databaseでオブジェクトの特定のサブセットにアクセスするSQL文のサブセットに対してのみDOPを自動的に 決定するようにする場合は、PARALLEL\_DEGREE\_POLICYをLIMITEDに設定し、明示的なDOPを指定せずに、そのオ ブジェクト・サブセットにパラレル・プロパティを設定します。

 $\bullet$  AUTO

この設定では、すべての文について自動DOPが有効になり、パラレル文のキューイングおよびインメモリー・パラレル実行 も有効になります。

Oracle DatabaseですべてのSQL文のDOPを自動的に決定するようにする場合は、PARALLEL DEGREE POLICYを AUTOに設定します。

 $\bullet$  ADAPTIVE

この設定では、AUTO値と同様に、自動DOP、パラレル文のキューイング、およびインメモリー・パラレル実行が有効にな ります。さらに、パフォーマンス・フィードバックを使用可能にします。

PARALLEL\_DEGREE\_LIMIT初期化パラメータは、システム全体にわたり自動DOPで使用できる、最大DOPを指定します。最 大DOPの非常に細かい制御には、Oracle Database Resource Managerを使用できます。

PARALLEL MIN TIME THRESHOLD初期化パラメータは、文を自動DOPの対象とするための最小推定実行時間を指定します。 最初に、オプティマイザで、SQL文のシリアル実行計画が計算されます。推定された実行時間が PARALLEL\_MIN\_TIME\_THRESHOLDの値より長い場合、その文は自動DOPの候補となります。

PARALLEL\_MIN\_ DEGREE初期化パラメータは、自動並列度によって計算された最小並列度を制御します。ただし、 PARALLEL MIN DEGREEの値がCPU COUNTの値より大きい場合、またはオブジェクトがOracle所有のもの(ディクショナリ表やディ クショナリ表に対して作成されたビューなど)である場合、PARALLEL\_MIN\_DEGREEの影響はありません。

文レベルまたはオブジェクト・レベルの適切なSQLヒントを指定することで、自動DOPをリクエストすることもできます。

#### **関連項目:**

- 自動DOPの詳細は[、「自動並列度」を](#page-310-0)参照してください
- パラレル文のキューイングの詳細は[、「パラレル文のキューイング」を](#page-316-0)参照してください
- インメモリー・パラレル実行の詳細は[、「インメモリー・パラレル実行」を](#page-314-0)参照してください
- 並列性の制御に使用できる他の技術の詳細は[、「パラレル実行のチューニングのヒント」を](#page-368-0)参照してください
- PARALLEL\_DEGREE\_POLICY初期化パラメータの詳細は、『[Oracle Database](https://docs.oracle.com/pls/topic/lookup?ctx=en/database/oracle/oracle-database/19/vldbg&id=REFRN10310)リファレンス』を参照してください
- PARALLELヒントの詳細は、『[Oracle Database SQL](https://docs.oracle.com/pls/topic/lookup?ctx=en/database/oracle/oracle-database/19/vldbg&id=SQLRF50801)言語リファレンス』を参照してください。

## <span id="page-313-0"></span>**8.2.6 問合せ調整並列処理**

マルチユーザー問合せ調整アルゴリズムでは、システムの負荷が増加すると並列度が低下します。

Oracle Databaseの問合せ調整並列処理を使用すると、データベースはSQL実行時にアルゴリズムを使用して、パラレル操 作がリクエストどおりのDOPを受け取るか、低いDOPに下げてシステムのオーバーロードを回避するかを決定します。

高いDOPを使用してパラレル実行を積極的に利用するシステムでは、問合せ調整アルゴリズムによってDOPが下がるのは、ごく 少数の操作がパラレルで実行する場合のみです。このアルゴリズムでは最適なリソース使用率が保証されますが、ユーザーに よってレスポンス時間が一定しないことがあります。確定したレスポンス時間を必要とする環境では問合せ調整並列処理のみを 使用することはお薦めしません。問合せ調整並列処理は、データベース初期化パラメータPARALLEL\_ADAPTIVE\_MULTI\_USER を介して制御されます。

ノート:

初期化パラメータ PARALLEL\_ADAPTIVE\_MULTI\_USER は、Oracle Database 12c リリース 2 (12.2.0.1)で 非推奨となり、将来のリリースではサポートされなくなるため、かわりにパラレル文のキューイングを使用することをお 薦めします。

# <span id="page-314-0"></span>**8.3 インメモリー・パラレル実行**

インメモリー機能には、パラレル実行のための技法が用意されています。

この項では、インメモリー・パラレル実行について説明します。

- [パラレル実行でのバッファ・キャッシュの使用](#page-314-1)
- [自動ビッグ・テーブル・キャッシング](#page-314-2)

# <span id="page-314-1"></span>**8.3.1 パラレル実行でのバッファ・キャッシュの使用**

デフォルトでは、オブジェクトが非常に小さいかCACHEとして宣言されている場合を除き、パラレル実行ではスキャン済ブロックを キャッシュするためにSGA (バッファ・キャッシュ)は使用されません。

インメモリー・パラレル実行では、パラメータPARALLEL\_DEGREE\_POLICYをAUTOに設定することで有効になっている場合、パラレ ル文でSGAを使用してオブジェクト・ブロックをキャッシュできます。Oracle Databaseでは、パラレル実行を使用してアクセスさ れるオブジェクトにとって、SGAにキャッシュされることが有益かどうかが判断されます。オブジェクトをキャッシュするかどうかの決定 は、サイズやアクセス頻度などの明確な経験則に基づいて行われます。Oracle Real Applications Cluster (Oracle RAC)環境では、Oracle Databaseにより、オブジェクトのピースがアクティブ・インスタンスの各バッファ・キャッシュにマップされま す。このマッピングを作成することで、オブジェクトの様々な部分もしくはピースを見つけるためにアクセスするバッファ・キャッシュが 自動的にわかります。この情報を使用すると、複数のインスタンスが、ディスクから同じ情報を何度も繰り返して読み取ることが なくなり、オブジェクトをキャッシュできるメモリー容量を最大化することができます。これは、ブロックがキャッシュされるインスタンス 上でPXサーバーを使用することで実行されます。

オブジェクトのサイズが、バッファ・キャッシュ(単一インスタンス)の合計サイズに基づくか、バッファ・キャッシュのサイズにOracle RACクラスタ内のアクティブ・インスタンスの数を乗算した値に基づく、特定のしきい値より大きい場合、オブジェクトはダイレクト・ パス読取りを使用して読み取られ、SGAにキャッシュされません。

# <span id="page-314-2"></span>**8.3.2 自動ビッグ・テーブル・キャッシング**

自動ビッグ・テーブル・キャッシングでは、問合せをバッファ・キャッシュと統合して、単一インスタンス環境とOracle RAC環境の両 方で、Oracle Databaseのインメモリー問合せ機能を拡張します。

Oracle Real Application Clusters (Oracle RAC)環境では、この機能はパラレル問合せでのみサポートされます。単一 インスタンス環境では、この機能はパラレル問合せとシリアル問合せの両方でサポートされます。

大きな表のキャッシュに予約されているキャッシュ・セクションが、表スキャンのためのデータのキャッシュに使用されます。大きな表 のキャッシュは主としてデータ・ウェアハウスのワークロードのパフォーマンスを高めるために設計されていますが、混在するワークロー ドを実行するOracle Databaseのパフォーマンスも向上します。

自動ビッグ表キャッシュでは、温度およびオブジェクト・ベースのアルゴリズムを使用して中間表およびビッグ表を追跡します。 Oracleではかなり小規模の表をキャッシュしますが、自動ビッグ表キャッシュではこれらの表は追跡されません。

シリアル問合せで自動ビッグ・テーブル・キャッシングを有効化するには、DB\_BIG\_TABLE\_CACHE\_PERCENT\_TARGET初期化パラ メータの値(パーセント)を設定する必要があります。さらに、パラレル問合せで自動ビッグ・テーブル・キャッシングの使用を有効化 するには、PARALLEL\_DEGREE\_POLICY初期化パラメータをAUTOまたはADAPTIVEに設定する必要があります。Oracle RAC環 境では、自動ビッグ・テーブル・キャッシングはパラレル問合せでのみサポートされるため、両方の設定が必要です。

大きい表のサイズがほぼ、すべてのインスタンスの大きい表のキャッシュを合計したサイズである場合、すべてのインスタンスで、表 はパーティション化されてキャッシュされます(または大部分がキャッシュされます)。インメモリー問合せで表の問合せのほとんどの

ディスク読取りが排除されるか、データベースで大きい表のキャッシュに入らない表の部分についてのみディスク読取りが行われま す。大きい表のキャッシュでスキャン対象のすべての表をキャッシュできない場合、最も頻繁にアクセスされる表のみがキャッシュさ れ、残りは直接読取りで自動的に読み取られます。

DB\_BIG\_TABLE\_CACHE\_PERCENT\_TARGETパラメータは、スキャンに使用するバッファ・キャッシュ・サイズのパーセントを決定します。 DB\_BIG\_TABLE\_CACHE\_PERCENT\_TARGETを80 (%)に設定した場合、バッファ・キャッシュの80 (%)がスキャンに使用され、残 りの20 (%)がOLTPワークロードに使用されます。

PARALLEL DEGREE\_POLICYがAUTOまたはADAPTIVEに設定されている場合、DB\_BIG\_TABLE\_CACHE\_PERCENT\_TARGETパラ メータはOracle RAC環境でのみ有効化されます。DB\_BIG\_TABLE\_CACHE\_PERCENT\_TARGETのデフォルトは0 (無効)で、上 限は90 (%)で、少なくとも10%のバッファ・キャッシュを表スキャン以外の使用のために予約しています。値が0の場合、インメモ リー問合せは既存のLeast Recently Used (LRU)メカニズムで実行されます。DB\_BIG\_TABLE\_CACHE\_PERCENT\_TARGET パラメータは動的に調整できます。

DB\_BIG\_TABLE\_CACHE\_PERCENT\_TARGETパラメータの設定時には、次のガイドラインを使用してください。

- Oracle RAC環境で自動並列度(DOP)を有効にしない場合は、このパラメータを設定しないでください。このような場 合、大きい表のキャッシュ・セクションは使用されないためです。
- このパラメータを設定する際は、ワークロードの混在を検討する必要があります(OLTPにどれだけのワークロードを要す るか; 挿入、更新、ランダム・アクセス; 表スキャンにどれだけのワークロードを要するか)。データ・ウェアハウスのワーク ロードではしばしば、大きい表のスキャンが実行されるため、大きい表のキャッシュ・セクションに、データ・ウェアハウス用に 大きい割合のバッファ・キャッシュ領域を付与することを検討できます。
- このパラメータは、ワークロードが変わると、動的に変わる可能性があります。その時にバッファ・キャッシュ・メモリーがアク ティブに使用されている可能性があるため、目標を達成する現在のワークロードによっては、変更に多少時間がかかる ことがあります。

PARALLEL DEGREE POLICYがAUTOまたはADAPTIVEに設定されている場合、データ・ウェアハウスのロードおよびスキャン・バッファ のオブジェクトレベルの統計が追加され、特定(ヘルパー)インスタンスのオブジェクトのパラレル(PQ)スキャン数が示されます。

V\$BT\_SCAN\_CACHEおよびV\$BT\_SCAN\_OBJ\_TEMPSビューには、大きい表のキャッシュに関する情報が表示されます。

- 自動ビッグ・テーブル・キャッシングの詳細は、『[Oracle Database](https://docs.oracle.com/pls/topic/lookup?ctx=en/database/oracle/oracle-database/19/vldbg&id=ADMIN13391)管理者ガイド』を参照してください
- 自動ビッグ・テーブル・キャッシングの詳細は、『[Oracle Database](https://docs.oracle.com/pls/topic/lookup?ctx=en/database/oracle/oracle-database/19/vldbg&id=CNCPT007)概要』を参照してください
- DB BIG TABLE CACHE PERCENT TARGET初期化パラメータの詳細は、『[Oracle Database](https://docs.oracle.com/pls/topic/lookup?ctx=en/database/oracle/oracle-database/19/vldbg&id=REFRN10340)リファレンス』を参照して ください
- V\$BT SCAN\*ビューの詳細は、『[Oracle Database](https://docs.oracle.com/pls/topic/lookup?ctx=en/database/oracle/oracle-database/19/vldbg&id=REFRN-GUID-A634ED26-2334-40F5-A016-22973F54BEDA)リファレンス』を参照してください

# <span id="page-316-0"></span>**8.4 パラレル文のキューイング**

状況によっては、パラレル文はリソースの待機中にキューに入れられます。

パラメータPARALLEL\_DEGREE\_POLICYをAUTOに設定すると、必要な数のパラレル実行サーバー・プロセスが使用可能でない場 合、パラレル実行を必要とするSQL文はキューに入ります。必要なリソースが使用可能になると、SQL文はデキューされ、実行 が許可されます。デフォルトのデキュー順序は、文が発行された時刻に基づく単純な先入先出キューです。

次に、パラレル文処理のサマリーを示します。

- 1. SQL文が発行されます。
- 2. 文が解析され、DOPが自動的に決定されます。
- 3. 使用可能なパラレル・リソースがチェックされます。
	- a. 十分なパラレル実行サーバーが使用でき、キューにリソース待ちの文がない場合は、そのSQL文が実行されま す。
	- b. 十分なパラレル実行サーバーが使用できない場合、SQL文は指定された条件に基づいてキューに入れられ、 指定された条件が満たされたときにキューの先頭からデキューされます。

文を実行するとアクティブなパラレル・サーバーの数が初期化パラメータPARALLEL\_SERVERS\_TARGETの値を超える場合、そのパ ラレル文はキューに入れられます。たとえば、PARALLEL\_SERVERS\_TARGETが64に設定されており、現在アクティブなサーバーの 数が60で、新しいパラレル文が16のパラレル・サーバーを必要とする場合、60に16を加えるとPARALLEL\_SERVERS\_TARGETの 値である64より大きくなるため、そのパラレル文はキューに入れられます。

これはシステムで使用可能なパラレル・サーバー・プロセスの最大数ではなく、パラレル文のキューイングが使用されるまでにパラレ ル文の実行に使用できるパラレル・サーバー・プロセスの数です。各パラレル文に必要なパラレル・サーバー・プロセスをすべて確 保するとともに、パラレル・サーバー・プロセスによるシステムのオーバーロードを回避するため、システムで許容されるパラレル・サー バー・プロセスの最大数(PARALLEL MAX SERVERS)未満に設定されます。ただし、文のキューイングがアクティブになっている場 合でも、すべてのシリアル(非パラレル)文はただちに実行されます。

文がキューに入っているかどうかを確認するには、resmgr:pq queued待機イベントを使用します。

このセクションのトピックは次のとおりです:

- Oracle Database Resource Manager[によるパラレル文のキューイングの管理について](#page-317-0)
- パラレル文のグループ化[: BEGIN\\_SQL\\_BLOCK END\\_SQL\\_BLOCK](#page-322-0)
- [ヒントによるパラレル文のキューイングの管理について](#page-323-0)

- パラレル文のキューの監視および分析のためのビューに関する詳細は、[V\\$RSRC\\_SESSION\\_INFO](#page-363-0)および [V\\$RSRCMGRMETRIC](#page-364-0)
- PARALLEL SERVERS TARGET初期化パラメータの詳細は、『[Oracle Database](https://docs.oracle.com/pls/topic/lookup?ctx=en/database/oracle/oracle-database/19/vldbg&id=REFRN10314)リファレンス』を参照してください

# <span id="page-317-0"></span>**8.4.1 Oracle Database Resource Managerによるパラレル文の キューイングの管理について**

デフォルトでは、パラレル文のキューは先入先出キューとして動作しますが、リソース・プランを使用して、デフォルトの動作を変更 できます。

リソース・プランを構成および設定して、パラレル文をデキューする順序と、各ワークロードまたはコンシューマ・グループが使用する パラレル実行サーバーの数を管理できます。

Oracle Database Resource Managerは、コンシューマ・グループおよびリソース・プランの概念に基づいて動作します。コン シューマ・グループは、同じリソース権限および要件を使用したユーザーのグループを識別します。リソース・プランは、各コンシュー マ・グループに対するディレクティブのコレクションから構成され、パラレル・サーバーなどの各種データベース・リソースの管理と割当 てを指定します。マルチテナント・コンテナ・データベース(CDB)およびプラガブル・データベース(PDB)では、パラレル文キューの順 序はsharesと呼ばれるディレクティブによって管理されます。

リソース・プランは、RESOURCE\_MANAGER\_PLANパラメータをリソース・プランの名前に設定すると有効になります。

並列度ポリシーがAUTOに設定されている場合、次の項で説明するディレクティブを使用して、コンシューマ・グループのパラレル文 の処理を管理できます。

- [パラレル文キューの順序の管理について](#page-318-0)
- [コンシューマ・グループに対するパラレル・サーバー・リソースの制限について](#page-318-1)
- [各コンシューマ・グループに対するパラレル文キューのタイムアウトの指定](#page-319-0)
- [コンシューマ・グループに対する並列度制限の指定](#page-319-1)
- [クリティカルなパラレル文の優先順位](#page-320-0)
- [パラレル・キュー内の文を管理するシナリオ例](#page-320-1)

どのような場合でも、指定されたコンシューマ・グループのパラレル文のキューはOracle RACデータベース上の単一キューとして 管理されます。各コンシューマ・グループに対する制限は、そのコンシューマ・グループに属するOracle RACデータベースのすべて のセッションに適用されます。パラレル文のキューイングは、データベース・インスタンス全体での初期化パラメータ PARALLEL SERVERS TARGETの合計値に基づいて発生します。

マルチテナント・コンテナ・データベース(CDB)およびプラガブル・データベース(PDB)のパラレル文のキューイングも管理できます。

- [Oracle](https://docs.oracle.com/pls/topic/lookup?ctx=en/database/oracle/oracle-database/19/vldbg&id=ADMIN027) Database Resource ManagerによるOracle Databaseリソースの管理の詳細は、『Oracle Database[管理者ガイド』を](https://docs.oracle.com/pls/topic/lookup?ctx=en/database/oracle/oracle-database/19/vldbg&id=ADMIN027)参照してください
- パラレル実行(PX)サーバーおよびマルチテナント・コンテナ・データベース(CDB)とプラガブル・データベース(PDB)での 使用率制限の詳細は、『[Oracle Multitenant](https://docs.oracle.com/pls/topic/lookup?ctx=en/database/oracle/oracle-database/19/vldbg&id=MULTI-GUID-CD7B6826-3F4D-450B-9081-69F7BAC3EBF1)管理者ガイド』を参照してください
- V\$RSRC\*ビュー、DBA\_HIST\_RSRC\_CONSUMER\_GROUPビューおよびパラレル問合せの待機イベントの詳細は、『Oracle Database[リファレンス』を](https://docs.oracle.com/pls/topic/lookup?ctx=en/database/oracle/oracle-database/19/vldbg&id=REFRN003)参照してください
- DBMS\_RESOURCE\_MANAGERパッケージの詳細は、『Oracle Database PL/SQL[パッケージ・プロシージャおよびタイプ・](https://docs.oracle.com/pls/topic/lookup?ctx=en/database/oracle/oracle-database/19/vldbg&id=ARPLS050) [リファレンス』を](https://docs.oracle.com/pls/topic/lookup?ctx=en/database/oracle/oracle-database/19/vldbg&id=ARPLS050)参照してください

### <span id="page-318-0"></span>**8.4.1.1 パラレル文キューの順序の管理について**

Oracle Database Resource Managerを使用して、複数のコンシューマ・グループ間のパラレル文のキューからパラレル文 をデキューする優先順位を管理できます。

特定のコンシューマ・グループのパラレル文は、デフォルトで先入先出の順序でデキューされます。ディレクティブsharesを使用す ると、コンシューマ・グループのパラレル文がデキューされる順序を決定できます。これらのディレクティブを

DBMS\_RESOURCE\_MANAGER PL/SQLパッケージのCREATE\_PLAN\_DIRECTIVEまたはUPDATE\_PLAN\_DIRECTIVEプロシージャを 使用して構成します。また、PDB間のパラレル文の順序を管理するために、CDBリソース・プランでsharesを設定できます。

たとえば、コンシューマ・グループPQ\_HIGH、PQ\_MEDIUMおよびPQ\_LOWを作成し、優先順位に基づいてパラレル文セッションをこれ らのコンシューマ・グループにマップします。次にリソース・プランを作成し、PQ\_HIGHにshares=14、PQ\_MEDIUMにshares=5、 PQ LOWにshares=1を設定します。これは、PQ HIGHの文がデキューされる確率は70% (14/(14+5+1)=.70)、PQ MEDIUM がデキューされる確率は25% (5/(14+5+1)=.25)、そしてPQ\_LOWがデキューされる確率は5% (1/(14+5+1)=.05)である ことを示しています。

パラレル文がキューに入っており、そのパラレル文をただちに実行する必要があると判断した場合は、 DBMS\_RESOURCE\_MANAGER.DEQUEUE\_PARALLEL\_STATEMENT PL/SQLプロシージャを実行して、そのパラレル文をデキューでき ます。

#### **関連項目:**

できる最大パーセンテージを指定します。

- DBMS RESOURCE MANAGERパッケージのプロシージャの詳細は、『Oracle Database PL/SOLパッケージ・プロシー [ジャおよびタイプ・リファレンス』を](https://docs.oracle.com/pls/topic/lookup?ctx=en/database/oracle/oracle-database/19/vldbg&id=ARPLS050)参照してください
- リソース・プラン・ディレクティブの作成の詳細は、『[Oracle Database](https://docs.oracle.com/pls/topic/lookup?ctx=en/database/oracle/oracle-database/19/vldbg&id=ADMIN-GUID-3BDCC024-22DD-479D-A7C3-92E7145C854F)管理者ガイド』を参照してください

## <span id="page-318-1"></span>**8.4.1.2 コンシューマ・グループに対するパラレル・サーバー・リソースの制限について**

Oracle Database Resource Managerを使用して、優先順位の低いコンシューマ・グループのパラレル文がパラレル文処 理に使用できるパラレル・サーバーの数を制限できます。

Oracle Database Resource Managerを使用してパラレル文セッションを異なるコンシューマ・グループにマップし、それぞれ に使用できるパラレル・サーバーの数に特定の制限を持たせることができます。各コンシューマ・グループには、独自の個々のパラ レル文キューがあります。コンシューマ・グループのこの制限を指定した場合、コンシューマ・グループのパラレル文は、その制限を 超えるとキューに入れられます。

この制限は、データベースにコンシューマ・グループの優先順位が高いものと低いものがある場合に役立ちます。制限を設けない と、優先順位の低いコンシューマ・グループから大量のパラレル文が発行されて、すべてのパラレル・サーバーが使用される可能 性があります。優先順位の高いコンシューマ・グループからパラレル文が発行されたときに、リソース割当てディレクティブにより、そ の優先順位の高いパラレル文を確実に最初にデキューすることができます。優先順位の低いコンシューマ・グループが使用できる パラレル・サーバーの数を制限することにより、優先順位の高いコンシューマ・グループが使用できるパラレル・サーバーを常に確 保しておくことができます。

コンシューマ・グループが使用するパラレル・サーバーを制限するには、DBMS\_RESOURCE\_MANAGERパッケージで、 CREATE\_PLAN\_DIRECTIVEプロシージャのparallel\_server\_limitパラメータを使用するか、UPDATE\_PLAN\_DIRECTIVEプロ シージャのnew\_parallel\_server\_limitパラメータを使用します。parallel\_server\_limitパラメータは、 PARALLEL\_SERVERS\_TARGETで指定されるOracle RAC全体のパラレル・サーバー・プールのうち、コンシューマ・グループが使用

マルチテナント・コンテナ・データベース(CDB)のリソース・プランでは、プラガブル・データベース(PDB)にパラレル・サーバー制限が 適用されます。PDBリソース・プランまたはCDB以外のリソース・プランの場合、この制限がコンシューマ・グループに適用されます。 たとえば、非マルチテナント構成のOracle RACデータベースでは、初期化パラメータPARALLEL SERVERS TARGETが2つのノー ドで32に設定されているため、キューイングが開始されるまでに使用できるパラレル・サーバーの合計数は32 x 2 = 64です。 使用可能なパラレル・サーバーのうち50%をコンシューマ・グループPQ\_LOWが使用するように設定し(parallel\_server\_limit = 50)、優先順位の低い文をPQ LOWコンシューマ・グループにマップできます。このシナリオでは、コンシューマ・グループPQ LOWの

パラレル文は、64 x 50% = 32のパラレル・サーバーに制限されます。これは、たとえ非アクティブなまたは未使用のパラレル・ サーバーがこれより多くあったとしても同じです。このシナリオでは、コンシューマ・グループPQ\_LOWの文は、32のパラレル・サーバー をすべて使用すると、キューに入れられます。

1つのデータベース内に並列度ポリシーをMANUALに設定したセッションとAUTOに設定したセッションを混在させることが可能です。 このシナリオでは、並列度ポリシーをAUTOに設定したセッションのみキューに入れることができます。ただし、並列度ポリシーを MANUALに設定したセッションで使用されるパラレル・サーバーは、コンシューマ・グループで使用されるパラレル・サーバーの合計数 に含まれます。

#### **関連項目:**

ユーザーに対するパラレル・リソースの制限の詳細は、[PARALLEL\\_SERVERS\\_TARGET](#page-350-0)を参照してください

### <span id="page-319-0"></span>**8.4.1.3 各コンシューマ・グループに対するパラレル文キューのタイムアウトの指定**

Oracle Database Resource Managerを使用して、コンシューマ・グループに対して特定のキュー・タイムアウト最大値を設 定し、パラレル文がキューに長時間入ったままにならないようにすることができます。

キューのタイムアウトを管理するには、DBMS\_RESOURCE\_MANAGERパッケージで、CREATE\_PLAN\_DIRECTIVEプロシージャの parallel\_queue\_timeoutパラメータを使用するか、UPDATE\_PLAN\_DIRECTIVEプロシージャの new\_parallel\_queue\_timeoutパラメータを使用します。parallel\_queue\_timeoutおよび new\_parallel\_queue\_timeoutパラメータは、文がコンシューマ・グループのパラレル文のキューに留まることのできる時間を秒 単位で指定します。タイムアウト時間が経過すると、文はエラーORA-7454で終了するか、パラレル文のキューから削除され、リ ソース・マネージャ計画のPQ\_TIMEOUT\_ACTIONディレクティブの値に基づいて実行するように有効化されます。

PQ TIMEOUT ACTIONリソース・マネージャ・ディレクティブを使用してパラレル文のキュー・タイムアウト・アクションを指定できます。 このディレクティブをCANCELに設定すると、エラーORA-7454で文が終了します。このディレクティブをRUNに設定すると、文は実行 可能になります。

### <span id="page-319-1"></span>**8.4.1.4 コンシューマ・グループに対する並列度制限の指定**

Oracle Database Resource Managerを使用して、特定のコンシューマ・グループに対する並列度を制限できます。

Oracle Database Resource Managerを使用して、リソース・プランでパラレル文セッションをそれぞれ特定の並列度制限 を持つ異なるコンシューマ・グループにマップできます。

コンシューマ・グループの並列度制限を管理するには、DBMS\_RESOURCE\_MANAGERパッケージでCREATE\_PLAN\_DIRECTIVEプロ シージャのparallel\_degree\_limit\_p1パラメータを使用するか、DBMS\_RESOURCE\_MANAGERパッケージで

UPDATE\_PLAN\_DIRECTIVEプロシージャのnew\_parallel\_degree\_limit\_p1パラメータを使用します。

parallel\_degree\_limit\_p1およびnew\_parallel\_degree\_limit\_p1パラメータは、任意の操作について並列度の制限を 指定します。

たとえば、コンシューマ・グループPQ\_HIGH、PQ\_MEDIUMおよびPQ\_LOWを作成し、優先順位に基づいてパラレル文セッ ションをこれらのコンシューマ・グループにマップします。それから並列度の制限を指定するリソース・プランを作成し、PQ\_HIGHの 制限値を16、PQ\_MEDIUMの制限値を8、PQ\_LOWの制限値を2に設定します。

PARALLEL\_DEGREE\_POLICYがAUTOに設定されていない場合でも、並列度の制限が強制されます。

### <span id="page-320-0"></span>**8.4.1.5 クリティカルなパラレル文の優先順位**

PARALLEL\_STMT\_CRITICALパラメータの設定は、パラレル文のキューに関連するプラン・ディレクティブのパラレル文のクリティカル 指定に影響します。

- PARALLEL\_STMT\_CRITICALパラメータがQUEUEに設定されている場合、PARALLEL\_DEGREE\_POLICYがMANUALに設定 されているパラレル文はキューに入れられます。
- PARALLEL STMT CRITICALパラメータがBYPASS QUEUEに設定されている場合、パラレル文はパラレル文のキューを回 避し、即座に実行されます。
- PARALLEL STMT CRITICALがFALSEに設定されている場合は、デフォルトの動作が指定され、クリティカルとして指定さ れる文はありません。

クリティカルなパラレル文はパラレル文のキューを回避するため、システムは、PARALLEL\_SERVERS\_TARGETパラメータの指定より 多くのアクティブなパラレル・サーバーを検出する場合があります。パラレル・サーバーの数がPARALLEL MAX SERVERSに達した後 にクリティカルなパラレル文を実行できるため、一部のクリティカルなパラレル文がダウングレードされる場合があります。

DBA\_RSRC\_PLAN\_DIRECTIVESビューのPARALLEL\_STMT\_CRITICAL列は、パラレル文がクリティカルとマークされたコンシューマ・グ ループかどうかを示します。

### <span id="page-320-1"></span>**8.4.1.6 パラレル・キュー内の文を管理するシナリオ例**

このシナリオでは、Oracle Database Resource Managerを使用してコンシューマ・グループを設定してパラレル・キュー内の 文を管理する方法について説明します。

このシナリオでは、3種類のSQL文で構成されるデータ・ウェアハウスのワークロードについて考えます。

● 実行時間の短いSOL文

実行時間が短い文とは、実行時間が1分以内の文を指します。このような文はレスポンスが非常によいことが予想され ます。

● 実行時間が中程度のSOL文

実行時間が中程度の文とは、実行時間が1分より長く15分以内の短い文を指します。このような文はレスポンスがあ る程度よいことが予想されます。

● 実行時間の長いSOL文

実行時間の長い文とは、実行時間が15分より長い非定型の問合せや複雑な問合せを指します。このような文は長 時間かかると予想されます。

このデータ・ウェアハウス・ワークロードでは、実行時間の短い文でよりよいレスポンスが求められています。この目標を達成するに は、次の点について確認する必要があります。

- 実行時間の長い文がパラレル・サーバー・リソースをすべて使用して、実行時間のより短い文がパラレル文のキューで待 機させられることがないようにします。
- 実行時間の短い文と長い文の両方がキューに入っている場合は、実行時間の短い文を長い文よりも先にデキューする ようにします。

● 実行時間の短い問合せのDOPを制限します。これはDOPを高くすることで得られる高速化は、多数のパラレル・サー バーの使用を正当化するほど重要ではないためです。

例[8-3](#page-321-0)に、Oracle Database Resource Managerを使用してコンシューマ・グループを設定して、パラレル文キュー内の文 に優先順位を設定する方法を示します。この例については、次の内容に注意してください。

- デフォルトでは、ユーザーはコンシューマ・グループOTHER GROUPSに割り当てられています。SOL文の推定実行時間が1 分(60秒)より長い場合は、ユーザーはMEDIUM\_SQL\_GROUPに切り替わります。switch\_for\_callがTRUEに設定され ている場合、その文の完了後、ユーザーはOTHER\_GROUPSに戻ります。ユーザーがMEDIUM\_SQL\_GROUPにあり、文の推 定実行時間が15分(900秒)より長い場合は、ユーザーはLONG\_SQL\_GROUPに切り替わります。同様に、 switch\_for\_callがTRUEに設定されている場合は、問合せの完了後、ユーザーはOTHER\_GROUPSに戻ります。切替 え処理の実行に使用されるディレクティブは、switch\_time、switch\_estimate、switch\_for\_callおよび switch\_groupです。
- アクティブなパラレル・サーバーの数が初期化パラメータPARALLEL\_SERVERS\_TARGETの値に達すると、それ以降のパラ レル文はキューに入れられます。sharesディレクティブは、パラレル・サーバーが使用可能になったときにパラレル文をデ キューする順番を制御します。この例では、SYS\_GROUPのsharesが100%に設定されているため、SYS\_GROUPのパラレル 文は常に最初にデキューされます。SYS\_GROUPのパラレル文がキューにない場合、OTHER\_GROUPSのパラレル文は70%、 MEDIUM\_SQL\_GROUPの文は20%、LONG\_SQL\_GROUPの文は10%の確率でデキューされます。
- OTHER GROUPSから発行されるパラレル文は、parallel degree limit\_p1ディレクティブの設定により、DOPが4に 制限されます。
- LONG SQL GROUPグループのパラレル文がパラレル・サーバーをすべて使用して、OTHER GROUPSやMEDIUM SQL GROUP のパラレル文を長時間待機させることのないようにするには、そのparallel\_server\_limitディレクティブを50%に設定 します。つまり、LONG\_SQL\_GROUPが初期化パラメータPARALLEL\_SERVERS\_TARGETで設定したパラレル・サーバーの 50%まで使用すると、それ以降はそのグループのパラレル文を強制的にキューで待機させます。
- LONG SQL GROUPグループのパラレル文はかなり長い時間キューに留まる可能性があるため、14400秒(4時間)のタイ ムアウトが設定されます。LONG\_SQL\_GROUPのパラレル文は、キューで4時間待機すると、エラーORA-7454により停 止されます。

<span id="page-321-0"></span>例8-3 コンシューマ・グループを使用したパラレル文キュー内の優先順位の設定

```
BEGIN
  DBMS_RESOURCE_MANAGER.CREATE_PENDING_AREA();
   /* Create consumer groups.
    * By default, users start in OTHER_GROUPS, which is automatically
    * created for every database.
    */
   DBMS_RESOURCE_MANAGER.CREATE_CONSUMER_GROUP(
     'MEDIUM_SQL_GROUP',
     'Medium-running SQL statements, between 1 and 15 minutes. Medium priority.');
  DBMS_RESOURCE_MANAGER.CREATE_CONSUMER_GROUP(
     'LONG_SQL_GROUP',
     'Long-running SQL statements of over 15 minutes. Low priority.');
  /* Create a plan to manage these consumer groups */DBMS_RESOURCE_MANAGER.CREATE_PLAN(
     'REPORTS_PLAN',
     'Plan for daytime that prioritizes short-running queries');
   DBMS_RESOURCE_MANAGER.CREATE_PLAN_DIRECTIVE(
     'REPORTS_PLAN', 'SYS_GROUP', 'Directive for sys activity',
```

```
shares \Rightarrow 100);
   DBMS_RESOURCE_MANAGER.CREATE_PLAN_DIRECTIVE(
     'REPORTS_PLAN', 'OTHER_GROUPS', 'Directive for short-running queries',
    shares \Rightarrow 70.
    parallel degree limit p1 \Rightarrow 4.
    switch_time => 60, switch_estimate => TRUE, switch_for_call => TRUE,
     switch_group => 'MEDIUM_SQL_GROUP');
  DBMS_RESOURCE_MANAGER.CREATE_PLAN_DIRECTIVE(
     'REPORTS_PLAN', 'MEDIUM_SQL_GROUP', 'Directive for medium-running queries',
    shares \Rightarrow 20,
    parallel_server_limit \Rightarrow 80,
    switch time => 900, switch estimate => TRUE, switch for call => TRUE,
    switch group \Rightarrow 'LONG SQL GROUP');
  DBMS_RESOURCE_MANAGER.CREATE_PLAN_DIRECTIVE(
     'REPORTS_PLAN', 'LONG_SQL_GROUP', 'Directive for medium-running queries',
    shares \Rightarrow 10,
    parallel server limit \Rightarrow 50,
    parallel queue timeout \Rightarrow 14400);
  DBMS_RESOURCE_MANAGER.SUBMIT_PENDING_AREA();
END;
/
/* Allow all users to run in these consumer groups */EXEC DBMS RESOURCE MANAGER PRIVS.GRANT SWITCH CONSUMER GROUP (
   'public', 'MEDIUM_SQL_GROUP', FALSE);
EXEC DBMS_RESOURCE_MANAGER_PRIVS.GRANT_SWITCH_CONSUMER_GROUP(
   'public', 'LONG_SQL_GROUP', FALSE);
```
# <span id="page-322-0"></span>**8.4.2 パラレル文のグループ化: BEGIN\_SQL\_BLOCK END\_SQL\_BLOCK**

複数のパラレル文からなるレポートやバッチ・ジョブをできるだけ高速に完了することが重要な場合がよくあります。

たとえば、多数のレポートを同時に開始した場合、すべてのレポートをできるだけすばやく完了させる必要があります。ただし、す べてのレポートを同時に終わらせるのではなく、特定のレポートを最初に完了させたい場合もあります。

レポートに複数のパラレル文が含まれており、PARALLEL\_DEGREE\_POLICYがAUTOに設定されている場合、それぞれのパラレル 文がビジー状態のデータベース上でキューに待機する可能性があります。たとえば、次のステップでは、SQL文の処理でのシナリ オについて説明します。

serial statement parallel query - dop 8  $\rightarrow$  wait in queue serial statement parallel query - dop 32  $\rightarrow$  wait in queue parallel query - dop 4  $\rightarrow$  wait in queue

レポートをすばやく完了させるには、パラレル文が次のように動作するようグループ化する必要があります。

start SQL block serial statement parallel query - dop 8  $\rightarrow$  first parallel query: ok to wait in queue serial statement parallel query - dop 32  $\rightarrow$  avoid or minimize wait parallel query - dop 4  $\rightarrow$  avoid or minimize wait end SQL block

パラレル文をグループ化するには、DBMS\_RESOURCE\_MANAGER PL/SQLパッケージでBEGIN\_SQL\_BLOCKおよびEND\_SQL\_BLOCK プロシージャを使用します。各コンシューマ・グループに対して、コンシューマ・グループの各パラレル文に関連付けられた時間に よってパラレル文キューの順序付けを行います。通常は、パラレル文に関連付けられた時間は、その文がエンキューされた時間で、 つまりキューは先入先出(FIFO)であることを意味します。BEGIN\_SQL\_BLOCKおよびEND\_SQL\_BLOCKプロシージャを使用してパ ラレル文をSQLブロックにグループ化する場合、最初にキューイングされたパラレル文は同様にエンキューされた時間を使用します。 ただし、2番目とその後続のパラレル文はすべて特別な扱いを受け、SQLブロック内の最初にキューイングされたパラレル文のエン キュー時間を使用してエンキューされます。この機能により、文がパラレル文キューの前方に移動することがよくあります。この優先 的な扱いにより、待機時間を最小限に抑えられます。

#### **関連項目:**

DBMS RESOURCE MANAGERパッケージの詳細は、『Oracle Database PL/SOL[パッケージ・プロシージャおよびタイプ・リファレン](https://docs.oracle.com/pls/topic/lookup?ctx=en/database/oracle/oracle-database/19/vldbg&id=ARPLS050) [ス』を](https://docs.oracle.com/pls/topic/lookup?ctx=en/database/oracle/oracle-database/19/vldbg&id=ARPLS050)参照してください

# <span id="page-323-0"></span>**8.4.3 ヒントによるパラレル文のキューイングの管理について**

SQL文のNO\_STATEMENT\_QUEUINGおよびSTATEMENT\_QUEUINGヒントを使用して、文がパラレル文のキューイングでキューに入 れられるかどうかに影響を与えることができます。

 $\bullet$  NO STATEMENT QUEUING

PARALLEL\_DEGREE\_POLICYをAUTOに設定すると、このヒントにより文がパラレル文キューに入らないようにすることができ ます。ただし、文のキューを回避する文は、パラレル文のキューイングを開始する制限を決定する PARALLEL\_SERVERS\_TARGET初期化パラメータの値で定義されるパラレル実行サーバーの最大数を超える可能性が あります。

システムで使用できるパラレル実行サーバーの数がPARALLEL\_MAX\_SERVERS初期化パラメータの値までに制限される ため、パラレル文のキューイングを回避する文がリクエストされたパラレル実行サーバーの数を受け取る保証はありません。

例:

SELECT /\*+ NO\_STATEMENT\_QUEUING \*/ last\_name, department\_name FROM employees e, departments d WHERE e. department  $id = d$ . department  $id$ ;

#### $\bullet$  STATEMENT\_QUEUING

PARALLEL\_DEGREE\_POLICYをAUTOに設定しない場合は、このヒントにより文をパラレル文のキューイングに考慮し、リク エストされたDOPで十分なパラレル処理を実行できる場合にのみ実行させることができます。キューイングを有効にする 前の使用できるパラレル実行サーバーの数は、使用するパラレル実行サーバーの数とPARALLEL\_SERVERS\_TARGET初 期化パラメータで定義されるシステムで許可される最大数の違いと同じです。

例:
SELECT /\*+ STATEMENT\_QUEUING \*/ last\_name, department\_name FROM employees e, departments d WHERE e.department\_id = d.department\_id;

# **8.5 並列処理の種類**

並列処理には複数のタイプがあります。

ここでは、次の項目で並行処理の種類について説明します。

- [パラレル問合せについて](#page-325-0)
- パラレルDDL[文について](#page-327-0)
- パラレルDML[操作について](#page-331-0)
- [関数のパラレル実行について](#page-340-0)
- [その他の並列処理の種類について](#page-342-0)
- SQL[文の並列度ルール](#page-342-1)

# <span id="page-325-0"></span>**8.5.1 パラレル問合せについて**

SELECT文でパラレル問合せとパラレル副問合せを使用できます。DDL文とDML文(INSERT、UPDATEおよびDELETE)の問合せ 部分もパラレルで実行できます。

また、外部表をパラレルで問い合せることもできます。

SQL問合せのパラレル化決定には、パラレル化の決定と並列度(DOP)という2つの要素があります。これらの要素の決定方法 は、問合せ、DDL操作およびDML操作で異なります。DOPを決定するときに、Oracle Databaseは次の参照オブジェクトを 調べます。

- パラレル問合せは、パラレルで実行される問合せの部分で、それぞれの表および索引を調べて、どれが参照表かを決 定します。原則として、最大のDOPが設定された表または索引を選択します。
- パラレルDML(INSERT、UPDATE、MERGEおよびDELETE)では、DOPを決定する参照オブジェクトは、挿入、更新または 削除操作によって変更される表です。パラレルDMLではデッドロックを防ぐためにDOPに制限が課せられます。パラレル DML文に副問合せが含まれる場合、副問合せのDOPはDML操作のDOPと同じになります。
- パラレルDDLでは、DOPを決定する参照オブジェクトは、作成、再構築、分割または移動される表、索引またはパー ティションです。パラレルDDL文に副問合せが含まれる場合、副問合せのDOPはDDL操作と同じになります。

この項では、次の項目について説明します。

- [索引構成表のパラレル問合せ](#page-326-0)
- [非パーティション索引構成表](#page-326-1)
- [パーティション化索引構成表](#page-326-2)
- [オブジェクト型のパラレル問合せ](#page-326-3)
- [問合せのパラレル化のルール](#page-327-1)

#### **関連項目:**

- パラレル問合せの実行方法の詳細は、「SOL[文のパラレル実行」を](#page-299-0)参照してください
- リモート・オブジェクトを参照する問合せの例は[、「分散トランザクションの制限」を](#page-339-0)参照してください

● 問合せをパラレルで実行するための条件とDOPを決定する要素の詳細は[、「問合せのパラレル化のルール」を](#page-327-1)参照し てください

# <span id="page-326-0"></span>**8.5.1.1 索引構成表のパラレル問合せ**

索引構成表ではいくつかのパラレル・スキャン方法がサポートされています。

パラレル・スキャン方法には、次が含まれます。

- 非パーティション索引構成表のパラレル高速全スキャン
- パーティション索引構成表のパラレル高速全スキャン
- パーティション索引構成表のパラレル索引レンジ・スキャン

オーバーフロー領域を含む索引構成表およびLOBを含む索引構成表に対して、これらのスキャン方法を使用できます。

# <span id="page-326-1"></span>**8.5.1.2 非パーティション索引構成表**

非パーティション索引構成表に対するパラレル問合せでは、パラレル高速全スキャンが使用されます。

作業の割当ては、索引セグメントを十分な数のブロック・レンジに分割し、ブロック・レンジをデマンドドリブン方式でパラレル実行 サーバーに割り当てることで行われます。任意の行に対応するオーバーフロー・ブロックは、その行を所有するプロセスによってのみ デマンドドリブン方式でアクセスされます。

# <span id="page-326-2"></span>**8.5.1.3 パーティション化索引構成表**

索引レンジ・スキャンと高速全スキャンの両方をパラレルで実行できます。

パラレル高速全スキャンでは、パラレル化は非パーティション索引構成表の場合と同じです。DOPによって異なりますが、各パラ レル実行サーバーは、1つ以上のパーティションを取得します。各パーティションは、主キー索引セグメントと関連するオーバーフ ロー・セグメント(ある場合)を含みます。

# <span id="page-326-3"></span>**8.5.1.4 オブジェクト型のパラレル問合せ**

パラレル問合せを、オブジェクト型の表およびオブジェクト型の列を含む表に実行することができます。

オブジェクト型に対するパラレル問合せでは、オブジェクト型に対する順次問合せで使用できるすべての機能がサポートされます。

- オブジェクト型に対するメソッド
- オブジェクト型の属性アクセス
- オブジェクト型インスタンスを作成するためのコンストラクタ
- オブジェクト・ビュー
- オブジェクト型に対するPL/SQLおよびOracle Call Interface (OCI)問合せ

パラレル問合せではオブジェクト型のサイズの制限はありません。

オブジェクト型に対してパラレル問合せを使用する際には次の制限が適用されます。

- 結合とソート(ORDER BY、GROUP BYまたは集合操作による)を含む問合せをパラレルで実行するにはMAP関数が必要 です。MAP関数がない場合、問合せは自動的にシリアルで実行されます。
- パラレルDMLおよびパラレルDDLはオブジェクト型に対してはサポートされず、そのような文は常にシリアルで実行されま

す。

これらいずれかの制限のために問合せをパラレルで実行できない場合は、常に問合せ全体がシリアルで実行されエラー・メッセー ジは返されません。

# <span id="page-327-1"></span>**8.5.1.5 問合せのパラレル化のルール**

SQL問合せは、特定の条件下でのみパラレルで実行できます。

SELECT文をパラレルで実行できるのは、次の条件のいずれかが満たされている場合のみです。

- 問合せに、文レベルまたはオブジェクト・レベルのパラレル・ヒント仕様(PARALLELまたはPARALLEL\_INDEX)が含まれてい る。
- 問合せ内で参照されるスキーマ・オブジェクトに、PARALLEL宣言が関連付けられている。
- 自動並列度(自動DOP)が有効になっている。
- ALTER SESSION FORCE PARALLEL QUERY文を使用してパラレル問合せが強制されている。

また、実行計画には、少なくとも次のいずれかが必要となります。

- 全表スキャン
- 複数パーティションに及ぶ索引レンジ・スキャン
- 索引高速全体スキャン
- パラレル表関数

#### **関連項目:**

- 自動DOPの詳細は、「自動並列度 |を参照してください
- 並列度(DOP)を決定するルールの詳細は、「SOL[文の並列度ルール」を](#page-342-1)参照してください
- ALTER SESSION SQL文の詳細は、『[Oracle Database SQL](https://docs.oracle.com/pls/topic/lookup?ctx=en/database/oracle/oracle-database/19/vldbg&id=SQLRF00901)言語リファレンス』を参照してください

# <span id="page-327-0"></span>**8.5.2 パラレルDDL文について**

このトピックでは、DDL文の並列処理について説明します。

DDL文の並列処理に関するこの項には、次のトピックが含まれます。

- **[パラレル化できる](#page-328-0)DDL文**
- パラレルでの[CREATE TABLE AS SELECT](#page-328-1)の使用について
- [リカバリ可能性とパラレル](#page-329-0)DDL
- パラレルDDL[の領域管理](#page-329-1)
- [ディクショナリ管理表領域使用時の記憶領域](#page-329-2)
- [空き領域とパラレル](#page-329-3)DDL
- DDL[文のルール](#page-331-1)
- [CREATE TABLE AS SELECT](#page-331-2)のルール

# <span id="page-328-0"></span>**8.5.2.1 パラレル化できるDDL文**

表および索引(パーティションまたは非パーティション)に対するDDL文をパラレルで実行できます。 非パーティション表および非パーティション索引のパラレルDDL文は次のとおりです。

- **CREATE INDEX**
- **CREATE TABLE AS SELECT**
- ALTER TABLE MOVE
- **ALTER INDEX REBUILD**

パーティション表およびパーティション索引のパラレルDDL文は次のとおりです。

- **CREATE INDEX**
- **CREATE TABLE AS SELECT**
- $\bullet$  ALTER TABLE {MOVE|SPLIT|COALESCE} PARTITION
- ALTER INDEX {REBUILD|SPLIT} PARTITION
	- この文をパラレルで実行できるのは、分割対象の(グローバル)索引パーティションが使用可能な場合のみです。

このようなDDL操作はすべて、パラレル実行でもシリアル実行でもNOLOGGINGモードで実行できます。

索引構成表のCREATE TABLE文は、AS SELECT句の有無にかかわらずパラレルで実行できます。

パラレルDDLは、オブジェクト列を含む表では実行できません。パラレルDDLは、LOB列を含む非パーティション表では実行でき ません。

# <span id="page-328-1"></span>**8.5.2.2 パラレルでのCREATE TABLE AS SELECTの使用について**

パラレル実行により、問合せをパラレルで実行でき、別の表または表セットから副問合せとして表を作成する操作を作成できま す。

このパラレル機能は、サマリーまたはロールアップ表の作成で非常に役に立ちます。

クラスタ表の作成と移入は、パラレルで行えないことに注意してください。

図[8-4](#page-328-2)に、パラレルでの副問合せを使用したサマリー表の作成を示します。

<span id="page-328-2"></span>図8-4 パラレルでのサマリー表の作成

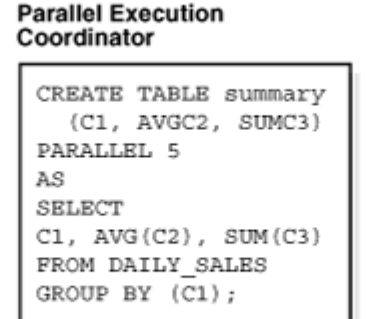

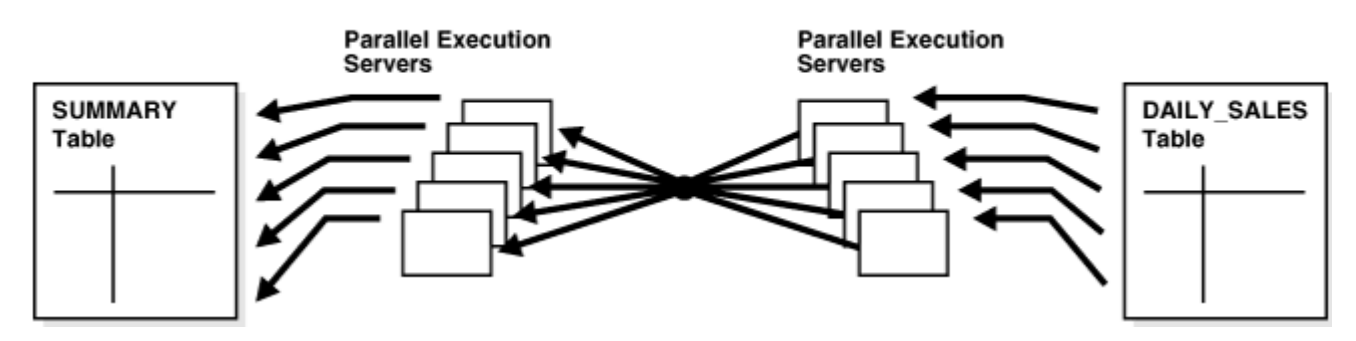

# <span id="page-329-0"></span>**8.5.2.3 リカバリ可能性とパラレルDDL**

パラレルDDLは、サマリー表の作成や、スタンドアロン・トランザクションである大量データ・ロードの実行(必ずしもリカバリ可能で なくてもよい)によく使用されます。

Oracle DatabaseロギングをオフにするとUNDOログまたはREDOログは生成されないため、パラレルDML操作のパフォーマン スは多くの場合向上しますが*オールオアナッシング*操作になります。つまり、操作がなんらかの理由で失敗した場合、操作をやり なおす必要があります。再開することはできません。

パラレル表作成(またはその他のパラレルDDL操作)時にロギングを無効化する場合は、メディア障害による表の損失を防ぐため に、表が作成されてからその表を含む表領域をバックアップする必要があります。

UNDOログおよびREDOログの生成を無効にするには、CREATE TABLE、CREATE INDEX、ALTER TABLEおよびALTER INDEX文 でNOLOGGING句を使用します。

# <span id="page-329-1"></span>**8.5.2.4 パラレルDDLの領域管理**

表または索引のパラレルでの作成は、領域管理と密接に関連します。

これらの領域管理は、パラレル操作時に必要な記憶領域、および表または索引が作成された後に使用可能な空き領域の両 方に影響します。

# <span id="page-329-2"></span>**8.5.2.5 ディクショナリ管理表領域使用時の記憶領域**

表または索引をパラレルで作成するとき、各パラレル実行サーバーはCREATE文のSTORAGE句の値を使用して、行を格納するた めの一時セグメントを作成します。

NEXT設定が4MB、PARALLEL DEGREEが16で作成される表は、作成時に少なくとも64MBの記憶域を消費します。各パラレ ル・サーバー・プロセスが4MBのエクステントで開始するためです。パラレル実行コーディネータがセグメントを結合するときに、セグ メントの一部が切り捨てられ、生成される表はリクエストの64MBよりも小さくなることがあります。

# <span id="page-329-3"></span>**8.5.2.6 空き領域とパラレルDDL**

索引と表をパラレルで作成するとき、各パラレル実行サーバーが新しいエクステントを割り当て、エクステントに表または索引の

データを格納します。

たとえば、DOPを4として索引を作成する場合、索引には最初の時点で少なくとも4つのエクステントがあります。このエクステント の割当ては、パラレルでの索引再構築の場合や、パラレルでのパーティションの移動、分割または再構築の場合と同様に行わ れます。

シリアル操作では、スキーマ・オブジェクトに少なくとも1つのエクステントが必要です。パラレル作成では、表または索引に、スキー マ・オブジェクトを作成するパラレル実行サーバーと同数のエクステントがあることが必要です。

表または索引をパラレルで作成するとき、空き領域が作成されることがあります。これは、パラレル実行サーバーで使用される一 時セグメントが、行の格納に必要なサイズよりも大きい場合に発生します。

- 各一時セグメント内の未使用領域が、表領域レベルで設定されたMINIMUM EXTENTパラメータの値よりも大きい場合、 Oracle Databaseがすべての一時セグメントの行を表または索引にマージするときに未使用領域を切り捨てます。未 使用領域はシステムの空き領域に戻され、新しいエクステント用に割り当てることができます。ただし、連続した領域で はないため、結合してより大きいセグメントにすることはできません(外部断片化)。
- 各一時セグメントの未使用領域がMINIMUM EXTENTパラメータの値よりも小さい場合は、一時セグメントの行をマージ するときに未使用領域を切り捨てることはできません。この未使用領域はシステムの空き領域に戻されません。表また は索引の一部として残り(内部断片化)、後から行われる挿入や追加領域を必要とする更新のためにのみ使用されま す。

たとえば、CREATE TABLE AS SELECT文でDOPを3と指定したが、表領域には1つしかデータファイルがない場合、図[8-5](#page-330-0)に示す ように内部断片化が発生することがあります。データファイルの内部表エクステント内の空き領域を他の空き領域と結合して、エ クステントとして割り当てることはできません。

<span id="page-330-0"></span>図8-5 使用できない空き領域(内部断片化)

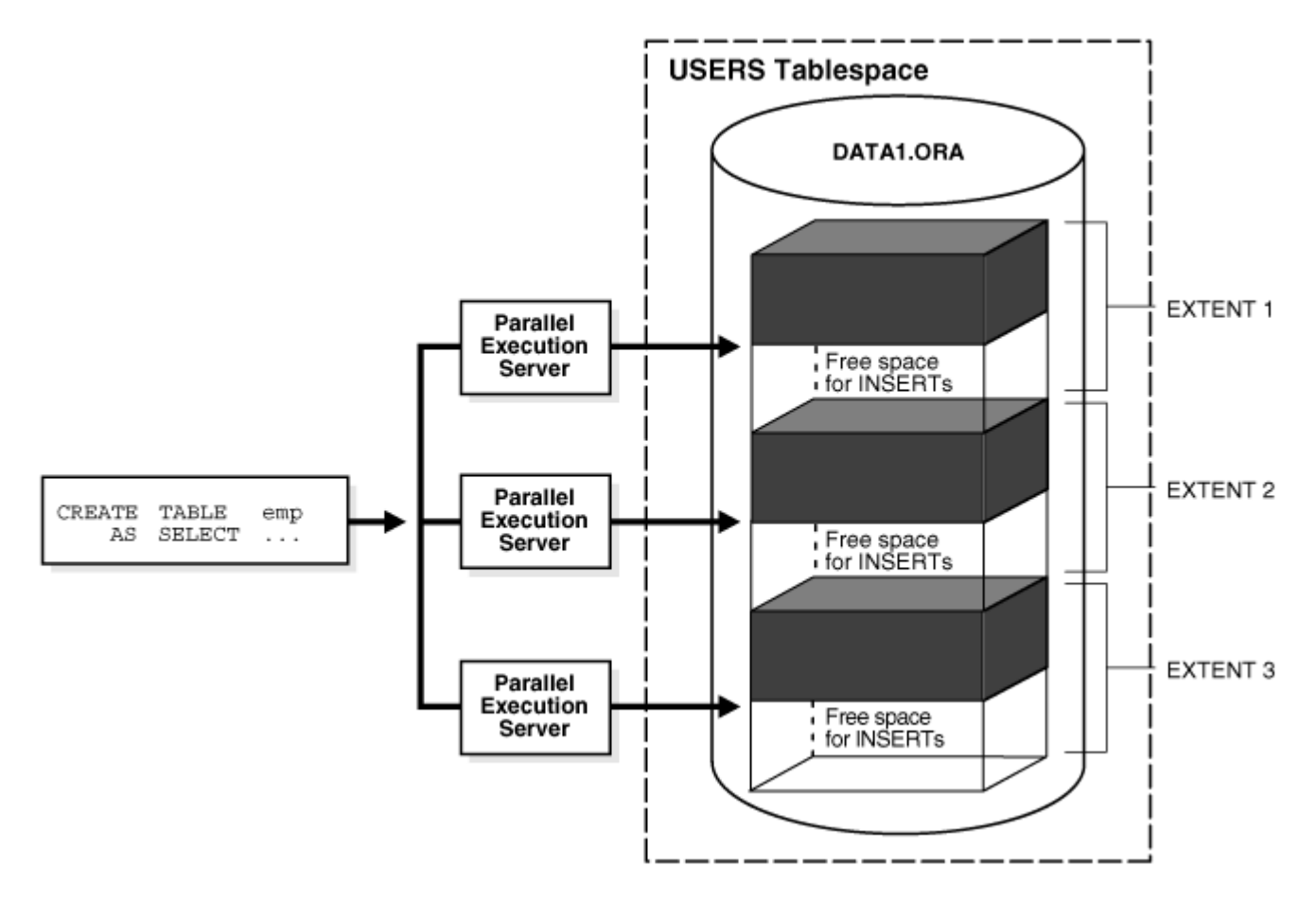

# <span id="page-331-1"></span>**8.5.2.7 DDL文のルール**

DDL操作は、特定の条件下でパラレルで実行できます。

DDL操作をパラレルで実行できるのは、次の条件のうち少なくとも1つが満たされている場合のみです。

- 構文でPARALLEL句(宣言)が指定されている。CREATE TABLE、CREATE INDEX、ALTER INDEX REBUILDおよびALTER INDEX REBUILD PARTITIONの場合、パラレル宣言はデータ・ディクショナリに格納されます。
- 自動並列度(自動DOP)が有効になっている。
- ALTER SESSION FORCE PARALLEL DDL文を使用してパラレルDDLが強制されている。

#### **関連項目:**

- 自動DOPの詳細は[、「自動並列度」を](#page-310-0)参照してください
- 並列度(DOP)を決定するルールの詳細は、「SQL[文の並列度ルール」を](#page-342-1)参照してください
- ALTER SESSION SQL文の詳細は、『[Oracle Database SQL](https://docs.oracle.com/pls/topic/lookup?ctx=en/database/oracle/oracle-database/19/vldbg&id=SQLRF00901)言語リファレンス』を参照してください

# <span id="page-331-2"></span>**8.5.2.8 CREATE TABLE AS SELECTのルール**

CREATE TABLE AS SELECT文のCREATE操作は、パラレル化DDL文のルールに基づいてパラレル化されます。

また、文のSELECT部分で指定されている文レベルPARALLELヒントでも、DDL操作をパラレル化できます。パラレル化DDL文の ルールの詳細は、DDL[文のルールを](#page-331-1)参照してください。

CREATE TABLE AS SELECTのCREATE操作がパラレル化されるとき、可能であればスキャン操作もパラレル化されます。

DDL部分がパラレル化されない場合でも、問合せのパラレル化のルールに基づいて、SELECT部分をパラレル化できます。

自動並列度(自動DOP)では、文のDDL部分と問合せ部分の両方がパラレル化されます。

並列度(DOP)を決定するためのルールの詳細は、SQL[文の並列度ルールを](#page-342-1)参照してください。

# <span id="page-331-0"></span>**8.5.3 パラレルDML操作について**

このトピックでは、パラレルDML操作について説明します。

パラレルDML(PARALLEL INSERT、UPDATE、DELETEおよびMERGE)は、パラレル実行メカニズムを使用して、大規模なデータ ベース表や索引に対する大規模なDML操作を高速化または拡張します。

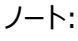

通常、DML には問合せが含まれますが、この章では DML という語は INSERT、UPDATE、MERGE および DELETE 操作のみを指すものとして使用しています。

ここでは、パラレルDMLの次の項目について説明します。

- パラレルDML[を使用する場合](#page-332-0)
- パラレルDML[モードの有効化](#page-333-0)
- [UPDATE](#page-334-0)、MERGEおよびDELETEのルール
- [INSERT SELECT](#page-334-1)のルール
- パラレルDML[のトランザクション制限](#page-335-0)
- [ロールバック・セグメント](#page-335-1)
- パラレルDML[のリカバリ](#page-335-2)
- パラレルDML[の領域に関する考慮事項](#page-336-0)
- [パラレル](#page-336-1)DMLの制限
- [データ整合性の制限](#page-337-0)
- [トリガーの制限](#page-339-1)
- [分散トランザクションの制限](#page-339-0)
- [分散トランザクション並列処理の例](#page-339-2)
- [UNION ALL](#page-339-3)の同時実行

# <span id="page-332-0"></span>**8.5.3.1 パラレルDMLを使用する場合**

パラレルDMLが役立つのは、大容量オブジェクトにアクセスする際のパフォーマンスとスケーラビリティが重要になる意思決定支援 システム(DSS)環境です。パラレルDMLは、DSSデータベースのための問合せ機能と更新機能の両方を提供し、パラレル問 合せを補います。

並列処理の設定に伴うオーバーヘッドのため、パラレルDML操作は短時間のOLTPトランザクションでの実行には適していませ ん。ただし、パラレルDML操作を使用してOLTPデータベースでのバッチ・ジョブの実行を高速処理することができます。

パラレルDMLが使用されるシナリオの一部を次に示します。

- [データ・ウェアハウス・システムでの表のリフレッシュ](#page-332-1)
- [中間サマリー表の作成](#page-332-2)
- [スコアリング・テーブルの使用](#page-333-1)
- [履歴表の更新](#page-333-2)
- [バッチ・ジョブの実行](#page-333-3)

### <span id="page-332-1"></span>**8.5.3.1.1 データ・ウェアハウス・システムでの表のリフレッシュ**

データ・ウェアハウス・システムでは、大容量の表を本番システムの新規データまたは変更データで定期的にリフレッシュ(更新)す る必要があります。

MERGE文を使用すると、これを効率よく実行できます。

### <span id="page-332-2"></span>**8.5.3.1.2 中間サマリー表の作成**

DSS環境では、多くのアプリケーションで、多数の大容量中間サマリー表の作成や操作を行う複雑な計算が必要です。

このようなサマリー表は多くの場合は一時的に使用され、ロギングする必要がないものが大半です。パラレルDMLを使用すると、 このような大容量中間表に対する操作が高速化されます。メリットの1つは、増分結果を中間表に格納して、パラレル更新を 実行できることです。

また、サマリー表には、アプリケーション・セッションが終了しても保存する必要がある累積情報または比較情報が含まれる場合 もあります。つまり、一時表は使用できません。パラレルDML操作を使用すると、このような大容量サマリー表に対する変更が 高速化されます。

### <span id="page-333-1"></span>**8.5.3.1.3 スコアリング・テーブルの使用**

多くのDSSアプリケーションは、一連の基準に基づいて定期的に顧客をスコアリングしています。

通常、スコアは大容量のDSS表に格納されます。その後、スコア情報は意思決定(たとえばメーリング・リストへの指定)で使用 されます。

このようなスコアリング・アクティビティでは、表の多数の行の問合せと更新が行われます。パラレルDMLを使用すると、このような 大容量表に対する操作が高速化されます。

#### <span id="page-333-2"></span>**8.5.3.1.4 履歴表の更新**

履歴表は、最新の時間間隔における企業のビジネス・トランザクションを示します。

DBAは定期的に、この表から最も古い行セットを削除し、新しい行セットを挿入します。パラレルINSERT SELECTおよびパラレル DELETE操作を使用すると、このロールオーバー・タスクが高速化されます。

パーティションの削除を使用して古い行を削除することもできます。ただし、表を日付でパーティション化して、適切な時間間隔 を設定する必要があります。

#### <span id="page-333-3"></span>**8.5.3.1.5 バッチ・ジョブの実行**

業務時間外にOLTPデータベースで実行されるバッチ・ジョブは、ジョブを完了する必要のある時間枠が決まっています。時間ど おりに確実にジョブを完了するための最適な手段が、パラレルでの操作の実行です。

ワーク・ロードが増えると、コンピュータ・リソースを追加できます。パラレル操作のスケールアップ・プロパティにより時間制限を守る ことができます。

### <span id="page-333-0"></span>**8.5.3.2 パラレルDMLモードの有効化**

DML文をパラレル化できるのは、セッションまたはSQL文におけるパラレルDMLを明示的に有効化した場合のみです。

セッションでこのモード有効にするには、次のSQL文を実行します。

ALTER SESSION ENABLE PARALLEL DML:

特定のSOL文でパラレルDMLモードを有効にするには、ENABLE PARALLEL DML SOLヒントを含めます。例:

INSERT  $/*+$  ENABLE PARALLEL DML  $*/...$ 

パラレルDMLとシリアルDMLでは、ロック、トランザクションおよびディスク領域の要件が異なるため、このモードが必要になり、パラ レルDMLはデフォルト設定によりセッションに対して無効化されています。

パラレルDMLが無効になっていると、PARALLELヒントが使用されてもDMLはパラレルで実行されません。

パラレルDMLがセッションで有効化されていると、そのセッションのすべてのDML文がパラレル実行の対象とみなされます。 ENABLE\_PARALLEL\_DMLヒントを使用してパラレルDMLがSQL文で有効になっている場合、その特定の文のみがパラレル実行 の対象として考慮されます。ただし、パラレルDMLが有効になっていても、パラレル・ヒントがない場合や表にパラレル属性がない 場合、またはパラレル操作の制限に違反している場合、DML操作はシリアルで実行されます。

セッションのPARALLEL DMLモードはSELECT文、DDL文、およびDML文の問合せ部分の並列処理には影響しません。このモー ドが設定されていない場合、DML操作はパラレル化されませんが、DML文内のスキャン操作または結合操作はパラレル化され ることがあります。

セッションに対してパラレルDMLモードが有効になっている場合、DISABLE\_PARALLEL\_DML SQLヒントを使用して、特定のSQL 文のモードを無効にできます。

詳細は、「パラレルDML[の領域に関する考慮事項」お](#page-336-0)よ[び「パラレル](#page-336-1)DMLの制限」を参照してください。

# <span id="page-334-0"></span>**8.5.3.3 UPDATE、MERGEおよびDELETEのルール**

更新、マージまたは削除操作は、特定の条件下でのみパラレル化されます。

UPDATE、MERGEおよびDELETE操作は、次の条件のうち少なくとも1つが満たされている場合のみパラレル化されます。

- 前のCREATE TABLEまたはALTER TABLE文によって、更新、マージまたは削除の対象となる表にPARALLEL宣言が設定 されている。
- DML文で文レベルまたはオブジェクト・レベルのPARALLELヒントが指定されている。
- 自動並列度(自動DOP)が有効になっている。
- ALTER SESSION FORCE PARALLEL DML文を使用してパラレルDMLが強制されている。

文に副問合せまたは更新可能なビューが含まれている場合は、問合せのパラレル化のルールに基づいて、それらもパラレルで実 行される可能性があります。UPDATE、MERGEおよびDELETE部分のパラレル化の決定は、問合せ部分から独立しており、逆もま た同様です。文レベルのPARALLELヒントまたは自動DOPでは、DML部分と問合せ部分の両方がパラレル化されます。

#### **関連項目:**

- 自動DOPの詳細は、「自動並列度 |を参照してください
- 更新、マージまたは削除操作について可能性のある制限の詳細は[、「並列度の制限」を](#page-371-0)参照してください
- 並列度(DOP)を決定するルールの詳細は、「SQL[文の並列度ルール」を](#page-342-1)参照してください
- ALTER SESSION SQL文の詳細は、『[Oracle Database SQL](https://docs.oracle.com/pls/topic/lookup?ctx=en/database/oracle/oracle-database/19/vldbg&id=SQLRF00901)言語リファレンス』を参照してください

# <span id="page-334-1"></span>**8.5.3.4 INSERT SELECTのルール**

挿入操作は、特定の条件下でのみパラレルで実行されます。

INSERT操作がパラレルで実行されるのは、次の条件のうち少なくとも1つが満たされている場合のみです。

- 前のCREATE TABLEまたはALTER TABLE文によって、挿入の対象となる表(参照オブジェクト)にPARALLEL宣言が設定 されている。
- DML文でINSERTの後に文レベルまたはオブジェクト・レベルのPARALLELヒントが指定されている。
- 自動並列度(自動DOP)が有効になっている。
- ALTER SESSION FORCE PARALLEL DML文を使用してパラレルDMLが強制されている。

INSERT操作のパラレル化の決定は、SELECT操作とは別に行われます。逆の場合も同様です。問合せのパラレル化のルールに

基づいて、SELECT操作をパラレル化できます。文レベルのPARALLELヒントまたは自動DOPでは、INSERT操作とSELECT操作の 両方がパラレル化されます。

#### **関連項目:**

- 自動DOPの詳細は[、「自動並列度」を](#page-310-0)参照してください
- 並列度(DOP)を決定するルールの詳細は、「SOL[文の並列度ルール」を](#page-342-1)参照してください
- ALTER SESSION SQL文の詳細は、『Oracle Database SOL言語リファレンス』を参照してください

# <span id="page-335-0"></span>**8.5.3.5 パラレルDMLのトランザクション制限**

DML操作をパラレルで実行するには、パラレル実行コーディネータがパラレル実行サーバーを取得し、パラレル実行サーバーがそ れぞれのパラレル・プロセス・トランザクションで作業の一部を実行します。

次の条件に注意してください。

- 各パラレル実行サーバーは異なるパラレル・プロセス・トランザクションを生成します。
- 自動UNDO管理のかわりにロールバック・セグメントを使用する際は、同じロールバック・セグメントに存在するパラレル・ プロセス・トランザクションの数を制限することによって、ロールバック・セグメントに対する競合を減らした方がよい場合が あります。詳細は、『[Oracle Database SQL](https://docs.oracle.com/pls/topic/lookup?ctx=en/database/oracle/oracle-database/19/vldbg&id=SQLRF01610)言語リファレンス』を参照してください。

コーディネータにも独自のコーディネータ・トランザクションがあり、独自のロールバック・セグメントが対応しています。ユーザーレベル のトランザクション原子性を確保するには、コーディネータは2フェーズのコミット・プロトコルを使用して、パラレル・プロセス・トランザ クションで実行される変更をコミットします。

パラレルDMLが有効になっているセッションでは、セッションのトランザクションが特殊なモードになる場合があります。トランザクショ ンで任意のDML文が表をパラレルで変更した後、そのトランザクションでは同じ表に対してシリアル問合せ、パラレル問合せまた はDML文で再びアクセスすることはできません。パラレル変更の結果は、そのトランザクション内では確認できません。

同じトランザクション内でパラレルで変更された表に、シリアル文またはパラレル文でアクセスしようとすると、拒否され、エラー・メッ セージが返されます。

パラレルDMLが有効になっているセッションでPL/SQLプロシージャまたはブロックが実行される場合、プロシージャまたはブロック の文にはこのルールが適用されます。

# <span id="page-335-1"></span>**8.5.3.6 ロールバック・セグメント**

自動UNDO管理のかわりにロールバック・セグメントを使用する場合、パラレルDMLを使用するときにいくつかの制限があります。

#### **関連項目:**

パラレルDMLおよびロールバック・セグメントの制限の詳細は、『[Oracle Database SQL](https://docs.oracle.com/pls/topic/lookup?ctx=en/database/oracle/oracle-database/19/vldbg&id=SQLRF01610)言語リファレンス』を参照してください

# <span id="page-335-2"></span>**8.5.3.7 パラレルDMLのリカバリ**

パラレルDML操作をロールバックするために必要な時間は、フォワード操作の実行にかかる時間とほぼ同じです。

Oracle Databaseでは、トランザクションとプロセスが失敗した後、およびインスタンスとシステムで障害が発生した後のパラレ ル・ロールバックをサポートしています。Oracle Databaseでは、トランザクション・リカバリのロールフォワード・ステージとロールバッ ク・ステージの両方をパラレル化できます。

#### **関連項目:**

パラレル・ロールバックの詳細は、『Oracle Database[バックアップおよびリカバリ・ユーザーズ・ガイド』を](https://docs.oracle.com/pls/topic/lookup?ctx=en/database/oracle/oracle-database/19/vldbg&id=BRADV8001)参照してください

### **8.5.3.7.1 ユーザー発行のロールバックでのトランザクション・リカバリ**

文のエラーのためにトランザクションが失敗した際のユーザー発行のロールバックは、パラレル実行コーディネータとパラレル実行 サーバーによってパラレルで実行されます。

このロールバックには、フォワード・トランザクションとほぼ同じ時間がかかります。

### **8.5.3.7.2 プロセス・リカバリ**

パラレル実行コーディネータまたはパラレル実行サーバーの障害からのリカバリは、PMONプロセスによって実行されます。

パラレル実行サーバーまたはパラレル実行コーディネータで障害が発生すると、PMONによってそのプロセスの作業がロールバック され、トランザクションの他のすべてのプロセスによってその変更内容がロールバックされます。

### **8.5.3.7.3 システム・リカバリ**

システム障害のリカバリでは新規起動が必要です。

リカバリは、SMONプロセスとSMONで生成されるすべてのリカバリ・サーバー・プロセスによって実行されます。パラレルDML文は パラレル・ロールバックを使用してリカバリできます。初期化パラメータCOMPATIBLEが8.1.3以上に設定されている場合は、ファス ト・スタート・オン・デマンド・ロールバックによって、中止されたトランザクションを1回に1ブロックずつオンデマンドでリカバリできます。

### <span id="page-336-0"></span>**8.5.3.8 パラレルDMLの領域に関する考慮事項**

パラレルUPDATEではオブジェクト内の既存の空き領域が使用されますが、ダイレクト・パスINSERTではデータのために新しいエク ステントが取得されます。

パラレル実行では複数の同時子トランザクションがオブジェクトを変更するため、領域使用の特徴がシリアル実行と異なることが あります。

# <span id="page-336-1"></span>**8.5.3.9 パラレルDMLの制限**

パラレルDMに適用されるいくつかの制限事項があります。

パラレルDML(ダイレクト・パスINSERTを含む)には次の制限が適用されます。

- UPDATE、MERGEおよびDELETE操作のイントラ・パーティション並列化を行うには、COMPATIBLE初期化パラメータを9.2 以上に設定する必要があります。
- INSERT VALUES文はパラレルで実行されません。
- 1つのトランザクションには、様々な表を変更する複数のDML文が含まれる場合があります。ただし、パラレルDML文で 1つの表が変更された後、後続のシリアル文またはパラレル文(DMLまたは問合せ)が、そのトランザクション内で同じ表 に再度アクセスすることはできません。
	- シリアル・ダイレクト・パスINSERT文の後にもこのような制限があります。同じトランザクションでは、変更された

表に後続のSQL文(DMLまたは問合せ)がアクセスできません。

- 同じ表にアクセスする問合せが許可されるのは、パラレルDMLまたはダイレクト・パスINSERT文の前であり、後 には許可されません。
- シリアル文またはパラレル文が、パラレルUPDATE、DELETEまたはMERGE、あるいはダイレクト・パスINSERTによっ て同じトランザクションで変更された表にアクセスしようとすると拒否され、エラー・メッセージが返されます。
- パラレルDML操作は、トリガーを含む表に対しては実行できません。
- レプリケーション機能はパラレルDMLに対してはサポートされません。
- パラレルDMLは、自己参照型整合性、削除カスケードおよび遅延整合性の制約がある場合には実行されません。ま た、ダイレクト・パスINSERTではすべての参照整合性がサポートされません。
- オブジェクト列を含む表に対してパラレルDMLを実行できますが、それはオブジェクト列にアクセスしない場合です。
- LOB列を含む表に対してパラレルDMLを実行できますが、それは表がパーティション化されている場合です。ただし、イン トラ・パーティション並列処理はサポートされません。

LOB列を含む非パーティション化表では、LOB列がSecureFiles LOBとして宣言される場合に、パラレルのINSERT 操作がサポートされます。パラレルのUPDATE、DELETEおよびMERGE操作は、そのような表に対してはサポートされません。

- DML操作が分散トランザクションに含まれる場合、またはDMLまたは問合せ操作の対象がリモート・オブジェクトである 場合、そのDML操作はパラレルで実行できません。
- クラスタ化表がサポートされていません。
- パラレルのUPDATE、DELETEおよびMERGE操作は、一時表に対してはサポートされません。
- 表がパーティション化されていない場合、パラレルDMLは、ビットマップ索引を使用した表でサポートされません。

これらの制限に違反すると文がシリアルで実行されます。警告またはエラー・メッセージは返されません(トランザクション内で同じ 表にアクセスする文に関する制限を除きます。この場合はエラー・メッセージが生成されます)。

### **8.5.3.9.1 パーティション化キーの制限**

パーティション表のパーティション化キーを新しい値に更新できるのは、更新によってその行が新しいパーティションに移動されない 場合のみです。

表定義で行移動の句が有効になっている場合は更新が可能です。

### **8.5.3.9.2 関数の制限**

パラレルDMLの関数の制限は、パラレルDDLおよびパラレル問合せの関数の制限と同じです。

詳細は[、「関数のパラレル実行について」を](#page-340-0)参照してください。

# <span id="page-337-0"></span>**8.5.3.10 データ整合性の制限**

このトピックでは、整合性制約とパラレルDML文の相互作用について説明します。

この項の内容は次のとおりです。

- **[NOT NULL](#page-338-0)およびCHECK**
- **· UNIQUEおよび[PRIMARY KEY](#page-338-1)**
- [FOREIGN KEY\(](#page-338-2)参照整合性)
- [削除カスケード](#page-338-3)
- [自己参照型整合性](#page-338-4)
- [遅延可能整合性制約](#page-339-4)

#### <span id="page-338-0"></span>**8.5.3.10.1 NOT NULLおよびCHECK**

このトピックでは、NOT NULLおよびCHECKの整合性制約について説明します。

NOT NULLおよびCHECKの整合性制約は許可されます。列レベルおよび行レベルそれぞれで施行されるため、パラレルDMLでは 問題になりません。

#### <span id="page-338-1"></span>**8.5.3.10.2 UNIQUEおよびPRIMARY KEY**

このトピックでは、UNIQUEおよびPRIMARY KEYの整合性制約について説明します。

UNIQUEおよびPRIMARY KEYの整合性制約は許可されます。

#### <span id="page-338-2"></span>**8.5.3.10.3 FOREIGN KEY(参照整合性)**

参照整合性の制限が発生するのは、ある表に対するDML操作が別の表に対して再帰的なDML操作を引き起こす可能性が あるときです。

整合性チェックを実行するために、変更対象のオブジェクトに行われるすべての変更を同時に確認する必要がある場合にも、こ の制限が適用されます。

表8-1に、参照整合性制約に関連する表に対して実行可能なすべての操作を示します。

表8-1 参照整合性の制限

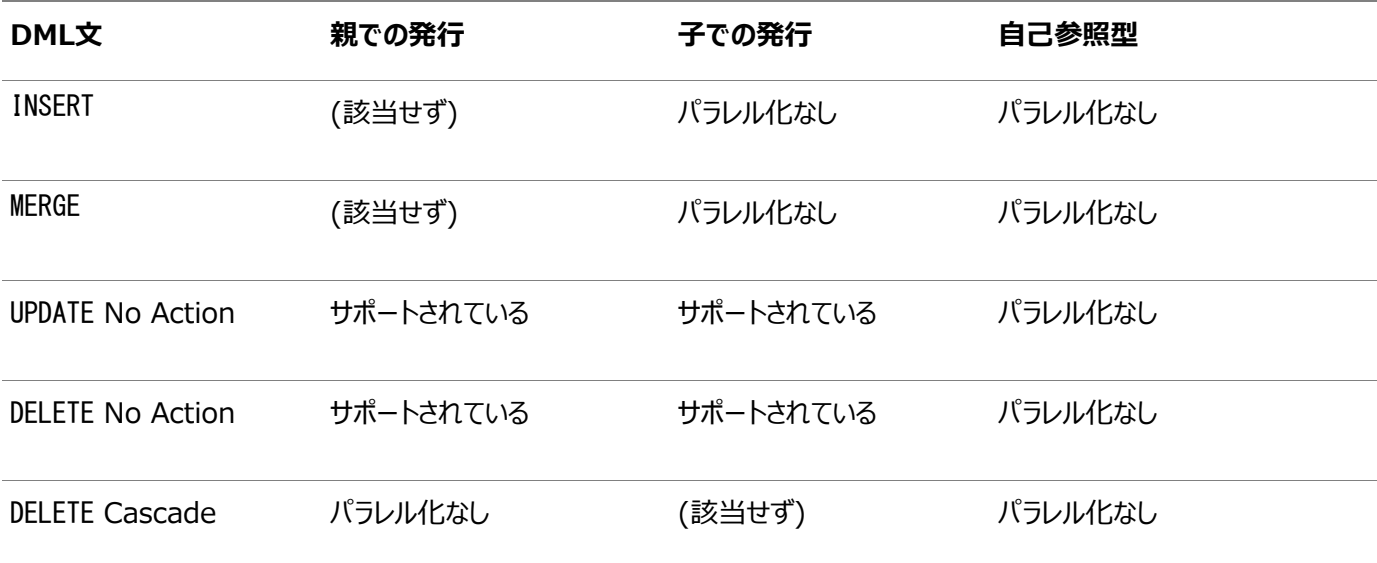

#### <span id="page-338-3"></span>**8.5.3.10.4 削除カスケード**

このトピックでは、削除カスケード・データ整合性制限について説明します。

外部キーを含む表に対する削除カスケードを使用した削除はパラレル化されません。パラレル実行サーバーが、複数のパーティ ション(親表および子表)から行を削除しようとするためです。

#### <span id="page-338-4"></span>**8.5.3.10.5 自己参照型整合性**

自己参照型整合性制約のある表に対するDMLは、参照されるキー(主キー)に関係する場合はパラレル化されません。 その他すべての列に対するDMLでは並列処理が可能です。

#### <span id="page-339-4"></span>**8.5.3.10.6 遅延可能整合性制約**

このトピックでは、遅延可能整合性制約について説明します。

操作対象の表に遅延可能制約が適用される場合、DML操作はパラレルで実行されません。

### <span id="page-339-1"></span>**8.5.3.11 トリガーの制限**

影響する表に有効なトリガーが含まれており、DML文の結果によってトリガーが起動される可能性がある場合、そのDML操作 はパラレルで実行されません。

つまり、レプリケート中の表に対するDML文はパラレル化されません。

表に対するDMLをパラレル化するには関連するトリガーを無効にしておく必要があります。トリガーを有効または無効にすると、 従属する共有カーソルが無効化されます。

#### <span id="page-339-0"></span>**8.5.3.12 分散トランザクションの制限**

このトピックでは、分散トランザクションの制限について説明します。

DML操作が分散トランザクションに含まれる場合、またはDMLまたは問合せ操作の対象がリモート・オブジェクトである場合、そ のDML操作はパラレルで実行できません。

#### <span id="page-339-2"></span>**8.5.3.13 分散トランザクション並列処理の例**

このトピックでは、分散トランザクション処理の例をいくつか説明します。

最初の例では、DML文がリモート・オブジェクトを問い合せます。DML操作はリモート・オブジェクトを参照しているため、通知な くシリアルで実行されます。

INSERT /\*+ APPEND PARALLEL (t3,2) \*/ INTO t3 SELECT \* FROM t4@dblink;

次の例では、DML操作がリモート・オブジェクトに適用されます。DELETE操作はリモート・オブジェクトを参照しているため、パラレ ル化されません。

DELETE /\*+ PARALLEL (t1, 2) \*/ FROM t1@dblink;

最後の例では、DML操作が分散トランザクションに含まれます。DELETE操作は分散トランザクション(SELECT文によって開始さ れる)で実行されるため、パラレルで実行されません。

```
SELECT * FROM t1@dblink;
DELETE /*+ PARALLEL (t2,2) */ FROM t2;
COMMIT;
```
### <span id="page-339-3"></span>**8.5.3.14 UNION ALLの同時実行**

UNIONやUNION ALLなどの集合演算子は、単一のSQL文に結合される複数の問合せ(分岐)で構成されます。

従来、集合演算子は順に処理されます。個々の分岐をシリアルまたはパラレルで処理できますが、一度に1つの分岐のみで順 に処理されます。この方法は多くのユースケースを満たしますが、UNIONまたはUNION ALL文の複数の分岐の処理を同時に実 行する状況があります。ほとんどの一般的な状況は、複数またはすべての分岐がリモートのSQL文である場合です。この状況で は、すべての参加するリモート・システムの同時処理は、参加するシステムのワークロードを増やさずに処理時間全体の処理速 度を上げるよう求められます。

UNIONまたはUNION ALL文の同時実行のデフォルト動作は、OPTIMIZER\_FEATURES\_ENABLE初期化パラメータの設定によって 制御されます。12.1.0.1以上に設定すると、同時実行がデフォルトで有効になります。少なくとも1つの分岐の文がローカルで

パラレルの処理が考慮される文は、UNIONまたはUNION ALL文全体も同時に処理されます。システムは個々のローカル分岐の 文のDOPを計算し、UNIONまたはUNION ALL文全体の実行のDOPの最大値を選択します。次に、システムは、パラレルで処 理される分岐のパラレル化およびシリアルおよびリモート文の同時ワーカーに選択されたDOPを使用して、できるだけ多くの分岐 を同時に処理します。

OPTIMIZER\_FEATURES\_ENABLE初期化パラメータが12.1.0.1より小さい値に設定されている場合、UNIONまたはUNION ALL文 の同時実行は、PQ\_CONCURRENT\_UNIONヒントを使用して明示的に有効にする必要があります。

ただし、1つずつの分岐の連続処理とは異なり、同時処理は個々の分岐の結果の順序付けられた戻りを保証しません。1つず つの分岐の順序付けられた戻りが必要な場合、NO\_PQ\_CONCURRENT\_UNIONヒントを使用して同時処理を無効にするか、SQL 文を拡張して個々の分岐の文を一意に識別してその指定された識別子でソートする必要があります。

特にPQ\_CONCURRENT\_UNIONヒントを使用しないかぎり、シリアルまたはリモート分岐のみで構成されるUNIONまたはUNION ALL 文は同時に処理されません。このSQL文のDOPは、最大でシリアルおよびリモート入力の数です。

UNIONまたはUNION ALL文の同時処理が発生するかどうかは、SQL文の実行計画で簡単に識別できます。パラレルで実行さ れる場合、シリアルおよびリモート分岐の実行は、PX SELECTORとして識別可能な行ソースで管理されます。同時に処理されな い文は、シリアルおよびリモート分岐のコーディネータとして問合せコーディネータ(QC)を示します。

例[8-4](#page-340-1)では、SQL文はローカルおよびリモート分岐で構成されています。SQL文は、ローカル・データベースのゴールドおよびプラ チナ顧客の情報およびリモート・データベースの3つの主要都市の顧客の情報をロードします。ローカルSELECT文がパラレルで 発生するため、この処理はパラレルで自動的に実行されます。各シリアル分岐は、1つのパラレル実行サーバー・プロセスのみに よって実行されます。各パラレル実行サーバーは1つのシリアル分岐を実行できるため、同時に実行されます。

<span id="page-340-1"></span>例8-4 UNION ALLの実行計画

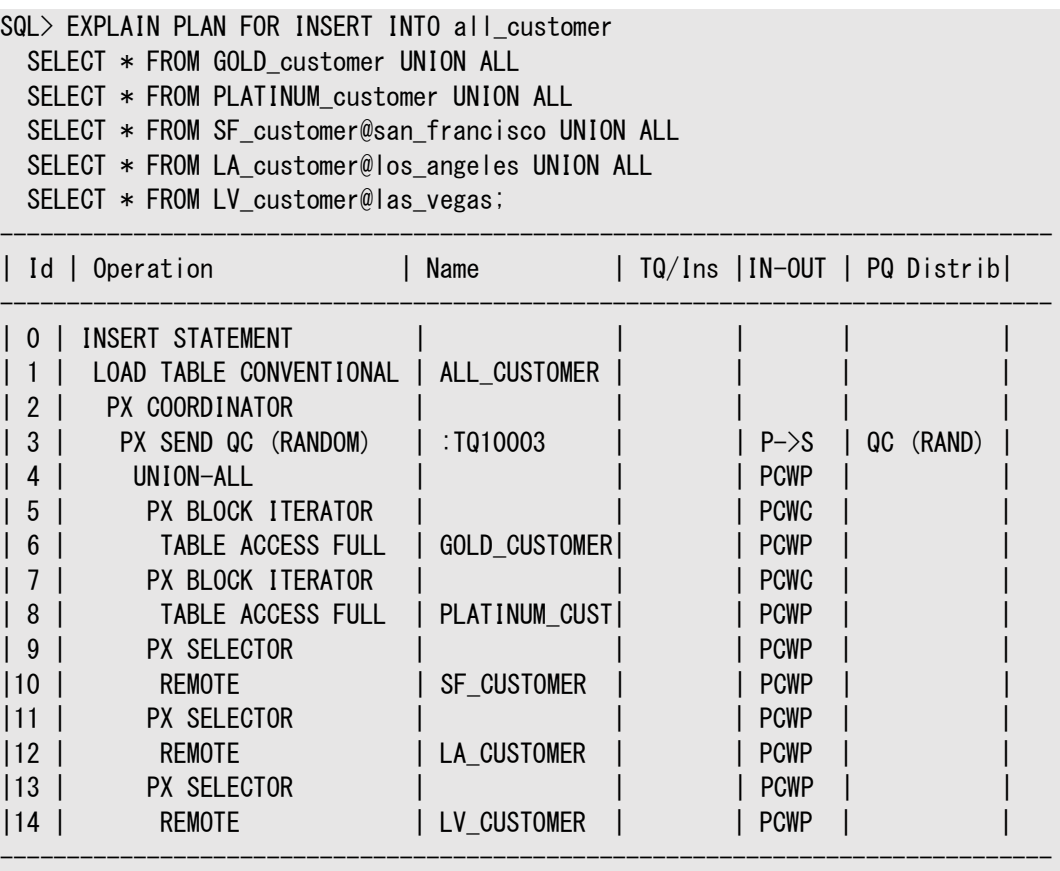

# <span id="page-340-0"></span>**8.5.4 関数のパラレル実行について**

SQL文には、PL/SQLまたはJavaで作成したユーザー定義関数、あるいはC言語で作成した外部プロシージャとしてのユー ザー定義関数を含めることができます。これらは、SELECTリスト、SET句またはWHERE句に指定できます。

SQL文がパラレル化されると、このような関数はパラレル実行サーバー・プロセスによって1行ずつ実行されます。関数で使用され るPL/SQLパッケージ変数またはJava静的属性は、完全に個々のパラレル実行プロセスのみで使用され、元のセッションからコ ピーされるのではなく各行が処理されるたびに新たに初期化されます。この処理のため、パラレルで実行した場合、すべての関 数によって正しい結果が生成されるとはかぎりません。

ユーザーが作成した表関数を文のFROMリストに指定できます。このような関数は、行出力を生成するためソース・テーブルのよう に機能します。表関数はその文で1回、各パラレル実行プロセスの開始時に初期化されます。すべての変数は、対応するパラレ ル実行プロセスでしか使用されません。

この項では、次の項目について説明します。

- [パラレル問合せでの関数](#page-341-0)
- パラレルDMLおよびDDL[文での関数](#page-341-1)

# <span id="page-341-0"></span>**8.5.4.1 パラレル問合せでの関数**

ユーザー関数は、SQL問合せ文またはDMLまたはDDL文の副問合せでパラレルで実行できます。

SELECT文、あるいはDMLまたはDDL文の副問合せでは、次の場合にユーザー作成関数がパラレルで実行されることがありま す。

- PARALLEL ENABLEキーワードで宣言された場合。
- パッケージまたはタイプで宣言され、PRAGMA RESTRICT REFERENCES句にWNDS、RNPSおよびWNPSのすべてが指定され た場合。
- CREATE FUNCTIONで宣言され、システムがPL/SQLコードの本体を分析して、コードがデータベースに書き込まず、パッ ケージ変数の読取りや変更も行わないことを判別できた場合。

関数の実行をシリアルで行うことが必要な場合でも、問合せまたは副問合せの他の部分はパラレルで実行されることがあります。

#### **関連項目:**

- PRAGMA RESTRICT\_REFERENCES句の詳細は、『[Oracle Database](https://docs.oracle.com/pls/topic/lookup?ctx=en/database/oracle/oracle-database/19/vldbg&id=ADFNS388)開発ガイド』を参照してください
- CREATE FUNCTION文の詳細は、『Oracle Database SOL言語リファレンス』を参照してください

# <span id="page-341-1"></span>**8.5.4.2 パラレルDMLおよびDDL文での関数**

ユーザー関数は、特定の条件下でDMLまたはDDL文で実行できます。

パラレルDMLまたはDDL文においても、パラレル問合せと同じく、次の場合にユーザー作成関数がパラレルで実行されることが あります。

- PARALLEL ENABLEキーワードで宣言された場合。
- パッケージまたはタイプで宣言され、PRAGMA RESTRICT\_REFERENCES句にRNDS、WNDS、RNPSおよびWNPSのすべてが指 定された場合。
- CREATE FUNCTION文で宣言され、システムがPL/SOLコードの本体を分析して、コードがデータベースに読取りや書込 みを行わず、パッケージ変数の読取りや変更も行わないことを判別できた場合。

パラレルDML文の場合、パラレルで実行できない関数コールが含まれていると、そのDML文全体がシリアルで実行されます。

INSERT SELECT文またはCREATE TABLE AS SELECT文の場合は、ここで説明したパラレル問合せルールに従って、問合せ部分 の関数コールはパラレル化されます。文のその他の部分をシリアルで実行する必要があっても、問合せはパラレル化できます。ま たは、その逆の場合もあります。

# <span id="page-342-0"></span>**8.5.5 その他の並列処理の種類について**

Oracle Databaseは、複数の操作タイプでパラレル処理を使用できます。

パラレルSQL実行の他に、Oracle Databaseは次の操作について並列処理を使用できます。

- パラレル・リカバリ
- パラレル伝播(レプリケーション)
- パラレル・ロード(外部表およびSQL\*Loaderユーティリティ)

パラレルSQLと同じく、 パラレル・リカバリ、パラレル伝播およびパラレル外部表ロードは、パラレル実行コーディネータと複数のパ ラレル実行サーバーによって実行されます。ただし、SQL\*Loaderを使用したパラレル・ロードでは異なるメカニズムが使用されま す。

パラレル実行コーディネータとパラレル実行サーバーの動作は、実行する操作の種類(SQL、リカバリまたは伝播)に応じて変わ ることがあります。たとえば、プールのすべてのパラレル実行サーバーが占有されており、最大数のパラレル実行サーバーが起動さ れている場合は、次のようになります。

- パラレルSQLおよび外部表ロードでは、パラレル実行コーディネータがシリアル処理に切り替えます。
- パラレル伝播では、パラレル実行コーディネータがエラーを返します。

1つのセッションで、パラレル実行コーディネータは1種類の操作のみを調整します。たとえば、パラレル実行コーディネータは、パラ レルSQLとパラレル・リカバリまたはパラレル伝播を同時に調整することはできません。

#### **関連項目:**

- パラレル・ロードおよびSOL\*Loaderの詳細は、『[Oracle Database](https://docs.oracle.com/pls/topic/lookup?ctx=en/database/oracle/oracle-database/19/vldbg&id=SUTIL3311)ユーティリティ』を参照してください
- パラレル・メディア・リカバリの詳細は、『Oracle Database[バックアップおよびリカバリ・ユーザーズ・ガイド』を](https://docs.oracle.com/pls/topic/lookup?ctx=en/database/oracle/oracle-database/19/vldbg&id=BRADV8001)参照してくだ さい
- パラレル・インスタンス・リカバリの詳細は、『Oracle Database[パフォーマンス・チューニング・ガイド』を](https://docs.oracle.com/pls/topic/lookup?ctx=en/database/oracle/oracle-database/19/vldbg&id=TGDBA025)参照してください

# <span id="page-342-1"></span>**8.5.6 SQL文の並列度ルール**

SQL文のパラレル化決定には、パラレル化の決定と並列度(DOP)という2つの要素があります。

これらの要素の決定方法は、問合せ、DDL操作およびDML操作で異なります。

次の各項で、並列度について説明します。

- [問合せのパラレル化のルール](#page-327-1)
- DDL[文のルール](#page-331-1)
- [CREATE TABLE AS SELECT](#page-331-2)のルール
- [UPDATE](#page-334-0)、MERGEおよびDELETEのルール

#### ● [INSERT SELECT](#page-334-1)のルール

各種SQL文の並列度は、文レベルまたはオブジェクト・レベルのPARALLELヒント、PARALLEL句、ALTER SESSION FORCE PARALLEL文、自動並列度(自動DOP)、または表や索引のPARALLEL宣言によって決定できます。これらの方法のうち複数を 使用する場合、Oracle Databaseでは、優先順位ルールを使用して、DOPの決定に使用する方法が決定されます。

表8-2には、各種SQL文の並列度(DOP)を決定するための優先順位ルールを示します。この表では、方法の優先順位番号 が小さいほうが、大きい番号よりも優先されます。たとえば、優先度(1)は、優先度(2)、優先度(3)、優先度(4)および優先 度(5)よりも優先されます。

表8-2 パラレル化の優先順位

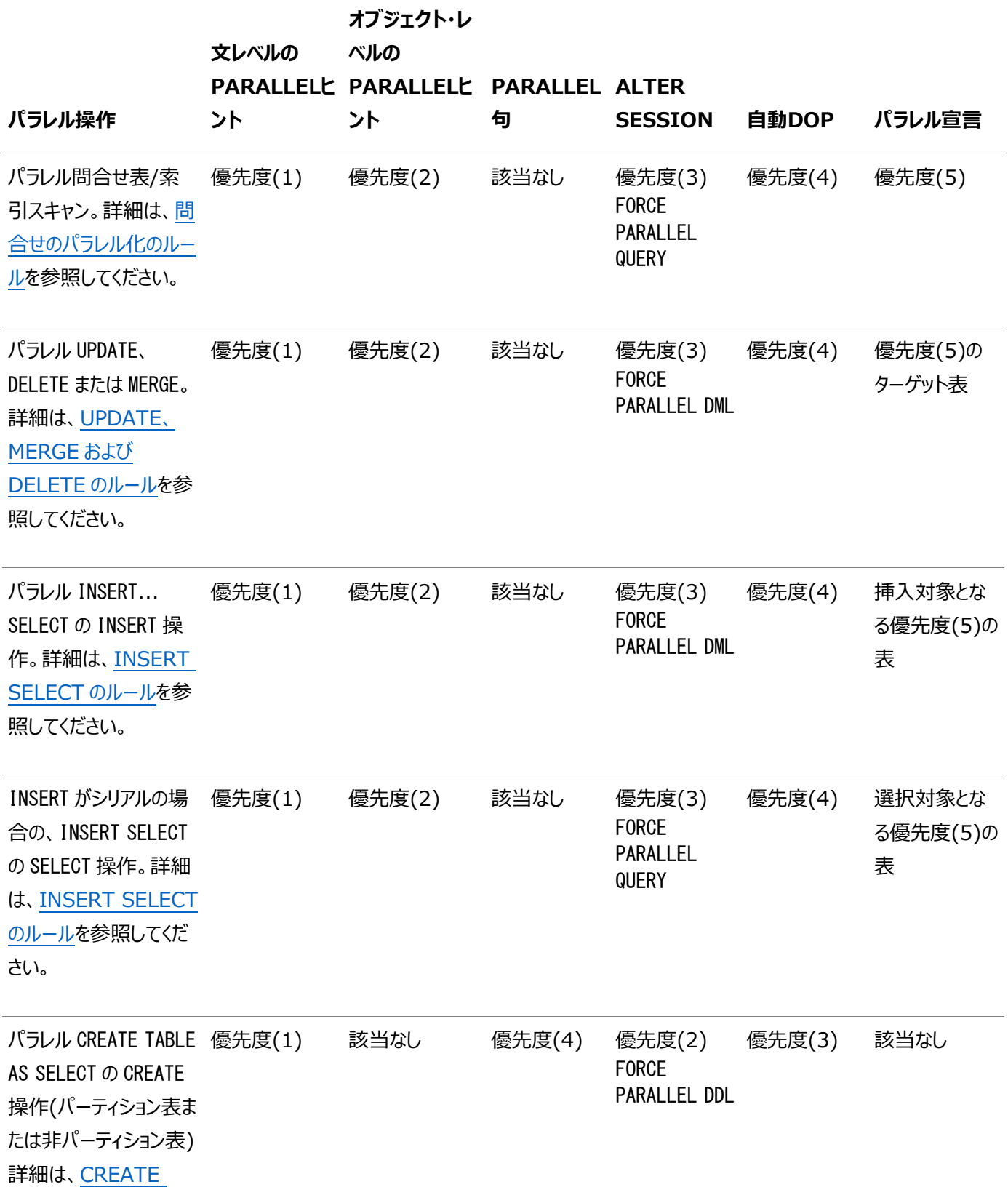

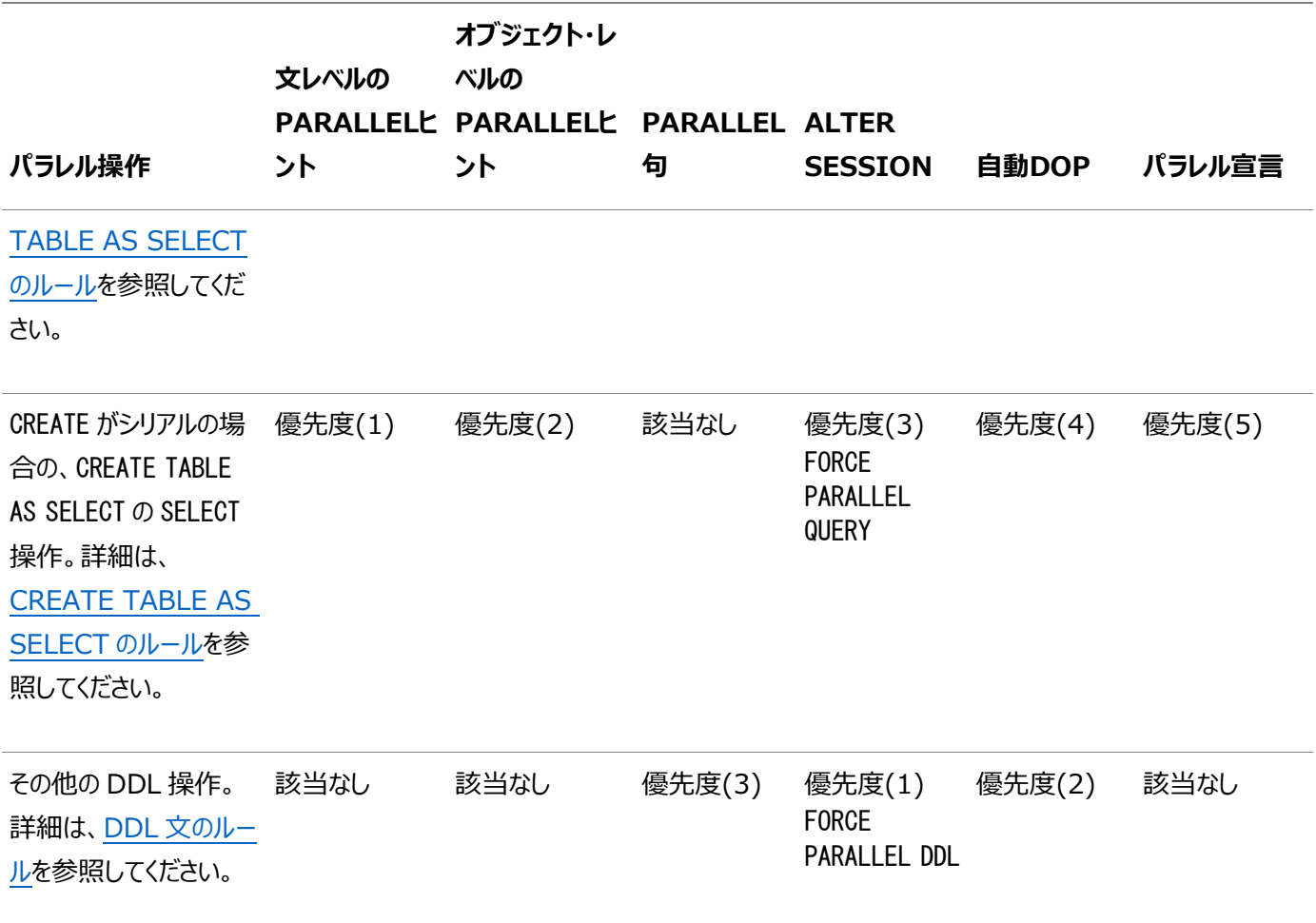

### **関連項目:**

- PARALLELヒントの詳細は、『[Oracle Database SQL](https://docs.oracle.com/pls/topic/lookup?ctx=en/database/oracle/oracle-database/19/vldbg&id=SQLRF50801)言語リファレンス』を参照してください。
- PARALLEL句の詳細は、『[Oracle Database SQL](https://docs.oracle.com/pls/topic/lookup?ctx=en/database/oracle/oracle-database/19/vldbg&id=SQLRF20024)言語リファレンス』を参照してください
- ALTER SESSION SQL文の詳細は、『[Oracle Database SQL](https://docs.oracle.com/pls/topic/lookup?ctx=en/database/oracle/oracle-database/19/vldbg&id=SQLRF00901)言語リファレンス』を参照してください

# **8.6 パラレル実行のためのパラメータの初期化とチューニングに**

# **ついて**

パラメータを使用して、パラレル実行を初期設定およびチューニングできます。

Oracle Databaseでは、データベース起動時のCPU\_COUNTとPARALLEL\_THREADS\_PER\_CPUの値に基づいて、パラレル実行 パラメータのデフォルトを計算します。パラメータを手動でチューニングして、特定のシステム構成またはパフォーマンス目標に合う ように値を増減することもできます。たとえば、パラレル実行がまったく使用されないシステムではPARALLEL\_MAX\_SERVERSを0に 設定できます。

パラレル実行パラメータを手動でチューニングすることもできます。パラレル実行はデフォルトで有効になっています。

パラレル実行の初期設定およびチューニングについては、次のトピックで説明します。

- [デフォルトのパラメータ設定](#page-345-0)
- [セッションでのパラレル実行の強制](#page-347-0)
- [パラレル実行のための一般的なパラメータのチューニング](#page-347-1)

# <span id="page-345-0"></span>**8.6.1 デフォルトのパラメータ設定**

Oracle Databaseでは、パラレル実行パラメータがデフォルトで自動設定されます。

パラレル実行のパラメータを表8-3に示します。

表8-3パラメータとデフォルト値

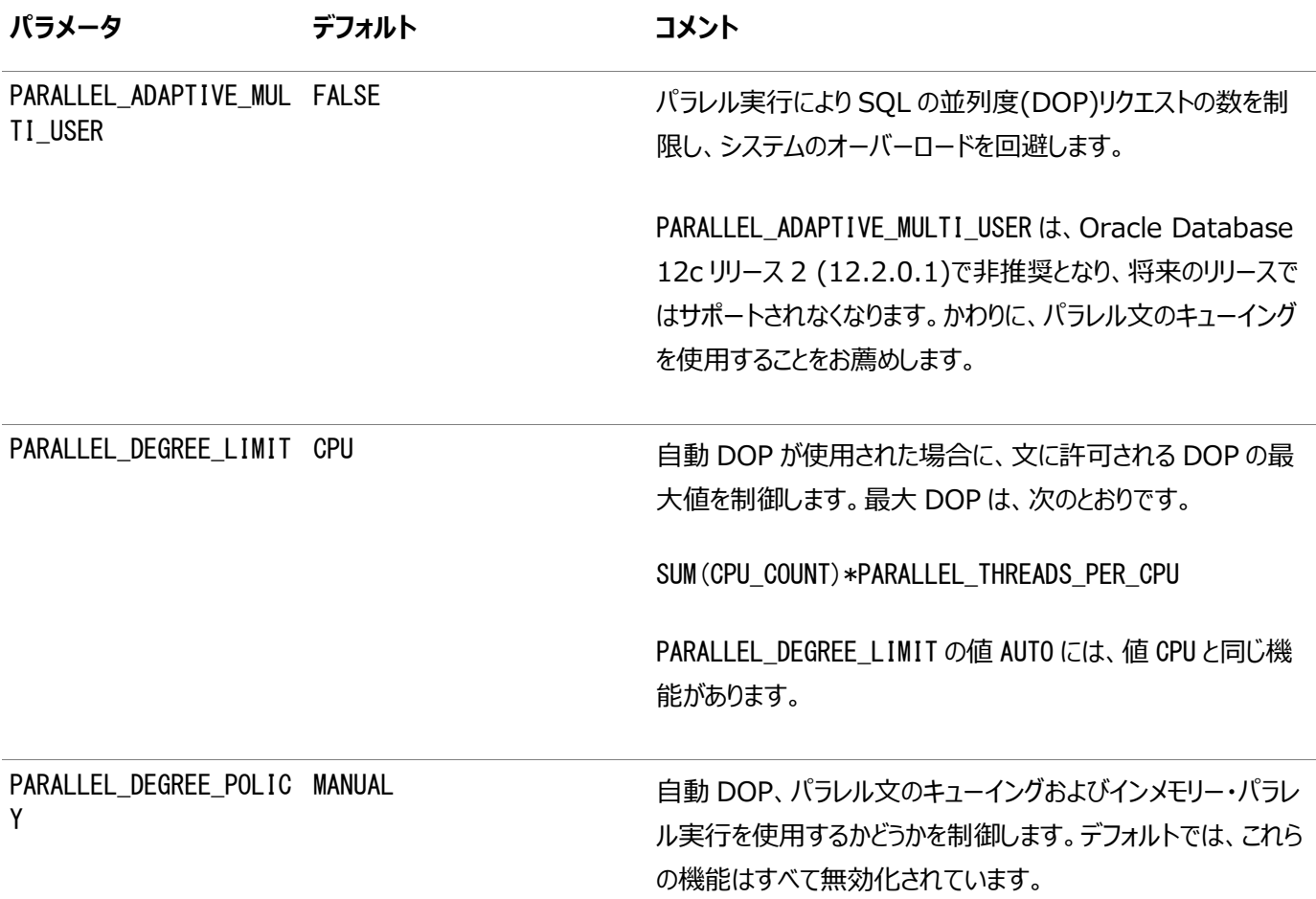

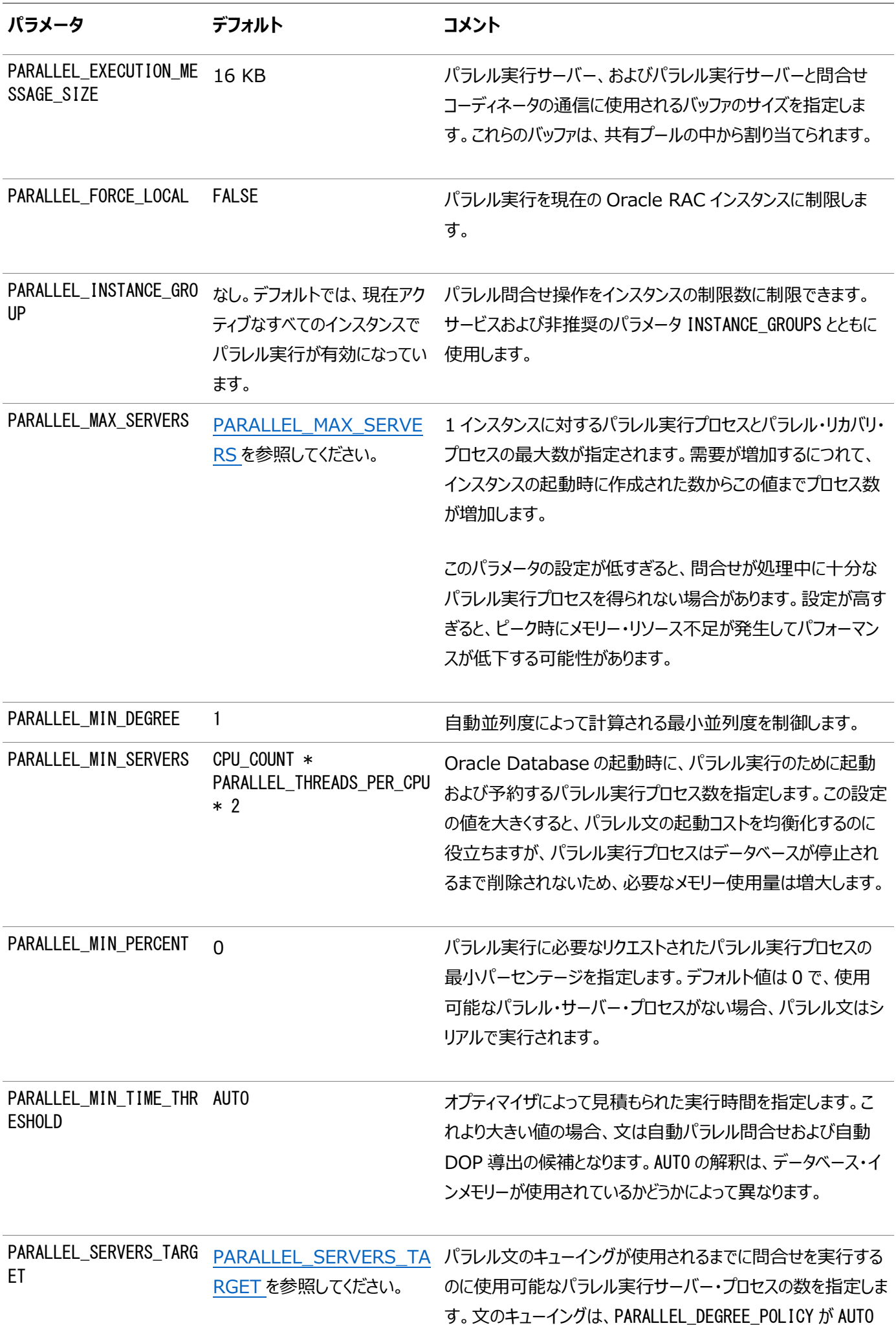

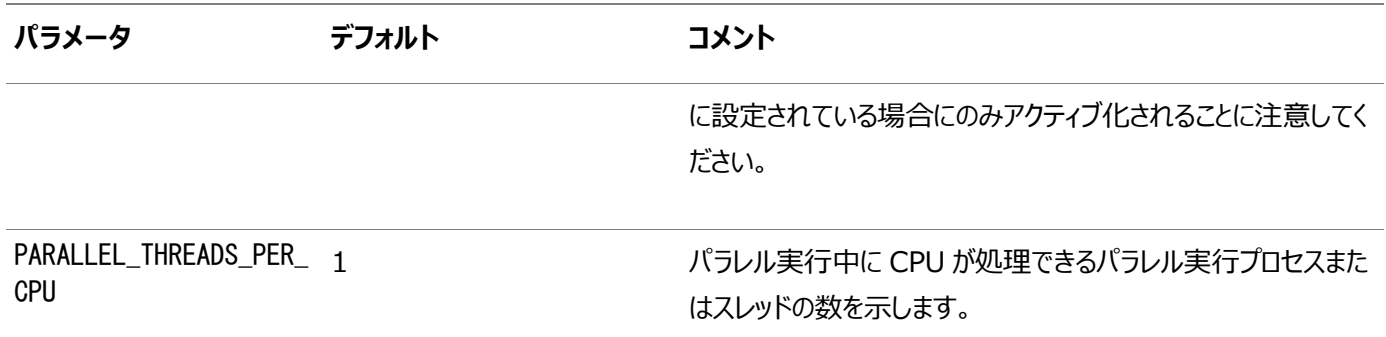

一部のパラメータの設定方法によってはOracle Databaseが制約を受けます。たとえば、PROCESSESを20に設定すると、25 個の子プロセスを取得できなくなります。

#### **関連項目:**

初期化パラメータの詳細は、[Oracle Database](https://docs.oracle.com/pls/topic/lookup?ctx=en/database/oracle/oracle-database/19/vldbg&id=REFRN001)リファレンスを参照

# <span id="page-347-0"></span>**8.6.2 セッションでのパラレル実行の強制**

セッションでのパラレル実行を強制できます。

パラレルで実行する必要があるが、表に対するDOPの設定または関連する問合せの変更を避けたい場合は、次の文を使用し て並列処理を強制できます。

ALTER SESSION FORCE PARALLEL QUERY;

この後のすべての問合せは、制限に違反しないかぎりパラレルで実行されます。DML文およびDDL文も強制できます。この句 は、セッションの後続の文に指定されるすべてのパラレル句よりも優先されますが、パラレル・ヒントに対しては優先されません。

たとえば、一般的なOLTP環境では表にはパラレルの設定がありませんが、毎晩バッチ・スクリプトを使用してこのような表から データをパラレルで収集する場合があります。セッション中にDOPを設定することで、ユーザーは、各表をパラレルで変更してから、 終了時にシリアルに戻す必要がなくなります。

# <span id="page-347-1"></span>**8.6.3 パラレル実行のための一般的なパラメータのチューニング**

このトピックでは、パラレル実行の一般的なパラメータのチューニングについて説明します。

この項の内容は次のとおりです。

- [パラレル操作のリソース制限を設定するパラメータ](#page-347-2)
- [リソース消費に影響するパラメータ](#page-354-0)
- I/O[に関連するパラメータ](#page-358-0)

# <span id="page-347-2"></span>**8.6.3.1 パラレル操作のリソース制限を設定するパラメータ**

リソース制限を決定するための初期化パラメータを設定できます。

リソース制限を設定するパラメータを次で説明します。

- **PARALLEL FORCE LOCAL**
- [PARALLEL\\_MAX\\_SERVERS](#page-348-0)
- **[PARALLEL\\_MIN\\_PERCENT](#page-349-0)**
- [PARALLEL\\_MIN\\_SERVERS](#page-349-1)
- **PARALLEL MIN TIME THRESHOLD**
- **PARALLEL SERVERS TARGET**
- $\bullet$  SHARED POOL SIZE
- [メッセージ・バッファの追加メモリー要件](#page-352-0)
- [処理開始後のメモリー使用状況の監視](#page-353-0)

#### **関連項目:**

初期化パラメータの詳細は、『[Oracle Database](https://docs.oracle.com/pls/topic/lookup?ctx=en/database/oracle/oracle-database/19/vldbg&id=REFRN001)リファレンス』を参照してください

### <span id="page-348-1"></span>**8.6.3.1.1 PARALLEL\_FORCE\_LOCAL**

PARALLEL\_FORCE\_LOCALパラメータは、パラレルで実行されるSOL文がOracle RAC環境のシングル・インスタンスに制限され るかどうかを示します。

このパラメータをTRUEに設定することにより、問合せコーディネータが実行しているシングルOracle RACインスタンスのために処 理されるパラレル・スレーブのスコープを制限できます。

PARALLEL\_FORCE\_LOCALパラメータの推奨値はFALSEです。

#### **関連項目:**

PARALLEL\_FORCE\_LOCAL初期化パラメータの詳細は、『[Oracle Database](https://docs.oracle.com/pls/topic/lookup?ctx=en/database/oracle/oracle-database/19/vldbg&id=REFRN10311)リファレンス』を参照してください

### <span id="page-348-0"></span>**8.6.3.1.2 PARALLEL\_MAX\_SERVERS**

PARALLEL\_MAX\_SERVERSパラメータには、1つのインスタンスに対するパラレル実行プロセスおよびパラレル・リカバリ・プロセスの最 大数を指定します。

需要が増加するにつれて、インスタンスの起動時に作成された数からこの値までプロセス数が増加します。

たとえば、この値を64に設定した場合、各問合せが2つのワーカー・セットを使用し、各セットのDOPが8とすると、4つのパラレル 問合せを同時に実行できるようになります。

ユーザーのプロセスが多すぎる場合

同時ユーザーの問合せサーバー・プロセスが多すぎると、メモリー競合(ページング)、I/O競合または過剰なコンテキストのスイッ チングが発生することがあります。

この競合により、パラレル実行が使用されなかった場合のレベルよりもシステム・スループットが低下する可能性があります。 PARALLEL\_MAX\_SERVERS値を増やすのは、それによって生成されるロードのための十分なメモリーおよびI/O帯域幅がシステム にある場合のみにしてください。

オペレーティング・システムのパフォーマンス・モニタリング・ツールを使用すると、メモリー、スワップ領域およびI/O帯域幅の空き状 況を判別できます。CPUとディスク両方の実行キューの長さ、およびシステムのI/O処理のサービス時間を調べます。プロセスを 追加する場合は、システムに十分なスワップ領域があることを確認します。問合せサーバー・プロセスの総数を制限すると、パラ レル操作を実行できる同時ユーザー数が制限されることがありますが、システム・スループットは安定するようになります。

コンシューマ・グループを使用したユーザーに対するリソース数の制限時期

必要な場合、ユーザーに対してリソース・コンシューマ・グループを設定することで、所定のユーザーが使用可能な並列処理の量 を制限できます。

これは、1ユーザーまたは1ユーザー・グループが使用できる、セッション数、同時ログオンおよびパラレル・プロセス数を制限するた めに行います。

パラレル実行文を処理する各問合せサーバー・プロセスは、セッションIDを使用してログオンしています。各プロセスは、ユーザー の同時セッションの制限に対してカウントされます。たとえば、あるユーザーが使用できるパラレル実行プロセスを10個に制限する には、ユーザーの制限を11に設定します。1プロセスがパラレル実行コーディネータ用、その他の10プロセスが2セットの問合せ サーバーを構成します。こうすると、パラレル実行コーディネータが1セッション、パラレル実行プロセスが10セッションを使用できま す。

**関連項目:**

- PARALLEL\_MAX\_SERVERS初期化パラメータの詳細は、『[Oracle Database](https://docs.oracle.com/pls/topic/lookup?ctx=en/database/oracle/oracle-database/19/vldbg&id=REFRN10158)リファレンス』を参照してください
- ユーザー・プロファイルを使用したリソースの管理の詳細は、『[Oracle Database](https://docs.oracle.com/pls/topic/lookup?ctx=en/database/oracle/oracle-database/19/vldbg&id=ADMIN023)管理者ガイド』を参照してください
- GV\$ビューの問合せの詳細は、『[Oracle Real Application Clusters](https://docs.oracle.com/pls/topic/lookup?ctx=en/database/oracle/oracle-database/19/vldbg&id=RACAD1111)管理およびデプロイメント・ガイド』を参照してく ださい

### <span id="page-349-0"></span>**8.6.3.1.3 PARALLEL\_MIN\_PERCENT**

PARALLEL\_MIN\_PERCENTパラメータにより、使用中のアプリケーションに応じて、許容できるDOPを待機できます。

PARALLEL\_MIN\_PERCENTパラメータの推奨値は0です。このパラメータを0以外の値に設定すると、リクエストされたDOPがその 時点でシステムによって実現されない場合、Oracle Databaseがエラーを返します。たとえば、PARALLEL\_MIN\_PERCENTを 50(50パーセント)に設定したときに、マルチユーザー問合せ調整アルゴリズムまたはリソース制限によってDOPが50パーセントを 超えて低減されると、Oracle DatabaseによってORA-12827が返されます。例:

SELECT /\*+ FULL(e) PARALLEL(e, 8) \*/ d.department\_id, SUM(SALARY) FROM employees e, departments d WHERE e.department\_id = d.department\_id GROUP BY d.department id ORDER BY d.department id;

Oracle Databaseから次のメッセージが返されます。

ORA-12827: insufficient parallel query slaves available

#### **関連項目:**

PARALLEL\_MIN\_PERCENT初期化パラメータの詳細は、『[Oracle Database](https://docs.oracle.com/pls/topic/lookup?ctx=en/database/oracle/oracle-database/19/vldbg&id=REFRN10159)リファレンス』を参照してください

### <span id="page-349-1"></span>**8.6.3.1.4 PARALLEL\_MIN\_SERVERS**

PARALLEL\_MIN\_SERVERSパラメータは、1つのインスタンスで、パラレル操作のために起動および予約するプロセス数を指定しま す。

PARALLEL\_MIN\_SERVERSの設定により、メモリー使用量と起動コストのバランスを保つことができます。 PARALLEL MIN SERVERSを使用して起動されるプロセスは、データベースが停止されるまで終了しません。これによって、問合せ が発行されるときには、多くの場合、プロセスが使用可能になっています。

#### **関連項目:**

PARALLEL\_MIN\_SERVERS初期化パラメータの詳細は、『[Oracle Database](https://docs.oracle.com/pls/topic/lookup?ctx=en/database/oracle/oracle-database/19/vldbg&id=REFRN10160)リファレンス』を参照してください

### <span id="page-350-1"></span>**8.6.3.1.5 PARALLEL\_MIN\_TIME\_THRESHOLD**

PARALLEL\_MIN\_TIME\_THRESHOLDパラメータには、文が自動並列度の対象とみなされるまでの最小実行時間を指定します。

#### **関連項目:**

PARALLEL\_MIN\_TIME\_THRESHOLD初期化パラメータの詳細は、『Oracle Database[リファレンス』を](https://docs.oracle.com/pls/topic/lookup?ctx=en/database/oracle/oracle-database/19/vldbg&id=REFRN10312)参照してください

### <span id="page-350-0"></span>**8.6.3.1.6 PARALLEL\_SERVERS\_TARGET**

PARALLEL\_DEGREE\_POLICYパラメータは、パラレル文のキューイングが使用されるまでにパラレル文を実行できるパラレル・サー バー・プロセスの数を指定します。

PARALLEL\_DEGREE\_POLICYがAUTOに設定されていると、システムで現在使用されているパラレル・プロセスの数が PARALLEL\_SERVERS\_TARGET以上の場合、パラレル実行の必要な文はキューに入れられます。これはシステムで許可されてい るパラレル・サーバー・プロセスの最大数ではありません(それはPARALLEL\_MAX\_SERVERSによって制御されます)。ただし、 PARALLEL\_SERVERS\_TARGETおよびパラレル文のキューイングを使用すると、パラレル実行の必要なそれぞれの文が必要なパラ レル・サーバー・リソースに割り当てられ、パラレル・サーバー・プロセスの過多によるフラッドを防止できます。

### **関連項目:**

PARALLEL SERVERS TARGET初期化パラメータの詳細は、『[Oracle Database](https://docs.oracle.com/pls/topic/lookup?ctx=en/database/oracle/oracle-database/19/vldbg&id=REFRN10314)リファレンス』を参照してください

### <span id="page-350-2"></span>**8.6.3.1.7 SHARED\_POOL\_SIZE**

SHARED POOL SIZEパラメータは、共有プールのメモリー・サイズを指定します。

パラレル実行では、シリアルSQL実行で必要なメモリー・リソースに加えてさらにメモリー・リソースが必要です。追加のメモリーは、 問合せサーバー・プロセスと問合せコーディネータ間での通信とデータの受渡しに使用されます。

Oracle Databaseによって、共有プールから問合せサーバー・プロセスにメモリーが割り当てられます。次のように共有プールを チューニングします。

- 共有プールの他のクライアント(共有カーソルやストアド・プロシージャなど)を考慮します。
- 大きな値ではマルチユーザー・システムでのパフォーマンスが向上しますが、小さな値ではメモリー使用量が減ることに注 意します。
- その後、パラレル実行で使用されるバッファ数を監視し、shared pool PX msg poolと、ビュー V\$PX\_PROCESS\_SYSSTATの出力に示されている現在の最高水位標を比較します。

ノート:

使用可能な十分なメモリーがない場合は、エラー・メッセージ 12853(「PX バッファのメモリーが不足してい ます: 現在は *string*KB ですが、最大 *string*KB が必要です」)が生成されます。これは、PX バッファのた めの SGA メモリーが十分でない場合に発生します。少なくとも(MAX - CURRENT)バイトを追加するように SGA メモリーを再構成する必要があります。

デフォルトでは、Oracle Databaseはパラレル実行バッファを共有プールから割り当てます。

Oracle Databaseで起動時に次のエラーが表示された場合、SHARED\_POOL\_SIZEの値を、データベースが起動できるように 十分に下げる必要があります。

ORA-27102: out of memory SVR4 Error: 12: Not enough space

SHARED\_POOL\_SIZEの値を下げた後で、次のエラーが発生する場合があります。

ORA-04031: unable to allocate 16084 bytes of shared memory ("SHARED pool","unknown object","SHARED pool heap","PX msg pool")

その場合は、次の問合せを実行して、Oracle Databaseが16,084バイトを割り当てられなかった理由を判別します。

SELECT NAME, SUM(BYTES) FROM V\$SGASTAT WHERE UPPER(POOL)='SHARED POOL' GROUP BY ROLLUP (NAME);

出力は次のようになります。

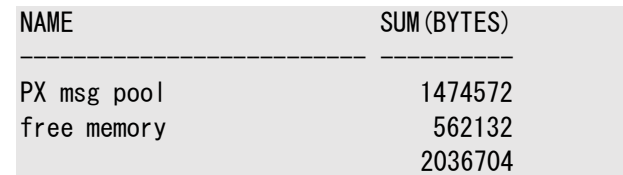

SHARED\_POOL\_SIZEを指定したときに、保持するよう指定したメモリー容量がプールよりも大きい場合、Oracle Databaseで は、取得できるメモリーのすべてを割り当てません。一部の領域が残されます。問合せが実行されるとき、Oracle Databaseは 必要なメモリーを取得しようとします。Oracle Databaseは560KBを使用し、失敗するとさらに16KBが必要になります。この エラーでは、必要とされた容量の累積は報告されません。必要な追加メモリー容量を判別する最適な方法としては[、「メッセー](#page-352-0) [ジ・バッファの追加メモリー要件」の](#page-352-0)式を使用します。

この例の問題を解決するには、SHARED\_POOL\_SIZEの値を増やします。サンプル出力に表示されるように、SHARED\_POOL\_SIZE は約2MBです。使用可能なメモリー容量によって異なりますが、SHARED\_POOL\_SIZEの値を4MBに増やしてから、データベース の起動を試行してください。Oracle Databaseで引き続きORA-4031メッセージが表示される場合は、起動が成功するまで SHARED POOL SIZEの値を次第に増やします。

#### **関連項目:**

SHARED\_POOL\_SIZE初期化パラメータの詳細は、『[Oracle Database](https://docs.oracle.com/pls/topic/lookup?ctx=en/database/oracle/oracle-database/19/vldbg&id=REFRN10202)リファレンス』を参照してください

#### <span id="page-352-0"></span>**8.6.3.1.8 メッセージ・バッファの追加メモリー要件**

このトピックでは、パラレル実行計画を使用する際のメッセージ・バッファおよびカーソル用の追加メモリー要件について説明します。 共有プールの初期設定を決定したら、メッセージ・バッファの追加メモリー要件を計算し、カーソル用に必要な追加領域の容量 を決定する必要があります。

メッセージ・バッファに必要なメモリー

メッセージ・バッファを収容できるようにSHARED\_POOL\_SIZEパラメータの値を増やす必要があります。メッセージ・バッファによって、 問合せサーバー・プロセスが相互に通信できます。

Oracle Databaseでは、プロデューサ問合せサーバーとコンシューマ問合せサーバーの間の仮想接続ごとに一定数のバッファが 使用されます。接続数は、DOPの増加に合せてその2乗の数に増加します。この理由から、パラレル実行で使用されるメモリー の最大容量は、システムで許可されるDOPの最大値によって制限されます。この値を制御するには、PARALLEL\_MAX\_SERVERS パラメータを使用するか、ポリシーとプロファイルを使用します。

必要なメモリー容量を計算するには、次のいずれかの計算式を使用します。

 $\bullet$  SMP $\geq$  $\geq$  $\geq$  $\sim$ :

mem in bytes =  $(3 \times s)$  ize x users x groups x connections)

● Oracle Real Application ClustersおよびMPPシステム:

```
mem in bytes = ((3 \times \text{local}) + (2 \times \text{remote})) \times (\text{size} \times \text{users} \times \text{groups}) / instances
```
各インスタンスで、この式で計算されたメモリーが使用されます。

用語の意味は次のとおりです。

- SIZE = PARALLEL\_EXECUTION\_MESSAGE\_SIZE
- USERS = DOPが最適な場合に実行が予想される同時パラレル実行ユーザー数
- **GROUPS = 各問合せで使用される問合せサーバー・プロセス・グループ数**

単純なSQL文で必要になるのは1グループのみです。ただし、問合せに関連する副問合せがパラレルで処理される場 合、Oracle Databaseはもう1つの問合せサーバー・プロセス・グループを使用します。

 $\bullet$  CONNECTIONS = (DOP<sup>2</sup> + 2 x DOP)

システムがクラスタまたはMPPの場合は、インスタンス数を考慮する必要があります。インスタンス数によってDOPが増加 するためです。つまり、2つのインスタンス・クラスタでDOPを4にすると、結果としてDOPが8になります。控えめな見積り として、初期値にはPARALLEL\_MAX\_SERVERSとインスタンス数を掛けて4で割った値を使用することをお薦めします。

- $\bullet$  LOCAL = CONNECTIONS/INSTANCES
- $\bullet$  REMOTE = CONNECTIONS LOCAL

共有プールの元の設定にこの容量を追加します。ただし、これらのメモリー構造体いずれかの値を設定する前に、次の項で説明 するカーソル用の追加メモリーも考慮する必要があります。

カーソルの追加メモリー

パラレル実行計画は、シリアル実行計画よりもSQL領域を多く消費します。共有プール・リソース使用状況を定期的に監視し て、メッセージとカーソルの両方で使用されるメモリーがシステムの処理要件を満たすことを確認します。

#### <span id="page-353-0"></span>**8.6.3.1.9 処理開始後のメモリー使用状況の監視**

自動チューニングと手動チューニングのどちらを使用するにしても、実行時の使用状況を監視して、メモリーのサイズが大きすぎな いか、小さすぎないかを確認する必要があります。

この項の計算式はあくまで開始値を設定するためのものです。正しいメモリー・サイズを確認するため、次の問合せを使用して共 有プールをチューニングします。

SELECT POOL, NAME, SUM(BYTES) FROM V\$SGASTAT WHERE POOL LIKE '%pool%' GROUP BY ROLLUP (POOL, NAME);

出力は次のようになります。

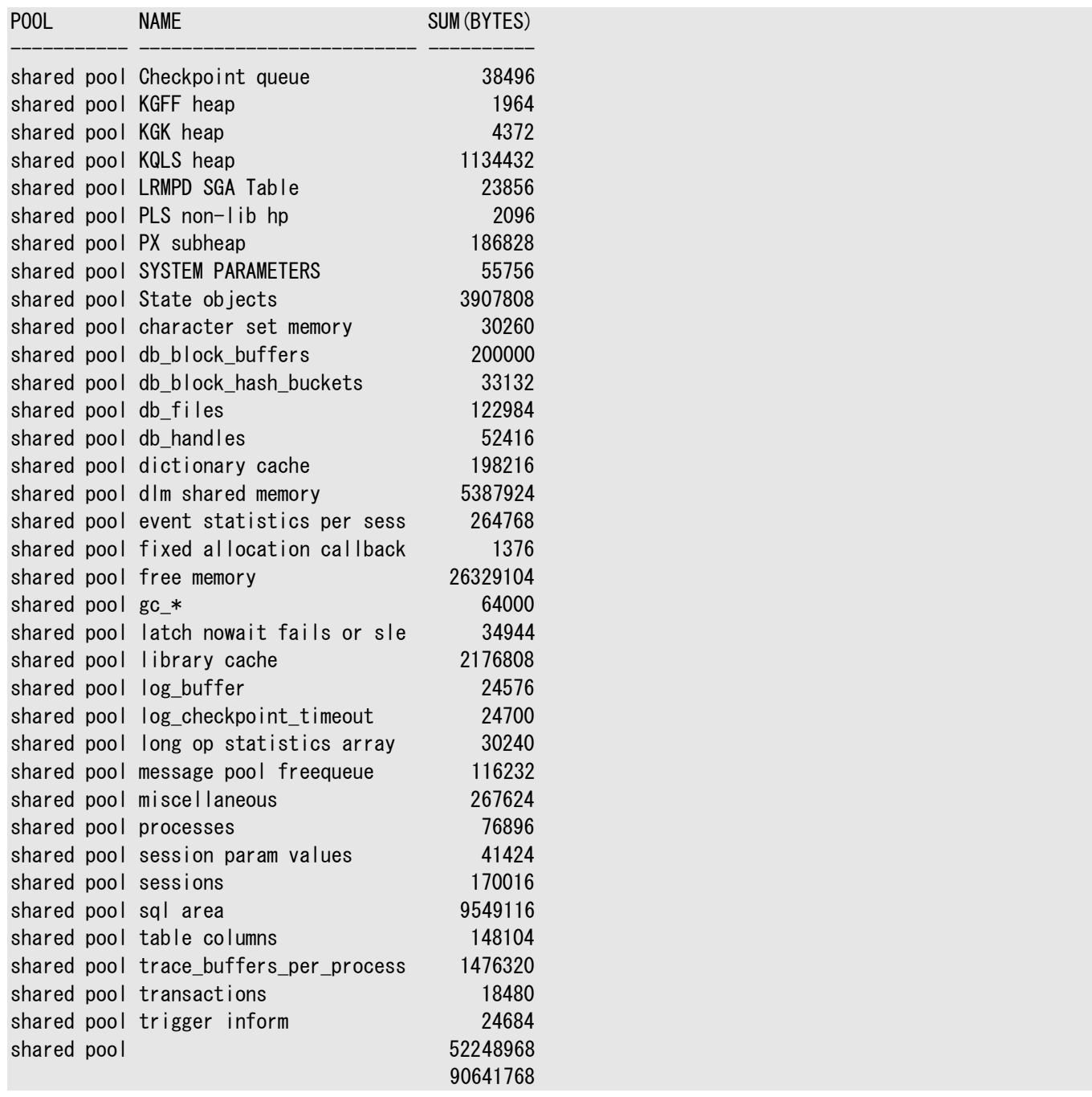

出力に表示されたメモリー使用量を評価し、処理ニーズに基づいてSHARED\_POOL\_SIZEの設定を変更します。

メモリー使用量の統計をさらに取得するには、次の問合せを実行します。

SELECT \* FROM V\$PX\_PROCESS\_SYSSTAT WHERE STATISTIC LIKE 'Buffers%';

出力は次のようになります。

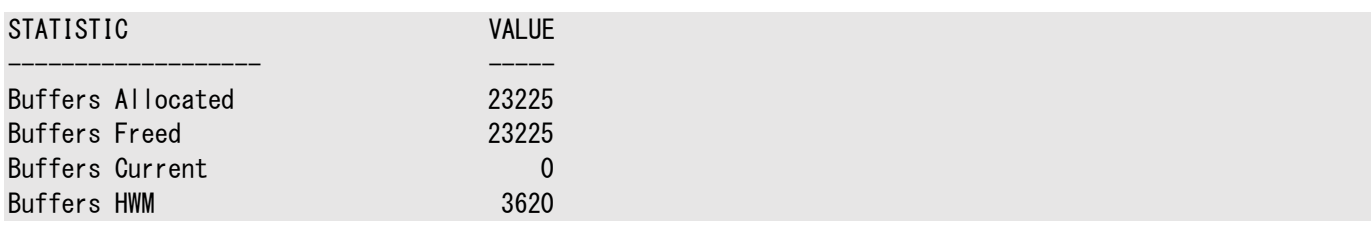

使用されたメモリー容量は、Buffers CurrentとBuffers HWMの統計に表示されます。バッファ数に

PARALLEL\_EXECUTION\_MESSAGE\_SIZEの値を掛けた値(バイト数)を計算します。この最高水位標をパラレル実行メッセージ・ プール・サイズと比較して、割当てメモリーが多すぎないかを判別します。たとえば、最初の出力で、px msg poolに示されるラー ジ・プールの値は38,092,812すなわち38MBです。2番目の出力のBuffers HWMは3,620です。これにパラレル実行メッセー ジ・サイズの4,096を掛けると、14,827,520すなわち約15MBになります。この場合、最高水位標は容量の約40パーセント に達しています。

# <span id="page-354-0"></span>**8.6.3.2 リソース消費に影響するパラメータ**

このトピックでは、リソース消費に影響するパラメータについて説明します。

ノート:

次の項を検討する前に、詳細について MEMORY\_TARGET および MEMORY\_MAX\_TARGET 初期化パラメータの説明を 参照してください。MEMORY\_TARGET によって SGA コンポーネントおよび PGA コンポーネントが自動チューニングされ るため、PGA\_AGGREGATE\_TARGET 初期化パラメータを設定する必要はありません。

ここで説明するパラメータの最初のグループは、すべてのパラレル操作(特にパラレル実行)のメモリーとリソースの消費に影響しま す。これらのパラメータは次のとおりです。

- **PGA AGGREGATE TARGET**
- **PARALLEL EXECUTION MESSAGE SIZE**

パラメータの2つ目のサブセットについては、「パラレルDMLおよびパラレルDDL[のリソース消費に影響するパラメータ」で](#page-356-0)説明して います。

リソース消費を制御するには、次の2つのレベルでメモリーを構成する必要があります。

- データベース・レベル。データベース・システムがオペレーティング・システムの適切な容量のメモリーを使用できるようにしま す。
- オペレーティング・システム・レベル(一貫性のため)。

プラットフォームによっては、使用可能な仮想メモリーの合計容量(全プロセスの合計)を制御するオペレーティング・シス テム・パラメータを設定する必要があります。

データ・ウェアハウス操作で使用されるメモリーの大きな部分は(OLTPと比べて)動的に使用されます。このメモリーはプロセス・グ ローバル領域(PGA)から割り当てられ、プロセス・メモリーのサイズとプロセスの数はどちらも幅広い範囲で変化する可能性があり ます。そのような場合は、PGA\_AGGREGATE\_TARGET初期化パラメータを使用して、プロセス・メモリーとプロセス数の両方を制御 します。PGA\_AGGREGATE\_TARGETとMEMORY\_TARGETを合せて明示的に設定すると、自動チューニングは行われますが、 PGA\_AGGREGATE\_TARGETが指定値未満になるようにチューニングされることはありません。

- MEMORY TARGETおよびMEMORY MAX TARGET初期化パラメータの詳細は、『Oracle Database[パフォーマンス・チュー](https://docs.oracle.com/pls/topic/lookup?ctx=en/database/oracle/oracle-database/19/vldbg&id=TGDBA291) [ニング・ガイド』を](https://docs.oracle.com/pls/topic/lookup?ctx=en/database/oracle/oracle-database/19/vldbg&id=TGDBA291)参照してください
- MEMORY\_TARGETおよびMEMORY\_MAX\_TARGET初期化パラメータの使用の詳細は、『[Oracle Database](https://docs.oracle.com/pls/topic/lookup?ctx=en/database/oracle/oracle-database/19/vldbg&id=ADMIN11233)管理者ガイ [ド』を](https://docs.oracle.com/pls/topic/lookup?ctx=en/database/oracle/oracle-database/19/vldbg&id=ADMIN11233)参照してください

### <span id="page-355-0"></span>**8.6.3.2.1 PGA\_AGGREGATE\_TARGET**

PGA\_AGGREGATE\_TARGETなどの初期化パラメータの設定により、自動PGAメモリー管理を有効にできます。

自動PGAメモリー管理を有効にすると、PGAメモリーの割当て方法が単純化されて強化されます。このモードでは、DBAによっ て明示的に設定されたPGAメモリー全体の目標に基づいて、Oracle DatabaseがPGAメモリーの作業領域専用部分のサイ ズを動的に調整します。自動PGAメモリー管理を有効にするには、PGA\_AGGREGATE\_TARGET初期化パラメータを設定する必 要があります。新しいインストールでは、PGA\_AGGREGATE\_TARGETおよびSGA\_TARGETは自動的にDatabase Configuration Assistant (DBCA)によって設定されます。MEMORY TARGETは0です。つまり、自動メモリー管理は無効になっています。した がって、集計PGAの自動チューニングはデフォルトで有効になっています。ただし、集計PGAは、MEMORY\_TARGETを0以外の値 に設定して自動メモリー管理を有効にしないかぎり、増えることはありません。

#### **関連項目:**

- PGA AGGREGATE TARGET初期化パラメータの詳細は、『[Oracle Database](https://docs.oracle.com/pls/topic/lookup?ctx=en/database/oracle/oracle-database/19/vldbg&id=REFRN10165)リファレンス』を参照してください
- 様々なシナリオでのPGA\_AGGREGATE\_TARGETの使用方法の詳細は、『Oracle Database[パフォーマンス・チューニン](https://docs.oracle.com/pls/topic/lookup?ctx=en/database/oracle/oracle-database/19/vldbg&id=TGDBA346) [グ・ガイド』を](https://docs.oracle.com/pls/topic/lookup?ctx=en/database/oracle/oracle-database/19/vldbg&id=TGDBA346)参照してください

### **8.6.3.2.1.1 HASH\_AREA\_SIZE**

このパラメータは現在非推奨になっています。

HASH\_AREA\_SIZEは非推奨です。かわりにPGA\_AGGREGATE\_TARGETを使用してください。詳細は、 [PGA\\_AGGREGATE\\_TARGET](#page-355-0)を参照してください。

### **8.6.3.2.1.2 SORT\_AREA\_SIZE**

このパラメータは現在非推奨になっています。

SORT\_AREA\_SIZEは非推奨です。かわりにPGA\_AGGREGATE\_TARGETを使用してください。詳細は、 [PGA\\_AGGREGATE\\_TARGET](#page-355-0)を参照してください。

### <span id="page-355-1"></span>**8.6.3.2.2 PARALLEL\_EXECUTION\_MESSAGE\_SIZE**

PARALLEL\_EXECUTION\_MESSAGE\_SIZEパラメータでは、パラレル実行メッセージで使用されるバッファのサイズを指定します。

PARALLEL\_EXECUTION\_MESSAGE\_SIZEのデフォルト値は、オペレーティング・システム固有ですが、通常、16Kです。この値はほ とんどのアプリケーションで適切です。

#### **関連項目:**

PARALLEL\_EXECUTION\_MESSAGE\_TIME初期化パラメータの詳細は、『[Oracle Database](https://docs.oracle.com/pls/topic/lookup?ctx=en/database/oracle/oracle-database/19/vldbg&id=REFRN10156)リファレンス』を参照してください

### <span id="page-356-0"></span>**8.6.3.2.3 パラレルDMLおよびパラレルDDLのリソース消費に影響するパラメータ**

このトピックでは、パラレルDMLおよびパラレルDDL操作のリソース消費に影響するパラメータについて説明します。 パラレルDMLおよびパラレルDDLのリソース消費に影響するパラメータを次に示します。

- **[TRANSACTIONS](#page-356-1)**
- **FAST START PARALLEL ROLLBACK**
- **DML LOCKS**

パラレルの挿入、更新および削除操作では、シリアルDML操作よりも多くのリソースが必要です。同じく、PARALLEL CREATE TABLE AS SELECTおよびPARALLEL CREATE INDEXでも、より多くのリソースが必要となることがあります。このため、場合によって は、さらにいくつかの初期化パラメータの値を増やす必要があります。これらのパラメータは問合せのためのリソースには影響*しま せん*。

#### **関連項目:**

初期化パラメータの詳細は、『[Oracle Database](https://docs.oracle.com/pls/topic/lookup?ctx=en/database/oracle/oracle-database/19/vldbg&id=REFRN001)リファレンス』を参照してください

### <span id="page-356-1"></span>**8.6.3.2.3.1 TRANSACTIONS**

TRANSACTIONSパラメータは、パラレルDMLおよびDDLでのトランザクション数に影響します。

パラレルのDMLおよびDDLでは、各問合せサーバー・プロセスがトランザクションを開始します。パラレル実行コーディネータは2 フェーズのコミット・プロトコルを使用してトランザクションをコミットします。このため、処理されるトランザクション数はDOPに応じて 増加します。この結果、TRANSACTIONS初期化パラメータの値を増やす必要が生じることがあります。

TRANSACTIONSパラメータでは、同時トランザクションの最大数を指定します。TRANSACTIONSのデフォルト値は、並列なしを想 定しています。たとえば、DOPが20の場合は、追加の新しいサーバー・トランザクション20(サーバー・セットが2つの場合は40)と コーディネータ・トランザクション1が生成されます。この場合、トランザクションが同一インスタンスで実行されているときは、 TRANSACTIONSに21(または41)を加えた値に増やします。このパラメータを設定しない場合は、Oracle Databaseによって値 が1.1 x SESSIONSになるように設定されます。サーバー管理のUNDOを使用している場合、この説明は適用されません。

### <span id="page-356-2"></span>**8.6.3.2.3.2 FAST\_START\_PARALLEL\_ROLLBACK**

コミットされていないパラレルDMLまたはパラレルDDLトランザクションがあるときにシステムで障害が発生した場合に、 FAST\_START\_PARALLEL\_ROLLBACKパラメータを使用して、起動時のトランザクションのリカバリを高速化できます。

FAST\_START\_PARALLEL\_ROLLBACKパラメータは、終了したトランザクションをリカバリするときに使用するDOPを制御します。異 常終了したトランザクションとは、システム障害の前にアクティブだったトランザクションです。デフォルトでは、最大でCPU\_COUNTパ ラメータ値の2倍になるようにDOPが選択されます。

このデフォルトDOPが不十分な場合は、パラメータをHIGHに設定します。これにより、最大DOPがCPU\_COUNTパラメータの4倍に なります。この機能はデフォルトで使用できます。

### <span id="page-356-3"></span>**8.6.3.2.3.3 DML\_LOCKS**

DML\_LOCKSパラメータは、パラレルDML操作によって保持されるロック数を含むように設定する必要があります。

DML LOCKSパラメータは、DMLロックの最大数を指定します。この値は、すべてのユーザーが参照するすべての表でのロック数の 合計と等しくなるように指定する必要があります。パラレルDML操作のロック要件は、シリアルDMLの要件と大きく異なります。

ノート: ターゲット表の表ロックが使用禁止の場合、パラレル DML 操作は実行されません。

表8-4に、様々なパラレルDML文ごとにコーディネータとパラレル実行サーバー・プロセスによって取得されるロックの種類を示しま す。この情報を使用して、このようなパラメータで必要な値を決定することができます。

表8-4 パラレルDML文で取得されるロック

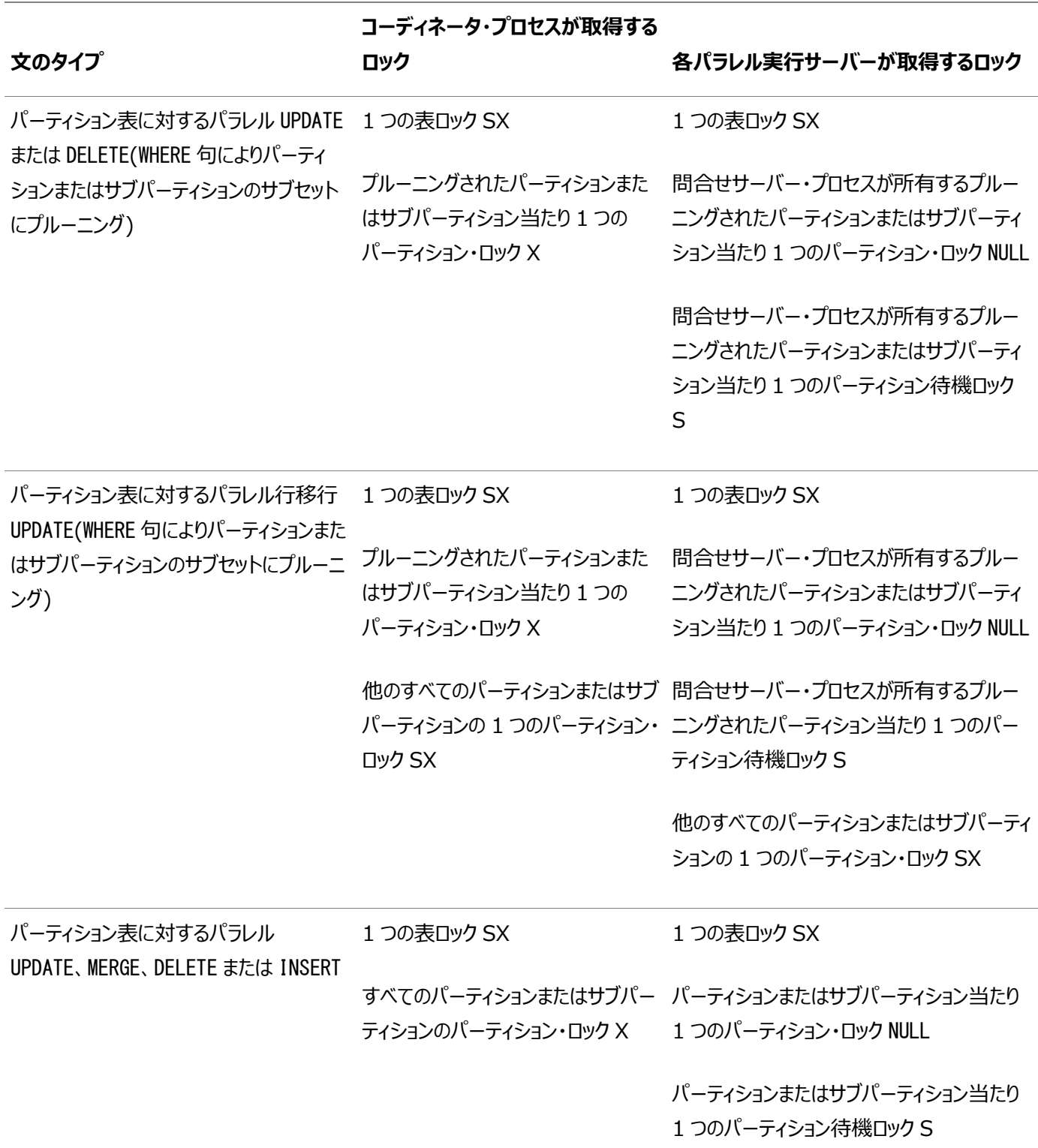

| 文のタイプ                                      | コーディネータ・プロセスが取得する<br>ロック         | 各パラレル実行サーバーが取得するロック         |
|--------------------------------------------|----------------------------------|-----------------------------|
| パーティション表に対するパラレル<br>INSERT(目的の表はパーティション句また | 1 つの表ロック SX                      | 1 つの表ロック SX                 |
| はサブパーティション句を含む)                            | 指定されたパーティションまたはサブ                | 指定されたパーティションまたはサブパーティ       |
|                                            | パーティション当たり 1 つのパーティ<br>ション・ロック X | ション当たり 1 つのパーティション・ロック NULL |
|                                            |                                  | 指定されたパーティションまたはサブパーティ       |
|                                            |                                  | ション当たり 1 つのパーティション待機ロック     |
|                                            |                                  | S                           |
| 非パーティション表に対するパラレル<br>INSERT                | 1 つの表ロック X                       | なし                          |

ノート:

表、パーティションおよびパーティション待機の DML ロックはすべて、TM ロックとして V\$LOCK ビューに表示されま す。

DOPを100として実行する600のパーティションを含む表について検討します。すべてのパーティションが、行移行のないパラレル UPDATE文またはDELETE文に関連するとします。

コーディネータでは次のロックが取得されます。

- 1つの表ロックSX
- 600のパーティション・ロックX

サーバー・プロセス全体では次のロックが取得されます。

- 100の表ロックSX
- 600のパーティション・ロックNULL
- 600のパーティション待機ロックS

# <span id="page-358-0"></span>**8.6.3.3 I/Oに関連するパラメータ**

このトピックでは、I/Oに影響するパラメータについて説明します。

I/Oに影響するパラメータを次に示します。

- $\bullet$  DB CACHE SIZE
- **[DB\\_BLOCK\\_SIZE](#page-359-1)**
- [DB\\_FILE\\_MULTIBLOCK\\_READ\\_COUNT](#page-359-2)
- **O DISK\_ASYNCH\_IOおよび[TAPE\\_ASYNCH\\_IO](#page-359-3)**

これらのパラメータは、パラレル実行I/O操作の最適なパフォーマンスを確保するオプティマイザにも影響します。

#### **関連項目:**

初期化パラメータの詳細は、『[Oracle Database](https://docs.oracle.com/pls/topic/lookup?ctx=en/database/oracle/oracle-database/19/vldbg&id=REFRN001)リファレンス』を参照してください

### <span id="page-359-0"></span>**8.6.3.3.1 DB\_CACHE\_SIZE**

DB\_CACHE\_SIZEパラメータは、バッファのDEFAULTバッファ・プールのサイズをプライマリ・ブロック・サイズで設定します。

パラレルの更新、マージおよび削除操作を実行するとき、バッファ・キャッシュの動作は、大容量の更新を実行するOLTPシステ ムと非常によく似ています。

### <span id="page-359-1"></span>**8.6.3.3.2 DB\_BLOCK\_SIZE**

DB BLOCK SIZEパラメータは、Oracleデータベース・ブロックを設定します。

このパラメータの推奨値は8KBまたは16KBです。

データベース・ブロック・サイズはデータベースを作成するときに設定します。新しいデータベースを作成する場合は、8KBまたは 16KBの大きなブロック・サイズを使用します。

### <span id="page-359-2"></span>**8.6.3.3.3 DB\_FILE\_MULTIBLOCK\_READ\_COUNT**

DB\_FILE\_MULTIBLOCK\_READ\_COUNTパラメータでは、オペレーティング・システムのREADコール1回で読み取られるデータベース・ ブロック数を決定します。

このパラメータのデフォルト値は効率よく実行できる最大I/Oサイズに対応する値です。最大I/Oサイズの値はプラットフォームに よって異なり、ほとんどのプラットフォームで1MBです。DB\_FILE\_MULTIBLOCK\_READ\_COUNTに設定した値が高すぎる場合、デー タベースの起動時に、オペレーティング・システムによって許容範囲内の最高レベルまで値が下げられます。

### <span id="page-359-3"></span>**8.6.3.3.4 DISK\_ASYNCH\_IOおよびTAPE\_ASYNCH\_IO**

DISK\_ASYNCH\_IOおよびTAPE\_ASYNCH\_IOパラメータにより、オペレーティング・システムの非同期I/O機能を有効化または無効 化できます。

DISK ASYNCH\_IOとTAPE\_ASYNCH\_IOパラメータの両方の推奨値はTRUEです。これらのパラメータによって、問合せサーバー・プ ロセスが、表スキャンを実行するときにI/Oリクエストと処理を同時に行うことができます。オペレーティング・システムで非同期I/O がサポートされる場合は、これらのパラメータをデフォルト値のTRUEにしておきます。図[8-6](#page-359-4)に、非同期読取りの仕組みを示します。

<span id="page-359-4"></span>図8-6 非同期読取り

Synchronous read

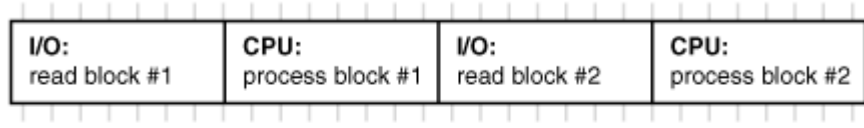

#### Asynchronous read

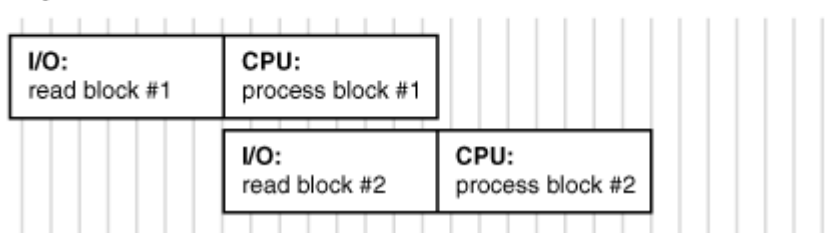

非同期操作が現在サポートされているのは、パラレル表スキャン、ハッシュ結合、ソートおよびシリアル表スキャンです。ただし、こ
の機能にはオペレーティング・システム固有の構成が必要となることがあり、すべてのプラットフォームでサポートされるとはかぎりま せん。

# **8.7 パラレル実行のパフォーマンスの監視**

パラレル実行のパフォーマンスに関する問題を診断するときは、次の種類の監視を行う必要があります。

これらの監視の種類を、次に示します。

- [動的パフォーマンス・ビューを使用したパラレル実行パフォーマンスの監視](#page-361-0)
- [セッション統計の監視](#page-364-0)
- [システム統計の監視](#page-365-0)
- [オペレーティング・システム統計の監視](#page-366-0)

#### **関連項目:**

動的ビューの詳細は、『[Oracle Database](https://docs.oracle.com/pls/topic/lookup?ctx=en/database/oracle/oracle-database/19/vldbg&id=REFRN003)リファレンス』を参照してください

## <span id="page-361-0"></span>**8.7.1 動的パフォーマンス・ビューを使用したパラレル実行パフォーマンスの監 視**

動的パフォーマンス・ビューを使用してパラレル実行パフォーマンスを監視できます。

Oracle Databaseのリアルタイム監視機能を使用すると、SQL文の実行中にパフォーマンスを監視することができます。SQL の監視が自動的に開始するのは、SQL文がパラレルで実行されたとき、または1回の実行でCPUまたはI/O時間を5秒以上消 費したときです。

システムが数日間稼働した後に、パラレル実行パフォーマンスの統計を監視して、並列処理が最適かどうかを判別する必要が あります。これには、ここで説明するいずれかのビューを使用します。

Oracle Real Application Clustersでは、ここで説明するビューのグローバル・バージョンによって、複数インスタンスの統計が 集計されます。グローバル・ビューの名前はGで開始します。たとえば、V\$FILESTATに対してはGV\$FILESTATとなります。

#### **関連項目:**

パフォーマンス監視の詳細は、『[Oracle Database SQL](https://docs.oracle.com/pls/topic/lookup?ctx=en/database/oracle/oracle-database/19/vldbg&id=TGSQL112)チューニング・ガイド』を参照してください

### **8.7.1.1 V\$PX\_BUFFER\_ADVICE**

V\$PX\_BUFFER\_ADVICE動的パフォーマンス・ビューを使用してパラレル実行のパフォーマンスを監視できます。

V\$PX BUFFER ADVICEビューは、すべてのパラレル問合せによる最大バッファ使用量の履歴と見積りに関する統計を示します。 このビューを調べて、パラレル問合せのメモリー不足の問題に応じてSGAサイズを再構成できます。

#### **8.7.1.2 V\$PX\_SESSION**

V\$PX SESSION動的パフォーマンス・ビューを使用してパラレル実行のパフォーマンスを監視できます。

V\$PX\_SESSIONビューは、問合せサーバーのヤッション、グループ、ヤットおよびサーバー数のデータを示します。パラレル実行のた

めに稼働しているプロセスのリアルタイム・データも示します。この表には、リクエストされた並列度(DOP)と操作に与えられた実 際のDOPの情報も含まれます。

### **8.7.1.3 V\$PX\_SESSTAT**

V\$PX\_SESSTAT動的パフォーマンス・ビューを使用してパラレル実行のパフォーマンスを監視できます。

V\$PX SESSTATビューは、V\$PX SESSION表とV\$SESSTAT表のセッション情報を結合したものです。つまり、通常のセッションで得 られるすべてのセッション統計は、パラレル実行を使用して実行されるすべてのセッションでも利用できます。

#### **8.7.1.4 V\$PX\_PROCESS**

V\$PX\_PROCESS動的パフォーマンス・ビューを使用してパラレル実行のパフォーマンスを監視できます。

V\$PX\_PROCESSビューには、パラレル・プロセスの情報が含まれます。ステータス、セッションID、プロセスID、その他の情報があり ます。

#### **8.7.1.5 V\$PX\_PROCESS\_SYSSTAT**

V\$PX PROCESS SYSSTAT動的パフォーマンス・ビューを使用してパラレル実行のパフォーマンスを監視できます。

V\$PX\_PROCESS\_SYSSTATビューは、問合せサーバーのステータスとバッファ割当て統計を示します。

### **8.7.1.6 V\$PQ\_SESSTAT**

V\$PQ\_SESSTAT動的パフォーマンス・ビューを使用してパラレル実行のパフォーマンスを監視できます。

V\$PQ SESSTATビューは、システムの現在のサーバー・グループすべてのステータスを示します。問合せによってどのようにプロセスが 割り当てられたか、またマルチユーザー問合せ調整アルゴリズムやロード・バランシング・アルゴリズムにより、デフォルト値やヒント指 定された値がどのように影響されたかといったデータが含まれます。

場合によっては、これらのビューのデータを確認した後で、パフォーマンスを改善するために一部のパラメータの設定を調整する必 要があります。その場合は[、「パラレル実行のための一般的なパラメータのチューニング」の](#page-347-0)説明を参照してください。実行時間の 長いパラレル操作の進捗を監視するには、これらのビューを定期的に問い合せます。

多くの動的パフォーマンス・ビューでは、Oracle Databaseが各ビューの統計を収集するためには、パラメータ TIMED\_STATISTICSをTRUEに設定する必要があります。ALTER SYSTEMまたはALTER SESSION文を使用して、 TIMED\_STATISTICSの設定を切り替えることができます。

### <span id="page-362-0"></span>**8.7.1.7 V\$PQ\_TQSTAT**

V\$PQ\_TQSTAT動的パフォーマンス・ビューを使用してパラレル実行のパフォーマンスを監視できます。

単純な例として、固有値が2種類のみの1つの列の結合による、2つの表のハッシュ結合について考えます。このハッシュ関数は、 最大でも、パラレル実行サーバーAに対して1つのハッシュ値、パラレル実行サーバーBに対してもう1つのハッシュ値を生成します。 DOPは2で問題ありません。4とすると少なくとも2つのパラレル実行サーバーの作業がなくなります。このような偏りを検出するに は、次の例のような問合せを使用します。

SELECT dfo\_number, tq\_id, server\_type, process, num\_rows FROM V\$PQ TQSTAT ORDER BY dfo\_number DESC, tq\_id, server\_type, process;

この問題を解決する最適な方法は、別の結合方法の選択です。ネステッド・ループ結合が最適であると予想されます。または、 結合表の一方が他方よりも小さい場合は、PQ\_DISTRIBUTEヒントを使用してBROADCAST分散方法を指定できます。オプティマ イザによってBROADCAST分散方法が考慮されるためには、OPTIMIZER\_FEATURES\_ENABLEを9.0.2以上に設定する必要があり ます。

ここで、カーディナリティの高い結合キーがあるが、値の1つにほとんどのデータが含まれると仮定します。このような例としては、ラー バ・ランプの年次売上があります。大きな売上があったのは1968年のみで、1968年のレコードに対応するパラレル実行サー バーの負荷が高くなります。前述したものと同じ修正処理を使用する必要があります。

V\$PQ\_TQSTATビューは、表キュー・レベルのメッセージ・トラフィックの詳細なレポートを示します。V\$PQ\_TQSTATデータが有効なの は、パラレルSQL文を実行しているセッションから問い合せた場合のみです。 表キューは、問合せサーバー・グループ間、パラレ ル実行コーディネータと問合せサーバー・グループ間、または問合せサーバー・グループとコーディネータ間のパイプラインです。表 キューは、PX SEND <partitioning type> (たとえば、PX SEND HASH)およびPX RECEIVEによって操作列に明示的に示され ます。

V\$PQ\_TQSTATには、各表キューに対して読取りまたは書込みを行う問合せサーバー・プロセスごとに1行があります。10のコン シューマ・プロセスと10のプロデューサ・プロセスを接続する表キューの場合、このビューに20の行があります。バイト列を合計し、 TQ\_ID (表キュー識別子)によってグループ化すると、各表キューを介して送信された合計バイト数を求めることができます。この 値をオプティマイザの見積りと比較します。差が大きいときは、より大きなサンプルを使用したデータの分析が必要な可能性があ ります。

TQ\_IDでグループ化したバイト数の平方偏差を計算します。平方偏差が大きい場合はワークロードの不均衡を意味します。大 きな平方偏差について調べて、プロデューサの起動時にデータ分散が不均等だったのか、分散そのものに偏りがあるのかを判別 する必要があります。データそのものに偏りがある場合は、カーディナリティが低い、あるいは固有値が少ないことを意味します。

### **8.7.1.8 V\$RSRC\_CONS\_GROUP\_HISTORY**

V\$RSRC\_CONS\_GROUP\_HISTORY動的パフォーマンス・ビューを使用してパラレル実行のパフォーマンスを監視できます。

V\$RSRC\_CONS\_GROUP\_HISTORYビューは、非NULLプランのあるV\$RSRC\_PLAN\_HISTORYに、パラレル文のキューイングの情報な ど、各エントリに対するコンシューマ・グループ統計の履歴を表示します。

#### **8.7.1.9 V\$RSRC\_CONSUMER\_GROUP**

V\$RSRC CONSUMER GROUP動的パフォーマンス・ビューを使用してパラレル実行のパフォーマンスを監視できます。

V\$RSRC\_CONSUMER\_GROUPビューは、パラレル文の情報など、現在アクティブなリソース・コンシューマ・グループに関連するデータ を表示します。

#### **8.7.1.10 V\$RSRC\_PLAN**

V\$RSRC\_PLAN動的パフォーマンス・ビューを使用してパラレル実行のパフォーマンスを監視できます。

V\$RSRC\_PLANビューは、パラレル文のキューイングの状態など、現在アクティブなリソース・プランすべての名前を表示します。

#### **8.7.1.11 V\$RSRC\_PLAN\_HISTORY**

V\$RSRC\_PLAN\_HISTORY動的パフォーマンス・ビューを使用してパラレル実行のパフォーマンスを監視できます。

V\$RSRC\_PLAN\_HISTORYは、リソース・プランがインスタンスで有効化、無効化または変更された場合の履歴を表示します。履 歴にはパラレル文のキューイングの状態を含みます。

#### **8.7.1.12 V\$RSRC\_SESSION\_INFO**

V\$RSRC\_SESSION\_INFO動的パフォーマンス・ビューを使用してパラレル実行のパフォーマンスを監視できます。

V\$RSRC\_SESSION\_INFOビューは、パラレル文のキュー統計など、リソース・マネージャ統計をセッション単位で表示します。列には、

PQ\_SERVERSおよびPQ\_STATUSが含まれます。

セッションがアクティブでパラレル問合せを実行している場合、V\$RSRC SESSION INFOビューのPQ SERVERS列には、アクティブな パラレル・サーバーの数が含まれます。問合せがキューに入れられると、この問合せで実行するパラレル・サーバーの数が表示さ れます。

PQ STATUS列は、パラレル文がキューに入れられる理由を保持します。

#### **関連項目:**

V\$RSRC\_SESSION\_INFOビューの詳細は、『[Oracle Database](https://docs.oracle.com/pls/topic/lookup?ctx=en/database/oracle/oracle-database/19/vldbg&id=REFRN003)リファレンス』を参照してください

#### **8.7.1.13 V\$RSRCMGRMETRIC**

V\$RSRCMGRMETRIC動的パフォーマンス・ビューを使用してパラレル実行のパフォーマンスを監視できます。

V\$RSRCMGRMETRICビューは、パラレル文のキューイングに関連する統計を表示します。

パラレル文のキューイングに関連する統計は、指定された1分間の統計を取得して約1時間保持するリソース・マネージャ・メト リックに追加されます。

列には、AVG ACTIVE PARALLEL STMTS、AVG QUEUED PARALLEL STMTS、AVG ACTIVE PARALLEL SERVERS、 AVG QUEUED PARALLEL SERVERSおよびPARALLEL SERVERS LIMITが含まれます。

#### **関連項目:**

V\$RSRCMGRMETRICビューの詳細は、『[Oracle Database](https://docs.oracle.com/pls/topic/lookup?ctx=en/database/oracle/oracle-database/19/vldbg&id=REFRN003)リファレンス』を参照してください

### <span id="page-364-0"></span>**8.7.2 セッション統計の監視**

動的パフォーマンス・ビューを使用してセッション統計を監視し、パラレル実行のパフォーマンスを診断できます。

GV\$PX\_SESSIONを使用して、パラレルで実行するサーバー・グループの構成を判別します。この例では、セッション9が問合せコー ディネータ、セッション7および21が最初のセットの最初のグループにあります。セッション18および20は2番目のセットの最初のグ ループです。この問合せでリクエストされたOPと与えられたDOPはどちらも2です。これは、次の問合せによる出力に示されます。

SELECT QCSID, SID, INST\_ID "Inst", SERVER\_GROUP "Group", SERVER\_SET "Set", DEGREE "Degree", REQ\_DEGREE "Req Degree"

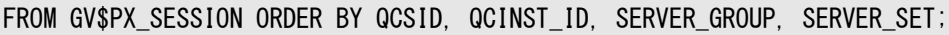

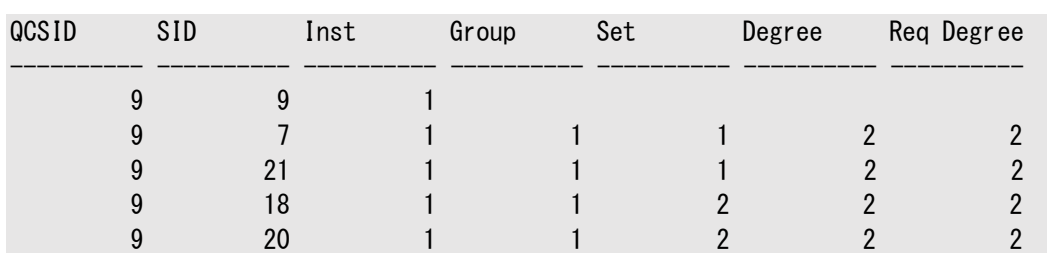

出力は次のようになります。

シングル・インスタンスの場合、SELECT FROM V\$PX\_SESSIONを使用します。列名Instance IDは含めません。

GV\$PX\_SESSIONを使用した前の例の出力に表示されるプロセスが、同じタスクを完了するために連携します。次の例は、物理 読取りに関してこれらのプロセスの進捗を判別するための、結合問合せの実行を示します。次の問合せを使用して特定の統計 を追跡できます。

SELECT QCSID, SID, INST\_ID "Inst", SERVER\_GROUP "Group", SERVER\_SET "Set", NAME "Stat Name", VALUE FROM GV\$PX SESSTAT A. V\$STATNAME B WHERE A. STATISTIC# = B. STATISTIC# AND NAME LIKE 'PHYSICAL READS' AND VALUE  $> 0$  ORDER BY QCSID, QCINST ID, SERVER GROUP, SERVER SET;

出力は次のようになります。

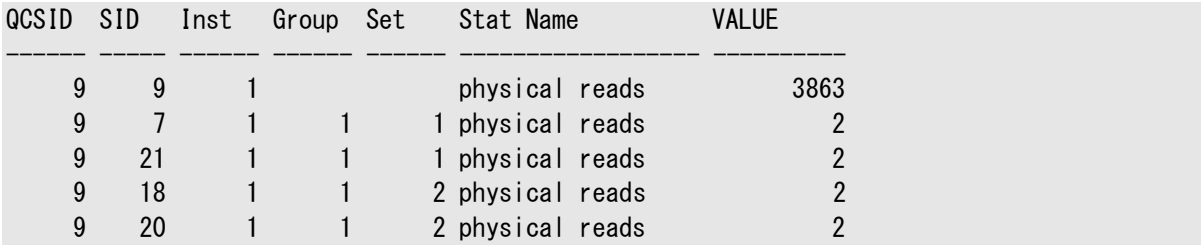

このタイプの問合せを使用して、V\$STATNAMEの統計を追跡します。問合せサーバー・プロセスの進捗を確認するには、この問合 せを必要な回数繰り返します。

次の問合せは、V\$PX PROCESSを使用して問合せサーバーのステータスを調べます。

SELECT \* FROM V\$PX PROCESS;

出力は次のようになります。

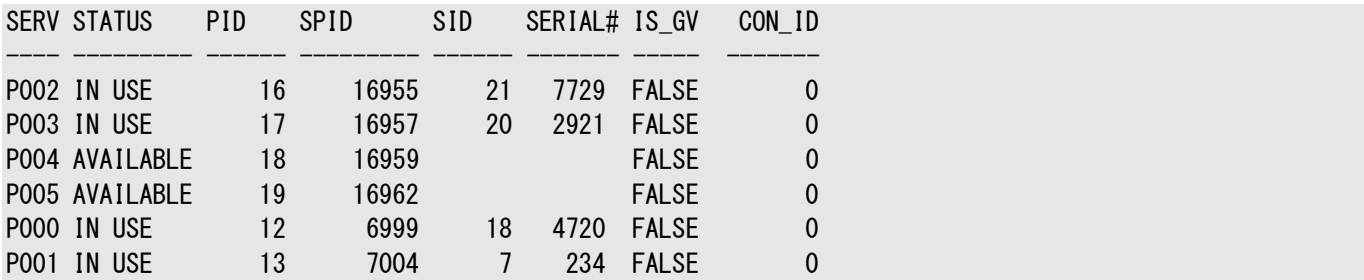

#### **関連項目:**

例で使用される動的パフォーマンス・ビューの詳細は[、「動的パフォーマンス・ビューを使用したパラレル実行パフォーマンスの監](#page-361-0) [視」を](#page-361-0)参照してください

### <span id="page-365-0"></span>**8.7.3 システム統計の監視**

動的パフォーマンス・ビューを使用してシステム統計を監視し、パラレル実行のパフォーマンスを診断できます。

V\$SYSSTATビューおよびV\$SESSTATビューには、パラレル実行を監視するためのいくつかの統計が含まれます。これらの統計を使 用して、パラレル問合せ、DML、DDL、データ・フロー演算子(DFO)および操作の数を追跡します。問合せ、DMLまたはDDL それぞれが、複数のパラレル操作および複数のDFOを含むことがあります。

さらに、統計では、マルチユーザー問合せ調整アルゴリズムまたは使用可能なパラレル実行サーバーの不足のために、DOPが減 らされた(ダウングレードされた)問合せ操作の数もカウントされます。

また、これらのビューの統計では、パラレル実行のために送信されたメッセージ数もカウントされます。次の構文は、これらの統計 を表示する方法の例です。

SELECT NAME, VALUE FROM GV\$SYSSTAT WHERE UPPER (NAME) LIKE '%PARALLEL OPERATIONS%' OR UPPER (NAME) LIKE '%PARALLELIZED%' OR UPPER (NAME) LIKE '%PX%';

出力は次のようになります。

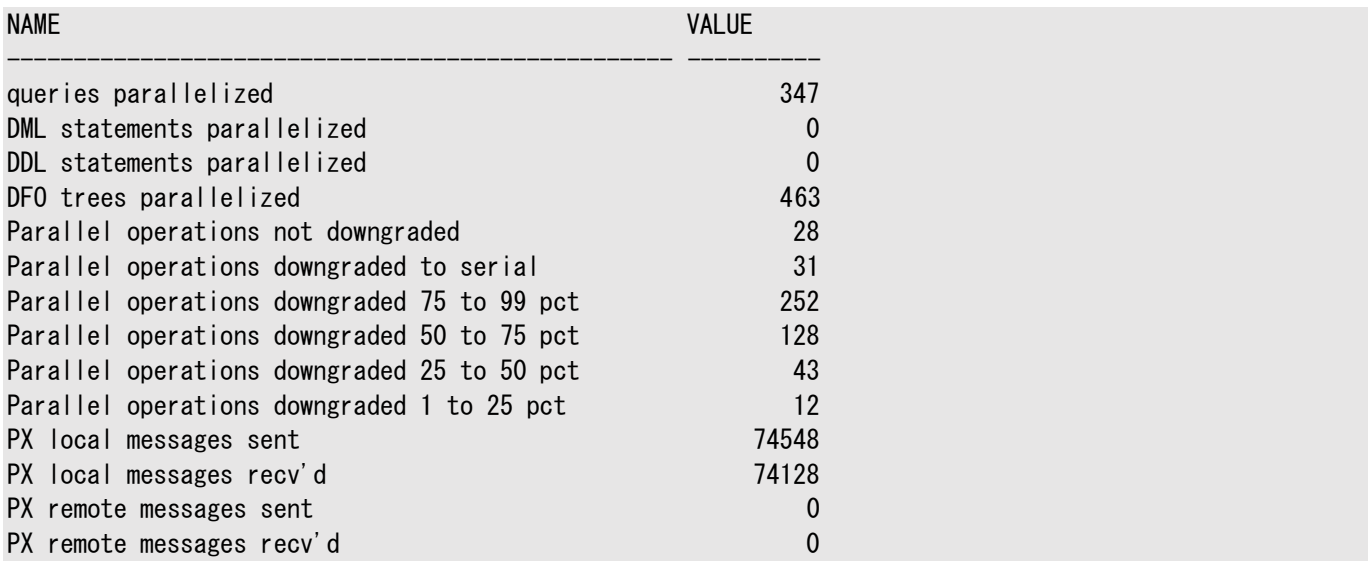

次の問合せは、システムの各ワーカー(子プロセス)および問合せコーディネータ・プロセスの現在の待機状態を示します。

SELECT px. SID "SID", p. PID, p. SPID "SPID", px. INST ID "Inst", px. SERVER\_GROUP "Group", px. SERVER\_SET "Set", px. DEGREE "Degree", px. REQ\_DEGREE "Req Degree", w. event "Wait Event" FROM GV\$SESSION s, GV\$PX SESSION px, GV\$PROCESS p, GV\$SESSION WAIT w WHERE s. sid  $(+)$  = px. sid AND s. inst id  $(+)$  = px. inst id AND s. sid = w. sid (+) AND s. inst\_id = w. inst\_id (+) AND s.paddr = p. addr  $(+)$  AND s. inst id = p. inst id  $(+)$ ORDER BY DECODE(px.QCINST\_ID, NULL, px.INST\_ID, px.QCINST\_ID), px.QCSID, DECODE(px. SERVER\_GROUP, NULL, 0, px. SERVER\_GROUP), px. SERVER\_SET, px. INST\_ID;

## <span id="page-366-0"></span>**8.7.4 オペレーティング・システム統計の監視**

Oracle Databaseで得られる情報とオペレーティング・システムのユーティリティ(UNIXベース・システムでのsarやvmstatなど) で得られる情報はかなり重複しています。

オペレーティング・システムでは、I/O、通信、CPU、メモリーとページング、スケジューリング、同期プリミティブに関するパフォーマン ス統計が提供されます。V\$SESSTATビューにも、オペレーティング・システム統計の主なカテゴリが示されます。

通常、I/Oデバイスやセマフォ操作に関するオペレーティング・システム情報を、データベースのオブジェクトや操作にマップするのは、 Oracle Databaseの情報に比べて困難です。ただし、オペレーティング・システムによっては、優れたビジュアル化ツールが備え られており、データを収集する効率のよい手段があります。

CPUやメモリーの使用量に関するオペレーティング・システム情報は、パフォーマンスを調査するために大変重要です。おそらく最 も重要な統計はCPU使用率です。下位レベルのパフォーマンス・チューニングの目標は、すべてのCPUでCPUバウンドになること です。これが達成されると、SQLレベルで作業して、CPUの使用率は低いがI/Oの使用率が高い代替計画を見つけることがで きます。

オペレーティング・システムのメモリーとページングの情報は、メモリー集中型データ・ウェアハウス・サブシステム(パラレルの通信、 ソート、ハッシュ結合など)の間でメモリーをどのように分割するかを制御する、多数のシステム・パラメータのチューニングに役立ち

# **8.8 パラレル実行のチューニングのヒント**

この項では、パラレル実行環境でのパフォーマンスを向上させるための様々な方法を説明します。

この項では、次の項目について説明します。

- [パラレル実行計画の実装](#page-368-0)
- [パラレルでの表の作成および移入によるパフォーマンスの最適化](#page-368-1)
- EXPLAIN PLAN[を使用したパラレル操作計画の表示](#page-369-0)
- パラレルDML[のその他の考慮事項](#page-370-0)
- [パラレルでの索引の作成によるパフォーマンスの最適化](#page-373-0)
- [パラレル](#page-373-1)DMLのヒント
- [パラレルでの増分データ・ロード](#page-376-0)

## <span id="page-368-0"></span>**8.8.1 パラレル実行計画の実装**

優れたパラレル実行計画の実装は、高いパフォーマンスを確実にするために重要となります。

優れた計画のための推奨事項を次に示します。

- システム内で起こっていることを理解するために、単純な設定を実装します。
- リソース・マネージャを使用して、システムに負担をかけることなく一定量の処理リソースを各グループに割り当てるよう、 コンシューマ・グループの最大並列度(DOP)を指定します。リソース・マネージャ・ポリシーは、パラレル実行を使用して システムを統御する場合、およびSQL文を必ずパラレルで実行できるようにするために必要となります。
- パラレル実行に使用できるようにするシステム・リソースの量を計画の基礎とします。パラメータ PARALLEL MAX SERVERSおよびPARALLEL SERVERS TARGETの値を調整して、システム内で実行されるパラレル実行 (PX)サーバーの数を制限します。
- ETL (抽出、変換およびロード)計画ではなくELT (抽出、ロードおよび変換)計画の採用を検討します。
- より高速なデータ・ロードのために、CTASやIASなど、パラレルSQL文で外部表を使用します。

## <span id="page-368-1"></span>**8.8.2 パラレルでの表の作成および移入によるパフォーマンスの最適化**

大量の結果セットを取得するパラレル実行パフォーマンスを最適化するには、パラレルで表を作成および移入します。

Oracle Databaseは、結果をユーザー・プロセスにパラレルで返すことはできません。問合せが多数の行を返す場合、問合せ の実行は実際に速くなることもあります。ただし、ユーザー・プロセスは行の受取りをシリアルでしか実行できません。大量の結果 セットを取得する問合せのパラレル実行パフォーマンスを最適化するには、PARALLEL CREATE TABLE AS SELECTまたはダイレク ト・パスINSERTを使用して結果セットをデータベースに格納します。ユーザーは結果セットを後からシリアルで確認できます。

SELECTをパラレルで実行してもCREATE文には影響しません。ただし、CREATE文がパラレルで実行される場合、オプティマイザは SELECTもパラレルで実行しようとします。

パラレルのCREATE TABLE AS SELECTをNOLOGGINGオプションと組み合せると、次の例のように大変効率のよい中間表機能が 提供されます。

CREATE TABLE summary PARALLEL NOLOGGING AS SELECT dim\_1, dim\_2 ..., SUM (meas 1)

これらの表も、パラレルINSERTを使用して増分的にロードできます。中間表を活用するには、次の方法を使用します。

- 通常の副問合せは、1回計算すると、何度でも参照できます。これを利用すると、スター・スキーマに対する一部の問 合せ(特に、選択のためのWHERE句を含む述語のない問合せ)をより適切にパラレル化できるようになります。スター型 変換を使用する、選択のためのWHERE句を含む述語のあるスター問合せは、SQLを変更しなくても自動的に効率よく パラレル化できます。
- アプリケーションレベルのチェックポイントまたは再起動を実現するために、複雑な問合せを単純なステップに分解します。 たとえば、1TBのデータベースに対して複雑な複数表の結合を実行すると、数十時間に及ぶ可能性があります。この 問合せの最中に障害が発生すると、最初からやりなおすことになります。CREATE TABLE AS SELECTまたはPARALLEL INSERT AS SELECTを使用してこの問合せを再作成し、数時間ずつ実行される単純な問合せの順序を作成します。 システム障害が発生しても、最後に完了したステップの次から問合せを再起動できます。
- 元の表の不要な行を省いた新しい表を作成してから、元の表を削除することにより、手動パラレル削除操作を効率よ く実装します。または、元の表から行を直接削除する、便利なパラレル削除機能を使用することもできます。
- 効率のよいマルチディメンション・ドリルダウン分析のためにサマリー表を作成します。たとえば、サマリー表には、月、種類、 地域、販売担当者ごとにグループ化された収益の合計を含めることができます。
- 行チェーンの消去や空き領域の圧縮などを行い、古い表を新しい表にコピーして、表を再編成します。この方法はエク スポートとインポートよりも速く、再ロードよりも容易です。

新たに作成した表でオプティマイザ統計を収集するにはDBMS STATSパッケージを使用してください。I/Oボトルネックを回避する ために、少なくともCPUと同数の物理ディスクに対してストライプ化された表領域を指定します。領域を割り当てるときに断片化 を回避するために、表領域のファイル数はCPU数の倍数にする必要があります。

#### **関連項目:**

データ・ウェアハウスのパラレル実行の詳細は、『Oracle Database[データ・ウェアハウス・ガイド』を](https://docs.oracle.com/pls/topic/lookup?ctx=en/database/oracle/oracle-database/19/vldbg&id=DWHSG9062)参照してください

### <span id="page-369-0"></span>**8.8.3 EXPLAIN PLANを使用したパラレル操作計画の表示**

EXPLAIN PLAN文を使用して、パラレル問合せの実行計画を表示します。

EXPLAIN PLANの出力で、COST、BYTESおよびCARDINALITY列にオプティマイザの情報が表示されます。utlxplp.sqlスクリプ トを使用して、関連するすべてのパラレル情報と一緒にEXPLAIN PLAN出力を表示することもできます。

結合文のパラレル実行を最適化する方法がいくつかあります。システム構成を変更するか、この章で前に説明したようにパラメー タを調整するか、DISTRIBUTIONヒントなどのヒントを使用します。

EXPLAIN PLANを使用する際の重要なポイントは次のとおりです。

- オプティマイザの選択性見積りを確認します。問合せで1行しか生成されないとオプティマイザが予測する場合、ネス テッド・ループを使用する傾向が高くなります。このとき、表が分析されていない可能性や、同一の表に対する複数の述 語の相関関係についてオプティマイザの見積りが誤っている可能性があります。オプティマイザに正しい選択性を提供し たり、オプティマイザに別の結合方法を使用させるために、統計やヒントを拡張することが必要な場合があります。
- 低カーディナリティの結合キーに対するハッシュ結合を使用します。結合キーに固有の値が少ない場合、ハッシュ結合は 最適ではない可能性があります。固有値の数が並列度(DOP)を下回る場合は、一部のパラレル問合せサーバーが

特定の問合せの処理を行えないことがあります。

● データの偏りを考慮します。結合キーに過度のデータの偏りがある場合、ハッシュ結合を行うと、一部のパラレル問合せ サーバーに多くの作業が偏る可能性があります。オプティマイザによってBROADCAST分散方法が選択されなかった場合 は、そのためのヒントの使用を検討してください。オプティマイザによってBROADCAST分散方法が考慮されるのは、 OPTIMIZER\_FEATURES\_ENABLEを9.0.2以上に設定した場合のみです。詳細は、「[V\\$PQ\\_TQSTAT](#page-362-0)」を参照してく ださい。

### **8.8.3.1 例: EXPLAIN PLANを使用したパラレル操作の表示**

EXPLAIN PLANを使用してパラレル操作を表示できます。

次の例は、オプティマイザがパラレル問合せを実行しようとする場合を示しています。

explain plan for SELECT /\*+ PARALLEL \*/ cust\_first\_name, cust\_last\_name FROM customers c, sales s WHERE c.cust  $id = s$ .cust  $id$ ;

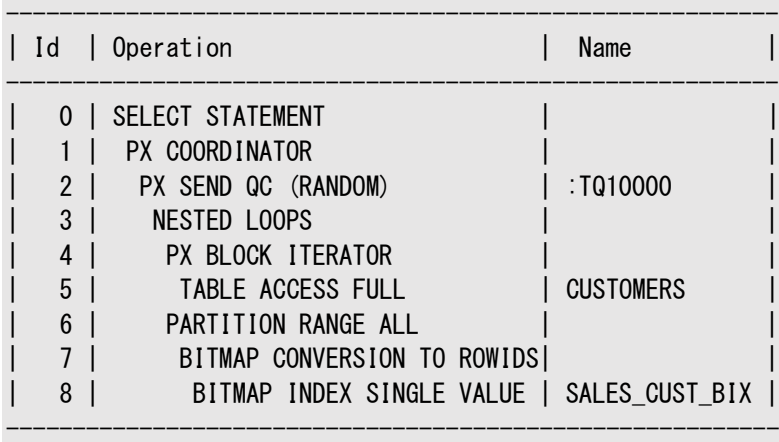

Note -----

- automatic DOP: Computed Degree of Parallelism is 2

## <span id="page-370-0"></span>**8.8.4 パラレルDMLのその他の考慮事項**

このトピックでは、パラレルDML操作の使用に関するその他の考慮事項について説明します。

データ・ウェアハウスに対してパラレルの挿入、更新または削除操作を使用して、データ・ウェアハウス・データベースをリフレッシュす る予定があるときは、物理データベースを設計する際にさらに考慮すべき項目があります。これらの考慮事項はパラレル実行操 作には影響しません。これらの問題は次のとおりです。

- パラレルDML[およびダイレクト・パス制限](#page-371-0)
- [並列度の制限](#page-371-1)
- INITRANS[を増加するタイミング](#page-371-2)
- [セグメントで使用可能なトランザクション空きリスト数の制限](#page-371-3)
- 多数のREDO[ログの複数のアーカイバ](#page-372-0)
- [データベース・ライター・プロセス](#page-372-1)(DBWn)のワークロード
- [\[NO\]LOGGING](#page-372-2)句

### <span id="page-371-0"></span>**8.8.4.1 パラレルDMLおよびダイレクト・パス制限**

このトピックでは、パラレルおよびダイレクト・パス操作の制限について説明します。

パラレル制限に違反すると、操作はシリアルで実行されるだけです。ダイレクト・パスINSERT制限に違反すると、APPENDヒントが 無視され、従来の挿入操作が実行されます。エラー・メッセージは返されません。

### <span id="page-371-1"></span>**8.8.4.2 並列度の制限**

使用しているOracle Databaseのソフトウェア・レベルに基づく並列度の制限があります。

パラレルDML itl不変プロパティのない表(Oracle9*i*リリース2 (9.2)よりも前に作成された表、またはCOMPATIBLE初期化パ ラメータを9.2より小さい値に設定して作成された表)については、並列度(DOP)はパーティションまたはサブパーティションの数と 等しくなります。つまり、表がパーティション化されていない場合、問合せはシリアルで実行されます。このプロパティのない表を特 定するには、次の文を発行します。

SELECT u. name, o. name FROM obj\$ o. tab\$ t. user\$ u WHERE o. obj# = t. obj# AND o. owner# = u.user# AND bitand(t.property,536870912) != 536870912;

#### **関連項目:**

トランザクション表とも呼ばれるInterested Transaction List (ITL)の詳細は、『[Oracle Database](https://docs.oracle.com/pls/topic/lookup?ctx=en/database/oracle/oracle-database/19/vldbg&id=CNCPT88965)概要』を参照してくだ さい

### <span id="page-371-2"></span>**8.8.4.3 INITRANSを増加するタイミング**

特定の状況では、INITRANSの値を増やす必要があります。

グローバル索引がある場合、グローバル索引セグメントとグローバル索引ブロックは同じパラレルDML文のサーバー・プロセスに よって共有されます。操作が同じ行に対して実行されなくても、サーバー・プロセスは同じ索引ブロックを共有できます。各サー バー・トランザクションは、索引ブロックに変更を行う前に、索引ブロック・ヘッダーの1つのトランザクション・エントリを必要とします。

この状況では、CREATE INDEX文またはALTER INDEX文を使用する際、INITRANS(各データ・ブロックに割り当てられるトランザ クションの初期値)を、その索引に対する最大DOPなどの大きな値に設定する必要があります。

### <span id="page-371-3"></span>**8.8.4.4 セグメントで使用可能なトランザクション空きリスト数の制限**

ディクショナリ管理表領域のセグメントで使用可能なトランザクション空きリスト数には制限があります。

セグメントが作成されると、プロセス空きリストとトランザクション空きリストの数は固定され、変更できません。セグメント・ヘッダー でプロセス空きリストの数として大きな値を指定すると、それによって使用可能なトランザクション空きリストの数が制限されること があります。この制限を避けるには、次にセグメント・ヘッダーを再作成するときに、プロセス空きリストの数を減らします。こうすると、 セグメント・ヘッダーでトランザクション空きリストのための余裕ができます。

UPDATEおよびDELETE操作では、各サーバー・プロセスが独自のトランザクション空きリストを必要とする場合があります。このため、 パラレルDMLのDOPは、表とDML文でメンテナンスする必要があるすべてのグローバル索引に対して使用可能な、トランザク ション空きリストの最小数によって事実上制限されます。たとえば、表に25のトランザクション空きリストがあるとき、その表に2つ のグローバル索引があり、1つの索引に50のトランザクション空きリスト、もう1つの索引に30のトランザクション空きリストがあると すると、DOPの制限は25になります。この表のトランザクション空きリストが40であれば、DOPの制限は30になります。

STORAGE句のFREELISTSパラメータは、プロセス空きリストの数を設定するために使用されます。デフォルトではプロセス空きリスト は作成されません。

トランザクション空きリストのデフォルト数はブロック・サイズによって異なります。たとえば、プロセス空きリストの数が明示的に設定 されない場合、デフォルトでは4KBのブロックに対して約80のトランザクション空きリストになります。トランザクション空きリストの最 小数は25です。

### <span id="page-372-0"></span>**8.8.4.5 多数のREDOログの複数のアーカイバ**

多数のREDOログをアーカイブするには、複数のアーカイバ・プロセスが必要です。

パラレルDDLおよびパラレルDML操作は、多数のREDOログを生成する場合があります。これらのREDOログのアーカイブは、1 つのARCHプロセスでは間に合わない可能性があります。この問題を回避するため、複数のアーカイバ・プロセスを生成できます。 これは、手動で行うこともジョブ・キューを使用して行うこともできます。

### <span id="page-372-1"></span>**8.8.4.6 データベース・ライター・プロセス(DBWn)のワークロード**

データベース・ライター・プロセスの数を増やす必要がある場合があります。

パラレルDML操作により、短時間でバッファ・キャッシュ内の多数のデータ、索引およびUNDOブロックの内容が使用されます。 たとえば、次の構文でV\$SYSTEM\_EVENTビューを問い合せると、free\_buffer\_waitsの値が高く示されると想定します。 SELECT TOTAL WAITS FROM V\$SYSTEM EVENT WHERE EVENT = 'FREE BUFFER WAITS';

この場合は、DBW*n*プロセスを増やすことの検討が必要です。空きバッファの待機時間がない場合、問合せによって行が返され ません。

### <span id="page-372-2"></span>**8.8.4.7 [NO]LOGGING句**

[NO]LOGGING句を設定する際の考慮事項を理解してください。

[NO]LOGGING句は、表、パーティション、表領域および索引に適用されます。NOLOGGING句を使用すると、事実上、特定の操 作(ダイレクト・パスINSERTなど)に対してログが生成されません。NOLOGGING属性はINSERT文のレベルでは指定されませんが、 表、パーティション、索引または表領域に対してALTER文またはCREATE文を使用して指定されます。

表または索引にNOLOGGINGが設定されると、パラレルまたはシリアルのダイレクト・パスINSERT操作ではREDOログが生成されま せん。NOLOGGINGオプションが設定されて実行しているプロセスは、REDOが生成されないため、処理が速くなります。ただし、表、 パーティションまたは索引に対するNOLOGGING操作の後、バックアップを実行する前にメディア障害が発生すると、変更されたす べての表、パーティションおよび索引が破損することがあります。

NOLOGGING句が使用されている場合、ダイレクト・パスINSERT操作(ディクショナリ更新以外)では、REDOログは常に生成され ません。NOLOGGING属性はUNDOには影響せず、REDOのみに影響します。正確には、NOLOGGINGを使用すると、ダイレクト・ パスINSERT操作ではごくわずかのREDO(フル・イメージREDOとは逆のレンジ無効REDO)が生成されます。

下位互換性のため、CREATE TABLE文での代替キーワードとして[UN]RECOVERABLEも引き続きサポートされています。ただし、 この代替キーワードは今後のリリースでサポートが終了する可能性があります。

表領域レベルでは、LOGGING句によって、その表領域に作成されるすべての表、索引およびパーティションのデフォルト・ロギン グ属性が指定されます。既存の表領域のロギング属性がALTER TABLESPACE文によって変更されると、ALTER文の後で作成さ れたすべての表、索引およびパーティションには新しいロギング属性が適用されます。既存の表、索引、パーティションのロギング 属性は変化しません。表領域レベルのロギング属性は、表、索引またはパーティション・レベルの指定で上書きできます。

デフォルトのロギング属性はLOGGINGです。ただし、ALTER DATABASE NOARCHIVELOGを発行してデータベースをNOARCHIVELOG モードにした場合、ロギング属性の指定にかかわらず、ロギングなしで実行できるすべての操作ではログが生成されなくなります。

## <span id="page-373-0"></span>**8.8.5 パラレルでの索引の作成によるパフォーマンスの最適化**

パラレルで索引を作成してパフォーマンスを最適化できます。

複数のプロセスが同時に作動して、1つの索引を作成できます。索引を作成するために必要な処理を複数のサーバー・プロセス に分割することで、Oracle Databaseでは、1つのサーバー・プロセスによって索引をシリアルで作成した場合に比べて速く索引 を作成できます。

パラレル索引作成では、ORDER BY句での表スキャンとほぼ同様の処理が行われます。表がランダムにサンプリングされ、索引を DOPと同数に均等に分割するための索引キーのセットが検出されます。問合せプロセスの第1セットが表をスキャンしてキーと行 IDのペアを抽出し、問合せプロセスの第2セットのプロセスに対してキーに基づいて各ペアを送ります。第2セットの各プロセスは、 キーをソートし、通常の方法で索引を構築します。索引のすべての部分が構築されると、パラレル実行コーディネータが各部 (ソート済)を連結して、最終的に索引を形成します。

パラレルのローカル索引作成では、1つのサーバー・セットが使用されます。セットの各サーバー・プロセスは、割り当てられた表 パーティションをスキャンし、そのパーティションに対して索引パーティションを構築します。所定のDOPに対して半数のサーバー・プ ロセスが使用されるため、パラレルのローカル索引作成が可能になるのはDOPが高い場合です。ただし、DOPは作成する索引 パーティション数以内に制限されます。この制限を回避するには、DBMS\_PCLXUTILパッケージを使用できます。

索引作成時にREDOおよびUNDOのロギングを行わないことをオプションで指定できます。こうすると、パフォーマンスが大きく向 上する可能性がありますが、索引が一時的にリカバリ不可の状態になります。新しい索引のバックアップを取得すると、リカバリは 可能になります。アプリケーションで、索引のリカバリ時に索引を再作成するNOLOGGING句の使用を検討してください。

CREATE INDEX文のPARALLEL句のみが、索引作成のDOPを指定するただ1つの方法です。DOPがCREATE INDEX文の PARALLEL句に指定されないと、CPUの数がDOPとして使用されます。PARALLEL句がない場合、索引作成はシリアルで行 われます。

索引をパラレルで作成するとき、STORAGE句には、問合せサーバー・プロセスで作成される各副索引の記憶域を指定します。こ のため、INITIAL値が5MB、DOPが12で作成される索引は、索引作成時に少なくとも60MBの記憶域を消費します。各プロ セスが5MBのエクステントで開始するためです。問合せコーディネータ・プロセスがソート済の副索引を結合するときに、エクステン トの一部が切り捨てられ、生成される索引はリクエストの60MBよりも小さくなることがあります。

UNIQUEまたはPRIMARY KEY制約を表に追加するか、有効にすると、必要な索引をパラレルで自動的に作成できなくなります。 かわりに、CREATE INDEX文と適切なPARALLEL句を使用して、必要な列に対して手動で索引を作成します。こうすることで、制 約を有効にするか追加するときに、Oracle Databaseが既存の索引を使用します。

同じ表の複数の制約を同時にパラレルで有効にできるのは、すべての制約がすでにENABLE NOVALIDATE状態になっている場 合です。次の例では、ALTER TABLE ENABLE CONSTRAINT文が、制約をパラレルでチェックする表スキャンを実行します。

CREATE TABLE a (a1 NUMBER CONSTRAINT ach CHECK (a1 > 0) ENABLE NOVALIDATE) PARALLEL; INSERT INTO a values (1); COMMIT; ALTER TABLE a ENABLE CONSTRAINT ach;

## <span id="page-373-1"></span>**8.8.6 パラレルDMLのヒント**

このトピックでは、パラレルDML機能のヒントについて説明します。

内容は次のとおりです。

- パラレルDMLのヒント[1: INSERT](#page-374-0)
- パラレルDMLのヒント2: [ダイレクト・パス](#page-375-0)INSERT

● パラレルDMLのヒント[3: INSERT](#page-375-1)、MERGE、UPDATEおよびDELETEのパラレル化

#### **関連項目:**

- ダイレクト・パスINSERTによるロード・パフォーマンス向上の詳細は、『[Oracle Database](https://docs.oracle.com/pls/topic/lookup?ctx=en/database/oracle/oracle-database/19/vldbg&id=ADMIN01509)管理者ガイド』を参照してく ださい
- INSERT文の詳細は、『[Oracle Database SQL](https://docs.oracle.com/pls/topic/lookup?ctx=en/database/oracle/oracle-database/19/vldbg&id=SQLRF01604)言語リファレンス』を参照してください

### <span id="page-374-0"></span>**8.8.6.1 パラレルDMLのヒント1: INSERT**

このトピックでは、SQL INSERT文を使用した場合のパラレルDMLについて説明します。

INSERT文を使用して実行できる機能は表8-5にまとめられます。

表8-5 INSERT機能のまとめ

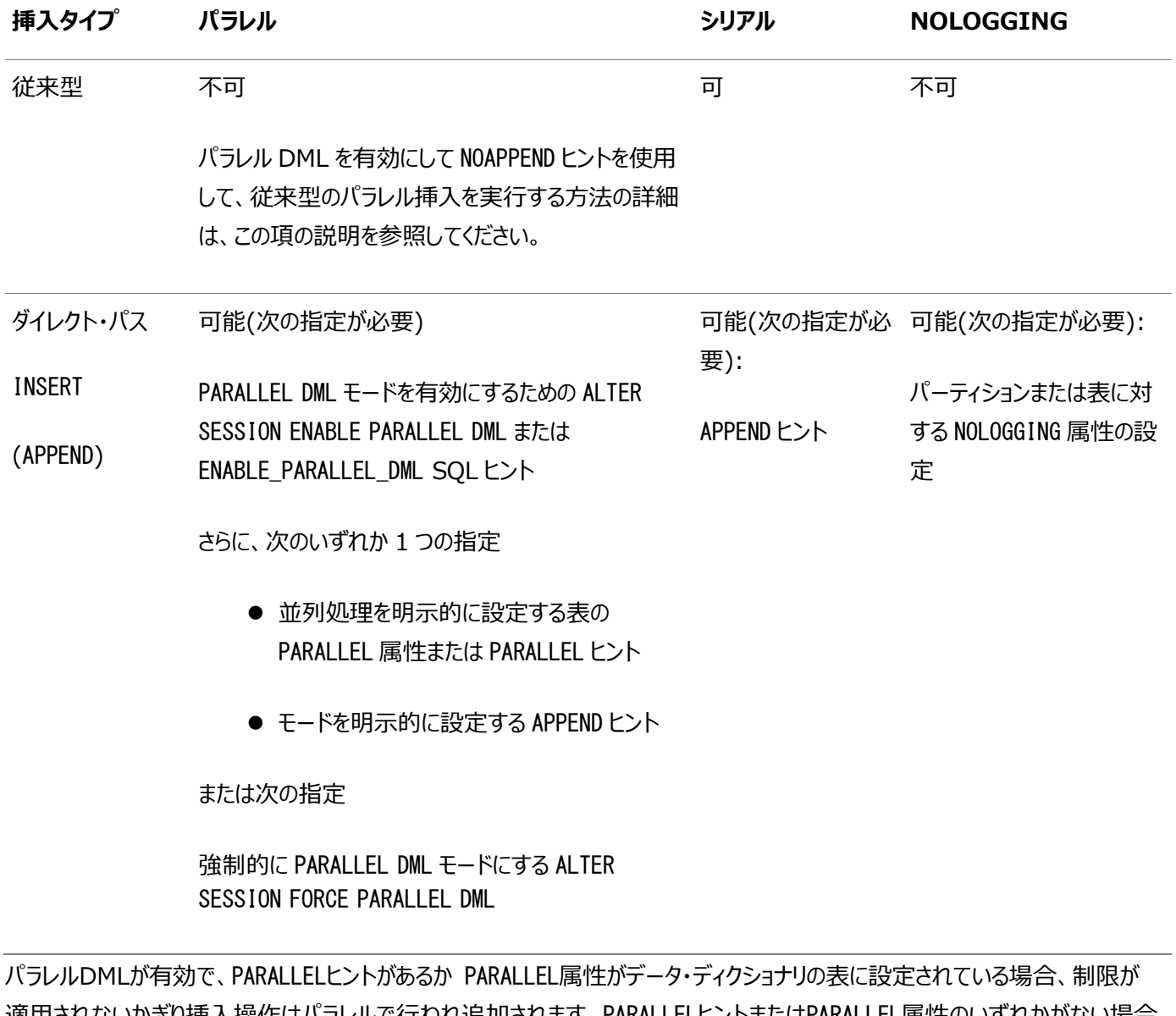

適用されないかぎり挿入操作はパラレルで行われ追加されます。PARALLELヒントまたはPARALLEL属性のいずれかがない場合、 挿入操作はシリアルで行われます。自動DOPでは、パラレルDMLが有効化または強制される場合にかぎり、SQL文のDML部 分のみがパラレル化されます。

パラレルDMLが有効化される場合は、NOAPPENDヒントを使用してパラレルの従来型挿入操作を実行できます。たとえば、/\*+

noappend parallel \*/をSQL INSERT文で使用して、パラレルの従来型挿入を実行できます。

SQL> INSERT /\*+ NOAPPEND PARALLEL \*/ INTO sales\_hist SELECT \* FROM sales;

パラレルの従来型挿入操作の利点は、ダイレクト・パスINSERTの制約なしにオンライン操作を実行できることです。パラレルの従 来型挿入操作のデメリットは、ダイレクト・パスINSERTよりもプロセスの速度が遅いことです。

### <span id="page-375-0"></span>**8.8.6.2 パラレルDMLのヒント2: ダイレクト・パスINSERT**

このトピックでは、ダイレクト・パスINSERT操作を使用した場合のパラレルDMLについて説明します。

追加モードは、パラレルの挿入操作時のデフォルトです。データは、表に割り当てられる新規ブロックに常に挿入されます。 APPENDヒントの使用はオプションです。追加モードは、INSERT操作の速度を速める場合には使用しますが、領域の使用率の 最適化が必要な場合は使用しないでください。NOAPPENDを使用すると追加モードを上書きできます。

APPENDヒントは、シリアルとパラレルの両方の挿入操作に適用されます。このヒントを使用すると、シリアル挿入もより高速になり ます。ただし、APPENDは多くの領域を使用する必要があり、ロックのオーバーヘッドも増加します。

NOLOGGINGとAPPENDを一緒に使用すると、プロセスはさらに速くなります。NOLOGGINGは操作のREDOログが生成されないことを 意味します。NOLOGGINGはデフォルトではありません。パフォーマンスを最適化するときに使用します。表またはパーティションのリカ バリが必要となる通常の場合には使用しないでください。リカバリが必要な場合は、操作の直後にバックアップを取得するように します。ALTER TABLE [NO]LOGGING文を使用して、適切な値を設定します。

## <span id="page-375-1"></span>**8.8.6.3 パラレルDMLのヒント3: INSERT、MERGE、UPDATEおよびDELETEのパ ラレル化**

このトピックでは、挿入、マージ、更新および削除操作を使用した場合のパラレルDMLについて説明します。

データ・ディクショナリで表またはパーティションにPARALLEL属性があるとき、この属性設定が、INSERT文、UPDATE文、DELETE文 および問合せでの並列処理を決定するために使用されます。文での表に対する明示的なPARALLELヒントは、データ・ディクショ ナリのPARALLEL属性の効果よりも優先されます。

NO\_PARALLELヒントを使用すると、データ・ディクショナリの表のPARALLEL属性を上書きできます。一般的にヒントは属性よりも 優先されます。

DML操作の並列処理が考慮されるのは、ALTER SESSION ENABLE PARALLEL DML文を使用してセッションがPARALLEL DML モードになっている場合、または、ENABLE\_PARALLEL\_DMLヒントを使用して特定のSOL文がPARALLEL\_DMLモードになっている 場合です。このモードは、問合せまたはDML文の問合せ部分の並列処理には影響しません。

#### **8.8.6.3.1 INSERT SELECTのパラレル化**

INSERT ... SELECT文では、INSERTキーワードの後にPARALLELヒントを指定できます。このヒントはSELECTキーワードの後にも 指定できます。

INSERTキーワードの後のPARALLELヒントはINSERT操作のみに適用され、SELECTキーワードの後のPARALLELヒントはSELECT 操作のみに適用されます。したがって、INSERT操作とSELECT操作の並列処理は互いに独立しています。一方の操作をパラレ ルで実行できなくても、もう一方の操作をパラレルで実行できるかどうかには影響しません。

ユーザーがパラレルDMLをセッションで明示的に有効化した場合、および関連する表にデータ・ディクショナリ・エントリで PARALLEL属性が設定されている場合、挿入操作をパラレル化できる機能により既存の動作が変更されます。この場合、選択 操作がパラレル化された既存のINSERT SELECT文で、挿入操作もパラレル化できます。

複数の表を問い合せる場合は、複数のSELECT PARALLELヒントと複数のPARALLEL属性を指定できます。

例[8-5](#page-376-1)に、ACMEの買収後に雇用された新しい従業員の追加を示します。

<span id="page-376-1"></span>例8-5INSERT SELECTのパラレル化

INSERT /\*+ PARALLEL(employees) \*/ INTO employees SELECT /\*+ PARALLEL(ACME\_EMP) \*/ \* FROM ACME\_EMP;

この例ではAPPENDキーワードは必要ありません。PARALLELヒントによって追加が暗黙的に指定されるためです。

#### **8.8.6.3.2 UPDATEとDELETEのパラレル化**

PARALLELヒント(UPDATEまたはDELETEキーワードの直後に指定)は、基礎となるスキャン操作に適用されるだけではなく、 UPDATEまたはDELETE操作にも適用されます。

または、変更対象の表の定義に指定されるPARALLEL句で、UPDATEまたはDELETEのパラレル化を指定できます。

セッションまたはトランザクションについてパラレルDMLを明示的に有効化した場合、問合せ操作がパラレル化されたUPDATE文 またはDELETE文は、UPDATE操作またはDELETE操作もパラレル化できます。文の副問合せまたは更新可能ビューには、独自の PARALLELヒントまたは句を指定できますが、これらのパラレル・ディレクティブは更新または削除をパラレル化する決定には影響 しません。これらの操作をパラレルで実行できなくても、UPDATEまたはDELETE部分をパラレルで実行できるかどうかには影響しま せん。

例[8-6](#page-376-2)に、ダラスのすべての店員を10%昇給する更新操作を示します。

<span id="page-376-2"></span>例8-6UPDATEとDELETEのパラレル化

UPDATE /\*+ PARALLEL(employees) \*/ employees SET salary=salary  $* 1.1$  WHERE job id='CLERK' AND department id IN (SELECT department id FROM DEPARTMENTS WHERE location  $id = 'DALLAS')$ ;

PARALLELヒントは、UPDATE操作とスキャンに適用されます。

例[8-7](#page-376-3)には、カテゴリ39のすべての商品の削除を示します。最近、事業が別会社として分離されたためです。

<span id="page-376-3"></span>例8-7UPDATEとDELETEのパラレル化

DELETE /\*+ PARALLEL(PRODUCTS) \*/ FROM PRODUCTS WHERE category  $id = 39$ ;

ここでも、並列性処理、表employeesのスキャンとUPDATE操作に適用されます。

## <span id="page-376-0"></span>**8.8.7 パラレルでの増分データ・ロード**

パラレルDMLを更新可能結合ビュー機能と組み合せると、データ・ウェアハウス・システムの表をリフレッシュするための効率のよい ソリューションが得られます。

表をリフレッシュするには、OLTP本番システムで生成される差分データを使用して更新します。

次の例では、列c\_key、c\_nameおよびc\_addrを含むcustomersという表をリフレッシュするとします。差分データには、新しい行 またはデータ・ウェアハウスの最後のリフレッシュ以降に更新された行が含まれます。この例では、本番システムの更新データは データ・ウェアハウス・システムにASCIIファイルとして送られます。リフレッシュ・プロセスを開始する前に、これらのファイルを一時表 diff\_customerにロードする必要があります。このタスクを効率よく実行するには、パラレル・オプションとダイレクト・オプションの両 方を指定したSQL\*Loaderを使用できます。パラレルでロードする場合はAPPENDヒントも使用します。

diff\_customerがロードされたら、リフレッシュ・プロセスを開始できます。これは、次に示すように、2フェーズで実行するか、パラ レルでのマージにより実行することができます。

● [パラレルでの表の更新のためのパフォーマンスの最適化](#page-377-0)

- [パラレルでの表への新しい行の効率的な挿入](#page-377-1)
- [パラレルでのマージによるパフォーマンスの最適化](#page-377-2)

#### <span id="page-377-0"></span>**8.8.7.1 パラレルでの表の更新のためのパフォーマンスの最適化**

このトピックでは、パラレルでの表の更新のためのパフォーマンスの最適化方法について説明します。

次の文は、副問合せを使用して更新する単純なSQLの実装です。

UPDATE customers SET(c\_name, c\_addr) = (SELECT c\_name, c\_addr FROM diff customer WHERE diff customer.c key = customer.c key) WHERE c\_key IN(SELECT c\_key FROM diff\_customer);

残念ながら、この文の2つの副問合せはパフォーマンスに影響します。

かわりに、更新可能結合ビューを使用してこの問合せを作成しなおすことができます。問合せを再作成するには、まず主キー制 約をdiff\_customer表に追加して、変更される列がキー保存表にマップされるようにします。

CREATE UNIQUE INDEX diff pkey ind ON diff customer(c key) PARALLEL NOLOGGING;

ALTER TABLE diff customer ADD PRIMARY KEY (c key);

その後、次のSQL文を使用してcustomers表を更新できます。

UPDATE /\*+ PARALLEL(cust\_joinview) \*/ (SELECT /\*+ PARALLEL(customers) PARALLEL(diff\_customer) \*/ CUSTOMER.c\_name AS c\_name CUSTOMER.c\_addr AS c\_addr, diff\_customer.c\_name AS c\_newname, diff\_customer.c\_addr AS c\_newaddr FROM diff\_customer WHERE customers.c\_key = diff\_customer.c\_key) cust\_joinview SET c name = c newname, c addr = c newaddr;

結合ビューcust\_joinviewにデータを提供するための基本スキャンはパラレルで実行されます。その後、更新をパラレル化して、 さらにパフォーマンスを向上させることができます。ただし、これはcustomers表がパーティション化されている場合のみです。

#### <span id="page-377-1"></span>**8.8.7.2 パラレルでの表への新しい行の効率的な挿入**

このトピックでは、パラレルでの表への新しい行の効率的な挿入方法について説明します。

リフレッシュ・プロセスの後半のフェーズでは、diff customer一時表の新しい行をcustomers表に挿入します。更新の場合と は異なり、INSERT文の副問合せの指定は必要です。

INSERT /\*+PARALLEL(customers)\*/ INTO customers SELECT \* FROM diff\_customer s);

ただし、HASH\_AJヒントを使用すると、この副問合せは必ずアンチハッシュ結合に変換されます。こうすると、パラレルINSERTを使 用して、前の文を効率よく実行できます。パラレルINSERTは、表がパーティション化されていなくても適用できます。

#### <span id="page-377-2"></span>**8.8.7.3 パラレルでのマージによるパフォーマンスの最適化**

このトピックでは、パラレルでのマージによるパフォーマンス最適化方法について説明します。

次の例に示すように、更新と挿入を組み合せて1つの文にすることができます。これは一般的には**マージ**と呼ばれます。

```
MERGE INTO customers USING diff_customer
ON (diff customer.c key = customer.c key) WHEN MATCHED THEN
 UPDATE SET (c_name, c_addr) = (SELECT c_name, c_addr)
  FROM diff_customer WHERE diff_customer.c_key = customers.c_key) 
WHEN NOT MATCHED THEN
```
前述の例のSQL文では[、「パラレルでの表の更新のためのパフォーマンスの最適化」お](#page-377-0)よ[び「パラレルでの表への新しい行の効率](#page-377-1) [的な挿入」の](#page-377-1)すべての文と同じ結果をアーカイブします。

# **9 VLDBのバックアップおよびリカバリ**

バックアップとリカバリは、DBAが業務データを保護するために行う重要で不可欠なジョブです。

データ記憶域が毎年増大するにつれ、DBAは、クリティカル・データをバックアップして、ビジネス・ニーズに合うように迅速かつ容 易にリカバリできるように保証することを常に求められます。大規模データベースは、その大きさとデータが多くのリソースに由来す るという点が独特です。OLTPとデータウェアハウスにはそれぞれの特性があります。通常、大規模OLTPシステムでの可用性の 考慮事項は、小規模OLTPシステムの場合の考慮事項と変わりません。停止可能な時間が同じであれば、大規模OLTPシ ステムは小規模OLTPシステムよりも多くのハードウェア・リソースが必要になります。

この章では、大規模データベースのための効果的なバックアップとリカバリの戦略を提案します。この戦略は、OLTPシステムとは 異なるデータ・ウェアハウスの特性を利用して、バックアップとリカバリをサポートするために必要なリソースを全面的に削減します。 この章の構成は、次のとおりです。

- [データ・ウェアハウス](#page-379-0)
- Oracle[のバックアップとリカバリ](#page-380-0)
- [データ・ウェアハウスのバックアップとリカバリ](#page-383-0)
- [データ・ウェアハウスのリカバリ方法](#page-385-0)

## <span id="page-379-0"></span>**9.1 データ・ウェアハウス**

データ・ウェアハウスは、分析や意思決定をサポートするために設計されたシステムです。

一般的な企業では、数百または数千名のユーザーが業務の理解に役立つ情報を得たり、適切な決定を行ったりするために、 データ・ウェアハウスを利用しています。したがって、可用性はデータ・ウェアハウスの重要な要件です。この章では、データ・ウェア ハウスの可用性の重要なポイントである、データ損失後のデータ・リカバリについて説明します。

バックアップとリカバリの技法を詳しく調べる前に、データ・ウェアハウスのバックアップとリカバリのための固有の技法について理解す る必要があります。特に、データ・ウェアハウスのバックアップとリカバリの戦略は、その他のデータベース・システムと同じにするべきか という当然の疑問について説明します。

DBAは、データ・ウェアハウスのバックアップとリカバリの作業を始めるにあたり、OLTPシステムで使用されるのと同じ技法を適用し ます。つまり、重要性と変更の頻度に応じてデータの優先順位を付けて、保護すべき情報、およびメディア・リカバリが必要に なったときに迅速にリカバリすべき情報を決定する必要があります。ただし、データ・ウェアハウスに関して通常生じる問題は、 100GBのOLTPシステムでは効率がよくコスト効果が高い方法であっても、10TBのデータ・ウェアハウスには適さないということ です。バックアップとリカバリの時間は100倍かかり、記憶域も100倍必要になります。

#### **関連項目:**

データ・ウェアハウスの詳細は、Oracle Database[データ・ウェアハウス・ガイドを](https://docs.oracle.com/pls/topic/lookup?ctx=en/database/oracle/oracle-database/19/vldbg&id=DWHSG-GUID-452FBA23-6976-4590-AA41-1369647AD14D)参照してください。

### **9.1.1 データ・ウェアハウスの特性**

データ・ウェアハウスとOLTPシステムにはいくつかの違いがあり、バックアップとリカバリに大きく影響します。

それらの違いは次のとおりです。

- 1. 通常、データ・ウェアハウスはOLTPシステムよりもかなり大規模です。数十TBを超えるデータ・ウェアハウスもまれではな く、最大規模のデータ・ウェアハウスはさらに桁違いの大きさになります。このため、データ・ウェアハウスのバックアップとリカ バリではスケーラビリティは特に重要な考慮事項です。
- 2. 多くの場合、データ・ウェアハウスの可用性要件はOLTPシステムに比べて低くなります。データ・ウェアハウスがビジネスに とってクリティカルな場合、数TBのデータを数時間でリカバリできるようにするためには、一日かけてリカバリする場合より もかなりのコストがかかります。データ・ウェアハウスの大部分のリカバリを必要とするような障害は発生する可能性が低 いため、組織によっては、バックアップ用のハードウェアやストレージにかける多額の支出を節約できるのであれば、1日 以上の停止も容認する場合があります。
- 3. 通常、データ・ウェアハウスは、ユーザーが自らデータを変更するOLTPシステムとは異なり、ETL (抽出、変換、ロード) という制御プロセスによって更新されます。データ変更が制御プロセスによって行われるため、多くの場合、データ・ウェア ハウスの更新はREDOログ以外のソースからも認識でき再現可能です。
- 4. データ・ウェアハウスには履歴情報が含まれます。また、多くの場合、データ・ウェアハウスの古いデータの大部分は静的 です。たとえば、あるデータ・ウェアハウスでは売上の履歴データが5年分管理されます。最も新しい年のデータは(返品、 決算修正などのために)変更される可能性がありますが、以前の4年分のデータは完全に静的です。静的データの利 点は、頻繁にバックアップを行う必要がないことです。

これらの4つの特性は、データ・ウェアハウスに最適なバックアップおよびリカバリ戦略を検討する際の重要な考慮事項です。

## <span id="page-380-0"></span>**9.2 Oracleのバックアップとリカバリ**

一般的に、バックアップとリカバリは、データ損失に対するデータベースの保護や、なんらかのデータ損失の後でのデータベースの 再構築に関連する様々な戦略や手順を意味します。

バックアップとはデータのかわりとなるコピーです。このコピーには、データベースの重要な部分(制御ファイル、アーカイブREDOログ、 データファイルなど)を含めることができます。バックアップは、元のデータをリストアする手段を提供することにより、アプリケーション・ エラーからデータを保護し、予期しないデータ損失に対する安全装置として機能します。

この項では、次の項目について説明します。

- [データのリカバリで使用される物理データベース構造](#page-380-1)
- [バックアップのタイプ](#page-381-0)
- [バックアップ・ツール](#page-382-0)

#### <span id="page-380-1"></span>**9.2.1 データのリカバリで使用される物理データベース構造**

バックアップおよびリカバリ戦略を本格的に検討する前に、バックアップとリカバリの操作に関連する物理データ構造を確認します。 これらのコンポーネントが、Oracleデータ・ストアのデータを構成するファイルやその他の構造を含み、このデータ・ストアを潜在的 な障害から保護します。Oracle Databaseのリカバリには次の3つの基本コンポーネントが必要です。

- [データファイル](#page-380-2)
- [REDO](#page-381-1)<sub>U</sub>
- [制御ファイル](#page-381-2)

#### <span id="page-380-2"></span>**9.2.1.1 データファイル**

Oracle Databaseは、表領域と呼ばれる1つ以上の論理記憶域単位で構成されます。Oracle Databaseの各表領域は、 データファイルという1つ以上のファイルで構成されます。データファイルは、Oracle Databaseが稼働しているホスト・オペレー

ティング・システムに存在する、またはホスト・オペレーティング・システムに接続する物理ファイルです。

データベースのデータは、データファイルにまとめて格納されており、データファイルがデータベースの各表領域を構成します。最も 単純なOracle Databaseは、1つの表領域があり、1つのデータファイルが格納されます。データベースのデータファイルのコピー は、すべてのバックアップ戦略に欠かせない部分です。データファイルのサイズが大きいことが、VLDBのバックアップとリカバリにおい て主要な課題になります。

#### <span id="page-381-1"></span>**9.2.1.2 REDOログ**

REDOログには、データベースのデータファイルに対する変更がすべて記録されます。

REDOログの完全なセットとそれ以前のデータファイルのコピーがあれば、Oracleで、REDOログに記録された変更を再適用し て、バックアップ時点から最後のREDOログの終了時点までの任意の時点のデータベースを再作成できます。Oracle Databaseでデータが変更されるたびに、その変更がオンラインREDOログにまず記録されてからデータファイルに適用されます。

Oracle Databaseでは、少なくとも2つのオンラインREDOログ・グループが必要です。各グループには、少なくとも1つのオンライ ンREDOログ・メンバーつまり1つのREDOログ・ファイルが含まれ、このファイルに変更内容が記録されます。時間隔で、Oracle DatabaseはオンラインREDOログ・グループを入れ替えます。現行オンラインREDOログに変更内容を格納する一方で、使用 していないグループはアーカイブREDOログと呼ばれるアーカイブ場所にコピーできます。高可用性を実現するために、本番シス テムは、常に1グループ当たり複数のオンラインREDOメンバーを使用する必要があります。できればメンバーを異なる記憶域シ ステムに配置することをお薦めします。アーカイブREDOログにはデータファイルのすべての更新記録が含まれるため、アーカイブ REDOログの保存がバックアップ戦略の主要な部分です。多くのバックアップ戦略では、長期保管のためにアーカイブREDOログ をディスクまたはテープにコピーします。

#### <span id="page-381-2"></span>**9.2.1.3 制御ファイル**

制御ファイルには、データベースの物理構造とそのステータスの重要なレコードが含まれます。 制御ファイルに格納される次のタイプの情報は、バックアップとリカバリに関連します。

- 障害からリカバリするため、つまりメディア・リカバリを実行するために必要なデータベース情報
- データベース構造情報(データファイルの詳細など)
- REDOログの詳細
- アーカイブ・ログ・レコード
- 過去のRMANバックアップのレコード

Oracle Databaseのデータファイル・リカバリ・プロセスのある部分は、制御ファイルのステータス情報(データベース・チェックポイ ント、現行オンラインREDOログ・ファイル、データファイル・ヘッダー・チェックポイントなど)によって決まります。制御ファイルが失わ れると、データ損失からのリカバリがさらに困難になります。最新のデータベース構造変更を保存し、リカバリを容易に行えるように、 制御ファイルを定期的にバックアップする必要があります。

### <span id="page-381-0"></span>**9.2.2 バックアップ・タイプ**

バックアップには、物理バックアップと論理バックアップがあります。

- **物理バックアップ**は、データベースの格納とリカバリに使用される物理ファイル(データファイル、制御ファイル、アーカイブ REDOログなど)のバックアップです。究極的には、すべての物理バックアップは、データベース情報を格納するファイルを 別の場所(ディスク上またはテープなどのオフライン・ストレージ上)にコピーすることです。
- **論理バックアップ**には、Oracle Data Pump (エクスポートおよびインポート)ユーティリティでデータベースから抽出さ れた論理データ(たとえば、表またはストアド・プロシージャ)が含まれます。データは、Oracle Databaseにインポートで

きるバイナリ・ファイルに格納されます。

物理バックアップは、すべてのバックアップおよびリカバリ戦略の基盤です。論理バックアップは、様々な状況で物理バックアップを 補足するために役立ちますが、物理バックアップがなければデータ消失に十分に対処することはできません。

データベースのすべてまたは一部の内容をバックアップから再構築するには、通常は2つの段階があります。まずバックアップから データファイルのコピーを取り出し、次にバックアップ以降の変更内容をアーカイブREDOログおよびオンラインREDOログからファイ ルに再適用して、データベースの状態をリカバリ希望の時点に戻します。データファイルまたは制御ファイルをバックアップからリスト アするには、テープ、ディスクまたは他のメディアのバックアップ場所からファイルを取得して、Oracle Databaseで使用できるよう にします。データファイルをリカバリするには、データファイルをリストアし、データベースのREDOログに記録された変更内容を適用 します。データベース全体をリカバリするには、データベースのデータファイルそれぞれについてリカバリを実行します。

### <span id="page-382-0"></span>**9.2.3 バックアップ・ツール**

Oracle Databaseのバックアップとリカバリを管理するためにいくつかのツールが提供されます。

各ツールではバックアップを作成するためにいくつかの基本的な方法から選択できます。次の方法があります。

**• [Oracle Recovery Manager\(RMAN\)](#page-382-1)** 

RMANでは、すべてのバックアップと必要なリカバリ関連ファイルに関するメタデータの大量の記録が管理されるため、 バックアップ戦略に伴う管理作業が削減されます。リストアおよびリカバリ操作ではRMANがこの情報を使用するため、 ユーザーが必要なファイルを特定する必要がなくなります。RMANは効率性が高く、ファイル多重化およびパラレル・スト リームの機能をサポートしています。また、バックアップおよびリストアの際には、物理的な破損および論理的な破損(オ プション)についてブロックの検査を行います。

V\$BACKUPビューを使用して、バックアップ・アクティビティ・レポートを生成できます。

● [Oracle Data Pump](#page-383-1)

Oracle Data Pumpでは、Oracle Databaseコンテンツのバルク・データおよびメタデータの高速かつパラレルの移 動が可能です。このユーティリティは、Oracle Databaseのデータをオペレーティング・システム・ファイルに書き込むこと で、論理バックアップを作成します。このデータは、後からOracle Databaseにインポートできます。

● [ユーザー管理バックアップ](#page-383-2)

オペレーティング・システム固有のコマンドを実行してデータベースを手動でバックアップします。

#### <span id="page-382-1"></span>**9.2.3.1 Oracle Recovery Manager(RMAN)**

Oracle Recovery Manager (RMAN)はコマンドラインで、Oracle Databaseを効率よくバックアップおよびリカバリする際 に使用することをお薦めします。

RMANは、サーバーと密接に作用するよう設計されており、バックアップおよびリカバリ中のブロックレベルの破損を検出します。 RMANでは、ファイルの多重化とバックアップ・セットの圧縮により、バックアップ時のパフォーマンスと領域消費が最適化されます。 また、含まれているメディア管理ライブラリ(MML) APIを使用することにより、主なテープおよびストレージ・メディア製品と統合さ れます。

RMANは、バックアップまたはリストアの前後で、基礎となるデータベース・プロシージャをすべて処理するため、オペレーティング・ システムやSQL\*Plusスクリプトの依存から解放されます。また、様々なホスト・オペレーティング・システムに対してバックアップ・タ スクの共通インタフェースを提供し、ユーザー管理の方法では使用できない機能を提供します。これは、データファイルや表領域 レベルのバックアップとリカバリ、バックアップおよびリカバリ・データ・ストリームのパラレル化、増分バックアップ、データベース構造変 更に伴う制御ファイルの自動バックアップ、バックアップ保存ポリシー、すべてのバックアップの詳細履歴などです。

RMANの詳細は、『Oracle Database[バックアップおよびリカバリ・ユーザーズ・ガイド』を](https://docs.oracle.com/pls/topic/lookup?ctx=en/database/oracle/oracle-database/19/vldbg&id=BRADV8001)参照してください

#### <span id="page-383-1"></span>**9.2.3.2 Oracle Data Pump**

物理バックアップを補助するために、Oracle Data Pump (エクスポートおよびインポート)ユーティリティを使用して、データの論 理バックアップを作成できます。

論理バックアップには、データベースに対して作成されたスキーマ・オブジェクトの情報が格納されます。Oracle Data Pumpに よって、データとメタデータが一連のオペレーティング・システム・ファイルにロードされます。これらのファイルは、同じシステムにイン ポートするか、別のシステムに移してそこでインポートすることができます。

ダンプ・ファイル・セットは、表データ、データベース・オブジェクトのメタデータ、制御情報を含む1つ以上のディスク・ファイルで構成 されています。これらのファイルはバイナリ形式です。データ・ポンプ・インポート・ユーティリティは、インポート操作中、これらのファイ ルを使用してダンプ・ファイル・セット内の各データベース・オブジェクトの位置を特定します。

#### <span id="page-383-2"></span>**9.2.3.3 ユーザー管理バックアップ**

Recovery Managerを使用しない場合は、オペレーティング・システムのコマンドを使用できます。たとえば、UNIXのddまたは tarコマンドを使用してバックアップを作成します。

ユーザー管理のオンライン・バックアップを作成するには、データベースを手動でホット・バックアップ・モードに切り替える必要があり ます。ホット・バックアップ・モードでは、オンライン・ログ・ファイルに追加の書き込みが行われ、ファイルのサイズが増大します。

スクリプトを作成してバックアップ操作を自動化することもできます。データベース全体のバックアップを一度に作成するか、表領 域、データファイル、制御ファイルまたはアーカイブ・ログを個別にバックアップできます。データベース全体のバックアップを補完する ように、表領域、データファイル、制御ファイル、アーカイブ・ログの個別バックアップを使用できます。

オペレーティング・システムのコマンドまたはサードパーティのバックアップ・ソフトウェアで、データベースのバックアップを実行できます。 また、データベースのバックアップをリストアするためにはサードパーティのソフトウェアを使用する必要があります。

## <span id="page-383-0"></span>**9.3 データ・ウェアハウスのバックアップとリカバリ**

データ・ウェアハウスのリカバリは、OLTPシステムのリカバリに似ています。

ただし、データ・ウェアハウスでは、すべてのデータをバックアップからリカバリしなくても、あるいは全面的な障害時にデータベース全 体のリストアを行わなくても、ユーザー・アクセスを開始することが可能です。データ・ウェアハウスで効率的かつ高速のリカバリを行 うには、まず適切なバックアップを計画します。

次の項では、バックアップすべきデータの識別について説明し、最短期間でクリティカル・データをリカバリできる方法とツールを示し ます。

この項では、次の項目について説明します。

- [リカバリ時間目標](#page-383-3)(RTO)
- [リカバリ・ポイント目標](#page-384-0)(RPO)

### <span id="page-383-3"></span>**9.3.1 リカバリ時間目標(RTO)**

**リカバリ時間目標** (RTO)は、データをリカバリする必要がある期限です。

バックアップおよびリカバリ計画は、企業がデータ・ウェアハウスについて設定したRTOを満たすように設計する必要があります。た

とえば、データベースの全面的な損失に際して、データの5%を12時間以内に使用可能にし、50%を2日以内に使用可能に し、残りのデータを5日以内に使用可能にすると決定する場合があります。この場合、RTOは2つあります。合計のRTOは7.5 日です。

RTOを決定するには、データが使用できないことによる影響をまず特定する必要があります。RTOを設定するには、次の4つの ステップを実行します。

- 1. 分析と特定: リカバリの準備状況、リスクがある分野、データが使用できないために発生するビジネス・コストを理解し ます。データ・ウェアハウスでは、停止後*n*日以内でリカバリする必要があるクリティカル・データを識別する必要があります。
- 2. 設計: リカバリ要件に基づいてバックアップおよびリカバリの戦略を作成します。これを行うには、論理的な関係と重要 性に基づいてデータを分類します。
- 3. 構築と統合: データのバックアップとリカバリを行う環境にソリューションをデプロイして統合します。バックアップおよびリカ バリ計画を文書化します。
- 4. 管理と展開: リカバリ計画を定期的にテストします。データ、ITインフラストラクチャおよびビジネス・プロセスが変更する につれて、ソリューションを調整および更新するように変更管理プロセスを実装します。

### <span id="page-384-0"></span>**9.3.2 リカバリ・ポイント目標(RPO)**

リカバリ・ポイント目標つまりRPOは、組織に有害な結果をもたらすことのないデータ損失の最大許容量です。

RPOは、一般的に、ビジネス・プロセスまたは組織の許容データ損失量に相当します。このデータ損失は、通常、5時間または 2日分のデータ損失というように、時間に換算して測定されます。RPOが0の場合、メディアの損害時にコミット済データの損失 が許容されません。一方、RPOが24時間の場合は、1日分のデータ損失が許容されます。

この項では、次の項目について説明します。

- [データ量の増加とバックアップ時間の延長](#page-384-1)
- [分断攻略](#page-384-2)

#### <span id="page-384-1"></span>**9.3.2.1 データ量の増加とバックアップ時間の延長**

データ・ウェアハウスの最大の特徴はデータベースのサイズです。

サイズは最大では数百TBを上回ります。このため、ハードウェアが、高速のバックアップとリカバリを制限する要因になります。ただ し、現在のテープ・ストレージは、テープにオフロードする必要があるデータ容量を収容できるように進化し続けています(たとえば、 標準的なテープ・アクセス・インタフェースを備え、内部でディスクを使用する仮想テープ・ライブラリが出現しています)。RMANは、 使用可能なすべてのテープ・デバイスをパラレルで最大限に活用して、バックアップとリカバリで最高のパフォーマンスを実現します。

基本的には、大規模データベースのバックアップに必要な時間は、最小スループット(本番ディスク、ホスト・バス・アダプタ(HBA) およびネットワークからテープ・デバイスへの転送、テープ・ドライブのストリーム仕様のいずれか)とテープ・ドライブ数を掛けて算出 できます。また、RMANのバックアップ暗号化または圧縮が使用される場合は、ホストCPUがバックアップ全体のパフォーマンスを 制限する要因になることがあります。バックアップおよびリカバリの期間は、適切なハードウェア・リソースがあれば、すべてのビジネ ス要件に合うように調整できます。

#### <span id="page-384-2"></span>**9.3.2.2 分断攻略**

データ・ウェアハウスでは、データベースが全面的に使用されない期間があります。

この期間が数時間ずつ細切れになっている場合は、データベース全体をバックアップするには十分ではありません。数日間かけて データベースのバックアップを分割して行うことを検討してください。RMANでは、所定のバックアップ・ジョブの実行可能時間を指 定できます。BACKUP DURATIONを使用すると、バックアップを完了するまでできるだけ迅速に実行するか、バックアップによってデー タベースが受ける負荷を最小限に抑えるようにゆっくり実行するかを選択できます。

次の例では、RMANによって、過去7日間にバックアップされていないすべてのデータベース・ファイルが最初にバックアップされます。 また、実行時間は4時間で、ブロックをできるだけ高速で読み取ります。

BACKUP DATABASE NOT BACKED UP SINCE 'sysdate  $-7$ ' PARTIAL DURATION 4:00 MINIMIZE TIME;

このRMANコマンドが実行されるたびに、過去7日間にバックアップされていないデータファイルが最初にバックアップされます。毎 晩バックアップされる表領域またはデータファイルを手動で指定する必要はありません。すべてのデータベース・ファイルが数日かけ てバックアップされます。

これはデータベース・バックアップの単純な方法ですが、実装が容易であり、大容量データのバックアップに対しても柔軟性があり ます。リカバリ中には、RMANがリストア操作を実行するために複数の異なるストレージ・デバイスを指定することがあります。結 果としてリカバリ時間が長くなることがあります。

## <span id="page-385-0"></span>**9.4 データ・ウェアハウスのリカバリ方法**

バックアップとリカバリの計画の考案は、複雑で困難な作業になる場合があります。

障害から保護し、リカバリする必要があるデータが何百TBもある場合、戦略は非常に複雑になります。ここでは、バックアップとリ カバリの管理を容易にするために実装できるベスト・プラクティスをいくつか示します。

この項では、次の項目について説明します。

- ベスト・プラクティス[1: ARCHIVELOG](#page-385-1)モードの使用
- [ベスト・プラクティス](#page-386-0)2: RMANの使用
- ベスト・プラクティス3: [ブロック・チェンジ・トラッキングの使用](#page-387-0)
- ベスト・プラクティス4: RMAN[マルチセクション・バックアップの使用](#page-387-1)
- ベスト・プラクティス5: [読取り専用表領域の活用](#page-387-2)
- ベスト・プラクティス6: [バックアップまたはリカバリ戦略での](#page-388-0)NOLOGGING操作の計画
- ベスト・プラクティス7: [すべての表領域は同等に処理されない](#page-391-0)

### <span id="page-385-1"></span>**9.4.1 ベスト・プラクティス1: ARCHIVELOGモードの使用**

アーカイブREDOログは、データベースの変更内容の記録であるため、データの損失が許容されない場合にリカバリに不可欠で す。

Oracle Databaseは、次の2つのモードのいずれかで実行できます。

**ARCHIVELOG** 

Oracle Databaseでは、再利用される前に満杯になったオンラインのREDOログ・ファイルがアーカイブされます。

 $\bullet$  NOARCHIVELOG

Oracle Databaseでは、再利用される前に満杯になったオンラインのREDOログ・ファイルがアーカイブされません。

データベースをARCHIVELOGモードで実行すると次の利点があります。

- インスタンス障害とメディア障害のどちらでもデータベースをリカバリできます。
- データベースがオープンして使用可能な状態でバックアップを実行できます。
- Oracle Databaseは、アーカイブ・ログ トでの単一点障害を回避するために、多重化アーカイブ・ログをサポートして

います。

- 表領域のポイント・イン・タイム・リカバリ(TSPITR)の実行など、ほとんどのリカバリ・オプションが使用可能です。
- アーカイブREDOログを、プライマリ・データベースの正確な複製である物理スタンバイ・データベースに送信して適用でき ます。

データベースをNOARCHIVELOGモードで実行すると次の影響があります。

- データベースをバックアップできるのは、正しく停止してクローズしているときだけです。
- 通常、メディア・リカバリ・オプションのみでは、全体バックアップまたは増分バックアップが行われたポイント・イン・タイムに データベース全体がリストアされます。このとき、最新のトランザクションが失われることがあります。

#### **9.4.1.1 停止時間の許容**

データベースの中断を最小限に抑えるようにバックアップ計画を設計することが重要です。

Oracle Databaseのバックアップは、データベースがオープンしているときにもクローズしているときにも行えます。データベースの 計画的な停止は、特に常時複数のタイムゾーンのユーザーをサポートする国際的な企業では、運用に混乱を招くことがありま す。

業務によって異なりますが、一部の企業では停止時間が許容されます。業務全体の戦略で停止時間がほとんどまたはまったく 不要な場合、バックアップ戦略ではオンライン・バックアップを実装する必要があります。バックアップのためにデータベースを停止す る必要はありません。オンライン・バックアップには、データベースがARCHIVELOGモードであることが必要です。

データ・ウェアハウスのサイズ(およびデータ・ウェアハウスをバックアップするための時間)のため、通常、データ・ウェアハウスのオフライ ン・バックアップの作成は実現可能ではありません。ただし、NOARCHIVELOGモードを使用している場合には、強いて実行すること もできます。

#### <span id="page-386-0"></span>**9.4.2 ベスト・プラクティス2: RMANの使用**

以前のリリースのOracle Databaseで開発された多くのデータ・ウェアハウスには、バックアップとリカバリのためのRMANが統合 されていないことがあります。

ただし、ARCHIVELOGモードを利用する理由が多数あるように、RMANを採用する強力な理由も多数あります。次の点を考慮 してください。

- 1. 問題のないバックアップおよびリカバリ
- 2. 破損ブロックの検出
- 3. アーカイブ・ログの検証と管理
- 4. ブロック・メディア・リカバリ(BMR)
- 5. メディア・マネージャとの容易な統合
- 6. バックアップとリストアの最適化
- 7. バックアップとリストアの検証
- 8. 停止時間の不要なバックアップ
- 9. 増分バックアップ
- 10. 拡張性の高いレポート

### <span id="page-387-0"></span>**9.4.3 ベスト・プラクティス3: ブロック・チェンジ・トラッキングの使用**

ブロック・チェンジ・トラッキングを有効にすると、最後の全体バックアップまたは増分バックアップ以降に変更されたブロックのみを読 み書きすることにより、増分バックアップを速く完了できるようになります。

データ・ウェアハウスでは、通常はデータベースの変更率が低いかもしくは中程度であるため、この機能はきわめて有効です。

#### **関連項目:**

ブロック・チェンジ・トラッキングの詳細は、『Oracle Database[バックアップおよびリカバリ・ユーザーズ・ガイド』を](https://docs.oracle.com/pls/topic/lookup?ctx=en/database/oracle/oracle-database/19/vldbg&id=BRADV8001)参照してください

#### <span id="page-387-1"></span>**9.4.4 ベスト・プラクティス4: RMANマルチセクション・バックアップの使用**

bigfile表領域が出現したため、データ・ウェアハウスでは、大多数のデータファイルを管理しやすい少数のデータファイルにまとめ ることができます。

非常に大きなデータファイルのバックアップでは、RMANにより、ファイル内でのバックアップ操作をパラレル化する方法としてマルチ セクション・バックアップが提供されます。この方法では、ファイル単位でバックアップが行われるかわりに、ファイルのセクションがパラ レルでバックアップされます。

たとえば、1TBのデータファイルを100GBのバックアップ・ピース10個のセクションに分け、1TBのファイル全体を1つのファイルとし てバックアップするかわりに各セクションをパラレルでバックアップします。大きなデータファイルの全体のバックアップ時間が大幅に短 縮できます。

#### **関連項目:**

マルチセクション・バックアップの構成の詳細は、『Oracle Database[バックアップおよびリカバリ・ユーザーズ・ガイド』を](https://docs.oracle.com/pls/topic/lookup?ctx=en/database/oracle/oracle-database/19/vldbg&id=BRADV8001)参照してく ださい

#### <span id="page-387-2"></span>**9.4.5 ベスト・プラクティス5: 読取り専用表領域の活用**

データ・ウェアハウスが直面する重要な問題は、典型的なデータ・ウェアハウスのサイズの大きさです。高性能のバックアップ・ハー ドウェアを使用しても、バックアップには数時間がかかることがあります。

バックアップのパフォーマンスを改善する重要な考慮事項は、バックアップするデータ容量を最小限に抑えることです。読取り専用 表領域は、データ・ウェアハウスでバックアップを行うデータ容量を削減する最も単純なメカニズムです。増分バックアップの場合で さえ、表領域が読取り専用に設定されているとバックアップとリカバリの処理が速くなります。

読取り専用表領域の利点は、データを1回のみバックアップすればよいという点です。データ・ウェアハウスに5年分の履歴データ が含まれており、最初の4年分のデータを読取り専用にできる場合、理論的には、データベースの定期バックアップではデータの 20%のみがバックアップされることになります。このように、データ・ウェアハウスのバックアップに必要な時間が大幅に短縮されます。

ほとんどのデータ・ウェアハウスでは、データは、時間でレンジ・パーティション化された表に格納されます。一般的なデータ・ウェアハ ウスでは、通常、データがアクティブなのは30日から1年の間です。この期間中であれば、履歴データはまだ更新と変更の可能 性があります(たとえば、ある小売業者は購入日から30日間は返品を受け付けるため、売上データのレコードはこの期間に変 更できます)。ただし、一定の時間が経過すると、データは多くの場合は静的になります。

パーティション化を利用すると、ユーザーは読取り専用のデータの静的な部分を作成できます。現在、Oracleでは、読取り専

用パーティションまたは読取り専用表ではなく読取り専用表領域がサポートされています。読取り専用表領域を利用して、バッ クアップにかかる時間を短縮するには、一定のデータ・パーティションを読取り専用表領域に格納する戦略を立てる必要がありま す。ローリング・ウィンドウを実装するための2つの戦略を次に示します。

- 1. パーティション内のデータが完全に静的になる時点に達すると、定期的にスケジュールしたプロセスを実装し、現在の読 取り/書込み表領域からある表領域にパーティションを移動して、その表領域を読取り専用にできます。
- 2. それぞれが少数のパーティションを含む一連の表領域を作成し、1つの表領域のデータが古くなると、定期的にその表 領域を読取り/書込みから読取り専用に変更します。

データのバックアップはリカバリ・プロセスの半分にすぎないことに注意してください。データ・ウェアハウスの読取り/書込み部分を4 時間でバックアップできるようにテープ・システムを構成した場合、そのデータベースの80%が読取り専用のときに完全リカバリが 必要になると、そのテープ・システムではデータベースのリカバリに20時間かかることになります。

## <span id="page-388-0"></span>**9.4.6 ベスト・プラクティス6: バックアップまたはリカバリ戦略でのNOLOGGING操作の 計画**

一般的に、データ・ウェアハウスの最優先事項はパフォーマンスです。データ・ウェアハウスは、オンライン・ユーザーに優れた問合せ パフォーマンスを提供する必要があるだけではなく、大容量のデータを最短の時間でロードできるように、抽出、変換およびロード (ETL)プロセスでも効率が高いことが必要です。データ・ウェアハウスでよく利用されている最適化の1つは、NOLOGGINGモードを 使用したバルク・データ操作の実行です。

NOLOGGINGモードをサポートするデータベース操作は、ダイレクト・パスのロード操作と挿入操作、索引作成および表作成です。 操作をNOLOGGINGモードで実行すると、データはREDOログに書き込まれません(厳密には小さなメタデータのセットのみが REDOログに書き込まれます)。このモードはデータ・ウェアハウスでよく使用され、バルク・データ操作のパフォーマンスが最大で 50%改善されます。

ただし、リカバリをサポートするために必要なデータがログ・ファイルに書き込まれることはないので、従来のバックアップ・メカニズムを 使用してNOLOGGING操作をリカバリすることはできなくなります。さらに、NOLOGGING操作が発生したデータに対する後続の操作 は、たとえその操作がNOLOGGINGモードを使用していなかったとしてもリカバリされません。NOLOGGING操作により提供されるパ フォーマンスの向上のため、データ・ウェアハウスでは、一般的にETLプロセスでNOLOGGINGモードを使用することをお薦めします。

バックアップおよびリカバリ計画を考案する場合は、NOLOGGING操作の存在を考慮する必要があります。データベースが NOLOGGING操作に依存している場合、従来のリカバリ戦略(最新のテープ・バックアップからリカバリしてアーカイブ・ログ・ファイルを 適用する)は適用できません。ログ・ファイルでは、NOLOGGING操作をリカバリできないためです。

覚えておく必要のある第1の原則は、NOLOGGING操作が発生しているときにバックアップを作成しないことです。このルールは、今 のところ強制的には適用されないため、NOLOGGING操作とバックアップ操作が重ならないように、DBAがバックアップ・ジョブとETL ジョブをスケジュールする必要があります。

NOLOGGING操作が存在するバックアップおよびリカバリには、2つのアプローチがあります。ETLバックアップまたは増分バックアップで す。データ・ウェアハウス内でNOLOGGING操作を使用していない場合は、次のオプションのいずれも選択する必要はありません。 アーカイブ・ログを使用してデータ・ウェアハウスをリカバリできます。ただし、次のオプションを使用すると、アーカイブ・ログを使用す る方法よりもリカバリのパフォーマンスがある程度向上することがあります。また、フラッシュバック・ログおよび保証付きリストア・ポイ ントを使用して、データベースを前のポイント・イン・タイムにフラッシュバックすることもできます。

この項では、次の項目について説明します。

- [抽出、変換およびロード](#page-389-0)
- [抽出、変換およびロード戦略](#page-389-1)
- [増分バックアップ](#page-390-0)
- [増分アプローチ](#page-390-1)
- [フラッシュバック・データベースと保証付きリストア・ポイント](#page-390-2)

#### <span id="page-389-0"></span>**9.4.6.1 抽出、変換およびロード**

ETLプロセスでは、データをデータ・ウェアハウスにロード(再ロード)するために、Oracle機能といくつかの方法の組合せが使用さ れます。

次の機能が使用されます。

● トランスポータブル表領域

トランスポータブル表領域を使用すると、ユーザーがOracle Database間で表領域を迅速に移動できます。この方 法は、データベース間で大量データを移動するのに最も効率的です。Oracle Databaseにより、プラットフォーム間で 表領域を転送できる機能が提供されます。ソース・プラットフォームとターゲット・プラットフォームが異なるエンディアンネス である場合、RMANによりターゲット・フォーマットに転送されている表領域が変換されます。

● SOL\*Loader

SQL\*Loaderにより、外部フラット・ファイルからOracle Database上の複数の表にデータがロードされます。強力な データ解析エンジンによって、あらゆるデータ形式のデータファイルに対応できます。

データ・ポンプ(エクスポートおよびインポート)

Oracle Data Pumpにより、データベース間でデータとメタデータを高速で移動できます。このテクノロジは、Oracleの データ・ポンプ・エクスポートおよびデータ・ポンプ・インポート・ユーティリティの基本です。

外部表

外部表機能は、既存のSQL\*Loader機能を補足する機能です。この機能により、データベース内の表にあるデータと 同様に、外部ソースのデータにアクセスできるようになります。外部表をデータ・ポンプ・ドライバと一緒に使用すると、 CREATE TABLE AS SELECT \* FROMを使用してデータベースのデータをエクスポートしてから、データをOracle Databaseにインポートすることもできます。

#### <span id="page-389-1"></span>**9.4.6.2 抽出、変換およびロード戦略**

アプローチの1つは、定期的にデータベースのバックアップをして、その週全体のETLプロセスを再作成するために必要なデータファ イルを保存することです。

リカバリが必要な場合、データ・ウェアハウスは最新のバックアップからリカバリされます。次に、従来のリカバリのシナリオで行われて いたようにアーカイブREDOログを適用してロールフォワードを行うかわりに、データ・ウェアハウスはETLプロセスをリプレイすることで ロールフォワードを行います。この方法では、ETLプロセスが容易に再生できることが前提です。通常、再生時にはETLプロセス ごとに一連の抽出ファイルが格納されます。

この方法の実装例としては、データ・ウェアハウスのバックアップを毎週末に作成し、ETLプロセスのサポートに必要なファイルを毎 晩格納します。データベースをリカバリするために最大で7日間のETL処理を再適用する必要があります。データ・ウェアハウス管 理者は、テープからのリカバリ速度と以前のETL実行のパフォーマンス・データに基づいて、データ・ウェアハウスのリカバリにかかる 時間を簡単に予測できます。

基本的に、データ・ウェアハウス管理者は、NOLOGGING操作によってETLプロセスのパフォーマンスを改善できますが、リカバリ・プ ロセスが少し複雑になり自動処理が減るという代償があります。多くのデータ・ウェアハウス管理者はこれを望ましいトレードオフと とらえています。

この方法の1つの短所は、データ・ウェアハウスで行われた関連する変更をすべて管理する負担がデータ・ウェアハウス管理者に かかることです。この方法では、ETLプロセスに含まれない変更は取得されません。たとえば、データ・ウェアハウスによってはユー

ザーが独自の表やデータ構造を作成できます。このような変更はリカバリ中に失われてしまいます。

この制限はエンドユーザーに伝達される必要があります。かわりに、エンドユーザーに対して、すべてのプライベート・データベース・ オブジェクトを別の表領域に作成するように指示し、リカバリ時には、DBAが従来のリカバリでその表領域をリカバリし、残りの データベースはETLプロセスを再実行する方法でリカバリすることもできます。

#### <span id="page-390-0"></span>**9.4.6.3 増分バックアップ**

NOLOGGING操作が存在する場合、バックアップおよびリカバリ戦略に自動化を取り入れるにはRMANの増分バックアップ機能を 利用します。

増分バックアップは、直前のバックアップ以降に変更されたブロックのみをバックアップする機能です。データファイルの増分バック アップは、ブロック単位でデータの変更を取得します。データファイルのすべての使用済ブロックのバックアップは必要ありません。 データファイルのすべてのブロックに変更がないかぎり、結果として生成されるバックアップ・セットは、通常は完全データファイル・ バックアップよりも小さくて効率的です。

ブロック変更トラッキングを有効にする場合は、Oracle Databaseにより、すべてのデータベースの変更の物理的な場所が追 跡されます。RMANはチェンジ・トラッキング・ファイルを自動的に使用して、増分バックアップで読み取る必要があるブロックを判 別します。ブロック・チェンジ・トラッキング・ファイルのサイズは、データベースの合計サイズのおよそ30000分の1です。

#### **関連項目:**

ブロック・チェンジ・トラッキングの詳細と有効化の方法は、『Oracle Database[バックアップおよびリカバリ・ユーザーズ・ガイド』を](https://docs.oracle.com/pls/topic/lookup?ctx=en/database/oracle/oracle-database/19/vldbg&id=BRADV8001) 参照してください

#### <span id="page-390-1"></span>**9.4.6.4 増分アプローチ**

このアプローチを使用する通常のバックアップおよびリカバリ計画は、毎週末データ・ウェアハウスをバックアップし、ETLプロセスが 完了した後は毎晩データ・ウェアハウスの増分バックアップを取得します。

増分バックアップは従来のバックアップと同様に、NOLOGGING操作と同時には実行できません。データ・ウェアハウスをリカバリする には、データベース・バックアップをリストアし、次に毎晩の増分バックアップを再適用します。

NOLOGGING操作はアーカイブ・ログには取得されませんが、NOLOGGING操作によるデータは増分バックアップに含まれます。さらに、 前のアプローチとは異なり、このバックアップおよびリカバリ計画は、RMANを使用して管理できます。

#### <span id="page-390-2"></span>**9.4.6.5 フラッシュバック・データベースと保証付きリストア・ポイント**

フラッシュバック・データベースは、広範に及ぶ論理エラーを修正するための高速で連続的なポイント・イン・タイム・リカバリ方法で す。

フラッシュバック・データベースは、フラッシュバック・ログと呼ばれる別のロギングを利用します。これは、高速リカバリ領域に作成さ れ、リカバリ・ニーズに対応するようにユーザーが定義した期間にわたり保持されます。これらのログには、ブロックの更新時に元の ブロック・イメージが記録されます。

フラッシュバック・データベース操作が実行されると、変更されたデータに対応するブロック・イメージのみがリストアおよびリカバリさ れます。これに対して、従来のデータファイル・リストアでは、バックアップ内のすべてのブロックをリストアしないとリカバリを開始でき ませんでした。フラッシュバック・ログはREDOログと比例するように作成されます。

非常に大規模で頻繁に使用されるデータベースでは、連続するポイント・イン・タイム・リカバリのために必要なすべてのフラッシュ バック・ログを保存しておくことは実現不可能です。ただし、場合によっては、バッチ実行中の論理エラーの発生に備えて、特定の ポイント・イン・タイム・スナップショットを作成する必要があります(たとえば、毎晩のバッチ・ジョブの直前など)。このシナリオでは、フ ラッシュバック・ロギングを有効化せずに保証付きリストア・ポイントを作成できます。

保証付きリストア・ポイントが作成されると、他のポイント・イン・タイムではなく保証付きリストア・ポイントに対するフラッシュバック・ データベースのみに対応するように、フラッシュバック・ログが管理され、領域が節約されます。たとえば、保証付きリストア・ポイン トは、ロギングなしのバッチ・ジョブの前に作成できます。保証付きリストア・ポイントを作成する前の1時間以内にロギングなしの 操作が行われていないかぎり、保証付きリストア・ポイントへのフラッシュバック・データベースによりロギングなしのバッチ・ジョブが元 に戻されます。ロギングなしのバッチ・ジョブが終了した後の時刻にフラッシュバックするには、バッチ・ジョブが終了して少なくとも1 時間経過してから保証付きリストア・ポイントを作成します。

このシナリオにおいて、保証付きリストア・ポイントに対するフラッシュバック・ログ領域の見積りは、保証付きリストア・ポイントを保 持する日数の間にデータベースのどれくらいの容量が変更されるかによって異なります。たとえば、保証付きリストア・ポイントを2 日間保持し、データベースで100GB分の変更を予定する場合、フラッシュバック・ログとして100GBを用意します。100GBは、 変更の回数ではなく、保証付きリストア・ポイントの作成後に変更されるデータベースのサブセットを表します。

#### <span id="page-391-0"></span>**9.4.7 ベスト・プラクティス7: すべての表領域は同等に処理されない**

バックアップおよびリカバリという観点で見ると、データ・ウェアハウス内のすべての表領域が同等に重要だということはありません。 データベース管理者は、この情報に基づいて、より効率的なバックアップおよびリカバリ計画を必要に応じて考案できます。バック アップおよびリカバリの基本粒度は表領域なので、異なる表領域には異なるバックアップおよびリカバリ計画が存在する可能性が あります。

最も基本的なレベルでは、一時表領域はバックアップする必要がありません(RMANにより規定されるルール)。さらに、一部の データ・ウェアハウスでは専用のスクラッチ表領域があり、ユーザーが一時的な表や増分結果を格納できます。このような表領域 は明示的な一時表領域ではありませんが、本質的には一時表領域として機能します。業務要件によっては、このような表領 域をバックアップしてリストアする必要がないこともあります。かわりに、このような表領域に損害が発生した際には、ユーザーが自 らのデータ・オブジェクトを再作成します。

データ・ウェアハウスの多くは、その他のデータより重要な一部データを持っています。たとえば、データ・ウェアハウス内の売上デー タは非常に重要で、リカバリの段階では、このデータはできるだけ早くオンラインにする必要があります。ただし、同じデータ・ウェア ハウスにおいて、企業Webサイトのクリックストリーム・データを格納する表は業務にとってそれほど重要ではありません。業務の 面では、このデータが数日間オフラインになっていても許容されます。つまり、データベース・ファイルが損失した場合に、クリックスト リーム・データが数日間なくても問題ありません。このシナリオでは、売上データを含む表領域は頻繁にバックアップする必要があ るが、クリックストリーム・データを含む表領域のバックアップは1週間もしくは2週間に1回ですみます。

最も単純なバックアップおよびリカバリ・シナリオでは、データベースのすべての表領域を同じように扱いますが、Oracle Databaseでは、DBAが必要に応じて表領域ごとにバックアップおよびリカバリ・シナリオを調整できるような柔軟性を備えていま す。

# **10 VLDBの記憶域管理**

VLDB環境でのデータベース・ファイルのための記憶域管理には、高可用性、パフォーマンスおよび管理性の側面があります。

データ・ウェアハウス環境の記憶域のパフォーマンスは、多くの場合、I/Oスループット(MB/s)に換算されます。オンライン・トラン ザクション処理(OLTP)システムでは、1秒当たりのI/Oリクエスト数(IOPS)がパフォーマンスの重要な尺度です。

この章では、VLDB環境のみに関してデータベース・ファイルの記憶域管理を説明します。Oracle Databaseソフトウェアなど データベース以外のファイルについては、管理方法がVLDB以外の環境と変わらないためここでは扱いません。VLDB環境の記 憶域システムの高可用性、パフォーマンスおよび管理性の側面を中心に説明します。

この章の構成は、次のとおりです。

- [高可用性](#page-392-0)
- [パフォーマンス](#page-394-0)
- [スケーラビリティと管理性](#page-397-0)
- VLDB固有の[Oracle ASM](#page-398-0)設定

ノート:

Oracle Database では、RAW デバイスやファイルシステム上のデータベース・ファイルを使用できます。また、 RAW デバイスまたは論理ボリューム上での Oracle Automatic Storage Management(Oracle ASM)の 使用もできます。可能であれば Oracle ASM を使用することが推奨されます。

## <span id="page-392-0"></span>**10.1 高可用性**

高可用性は、記憶域の冗長性を実装することで達成できます。

これを記憶域の用語ではミラー化技法と呼びます。データベース環境でのミラー化には次の3つの方法があります。

- ハードウェアベースのミラー化
- Oracle ASMを使用したミラー化
- ソフトウェアベースのミラー化(Oracle ASMは使用しない)

Oracle ASMを使用しないソフトウェアベースのミラー化はお薦めしません。

この項では、次の項目について説明します。

● [ハードウェアベースのミラー化](#page-393-0)

ノート:

● Oracle ASM[を使用したミラー化](#page-393-1)

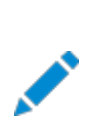

クラスタ構成では、使用するソフトウェアがクラスタ機能をサポートする必要があります。Oracle ASM は、 Oracle Database ファイル用のクラスタ・ファイルシステムです。

### <span id="page-393-0"></span>**10.1.1 ハードウェアベースのミラー化**

ほとんどの外部ストレージ・デバイスでは、様々なRAID (Redundant Array of Independent Disks)レベルがサポートさ れています。

VLDB環境で最もよく使用される高可用性ハードウェアRAIDレベルは、RAID 1およびRAID 5です。VLDB環境ではそれほ ど一般的ではありませんが、他の高可用性RAIDレベルも使用できます。

この項では、次の項目について説明します。

- RAID 1[でのミラー化](#page-393-2)
- RAID 5[でのミラー化](#page-393-3)

#### <span id="page-393-2"></span>**10.1.1.1 RAID 1でのミラー化**

RAID 1は基本的なミラー化技術です。

記憶域に書き込まれるすべての記憶域ブロックは、RAID設定で定義されたように異なる2つの物理デバイスに格納されます。 RAID 1ではフォルト・トレランスが提供されます。つまり、1台のデバイスで障害が発生すると、もう1台のミラー化されたデバイス がデータのリクエストに応答できます。RAID 1設定での2つの書込みは記憶域レベルで生成されます。RAID 1が有効に機能 するには少なくとも2つの物理ディスクが必要です。

ストレージ・デバイスには、通常、リクエストが届いたときにプライマリとミラーのいずれかを読み取る機能があります。これにより、高 可用性対応に設計された他のRAID構成に比べて高いパフォーマンスが得られます。RAID 1は、最も単純なハードウェア高 可用性実装ですが、データを格納するために必要な記憶域が2倍になります。多くの場合、RAID 1はRAID 0 (ストライプ 化)と組み合せてRAID 0+1構成で使用されます。最も単純なRAID 0+1構成では、個々のストライプが2台の物理デバイ ス間でミラー化されます。

#### <span id="page-393-3"></span>**10.1.1.2 RAID 5でのミラー化**

RAID 5には、少なくとも3台のストレージ・デバイスが必要です。通常は4から6台のデバイスが1つのRAID 5グループで使用さ れます。

RAID 5を使用すると、デバイスに書き込まれるデータ・ブロックごとにパリティが計算されて、別のデバイスに格納されます。読取 り操作時にパリティがチェックされます。パリティ計算は記憶域レイヤーで行われます。RAID 5でデバイス障害に対する高可用 性が得られるのは、別のデバイスに格納されているパリティに基づいてデバイスの内容を再構築できるためです。

RAID 5では優れた読取りパフォーマンスも提供されます。書込みのパフォーマンスは、記憶域レイヤーでのパリティ計算のために 遅くなることがあります。RAID 5では、グループ内のデバイス数によって異なりますが、必要な記憶域容量は2倍よりは少なくな ります。RAID 5は比較的複雑なため、ストレージ・デバイスによってはRAID 5設定がサポートされないものもあります。

### <span id="page-393-1"></span>**10.1.2 Oracle ASMを使用したミラー化**

Oracle Automatic Storage Management(Oracle ASM)は、ソフトウェアベースのミラー化機能を提供します。

Oracle ASMでは、通常の冗長性(ミラー化)と高い冗長性(トリプル・ミラー化)がサポートされます。また、Oracle ASMでは、 外部冗長性の使用もサポートされます。この場合、Oracle ASMでさらにミラー化が実行されることはありません。Oracle ASMの通常の冗長性は、RAID 1ハードウェア・ミラー化と同等です。

Oracle ASMによるミラー化では、ミラーはデータベース・サーバーによって作成されます。このため、Oracle ASMミラー化を使 用すると、ハードウェアベースのミラー化に比べて、書込み操作時にさらにI/Oスループットが必要になります。構成やハードウェア RAIDコントローラの速度によって異なりますが、Oracle ASMによるミラー化またはハードウェアRAIDではデータ・ロードのボトル ネックが発生することがあります。

Oracle ASMでは、*障害グループ*の定義により冗長性が有効になります。Oracle ASMによって障害グループの境界を超えて データがミラー化されるためです。たとえば、VLDB環境では、1つのディスク配列ごとに1つの障害グループを定義できます。この 場合、Oracle ASMによって、ミラー化されたデータは必ず別のディスク配列に格納されます。このようにして、1つのディスク配列 の1つのディスクの障害を切り抜けるだけではなく、ディスク配列全体の障害やディスク配列のすべてのチャネルの障害も乗り越え ることができます。通常、ハードウェアRAID構成ではこのようなフォルト・トレランスはサポートされません。

通常の冗長性を使用するOracle ASMでは、データを格納するために必要なディスク領域が2倍になります。高い冗長性では 3倍のディスク領域が必要です。

#### **関連項目:**

[Oracle Automatic Storage Management](https://docs.oracle.com/pls/topic/lookup?ctx=en/database/oracle/oracle-database/19/vldbg&id=OSTMG13711)管理者ガイド

## <span id="page-394-0"></span>**10.2 パフォーマンス**

ストレージ・デバイスの最適なスループットを実現するには、複数のディスクをパラレルで作動させる必要があります。

**ストライプ化**という技法を使用して、最適スループットを実現できます。この技法では、データ・ブロックは、複数のデバイスにわた り同一サイズの部分(ストライプ)に格納されます。ストライプ化により、優れたパフォーマンスとスループットを得るための記憶域構 成が可能になります。

ストレージ・デバイスの最適なパフォーマンスは、シーク・タイムと、ディスク上の連続ブロックへのアクセスのトレードオフで決まります。 VLDB環境では、OLTPシステムとデータ・ウェアハウス・システムの両方において、ストライプ・サイズを1MBにすると、最適なパ フォーマンスとスループットを実現するための適切なバランスを得られます。データベース環境でのストライプ化には次の3つの方法 があります。

- ハードウェアベースのストライプ化
- ソフトウェアベースのストライプ化(Oracle ASMを使用する)
- ソフトウェアベースのストライプ化(Oracle ASMを使用しない)

ストライプ化技法を組み合せて使用することが可能ですが、ストライプ化によってパフォーマンスを向上させるためには、ストライプ を異なるデバイスに物理的に格納することを確認してください。概念の面では、Oracle ASMを使用しないソフトウェアベースの ストライプ化はハードウェアベースのストライプ化と大変よく似ています。

この項では、次の項目について説明します。

- [ハードウェアベースのストライプ化](#page-395-0)
- Oracle ASM[を使用したストライプ化](#page-395-1)
- [情報ライフサイクル管理](#page-396-0)
- [パーティション配置](#page-396-1)
- [ビッグファイル表領域](#page-396-2)
- [Oracle Database File System\(DBFS\)](#page-397-1)

ノート:

クラスタ構成では、使用するソフトウェアがクラスタ機能をサポートする必要があります。Oracle ASM は、 Oracle Database ファイル用のクラスタ・ファイルシステムです。

## <span id="page-395-0"></span>**10.2.1 ハードウェアベースのストライプ化**

一番外側にあるストレージ・デバイスがストライプ化機能を提供します。記憶域のパフォーマンスを向上するために最もよく使用 されるストライプ化技法は、RAID 0およびRAID 5です。

この項では、次の項目について説明します。

- RAID 0[でのストライプ化](#page-395-2)
- RAID 5[でのストライプ化](#page-395-3)

#### <span id="page-395-2"></span>**10.2.1.1 RAID 0でのストライプ化**

RAID 0では少なくとも2台のデバイスを実装する必要があります。

デバイスに書き込まれるデータ・ブロックは、ストライプ・サイズに分割され、複数のデバイスに交互に格納されます。この技法によ り、複数デバイスと、デバイスの複数チャネルの使用が可能になります。

RAID 0には、RAIDという名前が付いていますが冗長性はありません。RAID 0構成でデバイスに障害が発生すると、データは 損失されます。重要な環境では必ずなんらかの冗長性と組み合せる必要があります。RAID 0を使用するデータベース実装は、 多くの場合、RAID 1 (基本のミラー化)と組み合せてRAID 0+1構成で使用されます。

#### <span id="page-395-3"></span>**10.2.1.2 RAID 5でのストライプ化**

RAID 5構成では、ハードウェア固有のストライプ・サイズを使用して、RAIDグループ内の使用可能なデバイスにデータが分散さ れます。

結果として、複数のデバイスとチャネルがデータの読書きに使用されます。複雑なパリティ計算のため、ストレージ・デバイスによっ てはRAID 5構成がサポートされないこともあります。

### <span id="page-395-1"></span>**10.2.2 Oracle ASMを使用したストライプ化**

Oracle Automatic Storage Management(Oracle ASM)は、ディスク・グループとして認識されるすべてのデバイスに対 して常にストライプ化を行います。

ディスク・グループは、データファイルを作成するための論理的な記憶域プールです。通常は、デフォルトのOracle ASMストライ プ・サイズは、VLDBに適したストライプ・サイズです。

ディスク・グループ内ではパフォーマンス特性が同じディスクを使用してください。また、データを最適に分散して最適なパフォーマン スとスループットを得るには、ディスク・グループのすべてのディスクを同じサイズにする必要があります。最高のパフォーマンスを実 現するために、ディスク・グループはできるだけ多くの物理スピンドルを含むようにしてください。VLDB用のディスク・グループ構成を、 VLDB以外のディスク・グループ構成と変える必要はありません。

Oracle ASMは、すでにストライプ化されたストレージ・デバイスで使用できます。そのような構成を使用する場合は、論理デバ イスにまたがるディスク・グループを定義してホットスポットを生成しないようにしてください。それらの論理デバイスが、他の使用可 能なリソースではなく同一のリソース(ディスク、コントローラ、またはディスクのチャネル)を物理的に使用していることがあるためで す。Oracle ASMストライプがすべての物理デバイスに常に均等に分散されるようにします。
#### **関連項目:**

Oracle ASMストライプ化の詳細は、『[Oracle Automatic Storage Management](https://docs.oracle.com/pls/topic/lookup?ctx=en/database/oracle/oracle-database/19/vldbg&id=OSTMG94064)管理者ガイド』を参照してください

### <span id="page-396-1"></span>**10.2.3 情報ライフサイクル管理**

情報ライフサイクル管理(ILM)環境では、すべてのデバイスに対するストライプ化は、すべてのデータがすべての記憶域プールに 分散されるため使用できません。

ILM環境では、通常、記憶域プールごとにパフォーマンス特性が異なります。表領域が記憶域プールにまたがらないようにしてく ださい。つまり、同じ表領域のデータファイルを複数の記憶域プールに格納しないでください。

ILM環境の記憶域は、1つの記憶域プールのすべてのデバイスに対するストライプ化を使用するように構成する必要があります。 Oracle ASMを使用する場合は、記憶域プールごとに別のディスク・グループを作成します。この方法では、表領域のデータファ イルが異なるディスク・グループに格納されることはありません。データはオンラインのまま表領域間で移動できます。パーティション 表にはパーティション移動操作を使用し、表がパーティション化されていない場合はDBMS\_REDEFINITIONパッケージを使用しま す。

#### **関連項目:**

情報ライフサイクル管理環境の詳細は[、「時間ベース情報の管理およびメンテナンス」を](#page-231-0)参照してください

### <span id="page-396-2"></span>**10.2.4 パーティション配置**

使用可能なすべてのデバイスに対してストライプ化し、使用可能なすべてのリソースに負荷を分散する場合、パーティション配置 は問題になりません。

使用可能なすべてのデバイスにデータファイルをストライプ化できない場合は、使用可能なすべてのハードウェア・リソース(物理 ディスク・スピンドル、ディスク・コントローラ、およびディスクのチャネル)の使用状況を最適化するためにパーティション配置を検討 します。

I/O集中型の問合せまたはDML操作では、使用可能なすべてのリソースを最適に活用する必要があります。データベース・オ ブジェクト・パーティションを特定の表領域に格納し、各表領域が異なるハードウェア・リソースのセットを使用する場合、1つの パーティション・データベース・オブジェクトに対する操作ですべてのリソースを使用できるようになります。適切なパーティション化技 法を使用して、I/O集中型の操作がすべてのリソースを使用できるようにしてください。

パーティション配置を使用してI/Oリソース使用率を最適化する場合、ワークロードをできるだけ均等に分散するただ1つの方法 としては、ハッシュ・パーティション数を2の累乗とした、一意またはほぼ一意の列(または一連の列)に対するハッシュ・パーティショ ン化とハッシュ・サブパーティション化があります。その他のパーティション化およびサブパーティション化の技法でも、アプリケーション によっては同様の効果が得られる場合があります。

### <span id="page-396-0"></span>**10.2.5 ビッグファイル表領域**

Oracle Databaseではbigfile表領域を作成できます。

**bigfile**表領域は、最大128TBの1つのデータファイルまたは一時ファイルで構成されます。bigfile表領域を使用すると、デー タベースのデータファイル数を大幅に削減できます。Oracle Databaseでは、1つのデータファイルに対するRMANのバックアップ とリストアのパラレル実行をサポートします。

結果として、bigfile表領域の使用にデメリットはありません。データファイルや一時ファイルの数を大幅に削減するために、 bigfile表領域の使用を選択できます。

ファイルの割当てはシリアル・プロセスで行われます。表および自動拡張可能データファイルの自動割当てを使用すると、bigfile 表領域を使用するかどうかにかかわらず、ファイルの拡張に時間がかかるため大きなデータのロードが影響を受けることがあります。 ただし、データファイルを事前に割り当てて、複数データファイルを使用する場合は、複数のプロセスを生成してデータファイルを同 時に追加することができます。

#### **関連項目:**

『Oracle Database[バックアップおよびリカバリ・アドバンスト・ユーザーズ・ガイド』](https://docs.oracle.com/pls/topic/lookup?ctx=en/database/oracle/oracle-database/19/vldbg&id=BRADV8001)

### <span id="page-397-0"></span>**10.2.6 Oracle Database File System(DBFS)**

Oracle Database File System(DBFS)は、ファイルを格納するデータベースの利点と、リレーショナル・データを効率的に管 理するデータベースの強みを活用して、データベースに格納されたファイルに対する標準のファイルシステム・インタフェースを実装 します。

このインタフェースを使用すると、BLOBおよびCLOBプログラム・インタフェースを使用するために特別に記述されたプログラムに 制限されずに、データベースにファイルを格納できるようになります。これで、ファイルに作用する任意のオペレーティング・システム (OS)プログラムを使用して、データベース内のファイルに透過的にアクセスできるようになります。

Oracle Database File System(DBFS)は、データベース表に格納されたファイルおよびディレクトリの上部に標準ファイルシ ステム・インタフェースを作成します。DBFSを使用する場合、サーバーはデータベースです。ファイルは、Oracle SecureFiles LOBとしてデータベース表に格納されます。PL/SQLプロシージャのセットにより、作成、オープン、読取り、書込みおよびリスト・ ディレクトリなどのファイルシステム・アクセスのプリミティブが実装されます。データベース内のファイルシステムの実装は、DBFSコン テンツ・ストアと呼ばれます。DBFSコンテンツ・ストアにより、すべてのデータベース・ユーザーは、クライアントによってマウント可能 な1つ以上のファイルシステムを作成できます。各ファイル・システムには、ファイル・システム・コンテンツが保持されるシステム専用 の表があります。

#### **関連項目:**

Oracle SecureFiles LOB、ストアおよびOracle Database File Systemの詳細は、『[Oracle Database](https://docs.oracle.com/pls/topic/lookup?ctx=en/database/oracle/oracle-database/19/vldbg&id=ADLOB4516)  SecureFiles[およびラージ・オブジェクト開発者ガイド』を](https://docs.oracle.com/pls/topic/lookup?ctx=en/database/oracle/oracle-database/19/vldbg&id=ADLOB4516)参照してください

## <span id="page-397-1"></span>**10.3 スケーラビリティと管理性**

記憶域のスケーラビリティと管理性は、VLDB環境の重要な要素です。

VLDBのきわめて重要な特性はサイズが大きいことです。サイズが大きいために次の課題があります。

- VLDBでは使用されるコンポーネントが多いため、単純な統計により、記憶域コンポーネントで障害が発生する可能性 が高いことが示されます。
- VLDBでの小規模な相対成長は、大規模な絶対成長に相当することがあり、多くのデバイスの追加につながる場合 があります。

サイズの大きさにかかわらず、パフォーマンスおよび可用性の要件は小規模システムと変わりません。

これらの課題に対処できる記憶域構成を選択する必要があります。記憶域の追加や削除を計画的に行うか状況に応じて行 うかにかかわらず、システムはパフォーマンスと高可用性の観点で最適な状態を保つ必要があります。

この項では、次の項目について説明します。

- [SAME\(Stripe and Mirror Everything\)](#page-398-0)
- SAME[と管理性](#page-398-1)

### <span id="page-398-0"></span>**10.3.1 SAME(Stripe and Mirror Everything)**

SAME(Stripe and Mirror Everything)方式は、長い間オラクル社によって推奨されている、高可用性、パフォーマンスお よび管理性を最適化する方法です。

構成をさらに単純化するために、SAME方式では、OLTPシステムとデータ・ウェアハウス・システムの両方での適切な開始値とし て1MBの固定ストライプ・サイズが推奨されます。Oracle ASMではSAME方式が実装され、さらに自動化も行われます。

### <span id="page-398-1"></span>**10.3.2 SAMEと管理性**

最大のパフォーマンスを実現するため、SAME方式では、できるだけ多くの物理デバイスに対するストライプ化が提案されます。

これはOracle ASMなしでも達成できます。ただし、デバイスの追加または削除などにより記憶域構成が変わると、デバイス上 のデータベース・ファイルのレイアウトも変える必要があります。Oracle ASMではこのタスクがバックグラウンドで自動的に実行さ れます。Oracle ASM以外の環境のほとんどでは再ストライプ化が主要な作業であり、多くの場合は手動の処理が必要です。 ILM環境では、すべての記憶域プールにSAME方式を適用します。

## <span id="page-398-2"></span>**10.4 VLDB固有のOracle ASM設定**

VLDB用のOracle Automatic Storage Managementの構成は、VLDB以外のOracle ASMの構成と似ています。

Oracle ASMインスタンスへのメモリー割当てなど特定のパラメータ値では、値を高くする必要があります。

Oracle Databaseでは、Oracle ASMの変数割当て単位をサポートします。大きな変数割当て単位は、大きな順次I/O処 理を使用する環境で利点があります。一般的にVLDB、特に大規模データ・ウェアハウスは、大きな割当て単位を活用するの に適した環境です。割当て単位は、1MBから64MBの範囲で2の累乗に設定できます(1、2、4、8、16、32および64)。大き な表をスキャンする問合せが多数ワークロードに含まれている場合は、大きなOracle ASM割当て単位を使用する必要があり ます。非常に大規模なデータ・ウェアハウス・システムでは64MBを使用してください。また、大きな割当て単位を使用すると、 Oracle ASMのメモリー要件が減少し、Oracle ASMの起動時間が短縮されます。

#### **関連項目:**

Oracle ASMの設定および構成方法の詳細は、[Oracle Automatic Storage Management](https://docs.oracle.com/pls/topic/lookup?ctx=en/database/oracle/oracle-database/19/vldbg&id=OSTMG136)の管理者ガイドを参照し てください。

# **用語集**

## **自動データ最適化**

自動データ最適化(ADO)は、データベース内の様々なストレージ階層の間でのデータの圧縮および移動を自動化する、情報 ライフサイクル管理(ILM)のコンポーネントです。

## **コンポジット・パーティション化**

コンポジット・パーティション化は、基本的なデータ配分方法の組合せです。データ配分方法で表をパーティション化した後、各 パーティションは、同一または異なるデータ配分方法を使用して複数のサブパーティションに再分割されます。

## **並列度(DOP)**

並列度(DOP)は、単一の処理に対応付けられるパラレル実行(PX)サーバーの数で表されます。

## **配分方法(パラレル実行)**

配分方法とは、一方のパラレル実行(PX)サーバー・セットから他方へデータが送信または再配分される方法です。

## **ハッシュ・パーティション化**

ハッシュ・パーティション化では、ユーザーが指定するパーティション化キーに適用されるハッシング・アルゴリズムに基づいて、データ がパーティションにマッピングされます。

## **ヒート・マップ**

ヒート・マップは、セグメントレベルでのデータ・アクセス、およびセグメントレベルおよび行レベルでのデータ変更を追跡する、情報ラ イフサイクル管理(ILM)のコンポーネントです。

## **情報ライフサイクル管理**

情報ライフサイクル管理(ILM)は、使用できる期間中、データを管理するための一連のプロセスおよびポリシーです。

# **リスト・パーティション化**

リスト・パーティション化では、各パーティションの説明にパーティション化キーの離散値のリストを指定することで、行をパーティショ ンにマップします。

# **パラレル実行(PX)**

パラレル実行(PX)とは、複数のプロセスの使用により、複数のCPUリソースおよびI/Oリソースを単一SQL文の実行に適用する 機能です。

# **パラレル実行サーバー**

パラレル実行(PX)サーバーとは、セッションを開始するかわりにパラレルで処理を実行する、個々のプロセスです。

### **並列処理,**

パラレル化とは、1つのプロセスですべての処理を実行するのではなく、多数のプロセスで1つの問合せ内の処理の部分部分を

同時に実行するよう、タスクを細分化することです。

# **パーティション・プルーニング**

パーティション・プルーニングは、表全体ではなくパーティションのサブセットにアクセスすることで問合せの結果を得られるときに起こ ります。

# **パーティション化**

パーティション化とは、表および索引などのオブジェクトを、より小さく扱いやすい単位に分割するプロセスです。

## **パーティション化キー**

パーティション化キーは、各行が格納されるパーティションを決定する1つ以上の列で構成されています。

# **問合せコーディネータ(QC)**

問合せコーディネータ(QC)とは、パラレルSQL文を開始するセッションであり、パラレル実行(PX)コーディネータとも呼ばれます。

## **レンジ・パーティション**

レンジ・パーティション化では、パーティションごとに指定されている、パーティション化キーの値範囲に基づいて、データがパーティ ションにマップされます。

# **大規模データベース(VLDB)**

大規模データベースとは、非常に多くの行を含むか、非常に大きな物理記憶領域を使用するデータベースです。

# **索引**

### <span id="page-401-0"></span>[A](#page-401-0) [B](#page-402-0) [C](#page-402-1) [D](#page-404-0) [E](#page-407-0) [F](#page-407-1) [G](#page-408-0) [H](#page-408-1) [I](#page-409-0) [J](#page-412-0) [K](#page-412-1) [L](#page-412-2) [M](#page-413-0) [N](#page-414-0) [O](#page-414-1) [P](#page-415-0) [Q](#page-425-0) [R](#page-425-1) [S](#page-426-0) [T](#page-428-0) [U](#page-429-0) [V](#page-430-0) [W](#page-431-0) [X](#page-432-0)

A

- 問合せ調整アルゴリズム [8.2.6](#page-313-0)
- ILMポリシーの追加
	- 自動データ最適化 [5.2.2.3](#page-248-0)
- 索引パーティションの追加 [4.4.1.9](#page-159-0)
- 複数のパーティションの追加 [4.4.1.10](#page-159-1)
- パーティションの追加
	- コンポジット・ハッシュ・パーティション表 [4.4.1.5](#page-156-0)
	- コンポジット・リスト・パーティション表 [4.4.1.6](#page-157-0)
	- コンポジット・レンジ・パーティション表 [4.4.1.7](#page-158-0)
	- ハッシュ・パーティション表 [4.4.1.2](#page-154-0)
	- 時間隔パーティション表 [4.4.1.4](#page-155-0)
	- リスト・パーティション表 [4.4.1.3](#page-155-1)
	- パーティション表 [4.4.1](#page-154-1)
	- レンジ・パーティション表 [4.4.1.1](#page-154-2)
	- 参照パーティション表 [4.4.1.8](#page-158-1)
- ADD PARTITION $\bigcirc$  [4.4.1.1](#page-154-2)
- ADD SUBPARTITION句 [4.4.1.5.2,](#page-156-1) [4.4.1.6.2,](#page-157-1) [4.4.1.7.2](#page-158-2)
- ALTER INDEX文
	- パーティション属性 [3.3.8](#page-84-0)
- ALTER SESSION文
	- ENABLE PARALLEL DML句 [8.5.3.2](#page-333-0)
	- FORCE PARALLEL DDL句 [8.5.1.5,](#page-327-0) [8.5.2.7](#page-331-0)
	- FORCE PARALLEL DML句 [8.5.3.3,](#page-334-0) [8.5.3.4](#page-334-1)
- ALTER TABLE文
	- MODIFY DEFAULT ATTRIBUTES句 [4.4.6.1.1](#page-183-0)
	- MODIFY DEFAULT ATTRIBUTES FOR PARTITION句 [4.4.6.1.2,](#page-183-1) [4.4.6.1.3](#page-183-2)
- アプリケーション
	- 意思決定支援システム(DSS)
		- パラレルSOL [8.5.2.2](#page-328-0)
	- ダイレクト・パスINSERT [8.5.3.1.4](#page-333-1)
	- パラレルDML操作 [8.5.3.1](#page-332-0)
- 非同期通信
	- パラレル実行サーバー [8.1.4.5](#page-305-0)
- 非同期グローバル索引メンテナンス
	- パーティションの削除および切捨て [4.3.2](#page-150-0)
- 非同期I/O [8.6.3.3.4](#page-359-0)
- 自動ビッグ・テーブル・キャッシング
	- 概要 [8.3.2](#page-314-0)
- 自動データ最適化
	- ILMポリシーの追加 [5.2.2.3](#page-248-0)
	- ヒート・マップ [5.2](#page-242-0)
	- DBMS\_ILM\_ADMINパッケージ [5.2.2.8](#page-253-0)
	- DBMS\_ILMパッケージ [5.2.2.8](#page-253-0)
	- ILMポリシーの削除 [5.2.2.4](#page-249-0)
	- ILMポリシーの無効化 [5.2.2.4](#page-249-0)
	- ILM ADOパラメータ [5.2.2.7](#page-251-0)
	- 制限 [5.2.3](#page-254-0)
	- ILMポリシーの管理 [5.2.2.1](#page-247-0)
	- Oracle Enterprise Managerでの管理 [5.5](#page-266-0)
	- DBAおよびILMポリシーのビューの監視 [5.2.2.9](#page-254-1)
	- 行レベルの圧縮層 [5.2.2.6](#page-250-0)
	- セグメント・レベルの圧縮層 [5.2.2.5](#page-250-1)
	- ILMポリシーのビュー [5.2.2.9](#page-254-1)
- 自動データ最適化(ADO)
	- 情報ライフサイクル管理戦略 [5.2.2](#page-246-0)
- 自動リスト・パーティション化
	- 表の作成 [4.1.4.3](#page-108-0)

#### <span id="page-402-0"></span>B

- バックアップおよびリカバリ
	- **大規模データベース(VLDB), [9](#page-379-0)**
- ビッグファイル表領域
	- **大規模データベース(VLDB), [10.2.5](#page-396-0)**
- バイナリXML表
	- XMLIndexのパーティション化 [4.1.17.2](#page-127-0)

### <span id="page-402-1"></span>C

- COALESCE PARTITION句 [4.4.2.1](#page-161-0)
- コレクション
	- 表  $4.1.17.1$
	- XMLType [2.1.11,](#page-37-0) [4.1.17](#page-125-0)
- コレクション表
	- パーティションでのPMOの実行 [4.1.17.1](#page-126-0)
- コンポジット・ハッシュ ハッシュ・パーティション化 [2.3.2.7](#page-43-0)
- コンポジット・ハッシュ リスト・パーティション化 [2.3.2.8](#page-43-1)
- コンポジット・ハッシュ・パーティション表
	- 作成 [4.2.1](#page-128-0)
- コンポジット・ハッシュ・パーティション表
	- パーティションの追加 [4.4.1.5](#page-156-0)
- コンポジット・ハッシュ レンジ・パーティション化 [2.3.2.9](#page-43-2)
- コンポジット時間隔パーティション化
	- 表の作成 [4.2.2](#page-129-0)
- コンポジット・リスト ハッシュ・パーティション化 [2.3.2.5](#page-43-3)
	- パフォーマンスに関する考慮事項 [3.5.4.4](#page-95-0)
- コンポジット・リスト リスト・パーティション化 [2.3.2.6](#page-43-4)
	- パフォーマンスに関する考慮事項 [3.5.4.5](#page-96-0)
- コンポジット・リスト・パーティション表
	- パーティションの追加 [4.4.1.6](#page-157-0)
- コンポジット・リスト・パーティション化
	- 表の作成 [4.2.3](#page-131-0)
- コンポジット・リスト レンジ・パーティション化 [2.3.2.4](#page-43-5)
	- パフォーマンスに関する考慮事項 [3.5.4.6](#page-96-1)
- コンポジット・パーティション表
	- 作成 [4.2](#page-128-1)
- コンポジット・パーティション化 [2.3.2](#page-42-0)
	- デフォルトのパーティション [4.2.4.2.2](#page-138-0)
	- 時間隔 ハッシュ [4.2.2.1](#page-129-1)
	- 時間隔 リスト [4.2.2.2](#page-130-0)
	- 時間隔 レンジ [4.2.2.3](#page-131-1)
	- リスト ハッシュ [4.2.3.1](#page-132-0)
	- リスト リスト [4.2.3.2](#page-132-1)
	- リスト レンジ [4.2.3.3](#page-133-0)
	- パフォーマンスに関する考慮事項 [3.5.4](#page-92-0)
	- レンジ ハッシュ [4.2.4.1](#page-135-0)
	- レンジ リスト [4.2.4.2](#page-136-0)
	- レンジ レンジ [4.2.4.3](#page-139-0)
	- サブパーティション・テンプレート, 変更 [4.3.3](#page-151-0)
- コンポジット・レンジ \*パーティション表
	- 作成 [4.2.4](#page-134-0)
- コンポジット・レンジ ハッシュ・パーティション化 [2.3.2.2](#page-43-6)
	- パフォーマンスに関する考慮事項 [3.5.4.1](#page-93-0)
- コンポジット・レンジ 時間隔パーティション化
	- 表の作成 [4.2.2](#page-129-0)
- コンポジット・レンジ リスト・パーティション表
	- 作成 [4.2.4.2.1](#page-137-0)
- コンポジット・レンジ リスト・パーティション化 [2.3.2.3](#page-43-7)
	- パフォーマンスに関する考慮事項 [3.5.4.2](#page-94-0)
- コンポジット・レンジ・パーティション表
	- パーティションの追加 [4.4.1.7](#page-158-0)
- コンポジット・レンジ レンジ・パーティション化 [2.3.2.1](#page-42-1)
	- パフォーマンスに関する考慮事項 [3.5.4.3](#page-94-1)
- 圧縮
	- パーティション化 [3.4](#page-86-0)
- 圧縮表
	- パーティション化 [3.4](#page-86-0)
- UNION ALLの同時実行 [8.5.3.14](#page-339-0)
- 制約
	- パラレル表作成 [8.5.2.8](#page-331-1)
- コンシューマ操作 [8.1.4.2](#page-299-0)
- CREATE INDEX文
	- パーティション属性 [3.3.8](#page-84-0)
	- パーティション索引 [4.1.1.3](#page-103-0)
- CREATE TABLE AS SELECT文,
	- 意思決定支援システム [8.5.2.2](#page-328-0)
- CREATE TABLE文
	- AS SELECT
		- 並列処理のルール [8.5.2.8](#page-331-1)
		- 領域の断片化 [8.5.2.6](#page-329-0)
		- 一時記憶領域 [8.5.2.5](#page-329-1)
	- 並列処理 [8.5.2.2](#page-328-0)
- ハッシュ・パーティション表の作成
	- 例 [4.1.3.1](#page-105-0)
- パーティション表での索引の作成
	- 制限 [2.5.5](#page-50-0)
- 時間隔パーティションの作成
	- CREATE TABLEのINTERVAL句 [4.1.2](#page-104-0)
- パーティションの作成 [4.1](#page-101-0)
- オンデマンドでのセグメント作成
	- メンテナンス・プロシージャ [4.1.14.3](#page-122-0)
- クリティカルなコンシューマ・グループ
	- パラレル文のキューイングの指定 [8.4.1.5](#page-320-0)

### <span id="page-404-0"></span>D

- データ
	- パラレルDMLの制限と整合性規則 [8.5.3.10](#page-337-0)
- データベース
	- パーティション化 [1.4](#page-29-0)
	- スケーラビリティ [8.5.3.1](#page-332-0)
- データベース・ライター・プロセス(DBWn)
	- チューニング [8.8.4.6](#page-372-0)
- データのロード
	- パラレルでの増分 [8.8.7](#page-376-0)
- データ操作言語
	- パラレルDML操作 [8.5.3](#page-331-2)
	- パラレルDML操作のトランザクション・モデル [8.5.3.5](#page-335-0)
- データ・セグメントの圧縮
	- ビットマップ索引 [3.4.1](#page-86-1)
	- 例 [3.4.2](#page-87-0)
- パーティション化 [3.4](#page-86-0)
- データ・ウェアハウス
	- 概要 [6.1](#page-273-0)
	- 高度なパーティション・プルーニング [6.3.1.2](#page-276-0)
	- リカバリのためのARCHIVELOGモード [9.4.1](#page-385-0)
	- バックアップおよびリカバリ [9.1](#page-379-1)
	- バックアップおよびリカバリの特徴 [9.1.1](#page-379-2)
	- 個別のバックアップ表 [9.4.7](#page-391-0)
	- バックアップとリカバリ [9.3](#page-383-0)
	- 基本的なパーティション・プルーニング [6.3.1.1](#page-275-0)
	- バックアップのためのブロック・チェンジ・トラッキング [9.4.3](#page-387-0)
	- データ圧縮とパーティション化 [6.4.4](#page-287-0)
	- オンライン・トランザクション処理のバックアップとの違い [9.1.1](#page-379-2)
	- バックアップおよびリカバリの抽出、変換およびロード [9.4.6.1](#page-389-0)
	- 抽出、変換およびロード戦略 [9.4.6.2](#page-389-1)
	- フラッシュバック・データベースと保証付きリストア・ポイント [9.4.6.5](#page-390-0)
	- 増分バックアップ [9.4.6.3](#page-390-1)
	- 増分バックアップ戦略 [9.4.6.4](#page-390-2)
	- バックアップに読取り専用表領域の活用 [9.4.5](#page-387-1)
	- 管理性 [6.4](#page-285-0)
	- パーティション交換ロードでの管理性 [6.4.1](#page-286-0)
	- マテリアライズド・ビューとパーティション化 [6.3.4](#page-284-0)
	- 複雑な問合せの増加 [6.2.4](#page-274-0)
	- システムに問合せを行うユーザーの増加 [6.2.3](#page-274-1)
	- バックアップおよびリカバリのためのNOLOGGINGモード [9.4.6](#page-388-0)
	- パーティション表 [3.5.1](#page-89-0)
	- パーティション化 [6](#page-273-1)
	- パーティション化と表からのデータの削除 [6.4.3](#page-287-1)
	- 大規模データベースのパーティション化 [6.2.1](#page-274-2)
	- 大規模な表のパーティション化 [6.2.2](#page-274-3)
	- スケーラビリティのためのパーティション化 [6.2](#page-273-2)
	- マテリアライズド・ビューのパーティション化 [6.3.4.1](#page-285-1)
	- $\bullet$  パーティション・プルーニング [6.3.1](#page-275-1)
	- リカバリ方式 [9.4](#page-385-1)
	- **リカバリ・ポイント目標(RPO) [9.3.2](#page-384-0)**
	- リカバリ時間目標(RTO) [9.3.1](#page-383-1)
	- 表データのリフレッシュ [8.5.3.1.1](#page-332-1)
	- バックアップおよびリカバリのためのRMAN [9.4.2](#page-386-0)
	- RMANマルチセクション・バックアップ [9.4.4](#page-387-2)
- DB\_BLOCK\_SIZE初期化パラメータ
	- パラレル問合せ [8.6.3.3.2](#page-359-1)
- DB CACHE SIZE初期化パラメータ
	- パラレル問合せ [8.6.3.3.1](#page-359-2)
- DB\_FILE\_MULTIBLOCK\_READ\_COUNT初期化パラメータ
	- パラレル問合せ [8.6.3.3.3](#page-359-3)
- DBMS\_HEAT\_MAPパッケージ
	- ヒート・マップのサブプログラム [5.2.1.3](#page-245-0)
- DBMS\_ILM\_ADMINパッケージ
	- 自動データ最適化 [5.2.2.8](#page-253-0)
- DBMS\_ILMパッケージ
	- 自動データ最適化 [5.2.2.8](#page-253-0)
- 意思決定支援システム(DSS)
	- パラレルDML操作 [8.5.3.1](#page-332-0)
	- パラレルSQL [8.5.2.2,](#page-328-0) [8.5.3.1](#page-332-0)
	- パフォーマンス [8.5.3.1](#page-332-0)
	- スコアリング・テーブル [8.5.3.1.3](#page-333-2)
- デフォルトのパーティション [4.1.4.2](#page-107-0)
- デフォルトのサブパーティション [4.2.4.2.2](#page-138-0)
- セグメントの遅延
	- パーティション化 [4.1.14.1](#page-121-0)
- 並列度
	- 調整並列処理 [8.2.6](#page-313-0)
	- 自動 [8.2.3](#page-310-0)
	- 問合せ操作間 [8.1.4.2](#page-299-0)
	- 初期化パラメータとヒントでの制御 [8.2.5](#page-312-0)
	- 自動DOPの決定 [8.2.4](#page-310-1)
	- インメモリー・パラレル実行 [8.3](#page-314-1)
	- 手動での指定 [8.2.1](#page-309-0)
	- パラレル実行サーバー [8.2](#page-309-1)
	- コンシューマ・グループに対する制限の指定 [8.4.1.4](#page-319-0)
- DELETE文
	- パラレルDELETE文 [8.5.3.3](#page-334-0)
- ILMポリシーの削除
	- 自動データ最適化 [5.2.2.4](#page-249-0)
- ダイレクト・パスINSERT
	- 制限 [8.5.3.9](#page-336-0)
- DISABLE PARALLEL DML SOLヒント [8.5.3.2](#page-333-0)
- DISABLE ROW MOVEMENT句 [4.1](#page-101-0)
- ILMポリシーの無効化
	- 自動データ最適化 [5.2.2.4](#page-249-0)
- DISK ASYNCH IO初期化パラメータ
	- パラレル問合せ [8.6.3.3.4](#page-359-0)
- 分散トランザクション
	- パラレルDMLの制限事項 [8.5.3.12](#page-339-1)
- DML\_LOCKS
	- パラレルDML [8.6.3.2.3.3](#page-356-0)
- DROP PARTITION句 [4.4.3.1](#page-162-0)
- 複数のパーティションの削除 [4.4.3.4](#page-165-0)
- パーティション表の削除 [4.5](#page-213-0)
- パーティションの削除
- 非同期グローバル索引メンテナンス [4.3.2](#page-150-0)
- DSSデータベース
	- 索引のパーティション化 [3.3.7](#page-83-0)

### <span id="page-407-0"></span>E

- ENABLE\_PARALLEL\_DML SQLヒント [8.5.3.2](#page-333-0)
- ENABLE ROW MOVEMENT句 [4.1,](#page-101-0) [4.1.1.2](#page-103-1)
- 同一レベル・パーティション化
	- 例 [3.3.1.1](#page-78-0)
	- ローカル索引 [3.3.1](#page-78-1)
- EXCHANGE PARTITION句 [4.4.4.8,](#page-172-0) [4.4.4.9,](#page-173-0) [4.4.4.10,](#page-173-1) [4.4.4.11](#page-174-0)
- EXCHANGE SUBPARTITION句 [4.4.4.7](#page-172-1)
- パーティションの交換
	- カスケード・オプション [4.4.4.12](#page-174-1)
	- 参照パーティション表 [4.4.4.4](#page-170-0)
- エクステント
	- パラレルDDL文 [8.5.2.6](#page-329-0)
- 抽出、変換およびロード,
	- データ・ウェアハウス [9.4.6.1](#page-389-0)

### <span id="page-407-1"></span>F

- 機能
	- 情報ライフサイクル管理で新規
	- パラレル実行で新規
	- パーティション化で新規
	- VLDBで新規
- フィルタ処理
	- パーティションのメンテナンス操作 [4.3.4](#page-151-1)
- FOR PARTITION句[4.4.6.2.1](#page-184-0)
- 断片化
	- パラレルDDL [8.5.2.6](#page-329-0)
- フル・パーティション・ワイズ結合
	- 問合せ [3.2.1.1](#page-67-0)
- フル・パーティション・ワイズ結合 [3.2.1,](#page-67-1) [6.3.2.1](#page-278-0)
	- コンポジット コンポジット [3.2.1.4](#page-72-0)
	- コンポジット 単一レベル [3.2.1.3](#page-70-0)
	- 単一レベル 単一レベル [3.2.1.2](#page-68-0)
- 全表スキャン
	- パラレル実行 [8.1.2](#page-298-0)
- 関数
	- パラレルDMLおよびDDL文, [8.5.4.2](#page-341-0)
	- パラレル実行 [8.5.4](#page-340-0)

● パラレル問合せ [8.5.4.1](#page-341-1)

#### <span id="page-408-0"></span>G

- グローバル・ハッシュ・パーティション索引
	- 概要 [2.5.3.2](#page-48-0)
- グローバル索引
	- パーティション化 [3.3.2,](#page-79-0) [3.3.2.2](#page-80-0)
		- 索引タイプのまとめ [3.3.3](#page-81-0)
- グローバル非パーティション索引
	- 概要 [2.5.4](#page-50-1)
- グローバル・パーティション索引
	- 概要 [2.5.3](#page-48-1)
	- メンテナンス [2.5.3.3](#page-49-0)
- グローバル・レンジ・パーティション索引
	- 概要 [2.5.3.1](#page-48-2)
- グラニュル
	- 並列処理 [8.1.4.3](#page-300-0)
- グループ
	- インスタンス [8.1.8](#page-307-0)

<span id="page-408-1"></span>H

● ハードウェアベースのミラー化

- **大規模データベース(VLDB), [10.1.1](#page-393-0)**
- ハードウェアベースのストライプ化
	- **大規模データベース(VLDB), [10.2.1](#page-395-0)**
- ハッシュ・パーティション表
	- パーティションの追加 [4.4.1.2](#page-154-0)
- ハッシュ・パーティション化 [2.3.1.2](#page-41-0)
	- グローバル索引の作成 [4.1.3.2](#page-106-0)
	- 表の作成の例 [4.1.3.1](#page-105-0)
	- 表の作成 [4.1.3](#page-105-1)
	- 索引構成表 [4.1.15.2](#page-124-0)
	- 複数列のパーティション化キー [4.1.10](#page-117-0)
	- パフォーマンスに関する考慮事項 [3.5.2](#page-90-0)
- ハッシュ・パーティション
	- 分割 [4.4.12.4](#page-199-0)
- ヒープ構成パーティション表
	- 表の圧縮 [4.1.12](#page-120-0)
- HEAT MAP初期化パラメータ
	- 無効化 [5.2.1.1](#page-243-0)
	- 有効化 [5.2.1.1](#page-243-0)
- ヒート・マップ
- ALL、DBA、USERおよびV\$ビュー [5.2.1.2](#page-243-1)
- および自動データ最適化 [5.2](#page-242-0)
- 無効化 [5.2.1.1](#page-243-0)
- 有効化 [5.2.1.1](#page-243-0)
- 情報ライフサイクル管理戦略 [5.2.1](#page-242-1)
- 制限 [5.2.3](#page-254-0)
- DBMS\_HEAT\_MAPサブプログラムでの管理 [5.2.1.3](#page-245-0)
- Oracle Enterprise Managerでの管理 [5.5](#page-266-0)
- トラッキング情報の表示 [5.2.1.2](#page-243-1)
- ヒート・マップおよび自動データ最適化
	- ILM計画の実装 [5.2](#page-242-0)
- ヒント
	- パラレル文のキューイング [8.4.3](#page-323-0)
- ハイブリッド列圧縮
	- 例 [3.4.2](#page-87-0)
- ハイブリッド・パーティション表
	- 概要 [2.1.10](#page-35-0)
	- 変換元 [4.7.3](#page-221-0)
	- 変換 [4.7.2](#page-220-0)
	- 作成 [4.7.1](#page-218-0)
	- 非パーティション外部表とのパーティションの交換 [4.7.6](#page-225-0)
	- 管理 [4.7](#page-218-1)
	- パーティションの分割 [4.7.5](#page-223-0)
	- ADOでの使用 [4.7.4](#page-222-0)
- <span id="page-409-0"></span>I
- $\bullet$  I/O
	- 非同期 [8.6.3.3.4](#page-359-0)
	- パラレル実行 [8.1.1](#page-297-0)
- ILM
	- 「情報ライフサイクル管理」を参照
- ILMポリシー
	- 自動データ最適化 [5.2.2.1](#page-247-0)
- ILMシステムの実装,
	- パーティション化の手動 [5.4](#page-262-0)
	- Oracle Databaseの使用 [5.1.2](#page-234-0)
- データベース内のアーカイブ
	- 制限 [5.3.4](#page-261-0)
	- データの表示の管理 [5.3.1](#page-256-0)
	- ORA\_ARCHIVE\_STATE [5.3.1](#page-256-0)
	- ROW ARCHIVAL VISIBILITY [5.3.1](#page-256-0)
- 索引
	- パーティション化での拡張圧縮 [3.3.6](#page-83-1)
- パラレルでの作成 [8.8.5](#page-373-0)
- グローバル・パーティション [6.3.3.3](#page-284-1)
- グローバル・パーティション索引 [3.3.2](#page-79-0)
	- パーティションの管理 [3.3.2.2](#page-80-0)
- ローカル索引 [3.3.1](#page-78-1)
- ローカル・パーティション [6.3.3.1](#page-282-0)
- パーティション化による管理 [6.4.2](#page-287-2)
- 非パーティション化 [6.3.3.2](#page-283-0)
- パラレル作成 [8.8.5](#page-373-0)
- パラレルDDLの記憶域 [8.5.2.6](#page-329-0)
- パラレル・ローカル [8.8.5](#page-373-0)
- 分割 [6.3.3](#page-282-1)
- パーティション化 [3.3](#page-77-0)
- パーティション化のガイドライン [3.3.7](#page-83-0)
- パーティション [1.1](#page-27-0)
- 自動更新 [4.3.1](#page-148-0)
- グローバル索引の更新 [4.3.1](#page-148-0)
- パーティション化するとき [2.1.3.2](#page-33-0)
- 索引構成表
	- 八ッシュ・パーティション [4.1.15.2](#page-124-0)
	- リスト・パーティション [4.1.15.3](#page-124-1)
	- パラレル問合せ [8.5.1.1](#page-326-0)
	- パーティション化 [4.1,](#page-101-0) [4.1.15](#page-123-0)
	- 2次索引のパーティション化 [4.1.15.1](#page-123-1)
	- レンジ・パーティション [4.1.15.1](#page-123-1)
- 索引パーティション
	- 追加 [4.4.1.9](#page-159-0)
- 情報ライフサイクル管理
	- 概要 [5.1](#page-232-0)
	- およびHEAT\_MAP初期化パラメータ [5.2.1](#page-242-1)
	- アプリケーションの透過性 [5.1.1](#page-232-1)
	- ストレージ層へのクラスの割当て [5.1.2.2.1](#page-238-0)
	- 監査 [5.1.2.4.4](#page-241-0)
	- オンライン・アーカイブの利点 [5.1.1.3](#page-233-0)
	- データへのアクセス制御 [5.1.2.3.1](#page-239-0)
	- データ・アクセスの作成 [5.1.2.3](#page-239-1)
	- 移行ポリシーの作成 [5.1.2.3](#page-239-1)
	- ストレージ層の作成 [5.1.2.2](#page-237-0)
	- データの保存 [5.1.2.4.1](#page-240-0)
	- コンプライアンス・ポリシーの定義 [5.1.2.4](#page-240-1)
	- データ・クラスの定義 [5.1.2.1](#page-234-1)
	- 強制可能なコンプライアンス・ポリシー [5.1.1](#page-232-1)
	- コンプライアンス・ポリシーの強制 [5.1.2.4](#page-240-1)
	- 有効期限 [5.1.2.4.5](#page-241-1)
	- ファイングレイン [5.1.1](#page-232-1)
- ヒート・マップおよび自動データ最適化 [5.2](#page-242-0)
- 不変性 [5.1.2.4.2](#page-240-2)
- 自動データ最適化を使用した実装 [5.2.2](#page-246-0)
- パーティション化を使用したシステムの手動実装 [5.4](#page-262-0)
- Oracle Databaseを使用した実装 [5.1.2](#page-234-0)
- ヒート・マップを使用した実装 [5.2.1](#page-242-1)
- 概要 [5](#page-231-0)
- データのライフサイクル [5.1.2.1.2](#page-236-0)
- 制限 [5.2.3](#page-254-0)
- 低コスト・ストレージ [5.1.1](#page-232-1)
- パーティション化を使用したデータの移動 [5.1.2.3.2](#page-239-2)
- Oracle Database [5.1.1](#page-232-1)
- パーティション化 [5.1.2.1.1](#page-235-0)
- パーティション化 [1.3](#page-29-1)
- プライバシ [5.1.2.4.3](#page-241-2)
- 規制の要件 [5.1.1.2](#page-233-1)
- ストライプ化 [10.2.3](#page-396-1)
- 構造化データと非構造化データ [5.1.1.1](#page-233-2)
- 時間ベース情報 [5](#page-231-0)
- 初期化パラメータ
	- MEMORY\_MAX\_TARGET [8.6.3.2](#page-354-0)
	- MEMORY\_TARGET [8.6.3.2](#page-354-0)
	- PARALLEL\_EXECUTION\_MESSAGE\_SIZE [8.6.3.2.1,](#page-355-0) [8.6.3.2.2](#page-355-1)
	- PARALLEL\_FORCE\_LOCAL [8.6.3.1.1](#page-348-0)
	- PARALLEL\_MAX\_SERVERS [8.6.3.1.2](#page-348-1)
	- PARALLEL MIN PERCENT [8.6.3.1.3](#page-349-0)
	- PARALLEL\_MIN\_SERVERS [8.1.5,](#page-305-1) [8.6.3.1.4](#page-349-1)
	- PARALLEL\_MIN\_TIME\_THRESHOLD [8.6.3.1.5](#page-350-0)
	- PARALLEL SERVERS TARGET [8.6.3.1.6](#page-350-1)
	- SHARED\_POOL\_SIZE [8.6.3.1.7](#page-350-2)
- INSERT文
	- INSERT SELECTのパラレル化 [8.5.3.4](#page-334-1)
- インスタンス・グループ
	- パラレル操作 [8.1.8](#page-307-0)
	- インスタンス数の制限 [8.1.8](#page-307-0)
- 整合性規則
	- パラレルDMLの制限事項 [8.5.3.10](#page-337-0)
- 時間隔 ハッシュ・パーティション化
	- 表の作成 [4.2.2.1](#page-129-1)
	- $\bullet$  サブパーティション・テンプレート [4.2.5.1](#page-141-0)
- 時間隔 リスト・パーティション化
	- 表の作成 [4.2.2.2](#page-130-0)
	- サブパーティション・テンプレート [4.2.5.2](#page-142-0)
- 時間隔パーティション表
	- パーティションの削除 [4.4.3.2](#page-164-0)
- 時間隔パーティション表
	- パーティションの追加 [4.4.1.4](#page-155-0)
	- パーティションの分割 [4.4.12.3](#page-199-1)
- 時間隔パーティション化
	- 表の作成 [4.1.2](#page-104-0)
	- 管理性 [2.4.1.1](#page-44-0)
	- パフォーマンスに関する考慮事項 [3.5.1,](#page-89-0) [3.5.5](#page-97-0)
- 時間隔 レンジ・パーティション化
	- 表の作成 [4.2.2.3](#page-131-1)
- 時間隔 参照パーティション表
	- 作成 [4.1.6](#page-113-0)

### <span id="page-412-0"></span>J

- 結合
	- フル・パーティション・ワイズ [3.2.1](#page-67-1)
	- パーシャル・パーティション・ワイズ [3.2.2](#page-72-1)
	- パーティション・ワイズ [3.2](#page-67-2)

### <span id="page-412-1"></span>K

- キー圧縮
	- 索引のパーティション化 [4.1.13](#page-121-1)

### <span id="page-412-2"></span>L

- リスト ハッシュ・パーティション化
	- 表の作成 [4.2.3.1](#page-132-0)
	- サブパーティション・テンプレート [4.2.5.1](#page-141-0)
- リスト リスト・パーティション化
	- 表の作成 [4.2.3.2](#page-132-1)
	- サブパーティション・テンプレート [4.2.5.2](#page-142-0)
- リスト・パーティション表
	- パーティションの追加, [4.4.1.3](#page-155-1)
	- 作成 [4.1.4,](#page-106-1) [4.1.4.1](#page-107-1)
	- パーティションの分割 [4.4.12.2,](#page-196-0) [4.4.12.5](#page-199-2)
- リスト・パーティション化 [2.3.1.3](#page-41-1)
	- 値リストへの値の追加 [4.4.7.1](#page-185-0)
	- 表の作成 [4.1.4](#page-106-1)
	- 値リストからの値の削除 [4.4.7.2](#page-186-0)
	- 索引構成表 [4.1.15.3](#page-124-1)
	- 変更 [4.4.7](#page-185-1)
	- パフォーマンスに関する考慮事項 [3.5.3](#page-92-1)
- リスト レンジ・パーティション化
	- 表の作成 [4.2.3.3](#page-133-0)
- LOBデータ型
	- パラレルDDL文の制限 [8.5.2.1](#page-328-1)
	- パラレルDML操作の制限 [8.5.3.9](#page-336-0)
- ローカル索引 [3.3.1,](#page-78-1) [3.3.3](#page-81-0)
	- 同一レベル・パーティション化 [3.3.1](#page-78-1)
- ローカル・パーティション索引
	- 概要 [2.5.2](#page-47-0)
- LOGGING句 [8.8.4.7](#page-372-1)
- ロギング・モード
	- パラレルDDL [8.5.2.1,](#page-328-1) [8.5.2.3](#page-329-2)
- <span id="page-413-0"></span>M

- メンテナンス操作
	- 索引パーティションでのサポート [4.3](#page-143-0)
	- パーティション表でのサポート [4.3](#page-143-0)
- パーティションのメンテナンス操作
	- フィルタリング [4.3.4](#page-151-1)
- 管理性
	- データ・ウェアハウス [6.4](#page-285-0)
- データの有効性の管理
	- 時間的な有効性 [5.3.2](#page-258-0)
- データの表示の管理
	- インデータベース・アーカイブ [5.3.1](#page-256-0)
- ILMポリシーの管理
	- 自動データ最適化 [5.2.2.1](#page-247-0)
- メモリー
	- 2つのレベルでの構成 [8.6.3.2](#page-354-0)
- MEMORY MAX TARGET初期化パラメータ [8.6.3.2](#page-354-0)
- MEMORY\_TARGET初期化パラメータ [8.6.3.2](#page-354-0)
- MERGE PARTITION句 [4.4.5](#page-176-0)
- MERGE文
	- パラレルMERGE文 [8.5.3.3](#page-334-0)
- MERGE SUBPARTITION句 [4.4.5](#page-176-0)
- 複数のパーティションのマージ [4.4.5.7](#page-182-0)
- MINIMUM EXTENTパラメータ [8.5.2.6](#page-329-0)
- Oracle ASMによるミラー化,
	- **大規模データベース(VLDB), [10.1.2](#page-393-1)**
- MODIFY DEFAULT ATTRIBUTES句 [4.4.6.2.1](#page-184-0)
	- パーティション表に使用 [4.4.6.1.1](#page-183-0)
- MODIFY DEFAULT ATTRIBUTES FOR PARTITION句 [4.4.6.1.2](#page-183-1)
	- ALTER TABLE文 [4.4.6.1.3](#page-183-2)
- 変更
	- パーティション化 [4.4.8](#page-188-0)
- MODIFY PARTITION句 [4.4.6.2.1,](#page-184-0) [4.4.6.2.2,](#page-184-1) [4.4.9,](#page-189-0) [4.4.10.2.2](#page-192-0)
- MODIFY SUBPARTITION句 [4.4.6.2.3](#page-185-2)
- 監視
	- パラレル処理 [8.7,](#page-361-0) [8.7.1](#page-361-1)
- MOVE PARTITION句 [4.4.6.2,](#page-184-2) [4.4.9](#page-189-0)
- MOVE SUBPARTITION句 [4.4.6.2,](#page-184-2) [4.4.9.2](#page-190-0)
- 複数列リスト・パーティション化
	- 表の作成 [4.1.4.4](#page-110-0)
- 複数アーカイバ・プロセス [8.8.4.5](#page-372-2)
- 複数ブロック・サイズ
	- パーティション化の制限 [4.1.16](#page-125-1)
- 複数のパラレライザ [8.1.7](#page-307-1)
- 複数のパーティション
	- 追加 [4.4.1.10](#page-159-1)
	- 削除 [4.4.3.4](#page-165-0)
	- マージ [4.4.5.7](#page-182-0)
	- 分割 [4.4.12.8](#page-203-0)
	- 切捨て [4.4.13.2](#page-207-0)

<span id="page-414-0"></span>N

- NO\_STATEMENT\_QUEUING
	- パラレル文のキューイング・ヒント [8.4.3](#page-323-0)
- NOLOGGING句 [8.8.4.7](#page-372-1)
- NOLOGGINGモード
	- パラレルDDL [8.5.2.1,](#page-328-1) [8.5.2.3](#page-329-2)
- 非パーティション索引 [6.3.3.2](#page-283-0)
- 非パーティション表
	- パーティション表への変更 [4.6](#page-214-0)
- 非パーティション表
	- パーティション表への変換 [4.6.2](#page-216-0)
- 非同一キー索引 [2.5.2,](#page-47-0) [3.3.1.2](#page-79-1)
	- グローバル・パーティション索引 [3.3.2.1](#page-80-1)
- 非同一キー索引の重要性 [3.3.4](#page-82-0)

### <span id="page-414-1"></span>O

- オブジェクト・タイプ
	- パラレル問合せ [8.5.1.4](#page-326-1)
	- パラレルDDL文の制限 [8.5.2.1](#page-328-1)
	- パラレルDML操作の制限 [8.5.3.9](#page-336-0)
	- パラレル問合せの制限 [8.5.1.4](#page-326-1)
- ALTER TABLE文 [4.4.6.1.2](#page-183-1)
- OLTPデータベース
	- バッチ・ジョブ [8.5.3.1.5](#page-333-3)
	- **パラレルDML操作 [8.5.3.1](#page-332-0)**
	- 索引のパーティション化 [3.3.7](#page-83-0)
- オンライン・トランザクション処理(OLTP),
	- 概要 [7.1](#page-289-0)
	- 一般的なパーティション・メンテナンス操作 [7.3.3](#page-294-0)
	- パーティション化 [7](#page-289-1)
	- 索引をパーティション化するタイミング [7.2.1](#page-291-0)
- オペレーティング・システム統計
	- 並列処理の監視 [8.7.4](#page-366-0)
- 操作
	- パーティション・ワイズ [3.2](#page-67-2)
- 最適化
	- パーティション索引 [3.3.5](#page-82-1)
	- パーティション・プルーニングと索引 [3.3.5](#page-82-1)
- 最適化
	- パラレルSQL [8.1.4.1](#page-299-1)
- ORA ARCHIVE STATE
	- インデータベース・アーカイブ [5.3.1](#page-256-0)
- Oracle Automatic Storage Managementの設定
	- **大規模データベース(VLDB), [10.4](#page-398-2)**
- Oracle Databaseファイル・システム
	- 大規模データベース(VLDB), [10.2.6](#page-397-0)
- Oracle Database Resource Manager
	- パラレル文キューの管理 [8.4.1](#page-317-0)
- Real Application Clusters
	- インスタンス・グループ [8.1.8](#page-307-0)

### <span id="page-415-0"></span>P

- PARALLEL DEGREE POLICY初期化パラメータ
	- 自動並列度 [8.2.3](#page-310-0)
	- 自動DOPの制御 [8.2.5](#page-312-0)
- PARALLEL\_EXECUTION\_MESSAGE\_SIZE初期化パラメータ [8.6.3.2.1,](#page-355-0) [8.6.3.2.2](#page-355-1)
- PARALLEL\_FORCE\_LOCAL初期化パラメータ [8.6.3.1.1](#page-348-0)
- PARALLEL MAX SERVERS初期化パラメータ [8.6.3.1.2](#page-348-1)
	- パラレル実行 [8.6.3.1.2](#page-348-1)
- PARALLEL\_MIN\_PERCENT初期化パラメータ [8.6.3.1.3](#page-349-0)
- PARALLEL MIN SERVERS初期化パラメータ [8.1.5,](#page-305-1) [8.6.3.1.4](#page-349-1)
- PARALLEL\_MIN\_TIME\_THRESHOLD初期化パラメータ [8.6.3.1.5](#page-350-0)
- PARALLEL SERVERS TARGET初期化パラメータ [8.6.3.1.6](#page-350-1)
- PARALLEL句 [8.8.6.1](#page-374-0)
- パラレルDDL文 [8.5.2](#page-327-1)
	- エクステント割当て [8.5.2.6](#page-329-0)
	- パーティション表および索引 [8.5.2.1](#page-328-1)
	- LOBの制限 [8.5.2.1](#page-328-1)
	- オブジェクト型の制限 [8.5.1.4,](#page-326-1) [8.5.2.1](#page-328-1)
- パラレル削除 [8.5.3.3](#page-334-0)
- パラレルDELETE文 [8.5.3.3](#page-334-0)
- パラレルDML
	- パラレル実行に関する考慮事項 [8.8.4](#page-370-0)
- パラレルDMLおよびDDL文,
	- ファンクション [8.5.4.2](#page-341-0)
- パラレルDML操作 [8.5.3](#page-331-2)
	- アプリケーション [8.5.3.1](#page-332-0)
	- PARALLEL DMLの有効化 [8.5.3.2](#page-333-0)
	- リカバリ [8.5.3.7](#page-335-1)
	- 制限 [8.5.3.9](#page-336-0)
	- LOBデータ型の制限 [8.5.3.9](#page-336-0)
	- オブジェクト型の制限 [8.5.1.4,](#page-326-1) [8.5.3.9](#page-336-0)
	- リモート・トランザクションの制限 [8.5.3.12](#page-339-1)
	- トランザクション・モデル [8.5.3.5](#page-335-0)
- パラレル実行
	- 概要 <u>8</u>, [8.1,](#page-297-1) [8.1.4](#page-299-2)
	- 調整並列処理 [8.2.6](#page-313-0)
	- 帯域幅 [8.1.1](#page-297-0)
	- メリット [8.1.1](#page-297-0)
	- パラレルDMLに関する考慮事項 [8.8.4](#page-370-0)
	- CPUの使用率 [8.1.1](#page-297-0)
	- CREATE TABLE AS SELECT文, [8.8.2](#page-368-0)
	- DB\_BLOCK\_SIZE初期化パラメータ [8.6.3.3.2](#page-359-1)
	- DB\_CACHE\_SIZE初期化パラメータ [8.6.3.3.1](#page-359-2)
	- DB\_FILE\_MULTIBLOCK\_READ\_COUNT初期化パラメータ [8.6.3.3.3](#page-359-3)
	- デフォルトのパラメータ設定 [8.6.1](#page-345-0)
	- DISK\_ASYNCH\_IO初期化パラメータ [8.6.3.3.4](#page-359-0)
	- セッションでの強制 [8.6.2](#page-347-0)
	- 全表スキャン [8.1.2](#page-298-0)
	- ファンクション [8.5.4](#page-340-0)
	- ハードウェアの基本要件 [8.1.3](#page-298-1)
	- $\bullet$  I/O [8.1.1](#page-297-0)
	- I/Oパラメータ [8.6.3.3](#page-358-0)
	- 索引の作成 [8.8.5](#page-373-0)
	- 初期化パラメータ [8.6](#page-345-1)
	- インメモリー [8.3](#page-314-1)
	- インター・オペレーション並列化 [8.1.4.2](#page-299-0)
	- イントラ・オペレーション並列化 [8.1.4.2](#page-299-0)
	- 大規模パラレル・システム [8.1.1](#page-297-0)
- 新機能 ,
- Oracle RAC [8.1.8](#page-307-0)
- パラレル・ロード [8.5.5](#page-342-0)
- パラレル伝播 [8.5.5](#page-342-0)
- パラレル・リカバリ [8.5.5](#page-342-0)
- パラレル・レプリケーション [8.5.5](#page-342-0)
- リソース制限を設定するパラメータ [8.6.3.1](#page-347-1)
- リソース・パラメータ [8.6.3.2](#page-354-0)
- 対称型マルチプロセッサ [8.1.1](#page-297-0)
- TAPE\_ASYNCH\_IO初期化パラメータ [8.6.3.3.4](#page-359-0)
- チューニングのヒント [8.8](#page-368-1)
- 一般的なパラメータのチューニング [8.6.3](#page-347-2)
- $-51 27$ ・パラメータ [8.6](#page-345-1)
- 使用 [8](#page-296-0)
- 使用しない場合 [8.1.2](#page-298-0)
- パラレル実行計画
	- 実装 [8.8.1](#page-368-2)
- PARALLELヒント
	- UPDATE、MERGEおよびDELETE [8.5.3.3](#page-334-0)
- 並列処理
	- 概要 [8.1.4](#page-299-2)
	- 調整 [8.2.6](#page-313-0)
	- 度数 [8.2](#page-309-1)
	- インター・オペレーション [8.1.4.2](#page-299-0)
	- イントラ・オペレーション [8.1.4.2](#page-299-0)
	- その他の種類 [8.5](#page-325-0)
	- パラレルDDL文 [8.5](#page-325-0)
	- **パラレルDML操作 [8.5](#page-325-0)**
	- 関数のパラレル実行 [8.5](#page-325-0)
	- パラレル問合せ [8.5](#page-325-0)
	- タイプ [8.5](#page-325-0)
- パラレル化
	- 指定方法の優先順位 [8.5.6](#page-342-1)
	- SQL操作のルール [8.5.6](#page-342-1)
- パラレル・パーティション・ワイズ結合
	- パフォーマンスに関する考慮事項 [6.3.2.4](#page-281-0)
- パラレル処理
	- 監視 [8.7](#page-361-0)
	- オペレーティング・システム統計の監視 [8.7.4](#page-366-0)
	- セッション統計の監視 [8.7.2](#page-364-0)
	- システム統計の監視 [8.7.3](#page-365-0)
	- GV\$FILESTATビューを使用した監視 [8.7.1](#page-361-1)
	- パフォーマンス・ビューを使用した監視 [8.7.1](#page-361-1)
- パラレル問合せ [8.5.1](#page-325-1)
	- ファンクション [8.5.4.1](#page-341-1)
- 索引構成表 [8.5.1.1](#page-326-0)
- オブジェクト・タイプ [8.5.1.4](#page-326-1)
- オブジェクト型の制限 [8.5.1.4](#page-326-1)
- パラレル問合せ
	- 自動ビッグ・テーブル・キャッシングとの統合 [8.3.2](#page-314-0)
	- 並列処理の種類 [8.5.1](#page-325-1)
- パラレル・サーバー・リソース
	- コンシューマ・グループに対する制限 [8.4.1.2](#page-318-0)
- パラレル・サーバー
	- 非同期通信 [8.1.4.5](#page-305-0)
- パラレルSQL
	- パラレル実行サーバーへの行の割当て [8.1.4.4](#page-302-0)
	- 配分方法 [8.1.4.4](#page-302-0)
	- $\bullet$  インスタンス・グループ [8.1.8](#page-307-0)
	- パラレル実行サーバーの数 [8.1.5](#page-305-1)
	- オプティマイザ [8.1.4.1](#page-299-1)
- パラレル文キュー
	- 概要 [8.4](#page-316-0)
	- パラレル文のグループ化 [8.4.2](#page-322-0)
	- ヒント[8.4.3](#page-323-0)
	- パラレル・サーバー・リソースの制限 [8.4.1.2](#page-318-0)
	- コンシューマ・グループの管理 [8.4.1](#page-317-0)
	- デキューの順序の管理 [8.4.1.1](#page-318-1)
	- Oracle Database Resource Managerを使用した管理 [8.4.1](#page-317-0)
	- NO\_STATEMENT\_QUEUINGヒント [8.4.3](#page-323-0)
	- PARALLEL DEGREE POLICY [8.4](#page-316-0)
	- パラレル文を管理するシナリオ例 [8.4.1.6](#page-320-1)
	- パラレル文の順序の設定 [8.4.1](#page-317-0)
	- クリティカルなコンシューマ・グループの指定 [8.4.1.5](#page-320-0)
	- コンシューマ・グループに対するDOP制限の指定 [8.4.1.4](#page-319-0)
	- コンシューマ・グループに対するタイムアウトの指定 [8.4.1.3](#page-319-1)
	- STATEMENT\_QUEUINGヒント [8.4.3](#page-323-0)
	- BEGIN\_SQL\_BLOCKを使用した文のグループ化 [8.4.2](#page-322-0)
- パラレル更新 [8.5.3.3](#page-334-0)
- パラレルUPDATE文 [8.5.3.3](#page-334-0)
- パラメータ
	- 自動データ最適化 [5.2.2.7](#page-251-0)
- 部分索引
	- パーティション表 [2.5.6](#page-50-2)
- パーシャル・パーティション・ワイズ結合 [6.3.2.2](#page-279-0)
	- 概要 [3.2.2](#page-72-1)
	- コンポジット [3.2.2.2](#page-75-0)
	- 単一レベル [3.2.2.1](#page-73-0)
- PARTITION START
	- パーティション・プルーニング [3.1.3](#page-55-0)
- PARTITION\_STOP
	- パーティション・プルーニング [3.1.3](#page-55-0)
- パーティション・アドバイザ
	- 管理性 [2.4.1.2](#page-44-1)
- パーティション・バウンド
	- レンジ・パーティション表 [4.1.1.1](#page-102-0)
- PARTITION BY HASH句 [4.1.3](#page-105-1)
- PARTITION BY LIST句 [4.1.4](#page-106-1)
- PARTITION BY RANGE句 [4.1.1](#page-102-1)
	- コンポジット・パーティション表 [4.2](#page-128-1)
- PARTITION BY REFERENCE句 [4.1.5](#page-112-0)
- PARTITION句
	- コンポジット・パーティション表 [4.2](#page-128-1)
	- ハッシュ・パーティション [4.1.3](#page-105-1)
	- リスト・パーティション [4.1.4](#page-106-1)
	- レンジ・パーティション [4.1.1](#page-102-1)
- パーティション化された外部表
	- 作成 [4.1.9](#page-116-0)
- パーティション索引
	- 概要 [2.5](#page-46-0)
	- パーティションの追加 [4.4.1.9](#page-159-0)
	- 管理 [4](#page-100-0)
	- コンポジット・パーティション [2.5.7](#page-52-0)
	- ハッシュ・パーティション・グローバルの作成 [4.1.3.2](#page-106-0)
	- コンポジット・パーティション表でのローカル索引の作成 [4.2.4.1.3](#page-136-1)
	- ハッシュ・パーティション表でのローカル索引の作成 [4.1.3.1](#page-105-0)
	- レンジ・パーティションの作成 [4.1.1.3](#page-103-0)
	- パーティションの削除 [4.4.3.3](#page-165-1)
	- キー圧縮 [4.1.13](#page-121-1)
	- メンテナンス操作 [4.3,](#page-143-0) [4.4](#page-153-0)
	- 実行できるメンテナンス操作 [4.3](#page-143-0)
	- パーティションのデフォルト属性の変更 [4.4.6.1.3](#page-183-2)
	- パーティションの実際の属性の変更 [4.4.6.2.4](#page-185-3)
	- パーティションの移動 [4.4.9.3](#page-191-0)
	- オンライン・トランザクション処理(OLTP), [7.2.1](#page-291-0)
	- 索引パーティションの再作成 [4.4.10](#page-191-1)
	- 索引パーティション/サブパーティション名の変更 [4.4.11.3](#page-193-0)
	- 索引構成表の2次索引 [4.1.15.1](#page-123-1)
	- パーティションの分割 [4.4.12.7](#page-203-1)
	- $\bullet$  ビュー [4.8](#page-229-0)
	- 使用する種類 [2.5.1](#page-47-1)
- パーティション表
	- パーティションの追加 [4.4.1](#page-154-1)
	- サブパーティションの追加 [4.4.1.5.2,](#page-156-1) [4.4.1.6.2,](#page-157-1) [4.4.1.7.2](#page-158-2)
	- 管理 [4](#page-100-0)
- パーティションの結合 [4.4.2](#page-160-0)
- 非パーティション表からの変換 [4.6.2](#page-216-0)
- 自動リスト・パーティションの作成 [4.1.4.3](#page-108-0)
- コンポジットの作成 [4.2](#page-128-1)
- コンポジット時間隔の作成 [4.2.2](#page-129-0)
- コンポジット・リストの作成 [4.2.3](#page-131-0)
- ハッシュ・パーティションの作成 [4.1.3](#page-105-1)
- 時間隔 ハッシュ・パーティションの作成 [4.2.2.1](#page-129-1)
- 時間隔 リスト・パーティションの作成 [4.2.2.2](#page-130-0)
- 時間隔パーティションの作成 [4.1.2](#page-104-0)
- 時間隔 レンジ・パーティションの作成 [4.2.2.3](#page-131-1)
- リスト ハッシュ・パーティションの作成 [4.2.3.1](#page-132-0)
- リスト リスト・パーティションの作成 [4.2.3.2](#page-132-1)
- リスト・パーティションの作成 [4.1.4](#page-106-1)
- リスト レンジ・パーティションの作成 [4.2.3.3](#page-133-0)
- 複数列リスト・パーティションの作成 [4.1.4.4](#page-110-0)
- レンジ ハッシュ・パーティションの作成 [4.2.4.1](#page-135-0)
- リスト レンジ・パーティションの作成 [4.2.4.2](#page-136-0)
- レンジ・パーティションの作成 [4.1.1,](#page-102-1) [4.1.1.3](#page-103-0)
- レンジ レンジ・パーティションの作成 [4.2.4.3](#page-139-0)
- 参照パーティションの作成 [4.1.5](#page-112-0)
- データ・ウェアハウス [3.5.1](#page-89-0)
- DISABLE ROW MOVEMENT [4.1](#page-101-0)
- 削除 [4.5](#page-213-0)
- パーティションの削除 [4.4.3](#page-162-1)
- ENABLE ROW MOVEMENT [4.1](#page-101-0)
- パーティションおよびサブパーティションの交換 [4.4.4](#page-165-2)
- 参照パーティション表のパーティションの交換 [4.4.4.4](#page-170-0)
- カスケード・オプションを使用したパーティションの交換 [4.4.4.12](#page-174-1)
- サブパーティションの交換 [4.4.4.7,](#page-172-1) [4.4.4.9,](#page-173-0) [4.4.4.11](#page-174-0)
- メンテナンス操作のフィルタ処理 [4.3.4](#page-151-1)
- FOR EXCHANGE WITH [4.4.4.1](#page-167-0)
- グローバル索引 [7.3.2](#page-293-0)
- 増分統計とパーティション交換操作 [4.4.4](#page-165-2)
- 索引構成表 <u>[4.1,](#page-101-0) [4.1.15.1,](#page-123-1) [4.1.15.2,](#page-124-0) [4.1.15.3](#page-124-1)</u>
- インメモリー列ストア [4.1.7](#page-114-0)
- CREATE TABLEのINTERVAL句 [4.1.2](#page-104-0)
- 時間隔 参照 [4.1.6](#page-113-0)
- ローカル索引 [7.3.1](#page-293-1)
- メンテナンス操作 [4.4](#page-153-0)
- 実行できるメンテナンス操作 [4.3](#page-143-0)
- グローバル索引でのメンテナンス操作 [7.3.2](#page-293-0)
- ローカル索引でのメンテナンス操作 [7.3.1](#page-293-1)
- 索引にUNUSABLEのマーク付け [4.4.12](#page-193-1)
- パーティションのマージ [4.4.5](#page-176-0)
- デフォルト属性の変更 [4.4.6.1](#page-183-3)
- パーティションの実際の属性の変更 [4.4.6.2](#page-184-2)
- サブパーティションの実際の属性の変更 [4.4.6.2.3](#page-185-2)
- パーティションの移動 [4.4.9](#page-189-0)
- サブパーティションの移動 [4.4.9.2](#page-190-0)
- 複数列のパーティション化キー [4.1.10](#page-117-0)
- パーティション・バウンド [4.1.1.1](#page-102-0)
- パーティション化列 [4.1.1.1](#page-102-0)
- パーティション化キー [4.1.1.1](#page-102-0)
- 読取り専用ステータス [4.1.8](#page-115-0)
- 索引パーティションの再作成 [4.4.10](#page-191-1)
- パーティションのオンライン再定義 [4.6.1](#page-214-1)
- パーティション名の変更 [4.4.11](#page-192-1)
- サブパーティション名の変更 [4.4.11.2](#page-193-2)
- パーティションの分割 [4.4.12](#page-193-1)
- パーティションの切捨て [4.4.13](#page-205-0)
- カスケード・オプションを使用したパーティションの切捨て [4.4.13.4](#page-211-0)
- サブパーティションの切捨て [4.4.13.3](#page-209-0)
- グローバル索引の自動更新 [4.3.1](#page-148-0)
- $\bullet$  ビュー [4.8](#page-229-0)
- パーティション交換ロード
	- 管理性 [6.4.1](#page-286-0)
- パーティション・グラニュル [8.1.4.3.2](#page-301-0)
- パーティション化
	- 概要 [1.1](#page-27-0)
	- 索引の管理 [4](#page-100-0)
	- 表の管理 [4](#page-100-0)
	- 拡張索引圧縮 [3.3.6](#page-83-1)
	- メリット [1.1](#page-27-0)
	- 可用性 [2.2.3,](#page-39-0) [3](#page-53-0)
	- 基本 [2.1.1](#page-30-0)
	- メリット [2.2](#page-38-0)
	- ビットマップ索引 [3.4.1](#page-86-1)
	- XMLTypeデータおよびオブジェクト・データのコレクション [2.1.11](#page-37-0)
	- コンポジット [2.3.2](#page-42-0)
	- コンポジット・リスト ハッシュ [2.3.2.5](#page-43-3)
	- コンポジット・リスト リスト [2.3.2.6](#page-43-4)
	- コンポジット・リスト レンジ [2.3.2.4](#page-43-5)
	- コンポジット・レンジ ハッシュ [2.3.2.2](#page-43-6)
	- コンポジット・レンジ リスト [2.3.2.3](#page-43-7)
	- コンポジット・レンジ レンジ [2.3.2.1](#page-42-1)
	- 概念 [2](#page-30-1)
	- パーティション索引の作成 [4.1](#page-101-0)
	- パーティション表の作成 [4.1](#page-101-0)
	- パーティション表での索引の作成 [2.5.5](#page-50-0)
- データベース [1.4](#page-29-0)
- データ・セグメント圧縮 [3.4,](#page-86-0) [3.4.1](#page-86-1)
- データ・セグメント圧縮の例 [3.4.2](#page-87-0)
- **データ・ウェアハウス [6](#page-273-1)**
- データ・ウェアハウスとスケーラビリティ [6.2](#page-273-2)
- デフォルトのパーティション [4.1.4.2](#page-107-0)
- デフォルトのサブパーティション [4.2.4.2.2](#page-138-0)
- セグメントの遅延 [4.1.14.1](#page-121-0)
- EXCHANGE PARTITION句 [4.4.4.2](#page-168-0)
- ハッシュ・パーティション表の交換 [4.4.4.6](#page-171-0)
- レンジ・パーティション表の交換 [4.4.4.10](#page-173-1)
- 時間隔パーティションの交換 [4.4.4.3](#page-169-0)
- 拡張 [2.4](#page-44-2)
- グローバル・ハッシュ・パーティション索引 [2.5.3.2](#page-48-0)
- グローバル索引 [3.3.2](#page-79-0)
- グローバル非パーティション索引 [2.5.4](#page-50-1)
- グローバル・パーティション索引 [2.5.3](#page-48-1)
- グローバル・レンジ・パーティション索引 [2.5.3.1](#page-48-2)
- 索引のガイドライン [3.3.7](#page-83-0)
- ハッシュ [2.3.1.2](#page-41-0)
- ハイブリッド列圧縮の例 [3.4.2](#page-87-0)
- 索引 [2.1.3.2,](#page-33-0) [2.5,](#page-46-0) [3.3](#page-77-0)
- 索引構成表 [2.1.4,](#page-33-1) [4.1,](#page-101-0) [4.1.15.1,](#page-123-1) [4.1.15.2,](#page-124-0) [4.1.15.3](#page-124-1)
- 情報ライフサイクル管理 [2.1.6](#page-34-0)
- 情報ライフサイクル管理 [1.3](#page-29-1)
- 時間隔 [2.4.1.1,](#page-44-0) [2.4.1.2](#page-44-1)
- 時間隔 ハッシュ [4.2.2.1](#page-129-1)
- 時間隔 リスト [4.2.2.2](#page-130-0)
- 時間隔 レンジ [4.2.2.3](#page-131-1)
- $\bullet$   $\pm 2.1.2$  $\pm 2.1.2$
- キーの拡張 [2.4.2](#page-45-0)
- リスト [2.3.1.3,](#page-41-1) [4.4.7.1](#page-185-0) [4.4.7.2](#page-186-0)
- リスト ハッシュ [4.2.3.1](#page-132-0)
- リスト リスト [4.2.3.2](#page-132-1)
- リスト レンジ [4.2.3.3](#page-133-0)
- LOBデータ [2.1.8](#page-34-1)
- ローカル索引 [3.3.1](#page-78-1)
- ローカル・パーティション索引 [2.5.2](#page-47-0)
- パーティションのメンテナンス [4.4](#page-153-0)
- セグメント作成のメンテナンス・プロシージャ [4.1.14.3](#page-122-0)
- 管理性 [2.2.2,](#page-39-1) [3](#page-53-0)
- 管理性の拡張 [2.4.1](#page-44-3)
- 索引による管理 [6.4.2](#page-287-2)
- パーティションの管理 [3.3.2.2](#page-80-0)
- 属性の変更 [4.4.6](#page-183-4)
- リスト・パーティションの変更 [4.4.7](#page-185-1)
- 計画の変更 [4.4.8](#page-188-0)
- 新機能 ,
- 非同一キー索引 [3.3.1.2,](#page-79-1) [3.3.2.1,](#page-80-1) [3.3.4](#page-82-0)
- オンライン・トランザクション処理(OLTP), [7](#page-289-1)
- 概要 [2,](#page-30-1) [2.1](#page-30-2)
- パーティション表の部分索引 [2.5.6](#page-50-2)
- パーティション・アドバイザ [2.4.1.2](#page-44-1)
- コンポジット・パーティションでのパーティション索引 [2.5.7](#page-52-0)
- パーティション・ワイズ結合 [2.2.1.2](#page-39-2)
- パフォーマンス [2.2.1,](#page-38-1) [3,](#page-53-0) [3.5](#page-89-1)
- パフォーマンスに関する考慮事項 [3.5](#page-89-1)
- コンポジットのパフォーマンスに関する考慮事項 [3.5.4](#page-92-0)
- コンポジット・リスト ハッシュのパフォーマンスに関する考慮事項 [3.5.4.4](#page-95-0)
- コンポジット・リスト リストのパフォーマンスに関する考慮事項 [3.5.4.5](#page-96-0)
- コンポジット・リスト レンジのパフォーマンスに関する考慮事項 [3.5.4.6](#page-96-1)
- コンポジット・レンジ ハッシュのパフォーマンスに関する考慮事項 [3.5.4.1](#page-93-0)
- コンポジット・レンジ リストのパフォーマンスに関する考慮事項 [3.5.4.2](#page-94-0)
- コンポジット・レンジ レンジのパフォーマンスに関する考慮事項 [3.5.4.3](#page-94-1)
- ハッシュのパフォーマンスに関する考慮事項 [3.5.2](#page-90-0)
- 時間隔のパフォーマンスに関する考慮事項 [3.5.5](#page-97-0)
- リストのパフォーマンスに関する考慮事項 [3.5.3](#page-92-1)
- レンジのパフォーマンスに関する考慮事項 [3.5.6](#page-98-0)
- 仮想列のパフォーマンスに関する考慮事項 [3.5.7](#page-98-1)
- ストライプ化による配置 [10.2.4](#page-396-2)
- 同一キー索引 [3.3.1.1,](#page-78-0) [3.3.2.1](#page-80-1)
- プルーニング [2.2.1.1,](#page-39-3) [3.1](#page-54-0)
- レンジ [2.3.1.1](#page-41-2)
- レンジ ハッシュ [4.2.4.1](#page-135-0)
- レンジ リスト [4.2.4.2](#page-136-0)
- レンジ レンジ [4.2.4.3](#page-139-0)
- 参照 [2.4.2.1](#page-45-1)
- 表からのデータの削除 [6.4.3](#page-287-1)
- 複数ブロック・サイズの制限 [4.1.16](#page-125-1)
- セグメント [4.1.14](#page-121-2)
- 単一レベル [2.3.1](#page-40-0)
- 戦略 [2.3,](#page-40-1) [3.5](#page-89-1)
- サブパーティション・テンプレート [4.2.5](#page-140-0)
- システム [2.1.5,](#page-33-2) [2.4,](#page-44-2) [2.4.1,](#page-44-3) [2.4.2](#page-45-0)
- 表 [2.1.3,](#page-32-0) [2.1.3.1](#page-33-3)
- セグメントの切捨て [4.1.14.2](#page-122-1)
- 使用する索引の種類 [2.5.1](#page-47-1)
- **大規模データベース(VLDB) [1.2](#page-28-0)**
- 仮想列 [2.4.2.2](#page-46-1)
- パーティション化とデータの圧縮
- データ・ウェアハウス [6.4.4](#page-287-0)
- パーティション化とマテリアライズド・ビュー
	- データ・ウェアハウス [6.3.4](#page-284-0)
- パーティション化列
	- レンジ・パーティション表 [4.1.1.1](#page-102-0)
- パーティション化キー
	- レンジ・パーティション表 [4.1.1.1](#page-102-0)
- マテリアライズド・ビューのパーティション化
	- データ・ウェアハウス [6.3.4.1](#page-285-1)
- XMLIndexのパーティション化
	- バイナリXML表 [4.1.17.2](#page-127-0)
- パーティションのメンテナンス操作 [7.3.1,](#page-293-1) [7.3.2](#page-293-0)
	- 古いパーティションのマージ [7.3.3.2](#page-294-1)
	- 古いパーティションの移動 [7.3.3.2](#page-294-1)
	- オンライン・トランザクション処理(OLTP), [7.3.3](#page-294-0)
	- 古いデータの移動 [7.3.3.1](#page-294-2)
- パーティション・プルーニング
	- 概要 [3.1](#page-54-0)
	- 利点 [3.1.1](#page-54-1)
	- コレクション表 [3.1.7.3](#page-66-0)
	- データ型の変換 [3.1.7.1](#page-62-0)
	- 動的 [3.1.5](#page-56-0)
	- 動的, バインド変数 [3.1.5.1](#page-56-1)
	- 動的, ネステッド・ループ結合 [3.1.5.4](#page-59-0)
	- 動的, スター型変換 [3.1.5.3](#page-58-0)
	- 動的, 副問合せ [3.1.5.2](#page-57-0)
	- 関数の呼出し [3.1.7.2](#page-64-0)
	- 識別 [3.1.3](#page-55-0)
	- プルーニングの情報 [3.1.2](#page-54-2)
	- PARTITION\_START [3.1.3](#page-55-0)
	- PARTITION\_STOP [3.1.3](#page-55-0)
	- 静的 [3.1.4](#page-55-1)
	- ヒントと考慮事項 [3.1.7](#page-62-1)
	- ゾーン・マップの使用 [3.1.6](#page-60-0)
- パーティション [1.1](#page-27-0)
	- 拡張索引圧縮 [3.3.6](#page-83-1)
	- 同一レベル・パーティション化
		- 例 [3.3.1.1](#page-78-0)
		- ローカル索引 [3.3.1](#page-78-1)
	- グローバル索引 [3.3.2,](#page-79-0) [6.3.3.3](#page-284-1)
	- 索引のパーティション化のガイドライン [3.3.7](#page-83-0)
	- 索引 [3.3](#page-77-0)
	- ローカル索引 [3.3.1,](#page-78-1) [6.3.3.1](#page-282-0)
	- 非同一キー索引 [2.5.2,](#page-47-0) [3.3.1.2,](#page-79-1) [3.3.4](#page-82-0)
	- 索引 [6.3.3](#page-282-1)
- パラレルDDL文 [8.5.2.1](#page-328-1)
- 物理属性 [3.3.8](#page-84-0)
- 同一キー索引 [3.3.1.1](#page-78-0)
- PARTITIONS句
	- $\bullet$  ハッシュ・パーティション [4.1.3](#page-105-1)
- パーティション・ワイズ結合 [3.2](#page-67-2)
	- メリット [6.3.2,](#page-277-0) [6.3.2.3](#page-281-1)
	- フル [3.2.1,](#page-67-1) [6.3.2.1](#page-278-0)
	- パラレル実行 [6.3.2.4](#page-281-0)
	- パーシャル [3.2.2,](#page-72-1) [6.3.2.2](#page-279-0)
- パーティション・ワイズ操作 [3.2](#page-67-2)
- パフォーマンス
	- DSSデータベース [8.5.3.1](#page-332-0)
	- 同一キーおよび非同一キー索引 [3.3.5](#page-82-1)
	- **大規模データベース(VLDB), [10.2](#page-394-0)**
- 述語
	- 索引のパーティション・プルーニング [3.3.5](#page-82-1)
- 同一キー索引 [3.3.1.1,](#page-78-0) [3.3.3](#page-81-0)
	- パーティション・プルーニング [3.3.5](#page-82-1)
- プロセス
	- 並列処理でのメモリー競合 [8.6.3.1.2](#page-348-1)
- プロセス・モニター・プロセス(PMON)
	- パラレルDMLのプロセス・リカバリ [8.5.3.7.2](#page-336-1)
- プロデューサ操作 [8.1.4.2](#page-299-0)
- パーティションのプルーニング
	- 概要 [3.1](#page-54-0)
	- 利点 [3.1.1](#page-54-1)
	- 索引とパフォーマンス [3.3.5](#page-82-1)

### <span id="page-425-0"></span>Q

- 問合せ
	- アドホック [8.5.2.2](#page-328-0)
- キューイング
	- パラレル文 [8.4](#page-316-0)

### <span id="page-425-1"></span>R

- レンジ ハッシュ・パーティション化
	- 表の作成 [4.2.4.1](#page-135-0)
	- サブパーティション・テンプレート [4.2.5.1](#page-141-0)
- レンジ リスト・パーティション化
	- 表の作成 [4.2.4.2](#page-136-0)
	- サブパーティション・テンプレート [4.2.5.2](#page-142-0)
- レンジ・パーティション表
	- パーティションの追加 [4.4.1.1](#page-154-2)
	- パーティションの分割 [4.4.12.1,](#page-194-0) [4.4.12.6](#page-201-0)
- レンジ・パーティション化 [2.3.1.1](#page-41-2)
	- 表の作成 [4.1.1](#page-102-1)
	- 索引構成表 [4.1.15.1](#page-123-1)
	- 複数列のパーティション化キー [4.1.10](#page-117-0)
	- パフォーマンスに関する考慮事項 [3.5.1,](#page-89-0) [3.5.6](#page-98-0)
- レンジ レンジ・パーティション化
	- 表の作成 [4.2.4.3](#page-139-0)
- 読取り専用ステータス
	- 表、パーティションおよびサブパーティション [4.1.8](#page-115-0)
- 読取り専用表領域
	- パフォーマンスに関する考慮事項 [3.5.8](#page-99-0)
- REBUILD PARTITION句 [4.4.9.3,](#page-191-0) [4.4.10.2.1](#page-192-2)
- REBUILD UNUSABLE LOCAL INDEXES句 [4.4.10.2.2](#page-192-0)
- リカバリ
	- **パラレルDML操作 [8.5.3.7](#page-335-1)**
- 参照パーティション表
	- パーティションの追加 [4.4.1.8](#page-158-1)
- 参照パーティション化
	- 表の作成 [4.1.5](#page-112-0)
	- キーの拡張 [2.4.2.1](#page-45-1)
- RENAME PARTITION句 [4.4.11.1,](#page-193-3) [4.4.11.3.1](#page-193-4)
- RENAME SUBPARTITION句 [4.4.11.2](#page-193-2)
- レプリケーション
	- パラレルDMLの制限 [8.5.3.9](#page-336-0)
- リソース
	- 消費, パラメータの影響 [8.6.3.2,](#page-354-0) [8.6.3.2.3](#page-356-1)
	- ユーザーに対する制限 [8.6.3.1.2](#page-348-1)
	- 制限 [8.6.3.1.2](#page-348-1)
	- パラレル問合せの使用 [8.6.3.2](#page-354-0)
- 制限
	- $\bullet$  ダイレクト・パスINSERT [8.5.3.9](#page-336-0)
	- パラレルDDL文 [8.5.2.1](#page-328-1)
	- パラレルDML操作 [8.5.3.9](#page-336-0)
	- パラレルDML操作とリモート・トランザクション [8.5.3.12](#page-339-1)
- ROW ARCHIVAL VISIBILITY
	- インデータベース・アーカイブ [5.3.1](#page-256-0)
- 行レベルの圧縮層
	- 自動データ最適化 [5.2.2.6](#page-250-0)
- <span id="page-426-0"></span>• パーティション表用の行移動句 [4.1](#page-101-0)
- スケーラビリティ
	- バッチ・ジョブ [8.5.3.1.5](#page-333-3)
	- パラレルDML操作 [8.5.3.1](#page-332-0)
- スケーラビリティと管理性
	- 大規模データベース(VLDB), [10.3](#page-397-1)
- スキャン
	- 全表のパラレル問合せ [8.1.2](#page-298-0)
- セグメント・レベルの圧縮層
	- 自動データ最適化 [5.2.2.5](#page-250-1)
- セグメント
	- オンデマンドでの作成 [4.1.14.3](#page-122-0)
	- 遅延 [4.1.14.1](#page-121-0)
	- パーティション化 [4.1.14](#page-121-2)
	- 切捨て [4.1.14.2](#page-122-1)
- セッション
	- PARALLEL DML操作の有効化 [8.5.3.2](#page-333-0)
- セッション統計
	- 並列処理の監視 [8.7.2](#page-364-0)
- SET INTERVAL句 [4.4.1.4](#page-155-0)
- SHARED POOL SIZE初期化パラメータ [8.6.3.1.7](#page-350-2)
- 単一レベル・パーティション化 [2.3.1](#page-40-0)
- パラレルDMLワークロードの偏り [8.1.6](#page-306-0)
- SORT\_AREA\_SIZE初期化パラメータ
	- パラレル実行 [8.6.3.2.1.2](#page-355-2)
- 領域管理
	- MINIMUM EXTENTパラメータ [8.5.2.6](#page-329-0)
	- パラレルDDL [8.5.2.4](#page-329-3)
- SPLIT PARTITION句 [4.4.1.1,](#page-154-2) [4.4.12](#page-193-1)
- SPLIT PARTITION操作
	- 最適化 [4.4.12.9](#page-204-0)
- SPLIT SUBPARTITION操作
	- 最適化 [4.4.12.9](#page-204-0)
- 複数のパーティションへの分割 [4.4.12.8](#page-203-0)
- パーティションおよびサブパーティションの分割 [4.4.12](#page-193-1)
- SQL文
	- データ・フロー操作 [8.1.4.1](#page-299-1)
	- パラレル化 [8.1.4.1](#page-299-1)
- STATEMENT\_QUEUING
	- パラレル文のキューイング・ヒント [8.4.3](#page-323-0)
- 統計
	- $\bullet$  オペレーティング・システム [8.7.4](#page-366-0)
- ストレージ
	- パラレルDDLでの断片化 [8.5.2.6](#page-329-0)
	- 索引パーティション [3.3.8](#page-84-0)
- STORAGE句
- パラレル実行 [8.5.2.5](#page-329-1)
- ストレージ管理
	- 大規模データベース(VLDB), [10](#page-392-0)
- STORE IN句
	- パーティション [4.2.4.1.2](#page-136-2)
- SAME (Stripe and Mirror Everything),
	- **大規模データベース(VLDB), [10.3.1](#page-398-0)**
- ストライプ化
	- 情報ライフサイクル管理 [10.2.3](#page-396-1)
	- パーティション配置 [10.2.4](#page-396-2)
- Oracle ASMによるストライプ化,
	- **大規模データベース(VLDB), [10.2.2](#page-395-1)**
- SUBPARTITION BY HASH句
	- コンポジット・パーティション表 [4.2](#page-128-1)
- SUBPARTITION句 [4.4.1.5.1,](#page-156-2) [4.4.1.6.1,](#page-157-2) [4.4.1.7.1,](#page-158-3) [4.4.12.4](#page-199-0)
	- コンポジット・パーティション表 [4.2](#page-128-1)
- SUBPARTITIONS句 [4.4.1.5.1,](#page-156-2) [4.4.12.4](#page-199-0)
	- コンポジット・パーティション表 [4.2](#page-128-1)
- サブパーティション・テンプレート [4.2.5](#page-140-0)
	- 変更 [4.3.3](#page-151-0)
- 副問合せ
	- DDL $\times$  [8.5.2.2](#page-328-0)
- システム・モニター・プロセス(SMON)
	- パラレルDMLのシステム・リカバリ [8.5.3.7.3](#page-336-2)
- システムのパーティション化 [2.1.5](#page-33-2)
- システム統計
	- 並列処理の監視 [8.7.3](#page-365-0)

### <span id="page-428-0"></span>T

- 表の圧縮
	- パーティション化 [4.1.12](#page-120-0)
- 表キュー
	- パラレル処理の監視 [8.7.1.7](#page-362-0)
- 表
- パラレルでの作成と移入 [8.8.2](#page-368-0)
- コンポジット・パーティションの作成 [4.2](#page-128-1)
- フル・パーティション・ワイズ結合 [3.2.1,](#page-67-1) [6.3.2.1](#page-278-0)
- 履歴 [8.5.3.1.4](#page-333-1)
- 索引構成, パーティション化 [4.1.15](#page-123-0)
- パラレル作成 [8.5.2.2](#page-328-0)
- パラレルDDLの記憶域 [8.5.2.6](#page-329-0)
- パーシャル・パーティション・ワイズ結合 [3.2.2,](#page-72-1) [6.3.2.2](#page-279-0)
- パーティション化 [2.1.3](#page-32-0)
- パーティション [1.1](#page-27-0)
- データ・ウェアハウスでのリフレッシュ [8.5.3.1.1](#page-332-1)
- パラレル実行のSTORAGE句 [8.5.2.5](#page-329-1)
- サマリー [8.5.2.2](#page-328-0)
- パーティション化するとき [2.1.3.1](#page-33-3)
- 交換するための表
	- パーティション表 [4.4.4.1](#page-167-0)
- TAPE\_ASYNCH\_IO初期化パラメータ
	- パラレル問合せ [8.6.3.3.4](#page-359-0)
- 時間的な有効性
	- 表の作成 [5.3.3](#page-259-0)
- 時間的な有効性
	- DBMS\_FLASHBACK\_ARCHIVEパッケージのENABLE\_AT\_VALID\_TIMEプロシージャ [5.3.2](#page-258-0)
	- 制限 [5.3.4](#page-261-0)
	- データの有効性の管理 [5.3.2](#page-258-0)
	- 有効期間 [5.3.2](#page-258-0)
- 一時セグメント
	- パラレルDDL [8.5.2.6](#page-329-0)
- 時間ベース情報
	- 情報ライフサイクル管理 [5](#page-231-0)
- トランザクション
	- 分散およびパラレルDMLの制限 [8.5.3.12](#page-339-1)
- トリガー
	- 制限 [8.5.3.11](#page-339-2)
	- パラレルDMLの制限 [8.5.3.9](#page-336-0)
- TRUNCATE PARTITION句 [4.4.13,](#page-205-0) [4.4.13.1,](#page-206-0) [4.4.13.1.1](#page-206-1)
- TRUNCATE SUBPARTITION句 [4.4.13.3](#page-209-0)
- 複数のパーティションの切捨て [4.4.13.2](#page-207-0)
- パーティションの切捨て
	- 非同期グローバル索引メンテナンス [4.3.2](#page-150-0)
	- カスケード・オプション [4.4.13.4](#page-211-0)
	- 索引にUNUSABLEのマーク付け [4.4.13](#page-205-0)
- セグメントの切捨て
	- パーティション化 [4.1.14.2](#page-122-1)
- 2フェーズ・コミット [8.6.3.2.3.1](#page-356-2)
- 並列処理の種類 [8.5](#page-325-0)

### <span id="page-429-0"></span> $\cup$

- UNION ALL
	- 同時実行 [8.5.3.14](#page-339-0)
- UPDATE GLOBAL INDEX句
	- $\bullet$  ALTER TABLE  $4.3.1$
- UPDATE文
- パラレルUPDATE文 [8.5.3.3](#page-334-0)
- 索引の自動更新 [4.3.1](#page-148-0)
- ユーザー・リソース
	- 制限 [8.6.3.1.2](#page-348-1)
- <span id="page-430-0"></span>V

V\$PQ\_SESSTATビュー

- パラレル処理の監視 [8.7.1.6](#page-362-1)
- V\$PQ\_TQSTATビュー
	- パラレル処理の監視 [8.7.1.7](#page-362-0)
- V\$PX\_BUFFER\_ADVICEビュー
	- パラレル処理の監視 [8.7.1.1](#page-361-2)
- V\$PX PROCESS SYSSTATビュー
	- パラレル処理の監視 [8.7.1.5](#page-362-2)
- V\$PX PROCESSビュー
	- パラレル処理の監視 [8.7.1.4](#page-362-3)
- V\$PX\_SESSIONビュー
	- パラレル処理の監視 [8.7.1.2](#page-361-3)
- V\$PX\_SESSTATビュー
	- パラレル処理の監視 [8.7.1.3](#page-362-4)
- V\$RSRC\_CONS\_GROUP\_HISTORYビュー
	- パラレル処理の監視 [8.7.1.8](#page-363-0)
- V\$RSRC\_CONSUMER\_GROUPビュー
	- パラレル処理の監視 [8.7.1.9](#page-363-1)
- V\$RSRC\_PLAN\_HISTORYビュー
	- パラレル処理の監視 [8.7.1.11](#page-363-2)
- V\$RSRC PLANビュー
	- パラレル処理の監視 [8.7.1.10](#page-363-3)
- V\$RSRC\_SESSION\_INFOビュー
	- パラレル文のキューイング・メトリック [8.7.1.12](#page-363-4)
- V\$RSRCMGRMETRICビュー
	- パラレル文のキューイング統計 [8.7.1.13](#page-364-1)
- V\$SESSTATビュー [8.7.4](#page-366-0)
- V\$SYSSTATビュー [8.8.4.6](#page-372-0)
- 有効期間
	- 時間的な有効性 [5.3.2](#page-258-0)
- 大規模データベース(VLDB),
	- 概要 [1](#page-27-1)
	- バックアップおよびリカバリ [9](#page-379-0)
	- バックアップ・ツール [9.2.3](#page-382-0)
	- バックアップの種類 [9.2.2](#page-381-0)
	- ビッグファイル表領域 [10.2.5](#page-396-0)
	- データのリカバリ用のデータベース構造 [9.2.1](#page-380-0)
- ハードウェアベースのミラー化 [10.1.1](#page-393-0)
- ハードウェアベースのストライプ化 [10.2.1](#page-395-0)
- 高可用性 [10.1](#page-392-1)
- 概要 [1](#page-27-1)
- Oracle ASMによるミラー化, [10.1.2](#page-393-1)
- 新機能 ,
- Oracle Automatic Storage Managementの設定 [10.4](#page-398-2)
- Oracleのバックアップとリカバリ [9.2](#page-380-1)
- Oracle Databaseファイル・システム [10.2.6](#page-397-0)
- Oracle Data Pump [9.2.3,](#page-382-0) [9.2.3.2](#page-383-2)
- Oracle Recovery Manager [9.2.3.1](#page-382-1)
- パーティション化 [1.2](#page-28-0)
- パフォーマンス [10.2](#page-394-0)
- 物理バックアップと論理バックアップ [9.2.2](#page-381-0)
- RAID 0でのストライプ化 [10.2.1.1](#page-395-2)
- RAID 1でのミラー化 [10.1.1.1](#page-393-2)
- RAID 5でのミラー化 [10.1.1.2](#page-393-3)
- RAID 5でのストライプ化 [10.2.1.2](#page-395-3)
- RMAN [9.2.3](#page-382-0)
- スケーラビリティと管理性 [10.3](#page-397-1)
- ストレージ管理 [10](#page-392-0)
- SAME (Stripe and Mirror Everything),  $10.3.1$
- Oracle ASMによるストライプ化, [10.2.2](#page-395-1)
- ユーザー管理バックアップ [9.2.3,](#page-382-0) [9.2.3.3](#page-383-3)
- ビュー
	- パラレル処理の監視 [8.7.1](#page-361-1)
	- パーティション表および索引 [4.8](#page-229-0)
	- V\$SESSTAT [8.7.4](#page-366-0)
	- V\$SYSSTAT [8.8.4.6](#page-372-0)
- ILMポリシーのビュー
	- 自動データ最適化 [5.2.2.9](#page-254-1)
- 仮想列ベースのパーティション化
	- 概要 [4.1.11](#page-120-1)
	- キーの拡張 [2.4.2.2](#page-46-1)
	- サブパーティション化キーでの使用 [4.1.11](#page-120-1)
- 仮想列のパーティション化
	- パフォーマンスに関する考慮事項 [3.5.7](#page-98-1)
- <span id="page-431-0"></span> VLDB
	- 大規模データベース [1](#page-27-1)

- ワークロード
	- 偏り [8.1.6](#page-306-0)
X

- XMLTypeコレクション
	- パーティション化 [4.1.17](#page-125-0)
- $\bullet$  XMLTypeオブジェクト [2.1.11](#page-37-0)